# **DataONE Content Indexer Documentation**

*Release 2.3.3*

**DataONE**

**Aug 07, 2020**

# **Contents**

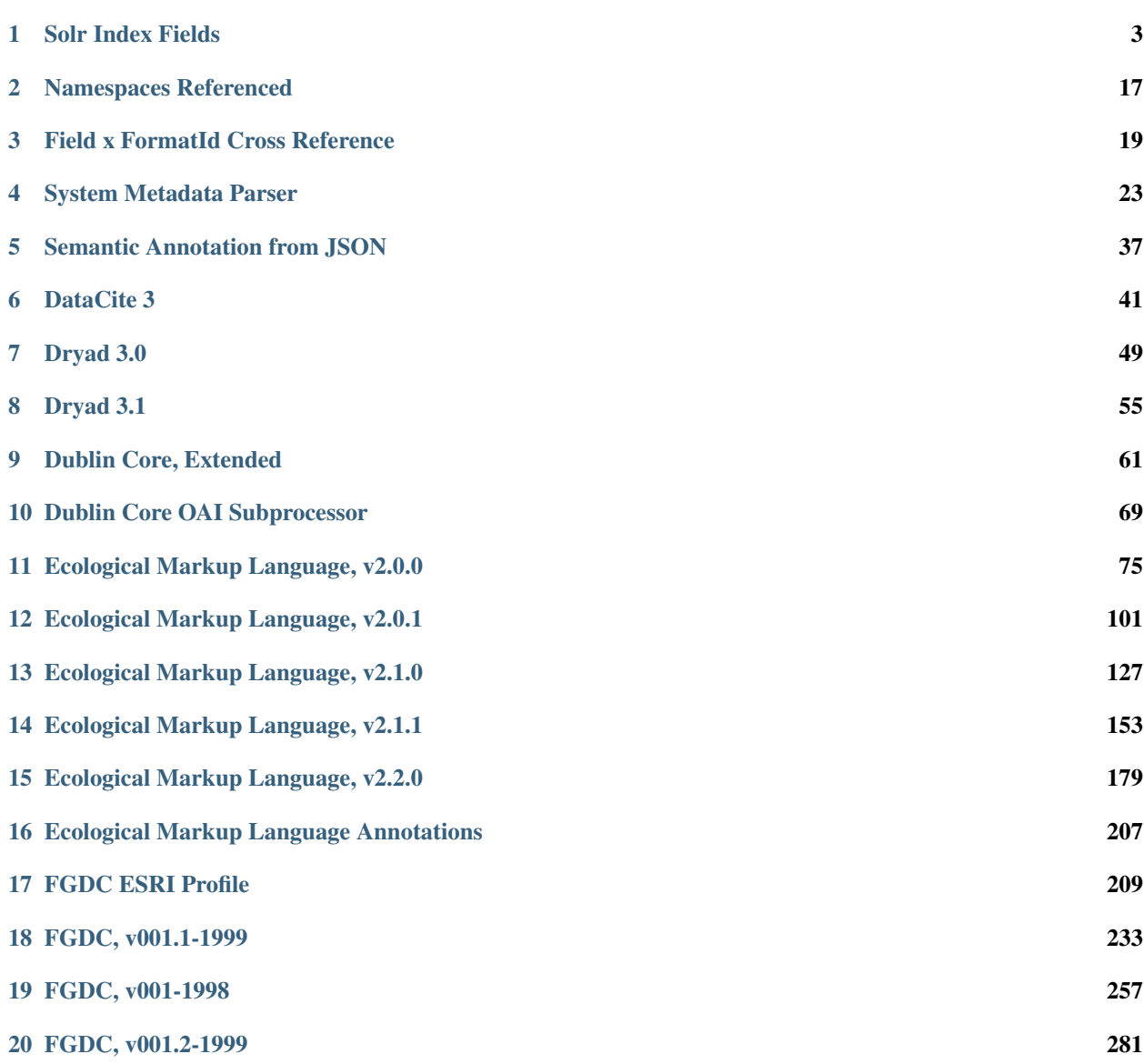

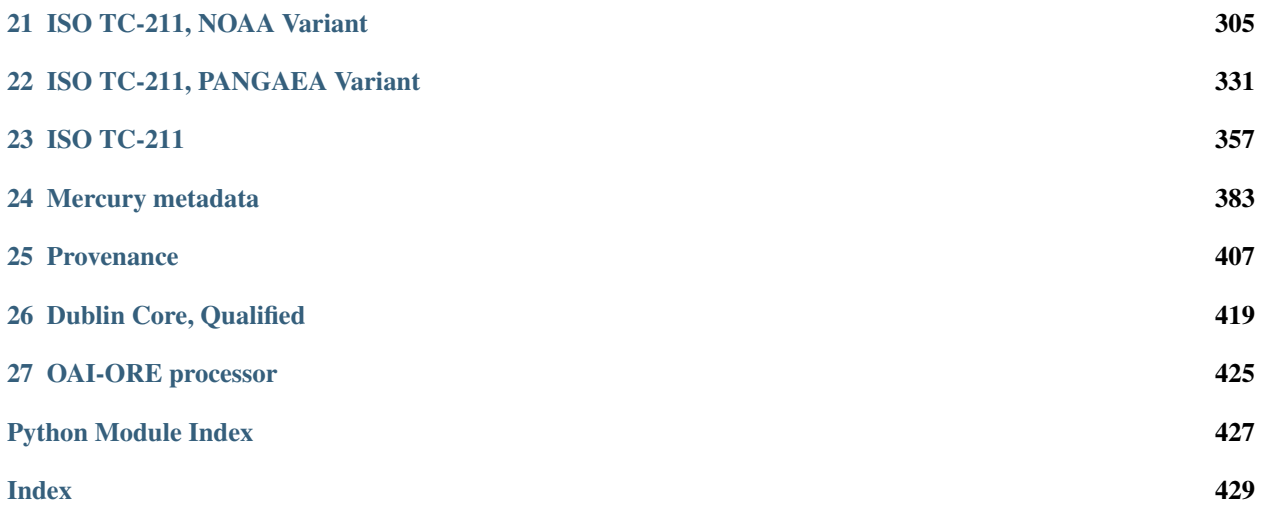

These documents are generated from the configuration information contained in the projects dataone-cn-solr amd d1\_cn\_index\_processor which provide configuration for the solr index and metadata parsers respectively.

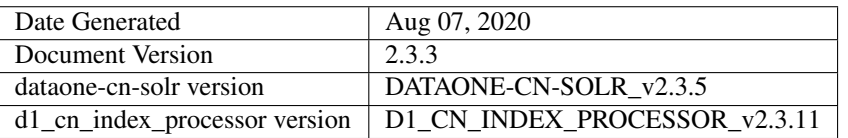

#### Index Configuration

# CHAPTER<sup>1</sup>

Solr Index Fields

<span id="page-6-0"></span>A list of the fields defined in the solr search index used by the Coordinating Nodes.

These fields are populated by the index processor using values drawn from Types. SystemMetadata, Science Metadata, and Resource Map documents.

Note: For Editors

Definitions are drawn from the [solr configuration file](https://repository.dataone.org/software/cicore/trunk/cn/d1_cn_index_processor/src/main/resources/index-solr-schema.xml) and descriptions for each field are contained in a separate properties file (dataone-cn-solr/usr/share/dataone-cn-solr/debian/queryFieldDescriptions. properties). After editing descriptions, the document source must be regenerated and committed to GitHub for the public facing documentation to be updated.

# **1.1 Static Fields**

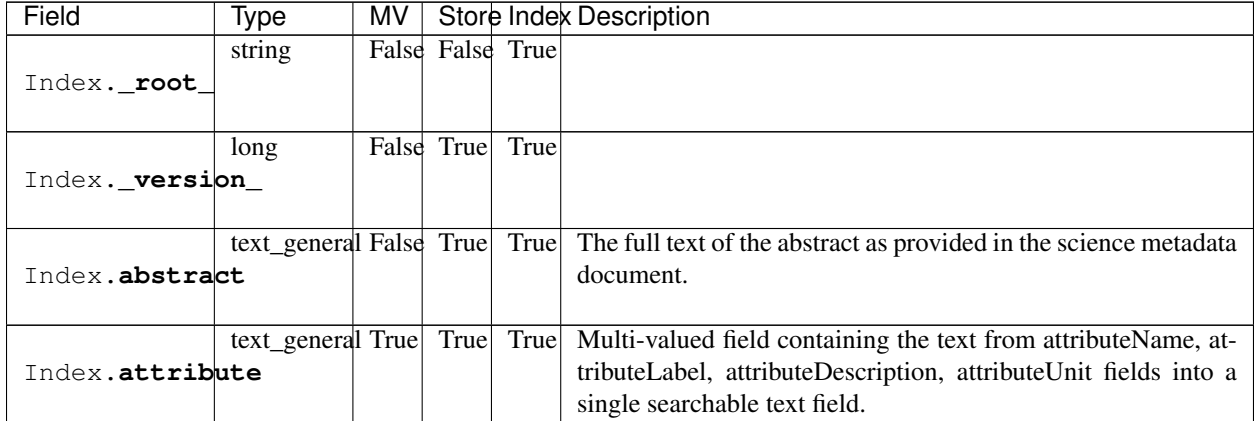

<span id="page-7-0"></span>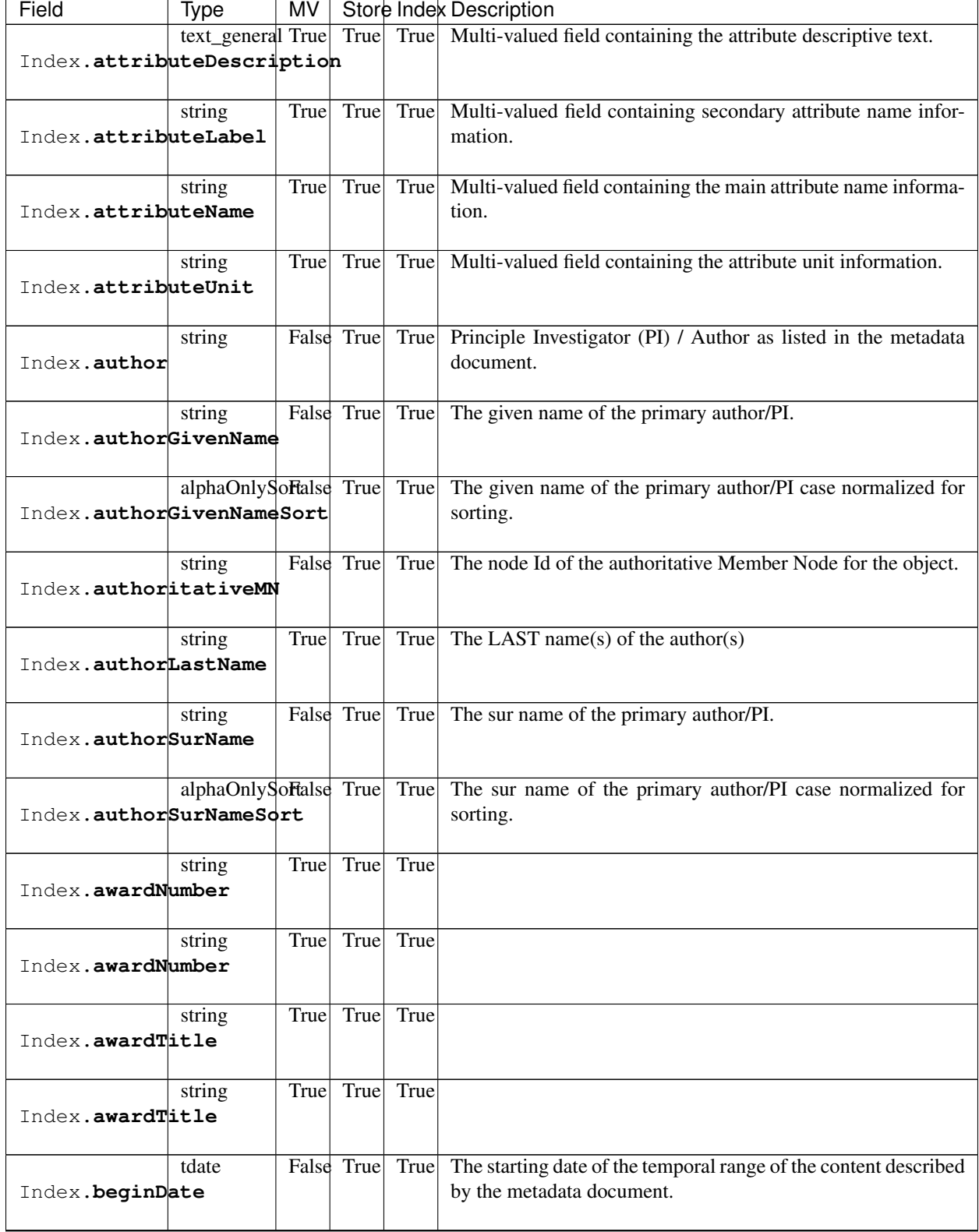

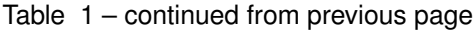

<span id="page-8-6"></span><span id="page-8-5"></span><span id="page-8-4"></span><span id="page-8-3"></span><span id="page-8-2"></span><span id="page-8-1"></span><span id="page-8-0"></span>

| Field                         | Type                    | MV   |                 |      | Store Index Description                                                         |  |  |  |  |  |
|-------------------------------|-------------------------|------|-----------------|------|---------------------------------------------------------------------------------|--|--|--|--|--|
|                               | string                  | True | True            |      | False A multi-valued field that contains the node Ids of member                 |  |  |  |  |  |
| Index.blockedReplicationMN    |                         |      |                 |      | nodes that are blocked from holding replicas of this object.                    |  |  |  |  |  |
|                               |                         |      |                 |      |                                                                                 |  |  |  |  |  |
|                               | string                  |      |                 |      | True True True List of subjects (groups and individuals) that have change per-  |  |  |  |  |  |
| Index.changePermission        |                         |      |                 |      | mission on PID.                                                                 |  |  |  |  |  |
|                               |                         |      |                 |      |                                                                                 |  |  |  |  |  |
|                               | string                  |      |                 |      | False True False The checksum for the object                                    |  |  |  |  |  |
| Index.checksum                |                         |      |                 |      |                                                                                 |  |  |  |  |  |
|                               |                         |      |                 |      |                                                                                 |  |  |  |  |  |
|                               |                         |      |                 |      |                                                                                 |  |  |  |  |  |
|                               | string                  |      |                 |      | False True False Algorithm used for generating the object checksum              |  |  |  |  |  |
| Index.checksumAlgorithm       |                         |      |                 |      |                                                                                 |  |  |  |  |  |
|                               |                         |      |                 |      |                                                                                 |  |  |  |  |  |
|                               | string                  | True | True            |      | True $Taxonomic class name(s)$                                                  |  |  |  |  |  |
| Index.class                   |                         |      |                 |      |                                                                                 |  |  |  |  |  |
|                               |                         |      |                 |      |                                                                                 |  |  |  |  |  |
|                               | string                  |      |                 |      | True True True Name of the organization to contact for more information         |  |  |  |  |  |
| Index.contactOrganization     |                         |      |                 |      | about the dataset                                                               |  |  |  |  |  |
|                               |                         |      |                 |      |                                                                                 |  |  |  |  |  |
|                               |                         |      |                 |      | text_general True False True Copy from contactOrganization                      |  |  |  |  |  |
| Index.contactOrganizationText |                         |      |                 |      |                                                                                 |  |  |  |  |  |
|                               |                         |      |                 |      |                                                                                 |  |  |  |  |  |
|                               | string                  |      | False True True |      | The node Id of the member node that originally contributed the                  |  |  |  |  |  |
| Index.datasource              |                         |      |                 |      | content.                                                                        |  |  |  |  |  |
|                               |                         |      |                 |      |                                                                                 |  |  |  |  |  |
|                               |                         |      |                 |      | False True False The URL that can be used to resolve the location of the object |  |  |  |  |  |
|                               | string                  |      |                 |      |                                                                                 |  |  |  |  |  |
| Index.dataUrl                 |                         |      |                 |      | given its PID.                                                                  |  |  |  |  |  |
|                               |                         |      |                 |      |                                                                                 |  |  |  |  |  |
|                               | tdate                   |      | False True      | True | The date and time when the object system metadata was last                      |  |  |  |  |  |
| Index.dateModified            |                         |      |                 |      | updated.                                                                        |  |  |  |  |  |
|                               |                         |      |                 |      |                                                                                 |  |  |  |  |  |
|                               | tdate                   |      | False True      | True | Publication date for the dataset (this may or may not be coin-                  |  |  |  |  |  |
| Index.datePublished           |                         |      |                 |      | cident with when the content is added to DataONE).                              |  |  |  |  |  |
|                               |                         |      |                 |      |                                                                                 |  |  |  |  |  |
|                               | tdate                   |      | False True      | True | The date and time when the object was uploaded to the Mem-                      |  |  |  |  |  |
| Index.dateUploaded            |                         |      |                 |      | ber Node.                                                                       |  |  |  |  |  |
|                               |                         |      |                 |      |                                                                                 |  |  |  |  |  |
|                               | string                  |      |                 |      | False True True The latest decade that is covered by the dataset, expressed in  |  |  |  |  |  |
| Index.decade                  |                         |      |                 |      | the form "1999-2009"                                                            |  |  |  |  |  |
|                               |                         |      |                 |      |                                                                                 |  |  |  |  |  |
|                               | string                  |      | True True       |      | True Lists all PIDs that this object describes. Obtained by parsing             |  |  |  |  |  |
| Index.documents               |                         |      |                 |      | all resource maps in which this object is referenced. Not set                   |  |  |  |  |  |
|                               |                         |      |                 |      | for data or resource map objects.                                               |  |  |  |  |  |
|                               | tfloat                  |      | False True      | True | Eastern most longitude of the spatial extent, in decimal de-                    |  |  |  |  |  |
| Index.eastBoundCoord          |                         |      |                 |      | grees, WGS84                                                                    |  |  |  |  |  |
|                               |                         |      |                 |      |                                                                                 |  |  |  |  |  |
|                               | text_general False True |      |                 |      | True The version or edition number of the item described.                       |  |  |  |  |  |
|                               |                         |      |                 |      |                                                                                 |  |  |  |  |  |
| Index.edition                 |                         |      |                 |      |                                                                                 |  |  |  |  |  |
|                               |                         |      |                 |      |                                                                                 |  |  |  |  |  |

Table 1 – continued from previous page

<span id="page-9-3"></span><span id="page-9-2"></span><span id="page-9-1"></span><span id="page-9-0"></span>

| Field                  | Type                         | MV.   | Store Index Description |      |                                                                                |  |  |  |  |
|------------------------|------------------------------|-------|-------------------------|------|--------------------------------------------------------------------------------|--|--|--|--|
|                        | tdate                        | False | True                    |      | True The ending date of the temporal range of the content described            |  |  |  |  |
| Index.endDate          |                              |       |                         |      | by the metadata document.                                                      |  |  |  |  |
|                        |                              |       |                         |      |                                                                                |  |  |  |  |
|                        | string                       | True  | True                    |      | True Taxonomic family name(s)                                                  |  |  |  |  |
|                        |                              |       |                         |      |                                                                                |  |  |  |  |
| Index.family           |                              |       |                         |      |                                                                                |  |  |  |  |
|                        |                              |       |                         |      |                                                                                |  |  |  |  |
|                        | string                       |       | False True              |      | True Contains the CNRead.resolve URL for the object ONLY if the                |  |  |  |  |
| Index.fileID           |                              |       |                         |      | object is a science metadata object.                                           |  |  |  |  |
|                        |                              |       |                         |      |                                                                                |  |  |  |  |
|                        | string                       |       | False True              | True | The file name for the object, specified in system metadata field               |  |  |  |  |
| Index.fileName         |                              |       |                         |      | with the same name.                                                            |  |  |  |  |
|                        |                              |       |                         |      |                                                                                |  |  |  |  |
|                        |                              |       | False True              | True | The format identifier indicating the type of content this record               |  |  |  |  |
|                        | string                       |       |                         |      |                                                                                |  |  |  |  |
| Index.formatId         |                              |       |                         |      | refers to.                                                                     |  |  |  |  |
|                        |                              |       |                         |      |                                                                                |  |  |  |  |
|                        | string                       |       | False True              | True | The format type of the record - DATA, METADATA, RE-                            |  |  |  |  |
| Index.formatType       |                              |       |                         |      | SOURCE.                                                                        |  |  |  |  |
|                        |                              |       |                         |      |                                                                                |  |  |  |  |
|                        | string                       | True  | True                    | True |                                                                                |  |  |  |  |
| Index.funderIdentifier |                              |       |                         |      |                                                                                |  |  |  |  |
|                        |                              |       |                         |      |                                                                                |  |  |  |  |
|                        |                              | True  | True                    | True |                                                                                |  |  |  |  |
|                        | string                       |       |                         |      |                                                                                |  |  |  |  |
| Index.funderIdentifier |                              |       |                         |      |                                                                                |  |  |  |  |
|                        |                              |       |                         |      |                                                                                |  |  |  |  |
|                        | string                       | True  | True                    | True |                                                                                |  |  |  |  |
| Index.funderName       |                              |       |                         |      |                                                                                |  |  |  |  |
|                        |                              |       |                         |      |                                                                                |  |  |  |  |
|                        | string                       | True  | True                    | True |                                                                                |  |  |  |  |
| Index. funderName      |                              |       |                         |      |                                                                                |  |  |  |  |
|                        |                              |       |                         |      |                                                                                |  |  |  |  |
|                        |                              |       | True                    | True |                                                                                |  |  |  |  |
|                        | string                       | True  |                         |      |                                                                                |  |  |  |  |
| Index.funding          |                              |       |                         |      |                                                                                |  |  |  |  |
|                        |                              |       |                         |      |                                                                                |  |  |  |  |
|                        | string                       | True  | True                    | True |                                                                                |  |  |  |  |
| Index. funding         |                              |       |                         |      |                                                                                |  |  |  |  |
|                        |                              |       |                         |      |                                                                                |  |  |  |  |
|                        | text_general True False True |       |                         |      |                                                                                |  |  |  |  |
| Index. fundingText     |                              |       |                         |      |                                                                                |  |  |  |  |
|                        |                              |       |                         |      |                                                                                |  |  |  |  |
|                        | text_general True False True |       |                         |      |                                                                                |  |  |  |  |
|                        |                              |       |                         |      |                                                                                |  |  |  |  |
| Index. fundingText     |                              |       |                         |      |                                                                                |  |  |  |  |
|                        |                              |       |                         |      |                                                                                |  |  |  |  |
|                        |                              |       |                         |      | text_general True True True Keywords drawn from the GCMD controlled vocabulary |  |  |  |  |
| Index.gcmdKeyword      |                              |       |                         |      |                                                                                |  |  |  |  |
|                        |                              |       |                         |      |                                                                                |  |  |  |  |
|                        | string                       | True  |                         |      | True True Taxonomic genus name(s)                                              |  |  |  |  |
| Index.genus            |                              |       |                         |      |                                                                                |  |  |  |  |
|                        |                              |       |                         |      |                                                                                |  |  |  |  |
|                        |                              |       |                         |      |                                                                                |  |  |  |  |

Table 1 – continued from previous page

<span id="page-10-1"></span><span id="page-10-0"></span>

| Field                  | Type                                 | MV   | Store Index Description |           |                                                                                          |  |  |  |  |
|------------------------|--------------------------------------|------|-------------------------|-----------|------------------------------------------------------------------------------------------|--|--|--|--|
|                        | string                               |      |                         |           | False True True The name of the general form in which the item's geospatial              |  |  |  |  |
| Index.geoform          |                                      |      |                         |           | data is presented                                                                        |  |  |  |  |
|                        |                                      |      |                         |           |                                                                                          |  |  |  |  |
|                        |                                      |      |                         |           | text_general True True True An encoded string that represents the geographic coordinates |  |  |  |  |
|                        |                                      |      |                         |           |                                                                                          |  |  |  |  |
| Index.geohash_1        |                                      |      |                         |           | of the centroid of a spatial extent. This can be used for search-                        |  |  |  |  |
|                        |                                      |      |                         |           | ing and plotting.                                                                        |  |  |  |  |
|                        | text_general True                    |      |                         | True True | An encoded string that represents the geographic coordinates                             |  |  |  |  |
| Index.geohash_2        |                                      |      |                         |           | of the centroid of a spatial extent. This can be used for search-                        |  |  |  |  |
|                        |                                      |      |                         |           | ing and plotting.                                                                        |  |  |  |  |
|                        | text_general True                    |      |                         |           | True True An encoded string that represents the geographic coordinates                   |  |  |  |  |
| Index.geohash_3        |                                      |      |                         |           | of the centroid of a spatial extent. This can be used for search-                        |  |  |  |  |
|                        |                                      |      |                         |           | ing and plotting.                                                                        |  |  |  |  |
|                        |                                      |      |                         |           |                                                                                          |  |  |  |  |
|                        | text_general True                    |      |                         | True True | An encoded string that represents the geographic coordinates                             |  |  |  |  |
| Index.geohash_4        |                                      |      |                         |           | of the centroid of a spatial extent. This can be used for search-                        |  |  |  |  |
|                        |                                      |      |                         |           | ing and plotting.                                                                        |  |  |  |  |
|                        | text_general True                    |      | True                    | True      | An encoded string that represents the geographic coordinates                             |  |  |  |  |
| Index.geohash_5        |                                      |      |                         |           | of the centroid of a spatial extent. This can be used for search-                        |  |  |  |  |
|                        |                                      |      |                         |           | ing and plotting.                                                                        |  |  |  |  |
|                        | text_general True                    |      | True                    | True      | An encoded string that represents the geographic coordinates                             |  |  |  |  |
| Index.geohash_6        |                                      |      |                         |           | of the centroid of a spatial extent. This can be used for search-                        |  |  |  |  |
|                        |                                      |      |                         |           | ing and plotting.                                                                        |  |  |  |  |
|                        |                                      |      |                         |           |                                                                                          |  |  |  |  |
|                        | text_general True                    |      | True                    |           | True An encoded string that represents the geographic coordinates                        |  |  |  |  |
| Index.geohash_7        |                                      |      |                         |           | of the centroid of a spatial extent. This can be used for search-                        |  |  |  |  |
|                        |                                      |      |                         |           | ing and plotting.                                                                        |  |  |  |  |
|                        | text_general True True               |      |                         |           | True An encoded string that represents the geographic coordinates                        |  |  |  |  |
| Index.geohash_8        |                                      |      |                         |           | of the centroid of a spatial extent. This can be used for search-                        |  |  |  |  |
|                        |                                      |      |                         |           | ing and plotting.                                                                        |  |  |  |  |
|                        | text_general True                    |      |                         | True True | An encoded string that represents the geographic coordinates                             |  |  |  |  |
| Index.geohash_9        |                                      |      |                         |           | of the centroid of a spatial extent. This can be used for search-                        |  |  |  |  |
|                        |                                      |      |                         |           | ing and plotting.                                                                        |  |  |  |  |
|                        | string                               |      | False True              | True      | The identifier of the object being indexed.                                              |  |  |  |  |
|                        |                                      |      |                         |           |                                                                                          |  |  |  |  |
| Index.id               |                                      |      |                         |           |                                                                                          |  |  |  |  |
|                        |                                      |      |                         |           |                                                                                          |  |  |  |  |
|                        | text_general False True True Copy id |      |                         |           |                                                                                          |  |  |  |  |
| Index.identifier       |                                      |      |                         |           |                                                                                          |  |  |  |  |
|                        |                                      |      |                         |           |                                                                                          |  |  |  |  |
|                        | string                               |      |                         |           | True True True Name of the investigator(s) responsible for developing the                |  |  |  |  |
| Index.investigator     |                                      |      |                         |           | dataset and associated content.                                                          |  |  |  |  |
|                        |                                      |      |                         |           |                                                                                          |  |  |  |  |
|                        |                                      |      |                         |           | text_general True False True Copy from investigator.                                     |  |  |  |  |
| Index.investigatorText |                                      |      |                         |           |                                                                                          |  |  |  |  |
|                        |                                      |      |                         |           |                                                                                          |  |  |  |  |
|                        |                                      |      |                         |           |                                                                                          |  |  |  |  |
|                        | string                               | True |                         |           | True True Lists all PIDs that describe this object. Obtained by parsing all              |  |  |  |  |
| Index.isDocumentedBy   |                                      |      |                         |           | resource maps in which this object is referenced.                                        |  |  |  |  |
|                        |                                      |      |                         |           |                                                                                          |  |  |  |  |
|                        | boolean                              |      |                         |           | False True True Set to True if the DataONE <i>public user</i> is present in the list of  |  |  |  |  |
| Index.isPublic         |                                      |      |                         |           | subjects with readPermission on PID.                                                     |  |  |  |  |
|                        |                                      |      |                         |           |                                                                                          |  |  |  |  |

Table 1 – continued from previous page

<span id="page-11-4"></span><span id="page-11-3"></span><span id="page-11-2"></span><span id="page-11-1"></span><span id="page-11-0"></span>

| Field                   | Type                         | MV   |            |      | Store Index Description                                                         |  |  |  |  |  |  |
|-------------------------|------------------------------|------|------------|------|---------------------------------------------------------------------------------|--|--|--|--|--|--|
|                         | boolean                      |      | False True |      | True Set to true if document is a member node service description               |  |  |  |  |  |  |
| Index.isService         |                              |      |            |      | document. Use to filter search results for to exclude or include                |  |  |  |  |  |  |
|                         |                              |      |            |      | member node services.                                                           |  |  |  |  |  |  |
|                         | string                       |      |            |      | False True True Set to "Y" for records that contain spatial information         |  |  |  |  |  |  |
| Index.isSpatial         |                              |      |            |      |                                                                                 |  |  |  |  |  |  |
|                         |                              |      |            |      |                                                                                 |  |  |  |  |  |  |
|                         | string                       | True | True       | True | Terms drawn from a controlled vocabulary of concepts that are                   |  |  |  |  |  |  |
| Index.keyConcept        |                              |      |            |      | applicable to the content described by the metadata document.                   |  |  |  |  |  |  |
|                         |                              |      |            |      |                                                                                 |  |  |  |  |  |  |
|                         | string                       | True | True       | True | Keywords recorded in the science metadata document. These                       |  |  |  |  |  |  |
| Index.keywords          |                              |      |            |      | may be controlled by the generator of the metadata or by the                    |  |  |  |  |  |  |
|                         |                              |      |            |      | metadata standard of the document, but are effectively uncon-                   |  |  |  |  |  |  |
|                         |                              |      |            |      | trolled within the DataONE context.                                             |  |  |  |  |  |  |
|                         | text_general True False True |      |            |      | Copy from keywords                                                              |  |  |  |  |  |  |
| Index.keywordsText      |                              |      |            |      |                                                                                 |  |  |  |  |  |  |
|                         |                              |      |            |      |                                                                                 |  |  |  |  |  |  |
|                         | string                       | True | True       |      | True $Taxonomic$ kingdom(s)                                                     |  |  |  |  |  |  |
| Index.kingdom           |                              |      |            |      |                                                                                 |  |  |  |  |  |  |
|                         |                              |      |            |      |                                                                                 |  |  |  |  |  |  |
|                         | string                       |      | False True | True | Data provider organization identifier, for sources within the                   |  |  |  |  |  |  |
| Index.LTERSite          |                              |      |            |      | LTER network.                                                                   |  |  |  |  |  |  |
|                         |                              |      |            |      |                                                                                 |  |  |  |  |  |  |
|                         | string                       |      | False True | True | The name attribute of the media type element in system meta-                    |  |  |  |  |  |  |
| Index.mediaType         |                              |      |            |      | data. Indicates media type of the object.                                       |  |  |  |  |  |  |
|                         |                              |      |            |      |                                                                                 |  |  |  |  |  |  |
|                         | string                       | True | True       | True | A list of properties describing the media type in system meta-                  |  |  |  |  |  |  |
| Index.mediaTypeProperty |                              |      |            |      | data. The value is a concatenation of the property elements                     |  |  |  |  |  |  |
|                         |                              |      |            |      | name attribute and the value of the property element.                           |  |  |  |  |  |  |
|                         | string                       | True | True       | True | The name of the location(s) relevant to the content described                   |  |  |  |  |  |  |
| Index.namedLocation     |                              |      |            |      | by the metadata document.                                                       |  |  |  |  |  |  |
|                         |                              |      |            |      |                                                                                 |  |  |  |  |  |  |
|                         | string                       |      | False True | True | Set to "Y" if there is no bounding box information available                    |  |  |  |  |  |  |
| Index.noBoundingBox     |                              |      |            |      | (i.e., the east, west, north, south most coordinates)                           |  |  |  |  |  |  |
|                         |                              |      |            |      |                                                                                 |  |  |  |  |  |  |
|                         | tfloat                       |      | False True | True | Northern most latitude of the spatial extent, in decimal de-                    |  |  |  |  |  |  |
| Index.northBoundCoord   |                              |      |            |      | grees, WGS84                                                                    |  |  |  |  |  |  |
|                         |                              |      |            |      |                                                                                 |  |  |  |  |  |  |
|                         | int                          |      |            |      | False True False Requested number of replicas for the object                    |  |  |  |  |  |  |
| Index.numberReplicas    |                              |      |            |      |                                                                                 |  |  |  |  |  |  |
|                         |                              |      |            |      |                                                                                 |  |  |  |  |  |  |
|                         | string                       |      |            |      | False True True If set, indicates the object that replaces this record.         |  |  |  |  |  |  |
| Index.obsoletedBy       |                              |      |            |      |                                                                                 |  |  |  |  |  |  |
|                         |                              |      |            |      |                                                                                 |  |  |  |  |  |  |
|                         | string                       |      |            |      | False True True If set, indicates the object that this record obsoletes.        |  |  |  |  |  |  |
| Index.obsoletes         |                              |      |            |      |                                                                                 |  |  |  |  |  |  |
|                         |                              |      |            |      |                                                                                 |  |  |  |  |  |  |
|                         |                              |      |            |      | text_general False True False URL for Open Geospatial Web service if available. |  |  |  |  |  |  |
| Index.ogcUrl            |                              |      |            |      |                                                                                 |  |  |  |  |  |  |
|                         |                              |      |            |      |                                                                                 |  |  |  |  |  |  |

Table 1 – continued from previous page

<span id="page-12-0"></span>

| True Taxonomic order name(s)<br>string<br>True<br>True<br>Index.order<br>True True<br>True Investigator or Investigator organization name.<br>string<br>Index.origin<br>True Investigator or Investigator organization name. Derived by<br>True<br>True<br>string<br>normalizing origin.<br>Index.originator<br>text_general True False True<br>Index.originatorText<br>text_general True False True Copy from origin<br>Index.originText<br>True<br>True<br>True A characteristic, or variable, that is measured or derived as part<br>string<br>of data-collection activities.<br>Index.parameter<br>text_general True False True Copy from parameter<br>Index.parameterText<br>True $\vert$ Taxonomic phylum (or division) name(s)<br>True<br>True<br>string<br>Index.phylum<br>text_general True True True A place name keyword, assigned by the metadata creator. It is<br>one keyword from the thesaurus named in <placekt><br/>Index.placeKey<br/>False A list of member node identifiers that are preferred replication<br/>True True<br/>string<br/>Index.preferredReplicationMN<br/>targets for this object.<br/>False True<br/>True Type of data being preserved (maps, text, etc.)<br/>string<br/>Index.presentationCat<br/>The authorized name of a research effort for which data is col-<br/>False True<br/>True<br/>string<br/>lected. This name is often reduced to a convenient abbreviation<br/>Index.project<br/>or acronym. All investigators involved in a project should use<br/>a common, agreed-upon name.<br/>Copy from project<br/>text_general False False True<br/>Index.projectText<br/>A multi-valued field containing the identifiers of data objects<br/>True<br/>True<br/>True<br/>string<br/>that this program generated based on the PROV wasGenerat-<br/>Index.prov_generated<br/>edBy, qualifiedAssociation, and hadPlan properties.<br/>True<br/>True<br/>A multi-valued field containing the identifiers of the execu-<br/>True<br/>string<br/>tions that this data object was generated by based on the PROV<br/>Index.prov_generatedByExecution<br/>wasGeneratedBy property.<br/>A multi-valued field containing the identifiers of the programs<br/>True<br/>True<br/>True<br/>string<br/>that this data object was generated by based on the PROV was-<br/>Index.prov_generatedByProgram<br/>GeneratedBy, qualifiedAssociation, and hadPlan properties.</placekt> | Field | Type | MV | Store Index Description |  |  |  |  |  |  |
|----------------------------------------------------------------------------------------------------|-------|------|----|-------------------------|--|--|--|--|--|--|
|                                                                                                    |       |      |    |                         |  |  |  |  |  |  |
|                                                                                                    |       |      |    |                         |  |  |  |  |  |  |
|                                                                                                    |       |      |    |                         |  |  |  |  |  |  |
|                                                                                                    |       |      |    |                         |  |  |  |  |  |  |
|                                                                                                    |       |      |    |                         |  |  |  |  |  |  |
|                                                                                                    |       |      |    |                         |  |  |  |  |  |  |
|                                                                                                    |       |      |    |                         |  |  |  |  |  |  |
|                                                                                                    |       |      |    |                         |  |  |  |  |  |  |
|                                                                                                    |       |      |    |                         |  |  |  |  |  |  |
|                                                                                                    |       |      |    |                         |  |  |  |  |  |  |
|                                                                                                    |       |      |    |                         |  |  |  |  |  |  |
|                                                                                                    |       |      |    |                         |  |  |  |  |  |  |
|                                                                                                    |       |      |    |                         |  |  |  |  |  |  |
|                                                                                                    |       |      |    |                         |  |  |  |  |  |  |
|                                                                                                    |       |      |    |                         |  |  |  |  |  |  |
|                                                                                                    |       |      |    |                         |  |  |  |  |  |  |
|                                                                                                    |       |      |    |                         |  |  |  |  |  |  |
|                                                                                                    |       |      |    |                         |  |  |  |  |  |  |
|                                                                                                    |       |      |    |                         |  |  |  |  |  |  |
|                                                                                                    |       |      |    |                         |  |  |  |  |  |  |
|                                                                                                    |       |      |    |                         |  |  |  |  |  |  |
|                                                                                                    |       |      |    |                         |  |  |  |  |  |  |
|                                                                                                    |       |      |    |                         |  |  |  |  |  |  |
|                                                                                                    |       |      |    |                         |  |  |  |  |  |  |
|                                                                                                    |       |      |    |                         |  |  |  |  |  |  |
|                                                                                                    |       |      |    |                         |  |  |  |  |  |  |
|                                                                                                    |       |      |    |                         |  |  |  |  |  |  |
|                                                                                                    |       |      |    |                         |  |  |  |  |  |  |
|                                                                                                    |       |      |    |                         |  |  |  |  |  |  |
|                                                                                                    |       |      |    |                         |  |  |  |  |  |  |
|                                                                                                    |       |      |    |                         |  |  |  |  |  |  |
|                                                                                                    |       |      |    |                         |  |  |  |  |  |  |
|                                                                                                    |       |      |    |                         |  |  |  |  |  |  |
|                                                                                                    |       |      |    |                         |  |  |  |  |  |  |
|                                                                                                    |       |      |    |                         |  |  |  |  |  |  |
|                                                                                                    |       |      |    |                         |  |  |  |  |  |  |
|                                                                                                    |       |      |    |                         |  |  |  |  |  |  |
|                                                                                                    |       |      |    |                         |  |  |  |  |  |  |
|                                                                                                    |       |      |    |                         |  |  |  |  |  |  |
|                                                                                                    |       |      |    |                         |  |  |  |  |  |  |
|                                                                                                    |       |      |    |                         |  |  |  |  |  |  |
|                                                                                                    |       |      |    |                         |  |  |  |  |  |  |
|                                                                                                    |       |      |    |                         |  |  |  |  |  |  |
|                                                                                                    |       |      |    |                         |  |  |  |  |  |  |
|                                                                                                    |       |      |    |                         |  |  |  |  |  |  |
|                                                                                                    |       |      |    |                         |  |  |  |  |  |  |
|                                                                                                    |       |      |    |                         |  |  |  |  |  |  |
|                                                                                                    |       |      |    |                         |  |  |  |  |  |  |
|                                                                                                    |       |      |    |                         |  |  |  |  |  |  |
|                                                                                                    |       |      |    |                         |  |  |  |  |  |  |

Table 1 – continued from previous page

<span id="page-13-0"></span>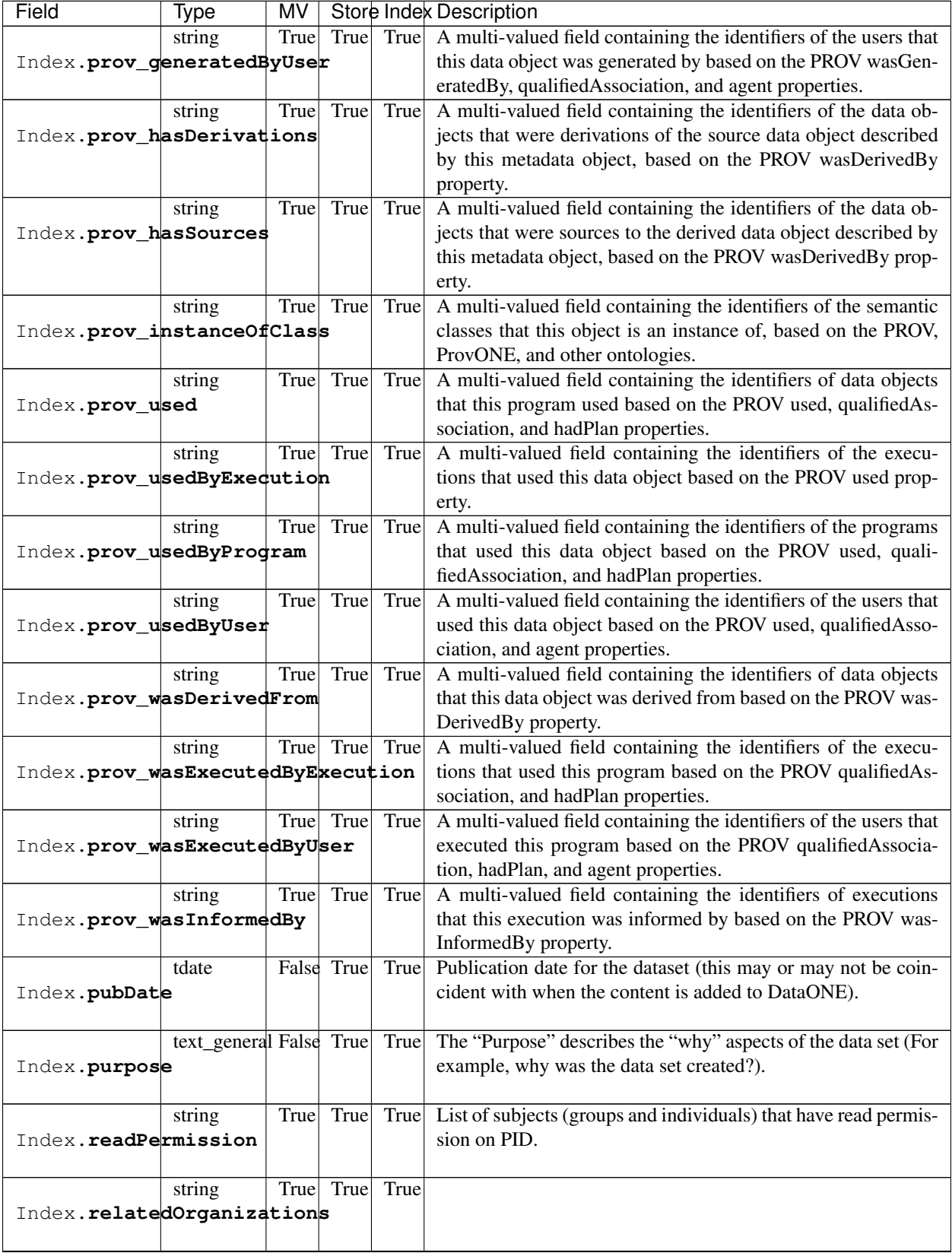

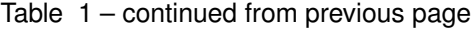

<span id="page-14-4"></span><span id="page-14-3"></span><span id="page-14-2"></span><span id="page-14-1"></span><span id="page-14-0"></span>

| Field                     | Type                    | MV   |            |       | Store Index Description                                                         |
|---------------------------|-------------------------|------|------------|-------|---------------------------------------------------------------------------------|
|                           | string                  | True | True       |       | True One or more node Ids holding copies of the object.                         |
| Index.replicaMN           |                         |      |            |       |                                                                                 |
|                           |                         |      |            |       |                                                                                 |
|                           | boolean                 |      |            |       | False True False True if this object can be replicated.                         |
|                           |                         |      |            |       |                                                                                 |
| Index.replicationAllowed  |                         |      |            |       |                                                                                 |
|                           |                         |      |            |       |                                                                                 |
|                           | tdate                   | True | True       | False |                                                                                 |
| Index.replicaVerifiedDate |                         |      |            |       |                                                                                 |
|                           |                         |      |            |       |                                                                                 |
|                           | string                  | True | True       |       | True List of resource map PIDs that reference this PID.                         |
| Index.resourceMap         |                         |      |            |       |                                                                                 |
|                           |                         |      |            |       |                                                                                 |
|                           |                         |      | False True | True  | The Subject that acts as the rights holder for the object.                      |
|                           | string                  |      |            |       |                                                                                 |
| Index.rightsHolder        |                         |      |            |       |                                                                                 |
|                           |                         |      |            |       |                                                                                 |
|                           | string                  | True | True       | True  | Taxonomic scientific name(s) at the most precise level avail-                   |
| Index.scientificName      |                         |      |            |       | able for the organisms of relevance to the dataset                              |
|                           |                         |      |            |       |                                                                                 |
|                           | string                  | True | True       | True  |                                                                                 |
| Index.sem_annotated_by    |                         |      |            |       |                                                                                 |
|                           |                         |      |            |       |                                                                                 |
|                           |                         | True | True       | True  |                                                                                 |
|                           | string                  |      |            |       |                                                                                 |
| Index.sem_annotates       |                         |      |            |       |                                                                                 |
|                           |                         |      |            |       |                                                                                 |
|                           | string                  | True | True       | True  |                                                                                 |
| Index.sem_annotation      |                         |      |            |       |                                                                                 |
|                           |                         |      |            |       |                                                                                 |
|                           | string                  | True | True       | True  |                                                                                 |
| Index.sem_comment         |                         |      |            |       |                                                                                 |
|                           |                         |      |            |       |                                                                                 |
|                           | string                  | True | True       | True  | Also called "instrument." A device that is used for collecting                  |
| Index.sensor              |                         |      |            |       | data for a data set.                                                            |
|                           |                         |      |            |       |                                                                                 |
|                           |                         |      |            |       |                                                                                 |
|                           |                         |      |            |       | text_general True False True Copy from sensor.                                  |
| Index.sensorText          |                         |      |            |       |                                                                                 |
|                           |                         |      |            |       |                                                                                 |
|                           | string                  |      |            |       | False True True The seriesId is an optional, unique Unicode string that identi- |
| Index.seriesId            |                         |      |            |       | fies an object revision chain.                                                  |
|                           |                         |      |            |       |                                                                                 |
|                           | string                  |      | False True | True  | Either 'tight', 'mixed', or 'loose'. Tight coupled service work                 |
| Index.serviceCoupling     |                         |      |            |       | only on the data described by this metadata document. Loose                     |
|                           |                         |      |            |       | coupling means service works on any data. Mixed coupling                        |
|                           |                         |      |            |       | means service works on data described by this metadata docu-                    |
|                           |                         |      |            |       |                                                                                 |
|                           |                         |      |            |       | ment but may work on other data.                                                |
|                           | text_general False True |      |            | True  | A human readable description of the member node service to                      |
| Index.serviceDescription  |                         |      |            |       | assist discovery and to evaluate applicability.                                 |
|                           |                         |      |            |       |                                                                                 |
|                           | string                  | True | True       | True  | A URL that indicates how to access the member node service.                     |
| Index.serviceEndpoint     |                         |      |            |       |                                                                                 |
|                           |                         |      |            |       |                                                                                 |

Table 1 – continued from previous page

<span id="page-15-1"></span><span id="page-15-0"></span>

| Field                 | Type                         | MV   |                |      | Store Index Description                                                                   |  |  |  |  |  |
|-----------------------|------------------------------|------|----------------|------|-------------------------------------------------------------------------------------------|--|--|--|--|--|
|                       | string                       | True | True           | True | Aspect of the service that accepts a digital entity. Either a list                        |  |  |  |  |  |
| Index.serviceInput    |                              |      |                |      | of DataONE formatIds Urls or pid RESOLVE Urls that the                                    |  |  |  |  |  |
|                       |                              |      |                |      | member node service operates on. A pid RESOLVE url indi-                                  |  |  |  |  |  |
|                       |                              |      |                |      | cates a 'tight' coupled service - while a list of formatIds indi-                         |  |  |  |  |  |
|                       |                              |      |                |      |                                                                                           |  |  |  |  |  |
|                       |                              |      |                |      | cates a loose coupled service.                                                            |  |  |  |  |  |
|                       | string                       |      | True True True |      | Aspect of the service that provides a digital entity resulting                            |  |  |  |  |  |
| Index.serviceOutput   |                              |      |                |      | from operation of the service. A listing of DataONE formatId                              |  |  |  |  |  |
|                       |                              |      |                |      | which this member node service produces.                                                  |  |  |  |  |  |
|                       | text_general False True True |      |                |      | A brief, human readable descriptive title for the member node                             |  |  |  |  |  |
| Index.serviceTitle    |                              |      |                |      | service.                                                                                  |  |  |  |  |  |
|                       |                              |      |                |      |                                                                                           |  |  |  |  |  |
|                       | string                       | True |                |      | True True The type of service being provided by the member node.                          |  |  |  |  |  |
| Index.serviceType     |                              |      |                |      |                                                                                           |  |  |  |  |  |
|                       |                              |      |                |      |                                                                                           |  |  |  |  |  |
|                       |                              |      | True           |      |                                                                                           |  |  |  |  |  |
|                       | string                       | True |                | True | The name or description of the physical location where the                                |  |  |  |  |  |
| Index.site            |                              |      |                |      | data were collected                                                                       |  |  |  |  |  |
|                       |                              |      |                |      |                                                                                           |  |  |  |  |  |
|                       |                              |      |                |      | text_general True False True Copy from site.                                              |  |  |  |  |  |
| Index.siteText        |                              |      |                |      |                                                                                           |  |  |  |  |  |
|                       |                              |      |                |      |                                                                                           |  |  |  |  |  |
|                       | tlong                        |      |                |      | False True True The size of the object, in bytes.                                         |  |  |  |  |  |
| Index.size            |                              |      |                |      |                                                                                           |  |  |  |  |  |
|                       |                              |      |                |      |                                                                                           |  |  |  |  |  |
|                       | string                       | True | True           | True | Also called "platform." The mechanism used to support the                                 |  |  |  |  |  |
| Index.source          |                              |      |                |      | sensor or instrument that gathers data                                                    |  |  |  |  |  |
|                       |                              |      |                |      |                                                                                           |  |  |  |  |  |
|                       |                              |      |                |      |                                                                                           |  |  |  |  |  |
|                       |                              |      |                |      | text_general True False True Copy from source.                                            |  |  |  |  |  |
| Index.sourceText      |                              |      |                |      |                                                                                           |  |  |  |  |  |
|                       |                              |      |                |      |                                                                                           |  |  |  |  |  |
|                       | tfloat                       |      | False True     | True | Southern most latitude of the spatial extent, in decimal de-                              |  |  |  |  |  |
| Index.southBoundCoord |                              |      |                |      | grees, WGS84                                                                              |  |  |  |  |  |
|                       |                              |      |                |      |                                                                                           |  |  |  |  |  |
|                       | string                       |      |                |      | True True True Taxonomic species name(s)                                                  |  |  |  |  |  |
| Index.species         |                              |      |                |      |                                                                                           |  |  |  |  |  |
|                       |                              |      |                |      |                                                                                           |  |  |  |  |  |
|                       | string                       |      |                |      | False True True The Subject name of the original submitter of the content to              |  |  |  |  |  |
| Index.submitter       |                              |      |                |      | DataONE.                                                                                  |  |  |  |  |  |
|                       |                              |      |                |      |                                                                                           |  |  |  |  |  |
|                       |                              |      |                |      |                                                                                           |  |  |  |  |  |
|                       | string                       | True | True           | True | A secondary subject area within which parameters can be cate-                             |  |  |  |  |  |
| Index.term            |                              |      |                |      | gorized. Approved terms include "agricultural chemicals" and                              |  |  |  |  |  |
|                       |                              |      |                |      | "atmospheric chemistry," among many others. When entering                                 |  |  |  |  |  |
|                       |                              |      |                |      | a term in the LandVal Metadata Editor, users should select a                              |  |  |  |  |  |
|                       |                              |      |                |      | standard expression from the pick list for terms if at all possi-                         |  |  |  |  |  |
|                       |                              |      |                |      | ble.                                                                                      |  |  |  |  |  |
|                       | text_general True False True |      |                |      | Copy from term.                                                                           |  |  |  |  |  |
| Index.termText        |                              |      |                |      |                                                                                           |  |  |  |  |  |
|                       |                              |      |                |      |                                                                                           |  |  |  |  |  |
|                       |                              |      |                |      | text_en_splittralse True True Full text of the metadata record, used to support full text |  |  |  |  |  |
|                       |                              |      |                |      | searches                                                                                  |  |  |  |  |  |
| Index.text            |                              |      |                |      |                                                                                           |  |  |  |  |  |
|                       |                              |      |                |      |                                                                                           |  |  |  |  |  |

Table 1 – continued from previous page

| Field                 | Type   | MV.  | Store Index Description |      |                                                                                                    |  |  |  |  |
|-----------------------|--------|------|-------------------------|------|----------------------------------------------------------------------------------------------------|--|--|--|--|
| Index.title           |        |      |                         |      | text_general False True True Title of the dataset as recorded in the science metadata.                                                                               |  |  |  |  |
| Index.titlestr        | string |      |                         |      | False False True Copy from title.                                                                                                    |  |  |  |  |
| Index.topic           | string | True | True                    | True | The most general subject area within which a parameter is<br>categorized. Approved topics include "agriculture," "atmo-<br>sphere," and "hydrosphere," among others. |  |  |  |  |
| Index.topicText       |        |      |                         |      | text_general True False True Copy from topic.                                                                                                    |  |  |  |  |
| Index.updateDate      | tdate  |      | False True              |      | True Copy from dateuploaded.                                                                                                    |  |  |  |  |
| Index.webUrl          | string | True |                         |      | True False Link to the investigator's web-site.                                                                                                    |  |  |  |  |
| Index.westBoundCoord  | tfloat |      | False True              |      | True Western most longitude of the spatial extent, in decimal de-<br>grees, WGS84                                                                                    |  |  |  |  |
| Index.writePermission | string |      | True True               |      | True List of subjects (groups and individuals) that have write per-<br>mission on PID.                                                                               |  |  |  |  |

Table 1 – continued from previous page

# <span id="page-16-0"></span>**1.2 Dynamic Fields**

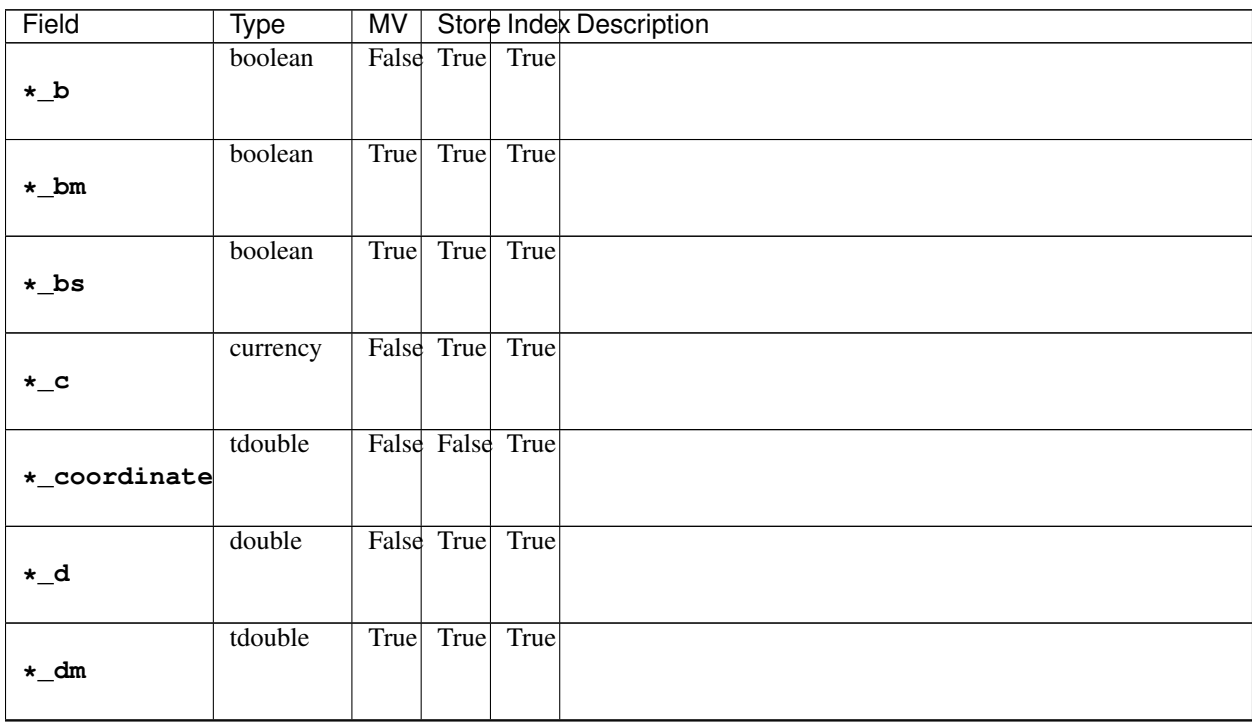

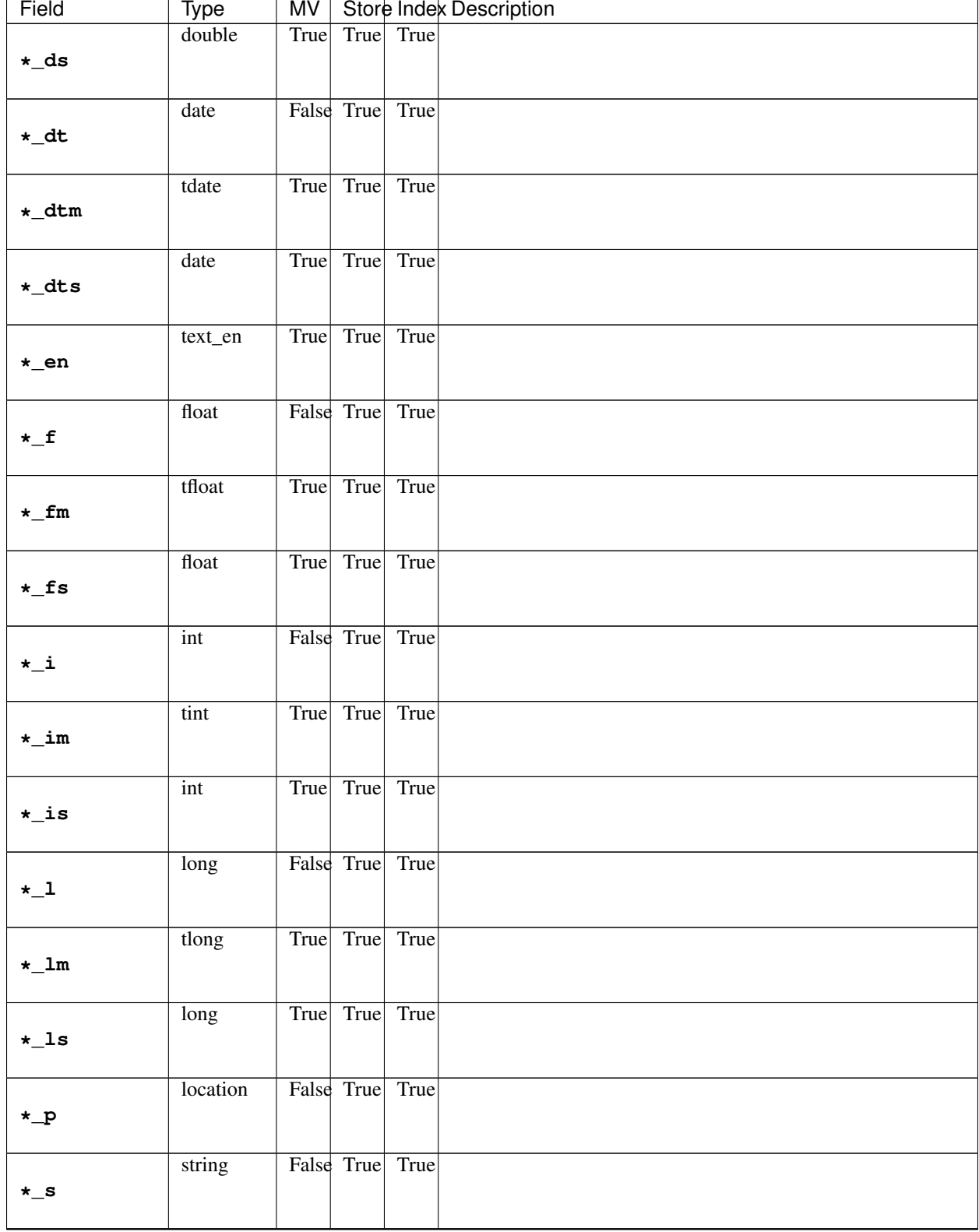

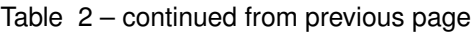

| Field       | Type                         | MV   |                   | Store Index Description |
|-------------|------------------------------|------|-------------------|-------------------------|
| $*$ _sm     | string                       | True | True True         |                         |
| $\star$ _ss | string                       |      | True True True    |                         |
| $*_t$       | text_general False True True |      |                   |                         |
| $*$ _td     | tdouble                      |      | False True True   |                         |
| $*_t dt$    | tdate                        |      | False True True   |                         |
| $*$ _tf     | tfloat                       |      | False True True   |                         |
| $*$ _ti     | tint                         |      | False True True   |                         |
| $*_t1$      | tlong                        |      | False True True   |                         |
| $*_tm$      | text_general True True True  |      |                   |                         |
| *_txt       | text_general True True True  |      |                   |                         |
| attr        | text_general True True True  |      |                   |                         |
| ignored_*   | ignored                      |      | True False False  |                         |
| random      | random                       |      | False False False |                         |

Table 2 – continued from previous page

# CHAPTER 2

# Namespaces Referenced

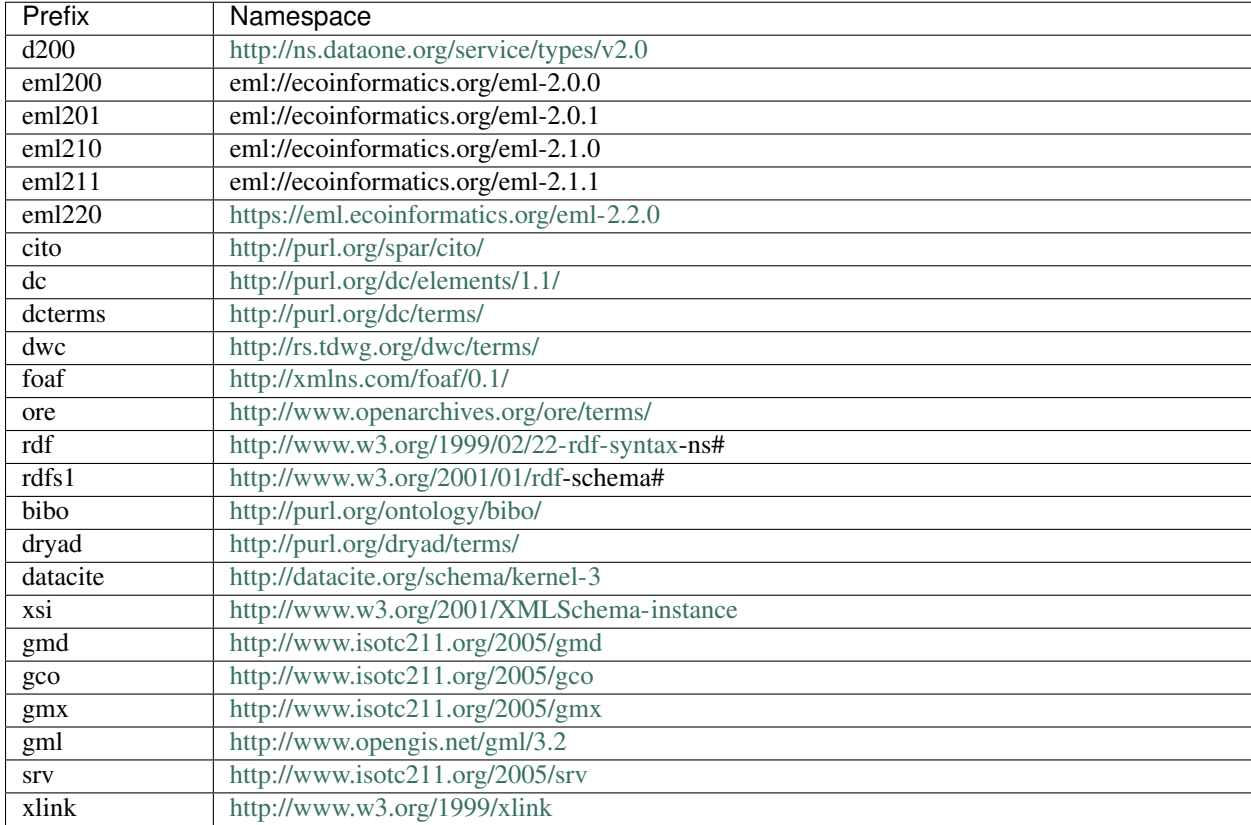

<span id="page-20-0"></span>A compilation of XML namespaces and their abbrievations used by the Index Parser.

#### Index Processors

# CHAPTER 3

# Field x FormatId Cross Reference

<span id="page-22-0"></span>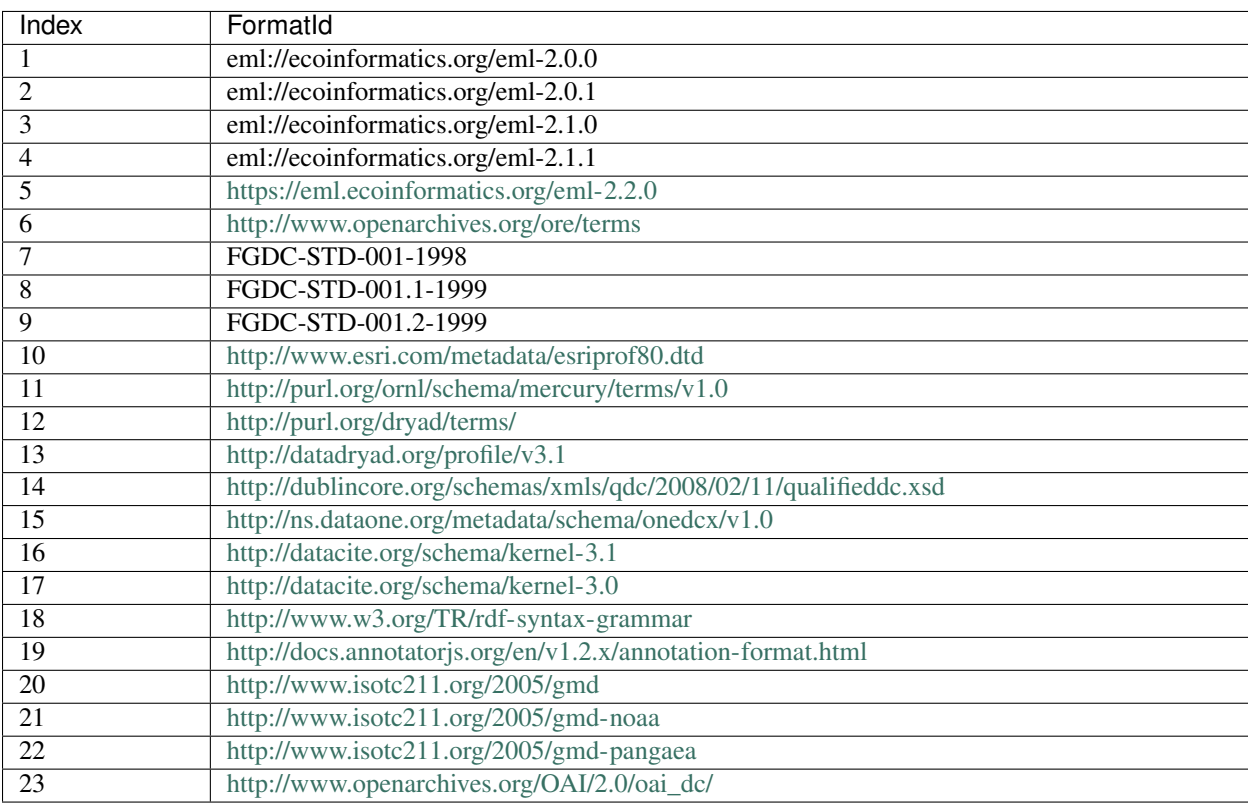

The following table indicates which formatIds have processing rules defined to set index field values when processing metadata. In the table, an "S" means the property is set from system metadata, an "X" means there is a rule defined to set the value, and blank indicates no rules are setting the field value (though Solr copy fields are not considered here).

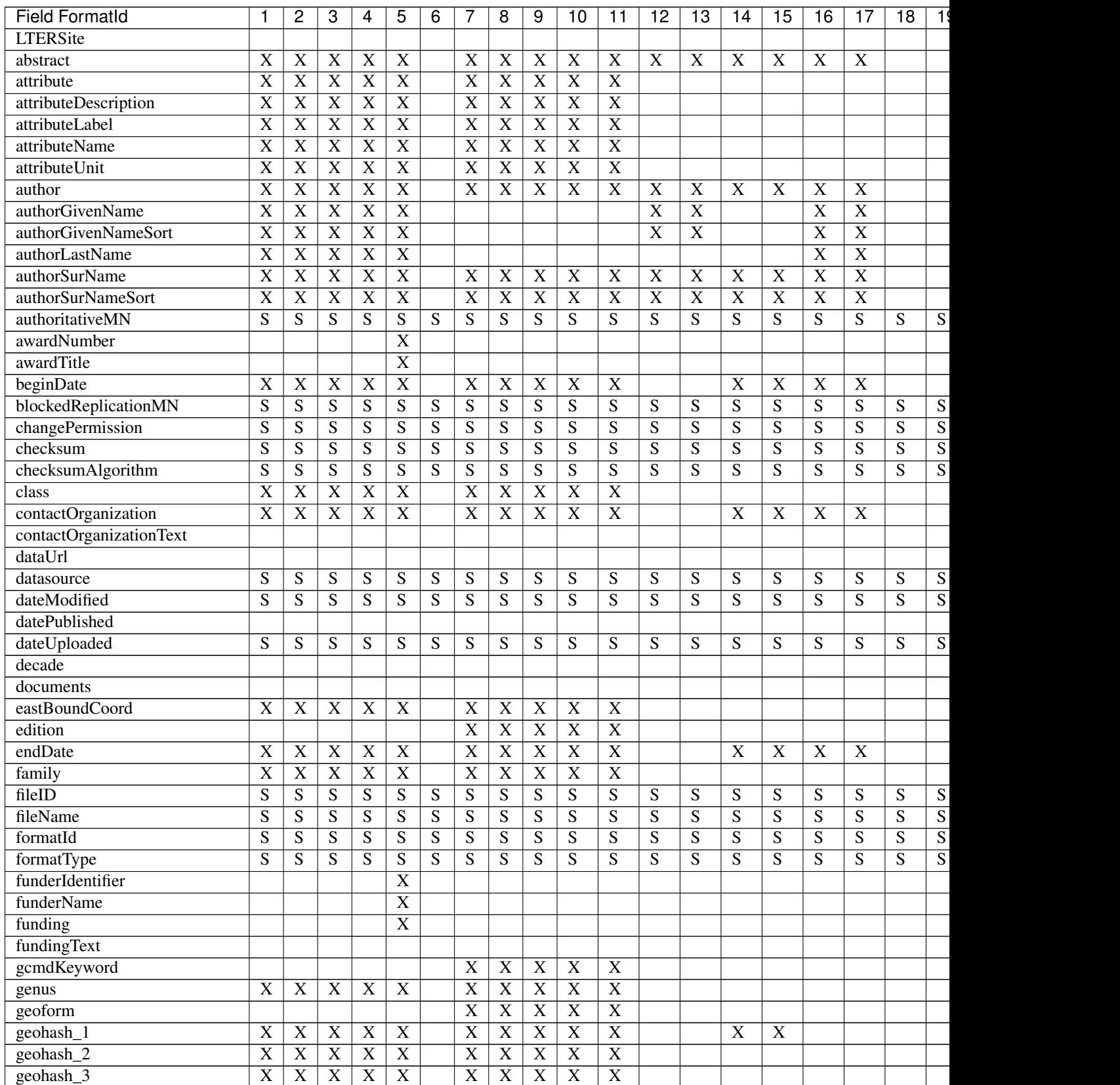

#### Table 1: FormatId x Solr Field

 $\mathsf c$ 

Table 1 – continued from previous page

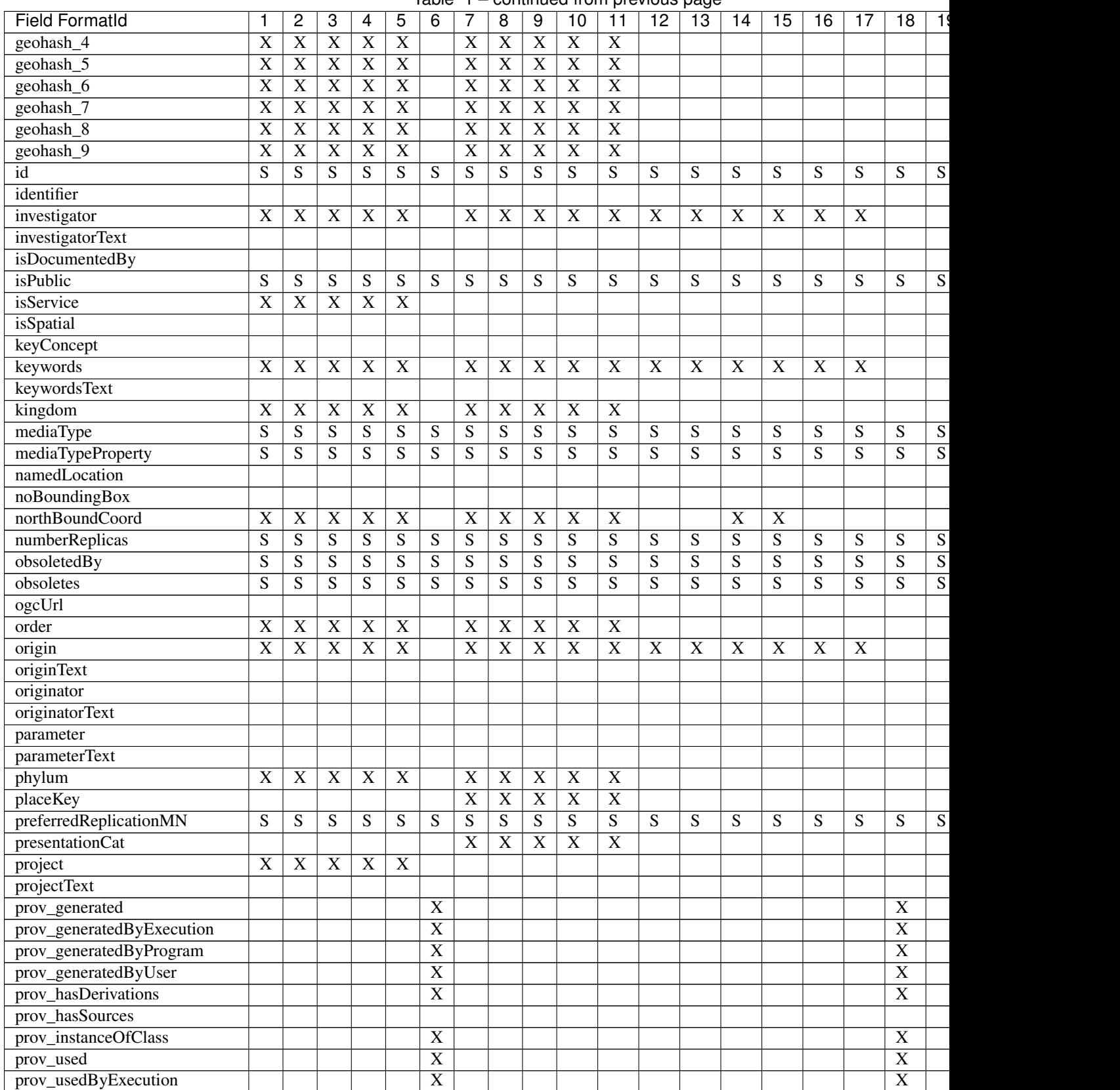

 $\mathsf c$ 

| <b>Field FormatId</b>       | 1                       | $\overline{c}$          | 3                         | 4                          | 5                         | 6                     |                         | 8                         | 9                       | 10                      | $\overline{11}$         | $\overline{12}$         | $\overline{13}$           | 14                      | 15                        | 16                      | $\overline{17}$ | $\overline{18}$         | $\overline{1}$          |
|-----------------------------|-------------------------|-------------------------|---------------------------|----------------------------|---------------------------|-----------------------|-------------------------|---------------------------|-------------------------|-------------------------|-------------------------|-------------------------|---------------------------|-------------------------|---------------------------|-------------------------|-----------------|-------------------------|-------------------------|
| prov_usedByProgram          |                         |                         |                           |                            |                           | $\overline{X}$        |                         |                           |                         |                         |                         |                         |                           |                         |                           |                         |                 | $\overline{X}$          |                         |
| prov_usedByUser             |                         |                         |                           |                            |                           | $\overline{X}$        |                         |                           |                         |                         |                         |                         |                           |                         |                           |                         |                 | $\overline{X}$          |                         |
| prov_wasDerivedFrom         |                         |                         |                           |                            |                           | $\overline{X}$        |                         |                           |                         |                         |                         |                         |                           |                         |                           |                         |                 | $\overline{\mathbf{X}}$ |                         |
| prov_wasExecutedByExecution |                         |                         |                           |                            |                           | $\overline{X}$        |                         |                           |                         |                         |                         |                         |                           |                         |                           |                         |                 | $\overline{\text{X}}$   |                         |
| prov_wasExecutedByUser      |                         |                         |                           |                            |                           | $\overline{\text{X}}$ |                         |                           |                         |                         |                         |                         |                           |                         |                           |                         |                 | $\overline{\text{X}}$   |                         |
| prov_wasInformedBy          |                         |                         |                           |                            |                           | $\overline{\text{X}}$ |                         |                           |                         |                         |                         |                         |                           |                         |                           |                         |                 | $\overline{\text{X}}$   |                         |
| pubDate                     | X                       | $\mathbf X$             | $\overline{\mathbf{X}}$   | $\overline{X}$             | $\overline{X}$            |                       | $\overline{X}$          | $\overline{\mathbf{X}}$   | $\overline{X}$          | $\overline{\mathbf{X}}$ | $\overline{\mathbf{X}}$ | $\overline{X}$          | $\overline{\text{X}}$     | $\overline{X}$          | $\overline{X}$            | $\overline{X}$          | $\overline{X}$  |                         |                         |
| purpose                     |                         |                         |                           |                            |                           |                       | $\overline{\text{X}}$   | $\overline{\mathbf{X}}$   | $\overline{\mathbf{X}}$ | $\overline{\mathbf{X}}$ | $\overline{\text{X}}$   |                         |                           |                         |                           |                         |                 |                         |                         |
| readPermission              | S                       | S                       | S                         | ${\bf S}$                  | $\overline{S}$            | S                     | $\overline{S}$          | S                         | S                       | ${\bf S}$               | ${\bf S}$               | ${\bf S}$               | ${\bf S}$                 | S                       | S                         | S                       | S               | S                       | S                       |
| relatedOrganizations        |                         |                         |                           |                            |                           |                       |                         |                           |                         |                         |                         |                         |                           |                         |                           |                         |                 |                         |                         |
| replicaMN                   | S                       | S                       | S                         | ${\bf S}$                  | S                         | ${\bf S}$             | ${\bf S}$               | S                         | ${\bf S}$               | S                       | S                       | ${\mathbf S}$           | S                         | S                       | S                         | S                       | S               | S                       | ${\bf S}$               |
| replicaVerifiedDate         | S                       | S                       | ${\bf S}$                 | ${\bf S}$                  | $\overline{S}$            | $\overline{S}$        | $\overline{S}$          | ${\bf S}$                 | S                       | $\overline{S}$          | $\overline{S}$          | S                       | $\overline{S}$            | $\overline{S}$          | $\overline{S}$            | ${\bf S}$               | $\overline{S}$  | $\overline{S}$          | $\overline{S}$          |
| replicationAllowed          | ${\bf S}$               | $\overline{S}$          | ${\mathcal S}$            | $\overline{S}$             | $\overline{S}$            | $\overline{S}$        | $\overline{S}$          | $\overline{S}$            | S                       | $\overline{S}$          | $\overline{S}$          | $\overline{S}$          | $\overline{S}$            | $\overline{S}$          | $\overline{S}$            | $\overline{S}$          | $\overline{S}$  | $\overline{S}$          | $\overline{S}$          |
| resourceMap                 |                         |                         |                           |                            |                           |                       |                         |                           |                         |                         |                         |                         |                           |                         |                           |                         |                 |                         |                         |
| rightsHolder                | S                       | S                       | S                         | $\ensuremath{\mathcal{S}}$ | S                         | $\overline{S}$        | $\overline{S}$          | $\mathbf S$               | S                       | S                       | S                       | S                       | $\mathbf S$               | S                       | S                         | S                       | S               | S                       | $\overline{S}$          |
| scientificName              | $\overline{X}$          | $\overline{X}$          | $\overline{X}$            | $\overline{X}$             | $\overline{X}$            |                       | $\overline{X}$          | $\overline{\mathbf{X}}$   | $\overline{X}$          | $\overline{X}$          | $\overline{X}$          | $\overline{X}$          | $\overline{X}$            |                         |                           |                         |                 |                         |                         |
| sem_annotated_by            |                         |                         |                           |                            |                           |                       |                         |                           |                         |                         |                         |                         |                           |                         |                           |                         |                 |                         |                         |
| sem_annotates               |                         |                         |                           |                            |                           |                       |                         |                           |                         |                         |                         |                         |                           |                         |                           |                         |                 |                         |                         |
| sem_annotation              |                         |                         |                           |                            | X                         |                       |                         |                           |                         |                         |                         |                         |                           |                         |                           |                         |                 |                         | X                       |
|                             |                         |                         |                           |                            |                           |                       |                         |                           |                         |                         |                         |                         |                           |                         |                           |                         |                 |                         |                         |
| sem_comment<br>sensor       |                         |                         |                           |                            |                           |                       |                         |                           |                         |                         |                         |                         |                           |                         |                           |                         |                 |                         |                         |
| sensorText                  |                         |                         |                           |                            |                           |                       |                         |                           |                         |                         |                         |                         |                           |                         |                           |                         |                 |                         |                         |
| seriesId                    |                         | S                       | ${\bf S}$                 | S                          | S                         | $\overline{S}$        | S                       |                           | S                       |                         | S                       |                         | S                         |                         | S                         |                         |                 | S                       | $\overline{S}$          |
|                             | S                       |                         |                           |                            |                           |                       |                         | S                         |                         | S                       |                         | S                       |                           | S                       |                           | S                       | S               |                         |                         |
| serviceCoupling             |                         |                         |                           |                            |                           |                       |                         |                           |                         |                         |                         |                         |                           |                         |                           |                         |                 |                         |                         |
| serviceDescription          | X                       | $\overline{X}$          | $\overline{X}$            | $\overline{X}$             | $\overline{X}$            |                       |                         |                           |                         |                         |                         |                         |                           |                         |                           |                         |                 |                         |                         |
| serviceEndpoint             | X                       | $\overline{\mathbf{X}}$ | $\mathbf X$               | $\boldsymbol{\mathrm{X}}$  | $\overline{X}$            |                       |                         |                           |                         |                         |                         |                         |                           |                         |                           |                         |                 |                         |                         |
| serviceInput                |                         |                         |                           |                            |                           |                       |                         |                           |                         |                         |                         |                         |                           |                         |                           |                         |                 |                         |                         |
| serviceOutput               |                         |                         |                           |                            |                           |                       |                         |                           |                         |                         |                         |                         |                           |                         |                           |                         |                 |                         |                         |
| serviceTitle                | X                       | X                       | $\overline{\mathbf{X}}$   | $\overline{\mathbf{X}}$    | $\overline{X}$            |                       |                         |                           |                         |                         |                         |                         |                           |                         |                           |                         |                 |                         |                         |
| serviceType                 |                         |                         |                           |                            |                           |                       |                         |                           |                         |                         |                         |                         |                           |                         |                           |                         |                 |                         |                         |
| site                        | $\overline{X}$          | $\overline{X}$          | $\overline{\mathbf{X}}$   | $\overline{X}$             | $\overline{X}$            |                       | $\overline{\mathbf{X}}$ | $\overline{\mathbf{X}}$   | $\overline{X}$          | $\overline{X}$          | $\overline{X}$          | $\overline{\mathbf{X}}$ | $\overline{\mathbf{X}}$   | $\overline{\mathbf{X}}$ | $\overline{\mathbf{X}}$   | $\overline{\mathbf{X}}$ | $\overline{X}$  |                         |                         |
| siteText                    |                         |                         |                           |                            |                           |                       |                         |                           |                         |                         |                         |                         |                           |                         |                           |                         |                 |                         |                         |
| size                        | S                       | S                       | S                         | S                          | S                         | S                     | S                       | S                         | S                       | S                       | S                       | S                       | S                         | S                       | S                         | S                       | S               | S                       | $\mathbf S$             |
| source                      |                         |                         |                           |                            |                           |                       |                         |                           |                         |                         |                         |                         |                           |                         |                           |                         |                 |                         |                         |
| sourceText                  |                         |                         |                           |                            |                           |                       |                         |                           |                         |                         |                         |                         |                           |                         |                           |                         |                 |                         |                         |
| southBoundCoord             | X                       | X                       | X                         | X                          | $\boldsymbol{\mathrm{X}}$ |                       | X                       | X                         | X                       | X                       | X                       |                         |                           |                         |                           |                         |                 |                         |                         |
| species                     | $\overline{X}$          | $\overline{X}$          | X                         | $\overline{X}$             | $\overline{X}$            |                       | $\overline{X}$          | $\mathbf X$               | $\overline{X}$          | X                       | $\overline{X}$          |                         |                           |                         |                           |                         |                 |                         |                         |
| submitter                   | S                       | S                       | $\overline{S}$            | S                          | $\overline{S}$            | S                     | ${\bf S}$               | S                         | $\overline{S}$          | S                       | $\overline{S}$          | S                       | S                         | S                       | S                         | ${\bf S}$               | S               | S                       | $\overline{S}$          |
| term                        |                         |                         |                           |                            |                           |                       |                         |                           |                         |                         |                         |                         |                           |                         |                           |                         |                 |                         |                         |
| termText                    |                         |                         |                           |                            |                           |                       |                         |                           |                         |                         |                         |                         |                           |                         |                           |                         |                 |                         |                         |
| text                        | X                       | X                       | $\overline{X}$            | $\overline{X}$             | $\overline{X}$            |                       | $\overline{X}$          | X                         | $\overline{X}$          | $\boldsymbol{X}$        | $\overline{X}$          | $\mathbf X$             | $\boldsymbol{\mathrm{X}}$ | X                       | $\boldsymbol{\mathrm{X}}$ | $\overline{X}$          | $\overline{X}$  |                         |                         |
| title                       | $\overline{\text{X}}$   | $\overline{X}$          | $\mathbf X$               | $\overline{X}$             | $\overline{X}$            |                       | $\overline{X}$          | $\overline{X}$            | $\overline{X}$          | $\boldsymbol{X}$        | $\overline{X}$          | $\boldsymbol{X}$        | $\overline{X}$            | X                       | $\overline{X}$            | $\overline{X}$          | $\overline{X}$  |                         |                         |
| titlestr                    |                         |                         |                           |                            |                           |                       |                         |                           |                         |                         |                         |                         |                           |                         |                           |                         |                 |                         |                         |
| topic                       |                         |                         |                           |                            |                           |                       |                         |                           |                         |                         |                         |                         |                           |                         |                           |                         |                 |                         |                         |
| topicText                   |                         |                         |                           |                            |                           |                       |                         |                           |                         |                         |                         |                         |                           |                         |                           |                         |                 |                         |                         |
| updateDate                  |                         |                         |                           |                            |                           |                       |                         |                           |                         |                         |                         |                         |                           |                         |                           |                         |                 |                         |                         |
| webUrl                      |                         |                         |                           |                            |                           |                       | $\mathbf X$             | $\boldsymbol{\mathrm{X}}$ | $\boldsymbol{X}$        | $\boldsymbol{X}$        | $\overline{X}$          |                         |                           |                         |                           |                         |                 |                         |                         |
| westBoundCoord              | $\overline{\mathbf{X}}$ | X                       | $\boldsymbol{\mathrm{X}}$ | $\overline{\mathbf{X}}$    | $\overline{X}$            |                       | $\overline{\mathbf{X}}$ | $\overline{X}$            | $\overline{X}$          | $\boldsymbol{X}$        | $\overline{X}$          |                         |                           |                         |                           |                         |                 |                         |                         |
| writePermission             | $\overline{S}$          | $\overline{S}$          | $\overline{S}$            | S                          | $\overline{S}$            | $\overline{S}$        | $\overline{S}$          | S                         | $\overline{S}$          | S                       | $\overline{S}$          | S                       | S                         | S                       | S                         | S                       | S               | S                       | $\overline{\mathbf{S}}$ |
|                             |                         |                         |                           |                            |                           |                       |                         |                           |                         |                         |                         |                         |                           |                         |                           |                         |                 |                         |                         |

Table 1 – continued from previous page

# CHAPTER 4

# System Metadata Parser

# <span id="page-26-0"></span>**4.1 Fields**

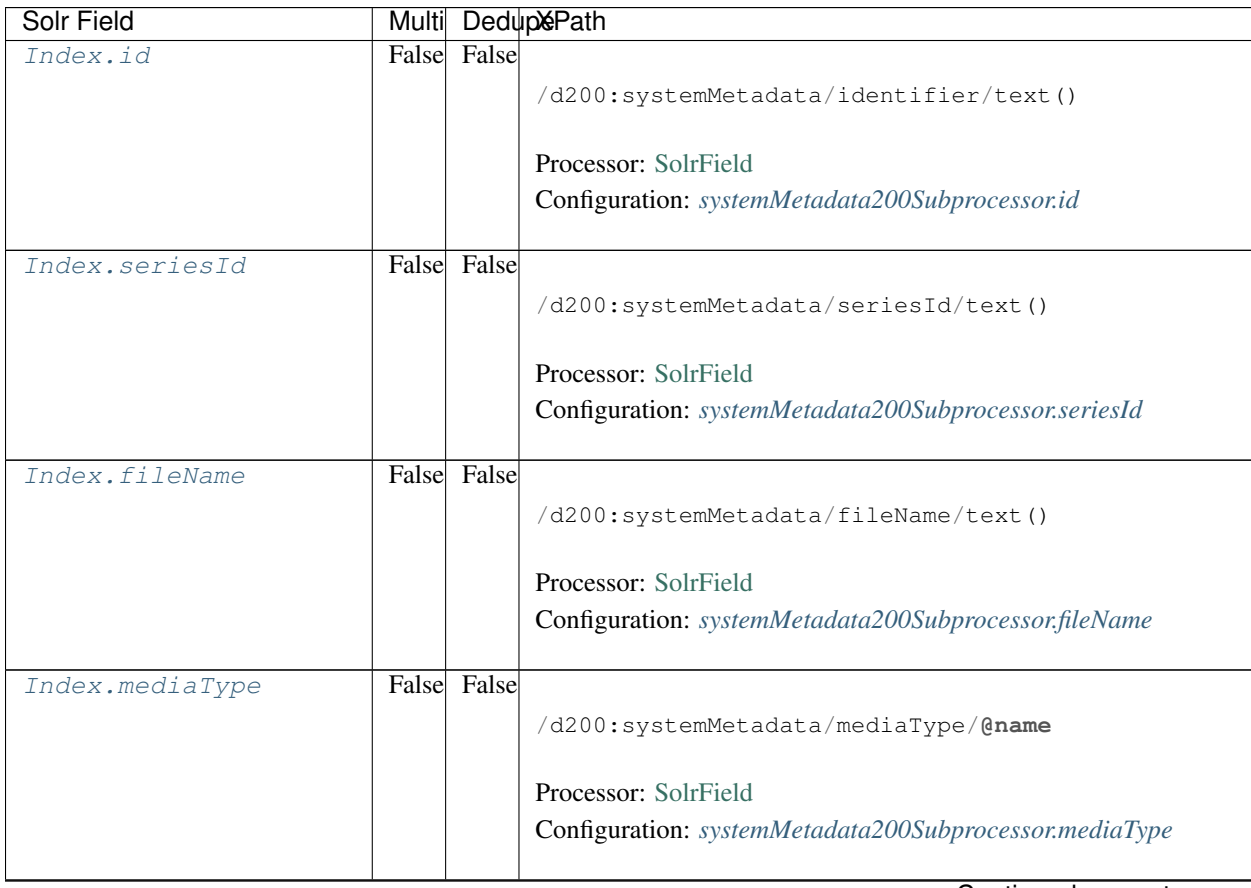

| Solr Field        | Multi |             | DedupePath                                              |
|-------------------|-------|-------------|---------------------------------------------------------|
| Index.            | False |             |                                                         |
| mediaTypeProperty |       |             | /d200:systemMetadata/mediaType/property ->{{[           |
|                   |       |             | mediaTypePropertyName] [mediaTypePropertyValue]}        |
|                   |       |             | $\leftrightarrow$ } ;                                   |
|                   |       |             | $mediaTypePropertyName = @name;$                        |
|                   |       |             | $mediaTypePropertyValue = text()$                       |
|                   |       |             |                                                         |
|                   |       |             | Processor: CommonRootSolrField                          |
|                   |       |             | Configuration:                                          |
|                   |       |             | systemMetadata200Subprocessor.mediaTypeProperty         |
|                   |       |             |                                                         |
| Index.formatId    | False | False       |                                                         |
|                   |       |             |                                                         |
|                   |       |             | /d200:systemMetadata/formatId/text()                    |
|                   |       |             |                                                         |
|                   |       |             | Processor: SolrField                                    |
|                   |       |             | Configuration: systemMetadata200Subprocessor.formatId   |
|                   |       |             |                                                         |
| Index.formatType  | False | False       |                                                         |
|                   |       |             | /d200:systemMetadata/formatId/text()                    |
|                   |       |             |                                                         |
|                   |       |             | Processor: SolrField                                    |
|                   |       |             | Configuration: systemMetadata200Subprocessor.formatType |
|                   |       |             | Converter: FormatIdToFormatTypeConverter                |
|                   |       |             |                                                         |
| Index.size        | False | False       |                                                         |
|                   |       |             |                                                         |
|                   |       |             | /d200:systemMetadata/size/text()                        |
|                   |       |             |                                                         |
|                   |       |             | Processor: SolrField                                    |
|                   |       |             | Configuration: systemMetadata200Subprocessor.size       |
|                   |       | False       |                                                         |
| Index.checksum    | False |             |                                                         |
|                   |       |             | /d200:systemMetadata/checksum/text()                    |
|                   |       |             |                                                         |
|                   |       |             | Processor: SolrField                                    |
|                   |       |             | Configuration: systemMetadata200Subprocessor.checksum   |
|                   |       |             |                                                         |
| Index.submitter   |       | False False |                                                         |
|                   |       |             | /d200:systemMetadata/submitter/text()                   |
|                   |       |             |                                                         |
|                   |       |             | Processor: SolrField                                    |
|                   |       |             | Configuration: systemMetadata200Subprocessor.submitter  |
|                   |       |             |                                                         |
|                   |       |             | $O$ anti-sure algorithm and $\sim$                      |

Table 1 – continued from previous page

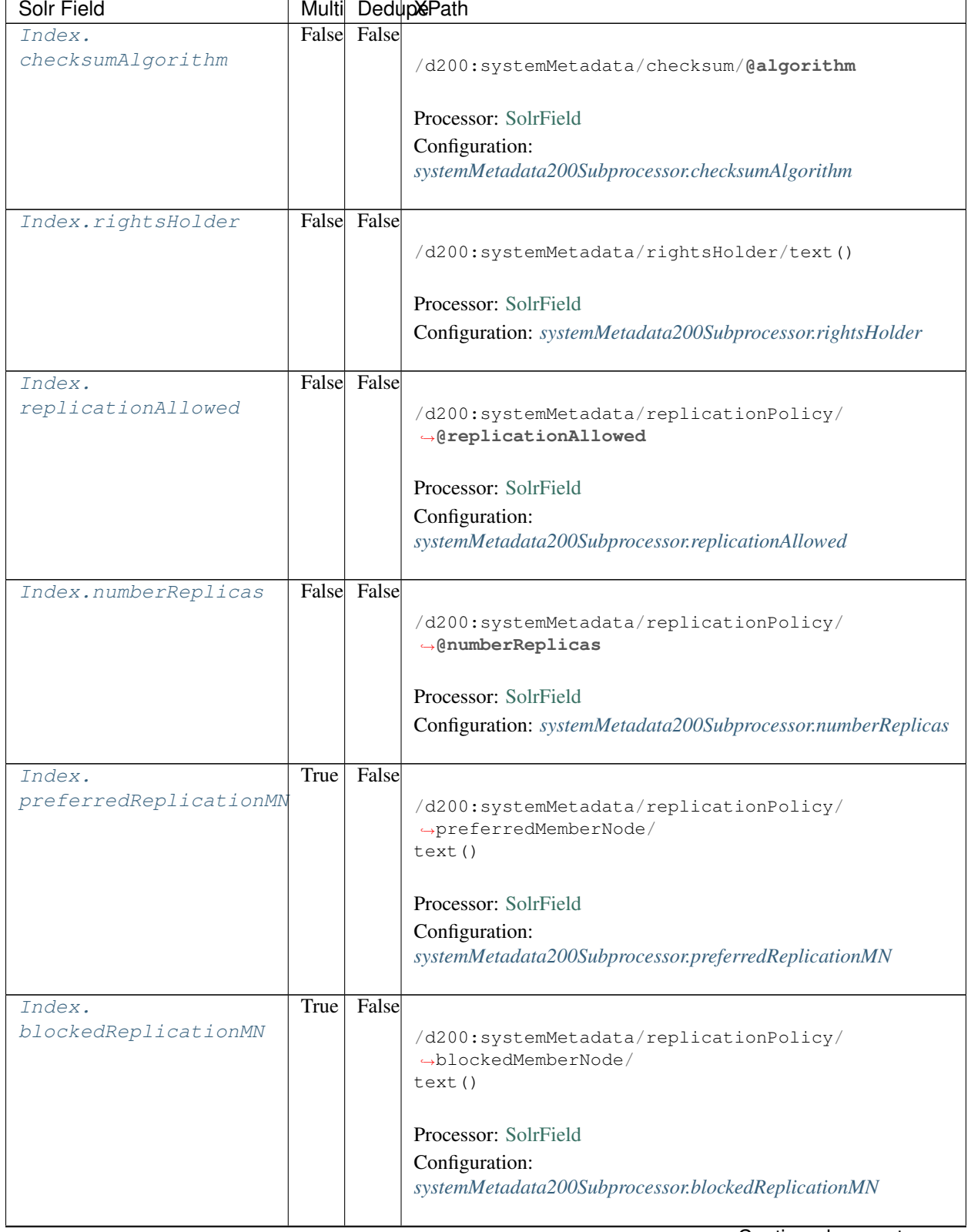

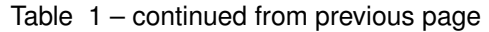

| Solr Field                |       |             | Multi DedupePath                                                                                                    |  |  |  |  |  |
|---------------------------|-------|-------------|----------------------------------------------------------------------------------------------------|--|--|--|--|--|
| Index.obsoletes           | False | False       | /d200:systemMetadata/obsoletes/text()                                                                                    |  |  |  |  |  |
|                           |       |             | Processor: SolrField<br>Configuration: systemMetadata200Subprocessor.obsoletes                                           |  |  |  |  |  |
| Index.obsoletedBy         | False | False       | /d200:systemMetadata/obsoletedBy/text()                                                                                  |  |  |  |  |  |
|                           |       |             | Processor: SolrField<br>Configuration: systemMetadata200Subprocessor.obsoletedBy                                         |  |  |  |  |  |
| Index.dateUploaded        | False | False       | /d200:systemMetadata/dateUploaded/text()                                                                                 |  |  |  |  |  |
|                           |       |             | Processor: SolrField<br>Configuration: systemMetadata200Subprocessor.dateUploaded<br><b>Converter: SolrDateConverter</b> |  |  |  |  |  |
| Index.dateModified        | False | False       | /d200:systemMetadata/dateSysMetadataModified/<br>$\rightarrow$ text()                                                    |  |  |  |  |  |
|                           |       |             | Processor: SolrField<br>Configuration: systemMetadata200Subprocessor.dateModified<br><b>Converter: SolrDateConverter</b> |  |  |  |  |  |
| Index.datasource          | False | False       | /d200:systemMetadata/originMemberNode/text()                                                                             |  |  |  |  |  |
|                           |       |             | Processor: SolrField<br>Configuration: systemMetadata200Subprocessor.datasource                                          |  |  |  |  |  |
| Index.<br>authoritativeMN |       | False False | /d200:systemMetadata/authoritativeMemberNode/<br>$\rightarrow$ text()                                                    |  |  |  |  |  |
|                           |       |             | Processor: SolrField<br>Configuration:<br>systemMetadata200Subprocessor.authoritativeMN                                  |  |  |  |  |  |

Table 1 – continued from previous page

| <b>Solr Field</b>    |      |       | Multi DedupePath                                                        |  |
|----------------------|------|-------|-------------------------------------------------------------------------|--|
| Index.replicaMN      | True | False |                                                                         |  |
|                      |      |       | /d200:systemMetadata/replica/replicaMemberNode/<br>$\rightarrow$ text() |  |
|                      |      |       | Processor: SolrField                                                    |  |
|                      |      |       | Configuration: systemMetadata200Subprocessor.replicaMN                  |  |
|                      |      |       |                                                                         |  |
| Index.               | True | False |                                                                         |  |
| replicationStatus    |      |       | /d200:systemMetadata/replica/replicationStatus/<br>$\rightarrow$ text() |  |
|                      |      |       | Processor: SolrField                                                    |  |
|                      |      |       | Configuration:                                                          |  |
|                      |      |       | systemMetadata200Subprocessor.replicationStatus                         |  |
|                      |      |       |                                                                         |  |
| Index.               | True | False |                                                                         |  |
| replicaVerifiedDate  |      |       | /d200:systemMetadata/replica/replicaVerified/<br>$\rightarrow$ text()   |  |
|                      |      |       | Processor: SolrField                                                    |  |
|                      |      |       | Configuration:                                                          |  |
|                      |      |       | systemMetadata200Subprocessor.replicaVerifiedDate                       |  |
|                      |      |       | <b>Converter: SolrDateConverter</b>                                     |  |
|                      |      |       |                                                                         |  |
| Index.readPermission | True | True  |                                                                         |  |
|                      |      |       | /d200:systemMetadata/accessPolicy/                                      |  |
|                      |      |       | →allow[permission= 'read']/                                             |  |
|                      |      |       | subject/text()                                                          |  |
|                      |      |       | Processor: SolrField                                                    |  |
|                      |      |       | Configuration: systemMetadata200Subprocessor.readPermission             |  |
|                      |      |       |                                                                         |  |
| Index.               | True | True  |                                                                         |  |
| writePermission      |      |       | /d200:systemMetadata/accessPolicy/                                      |  |
|                      |      |       | →allow[permission= 'write']                                             |  |
|                      |      |       | /subject/text()                                                         |  |
|                      |      |       | Processor: SolrField                                                    |  |
|                      |      |       | Configuration: systemMetadata200Subprocessor.writePermission            |  |
|                      |      |       |                                                                         |  |
|                      |      |       | $\sim$                                                                  |  |

Table 1 – continued from previous page

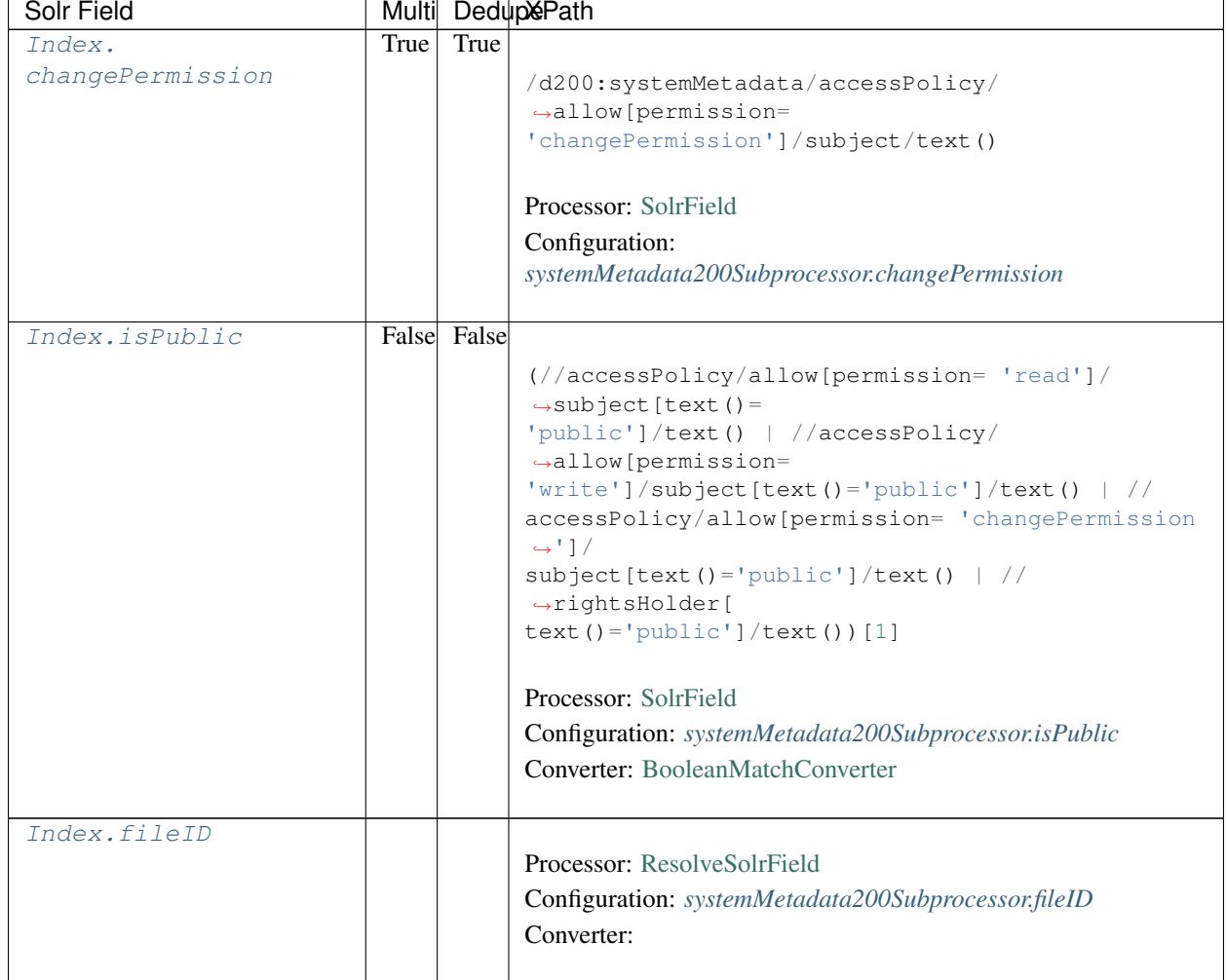

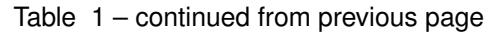

# **4.2 Bean Configurations**

## <span id="page-31-0"></span>**4.2.1 systemMetadata200Subprocessor.id**

```
<bean xmlns="http://www.springframework.org/schema/beans" xmlns:p="http://www.
˓→springframework.org/schema/p" xmlns:xsi="http://www.w3.org/2001/XMLSchema-instance"
˓→class="org.dataone.cn.indexer.parser.SolrField">
                                     <constructor-arg name="name" value="id"/>
                                     <constructor-arg name="xpath" value="/
˓→d200:systemMetadata/identifier/text()"/>
                            </bean>
```
# <span id="page-31-1"></span>**4.2.2 systemMetadata200Subprocessor.seriesId**

```
<bean xmlns="http://www.springframework.org/schema/beans" xmlns:p="http://www.
˓→springframework.org/schema/p" xmlns:xsi="http://www.w3.org/2001/XMLSchema-instance"
˓→class="org.dataone.cn.indexer.parser.SolrField">
                                     <constructor-arg name="name" value="seriesId"/>
                                     <constructor-arg name="xpath" value="/
˓→d200:systemMetadata/seriesId/text()"/>
                            </bean>
```
## <span id="page-32-0"></span>**4.2.3 systemMetadata200Subprocessor.fileName**

```
<bean xmlns="http://www.springframework.org/schema/beans" xmlns:p="http://www.
˓→springframework.org/schema/p" xmlns:xsi="http://www.w3.org/2001/XMLSchema-instance"
˓→class="org.dataone.cn.indexer.parser.SolrField">
                                     <constructor-arg name="name" value="fileName"/>
                                     <constructor-arg name="xpath" value="/
˓→d200:systemMetadata/fileName/text()"/>
                             </bean>
```
## <span id="page-32-1"></span>**4.2.4 systemMetadata200Subprocessor.mediaType**

```
<bean xmlns="http://www.springframework.org/schema/beans" xmlns:p="http://www.
˓→springframework.org/schema/p" xmlns:xsi="http://www.w3.org/2001/XMLSchema-instance"
˓→class="org.dataone.cn.indexer.parser.SolrField">
                                     <constructor-arg name="name" value="mediaType"/>
                                     <constructor-arg name="xpath" value="/
˓→d200:systemMetadata/mediaType/@name"/>
                             </bean>
```
# <span id="page-32-2"></span>**4.2.5 systemMetadata200Subprocessor.mediaTypeProperty**

```
<bean xmlns="http://www.springframework.org/schema/beans" xmlns:p="http://www.
˓→springframework.org/schema/p" xmlns:xsi="http://www.w3.org/2001/XMLSchema-instance"
˓→class="org.dataone.cn.indexer.parser.CommonRootSolrField" p:multivalue="true"
˓→p:root-ref="mediaTypePropertyListRoot">
                                             <constructor-arg name="name" value=
˓→"mediaTypeProperty"/>
```
**</bean>**

# <span id="page-32-3"></span>**4.2.6 systemMetadata200Subprocessor.formatId**

```
<bean xmlns="http://www.springframework.org/schema/beans" xmlns:p="http://www.
˓→springframework.org/schema/p" xmlns:xsi="http://www.w3.org/2001/XMLSchema-instance"
˓→class="org.dataone.cn.indexer.parser.SolrField">
                                     <constructor-arg name="name" value="formatId"/>
                                     <constructor-arg name="xpath" value="/
˓→d200:systemMetadata/formatId/text()"/>
                             </bean>
```
#### <span id="page-33-0"></span>**4.2.7 systemMetadata200Subprocessor.formatType**

```
<bean xmlns="http://www.springframework.org/schema/beans" xmlns:p="http://www.
˓→springframework.org/schema/p" xmlns:xsi="http://www.w3.org/2001/XMLSchema-instance"
˓→class="org.dataone.cn.indexer.parser.SolrField">
                                     <constructor-arg name="name" value="formatType"/>
                                     <constructor-arg name="xpath" value="/
˓→d200:systemMetadata/formatId/text()"/>
                                     <property name="converter" ref=
˓→"formatIdToFormatTypeConverter"/>
                             </bean>
```
#### <span id="page-33-1"></span>**4.2.8 systemMetadata200Subprocessor.size**

```
<bean xmlns="http://www.springframework.org/schema/beans" xmlns:p="http://www.
˓→springframework.org/schema/p" xmlns:xsi="http://www.w3.org/2001/XMLSchema-instance"
˓→class="org.dataone.cn.indexer.parser.SolrField">
                                     <constructor-arg name="name" value="size"/>
                                     <constructor-arg name="xpath" value="/
˓→d200:systemMetadata/size/text()"/>
                             </bean>
```
## <span id="page-33-2"></span>**4.2.9 systemMetadata200Subprocessor.checksum**

```
<bean xmlns="http://www.springframework.org/schema/beans" xmlns:p="http://www.
˓→springframework.org/schema/p" xmlns:xsi="http://www.w3.org/2001/XMLSchema-instance"
˓→class="org.dataone.cn.indexer.parser.SolrField">
                                     <constructor-arg name="name" value="checksum"/>
                                     <constructor-arg name="xpath" value="/
˓→d200:systemMetadata/checksum/text()"/>
                             </bean>
```
## <span id="page-33-3"></span>**4.2.10 systemMetadata200Subprocessor.submitter**

```
<bean xmlns="http://www.springframework.org/schema/beans" xmlns:p="http://www.
˓→springframework.org/schema/p" xmlns:xsi="http://www.w3.org/2001/XMLSchema-instance"
˓→class="org.dataone.cn.indexer.parser.SolrField">
                                     <constructor-arg name="name" value="submitter"/>
                                     <constructor-arg name="xpath" value="/
˓→d200:systemMetadata/submitter/text()"/>
                             </bean>
```
# <span id="page-33-4"></span>**4.2.11 systemMetadata200Subprocessor.checksumAlgorithm**

```
<bean xmlns="http://www.springframework.org/schema/beans" xmlns:p="http://www.
˓→springframework.org/schema/p" xmlns:xsi="http://www.w3.org/2001/XMLSchema-instance"
˓→class="org.dataone.cn.indexer.parser.SolrField">
                                     <constructor-arg name="name" value=
˓→"checksumAlgorithm"/>
```
(continues on next page)

(continued from previous page)

```
<constructor-arg name="xpath" value="/
˓→d200:systemMetadata/checksum/@algorithm"/>
                             </bean>
```
#### <span id="page-34-0"></span>**4.2.12 systemMetadata200Subprocessor.rightsHolder**

```
<bean xmlns="http://www.springframework.org/schema/beans" xmlns:p="http://www.
˓→springframework.org/schema/p" xmlns:xsi="http://www.w3.org/2001/XMLSchema-instance"
˓→class="org.dataone.cn.indexer.parser.SolrField">
                                     <constructor-arg name="name" value="rightsHolder
˓→"/>
                                     <constructor-arg name="xpath" value="/
˓→d200:systemMetadata/rightsHolder/text()"/>
                             </bean>
```
## <span id="page-34-1"></span>**4.2.13 systemMetadata200Subprocessor.replicationAllowed**

```
<bean xmlns="http://www.springframework.org/schema/beans" xmlns:p="http://www.
˓→springframework.org/schema/p" xmlns:xsi="http://www.w3.org/2001/XMLSchema-instance"
˓→class="org.dataone.cn.indexer.parser.SolrField">
                                     <constructor-arg name="name" value=
˓→"replicationAllowed"/>
                                    <constructor-arg name="xpath" value="/
˓→d200:systemMetadata/replicationPolicy/@replicationAllowed"/>
                             </bean>
```
## <span id="page-34-2"></span>**4.2.14 systemMetadata200Subprocessor.numberReplicas**

```
<bean xmlns="http://www.springframework.org/schema/beans" xmlns:p="http://www.
˓→springframework.org/schema/p" xmlns:xsi="http://www.w3.org/2001/XMLSchema-instance"
˓→class="org.dataone.cn.indexer.parser.SolrField">
                                     <constructor-arg name="name" value=
˓→"numberReplicas"/>
                                     <constructor-arg name="xpath" value="/
˓→d200:systemMetadata/replicationPolicy/@numberReplicas"/>
                            </bean>
```
## <span id="page-34-3"></span>**4.2.15 systemMetadata200Subprocessor.preferredReplicationMN**

```
<bean xmlns="http://www.springframework.org/schema/beans" xmlns:p="http://www.
˓→springframework.org/schema/p" xmlns:xsi="http://www.w3.org/2001/XMLSchema-instance"
˓→class="org.dataone.cn.indexer.parser.SolrField">
                                     <constructor-arg name="name" value=
˓→"preferredReplicationMN"/>
                                     <constructor-arg name="xpath" value="/
˓→d200:systemMetadata/replicationPolicy/preferredMemberNode/text()"/>
                                     <property name="multivalue" value="true"/>
                             </bean>
```
## <span id="page-35-0"></span>**4.2.16 systemMetadata200Subprocessor.blockedReplicationMN**

```
<bean xmlns="http://www.springframework.org/schema/beans" xmlns:p="http://www.
˓→springframework.org/schema/p" xmlns:xsi="http://www.w3.org/2001/XMLSchema-instance"
˓→class="org.dataone.cn.indexer.parser.SolrField">
                                     <constructor-arg name="name" value=
˓→"blockedReplicationMN"/>
                                     <constructor-arg name="xpath" value="/
˓→d200:systemMetadata/replicationPolicy/blockedMemberNode/text()"/>
                                     <property name="multivalue" value="true"/>
                             </bean>
```
## <span id="page-35-1"></span>**4.2.17 systemMetadata200Subprocessor.obsoletes**

```
<bean xmlns="http://www.springframework.org/schema/beans" xmlns:p="http://www.
˓→springframework.org/schema/p" xmlns:xsi="http://www.w3.org/2001/XMLSchema-instance"
˓→class="org.dataone.cn.indexer.parser.SolrField">
                                     <constructor-arg name="name" value="obsoletes"/>
                                     <constructor-arg name="xpath" value="/
˓→d200:systemMetadata/obsoletes/text()"/>
                             </bean>
```
## <span id="page-35-2"></span>**4.2.18 systemMetadata200Subprocessor.obsoletedBy**

```
<bean xmlns="http://www.springframework.org/schema/beans" xmlns:p="http://www.
˓→springframework.org/schema/p" xmlns:xsi="http://www.w3.org/2001/XMLSchema-instance"
˓→class="org.dataone.cn.indexer.parser.SolrField">
                                     <constructor-arg name="name" value="obsoletedBy"/
˓→>
                                     <constructor-arg name="xpath" value="/
˓→d200:systemMetadata/obsoletedBy/text()"/>
                             </bean>
```
# <span id="page-35-3"></span>**4.2.19 systemMetadata200Subprocessor.dateUploaded**

```
<bean xmlns="http://www.springframework.org/schema/beans" xmlns:p="http://www.
˓→springframework.org/schema/p" xmlns:xsi="http://www.w3.org/2001/XMLSchema-instance"
˓→class="org.dataone.cn.indexer.parser.SolrField">
                                     <constructor-arg name="name" value="dateUploaded
˓→"/>
                                     <constructor-arg name="xpath" value="/
˓→d200:systemMetadata/dateUploaded/text()"/>
                                     <property name="converter" ref="dateConverter"/>
                             </bean>
```
## <span id="page-35-4"></span>**4.2.20 systemMetadata200Subprocessor.dateModified**
```
<bean xmlns="http://www.springframework.org/schema/beans" xmlns:p="http://www.
˓→springframework.org/schema/p" xmlns:xsi="http://www.w3.org/2001/XMLSchema-instance"
˓→class="org.dataone.cn.indexer.parser.SolrField">
                                     <constructor-arg name="name" value="dateModified
˓→"/>
                                     <constructor-arg name="xpath" value="/
˓→d200:systemMetadata/dateSysMetadataModified/text()"/>
                                     <property name="converter" ref="dateConverter"/>
                             </bean>
```
#### **4.2.21 systemMetadata200Subprocessor.datasource**

```
<bean xmlns="http://www.springframework.org/schema/beans" xmlns:p="http://www.
˓→springframework.org/schema/p" xmlns:xsi="http://www.w3.org/2001/XMLSchema-instance"
˓→class="org.dataone.cn.indexer.parser.SolrField">
                                     <constructor-arg name="name" value="datasource"/>
                                     <constructor-arg name="xpath" value="/
˓→d200:systemMetadata/originMemberNode/text()"/>
                            </bean>
```
#### **4.2.22 systemMetadata200Subprocessor.authoritativeMN**

```
<bean xmlns="http://www.springframework.org/schema/beans" xmlns:p="http://www.
˓→springframework.org/schema/p" xmlns:xsi="http://www.w3.org/2001/XMLSchema-instance"
˓→class="org.dataone.cn.indexer.parser.SolrField">
                                     <constructor-arg name="name" value=
˓→"authoritativeMN"/>
                                     <constructor-arg name="xpath" value="/
˓→d200:systemMetadata/authoritativeMemberNode/text()"/>
                             </bean>
```
#### **4.2.23 systemMetadata200Subprocessor.replicaMN**

```
<bean xmlns="http://www.springframework.org/schema/beans" xmlns:p="http://www.
˓→springframework.org/schema/p" xmlns:xsi="http://www.w3.org/2001/XMLSchema-instance"
˓→class="org.dataone.cn.indexer.parser.SolrField">
                                     <constructor-arg name="name" value="replicaMN"/>
                                     <constructor-arg name="xpath" value="/
˓→d200:systemMetadata/replica/replicaMemberNode/text()"/>
                                     <property name="multivalue" value="true"/>
                             </bean>
```
#### **4.2.24 systemMetadata200Subprocessor.replicationStatus**

```
<bean xmlns="http://www.springframework.org/schema/beans" xmlns:p="http://www.
˓→springframework.org/schema/p" xmlns:xsi="http://www.w3.org/2001/XMLSchema-instance"
˓→class="org.dataone.cn.indexer.parser.SolrField">
                <constructor-arg name="name" value="replicationStatus"/>
                <constructor-arg name="xpath" value="/d200:systemMetadata/replica/
˓→replicationStatus/text()"/>
```

```
<property name="multivalue" value="true"/>
</bean>
```
#### **4.2.25 systemMetadata200Subprocessor.replicaVerifiedDate**

```
<bean xmlns="http://www.springframework.org/schema/beans" xmlns:p="http://www.
˓→springframework.org/schema/p" xmlns:xsi="http://www.w3.org/2001/XMLSchema-instance"
˓→class="org.dataone.cn.indexer.parser.SolrField">
                                     <constructor-arg name="name" value=
˓→"replicaVerifiedDate"/>
                                     <constructor-arg name="xpath" value="/
˓→d200:systemMetadata/replica/replicaVerified/text()"/>
                                     <property name="multivalue" value="true"/>
                                     <property name="converter" ref="dateConverter"/>
                             </bean>
```
#### **4.2.26 systemMetadata200Subprocessor.readPermission**

```
<bean xmlns="http://www.springframework.org/schema/beans" xmlns:p="http://www.
˓→springframework.org/schema/p" xmlns:xsi="http://www.w3.org/2001/XMLSchema-instance"
˓→class="org.dataone.cn.indexer.parser.SolrField">
                                     <constructor-arg name="name" value=
˓→"readPermission"/>
                                     <constructor-arg name="xpath" value="/
˓→d200:systemMetadata/accessPolicy/allow[permission= 'read']/subject/text()"/>
                                     <property name="multivalue" value="true"/>
                                     <property name="dedupe" value="true"/>
                             </bean>
```
#### **4.2.27 systemMetadata200Subprocessor.writePermission**

```
<bean xmlns="http://www.springframework.org/schema/beans" xmlns:p="http://www.
˓→springframework.org/schema/p" xmlns:xsi="http://www.w3.org/2001/XMLSchema-instance"
˓→class="org.dataone.cn.indexer.parser.SolrField">
                                     <constructor-arg name="name" value=
˓→"writePermission"/>
                                     <constructor-arg name="xpath" value="/
˓→d200:systemMetadata/accessPolicy/allow[permission= 'write']/subject/text()"/>
                                     <property name="multivalue" value="true"/>
                                     <property name="dedupe" value="true"/>
                             </bean>
```
#### **4.2.28 systemMetadata200Subprocessor.changePermission**

```
<bean xmlns="http://www.springframework.org/schema/beans" xmlns:p="http://www.
˓→springframework.org/schema/p" xmlns:xsi="http://www.w3.org/2001/XMLSchema-instance"
˓→class="org.dataone.cn.indexer.parser.SolrField">
                                     <constructor-arg name="name" value=
˓→"changePermission"/>
```
(continues on next page)

```
<constructor-arg name="xpath" value="/
˓→d200:systemMetadata/accessPolicy/allow[permission= 'changePermission']/subject/
˓→text()"/>
                                     <property name="multivalue" value="true"/>
                                     <property name="dedupe" value="true"/>
                             </bean>
```
#### **4.2.29 systemMetadata200Subprocessor.isPublic**

```
<bean xmlns="http://www.springframework.org/schema/beans" xmlns:p="http://www.
˓→springframework.org/schema/p" xmlns:xsi="http://www.w3.org/2001/XMLSchema-instance"
˓→class="org.dataone.cn.indexer.parser.SolrField">
                                     <constructor-arg name="name" value="isPublic"/>
                                     <constructor-arg name="xpath" value="(//
˓→accessPolicy/allow[permission= 'read']/subject[text()='public']/text() | //
˓→accessPolicy/allow[permission= 'write']/subject[text()='public']/text() | //
˓→accessPolicy/allow[permission= 'changePermission']/subject[text()='public']/text()
˓→| //rightsHolder[text()='public']/text())[1]"/>
                                     <property name="converter" ref=
˓→"booleanPublicConverter"/>
                             </bean>
```
#### **4.2.30 systemMetadata200Subprocessor.fileID**

```
<bean xmlns="http://www.springframework.org/schema/beans" xmlns:p="http://www.
˓→springframework.org/schema/p" xmlns:xsi="http://www.w3.org/2001/XMLSchema-instance"
˓→class="org.dataone.cn.indexer.parser.ResolveSolrField">
                                     <constructor-arg name="name" value="dataUrl"/>
                     </bean>
```
# CHAPTER 5

# Semantic Annotation from JSON

Describes parser configuration for: annotatorSubprocessor

# **5.1 Format IDs Processed**

This parser processes the following DataONE format IDs:

• AnnotatorJS 1.2.x Annotation model formatId: http://docs.annotatorjs.org/en/v1.2.x/annotation-format.html

A full list of DataONE format IDs can be found at <https://cn.dataone.org/cn/v2/formats/>

# **5.2 Fields**

The following fields in the solr index are populated from values retrieved from this type of metadata document. Note that these are in addition to the information extracted from *[System Metadata Parser](#page-26-0)*.

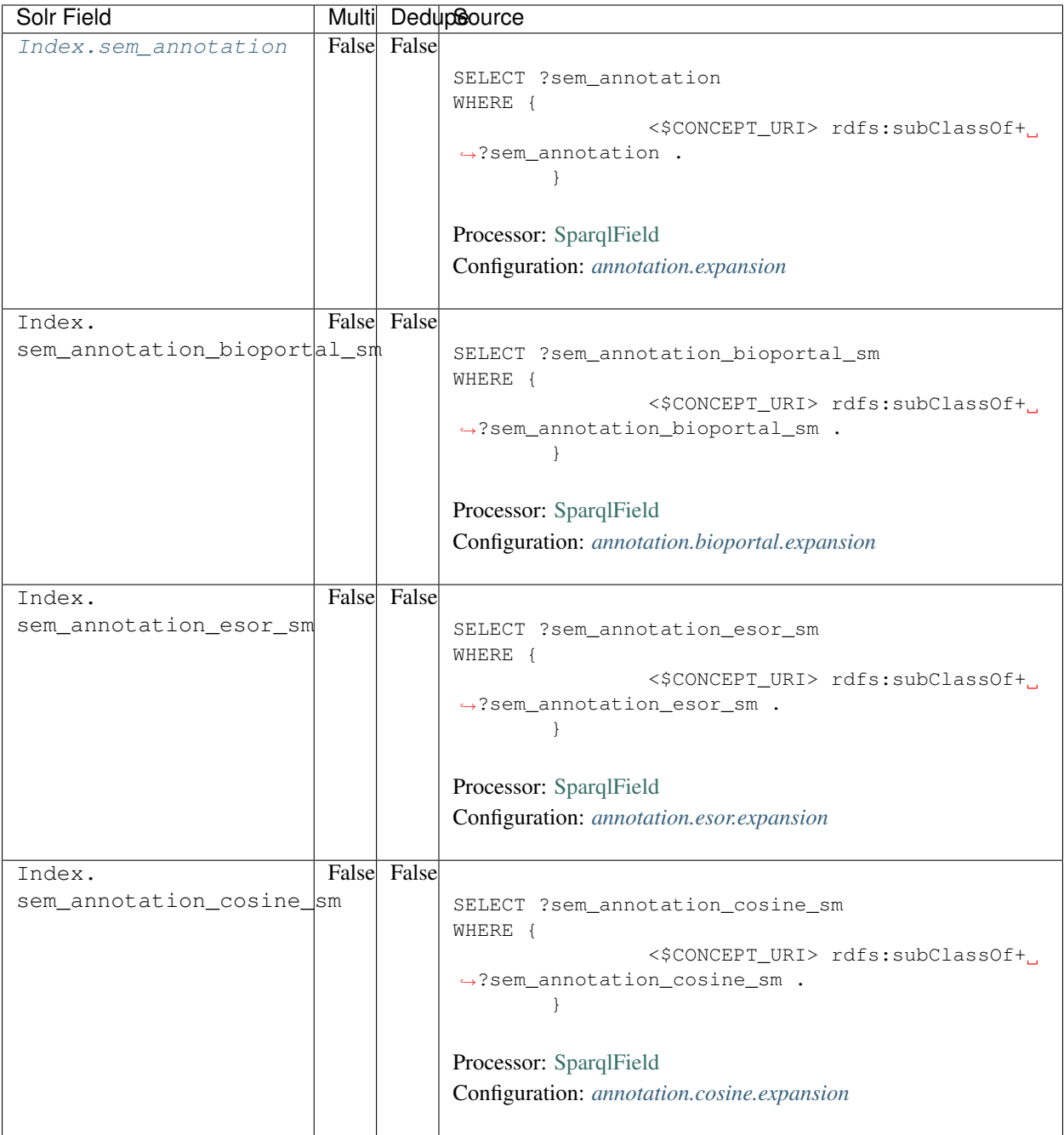

# **5.3 Bean Configurations**

#### <span id="page-41-0"></span>**5.3.1 annotation.expansion**

```
<bean xmlns="http://www.springframework.org/schema/beans" xmlns:xsi="http://www.w3.
˓→org/2001/XMLSchema-instance" xmlns:p="http://www.springframework.org/schema/p" id=
˓→"annotation.expansion" class="org.dataone.cn.indexer.annotation.SparqlField">
            <constructor-arg name="name" value="sem_annotation"/>
```
(continues on next page)

```
<constructor-arg name="query">
                     <value>
                              \langle [[CDATA]]
                             PREFIX rdf: <http://www.w3.org/1999/02/22-rdf-syntax-ns#>
                             PREFIX rdfs: <http://www.w3.org/2000/01/rdf-schema#>
                             PREFIX owl: <http://www.w3.org/2002/07/owl#>
                              SELECT ?sem_annotation
                              WHERE {
                                              <$CONCEPT_URI> rdfs:subClassOf+ ?sem_
˓→annotation .
                                      }
                               11</value>
             </constructor-arg>
             <!--property name="multivalue" value="false" /-->
    </bean>
```
#### <span id="page-42-0"></span>**5.3.2 annotation.bioportal.expansion**

```
<bean xmlns="http://www.springframework.org/schema/beans" xmlns:xsi="http://www.w3.
˓→org/2001/XMLSchema-instance" xmlns:p="http://www.springframework.org/schema/p" id=
˓→"annotation.bioportal.expansion" class="org.dataone.cn.indexer.annotation.
˓→SparqlField">
             <constructor-arg name="name" value="sem_annotation_bioportal_sm"/>
             <constructor-arg name="query">
                     <value>
                             \langle [[CDATA]]
                             PREFIX rdf: <http://www.w3.org/1999/02/22-rdf-syntax-ns#>
                             PREFIX rdfs: <http://www.w3.org/2000/01/rdf-schema#>
                             PREFIX owl: <http://www.w3.org/2002/07/owl#>
                             SELECT ?sem_annotation_bioportal_sm
                             WHERE {
                                              <$CONCEPT_URI> rdfs:subClassOf+ ?sem_
˓→annotation_bioportal_sm .
                                      }
                              11></value>
             </constructor-arg>
     </bean>
```
#### <span id="page-42-1"></span>**5.3.3 annotation.esor.expansion**

```
<bean xmlns="http://www.springframework.org/schema/beans" xmlns:xsi="http://www.w3.
˓→org/2001/XMLSchema-instance" xmlns:p="http://www.springframework.org/schema/p" id=
˓→"annotation.esor.expansion" class="org.dataone.cn.indexer.annotation.SparqlField">
             <constructor-arg name="name" value="sem_annotation_esor_sm"/>
             <constructor-arg name="query">
                     <value>
                             \langle [[CDATA]]
                             PREFIX rdf: <http://www.w3.org/1999/02/22-rdf-syntax-ns#>
```
(continues on next page)

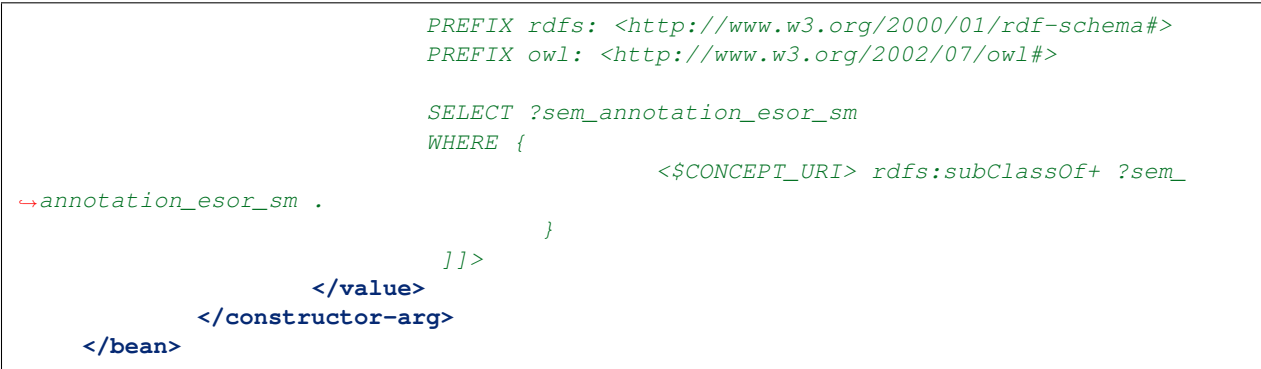

#### <span id="page-43-0"></span>**5.3.4 annotation.cosine.expansion**

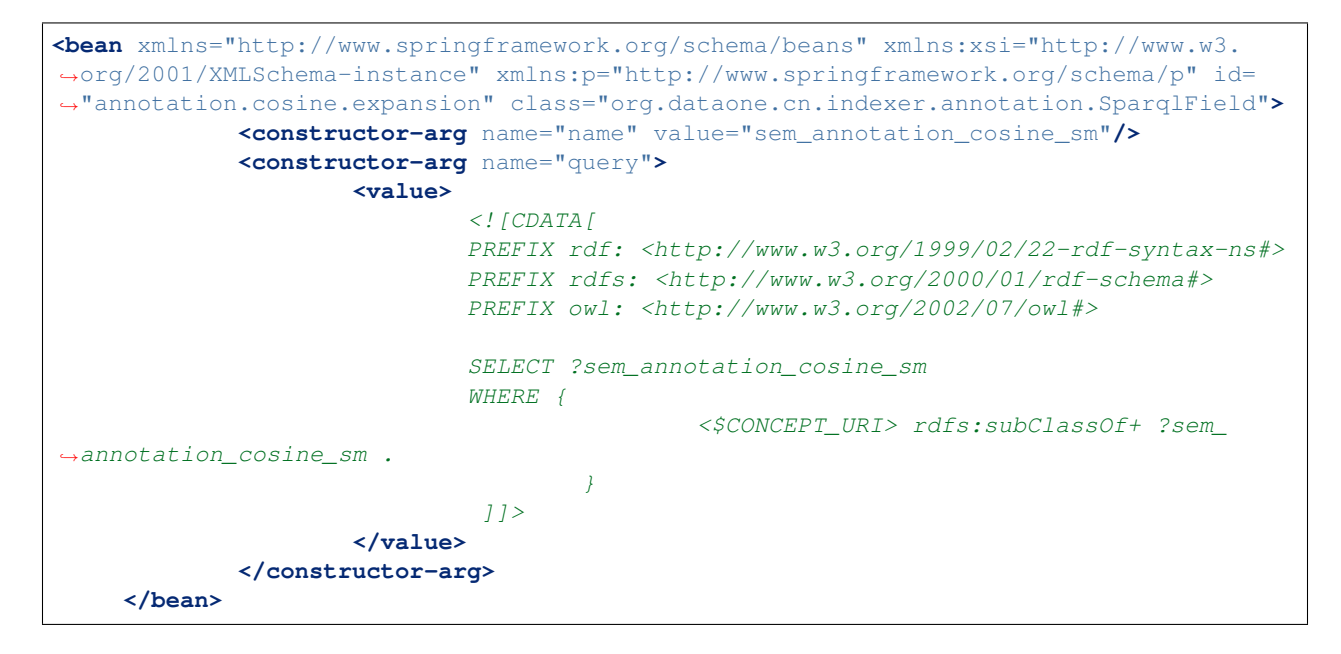

# CHAPTER 6

# DataCite 3

Describes parser configuration for: datacite3Subprocessor

# **6.1 Format IDs Processed**

This parser processes the following DataONE format IDs:

- DataCite Metadata Schema version 3.1 formatId: http://datacite.org/schema/kernel-3.1
- DataCite Metadata Schema version 3.0 formatId: http://datacite.org/schema/kernel-3.0

A full list of DataONE format IDs can be found at <https://cn.dataone.org/cn/v2/formats/>

### **6.2 Fields**

The following fields in the solr index are populated from values retrieved from this type of metadata document. Note that these are in addition to the information extracted from *[System Metadata Parser](#page-26-0)*.

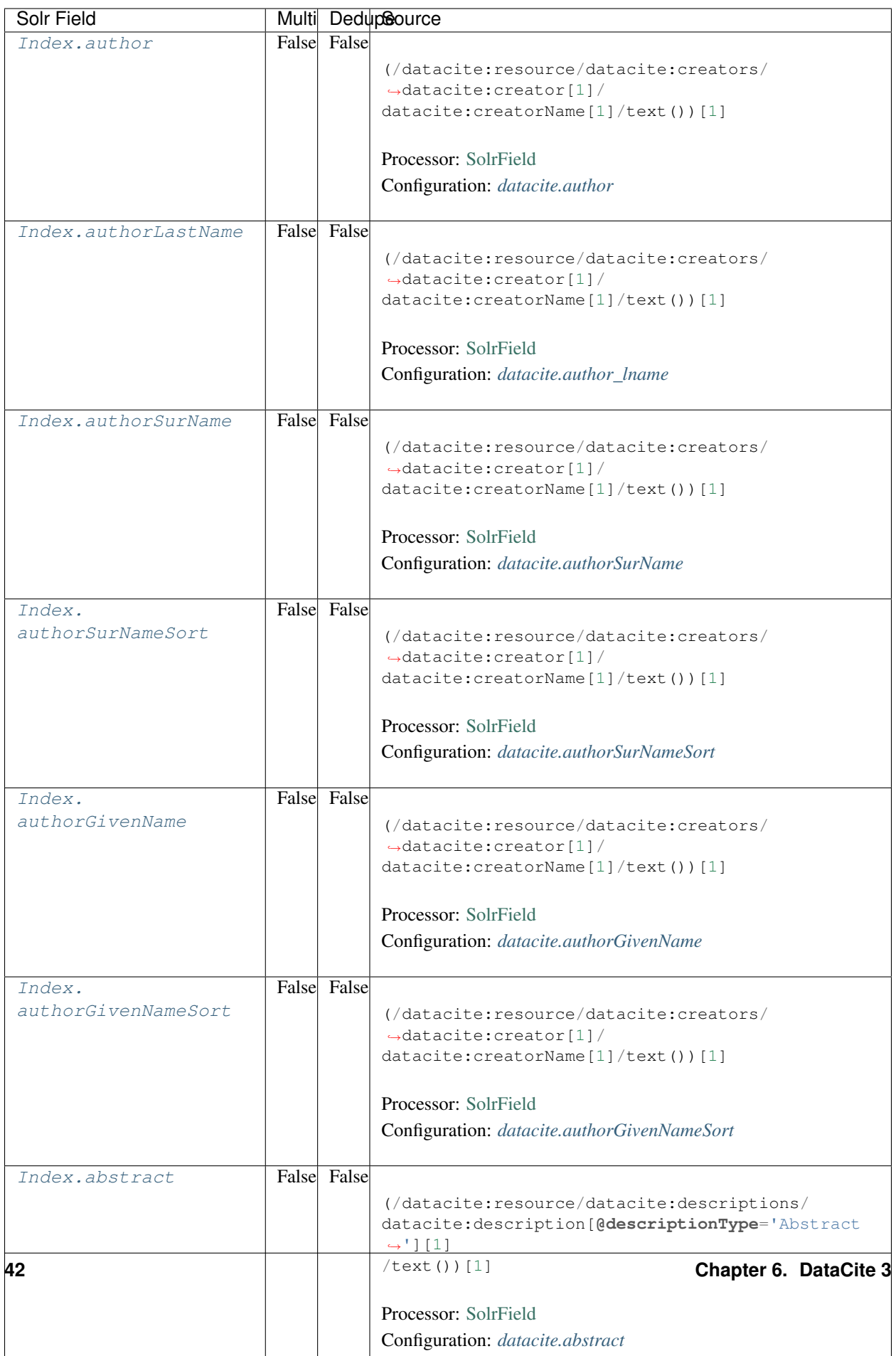

# **6.3 Bean Configurations**

#### <span id="page-46-0"></span>**6.3.1 datacite.author**

```
<bean xmlns="http://www.springframework.org/schema/beans" xmlns:xsi="http://www.w3.
˓→org/2001/XMLSchema-instance" id="datacite.author" class="org.dataone.cn.indexer.
˓→parser.SolrField">
             <constructor-arg name="name" value="author"/>
             <constructor-arg name="xpath" value="(/datacite:resource/
˓→datacite:creators/datacite:creator[1]/datacite:creatorName[1]/text())[1]"/>
    </bean>
```
#### <span id="page-46-1"></span>**6.3.2 datacite.author\_lname**

```
<bean xmlns="http://www.springframework.org/schema/beans" xmlns:xsi="http://www.w3.
˓→org/2001/XMLSchema-instance" id="datacite.author_lname" class="org.dataone.cn.
˓→indexer.parser.SolrField">
             <constructor-arg name="name" value="authorLastName"/>
            <constructor-arg name="xpath" value="(/datacite:resource/
˓→datacite:creators/datacite:creator[1]/datacite:creatorName[1]/text())[1]"/>
            <property name="substringBefore" value="true"/>
             <property name="splitOnString" value=","/>
    </bean>
```
#### <span id="page-46-2"></span>**6.3.3 datacite.authorSurName**

```
<bean xmlns="http://www.springframework.org/schema/beans" xmlns:xsi="http://www.w3.
˓→org/2001/XMLSchema-instance" id="datacite.authorSurName" class="org.dataone.cn.
˓→indexer.parser.SolrField">
            <constructor-arg name="name" value="authorSurName"/>
            <constructor-arg name="xpath" value="(/datacite:resource/
˓→datacite:creators/datacite:creator[1]/datacite:creatorName[1]/text())[1]"/>
             <property name="substringBefore" value="true"/>
             <property name="splitOnString" value=","/>
    </bean>
```
#### <span id="page-46-3"></span>**6.3.4 datacite.authorSurNameSort**

```
<bean xmlns="http://www.springframework.org/schema/beans" xmlns:xsi="http://www.w3.
˓→org/2001/XMLSchema-instance" id="datacite.authorSurNameSort" class="org.dataone.cn.
˓→indexer.parser.SolrField">
             <constructor-arg name="name" value="authorSurNameSort"/>
             <constructor-arg name="xpath" value="(/datacite:resource/
˓→datacite:creators/datacite:creator[1]/datacite:creatorName[1]/text())[1]"/>
             <property name="substringBefore" value="true"/>
             <property name="splitOnString" value=","/>
     </bean>
```
#### <span id="page-47-0"></span>**6.3.5 datacite.authorGivenName**

```
<bean xmlns="http://www.springframework.org/schema/beans" xmlns:xsi="http://www.w3.
˓→org/2001/XMLSchema-instance" id="datacite.authorGivenName" class="org.dataone.cn.
˓→indexer.parser.SolrField">
            <constructor-arg name="name" value="authorGivenName"/>
            <constructor-arg name="xpath" value="(/datacite:resource/
˓→datacite:creators/datacite:creator[1]/datacite:creatorName[1]/text())[1]"/>
             <property name="substringAfter" value="true"/>
             <property name="splitOnString" value=","/>
    </bean>
```
#### <span id="page-47-1"></span>**6.3.6 datacite.authorGivenNameSort**

```
<bean xmlns="http://www.springframework.org/schema/beans" xmlns:xsi="http://www.w3.
˓→org/2001/XMLSchema-instance" id="datacite.authorGivenNameSort" class="org.dataone.
˓→cn.indexer.parser.SolrField">
             <constructor-arg name="name" value="authorGivenNameSort"/>
             <constructor-arg name="xpath" value="(/datacite:resource/
˓→datacite:creators/datacite:creator[1]/datacite:creatorName[1]/text())[1]"/>
             <property name="substringAfter" value="true"/>
             <property name="splitOnString" value=","/>
     </bean>
```
#### <span id="page-47-2"></span>**6.3.7 datacite.abstract**

```
<bean xmlns="http://www.springframework.org/schema/beans" xmlns:xsi="http://www.w3.
˓→org/2001/XMLSchema-instance" id="datacite.abstract" class="org.dataone.cn.indexer.
˓→parser.SolrField">
             <constructor-arg name="name" value="abstract"/>
             <constructor-arg name="xpath" value="(/datacite:resource/
˓→datacite:descriptions/datacite:description[@descriptionType='Abstract'][1]/
˓→text())[1]"/>
             <property name="multivalue" value="false"/>
             <property name="dedupe" value="false"/>
    </bean>
```
#### <span id="page-47-3"></span>**6.3.8 datacite.title**

```
<bean xmlns="http://www.springframework.org/schema/beans" xmlns:xsi="http://www.w3.
˓→org/2001/XMLSchema-instance" id="datacite.title" class="org.dataone.cn.indexer.
˓→parser.SolrField">
            <constructor-arg name="name" value="title"/>
            <constructor-arg name="xpath" value="(/datacite:resource/datacite:titles/
˓→datacite:title[1]/text())[1]"/>
    </bean>
```
#### <span id="page-48-0"></span>**6.3.9 datacite.pubDate**

```
<bean xmlns="http://www.springframework.org/schema/beans" xmlns:xsi="http://www.w3.
˓→org/2001/XMLSchema-instance" id="datacite.pubDate" class="org.dataone.cn.indexer.
˓→parser.SolrField">
            <constructor-arg name="name" value="pubDate"/>
            <constructor-arg name="xpath" value="(/datacite:resource/
˓→datacite:publicationYear[1]/text())[1]"/>
             <property name="converter" ref="dateConverter"/>
    </bean>
```
#### <span id="page-48-1"></span>**6.3.10 datacite.keywords**

```
<bean xmlns="http://www.springframework.org/schema/beans" xmlns:xsi="http://www.w3.
˓→org/2001/XMLSchema-instance" id="datacite.keywords" class="org.dataone.cn.indexer.
˓→parser.SolrField">
             <constructor-arg name="name" value="keywords"/>
             <constructor-arg name="xpath" value="/datacite:resource/
˓→datacite:subjects/datacite:subject/text()"/>
             <property name="multivalue" value="true"/>
             <property name="dedupe" value="true"/>
     </bean>
```
#### <span id="page-48-2"></span>**6.3.11 datacite.beginDate**

```
<bean xmlns="http://www.springframework.org/schema/beans" xmlns:xsi="http://www.w3.
˓→org/2001/XMLSchema-instance" id="datacite.beginDate" class="org.dataone.cn.indexer.
˓→parser.SolrField">
             <constructor-arg name="name" value="beginDate"/>
             <constructor-arg name="xpath" value="(/datacite:resource/datacite:dates/
˓→datacite:date[@dateType='Collected'][1]/text())[1]"/>
             <property name="substringBefore" value="true"/>
             <property name="splitOnString" value="/"/>
             <property name="converter" ref="dateConverter"/>
     </bean>
```
#### <span id="page-48-3"></span>**6.3.12 datacite.endDate**

```
<bean xmlns="http://www.springframework.org/schema/beans" xmlns:xsi="http://www.w3.
˓→org/2001/XMLSchema-instance" id="datacite.endDate" class="org.dataone.cn.indexer.
˓→parser.SolrField">
            <constructor-arg name="name" value="endDate"/>
            <constructor-arg name="xpath" value="(/datacite:resource/datacite:dates/
˓→datacite:date[@dateType='Collected'][1]/text())[1]"/>
             <property name="substringAfter" value="true"/>
             <property name="splitOnString" value="/"/>
             <property name="converter" ref="dateConverter"/>
    </bean>
```
#### <span id="page-49-0"></span>**6.3.13 datacite.origin**

```
<bean xmlns="http://www.springframework.org/schema/beans" xmlns:xsi="http://www.w3.
˓→org/2001/XMLSchema-instance" id="datacite.origin" class="org.dataone.cn.indexer.
˓→parser.SolrField">
             <constructor-arg name="name" value="origin"/>
             <constructor-arg name="xpath" value="/datacite:resource/
˓→datacite:creators/datacite:creator/datacite:creatorName/text()"/>
             <property name="multivalue" value="true"/>
             <property name="dedupe" value="true"/>
     </bean>
```
#### <span id="page-49-1"></span>**6.3.14 datacite.investigator**

```
<bean xmlns="http://www.springframework.org/schema/beans" xmlns:xsi="http://www.w3.
˓→org/2001/XMLSchema-instance" id="datacite.investigator" class="org.dataone.cn.
˓→indexer.parser.SolrField">
             <constructor-arg name="name" value="investigator"/>
             <constructor-arg name="xpath" value="/datacite:resource/
˓→datacite:creators/datacite:creator/datacite:creatorName/text() | /datacite:resource/
˓→datacite:contributors/datacite:contributor[@contributorType='DataCollector']/
˓→datacite:contributorName/text()"/>
             <property name="multivalue" value="true"/>
             <property name="dedupe" value="true"/>
    </bean>
```
#### <span id="page-49-2"></span>**6.3.15 datacite.contactOrganization**

```
<bean xmlns="http://www.springframework.org/schema/beans" xmlns:xsi="http://www.w3.
˓→org/2001/XMLSchema-instance" id="datacite.contactOrganization" class="org.dataone.
˓→cn.indexer.parser.SolrField">
             <constructor-arg name="name" value="contactOrganization"/>
            <constructor-arg name="xpath" value="/datacite:resource/
˓→datacite:contributors/datacite:contributor[@contributorType='HostingInstitution']/
˓→datacite:contributorName/text()"/>
             <property name="multivalue" value="true"/>
             <property name="dedupe" value="true"/>
    </bean>
```
#### <span id="page-49-3"></span>**6.3.16 datacite.site**

```
<bean xmlns="http://www.springframework.org/schema/beans" xmlns:xsi="http://www.w3.
˓→org/2001/XMLSchema-instance" id="datacite.site" class="org.dataone.cn.indexer.
˓→parser.SolrField">
             <constructor-arg name="name" value="site"/>
             <constructor-arg name="xpath" value="/datacite:resource/
˓→datacite:geoLocations/datacite:geoLocation/datacite:geoLocationPlace/text()"/>
             <property name="multivalue" value="true"/>
             <property name="dedupe" value="true"/>
    </bean>
```
#### **6.3.17 datacite.boxSpatialBoundCoordinates**

```
<bean xmlns="http://www.springframework.org/schema/beans" xmlns:xsi="http://www.w3.
˓→org/2001/XMLSchema-instance" id="datacite.boxSpatialBoundCoordinates" class="org.
˓→dataone.cn.indexer.parser.DataCiteSpatialBoxBoundingCoordinatesSolrField">
             <property name="pointXPath" value="(/datacite:resource/
˓→datacite:geoLocations/datacite:geoLocation/datacite:geoLocationPoint[1]/text())[1]"/
˓→>
             <property name="boxXPath" value="(/datacite:resource/
˓→datacite:geoLocations/datacite:geoLocation/datacite:geoLocationBox[1]/text())[1]"/>
    </bean>
```
#### **6.3.18 datacite.boxSpatialGeohash**

```
<bean xmlns="http://www.springframework.org/schema/beans" xmlns:xsi="http://www.w3.
˓→org/2001/XMLSchema-instance" id="datacite.boxSpatialGeohash" class="org.dataone.cn.
˓→indexer.parser.DataCiteSpatialBoxGeohashSolrField">
             <property name="pointXPath" value="(/datacite:resource/
˓→datacite:geoLocations/datacite:geoLocation/datacite:geoLocationPoint[1]/text())[1]"/
˓→>
             <property name="boxXPath" value="(/datacite:resource/
˓→datacite:geoLocations/datacite:geoLocation/datacite:geoLocationBox[1]/text())[1]"/>
    </bean>
```
#### <span id="page-50-0"></span>**6.3.19 datacite.fileID**

```
<bean xmlns="http://www.springframework.org/schema/beans" xmlns:xsi="http://www.w3.
˓→org/2001/XMLSchema-instance" id="datacite.fileID" class="org.dataone.cn.indexer.
˓→parser.ResolveSolrField">
             <constructor-arg name="name" value="fileID"/>
    </bean>
```
#### <span id="page-50-1"></span>**6.3.20 datacite.fullText**

```
<bean xmlns="http://www.springframework.org/schema/beans" xmlns:xsi="http://www.w3.
˓→org/2001/XMLSchema-instance" id="datacite.fullText" class="org.dataone.cn.indexer.
˓→parser.FullTextSolrField">
             <constructor-arg name="name" value="text"/>
             <constructor-arg name="xpath" value="//*/text()"/>
             <property name="combineNodes" value="true"/>
     </bean>
```
# CHAPTER 7

# Dryad 3.0

Describes parser configuration for: dryad30Subprocessor

# **7.1 Format IDs Processed**

This parser processes the following DataONE format IDs:

• Dryad Metadata Application Profile Version 3.0 formatId: http://purl.org/dryad/terms/

A full list of DataONE format IDs can be found at <https://cn.dataone.org/cn/v2/formats/>

# **7.2 Fields**

The following fields in the solr index are populated from values retrieved from this type of metadata document. Note that these are in addition to the information extracted from *[System Metadata Parser](#page-26-0)*.

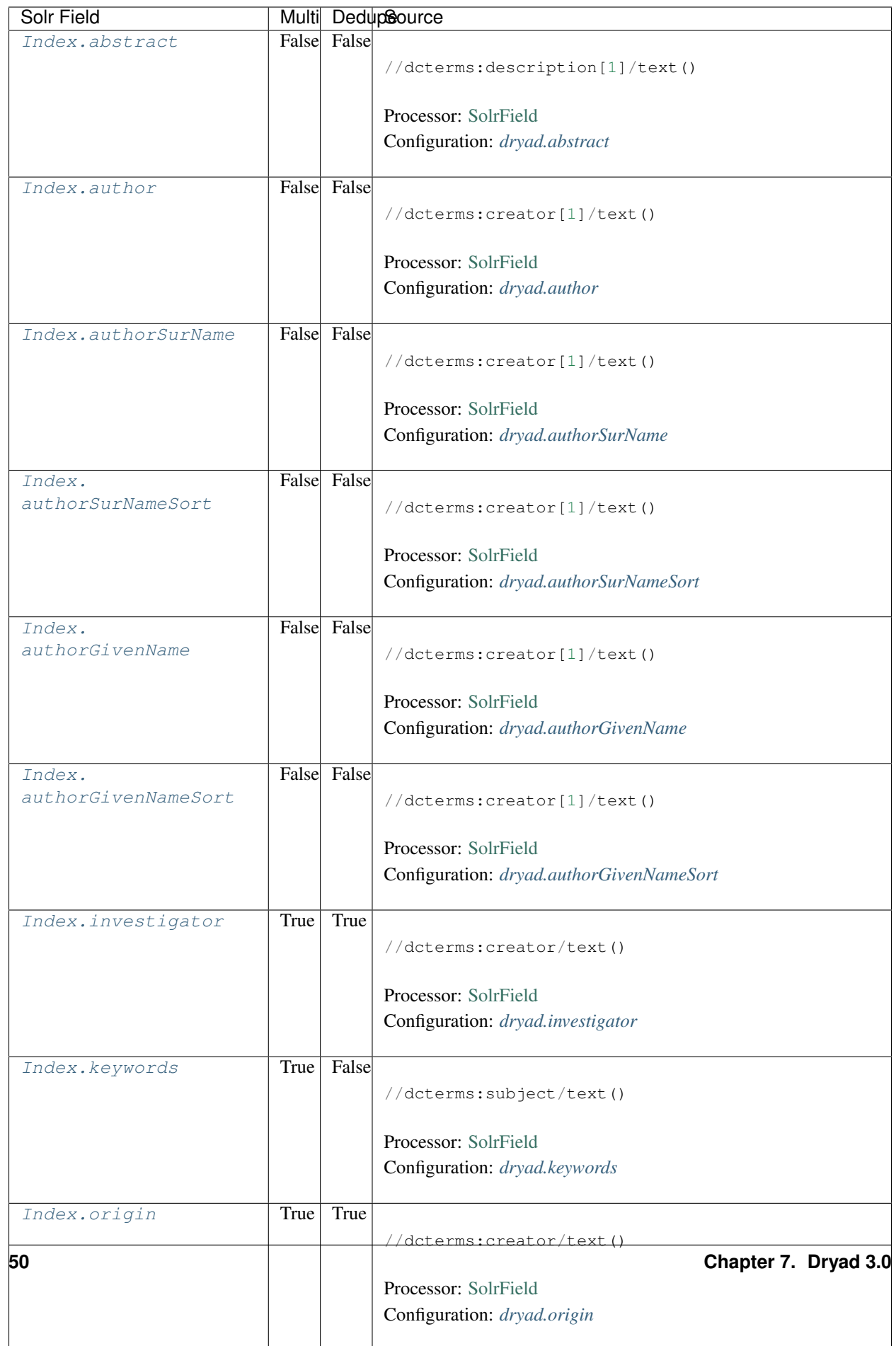

# **7.3 Bean Configurations**

#### <span id="page-54-0"></span>**7.3.1 dryad.abstract**

```
<bean xmlns="http://www.springframework.org/schema/beans" xmlns:xsi="http://www.w3.
˓→org/2001/XMLSchema-instance" id="dryad.abstract" class="org.dataone.cn.indexer.
˓→parser.SolrField">
             <constructor-arg name="name" value="abstract"/>
             <constructor-arg name="xpath" value="//dcterms:description[1]/text()"/>
     </bean>
```
#### <span id="page-54-1"></span>**7.3.2 dryad.author**

```
<bean xmlns="http://www.springframework.org/schema/beans" xmlns:xsi="http://www.w3.
˓→org/2001/XMLSchema-instance" id="dryad.author" class="org.dataone.cn.indexer.parser.
˓→SolrField">
             <constructor-arg name="name" value="author"/>
             <constructor-arg name="xpath" value="//dcterms:creator[1]/text()"/>
     </bean>
```
#### <span id="page-54-2"></span>**7.3.3 dryad.authorSurName**

```
<bean xmlns="http://www.springframework.org/schema/beans" xmlns:xsi="http://www.w3.
˓→org/2001/XMLSchema-instance" id="dryad.authorSurName" class="org.dataone.cn.indexer.
˓→parser.SolrField">
             <constructor-arg name="name" value="authorSurName"/>
             <constructor-arg name="xpath" value="//dcterms:creator[1]/text()"/>
             <property name="substringBefore" value="true"/>
             <property name="splitOnString" value=","/>
    </bean>
```
#### <span id="page-54-3"></span>**7.3.4 dryad.authorSurNameSort**

```
<bean xmlns="http://www.springframework.org/schema/beans" xmlns:xsi="http://www.w3.
˓→org/2001/XMLSchema-instance" id="dryad.authorSurNameSort" class="org.dataone.cn.
˓→indexer.parser.SolrField">
            <constructor-arg name="name" value="authorSurNameSort"/>
             <constructor-arg name="xpath" value="//dcterms:creator[1]/text()"/>
             <property name="substringBefore" value="true"/>
             <property name="splitOnString" value=","/>
    </bean>
```
#### <span id="page-54-4"></span>**7.3.5 dryad.authorGivenName**

```
<bean xmlns="http://www.springframework.org/schema/beans" xmlns:xsi="http://www.w3.
˓→org/2001/XMLSchema-instance" id="dryad.authorGivenName" class="org.dataone.cn.
˓→indexer.parser.SolrField">
            <constructor-arg name="name" value="authorGivenName"/>
```
(continues on next page)

```
<constructor-arg name="xpath" value="//dcterms:creator[1]/text()"/>
        <property name="substringAfter" value="true"/>
        <property name="splitOnString" value=","/>
</bean>
```
#### <span id="page-55-0"></span>**7.3.6 dryad.authorGivenNameSort**

```
<bean xmlns="http://www.springframework.org/schema/beans" xmlns:xsi="http://www.w3.
˓→org/2001/XMLSchema-instance" id="dryad.authorGivenNameSort" class="org.dataone.cn.
˓→indexer.parser.SolrField">
             <constructor-arg name="name" value="authorGivenNameSort"/>
             <constructor-arg name="xpath" value="//dcterms:creator[1]/text()"/>
             <property name="substringAfter" value="true"/>
             <property name="splitOnString" value=","/>
     </bean>
```
#### <span id="page-55-1"></span>**7.3.7 dryad.investigator**

```
<bean xmlns="http://www.springframework.org/schema/beans" xmlns:xsi="http://www.w3.
˓→org/2001/XMLSchema-instance" id="dryad.investigator" class="org.dataone.cn.indexer.
˓→parser.SolrField">
             <constructor-arg name="name" value="investigator"/>
             <constructor-arg name="xpath" value="//dcterms:creator/text()"/>
             <property name="multivalue" value="true"/>
             <property name="dedupe" value="true"/>
    </bean>
```
#### <span id="page-55-2"></span>**7.3.8 dryad.keywords**

```
<bean xmlns="http://www.springframework.org/schema/beans" xmlns:xsi="http://www.w3.
˓→org/2001/XMLSchema-instance" id="dryad.keywords" class="org.dataone.cn.indexer.
˓→parser.SolrField">
            <constructor-arg name="name" value="keywords"/>
            <constructor-arg name="xpath" value="//dcterms:subject/text()"/>
             <property name="multivalue" value="true"/>
    </bean>
```
#### <span id="page-55-3"></span>**7.3.9 dryad.origin**

```
<bean xmlns="http://www.springframework.org/schema/beans" xmlns:xsi="http://www.w3.
˓→org/2001/XMLSchema-instance" id="dryad.origin" class="org.dataone.cn.indexer.parser.
˓→SolrField">
            <constructor-arg name="name" value="origin"/>
             <constructor-arg name="xpath" value="//dcterms:creator/text()"/>
             <property name="multivalue" value="true"/>
             <property name="dedupe" value="true"/>
    </bean>
```
#### <span id="page-56-0"></span>**7.3.10 dryad.pubDate**

```
<bean xmlns="http://www.springframework.org/schema/beans" xmlns:xsi="http://www.w3.
˓→org/2001/XMLSchema-instance" id="dryad.pubDate" class="org.dataone.cn.indexer.
˓→parser.SolrField">
            <constructor-arg name="name" value="pubDate"/>
            <constructor-arg name="xpath" value="//dcterms:dateSubmitted/text()"/>
             <property name="converter" ref="dateConverter"/>
    </bean>
```
#### <span id="page-56-1"></span>**7.3.11 dryad.site**

```
<bean xmlns="http://www.springframework.org/schema/beans" xmlns:xsi="http://www.w3.
˓→org/2001/XMLSchema-instance" id="dryad.site" class="org.dataone.cn.indexer.parser.
˓→SolrField">
             <constructor-arg name="name" value="site"/>
             <constructor-arg name="xpath" value="//dcterms:spatial/text()"/>
             <property name="multivalue" value="true"/>
    </bean>
```
#### <span id="page-56-2"></span>**7.3.12 dryad.title**

```
<bean xmlns="http://www.springframework.org/schema/beans" xmlns:xsi="http://www.w3.
˓→org/2001/XMLSchema-instance" id="dryad.title" class="org.dataone.cn.indexer.parser.
˓→SolrField">
             <constructor-arg name="name" value="title"/>
             <constructor-arg name="xpath" value="//dcterms:title[1]/text()"/>
    </bean>
```
#### <span id="page-56-3"></span>**7.3.13 dryad.scientificName**

```
<bean xmlns="http://www.springframework.org/schema/beans" xmlns:xsi="http://www.w3.
˓→org/2001/XMLSchema-instance" id="dryad.scientificName" class="org.dataone.cn.
˓→indexer.parser.SolrField">
             <constructor-arg name="name" value="scientificName"/>
             <constructor-arg name="xpath" value="//dwc:scientificName/text()"/>
             <property name="multivalue" value="true"/>
     </bean>
```
#### <span id="page-56-4"></span>**7.3.14 dryad.fileID**

```
<bean xmlns="http://www.springframework.org/schema/beans" xmlns:xsi="http://www.w3.
˓→org/2001/XMLSchema-instance" id="dryad.fileID" class="org.dataone.cn.indexer.parser.
˓→ResolveSolrField">
             <constructor-arg name="name" value="fileID"/>
    </bean>
```
#### <span id="page-57-0"></span>**7.3.15 dryad.fullText**

```
<bean xmlns="http://www.springframework.org/schema/beans" xmlns:xsi="http://www.w3.
˓→org/2001/XMLSchema-instance" id="dryad.fullText" class="org.dataone.cn.indexer.
˓→parser.FullTextSolrField">
            <constructor-arg name="name" value="text"/>
            <constructor-arg name="xpath" value="//*/text()"/>
             <property name="combineNodes" value="true"/>
    </bean>
```
# CHAPTER<sup>8</sup>

# Dryad 3.1

Describes parser configuration for: dryad31Subprocessor

# **8.1 Format IDs Processed**

This parser processes the following DataONE format IDs:

• Dryad Metadata Application Profile Version 3.1 formatId: http://datadryad.org/profile/v3.1

A full list of DataONE format IDs can be found at <https://cn.dataone.org/cn/v2/formats/>

# **8.2 Fields**

The following fields in the solr index are populated from values retrieved from this type of metadata document. Note that these are in addition to the information extracted from *[System Metadata Parser](#page-26-0)*.

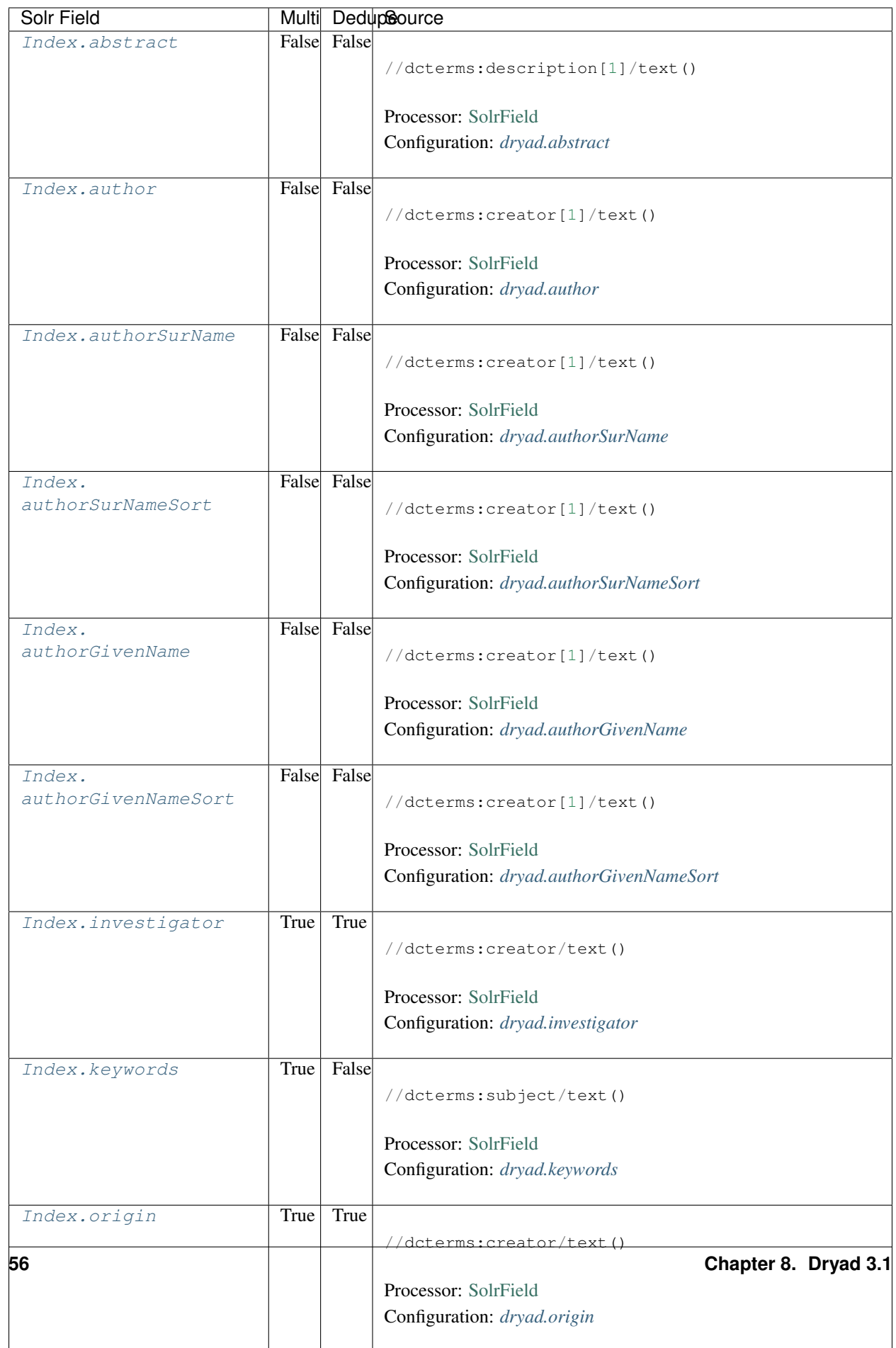

## **8.3 Bean Configurations**

#### <span id="page-60-0"></span>**8.3.1 dryad.abstract**

```
<bean xmlns="http://www.springframework.org/schema/beans" xmlns:xsi="http://www.w3.
˓→org/2001/XMLSchema-instance" id="dryad.abstract" class="org.dataone.cn.indexer.
˓→parser.SolrField">
             <constructor-arg name="name" value="abstract"/>
             <constructor-arg name="xpath" value="//dcterms:description[1]/text()"/>
     </bean>
```
#### <span id="page-60-1"></span>**8.3.2 dryad.author**

```
<bean xmlns="http://www.springframework.org/schema/beans" xmlns:xsi="http://www.w3.
˓→org/2001/XMLSchema-instance" id="dryad.author" class="org.dataone.cn.indexer.parser.
˓→SolrField">
             <constructor-arg name="name" value="author"/>
             <constructor-arg name="xpath" value="//dcterms:creator[1]/text()"/>
    </bean>
```
#### <span id="page-60-2"></span>**8.3.3 dryad.authorSurName**

```
<bean xmlns="http://www.springframework.org/schema/beans" xmlns:xsi="http://www.w3.
˓→org/2001/XMLSchema-instance" id="dryad.authorSurName" class="org.dataone.cn.indexer.
˓→parser.SolrField">
             <constructor-arg name="name" value="authorSurName"/>
             <constructor-arg name="xpath" value="//dcterms:creator[1]/text()"/>
             <property name="substringBefore" value="true"/>
             <property name="splitOnString" value=","/>
    </bean>
```
#### <span id="page-60-3"></span>**8.3.4 dryad.authorSurNameSort**

```
<bean xmlns="http://www.springframework.org/schema/beans" xmlns:xsi="http://www.w3.
˓→org/2001/XMLSchema-instance" id="dryad.authorSurNameSort" class="org.dataone.cn.
˓→indexer.parser.SolrField">
            <constructor-arg name="name" value="authorSurNameSort"/>
             <constructor-arg name="xpath" value="//dcterms:creator[1]/text()"/>
             <property name="substringBefore" value="true"/>
             <property name="splitOnString" value=","/>
    </bean>
```
#### <span id="page-60-4"></span>**8.3.5 dryad.authorGivenName**

```
<bean xmlns="http://www.springframework.org/schema/beans" xmlns:xsi="http://www.w3.
˓→org/2001/XMLSchema-instance" id="dryad.authorGivenName" class="org.dataone.cn.
˓→indexer.parser.SolrField">
            <constructor-arg name="name" value="authorGivenName"/>
```
(continues on next page)

```
<constructor-arg name="xpath" value="//dcterms:creator[1]/text()"/>
        <property name="substringAfter" value="true"/>
        <property name="splitOnString" value=","/>
</bean>
```
#### <span id="page-61-0"></span>**8.3.6 dryad.authorGivenNameSort**

```
<bean xmlns="http://www.springframework.org/schema/beans" xmlns:xsi="http://www.w3.
˓→org/2001/XMLSchema-instance" id="dryad.authorGivenNameSort" class="org.dataone.cn.
˓→indexer.parser.SolrField">
             <constructor-arg name="name" value="authorGivenNameSort"/>
             <constructor-arg name="xpath" value="//dcterms:creator[1]/text()"/>
             <property name="substringAfter" value="true"/>
             <property name="splitOnString" value=","/>
     </bean>
```
#### <span id="page-61-1"></span>**8.3.7 dryad.investigator**

```
<bean xmlns="http://www.springframework.org/schema/beans" xmlns:xsi="http://www.w3.
˓→org/2001/XMLSchema-instance" id="dryad.investigator" class="org.dataone.cn.indexer.
˓→parser.SolrField">
             <constructor-arg name="name" value="investigator"/>
             <constructor-arg name="xpath" value="//dcterms:creator/text()"/>
             <property name="multivalue" value="true"/>
             <property name="dedupe" value="true"/>
    </bean>
```
#### <span id="page-61-2"></span>**8.3.8 dryad.keywords**

```
<bean xmlns="http://www.springframework.org/schema/beans" xmlns:xsi="http://www.w3.
˓→org/2001/XMLSchema-instance" id="dryad.keywords" class="org.dataone.cn.indexer.
˓→parser.SolrField">
            <constructor-arg name="name" value="keywords"/>
            <constructor-arg name="xpath" value="//dcterms:subject/text()"/>
             <property name="multivalue" value="true"/>
    </bean>
```
#### <span id="page-61-3"></span>**8.3.9 dryad.origin**

```
<bean xmlns="http://www.springframework.org/schema/beans" xmlns:xsi="http://www.w3.
˓→org/2001/XMLSchema-instance" id="dryad.origin" class="org.dataone.cn.indexer.parser.
˓→SolrField">
            <constructor-arg name="name" value="origin"/>
             <constructor-arg name="xpath" value="//dcterms:creator/text()"/>
             <property name="multivalue" value="true"/>
             <property name="dedupe" value="true"/>
    </bean>
```
#### <span id="page-62-0"></span>**8.3.10 dryad.pubDate**

```
<bean xmlns="http://www.springframework.org/schema/beans" xmlns:xsi="http://www.w3.
˓→org/2001/XMLSchema-instance" id="dryad.pubDate" class="org.dataone.cn.indexer.
˓→parser.SolrField">
            <constructor-arg name="name" value="pubDate"/>
            <constructor-arg name="xpath" value="//dcterms:dateSubmitted/text()"/>
             <property name="converter" ref="dateConverter"/>
    </bean>
```
#### <span id="page-62-1"></span>**8.3.11 dryad.site**

```
<bean xmlns="http://www.springframework.org/schema/beans" xmlns:xsi="http://www.w3.
˓→org/2001/XMLSchema-instance" id="dryad.site" class="org.dataone.cn.indexer.parser.
˓→SolrField">
             <constructor-arg name="name" value="site"/>
             <constructor-arg name="xpath" value="//dcterms:spatial/text()"/>
             <property name="multivalue" value="true"/>
    </bean>
```
#### <span id="page-62-2"></span>**8.3.12 dryad.title**

```
<bean xmlns="http://www.springframework.org/schema/beans" xmlns:xsi="http://www.w3.
˓→org/2001/XMLSchema-instance" id="dryad.title" class="org.dataone.cn.indexer.parser.
˓→SolrField">
             <constructor-arg name="name" value="title"/>
             <constructor-arg name="xpath" value="//dcterms:title[1]/text()"/>
    </bean>
```
#### <span id="page-62-3"></span>**8.3.13 dryad.scientificName**

```
<bean xmlns="http://www.springframework.org/schema/beans" xmlns:xsi="http://www.w3.
˓→org/2001/XMLSchema-instance" id="dryad.scientificName" class="org.dataone.cn.
˓→indexer.parser.SolrField">
             <constructor-arg name="name" value="scientificName"/>
             <constructor-arg name="xpath" value="//dwc:scientificName/text()"/>
             <property name="multivalue" value="true"/>
     </bean>
```
#### <span id="page-62-4"></span>**8.3.14 dryad.fileID**

```
<bean xmlns="http://www.springframework.org/schema/beans" xmlns:xsi="http://www.w3.
˓→org/2001/XMLSchema-instance" id="dryad.fileID" class="org.dataone.cn.indexer.parser.
˓→ResolveSolrField">
             <constructor-arg name="name" value="fileID"/>
    </bean>
```
#### <span id="page-63-0"></span>**8.3.15 dryad.fullText**

```
<bean xmlns="http://www.springframework.org/schema/beans" xmlns:xsi="http://www.w3.
˓→org/2001/XMLSchema-instance" id="dryad.fullText" class="org.dataone.cn.indexer.
˓→parser.FullTextSolrField">
            <constructor-arg name="name" value="text"/>
            <constructor-arg name="xpath" value="//*/text()"/>
             <property name="combineNodes" value="true"/>
    </bean>
```
# CHAPTER 9

### Dublin Core, Extended

Describes parser configuration for: dublinCoreExtendedSubprocessor

# **9.1 Format IDs Processed**

This parser processes the following DataONE format IDs:

- DataONE Dublin Core Extended v1.0
	- formatId: http://ns.dataone.org/metadata/schema/onedcx/v1.0

A full list of DataONE format IDs can be found at <https://cn.dataone.org/cn/v2/formats/>

# **9.2 Fields**

The following fields in the solr index are populated from values retrieved from this type of metadata document. Note that these are in addition to the information extracted from *[System Metadata Parser](#page-26-0)*.

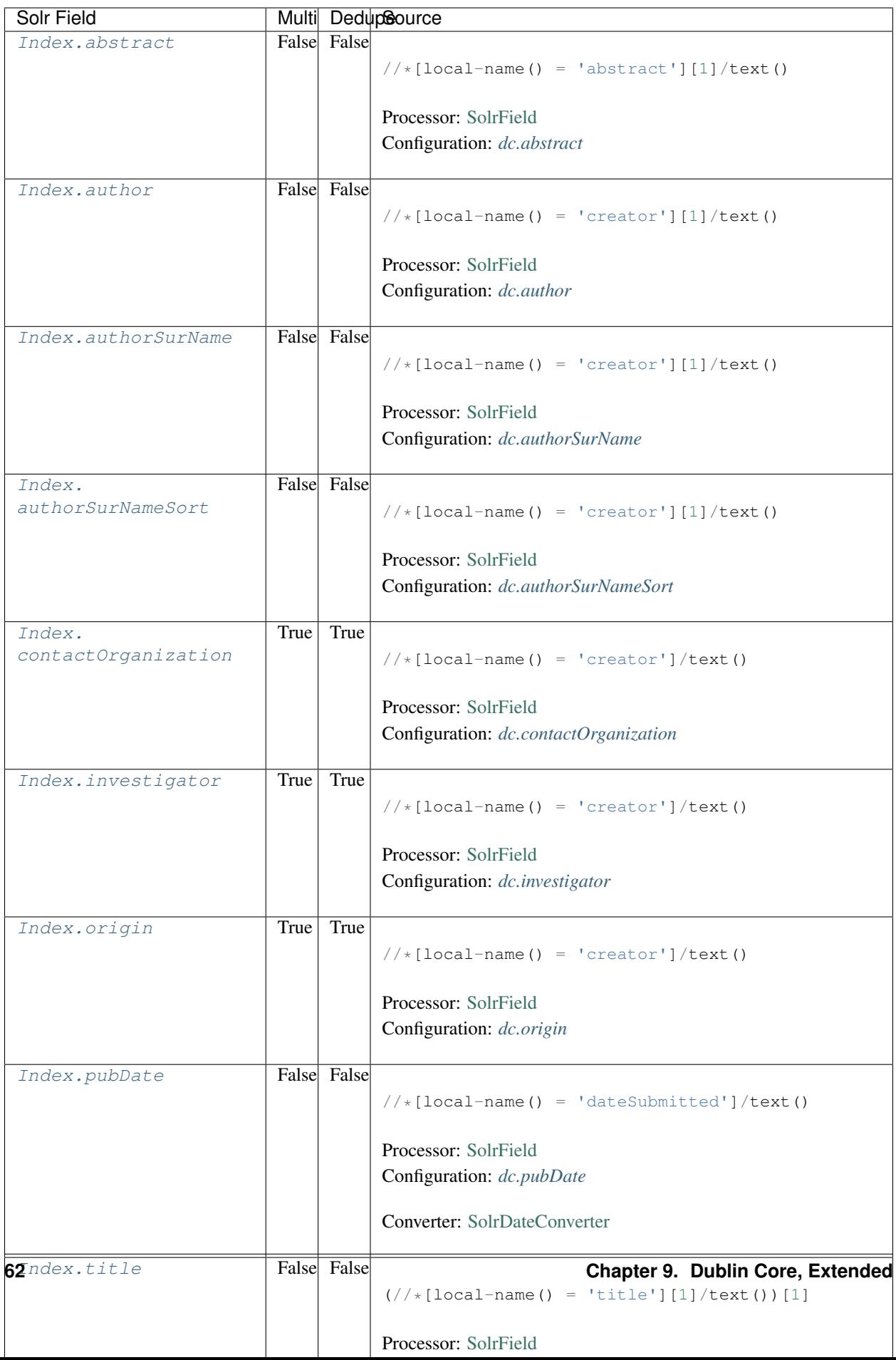

# **9.3 Bean Configurations**

#### <span id="page-66-0"></span>**9.3.1 dc.abstract**

```
<bean xmlns="http://www.springframework.org/schema/beans" xmlns:xsi="http://www.w3.
˓→org/2001/XMLSchema-instance" id="dc.abstract" class="org.dataone.cn.indexer.parser.
˓→SolrField">
             <constructor-arg name="name" value="abstract"/>
             <constructor-arg name="xpath" value="//*[local-name() = 'abstract'][1]/
˓→text()"/>
    </bean>
```
#### <span id="page-66-1"></span>**9.3.2 dc.author**

```
<bean xmlns="http://www.springframework.org/schema/beans" xmlns:xsi="http://www.w3.
˓→org/2001/XMLSchema-instance" id="dc.author" class="org.dataone.cn.indexer.parser.
˓→SolrField">
             <constructor-arg name="name" value="author"/>
             <constructor-arg name="xpath" value="//*[local-name() = 'creator'][1]/
˓→text()"/>
    </bean>
```
#### <span id="page-66-2"></span>**9.3.3 dc.authorSurName**

```
<bean xmlns="http://www.springframework.org/schema/beans" xmlns:xsi="http://www.w3.
˓→org/2001/XMLSchema-instance" id="dc.authorSurName" class="org.dataone.cn.indexer.
˓→parser.SolrField">
             <constructor-arg name="name" value="authorSurName"/>
             <constructor-arg name="xpath" value="//*[local-name() = 'creator'][1]/
˓→text()"/>
            <property name="multivalue" value="false"/>
    </bean>
```
#### <span id="page-66-3"></span>**9.3.4 dc.authorSurNameSort**

```
<bean xmlns="http://www.springframework.org/schema/beans" xmlns:xsi="http://www.w3.
˓→org/2001/XMLSchema-instance" id="dc.authorSurNameSort" class="org.dataone.cn.
˓→indexer.parser.SolrField">
             <constructor-arg name="name" value="authorSurNameSort"/>
             <constructor-arg name="xpath" value="//*[local-name() = 'creator'][1]/
˓→text()"/>
             <property name="multivalue" value="false"/>
    </bean>
```
#### <span id="page-66-4"></span>**9.3.5 dc.contactOrganization**

```
<bean xmlns="http://www.springframework.org/schema/beans" xmlns:xsi="http://www.w3.
˓→org/2001/XMLSchema-instance" id="dc.contactOrganization" class="org.dataone.cn.
˓→indexer.parser.SolrField">
            <constructor-arg name="name" value="contactOrganization"/>
            <constructor-arg name="xpath" value="//*[local-name() = 'creator']/text()
˓→"/>
             <property name="multivalue" value="true"/>
             <property name="dedupe" value="true"/>
    </bean>
```
#### <span id="page-67-0"></span>**9.3.6 dc.investigator**

```
<bean xmlns="http://www.springframework.org/schema/beans" xmlns:xsi="http://www.w3.
˓→org/2001/XMLSchema-instance" id="dc.investigator" class="org.dataone.cn.indexer.
˓→parser.SolrField">
             <constructor-arg name="name" value="investigator"/>
             <constructor-arg name="xpath" value="//*[local-name() = 'creator']/text()
˓→"/>
             <property name="multivalue" value="true"/>
             <property name="dedupe" value="true"/>
     </bean>
```
#### <span id="page-67-1"></span>**9.3.7 dc.origin**

```
<bean xmlns="http://www.springframework.org/schema/beans" xmlns:xsi="http://www.w3.
˓→org/2001/XMLSchema-instance" id="dc.origin" class="org.dataone.cn.indexer.parser.
˓→SolrField">
             <constructor-arg name="name" value="origin"/>
             <constructor-arg name="xpath" value="//*[local-name() = 'creator']/text()
˓→"/>
             <property name="multivalue" value="true"/>
             <property name="dedupe" value="true"/>
     </bean>
```
#### <span id="page-67-2"></span>**9.3.8 dc.pubDate**

```
<bean xmlns="http://www.springframework.org/schema/beans" xmlns:xsi="http://www.w3.
˓→org/2001/XMLSchema-instance" id="dc.pubDate" class="org.dataone.cn.indexer.parser.
˓→SolrField">
            <constructor-arg name="name" value="pubDate"/>
             <constructor-arg name="xpath" value="//*[local-name() = 'dateSubmitted']/
˓→text()"/>
             <property name="converter" ref="dateConverter"/>
    </bean>
```
#### <span id="page-67-3"></span>**9.3.9 dc.title**

```
<bean xmlns="http://www.springframework.org/schema/beans" xmlns:xsi="http://www.w3.
˓→org/2001/XMLSchema-instance" id="dc.title" class="org.dataone.cn.indexer.parser.
˓→SolrField">
            <constructor-arg name="name" value="title"/>
            <constructor-arg name="xpath" value="(//*[local-name() = 'title'][1]/
˓→text())[1]"/>
    </bean>
```
#### <span id="page-68-0"></span>**9.3.10 dc.keywords**

```
<bean xmlns="http://www.springframework.org/schema/beans" xmlns:xsi="http://www.w3.
˓→org/2001/XMLSchema-instance" id="dc.keywords" class="org.dataone.cn.indexer.parser.
˓→SolrField">
             <constructor-arg name="name" value="keywords"/>
             <constructor-arg name="xpath" value="//*[local-name() = 'subject']/text()
˓→"/>
             <property name="multivalue" value="true"/>
    </bean>
```
#### <span id="page-68-1"></span>**9.3.11 dc.beginDate**

```
<bean xmlns="http://www.springframework.org/schema/beans" xmlns:xsi="http://www.w3.
˓→org/2001/XMLSchema-instance" id="dc.beginDate" class="org.dataone.cn.indexer.parser.
˓→SolrField">
             <constructor-arg name="name" value="beginDate"/>
             <constructor-arg name="xpath" value="//*[local-name() = 'temporal
˓→'][not(@xsi:type='dcterms:Period') and not(@xsi:type='dc:Period') and not(@xsi:type=
˓→'Period')]/text()"/>
             <property name="multivalue" value="false"/>
             <property name="converter" ref="dateConverter"/>
     </bean>
```
#### <span id="page-68-2"></span>**9.3.12 dc.endDate**

```
<bean xmlns="http://www.springframework.org/schema/beans" xmlns:xsi="http://www.w3.
˓→org/2001/XMLSchema-instance" id="dc.endDate" class="org.dataone.cn.indexer.parser.
˓→SolrField">
             <constructor-arg name="name" value="endDate"/>
             <constructor-arg name="xpath" value="//*[local-name() = 'temporal
˓→'][not(@xsi:type='dcterms:Period') and not(@xsi:type='dc:Period') and not(@xsi:type=
˓→'Period')]/text()"/>
             <property name="multivalue" value="false"/>
             <property name="converter" ref="dateConverter"/>
    </bean>
```
#### <span id="page-68-3"></span>**9.3.13 dc.datePeriod**

**<bean** xmlns="http://www.springframework.org/schema/beans" xmlns:xsi="http://www.w3. ˓<sup>→</sup>org/2001/XMLSchema-instance" id="dc.datePeriod" class="org.dataone.cn.indexer. ˓<sup>→</sup>parser.TemporalPeriodSolrField"**> <constructor-arg** name="xpath" value="//\*[local-name() = 'temporal ˓<sup>→</sup>'][@xsi:type='dcterms:Period' or @xsi:type='dc:Period' or @xsi:type='Period']/text() ˓<sup>→</sup>"**/> </bean>**

#### <span id="page-69-0"></span>**9.3.14 dc.site**

```
<bean xmlns="http://www.springframework.org/schema/beans" xmlns:xsi="http://www.w3.
˓→org/2001/XMLSchema-instance" id="dc.site" class="org.dataone.cn.indexer.parser.
˓→SolrField">
            <constructor-arg name="name" value="site"/>
             <constructor-arg name="xpath" value="//*[local-name() = 'spatial
˓→'][not(@xsi:type = 'dcterms:Box') and not(@xsi:type = 'dc:Box') and not(@xsi:type =
˓→'Box')]/text()"/>
             <property name="multivalue" value="true"/>
             <property name="dedupe" value="true"/>
    </bean>
```
#### <span id="page-69-1"></span>**9.3.15 dc.boxSpatialBoundCoordinates**

```
<bean xmlns="http://www.springframework.org/schema/beans" xmlns:xsi="http://www.w3.
˓→org/2001/XMLSchema-instance" id="dc.boxSpatialBoundCoordinates" class="org.dataone.
˓→cn.indexer.parser.DublinCoreSpatialBoxBoundingCoordinatesSolrField">
             <constructor-arg name="xpath" value="//*[local-name() = 'spatial
˓→'][@xsi:type='dcterms:Box' or @xsi:type='dc:Box' or @xsi:type='Box'][1]/text()[1]"/>
    </bean>
```
#### <span id="page-69-2"></span>**9.3.16 dc.boxSpatialGeohash**

```
<bean xmlns="http://www.springframework.org/schema/beans" xmlns:xsi="http://www.w3.
˓→org/2001/XMLSchema-instance" id="dc.boxSpatialGeohash" class="org.dataone.cn.
˓→indexer.parser.DublinCoreSpatialBoxGeohashSolrField">
            <constructor-arg name="xpath" value="//*[local-name() = 'spatial
˓→'][@xsi:type='dcterms:Box' or @xsi:type='dc:Box' or @xsi:type='Box'][1]/text()[1]"/>
    </bean>
```
#### <span id="page-69-3"></span>**9.3.17 dc.fileID**

```
<bean xmlns="http://www.springframework.org/schema/beans" xmlns:xsi="http://www.w3.
˓→org/2001/XMLSchema-instance" id="dc.fileID" class="org.dataone.cn.indexer.parser.
˓→ResolveSolrField">
             <constructor-arg name="name" value="fileID"/>
     </bean>
```
#### <span id="page-70-0"></span>**9.3.18 dc.fullText**

```
<bean xmlns="http://www.springframework.org/schema/beans" xmlns:xsi="http://www.w3.
˓→org/2001/XMLSchema-instance" id="dc.fullText" class="org.dataone.cn.indexer.parser.
˓→FullTextSolrField">
            <constructor-arg name="name" value="text"/>
            <constructor-arg name="xpath" value="//*/text()"/>
            <property name="combineNodes" value="true"/>
    </bean>
```
# CHAPTER 10

# Dublin Core OAI Subprocessor

Describes parser configuration for: dublinCoreOAISubprocessor

# **10.1 Format IDs Processed**

This parser processes the following DataONE format IDs:

• OAI-PMH Dublin Core v2.0, with online related resource formatId: http://www.openarchives.org/OAI/2.0/oai\_dc/

A full list of DataONE format IDs can be found at <https://cn.dataone.org/cn/v2/formats/>

# **10.2 Fields**

The following fields in the solr index are populated from values retrieved from this type of metadata document. Note that these are in addition to the information extracted from *[System Metadata Parser](#page-26-0)*.

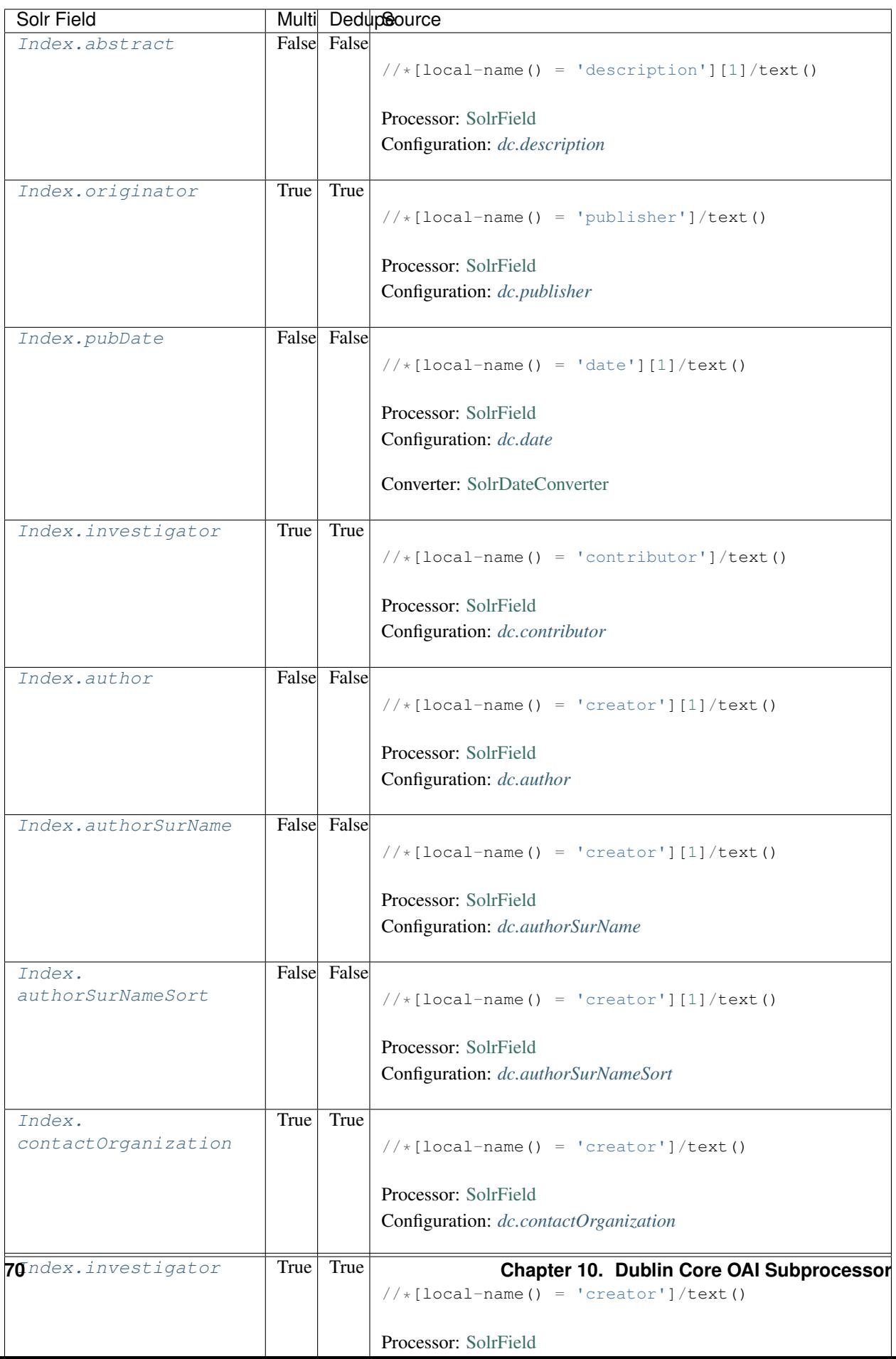

# **10.3 Bean Configurations**

#### <span id="page-74-0"></span>**10.3.1 dc.description**

```
<bean xmlns="http://www.springframework.org/schema/beans" xmlns:xsi="http://www.w3.
˓→org/2001/XMLSchema-instance" id="dc.description" class="org.dataone.cn.indexer.
˓→parser.SolrField">
    <constructor-arg name="name" value="abstract"/>
     <constructor-arg name="xpath" value="//*[local-name() = 'description'][1]/text()
˓→"/>
</bean>
```
### <span id="page-74-1"></span>**10.3.2 dc.publisher**

```
<bean xmlns="http://www.springframework.org/schema/beans" xmlns:xsi="http://www.w3.
˓→org/2001/XMLSchema-instance" id="dc.publisher" class="org.dataone.cn.indexer.parser.
˓→SolrField">
    <constructor-arg name="name" value="originator"/>
    <constructor-arg name="xpath" value="//*[local-name() = 'publisher']/text()"/>
    <property name="multivalue" value="true"/>
    <property name="dedupe" value="true"/>
</bean>
```
## <span id="page-74-2"></span>**10.3.3 dc.date**

```
<bean xmlns="http://www.springframework.org/schema/beans" xmlns:xsi="http://www.w3.
˓→org/2001/XMLSchema-instance" id="dc.date" class="org.dataone.cn.indexer.parser.
˓→SolrField">
    <constructor-arg name="name" value="pubDate"/>
    <constructor-arg name="xpath" value="//*[local-name() = 'date'][1]/text()"/>
    <property name="converter" ref="dateConverter"/>
</bean>
```
# <span id="page-74-3"></span>**10.3.4 dc.contributor**

```
<bean xmlns="http://www.springframework.org/schema/beans" xmlns:xsi="http://www.w3.
˓→org/2001/XMLSchema-instance" id="dc.contributor" class="org.dataone.cn.indexer.
˓→parser.SolrField">
    <constructor-arg name="name" value="investigator"/>
    <constructor-arg name="xpath" value="//*[local-name() = 'contributor']/text()"/>
    <property name="multivalue" value="true"/>
    <property name="dedupe" value="true"/>
</bean>
```
#### <span id="page-74-4"></span>**10.3.5 dc.author**

```
<bean xmlns="http://www.springframework.org/schema/beans" xmlns:xsi="http://www.w3.
˓→org/2001/XMLSchema-instance" id="dc.author" class="org.dataone.cn.indexer.parser.
˓→SolrField">
            <constructor-arg name="name" value="author"/>
            <constructor-arg name="xpath" value="//*[local-name() = 'creator'][1]/
˓→text()"/>
    </bean>
```
# <span id="page-75-0"></span>**10.3.6 dc.authorSurName**

```
<bean xmlns="http://www.springframework.org/schema/beans" xmlns:xsi="http://www.w3.
˓→org/2001/XMLSchema-instance" id="dc.authorSurName" class="org.dataone.cn.indexer.
˓→parser.SolrField">
             <constructor-arg name="name" value="authorSurName"/>
             <constructor-arg name="xpath" value="//*[local-name() = 'creator'][1]/
˓→text()"/>
            <property name="multivalue" value="false"/>
    </bean>
```
# <span id="page-75-1"></span>**10.3.7 dc.authorSurNameSort**

```
<bean xmlns="http://www.springframework.org/schema/beans" xmlns:xsi="http://www.w3.
˓→org/2001/XMLSchema-instance" id="dc.authorSurNameSort" class="org.dataone.cn.
˓→indexer.parser.SolrField">
            <constructor-arg name="name" value="authorSurNameSort"/>
             <constructor-arg name="xpath" value="//*[local-name() = 'creator'][1]/
˓→text()"/>
             <property name="multivalue" value="false"/>
    </bean>
```
# <span id="page-75-2"></span>**10.3.8 dc.contactOrganization**

```
<bean xmlns="http://www.springframework.org/schema/beans" xmlns:xsi="http://www.w3.
˓→org/2001/XMLSchema-instance" id="dc.contactOrganization" class="org.dataone.cn.
˓→indexer.parser.SolrField">
             <constructor-arg name="name" value="contactOrganization"/>
             <constructor-arg name="xpath" value="//*[local-name() = 'creator']/text()
˓→"/>
             <property name="multivalue" value="true"/>
             <property name="dedupe" value="true"/>
     </bean>
```
# <span id="page-75-3"></span>**10.3.9 dc.investigator**

```
<bean xmlns="http://www.springframework.org/schema/beans" xmlns:xsi="http://www.w3.
˓→org/2001/XMLSchema-instance" id="dc.investigator" class="org.dataone.cn.indexer.
˓→parser.SolrField">
            <constructor-arg name="name" value="investigator"/>
             <constructor-arg name="xpath" value="//*[local-name() = 'creator']/text()
 ˓→"/>
```

```
<property name="multivalue" value="true"/>
        <property name="dedupe" value="true"/>
</bean>
```
#### <span id="page-76-0"></span>**10.3.10 dc.origin**

```
<bean xmlns="http://www.springframework.org/schema/beans" xmlns:xsi="http://www.w3.
˓→org/2001/XMLSchema-instance" id="dc.origin" class="org.dataone.cn.indexer.parser.
˓→SolrField">
             <constructor-arg name="name" value="origin"/>
             <constructor-arg name="xpath" value="//*[local-name() = 'creator']/text()
˓→"/>
             <property name="multivalue" value="true"/>
             <property name="dedupe" value="true"/>
     </bean>
```
#### <span id="page-76-1"></span>**10.3.11 dc.title**

```
<bean xmlns="http://www.springframework.org/schema/beans" xmlns:xsi="http://www.w3.
˓→org/2001/XMLSchema-instance" id="dc.title" class="org.dataone.cn.indexer.parser.
˓→SolrField">
             <constructor-arg name="name" value="title"/>
             <constructor-arg name="xpath" value="(//*[local-name() = 'title'][1]/
˓→text())[1]"/>
    </bean>
```
#### <span id="page-76-2"></span>**10.3.12 dc.keywords**

```
<bean xmlns="http://www.springframework.org/schema/beans" xmlns:xsi="http://www.w3.
˓→org/2001/XMLSchema-instance" id="dc.keywords" class="org.dataone.cn.indexer.parser.
˓→SolrField">
             <constructor-arg name="name" value="keywords"/>
             <constructor-arg name="xpath" value="//*[local-name() = 'subject']/text()
˓→"/>
             <property name="multivalue" value="true"/>
    </bean>
```
#### <span id="page-76-3"></span>**10.3.13 dc:relation**

```
<bean xmlns="http://www.springframework.org/schema/beans" xmlns:xsi="http://www.w3.
˓→org/2001/XMLSchema-instance" id="dc:relation" class="org.dataone.cn.indexer.parser.
˓→SolrField">
        <constructor-arg name="name" value="serviceEndpoint"/>
    <constructor-arg name="xpath" value="//*[local-name() = 'relation']/text()"/>
    <property name="multivalue" value="true"/>
</bean>
```
# <span id="page-77-0"></span>**10.3.14 dc.fullText**

```
<bean xmlns="http://www.springframework.org/schema/beans" xmlns:xsi="http://www.w3.
˓→org/2001/XMLSchema-instance" id="dc.fullText" class="org.dataone.cn.indexer.parser.
˓→FullTextSolrField">
            <constructor-arg name="name" value="text"/>
            <constructor-arg name="xpath" value="//*/text()"/>
             <property name="combineNodes" value="true"/>
    </bean>
```
# CHAPTER 11

# Ecological Markup Language, v2.0.0

Describes parser configuration for: eml200Subprocessor

# **11.1 Format IDs Processed**

This parser processes the following DataONE format IDs:

• Ecological Metadata Language, version 2.0.0 formatId: eml://ecoinformatics.org/eml-2.0.0

A full list of DataONE format IDs can be found at <https://cn.dataone.org/cn/v2/formats/>

# **11.2 Fields**

The following fields in the solr index are populated from values retrieved from this type of metadata document. Note that these are in addition to the information extracted from *[System Metadata Parser](#page-26-0)*.

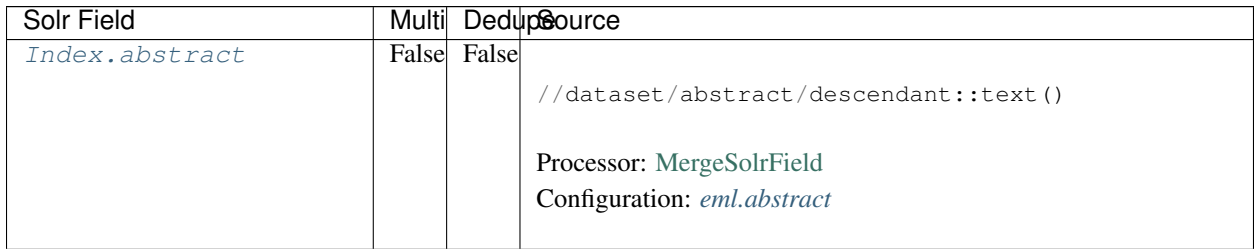

| Solr Field           |      |             | Multi DedupSource                       |
|----------------------|------|-------------|-----------------------------------------|
| Index.keywords       | True | True        | //dataset/keywordSet/keyword/text()     |
|                      |      |             | Processor: SolrField                    |
|                      |      |             | Configuration: eml.keywords             |
|                      |      |             |                                         |
| Index.title          |      | False False |                                         |
|                      |      |             | //dataset/title/text()                  |
|                      |      |             |                                         |
|                      |      |             | Processor: SolrField                    |
|                      |      |             | Configuration: eml.title                |
|                      |      | False       |                                         |
| Index.project        | True |             |                                         |
|                      |      |             | //dataset/project/title/text()          |
|                      |      |             | Processor: SolrField                    |
|                      |      |             | Configuration: eml.project              |
|                      |      |             |                                         |
| Index.               |      | False False |                                         |
| southBoundCoord      |      |             | //dataset/coverage/geographicCoverage/  |
|                      |      |             | $\rightarrow$ boundingCoordinates/      |
|                      |      |             | southBoundingCoordinate/text()          |
|                      |      |             |                                         |
|                      |      |             | Processor: SolrField                    |
|                      |      |             | Configuration: eml.southBoundCoord      |
|                      |      |             | Converter: SolrLatitudeConverter        |
|                      |      |             |                                         |
| Index.               |      | False False |                                         |
| northBoundCoord      |      |             | //dataset/coverage/geographicCoverage/  |
|                      |      |             | $\rightarrow$ boundingCoordinates/      |
|                      |      |             | northBoundingCoordinate/text()          |
|                      |      |             | Processor: SolrField                    |
|                      |      |             | Configuration: eml.northBoundCoord      |
|                      |      |             |                                         |
|                      |      |             | <b>Converter: SolrLatitudeConverter</b> |
|                      |      |             |                                         |
| Index.westBoundCoord |      | False False |                                         |
|                      |      |             | //dataset/coverage/geographicCoverage/  |
|                      |      |             | $\rightarrow$ boundingCoordinates/      |
|                      |      |             | westBoundingCoordinate/text()           |
|                      |      |             | Processor: SolrField                    |
|                      |      |             | Configuration: eml.westBoundCoord       |
|                      |      |             |                                         |
|                      |      |             | Converter: SolrLongitudeConverter       |
|                      |      |             |                                         |

Table 1 – continued from previous page

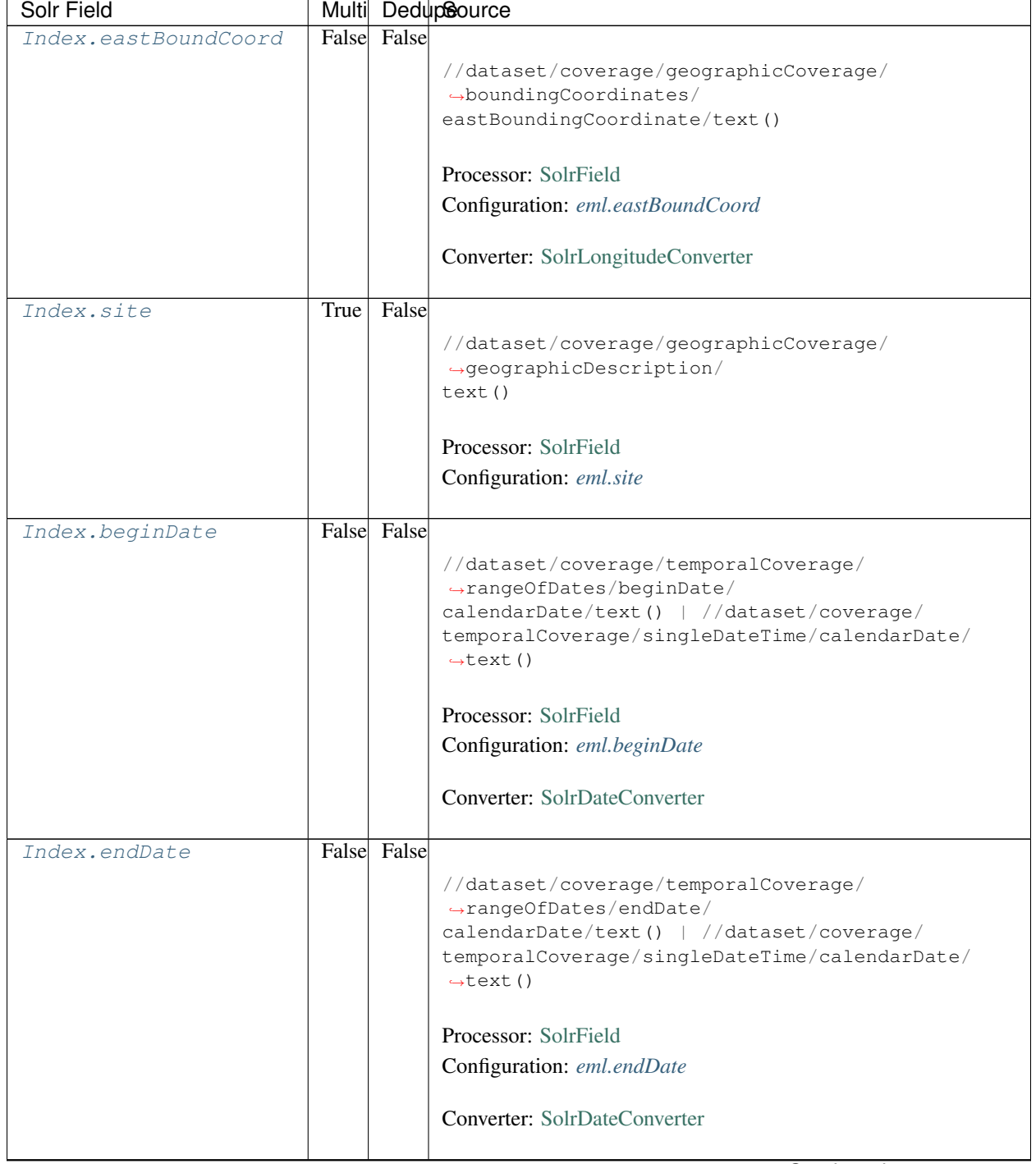

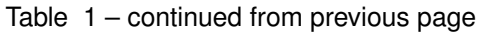

| Solr Field                |       |             | Multi DedupSource                                                      |
|---------------------------|-------|-------------|------------------------------------------------------------------------|
| Index.pubDate             |       | False False |                                                                        |
|                           |       |             | //dataset/pubDate/text()                                               |
|                           |       |             |                                                                        |
|                           |       |             | Processor: SolrField                                                   |
|                           |       |             | Configuration: eml.pubDate                                             |
|                           |       |             |                                                                        |
|                           |       |             | <b>Converter: SolrDateConverter</b>                                    |
|                           |       |             |                                                                        |
| Index.author              | False |             |                                                                        |
|                           |       |             | //dataset/creator/individualName ->{                                   |
|                           |       |             | $\rightarrow$ [[givenName] [surName]                                   |
|                           |       |             | } }; givenName = givenName/text(); surName =<br>$\rightarrow$ surName/ |
|                           |       |             | text()                                                                 |
|                           |       |             |                                                                        |
|                           |       |             | Processor: CommonRootSolrField                                         |
|                           |       |             | Configuration: eml.author                                              |
|                           |       |             | Notes: This bean uses a template populated from additional             |
|                           |       |             | sources. See configuration for more details.                           |
|                           |       |             |                                                                        |
| Index.authorLastName      | True  | False       |                                                                        |
|                           |       |             | //dataset/creator/individualName/surName/text()                        |
|                           |       |             |                                                                        |
|                           |       |             | Processor: SolrField                                                   |
|                           |       |             | Configuration: eml.author_lname                                        |
|                           |       |             |                                                                        |
| Index.<br>authorGivenName |       | False False |                                                                        |
|                           |       |             | //dataset/creator[1]/individualName[1]/                                |
|                           |       |             | $\rightarrow$ givenName/text()                                         |
|                           |       |             | Processor: SolrField                                                   |
|                           |       |             | Configuration: eml.authorGivenName                                     |
|                           |       |             |                                                                        |
| Index.authorSurName       |       | False False |                                                                        |
|                           |       |             | //dataset/creator[1]/individualName[1]/surName/                        |
|                           |       |             | $\rightarrow$ text()                                                   |
|                           |       |             |                                                                        |
|                           |       |             | Processor: SolrField                                                   |
|                           |       |             | Configuration: eml.authorSurName                                       |
|                           |       |             |                                                                        |
| $\overline{Index}.$       |       | False False |                                                                        |
| authorGivenNameSort       |       |             | //dataset/creator[1]/individualName[1]/                                |
|                           |       |             | →givenName/text()                                                      |
|                           |       |             |                                                                        |
|                           |       |             | Processor: SolrField                                                   |
|                           |       |             | Configuration: eml.authorGivenNameSort                                 |
|                           |       |             |                                                                        |

Table 1 – continued from previous page

| Solr Field                  |       |             | Multi DedupSource                                                                                                    |
|-----------------------------|-------|-------------|----------------------------------------------------------------------------------------------------|
| Index.<br>authorSurNameSort |       | False False | //dataset/creator[1]/individualName[1]/surName/<br>$\rightarrow$ text()                                                                                                    |
|                             |       |             | Processor: SolrField<br>Configuration: eml.authorSurNameSort                                                                                                    |
| Index.investigator          | True  | False       | //dataset/creator/individualName/surName/text()                                                                                                    |
|                             |       |             | Processor: SolrField<br>Configuration: eml.investigator                                                                                                    |
| Index.origin                | False |             | //dataset/creator ->{<br>→{[individualName]  [organizationName]<br>} }; organizationName = organizationName/text()<br>individualName ->{{[givenName] [surName]}};<br>givenName = $givenName/text()$ ; surName = surName/<br>text() |
|                             |       |             | Processor: CommonRootSolrField<br>Configuration: eml.origin<br>Notes: This bean uses a template populated from additional<br>sources. See configuration for more details.                                                          |
| Index.                      | True  | True        |                                                                                                    |
| contactOrganization         |       |             | //dataset/creator/organizationName/text()                                                                                                    |
|                             |       |             | Processor: SolrField<br>Configuration: eml.contactOrganization                                                                                                    |
| Index.genus                 | True  | True        | //taxonomicClassification/taxonRankValue[/<br>→taxonRankName=<br>"Genus" or /taxonRankName="genus"]/text()<br>Processor: SolrField                                                                                                 |
|                             |       |             | Configuration: eml.genus                                                                                                    |
| Index.species               | True  | True        | //taxonomicClassification/taxonRankValue[/<br>$\rightarrow$ taxonRankName=<br>"Species" or /taxonRankName="species"]/text()<br>Processor: SolrField<br>Configuration: eml.species                                                  |
|                             |       |             |                                                                                                    |

Table 1 – continued from previous page

| Solr Field    |             |      | Multi DedupSource                                                          |
|---------------|-------------|------|----------------------------------------------------------------------------|
| Index.kingdom | True        | True |                                                                            |
|               |             |      | //taxonomicClassification/taxonRankValue[/                                 |
|               |             |      | →taxonRankName=                                                            |
|               |             |      | "Kingdom" or /taxonRankName="kingdom"]/text()                              |
|               |             |      |                                                                            |
|               |             |      | Processor: SolrField                                                       |
|               |             |      | Configuration: eml.kingdom                                                 |
|               |             |      |                                                                            |
| Index.order   | <b>True</b> | True |                                                                            |
|               |             |      | //taxonomicClassification/taxonRankValue[/                                 |
|               |             |      | $\rightarrow$ taxonRankName=                                               |
|               |             |      | "Order" or /taxonRankName="order"]/text()                                  |
|               |             |      | Processor: SolrField                                                       |
|               |             |      |                                                                            |
|               |             |      | Configuration: eml.order                                                   |
| Index.phylum  | True        | True |                                                                            |
|               |             |      | //taxonomicClassification/taxonRankValue[/                                 |
|               |             |      | $\rightarrow$ taxonRankName=                                               |
|               |             |      | "Phylum" or /taxonRankName="phylum"]/text()                                |
|               |             |      | $\rightarrow$ / /                                                          |
|               |             |      | taxonomicClassification/taxonRankValue[/                                   |
|               |             |      | taxonRankName="Division" or /taxonRankName=                                |
|               |             |      | "division"]/text()                                                         |
|               |             |      | Processor: SolrField                                                       |
|               |             |      |                                                                            |
|               |             |      | Configuration: eml.phylum                                                  |
| Index.family  | True        | True |                                                                            |
|               |             |      |                                                                            |
|               |             |      | //taxonomicClassification/taxonRankValue[/<br>$\rightarrow$ taxonRankName= |
|               |             |      | "Family" or /taxonRankName="family"]/text()                                |
|               |             |      |                                                                            |
|               |             |      | Processor: SolrField                                                       |
|               |             |      | Configuration: eml.family                                                  |
|               |             |      |                                                                            |
| Index.class   | True        | True |                                                                            |
|               |             |      | //taxonomicClassification/taxonRankValue[/                                 |
|               |             |      | $\rightarrow$ taxonRankName=                                               |
|               |             |      | "Class" or /taxonRankName="class"]/text()                                  |
|               |             |      |                                                                            |
|               |             |      | Processor: SolrField                                                       |
|               |             |      | Configuration: eml.class                                                   |
|               |             |      |                                                                            |

Table 1 – continued from previous page

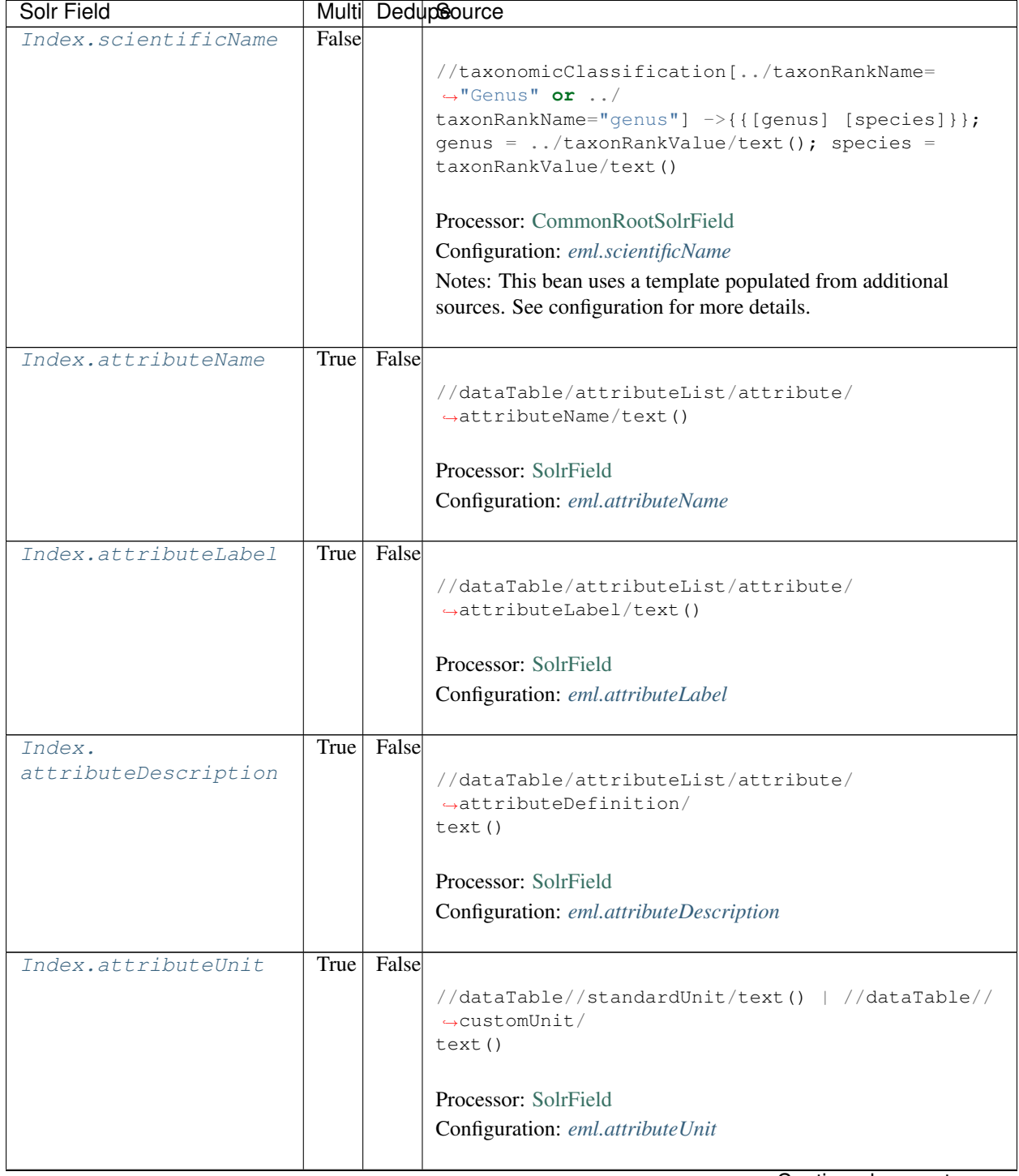

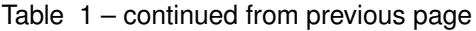

| Solr Field      |       | Multi DedupSource                                                                                     |
|-----------------|-------|----------------------------------------------------------------------------------------------------|
| Index.attribute | False |                                                                                                    |
|                 |       | //dataTable/attributeList/attribute ->{                                                               |
|                 |       | $\rightarrow$ { [attributeName] [                                                                     |
|                 |       | attributeLabel] [attributeDescription] [                                                              |
|                 |       | $attributeUnit]$ } ; $attributeName = attributeName /$                                                |
|                 |       | text(); $\text{attributeLabel} = \text{attributeLabel}/\text{text}$ ();                               |
|                 |       | attributeDescription = attributeDefinition/<br>$\rightarrow$ text();                                  |
|                 |       | $\text{attributeUnit} = \frac{1}{2} / \text{standardUnit} / \text{text() } \frac{1}{2} / \frac{1}{2}$ |
|                 |       | customUnit/text()                                                                                     |
|                 |       |                                                                                                    |
|                 |       | Processor: CommonRootSolrField                                                                        |
|                 |       | Configuration: eml.attributeText                                                                      |
|                 |       | Notes: This bean uses a template populated from additional                                            |
|                 |       | sources. See configuration for more details.                                                          |
|                 |       |                                                                                                    |
| Index.fileID    |       |                                                                                                    |
|                 |       | Processor: ResolveSolrField                                                                           |
|                 |       | Configuration: eml.fileID                                                                             |
|                 |       | Notes: SolrField which configures the resolve url for the                                             |
|                 |       | document being processed.                                                                             |
|                 |       | Converter:                                                                                            |
|                 |       |                                                                                                    |
| Index.text      |       |                                                                                                    |
|                 |       | Processor: AggregateSolrField                                                                         |
|                 |       | Configuration: eml.fullText                                                                           |
|                 |       | Converter:                                                                                            |
|                 |       |                                                                                                    |
|                 |       | Continued on next page                                                                                |

Table 1 – continued from previous page

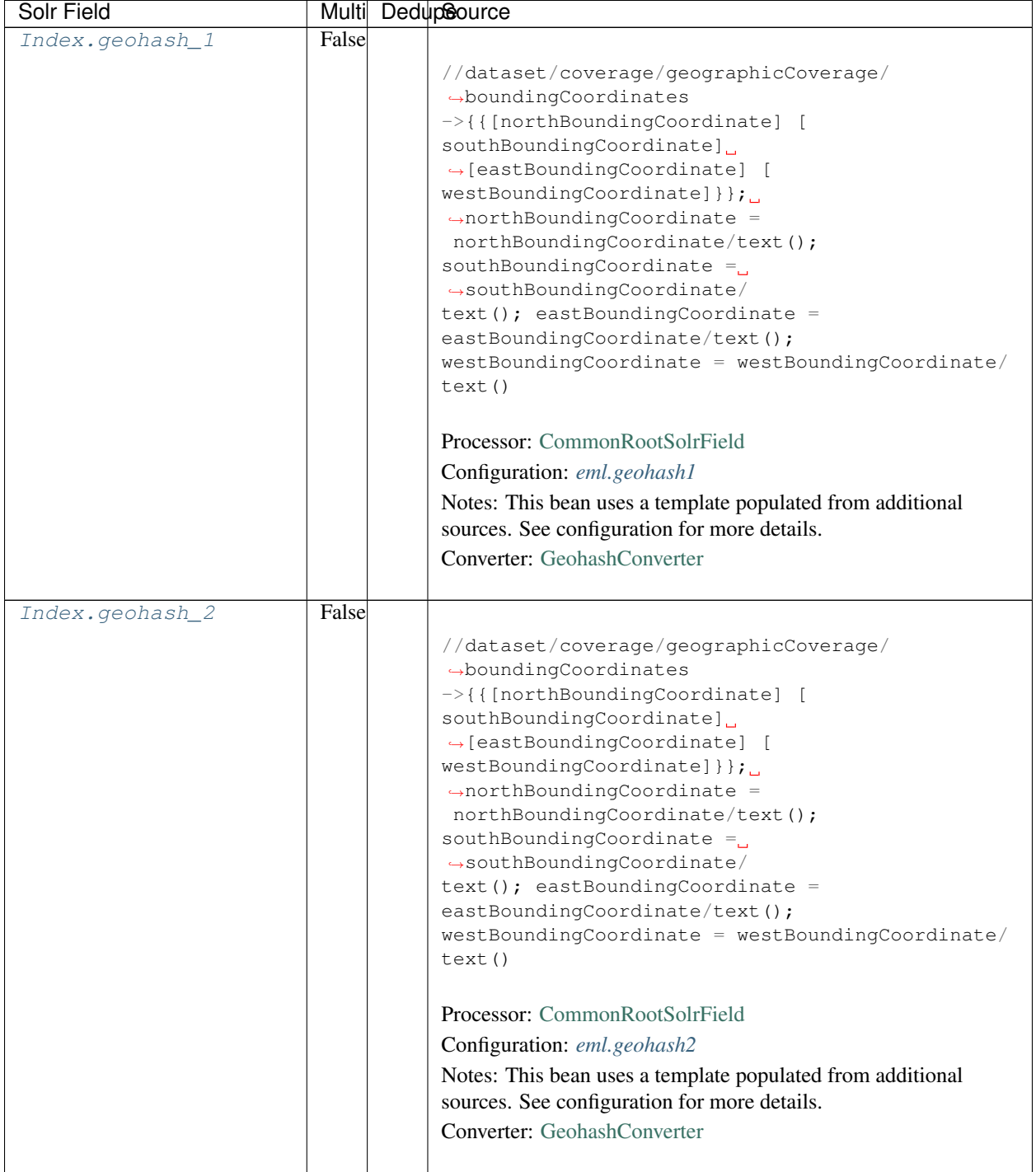

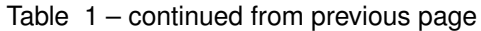

| Solr Field      |       | Multi DedupSource                                                                                                    |
|-----------------|-------|----------------------------------------------------------------------------------------------------|
| Index.geohash_3 | False |                                                                                                    |
|                 |       | //dataset/coverage/geographicCoverage/<br>$\rightarrow$ boundingCoordinates<br>->{{[northBoundingCoordinate] [<br>southBoundingCoordinate]<br>$\rightarrow$ [eastBoundingCoordinate] [<br>westBoundingCoordinate] } } ;<br>$\rightarrow$ northBoundingCoordinate =<br>northBoundingCoordinate/text();<br>southBoundingCoordinate $=$<br>$\rightarrow$ southBoundingCoordinate/<br>$text()$ ; eastBoundingCoordinate =<br>eastBoundingCoordinate/text();<br>westBoundingCoordinate = westBoundingCoordinate/<br>text()<br>Processor: CommonRootSolrField<br>Configuration: eml.geohash3<br>Notes: This bean uses a template populated from additional<br>sources. See configuration for more details.                                |
|                 |       | Converter: GeohashConverter                                                                                                    |
| Index.geohash_4 | False | //dataset/coverage/geographicCoverage/<br>$\rightarrow$ boundingCoordinates<br>->{{[northBoundingCoordinate] [<br>southBoundingCoordinate]<br>$\rightarrow$ [eastBoundingCoordinate] [<br>westBoundingCoordinate] } } ;<br>$\rightarrow$ northBoundingCoordinate =<br>northBoundingCoordinate/text();<br>southBoundingCoordinate $=$<br>$\rightarrow$ southBoundingCoordinate/<br>$text()$ ; eastBoundingCoordinate =<br>eastBoundingCoordinate/text();<br>westBoundingCoordinate = westBoundingCoordinate/<br>text()<br>Processor: CommonRootSolrField<br>Configuration: eml.geohash4<br>Notes: This bean uses a template populated from additional<br>sources. See configuration for more details.<br>Converter: GeohashConverter |

Table 1 – continued from previous page

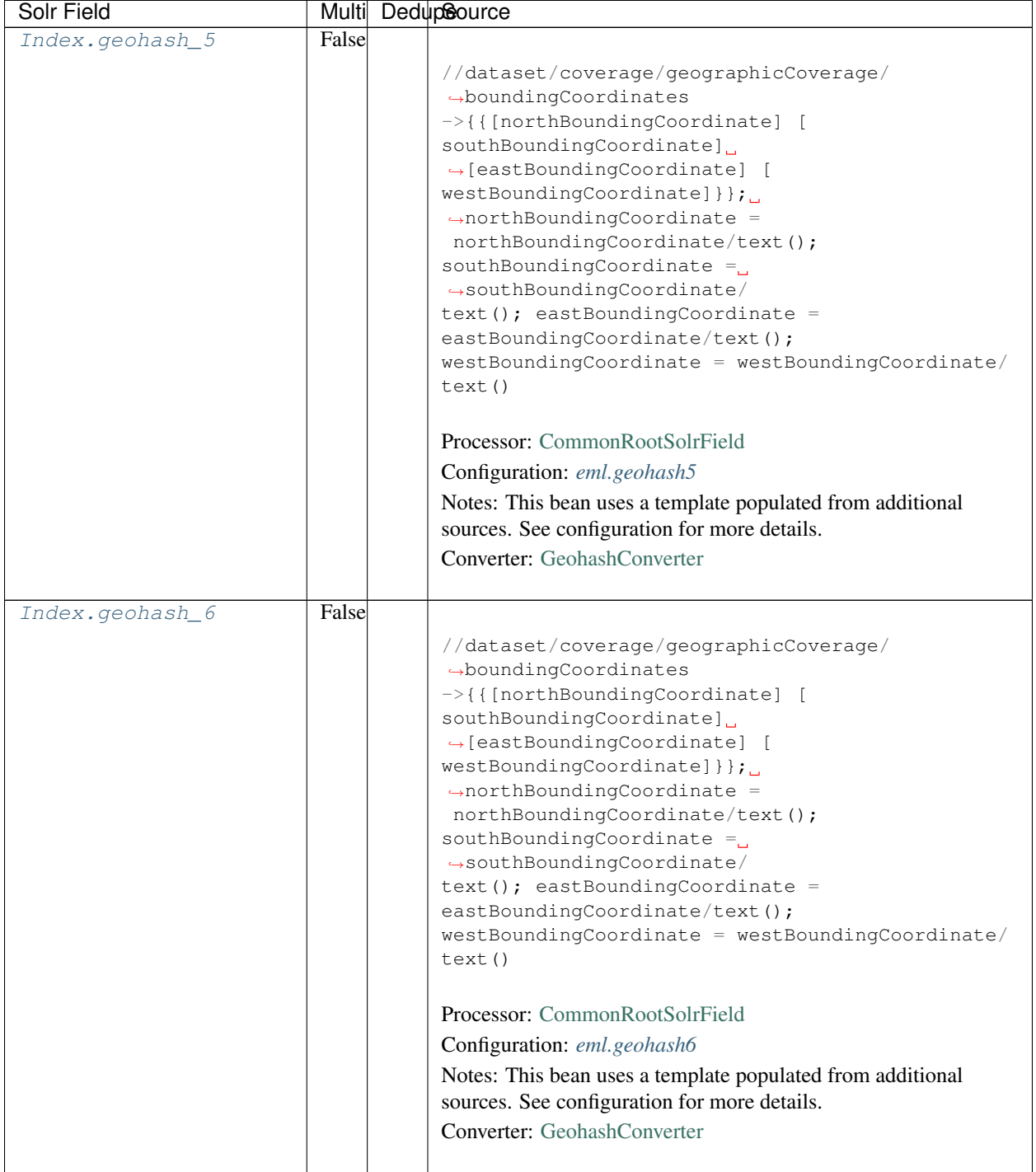

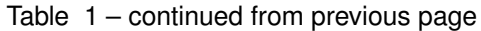

| Solr Field      |       | Multi DedupSource                                                                                                    |
|-----------------|-------|----------------------------------------------------------------------------------------------------|
| Index.geohash_7 | False |                                                                                                    |
|                 |       | //dataset/coverage/geographicCoverage/<br>$\rightarrow$ boundingCoordinates<br>->{{[northBoundingCoordinate] [<br>southBoundingCoordinate]<br>$\rightarrow$ [eastBoundingCoordinate] [<br>westBoundingCoordinate] } } ;<br>$\rightarrow$ northBoundingCoordinate =<br>northBoundingCoordinate/text();<br>southBoundingCoordinate $=$<br>$\rightarrow$ southBoundingCoordinate/<br>$text()$ ; eastBoundingCoordinate =<br>eastBoundingCoordinate/text();<br>westBoundingCoordinate = westBoundingCoordinate/<br>text()<br>Processor: CommonRootSolrField<br>Configuration: eml.geohash7<br>Notes: This bean uses a template populated from additional<br>sources. See configuration for more details. |
|                 |       | Converter: GeohashConverter                                                                                                    |
|                 |       |                                                                                                    |
| Index.geohash_8 | False | //dataset/coverage/geographicCoverage/<br>$\rightarrow$ boundingCoordinates<br>->{{[northBoundingCoordinate] [<br>southBoundingCoordinate]<br>$\rightarrow$ [eastBoundingCoordinate] [<br>westBoundingCoordinate] } } ;<br>$\rightarrow$ northBoundingCoordinate =<br>northBoundingCoordinate/text();<br>southBoundingCoordinate $=$<br>$\rightarrow$ southBoundingCoordinate/<br>$text()$ ; eastBoundingCoordinate =<br>eastBoundingCoordinate/text();<br>westBoundingCoordinate = westBoundingCoordinate/<br>text()<br>Processor: CommonRootSolrField                                                                                                    |
|                 |       | Configuration: eml.geohash8                                                                                                    |
|                 |       | Notes: This bean uses a template populated from additional                                                                                                    |
|                 |       | sources. See configuration for more details.                                                                                                    |
|                 |       | Converter: GeohashConverter                                                                                                    |

Table 1 – continued from previous page

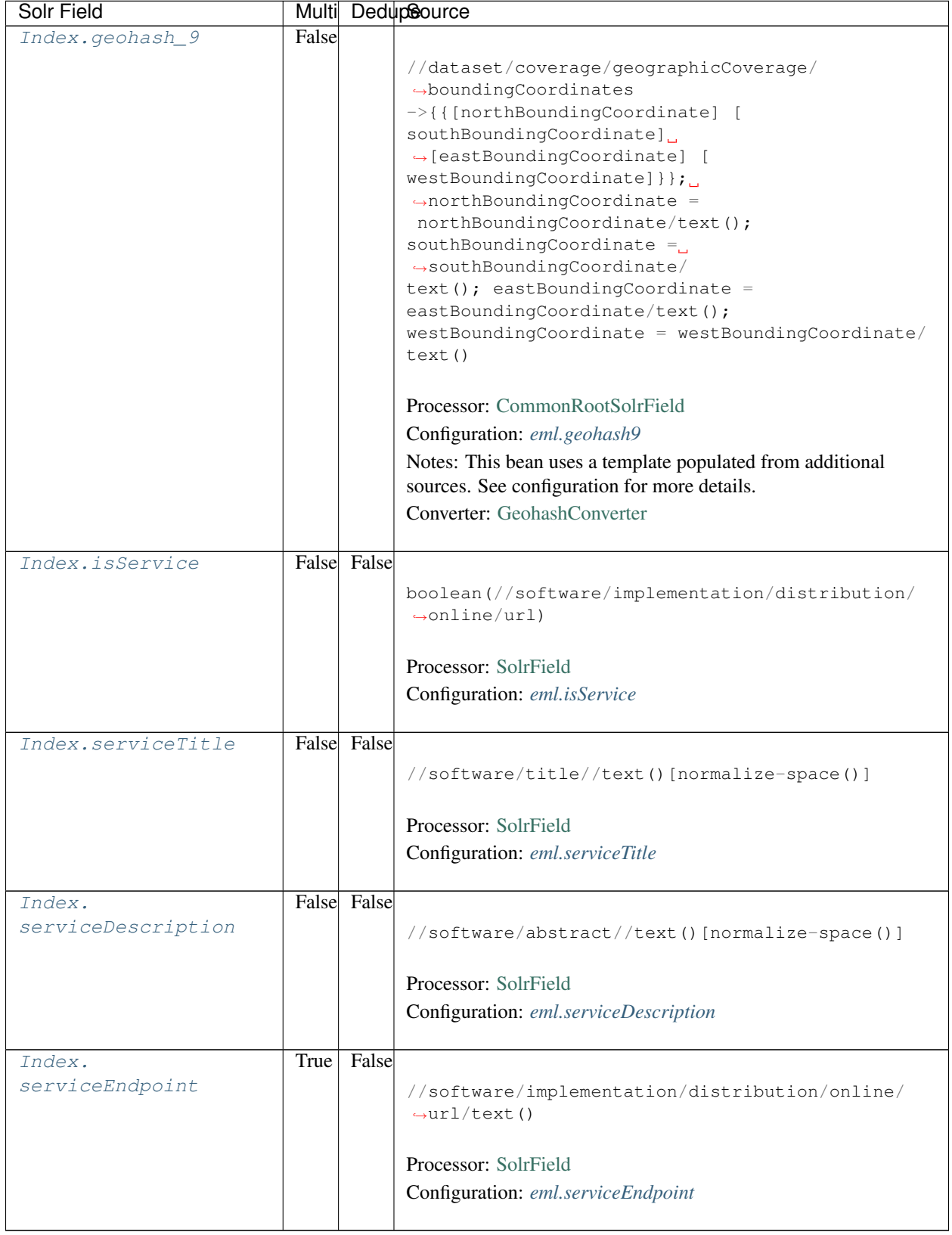

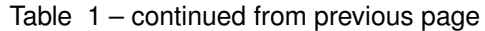

# **11.3 Bean Configurations**

# <span id="page-91-0"></span>**11.3.1 eml.abstract**

```
<bean xmlns="http://www.springframework.org/schema/beans" xmlns:p="http://www.
˓→springframework.org/schema/p" xmlns:xsi="http://www.w3.org/2001/XMLSchema-instance"
˓→id="eml.abstract" class="org.dataone.cn.indexer.parser.MergeSolrField">
      <constructor-arg name="name" value="abstract"/>
       <constructor-arg name="xpath" value="//dataset/abstract/descendant::text()"/>
       <constructor-arg name="delimiter" value=" "/>
       <property name="multivalue" value="false"/>
       <property name="dedupe" value="false"/>
    </bean>
```
# <span id="page-91-1"></span>**11.3.2 eml.keywords**

```
<bean xmlns="http://www.springframework.org/schema/beans" xmlns:p="http://www.
˓→springframework.org/schema/p" xmlns:xsi="http://www.w3.org/2001/XMLSchema-instance"
˓→id="eml.keywords" class="org.dataone.cn.indexer.parser.SolrField">
            <constructor-arg name="name" value="keywords"/>
            <constructor-arg name="xpath" value="//dataset/keywordSet/keyword/text()
˓→"/>
             <property name="multivalue" value="true"/>
             <property name="dedupe" value="true"/>
    </bean>
```
# <span id="page-91-2"></span>**11.3.3 eml.title**

```
<bean xmlns="http://www.springframework.org/schema/beans" xmlns:p="http://www.
˓→springframework.org/schema/p" xmlns:xsi="http://www.w3.org/2001/XMLSchema-instance"
˓→id="eml.title" class="org.dataone.cn.indexer.parser.SolrField">
             <constructor-arg name="name" value="title"/>
             <constructor-arg name="xpath" value="//dataset/title/text()"/>
             <property name="multivalue" value="false"/>
    </bean>
```
# <span id="page-91-3"></span>**11.3.4 eml.project**

```
<bean xmlns="http://www.springframework.org/schema/beans" xmlns:p="http://www.
˓→springframework.org/schema/p" xmlns:xsi="http://www.w3.org/2001/XMLSchema-instance"
˓→id="eml.project" class="org.dataone.cn.indexer.parser.SolrField">
             <constructor-arg name="name" value="project"/>
             <constructor-arg name="xpath" value="//dataset/project/title/text()"/>
             <property name="multivalue" value="true"/>
     </bean>
```
### <span id="page-92-0"></span>**11.3.5 eml.southBoundCoord**

```
<bean xmlns="http://www.springframework.org/schema/beans" xmlns:p="http://www.
˓→springframework.org/schema/p" xmlns:xsi="http://www.w3.org/2001/XMLSchema-instance"
˓→id="eml.southBoundCoord" class="org.dataone.cn.indexer.parser.SolrField">
            <constructor-arg name="name" value="southBoundCoord"/>
            <constructor-arg name="xpath" value="//dataset/coverage/
˓→geographicCoverage/boundingCoordinates/southBoundingCoordinate/text()"/>
             <property name="multivalue" value="false"/>
             <property name="converter" ref="solrLatitudeConverter"/>
    </bean>
```
# <span id="page-92-1"></span>**11.3.6 eml.northBoundCoord**

```
<bean xmlns="http://www.springframework.org/schema/beans" xmlns:p="http://www.
˓→springframework.org/schema/p" xmlns:xsi="http://www.w3.org/2001/XMLSchema-instance"
˓→id="eml.northBoundCoord" class="org.dataone.cn.indexer.parser.SolrField">
            <constructor-arg name="name" value="northBoundCoord"/>
            <constructor-arg name="xpath" value="//dataset/coverage/
˓→geographicCoverage/boundingCoordinates/northBoundingCoordinate/text()"/>
            <property name="multivalue" value="false"/>
             <property name="converter" ref="solrLatitudeConverter"/>
    </bean>
```
# <span id="page-92-2"></span>**11.3.7 eml.westBoundCoord**

```
<bean xmlns="http://www.springframework.org/schema/beans" xmlns:p="http://www.
˓→springframework.org/schema/p" xmlns:xsi="http://www.w3.org/2001/XMLSchema-instance"
˓→id="eml.westBoundCoord" class="org.dataone.cn.indexer.parser.SolrField">
             <constructor-arg name="name" value="westBoundCoord"/>
             <constructor-arg name="xpath" value="//dataset/coverage/
˓→geographicCoverage/boundingCoordinates/westBoundingCoordinate/text()"/>
             <property name="multivalue" value="false"/>
             <property name="converter" ref="solrLongitudeConverter"/>
    </bean>
```
# <span id="page-92-3"></span>**11.3.8 eml.eastBoundCoord**

```
<bean xmlns="http://www.springframework.org/schema/beans" xmlns:p="http://www.
˓→springframework.org/schema/p" xmlns:xsi="http://www.w3.org/2001/XMLSchema-instance"
˓→id="eml.eastBoundCoord" class="org.dataone.cn.indexer.parser.SolrField">
            <constructor-arg name="name" value="eastBoundCoord"/>
            <constructor-arg name="xpath" value="//dataset/coverage/
˓→geographicCoverage/boundingCoordinates/eastBoundingCoordinate/text()"/>
             <property name="multivalue" value="false"/>
             <property name="converter" ref="solrLongitudeConverter"/>
    </bean>
```
#### <span id="page-93-0"></span>**11.3.9 eml.site**

```
<bean xmlns="http://www.springframework.org/schema/beans" xmlns:p="http://www.
˓→springframework.org/schema/p" xmlns:xsi="http://www.w3.org/2001/XMLSchema-instance"
˓→id="eml.site" class="org.dataone.cn.indexer.parser.SolrField">
            <constructor-arg name="name" value="site"/>
            <constructor-arg name="xpath" value="//dataset/coverage/
˓→geographicCoverage/geographicDescription/text()"/>
             <property name="multivalue" value="true"/>
    </bean>
```
### <span id="page-93-1"></span>**11.3.10 eml.beginDate**

```
<bean xmlns="http://www.springframework.org/schema/beans" xmlns:p="http://www.
˓→springframework.org/schema/p" xmlns:xsi="http://www.w3.org/2001/XMLSchema-instance"
˓→id="eml.beginDate" class="org.dataone.cn.indexer.parser.SolrField">
            <constructor-arg name="name" value="beginDate"/>
            <constructor-arg name="xpath" value="//dataset/coverage/temporalCoverage/
˓→rangeOfDates/beginDate/calendarDate/text() | //dataset/coverage/temporalCoverage/
˓→singleDateTime/calendarDate/text()"/>
            <property name="multivalue" value="false"/>
             <property name="converter" ref="dateConverter"/>
    </bean>
```
# <span id="page-93-2"></span>**11.3.11 eml.endDate**

```
<bean xmlns="http://www.springframework.org/schema/beans" xmlns:p="http://www.
˓→springframework.org/schema/p" xmlns:xsi="http://www.w3.org/2001/XMLSchema-instance"
˓→id="eml.endDate" class="org.dataone.cn.indexer.parser.SolrField">
             <constructor-arg name="name" value="endDate"/>
             <constructor-arg name="xpath" value="//dataset/coverage/temporalCoverage/
˓→rangeOfDates/endDate/calendarDate/text() | //dataset/coverage/temporalCoverage/
˓→singleDateTime/calendarDate/text()"/>
             <property name="multivalue" value="false"/>
             <property name="converter" ref="dateConverter"/>
    </bean>
```
#### <span id="page-93-3"></span>**11.3.12 eml.pubDate**

```
<bean xmlns="http://www.springframework.org/schema/beans" xmlns:p="http://www.
˓→springframework.org/schema/p" xmlns:xsi="http://www.w3.org/2001/XMLSchema-instance"
˓→id="eml.pubDate" class="org.dataone.cn.indexer.parser.SolrField">
            <constructor-arg name="name" value="pubDate"/>
            <constructor-arg name="xpath" value="//dataset/pubDate/text()"/>
            <property name="multivalue" value="false"/>
             <property name="converter" ref="dateConverter"/>
    </bean>
```
#### <span id="page-94-0"></span>**11.3.13 eml.author**

```
<bean xmlns="http://www.springframework.org/schema/beans" xmlns:p="http://www.
˓→springframework.org/schema/p" xmlns:xsi="http://www.w3.org/2001/XMLSchema-instance"
˓→id="eml.author" class="org.dataone.cn.indexer.parser.CommonRootSolrField"
˓→p:multivalue="false" p:root-ref="eml.authorNameRoot">
                    <constructor-arg name="name" value="author"/>
    </bean>
```
# <span id="page-94-1"></span>**11.3.14 eml.author\_lname**

```
<bean xmlns="http://www.springframework.org/schema/beans" xmlns:p="http://www.
˓→springframework.org/schema/p" xmlns:xsi="http://www.w3.org/2001/XMLSchema-instance"
˓→id="eml.author_lname" class="org.dataone.cn.indexer.parser.SolrField">
            <constructor-arg name="name" value="authorLastName"/>
            <constructor-arg name="xpath" value="//dataset/creator/individualName/
˓→surName/text()"/>
            <property name="multivalue" value="true"/>
    </bean>
```
### <span id="page-94-2"></span>**11.3.15 eml.authorGivenName**

```
<bean xmlns="http://www.springframework.org/schema/beans" xmlns:p="http://www.
˓→springframework.org/schema/p" xmlns:xsi="http://www.w3.org/2001/XMLSchema-instance"
˓→id="eml.authorGivenName" class="org.dataone.cn.indexer.parser.SolrField">
            <constructor-arg name="name" value="authorGivenName"/>
             <constructor-arg name="xpath" value="//dataset/creator[1]/
˓→individualName[1]/givenName/text()"/>
    </bean>
```
# <span id="page-94-3"></span>**11.3.16 eml.authorSurName**

```
<bean xmlns="http://www.springframework.org/schema/beans" xmlns:p="http://www.
˓→springframework.org/schema/p" xmlns:xsi="http://www.w3.org/2001/XMLSchema-instance"
˓→id="eml.authorSurName" class="org.dataone.cn.indexer.parser.SolrField">
            <constructor-arg name="name" value="authorSurName"/>
             <constructor-arg name="xpath" value="//dataset/creator[1]/
˓→individualName[1]/surName/text()"/>
    </bean>
```
# <span id="page-94-4"></span>**11.3.17 eml.authorGivenNameSort**

```
<bean xmlns="http://www.springframework.org/schema/beans" xmlns:p="http://www.
˓→springframework.org/schema/p" xmlns:xsi="http://www.w3.org/2001/XMLSchema-instance"
˓→id="eml.authorGivenNameSort" class="org.dataone.cn.indexer.parser.SolrField">
             <constructor-arg name="name" value="authorGivenNameSort"/>
             <constructor-arg name="xpath" value="//dataset/creator[1]/
˓→individualName[1]/givenName/text()"/>
    </bean>
```
#### <span id="page-95-0"></span>**11.3.18 eml.authorSurNameSort**

```
<bean xmlns="http://www.springframework.org/schema/beans" xmlns:p="http://www.
˓→springframework.org/schema/p" xmlns:xsi="http://www.w3.org/2001/XMLSchema-instance"
˓→id="eml.authorSurNameSort" class="org.dataone.cn.indexer.parser.SolrField">
            <constructor-arg name="name" value="authorSurNameSort"/>
            <constructor-arg name="xpath" value="//dataset/creator[1]/
˓→individualName[1]/surName/text()"/>
    </bean>
```
### <span id="page-95-1"></span>**11.3.19 eml.investigator**

```
<bean xmlns="http://www.springframework.org/schema/beans" xmlns:p="http://www.
˓→springframework.org/schema/p" xmlns:xsi="http://www.w3.org/2001/XMLSchema-instance"
˓→id="eml.investigator" class="org.dataone.cn.indexer.parser.SolrField">
             <constructor-arg name="name" value="investigator"/>
             <constructor-arg name="xpath" value="//dataset/creator/individualName/
˓→surName/text()"/>
             <property name="multivalue" value="true"/>
    </bean>
```
### <span id="page-95-2"></span>**11.3.20 eml.origin**

```
<bean xmlns="http://www.springframework.org/schema/beans" xmlns:p="http://www.
˓→springframework.org/schema/p" xmlns:xsi="http://www.w3.org/2001/XMLSchema-instance"
˓→id="eml.origin" class="org.dataone.cn.indexer.parser.CommonRootSolrField"
˓→p:multivalue="true" p:root-ref="eml.originRoot">
            <constructor-arg name="name" value="origin"/>
    </bean>
```
# <span id="page-95-3"></span>**11.3.21 eml.contactOrganization**

```
<bean xmlns="http://www.springframework.org/schema/beans" xmlns:p="http://www.
˓→springframework.org/schema/p" xmlns:xsi="http://www.w3.org/2001/XMLSchema-instance"
˓→id="eml.contactOrganization" class="org.dataone.cn.indexer.parser.SolrField">
             <constructor-arg name="name" value="contactOrganization"/>
             <constructor-arg name="xpath" value="//dataset/creator/organizationName/
˓→text()"/>
             <property name="multivalue" value="true"/>
             <property name="dedupe" value="true"/>
     </bean>
```
#### <span id="page-95-4"></span>**11.3.22 eml.genus**

```
<bean xmlns="http://www.springframework.org/schema/beans" xmlns:p="http://www.
˓→springframework.org/schema/p" xmlns:xsi="http://www.w3.org/2001/XMLSchema-instance"
˓→id="eml.genus" class="org.dataone.cn.indexer.parser.SolrField">
             <constructor-arg name="name" value="genus"/>
             <constructor-arg name="xpath" value="//taxonomicClassification/
→taxonRankValue[../taxonRankName="Genus" or ../taxonRankName="genus&<br>
continues on next page)
 →quot;]/text()"/>
```

```
<property name="multivalue" value="true"/>
        <property name="dedupe" value="true"/>
</bean>
```
#### <span id="page-96-0"></span>**11.3.23 eml.species**

```
<bean xmlns="http://www.springframework.org/schema/beans" xmlns:p="http://www.
˓→springframework.org/schema/p" xmlns:xsi="http://www.w3.org/2001/XMLSchema-instance"
˓→id="eml.species" class="org.dataone.cn.indexer.parser.SolrField">
            <constructor-arg name="name" value="species"/>
            <constructor-arg name="xpath" value="//taxonomicClassification/
→taxonRankValue[../taxonRankName=" Species" or ../taxonRankName="
˓→species"]/text()"/>
            <property name="multivalue" value="true"/>
            <property name="dedupe" value="true"/>
    </bean>
```
#### <span id="page-96-1"></span>**11.3.24 eml.kingdom**

```
<bean xmlns="http://www.springframework.org/schema/beans" xmlns:p="http://www.
˓→springframework.org/schema/p" xmlns:xsi="http://www.w3.org/2001/XMLSchema-instance"
˓→id="eml.kingdom" class="org.dataone.cn.indexer.parser.SolrField">
            <constructor-arg name="name" value="kingdom"/>
            <constructor-arg name="xpath" value="//taxonomicClassification/
→taxonRankValue[../taxonRankName="Kingdom" or ../taxonRankName="
˓→kingdom"]/text()"/>
            <property name="multivalue" value="true"/>
            <property name="dedupe" value="true"/>
    </bean>
```
# <span id="page-96-2"></span>**11.3.25 eml.order**

```
<bean xmlns="http://www.springframework.org/schema/beans" xmlns:p="http://www.
˓→springframework.org/schema/p" xmlns:xsi="http://www.w3.org/2001/XMLSchema-instance"
˓→id="eml.order" class="org.dataone.cn.indexer.parser.SolrField">
            <constructor-arg name="name" value="order"/>
            <constructor-arg name="xpath" value="//taxonomicClassification/
→taxonRankValue[../taxonRankName="Order" or ../taxonRankName="order&
˓→quot;]/text()"/>
            <property name="multivalue" value="true"/>
            <property name="dedupe" value="true"/>
    </bean>
```
#### <span id="page-96-3"></span>**11.3.26 eml.phylum**

```
<bean xmlns="http://www.springframework.org/schema/beans" xmlns:p="http://www.
˓→springframework.org/schema/p" xmlns:xsi="http://www.w3.org/2001/XMLSchema-instance"
˓→id="eml.phylum" class="org.dataone.cn.indexer.parser.SolrField">
            <constructor-arg name="name" value="phylum"/>
```

```
<constructor-arg name="xpath" value="//taxonomicClassification/
→taxonRankValue[../taxonRankName=" Phylum" or ../taxonRankName=" phylum&
→quot;]/text() | //taxonomicClassification/taxonRankValue[../taxonRankName="
˓→Division" or ../taxonRankName="division"]/text()"/>
           <property name="multivalue" value="true"/>
           <property name="dedupe" value="true"/>
    </bean>
```
### <span id="page-97-0"></span>**11.3.27 eml.family**

```
<bean xmlns="http://www.springframework.org/schema/beans" xmlns:p="http://www.
˓→springframework.org/schema/p" xmlns:xsi="http://www.w3.org/2001/XMLSchema-instance"
˓→id="eml.family" class="org.dataone.cn.indexer.parser.SolrField">
            <constructor-arg name="name" value="family"/>
            <constructor-arg name="xpath" value="//taxonomicClassification/
˓→taxonRankValue[../taxonRankName="Family" or ../taxonRankName="family&
˓→quot;]/text()"/>
            <property name="multivalue" value="true"/>
            <property name="dedupe" value="true"/>
    </bean>
```
#### <span id="page-97-1"></span>**11.3.28 eml.class**

```
<bean xmlns="http://www.springframework.org/schema/beans" xmlns:p="http://www.
˓→springframework.org/schema/p" xmlns:xsi="http://www.w3.org/2001/XMLSchema-instance"
˓→id="eml.class" class="org.dataone.cn.indexer.parser.SolrField">
            <constructor-arg name="name" value="class"/>
            <constructor-arg name="xpath" value="//taxonomicClassification/
→taxonRankValue[../taxonRankName="Class" or ../taxonRankName="class&
˓→quot;]/text()"/>
            <property name="multivalue" value="true"/>
            <property name="dedupe" value="true"/>
    </bean>
```
#### <span id="page-97-2"></span>**11.3.29 eml.scientificName**

```
<bean xmlns="http://www.springframework.org/schema/beans" xmlns:p="http://www.
˓→springframework.org/schema/p" xmlns:xsi="http://www.w3.org/2001/XMLSchema-instance"
˓→id="eml.scientificName" class="org.dataone.cn.indexer.parser.CommonRootSolrField"
˓→p:multivalue="true" p:root-ref="eml.scientificNameRoot">
                     <constructor-arg name="name" value="scientificName"/>
    </bean>
```
# <span id="page-97-3"></span>**11.3.30 eml.attributeName**

```
<bean xmlns="http://www.springframework.org/schema/beans" xmlns:p="http://www.
˓→springframework.org/schema/p" xmlns:xsi="http://www.w3.org/2001/XMLSchema-instance"
˓→id="eml.attributeName" class="org.dataone.cn.indexer.parser.SolrField">
            <constructor-arg name="name" value="attributeName"/>
```

```
<constructor-arg name="xpath" value="//dataTable/attributeList/attribute/
˓→attributeName/text()"/>
            <property name="multivalue" value="true"/>
            <property name="dedupe" value="false"/>
    </bean>
```
#### <span id="page-98-0"></span>**11.3.31 eml.attributeLabel**

```
<bean xmlns="http://www.springframework.org/schema/beans" xmlns:p="http://www.
˓→springframework.org/schema/p" xmlns:xsi="http://www.w3.org/2001/XMLSchema-instance"
˓→id="eml.attributeLabel" class="org.dataone.cn.indexer.parser.SolrField">
             <constructor-arg name="name" value="attributeLabel"/>
             <constructor-arg name="xpath" value="//dataTable/attributeList/attribute/
˓→attributeLabel/text()"/>
             <property name="multivalue" value="true"/>
             <property name="dedupe" value="false"/>
     </bean>
```
#### <span id="page-98-1"></span>**11.3.32 eml.attributeDescription**

```
<bean xmlns="http://www.springframework.org/schema/beans" xmlns:p="http://www.
˓→springframework.org/schema/p" xmlns:xsi="http://www.w3.org/2001/XMLSchema-instance"
˓→id="eml.attributeDescription" class="org.dataone.cn.indexer.parser.SolrField">
            <constructor-arg name="name" value="attributeDescription"/>
            <constructor-arg name="xpath" value="//dataTable/attributeList/attribute/
˓→attributeDefinition/text()"/>
            <property name="multivalue" value="true"/>
             <property name="dedupe" value="false"/>
    </bean>
```
# <span id="page-98-2"></span>**11.3.33 eml.attributeUnit**

```
<bean xmlns="http://www.springframework.org/schema/beans" xmlns:p="http://www.
˓→springframework.org/schema/p" xmlns:xsi="http://www.w3.org/2001/XMLSchema-instance"
˓→id="eml.attributeUnit" class="org.dataone.cn.indexer.parser.SolrField">
             <constructor-arg name="name" value="attributeUnit"/>
             <constructor-arg name="xpath" value="//dataTable//standardUnit/text() | /
˓→/dataTable//customUnit/text()"/>
             <property name="multivalue" value="true"/>
             <property name="dedupe" value="false"/>
     </bean>
```
#### <span id="page-98-3"></span>**11.3.34 eml.attributeText**

```
<bean xmlns="http://www.springframework.org/schema/beans" xmlns:p="http://www.
˓→springframework.org/schema/p" xmlns:xsi="http://www.w3.org/2001/XMLSchema-instance"
˓→id="eml.attributeText" class="org.dataone.cn.indexer.parser.CommonRootSolrField"
˓→p:multivalue="true" p:root-ref="eml.attributeTextRoot">
                    <constructor-arg name="name" value="attribute"/>
```
**</bean>**

#### <span id="page-99-0"></span>**11.3.35 eml.fileID**

```
<bean xmlns="http://www.springframework.org/schema/beans" xmlns:p="http://www.
˓→springframework.org/schema/p" xmlns:xsi="http://www.w3.org/2001/XMLSchema-instance"
˓→id="eml.fileID" class="org.dataone.cn.indexer.parser.ResolveSolrField">
             <constructor-arg name="name" value="fileID"/>
     </bean>
```
## <span id="page-99-1"></span>**11.3.36 eml.fullText**

```
<bean xmlns="http://www.springframework.org/schema/beans" xmlns:p="http://www.
˓→springframework.org/schema/p" xmlns:xsi="http://www.w3.org/2001/XMLSchema-instance"
˓→id="eml.fullText" class="org.dataone.cn.indexer.parser.AggregateSolrField">
            <property name="name" value="text"/>
             <property name="solrFields">
                     <list>
                     <ref bean="eml.text"/>
                     <ref bean="eml.attributeName.noDupe"/>
                     <ref bean="eml.attributeLabel.noDupe"/>
                     <ref bean="eml.attributeDescription.noDupe"/>
                     <ref bean="eml.attributeUnit.noDupe"/>
             </list>
             </property>
    </bean>
```
#### <span id="page-99-2"></span>**11.3.37 eml.geohash1**

```
<bean xmlns="http://www.springframework.org/schema/beans" xmlns:p="http://www.
˓→springframework.org/schema/p" xmlns:xsi="http://www.w3.org/2001/XMLSchema-instance"
˓→id="eml.geohash1" class="org.dataone.cn.indexer.parser.CommonRootSolrField"
˓→p:multivalue="true" p:root-ref="eml.geohashRoot">
            <constructor-arg name="name" value="geohash_1"/>
             <property name="converter" ref="geohashConverter_1"/>
    </bean>
```
#### <span id="page-99-3"></span>**11.3.38 eml.geohash2**

```
<bean xmlns="http://www.springframework.org/schema/beans" xmlns:p="http://www.
˓→springframework.org/schema/p" xmlns:xsi="http://www.w3.org/2001/XMLSchema-instance"
˓→id="eml.geohash2" class="org.dataone.cn.indexer.parser.CommonRootSolrField"
˓→p:multivalue="true" p:root-ref="eml.geohashRoot">
            <constructor-arg name="name" value="geohash_2"/>
             <property name="converter" ref="geohashConverter_2"/>
    </bean>
```
#### <span id="page-100-0"></span>**11.3.39 eml.geohash3**

```
<bean xmlns="http://www.springframework.org/schema/beans" xmlns:p="http://www.
˓→springframework.org/schema/p" xmlns:xsi="http://www.w3.org/2001/XMLSchema-instance"
˓→id="eml.geohash3" class="org.dataone.cn.indexer.parser.CommonRootSolrField"
˓→p:multivalue="true" p:root-ref="eml.geohashRoot">
            <constructor-arg name="name" value="geohash_3"/>
             <property name="converter" ref="geohashConverter_3"/>
    </bean>
```
#### <span id="page-100-1"></span>**11.3.40 eml.geohash4**

```
<bean xmlns="http://www.springframework.org/schema/beans" xmlns:p="http://www.
˓→springframework.org/schema/p" xmlns:xsi="http://www.w3.org/2001/XMLSchema-instance"
˓→id="eml.geohash4" class="org.dataone.cn.indexer.parser.CommonRootSolrField"
˓→p:multivalue="true" p:root-ref="eml.geohashRoot">
            <constructor-arg name="name" value="geohash_4"/>
             <property name="converter" ref="geohashConverter_4"/>
    </bean>
```
#### <span id="page-100-2"></span>**11.3.41 eml.geohash5**

```
<bean xmlns="http://www.springframework.org/schema/beans" xmlns:p="http://www.
˓→springframework.org/schema/p" xmlns:xsi="http://www.w3.org/2001/XMLSchema-instance"
˓→id="eml.geohash5" class="org.dataone.cn.indexer.parser.CommonRootSolrField"
˓→p:multivalue="true" p:root-ref="eml.geohashRoot">
            <constructor-arg name="name" value="geohash_5"/>
             <property name="converter" ref="geohashConverter_5"/>
    </bean>
```
#### <span id="page-100-3"></span>**11.3.42 eml.geohash6**

```
<bean xmlns="http://www.springframework.org/schema/beans" xmlns:p="http://www.
˓→springframework.org/schema/p" xmlns:xsi="http://www.w3.org/2001/XMLSchema-instance"
˓→id="eml.geohash6" class="org.dataone.cn.indexer.parser.CommonRootSolrField"
˓→p:multivalue="true" p:root-ref="eml.geohashRoot">
             <constructor-arg name="name" value="geohash_6"/>
             <property name="converter" ref="geohashConverter_6"/>
     </bean>
```
#### <span id="page-100-4"></span>**11.3.43 eml.geohash7**

```
<bean xmlns="http://www.springframework.org/schema/beans" xmlns:p="http://www.
˓→springframework.org/schema/p" xmlns:xsi="http://www.w3.org/2001/XMLSchema-instance"
˓→id="eml.geohash7" class="org.dataone.cn.indexer.parser.CommonRootSolrField"
˓→p:multivalue="true" p:root-ref="eml.geohashRoot">
             <constructor-arg name="name" value="geohash_7"/>
             <property name="converter" ref="geohashConverter_7"/>
     </bean>
```
#### <span id="page-101-0"></span>**11.3.44 eml.geohash8**

```
<bean xmlns="http://www.springframework.org/schema/beans" xmlns:p="http://www.
˓→springframework.org/schema/p" xmlns:xsi="http://www.w3.org/2001/XMLSchema-instance"
˓→id="eml.geohash8" class="org.dataone.cn.indexer.parser.CommonRootSolrField"
˓→p:multivalue="true" p:root-ref="eml.geohashRoot">
            <constructor-arg name="name" value="geohash_8"/>
             <property name="converter" ref="geohashConverter_8"/>
    </bean>
```
### <span id="page-101-1"></span>**11.3.45 eml.geohash9**

```
<bean xmlns="http://www.springframework.org/schema/beans" xmlns:p="http://www.
˓→springframework.org/schema/p" xmlns:xsi="http://www.w3.org/2001/XMLSchema-instance"
˓→id="eml.geohash9" class="org.dataone.cn.indexer.parser.CommonRootSolrField"
˓→p:multivalue="true" p:root-ref="eml.geohashRoot">
             <constructor-arg name="name" value="geohash_9"/>
             <property name="converter" ref="geohashConverter_9"/>
    </bean>
```
# <span id="page-101-2"></span>**11.3.46 eml.isService**

```
<bean xmlns="http://www.springframework.org/schema/beans" xmlns:p="http://www.
˓→springframework.org/schema/p" xmlns:xsi="http://www.w3.org/2001/XMLSchema-instance"
˓→id="eml.isService" class="org.dataone.cn.indexer.parser.SolrField">
             <constructor-arg name="name" value="isService"/>
             <constructor-arg name="xpath" value="boolean(//software/implementation/
˓→distribution/online/url)"/>
    </bean>
```
# <span id="page-101-3"></span>**11.3.47 eml.serviceTitle**

```
<bean xmlns="http://www.springframework.org/schema/beans" xmlns:p="http://www.
˓→springframework.org/schema/p" xmlns:xsi="http://www.w3.org/2001/XMLSchema-instance"
˓→id="eml.serviceTitle" class="org.dataone.cn.indexer.parser.SolrField">
             <constructor-arg name="name" value="serviceTitle"/>
             <constructor-arg name="xpath" value="//software/title//text()[normalize-
˓→space()]"/>
             <property name="combineNodes" value="true"/>
             <property name="combineDelimiter" value=":"/>
     </bean>
```
#### <span id="page-101-4"></span>**11.3.48 eml.serviceDescription**

```
<bean xmlns="http://www.springframework.org/schema/beans" xmlns:p="http://www.
˓→springframework.org/schema/p" xmlns:xsi="http://www.w3.org/2001/XMLSchema-instance"
˓→id="eml.serviceDescription" class="org.dataone.cn.indexer.parser.SolrField">
             <constructor-arg name="name" value="serviceDescription"/>
             <constructor-arg name="xpath" value="//software/abstract//
˓→text()[normalize-space()]"/>
```

```
<property name="combineNodes" value="true"/>
        <property name="combineDelimiter" value=":"/>
</bean>
```
#### <span id="page-102-0"></span>**11.3.49 eml.serviceEndpoint**

```
<bean xmlns="http://www.springframework.org/schema/beans" xmlns:p="http://www.
˓→springframework.org/schema/p" xmlns:xsi="http://www.w3.org/2001/XMLSchema-instance"
˓→id="eml.serviceEndpoint" class="org.dataone.cn.indexer.parser.SolrField">
            <constructor-arg name="name" value="serviceEndpoint"/>
            <constructor-arg name="xpath" value="//software/implementation/
˓→distribution/online/url/text()"/>
            <property name="multivalue" value="true"/>
    </bean>
```
# CHAPTER 12

# Ecological Markup Language, v2.0.1

Describes parser configuration for: eml201Subprocessor

# **12.1 Format IDs Processed**

This parser processes the following DataONE format IDs:

• Ecological Metadata Language, version 2.0.1 formatId: eml://ecoinformatics.org/eml-2.0.1

A full list of DataONE format IDs can be found at <https://cn.dataone.org/cn/v2/formats/>

# **12.2 Fields**

The following fields in the solr index are populated from values retrieved from this type of metadata document. Note that these are in addition to the information extracted from *[System Metadata Parser](#page-26-0)*.

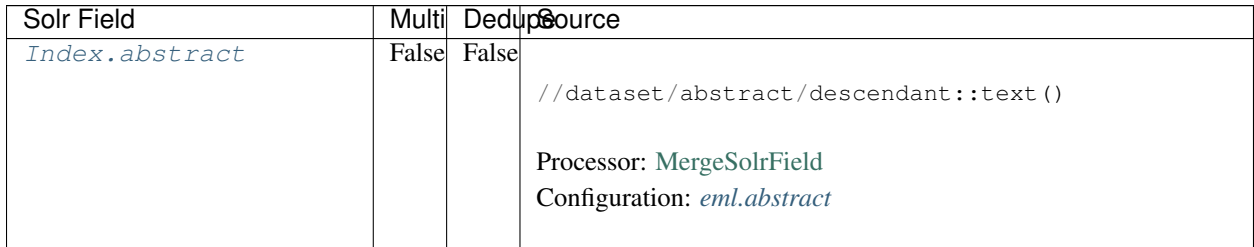

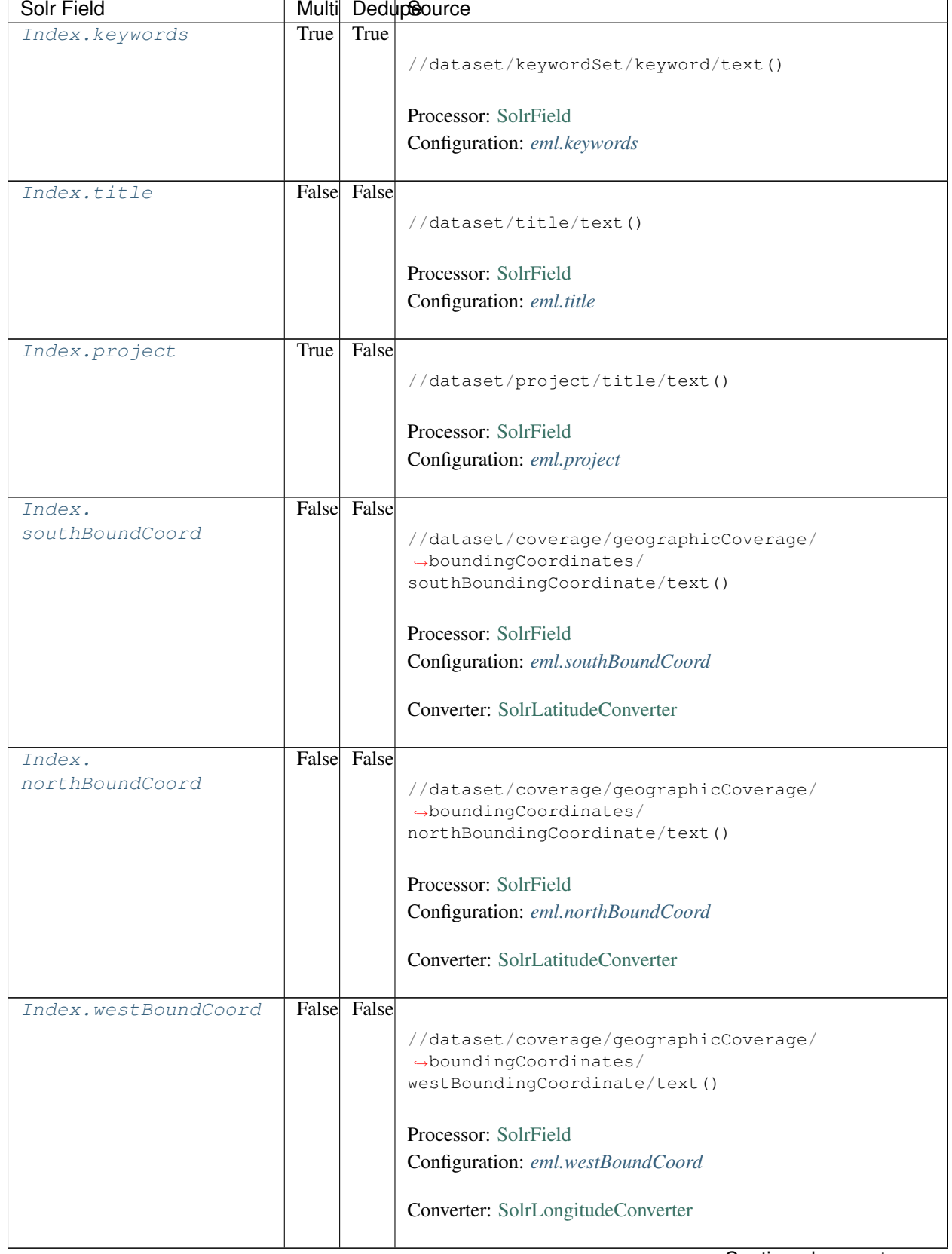

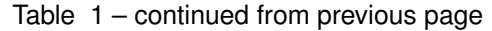

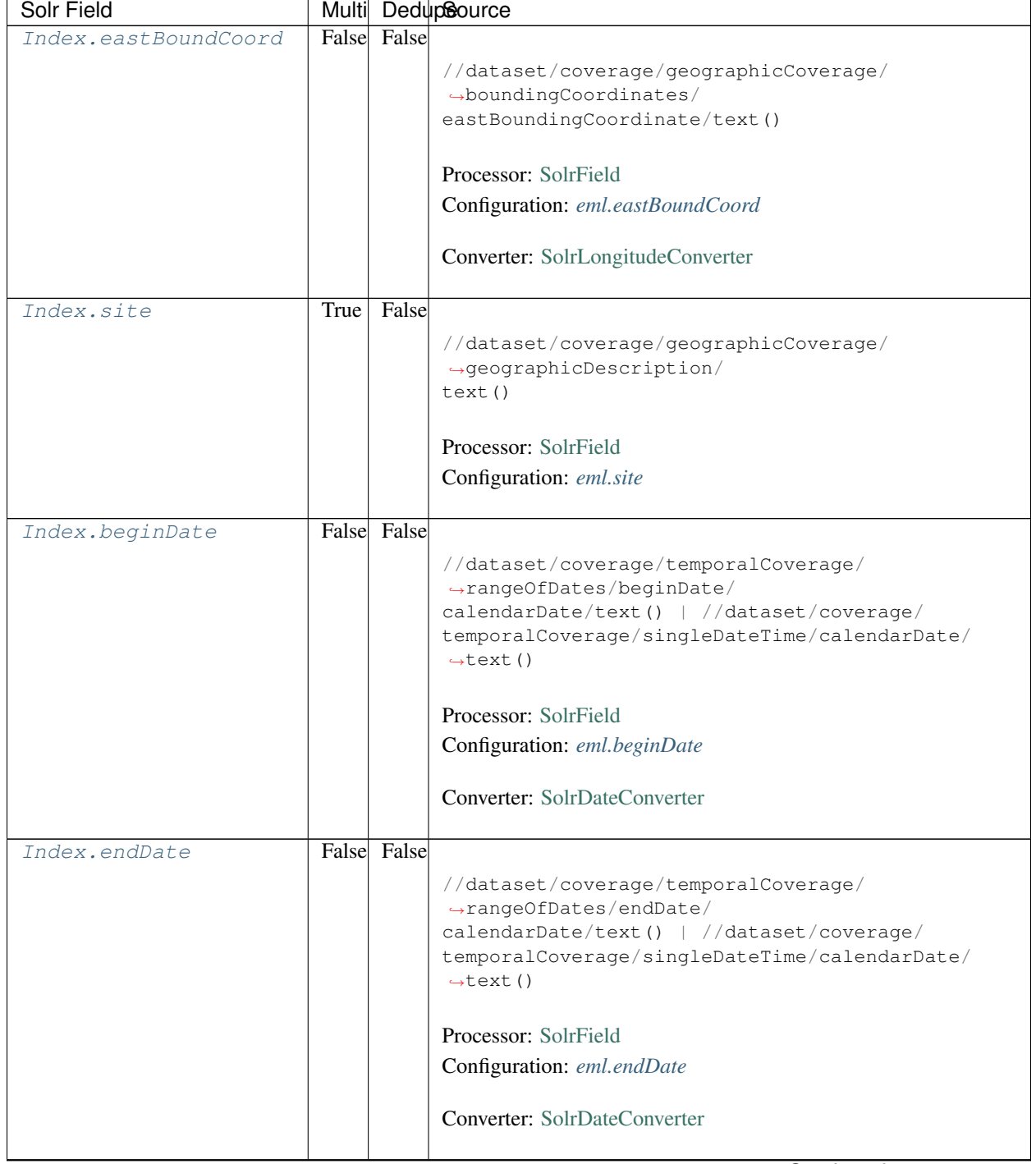

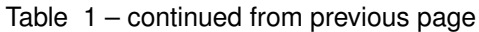

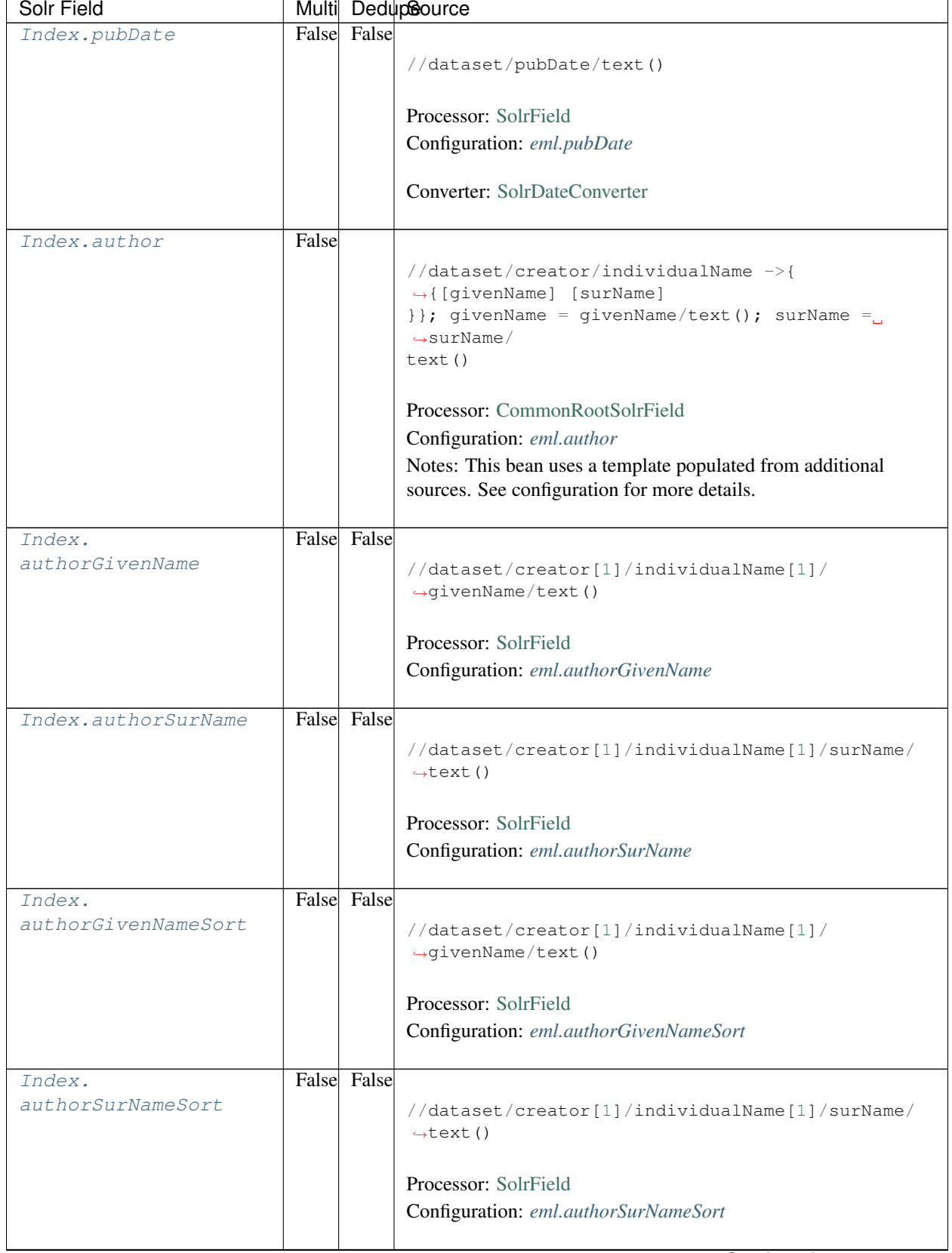

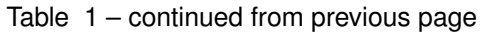
| Solr Field                    |       |       | Multi DedupSource                                                                                                    |
|-------------------------------|-------|-------|----------------------------------------------------------------------------------------------------|
| Index.authorLastName          | True  | False | //dataset/creator/individualName/surName/text()                                                                                                    |
|                               |       |       | Processor: SolrField                                                                                                    |
|                               |       |       | Configuration: eml.author_lname                                                                                                    |
|                               |       |       |                                                                                                    |
| Index.investigator            | True  | False | //dataset/creator/individualName/surName/text()                                                                                                    |
|                               |       |       | Processor: SolrField                                                                                                    |
|                               |       |       | Configuration: eml.investigator                                                                                                    |
|                               |       |       |                                                                                                    |
| Index.origin                  | False |       | //dataset/creator ->{<br>→{[individualName]  [organizationName]<br>} }; organizationName = organizationName/text()<br>individualName ->{{[givenName] [surName]}};<br>givenName = $givenName/text()$ ; surName = surName/<br>text() |
|                               |       |       | Processor: CommonRootSolrField<br>Configuration: eml.origin<br>Notes: This bean uses a template populated from additional<br>sources. See configuration for more details.                                                          |
| Index.<br>contactOrganization | True  | True  | //dataset/creator/organizationName/text()                                                                                                    |
|                               |       |       | Processor: SolrField<br>Configuration: eml.contactOrganization                                                                                                    |
| Index.genus                   | True  | True  | //taxonomicClassification/taxonRankValue[/<br>$\rightarrow$ taxonRankName=<br>"Genus" or /taxonRankName="genus"]/text()                                                                                                    |
|                               |       |       | Processor: SolrField<br>Configuration: eml.genus                                                                                                    |
| Index.species                 | True  | True  | //taxonomicClassification/taxonRankValue[/<br>$\rightarrow$ taxonRankName=<br>"Species" or /taxonRankName="species"]/text()                                                                                                    |
|                               |       |       | Processor: SolrField<br>Configuration: eml.species                                                                                                    |

Table 1 – continued from previous page

| Solr Field    |             |      | Multi DedupSource                                                          |
|---------------|-------------|------|----------------------------------------------------------------------------|
| Index.kingdom | True        | True |                                                                            |
|               |             |      | //taxonomicClassification/taxonRankValue[/                                 |
|               |             |      | →taxonRankName=                                                            |
|               |             |      | "Kingdom" or /taxonRankName="kingdom"]/text()                              |
|               |             |      |                                                                            |
|               |             |      | Processor: SolrField                                                       |
|               |             |      | Configuration: eml.kingdom                                                 |
|               |             |      |                                                                            |
| Index.order   | <b>True</b> | True |                                                                            |
|               |             |      | //taxonomicClassification/taxonRankValue[/                                 |
|               |             |      | $\rightarrow$ taxonRankName=                                               |
|               |             |      | "Order" or /taxonRankName="order"]/text()                                  |
|               |             |      | Processor: SolrField                                                       |
|               |             |      |                                                                            |
|               |             |      | Configuration: eml.order                                                   |
| Index.phylum  | True        | True |                                                                            |
|               |             |      | //taxonomicClassification/taxonRankValue[/                                 |
|               |             |      | $\rightarrow$ taxonRankName=                                               |
|               |             |      | "Phylum" or /taxonRankName="phylum"]/text()                                |
|               |             |      | $\rightarrow$ / /                                                          |
|               |             |      | taxonomicClassification/taxonRankValue[/                                   |
|               |             |      | taxonRankName="Division" or /taxonRankName=                                |
|               |             |      | "division"]/text()                                                         |
|               |             |      | Processor: SolrField                                                       |
|               |             |      |                                                                            |
|               |             |      | Configuration: eml.phylum                                                  |
| Index.family  | True        | True |                                                                            |
|               |             |      |                                                                            |
|               |             |      | //taxonomicClassification/taxonRankValue[/<br>$\rightarrow$ taxonRankName= |
|               |             |      | "Family" or /taxonRankName="family"]/text()                                |
|               |             |      |                                                                            |
|               |             |      | Processor: SolrField                                                       |
|               |             |      | Configuration: eml.family                                                  |
|               |             |      |                                                                            |
| Index.class   | True        | True |                                                                            |
|               |             |      | //taxonomicClassification/taxonRankValue[/                                 |
|               |             |      | $\rightarrow$ taxonRankName=                                               |
|               |             |      | "Class" or /taxonRankName="class"]/text()                                  |
|               |             |      |                                                                            |
|               |             |      | Processor: SolrField                                                       |
|               |             |      | Configuration: eml.class                                                   |
|               |             |      |                                                                            |

Table 1 – continued from previous page

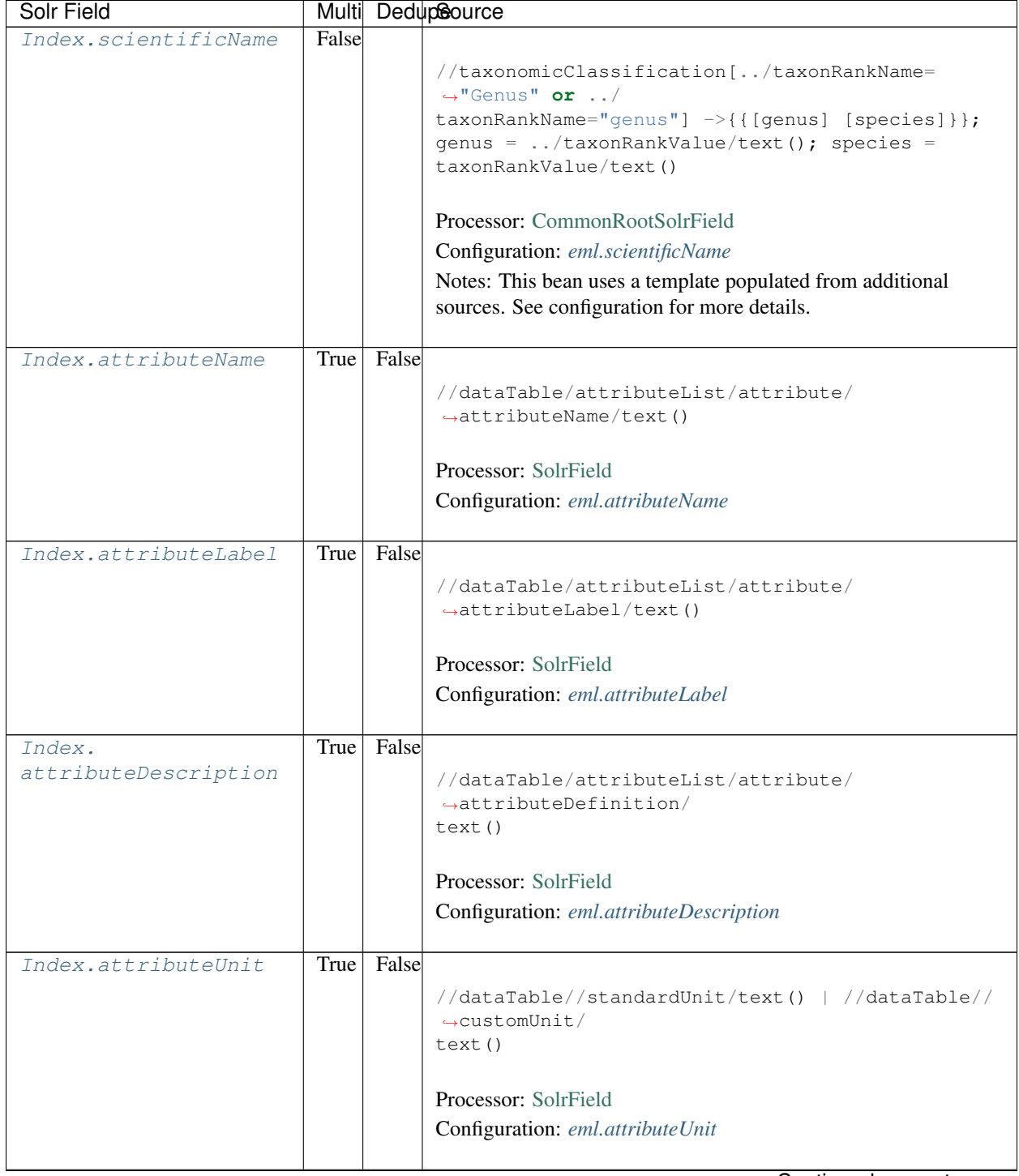

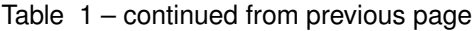

| Solr Field      |       | Multi DedupSource                                                                                     |
|-----------------|-------|----------------------------------------------------------------------------------------------------|
| Index.attribute | False |                                                                                                    |
|                 |       | //dataTable/attributeList/attribute ->{                                                               |
|                 |       | $\rightarrow$ { [attributeName] [                                                                     |
|                 |       | attributeLabel] [attributeDescription] [                                                              |
|                 |       | $attributeUnit]$ } ; $attributeName = attributeName /$                                                |
|                 |       | text(); $\text{attributeLabel} = \text{attributeLabel}/\text{text}$ ();                               |
|                 |       | attributeDescription = attributeDefinition/<br>$\rightarrow$ text();                                  |
|                 |       | $\text{attributeUnit} = \frac{1}{2} / \text{standardUnit} / \text{text() } \frac{1}{2} / \frac{1}{2}$ |
|                 |       | customUnit/text()                                                                                     |
|                 |       |                                                                                                    |
|                 |       | Processor: CommonRootSolrField                                                                        |
|                 |       | Configuration: eml.attributeText                                                                      |
|                 |       | Notes: This bean uses a template populated from additional                                            |
|                 |       | sources. See configuration for more details.                                                          |
|                 |       |                                                                                                    |
| Index.fileID    |       |                                                                                                    |
|                 |       | Processor: ResolveSolrField                                                                           |
|                 |       | Configuration: eml.fileID                                                                             |
|                 |       | Notes: SolrField which configures the resolve url for the                                             |
|                 |       | document being processed.                                                                             |
|                 |       | Converter:                                                                                            |
|                 |       |                                                                                                    |
| Index.text      |       |                                                                                                    |
|                 |       | Processor: AggregateSolrField                                                                         |
|                 |       | Configuration: eml.fullText                                                                           |
|                 |       | Converter:                                                                                            |
|                 |       |                                                                                                    |
|                 |       | Continued on next page                                                                                |

Table 1 – continued from previous page

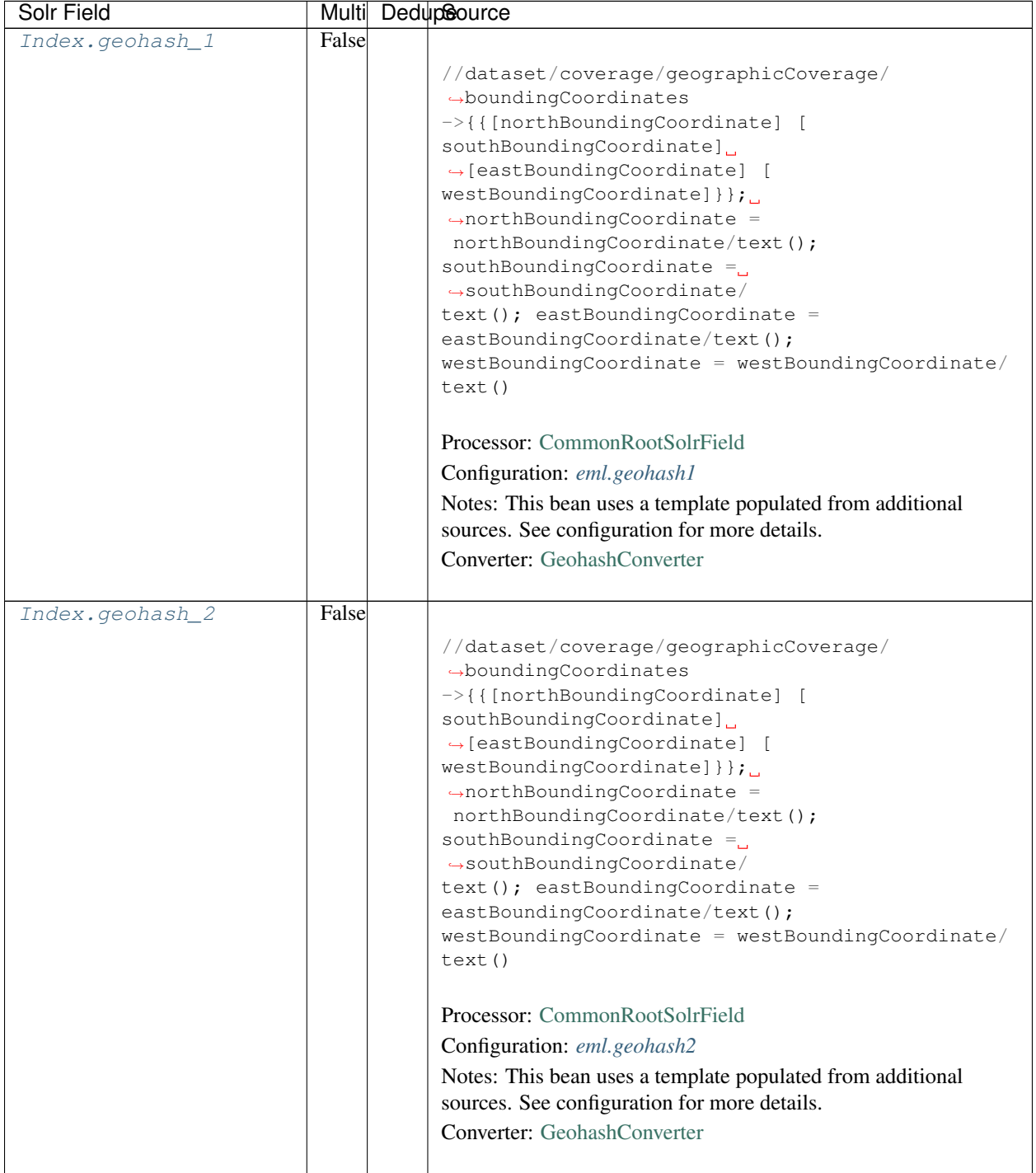

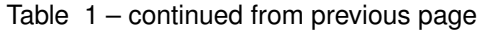

| Solr Field      |       | Multi Dedupcource                                                                                                    |
|-----------------|-------|----------------------------------------------------------------------------------------------------|
| Index.geohash_3 | False |                                                                                                    |
|                 |       | //dataset/coverage/geographicCoverage/<br>$\rightarrow$ boundingCoordinates<br>->{{[northBoundingCoordinate] [<br>southBoundingCoordinate]<br>$\rightarrow$ [eastBoundingCoordinate] [<br>westBoundingCoordinate] } } ;<br>$\rightarrow$ northBoundingCoordinate =<br>northBoundingCoordinate/text();<br>southBoundingCoordinate $=$<br>$\rightarrow$ southBoundingCoordinate/<br>$text()$ ; eastBoundingCoordinate =<br>eastBoundingCoordinate/text();<br>westBoundingCoordinate = westBoundingCoordinate/<br>text()<br>Processor: CommonRootSolrField<br>Configuration: eml.geohash3<br>Notes: This bean uses a template populated from additional<br>sources. See configuration for more details.<br>Converter: GeohashConverter |
|                 |       |                                                                                                    |
| Index.geohash_4 | False | //dataset/coverage/geographicCoverage/<br>$\rightarrow$ boundingCoordinates<br>->{{[northBoundingCoordinate] [<br>southBoundingCoordinate]<br>$\rightarrow$ [eastBoundingCoordinate] [<br>westBoundingCoordinate] } } ;<br>$\rightarrow$ northBoundingCoordinate =<br>northBoundingCoordinate/text();<br>southBoundingCoordinate $=$<br>$\rightarrow$ southBoundingCoordinate/<br>$text()$ ; eastBoundingCoordinate =<br>eastBoundingCoordinate/text();<br>westBoundingCoordinate = westBoundingCoordinate/<br>text()<br>Processor: CommonRootSolrField<br>Configuration: eml.geohash4<br>Notes: This bean uses a template populated from additional<br>sources. See configuration for more details.<br>Converter: GeohashConverter |

Table 1 – continued from previous page

| Solr Field      |       | Multi Dedupcource                                                                                                    |
|-----------------|-------|----------------------------------------------------------------------------------------------------|
| Index.geohash_5 | False |                                                                                                    |
|                 |       | //dataset/coverage/geographicCoverage/<br>$\rightarrow$ boundingCoordinates<br>->{{[northBoundingCoordinate] [<br>southBoundingCoordinate]<br>$\rightarrow$ [eastBoundingCoordinate] [<br>westBoundingCoordinate] } } ;<br>$\rightarrow$ northBoundingCoordinate =<br>northBoundingCoordinate/text();<br>southBoundingCoordinate $=$<br>$\rightarrow$ southBoundingCoordinate/<br>$text()$ ; eastBoundingCoordinate =<br>eastBoundingCoordinate/text();<br>$westBoundingCoordinate = westBoundingCoordinate /$<br>text()<br>Processor: CommonRootSolrField<br>Configuration: eml.geohash5<br>Notes: This bean uses a template populated from additional<br>sources. See configuration for more details.<br>Converter: GeohashConverter |
|                 |       |                                                                                                    |
| Index.geohash_6 | False | //dataset/coverage/geographicCoverage/<br>$\rightarrow$ boundingCoordinates<br>->{{[northBoundingCoordinate] [<br>southBoundingCoordinate]<br>$\rightarrow$ [eastBoundingCoordinate] [<br>westBoundingCoordinate] } };<br>$\rightarrow$ northBoundingCoordinate =<br>northBoundingCoordinate/text();<br>southBoundingCoordinate $=$<br>$\rightarrow$ southBoundingCoordinate/<br>$text()$ ; eastBoundingCoordinate =<br>eastBoundingCoordinate/text();<br>westBoundingCoordinate = westBoundingCoordinate/<br>text()<br>Processor: CommonRootSolrField<br>Configuration: eml.geohash6<br>Notes: This bean uses a template populated from additional<br>sources. See configuration for more details.<br>Converter: GeohashConverter     |

Table 1 – continued from previous page

| Solr Field      |       | Multi DedupSource                                                                                                    |
|-----------------|-------|----------------------------------------------------------------------------------------------------|
| Index.geohash_7 | False |                                                                                                    |
|                 |       | //dataset/coverage/geographicCoverage/<br>$\rightarrow$ boundingCoordinates<br>->{{[northBoundingCoordinate] [<br>southBoundingCoordinate]<br>$\rightarrow$ [eastBoundingCoordinate] [<br>westBoundingCoordinate] } } ;<br>$\rightarrow$ northBoundingCoordinate =<br>northBoundingCoordinate/text();<br>southBoundingCoordinate =<br>$\rightarrow$ southBoundingCoordinate/<br>$text()$ ; eastBoundingCoordinate =<br>eastBoundingCoordinate/text();<br>westBoundingCoordinate = westBoundingCoordinate/<br>text()<br>Processor: CommonRootSolrField<br>Configuration: eml.geohash7                                                                                                    |
|                 |       | Notes: This bean uses a template populated from additional                                                                                                    |
|                 |       | sources. See configuration for more details.                                                                                                    |
|                 |       | Converter: GeohashConverter                                                                                                    |
| Index.geohash_8 | False | //dataset/coverage/geographicCoverage/<br>$\rightarrow$ boundingCoordinates<br>->{{[northBoundingCoordinate] [<br>southBoundingCoordinate]<br>$\rightarrow$ [eastBoundingCoordinate] [<br>westBoundingCoordinate] } } ; _<br>$\rightarrow$ northBoundingCoordinate =<br>northBoundingCoordinate/text();<br>southBoundingCoordinate $=$<br>$\rightarrow$ southBoundingCoordinate/<br>$text()$ ; eastBoundingCoordinate =<br>eastBoundingCoordinate/text();<br>westBoundingCoordinate = westBoundingCoordinate/<br>text()<br>Processor: CommonRootSolrField<br>Configuration: eml.geohash8<br>Notes: This bean uses a template populated from additional<br>sources. See configuration for more details.<br>Converter: GeohashConverter |

Table 1 – continued from previous page

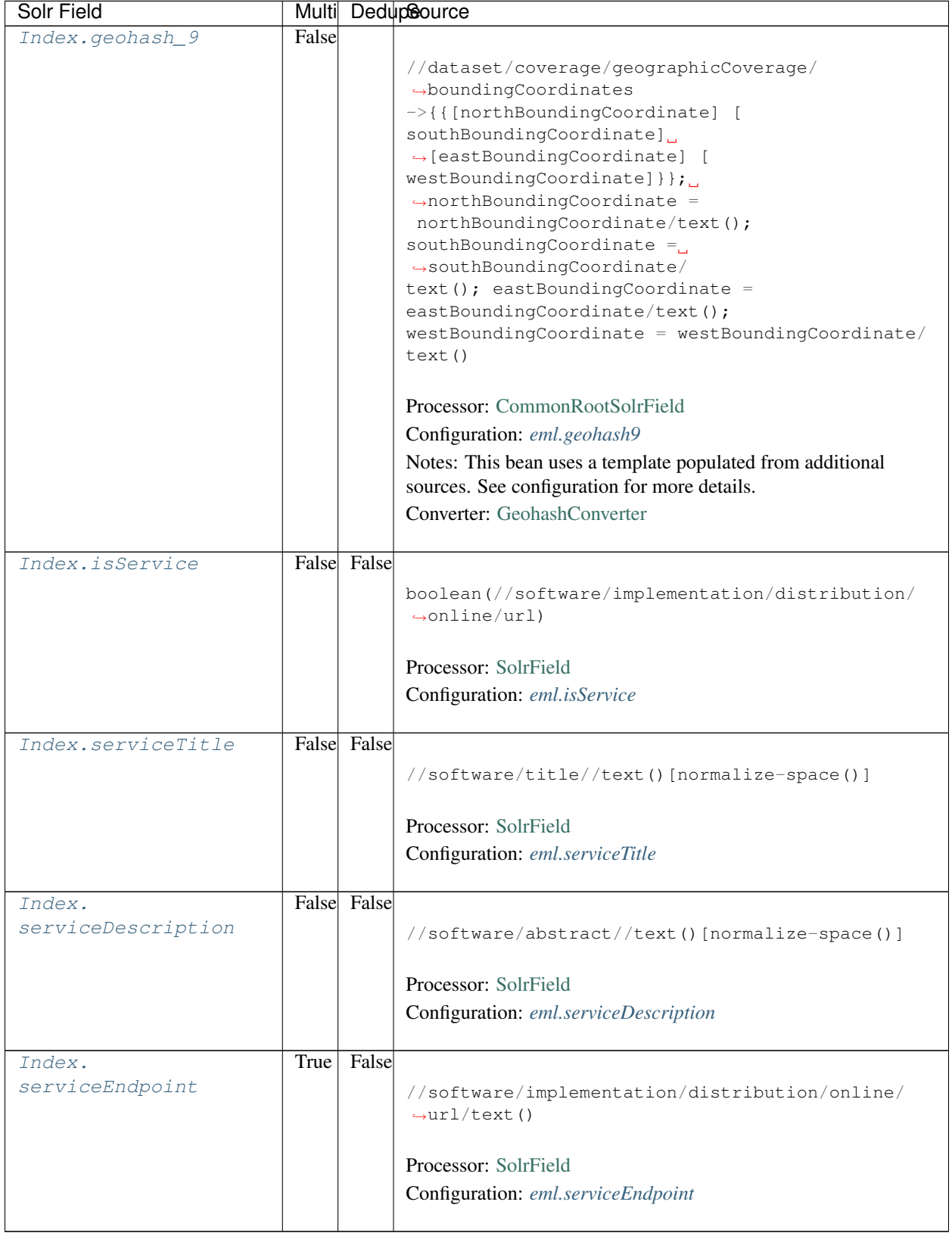

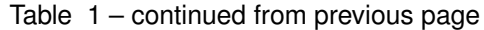

# **12.3 Bean Configurations**

# **12.3.1 eml.abstract**

```
<bean xmlns="http://www.springframework.org/schema/beans" xmlns:p="http://www.
˓→springframework.org/schema/p" xmlns:xsi="http://www.w3.org/2001/XMLSchema-instance"
˓→id="eml.abstract" class="org.dataone.cn.indexer.parser.MergeSolrField">
      <constructor-arg name="name" value="abstract"/>
       <constructor-arg name="xpath" value="//dataset/abstract/descendant::text()"/>
       <constructor-arg name="delimiter" value=" "/>
       <property name="multivalue" value="false"/>
       <property name="dedupe" value="false"/>
    </bean>
```
# **12.3.2 eml.keywords**

```
<bean xmlns="http://www.springframework.org/schema/beans" xmlns:p="http://www.
˓→springframework.org/schema/p" xmlns:xsi="http://www.w3.org/2001/XMLSchema-instance"
˓→id="eml.keywords" class="org.dataone.cn.indexer.parser.SolrField">
            <constructor-arg name="name" value="keywords"/>
            <constructor-arg name="xpath" value="//dataset/keywordSet/keyword/text()
˓→"/>
             <property name="multivalue" value="true"/>
             <property name="dedupe" value="true"/>
    </bean>
```
# **12.3.3 eml.title**

```
<bean xmlns="http://www.springframework.org/schema/beans" xmlns:p="http://www.
˓→springframework.org/schema/p" xmlns:xsi="http://www.w3.org/2001/XMLSchema-instance"
˓→id="eml.title" class="org.dataone.cn.indexer.parser.SolrField">
             <constructor-arg name="name" value="title"/>
             <constructor-arg name="xpath" value="//dataset/title/text()"/>
             <property name="multivalue" value="false"/>
    </bean>
```
# **12.3.4 eml.project**

```
<bean xmlns="http://www.springframework.org/schema/beans" xmlns:p="http://www.
˓→springframework.org/schema/p" xmlns:xsi="http://www.w3.org/2001/XMLSchema-instance"
˓→id="eml.project" class="org.dataone.cn.indexer.parser.SolrField">
             <constructor-arg name="name" value="project"/>
             <constructor-arg name="xpath" value="//dataset/project/title/text()"/>
             <property name="multivalue" value="true"/>
     </bean>
```
# **12.3.5 eml.southBoundCoord**

```
<bean xmlns="http://www.springframework.org/schema/beans" xmlns:p="http://www.
˓→springframework.org/schema/p" xmlns:xsi="http://www.w3.org/2001/XMLSchema-instance"
˓→id="eml.southBoundCoord" class="org.dataone.cn.indexer.parser.SolrField">
            <constructor-arg name="name" value="southBoundCoord"/>
            <constructor-arg name="xpath" value="//dataset/coverage/
˓→geographicCoverage/boundingCoordinates/southBoundingCoordinate/text()"/>
             <property name="multivalue" value="false"/>
             <property name="converter" ref="solrLatitudeConverter"/>
    </bean>
```
# **12.3.6 eml.northBoundCoord**

```
<bean xmlns="http://www.springframework.org/schema/beans" xmlns:p="http://www.
˓→springframework.org/schema/p" xmlns:xsi="http://www.w3.org/2001/XMLSchema-instance"
˓→id="eml.northBoundCoord" class="org.dataone.cn.indexer.parser.SolrField">
            <constructor-arg name="name" value="northBoundCoord"/>
            <constructor-arg name="xpath" value="//dataset/coverage/
˓→geographicCoverage/boundingCoordinates/northBoundingCoordinate/text()"/>
            <property name="multivalue" value="false"/>
             <property name="converter" ref="solrLatitudeConverter"/>
    </bean>
```
# **12.3.7 eml.westBoundCoord**

```
<bean xmlns="http://www.springframework.org/schema/beans" xmlns:p="http://www.
˓→springframework.org/schema/p" xmlns:xsi="http://www.w3.org/2001/XMLSchema-instance"
˓→id="eml.westBoundCoord" class="org.dataone.cn.indexer.parser.SolrField">
             <constructor-arg name="name" value="westBoundCoord"/>
             <constructor-arg name="xpath" value="//dataset/coverage/
˓→geographicCoverage/boundingCoordinates/westBoundingCoordinate/text()"/>
             <property name="multivalue" value="false"/>
             <property name="converter" ref="solrLongitudeConverter"/>
    </bean>
```
# **12.3.8 eml.eastBoundCoord**

```
<bean xmlns="http://www.springframework.org/schema/beans" xmlns:p="http://www.
˓→springframework.org/schema/p" xmlns:xsi="http://www.w3.org/2001/XMLSchema-instance"
˓→id="eml.eastBoundCoord" class="org.dataone.cn.indexer.parser.SolrField">
            <constructor-arg name="name" value="eastBoundCoord"/>
            <constructor-arg name="xpath" value="//dataset/coverage/
˓→geographicCoverage/boundingCoordinates/eastBoundingCoordinate/text()"/>
             <property name="multivalue" value="false"/>
             <property name="converter" ref="solrLongitudeConverter"/>
    </bean>
```
#### **12.3.9 eml.site**

```
<bean xmlns="http://www.springframework.org/schema/beans" xmlns:p="http://www.
˓→springframework.org/schema/p" xmlns:xsi="http://www.w3.org/2001/XMLSchema-instance"
˓→id="eml.site" class="org.dataone.cn.indexer.parser.SolrField">
            <constructor-arg name="name" value="site"/>
            <constructor-arg name="xpath" value="//dataset/coverage/
˓→geographicCoverage/geographicDescription/text()"/>
             <property name="multivalue" value="true"/>
    </bean>
```
#### **12.3.10 eml.beginDate**

```
<bean xmlns="http://www.springframework.org/schema/beans" xmlns:p="http://www.
˓→springframework.org/schema/p" xmlns:xsi="http://www.w3.org/2001/XMLSchema-instance"
˓→id="eml.beginDate" class="org.dataone.cn.indexer.parser.SolrField">
            <constructor-arg name="name" value="beginDate"/>
            <constructor-arg name="xpath" value="//dataset/coverage/temporalCoverage/
˓→rangeOfDates/beginDate/calendarDate/text() | //dataset/coverage/temporalCoverage/
˓→singleDateTime/calendarDate/text()"/>
            <property name="multivalue" value="false"/>
             <property name="converter" ref="dateConverter"/>
    </bean>
```
#### **12.3.11 eml.endDate**

```
<bean xmlns="http://www.springframework.org/schema/beans" xmlns:p="http://www.
˓→springframework.org/schema/p" xmlns:xsi="http://www.w3.org/2001/XMLSchema-instance"
˓→id="eml.endDate" class="org.dataone.cn.indexer.parser.SolrField">
             <constructor-arg name="name" value="endDate"/>
             <constructor-arg name="xpath" value="//dataset/coverage/temporalCoverage/
˓→rangeOfDates/endDate/calendarDate/text() | //dataset/coverage/temporalCoverage/
˓→singleDateTime/calendarDate/text()"/>
             <property name="multivalue" value="false"/>
             <property name="converter" ref="dateConverter"/>
    </bean>
```
#### **12.3.12 eml.pubDate**

```
<bean xmlns="http://www.springframework.org/schema/beans" xmlns:p="http://www.
˓→springframework.org/schema/p" xmlns:xsi="http://www.w3.org/2001/XMLSchema-instance"
˓→id="eml.pubDate" class="org.dataone.cn.indexer.parser.SolrField">
            <constructor-arg name="name" value="pubDate"/>
            <constructor-arg name="xpath" value="//dataset/pubDate/text()"/>
            <property name="multivalue" value="false"/>
             <property name="converter" ref="dateConverter"/>
    </bean>
```
#### **12.3.13 eml.author**

```
<bean xmlns="http://www.springframework.org/schema/beans" xmlns:p="http://www.
˓→springframework.org/schema/p" xmlns:xsi="http://www.w3.org/2001/XMLSchema-instance"
˓→id="eml.author" class="org.dataone.cn.indexer.parser.CommonRootSolrField"
˓→p:multivalue="false" p:root-ref="eml.authorNameRoot">
                    <constructor-arg name="name" value="author"/>
    </bean>
```
#### **12.3.14 eml.authorGivenName**

```
<bean xmlns="http://www.springframework.org/schema/beans" xmlns:p="http://www.
˓→springframework.org/schema/p" xmlns:xsi="http://www.w3.org/2001/XMLSchema-instance"
˓→id="eml.authorGivenName" class="org.dataone.cn.indexer.parser.SolrField">
            <constructor-arg name="name" value="authorGivenName"/>
            <constructor-arg name="xpath" value="//dataset/creator[1]/
˓→individualName[1]/givenName/text()"/>
    </bean>
```
#### **12.3.15 eml.authorSurName**

```
<bean xmlns="http://www.springframework.org/schema/beans" xmlns:p="http://www.
˓→springframework.org/schema/p" xmlns:xsi="http://www.w3.org/2001/XMLSchema-instance"
˓→id="eml.authorSurName" class="org.dataone.cn.indexer.parser.SolrField">
            <constructor-arg name="name" value="authorSurName"/>
             <constructor-arg name="xpath" value="//dataset/creator[1]/
˓→individualName[1]/surName/text()"/>
    </bean>
```
# **12.3.16 eml.authorGivenNameSort**

```
<bean xmlns="http://www.springframework.org/schema/beans" xmlns:p="http://www.
˓→springframework.org/schema/p" xmlns:xsi="http://www.w3.org/2001/XMLSchema-instance"
˓→id="eml.authorGivenNameSort" class="org.dataone.cn.indexer.parser.SolrField">
            <constructor-arg name="name" value="authorGivenNameSort"/>
            <constructor-arg name="xpath" value="//dataset/creator[1]/
˓→individualName[1]/givenName/text()"/>
    </bean>
```
# **12.3.17 eml.authorSurNameSort**

```
<bean xmlns="http://www.springframework.org/schema/beans" xmlns:p="http://www.
˓→springframework.org/schema/p" xmlns:xsi="http://www.w3.org/2001/XMLSchema-instance"
˓→id="eml.authorSurNameSort" class="org.dataone.cn.indexer.parser.SolrField">
             <constructor-arg name="name" value="authorSurNameSort"/>
             <constructor-arg name="xpath" value="//dataset/creator[1]/
˓→individualName[1]/surName/text()"/>
    </bean>
```
#### <span id="page-121-0"></span>**12.3.18 eml.author\_lname**

```
<bean xmlns="http://www.springframework.org/schema/beans" xmlns:p="http://www.
˓→springframework.org/schema/p" xmlns:xsi="http://www.w3.org/2001/XMLSchema-instance"
˓→id="eml.author_lname" class="org.dataone.cn.indexer.parser.SolrField">
            <constructor-arg name="name" value="authorLastName"/>
            <constructor-arg name="xpath" value="//dataset/creator/individualName/
˓→surName/text()"/>
             <property name="multivalue" value="true"/>
    </bean>
```
#### <span id="page-121-1"></span>**12.3.19 eml.investigator**

```
<bean xmlns="http://www.springframework.org/schema/beans" xmlns:p="http://www.
˓→springframework.org/schema/p" xmlns:xsi="http://www.w3.org/2001/XMLSchema-instance"
˓→id="eml.investigator" class="org.dataone.cn.indexer.parser.SolrField">
            <constructor-arg name="name" value="investigator"/>
            <constructor-arg name="xpath" value="//dataset/creator/individualName/
˓→surName/text()"/>
             <property name="multivalue" value="true"/>
    </bean>
```
#### <span id="page-121-2"></span>**12.3.20 eml.origin**

```
<bean xmlns="http://www.springframework.org/schema/beans" xmlns:p="http://www.
˓→springframework.org/schema/p" xmlns:xsi="http://www.w3.org/2001/XMLSchema-instance"
˓→id="eml.origin" class="org.dataone.cn.indexer.parser.CommonRootSolrField"
˓→p:multivalue="true" p:root-ref="eml.originRoot">
             <constructor-arg name="name" value="origin"/>
     </bean>
```
#### <span id="page-121-3"></span>**12.3.21 eml.contactOrganization**

```
<bean xmlns="http://www.springframework.org/schema/beans" xmlns:p="http://www.
˓→springframework.org/schema/p" xmlns:xsi="http://www.w3.org/2001/XMLSchema-instance"
˓→id="eml.contactOrganization" class="org.dataone.cn.indexer.parser.SolrField">
             <constructor-arg name="name" value="contactOrganization"/>
             <constructor-arg name="xpath" value="//dataset/creator/organizationName/
˓→text()"/>
             <property name="multivalue" value="true"/>
             <property name="dedupe" value="true"/>
     </bean>
```
#### <span id="page-121-4"></span>**12.3.22 eml.genus**

```
<bean xmlns="http://www.springframework.org/schema/beans" xmlns:p="http://www.
˓→springframework.org/schema/p" xmlns:xsi="http://www.w3.org/2001/XMLSchema-instance"
˓→id="eml.genus" class="org.dataone.cn.indexer.parser.SolrField">
            <constructor-arg name="name" value="genus"/>
```
(continues on next page)

(continued from previous page)

```
<constructor-arg name="xpath" value="//taxonomicClassification/
→taxonRankValue[../taxonRankName="Genus" or ../taxonRankName="genus&
˓→quot;]/text()"/>
            <property name="multivalue" value="true"/>
            <property name="dedupe" value="true"/>
    </bean>
```
#### <span id="page-122-0"></span>**12.3.23 eml.species**

```
<bean xmlns="http://www.springframework.org/schema/beans" xmlns:p="http://www.
˓→springframework.org/schema/p" xmlns:xsi="http://www.w3.org/2001/XMLSchema-instance"
˓→id="eml.species" class="org.dataone.cn.indexer.parser.SolrField">
            <constructor-arg name="name" value="species"/>
            <constructor-arg name="xpath" value="//taxonomicClassification/
→taxonRankValue[../taxonRankName=" Species" or ../taxonRankName="
˓→species"]/text()"/>
            <property name="multivalue" value="true"/>
            <property name="dedupe" value="true"/>
    </bean>
```
#### <span id="page-122-1"></span>**12.3.24 eml.kingdom**

```
<bean xmlns="http://www.springframework.org/schema/beans" xmlns:p="http://www.
˓→springframework.org/schema/p" xmlns:xsi="http://www.w3.org/2001/XMLSchema-instance"
˓→id="eml.kingdom" class="org.dataone.cn.indexer.parser.SolrField">
            <constructor-arg name="name" value="kingdom"/>
            <constructor-arg name="xpath" value="//taxonomicClassification/
→taxonRankValue[../taxonRankName="Kingdom" or ../taxonRankName="
˓→kingdom"]/text()"/>
            <property name="multivalue" value="true"/>
            <property name="dedupe" value="true"/>
    </bean>
```
#### <span id="page-122-2"></span>**12.3.25 eml.order**

```
<bean xmlns="http://www.springframework.org/schema/beans" xmlns:p="http://www.
˓→springframework.org/schema/p" xmlns:xsi="http://www.w3.org/2001/XMLSchema-instance"
˓→id="eml.order" class="org.dataone.cn.indexer.parser.SolrField">
            <constructor-arg name="name" value="order"/>
            <constructor-arg name="xpath" value="//taxonomicClassification/
→taxonRankValue[../taxonRankName="Order" or ../taxonRankName="order&
˓→quot;]/text()"/>
            <property name="multivalue" value="true"/>
            <property name="dedupe" value="true"/>
    </bean>
```
#### <span id="page-123-0"></span>**12.3.26 eml.phylum**

```
<bean xmlns="http://www.springframework.org/schema/beans" xmlns:p="http://www.
˓→springframework.org/schema/p" xmlns:xsi="http://www.w3.org/2001/XMLSchema-instance"
˓→id="eml.phylum" class="org.dataone.cn.indexer.parser.SolrField">
            <constructor-arg name="name" value="phylum"/>
            <constructor-arg name="xpath" value="//taxonomicClassification/
→taxonRankValue[../taxonRankName=" Phylum" or ../taxonRankName=" phylum&
→quot;]/text() | //taxonomicClassification/taxonRankValue[../taxonRankName="
˓→Division" or ../taxonRankName="division"]/text()"/>
            <property name="multivalue" value="true"/>
            <property name="dedupe" value="true"/>
    </bean>
```
# <span id="page-123-1"></span>**12.3.27 eml.family**

```
<bean xmlns="http://www.springframework.org/schema/beans" xmlns:p="http://www.
˓→springframework.org/schema/p" xmlns:xsi="http://www.w3.org/2001/XMLSchema-instance"
˓→id="eml.family" class="org.dataone.cn.indexer.parser.SolrField">
            <constructor-arg name="name" value="family"/>
            <constructor-arg name="xpath" value="//taxonomicClassification/
→taxonRankValue[../taxonRankName="Family" or ../taxonRankName="family&
˓→quot;]/text()"/>
            <property name="multivalue" value="true"/>
            <property name="dedupe" value="true"/>
    </bean>
```
#### <span id="page-123-2"></span>**12.3.28 eml.class**

```
<bean xmlns="http://www.springframework.org/schema/beans" xmlns:p="http://www.
˓→springframework.org/schema/p" xmlns:xsi="http://www.w3.org/2001/XMLSchema-instance"
˓→id="eml.class" class="org.dataone.cn.indexer.parser.SolrField">
            <constructor-arg name="name" value="class"/>
            <constructor-arg name="xpath" value="//taxonomicClassification/
˓→taxonRankValue[../taxonRankName="Class" or ../taxonRankName="class&
˓→quot;]/text()"/>
            <property name="multivalue" value="true"/>
            <property name="dedupe" value="true"/>
    </bean>
```
#### <span id="page-123-3"></span>**12.3.29 eml.scientificName**

```
<bean xmlns="http://www.springframework.org/schema/beans" xmlns:p="http://www.
˓→springframework.org/schema/p" xmlns:xsi="http://www.w3.org/2001/XMLSchema-instance"
˓→id="eml.scientificName" class="org.dataone.cn.indexer.parser.CommonRootSolrField"
˓→p:multivalue="true" p:root-ref="eml.scientificNameRoot">
                    <constructor-arg name="name" value="scientificName"/>
     </bean>
```
#### <span id="page-124-0"></span>**12.3.30 eml.attributeName**

```
<bean xmlns="http://www.springframework.org/schema/beans" xmlns:p="http://www.
˓→springframework.org/schema/p" xmlns:xsi="http://www.w3.org/2001/XMLSchema-instance"
˓→id="eml.attributeName" class="org.dataone.cn.indexer.parser.SolrField">
            <constructor-arg name="name" value="attributeName"/>
            <constructor-arg name="xpath" value="//dataTable/attributeList/attribute/
˓→attributeName/text()"/>
             <property name="multivalue" value="true"/>
             <property name="dedupe" value="false"/>
    </bean>
```
#### <span id="page-124-1"></span>**12.3.31 eml.attributeLabel**

```
<bean xmlns="http://www.springframework.org/schema/beans" xmlns:p="http://www.
˓→springframework.org/schema/p" xmlns:xsi="http://www.w3.org/2001/XMLSchema-instance"
˓→id="eml.attributeLabel" class="org.dataone.cn.indexer.parser.SolrField">
            <constructor-arg name="name" value="attributeLabel"/>
            <constructor-arg name="xpath" value="//dataTable/attributeList/attribute/
˓→attributeLabel/text()"/>
            <property name="multivalue" value="true"/>
             <property name="dedupe" value="false"/>
    </bean>
```
# <span id="page-124-2"></span>**12.3.32 eml.attributeDescription**

```
<bean xmlns="http://www.springframework.org/schema/beans" xmlns:p="http://www.
˓→springframework.org/schema/p" xmlns:xsi="http://www.w3.org/2001/XMLSchema-instance"
˓→id="eml.attributeDescription" class="org.dataone.cn.indexer.parser.SolrField">
             <constructor-arg name="name" value="attributeDescription"/>
             <constructor-arg name="xpath" value="//dataTable/attributeList/attribute/
˓→attributeDefinition/text()"/>
             <property name="multivalue" value="true"/>
             <property name="dedupe" value="false"/>
    </bean>
```
# <span id="page-124-3"></span>**12.3.33 eml.attributeUnit**

```
<bean xmlns="http://www.springframework.org/schema/beans" xmlns:p="http://www.
˓→springframework.org/schema/p" xmlns:xsi="http://www.w3.org/2001/XMLSchema-instance"
˓→id="eml.attributeUnit" class="org.dataone.cn.indexer.parser.SolrField">
            <constructor-arg name="name" value="attributeUnit"/>
            <constructor-arg name="xpath" value="//dataTable//standardUnit/text() | /
˓→/dataTable//customUnit/text()"/>
             <property name="multivalue" value="true"/>
             <property name="dedupe" value="false"/>
    </bean>
```
#### <span id="page-125-0"></span>**12.3.34 eml.attributeText**

```
<bean xmlns="http://www.springframework.org/schema/beans" xmlns:p="http://www.
˓→springframework.org/schema/p" xmlns:xsi="http://www.w3.org/2001/XMLSchema-instance"
˓→id="eml.attributeText" class="org.dataone.cn.indexer.parser.CommonRootSolrField"
˓→p:multivalue="true" p:root-ref="eml.attributeTextRoot">
                    <constructor-arg name="name" value="attribute"/>
    </bean>
```
# <span id="page-125-1"></span>**12.3.35 eml.fileID**

```
<bean xmlns="http://www.springframework.org/schema/beans" xmlns:p="http://www.
˓→springframework.org/schema/p" xmlns:xsi="http://www.w3.org/2001/XMLSchema-instance"
˓→id="eml.fileID" class="org.dataone.cn.indexer.parser.ResolveSolrField">
             <constructor-arg name="name" value="fileID"/>
    </bean>
```
#### <span id="page-125-2"></span>**12.3.36 eml.fullText**

```
<bean xmlns="http://www.springframework.org/schema/beans" xmlns:p="http://www.
˓→springframework.org/schema/p" xmlns:xsi="http://www.w3.org/2001/XMLSchema-instance"
˓→id="eml.fullText" class="org.dataone.cn.indexer.parser.AggregateSolrField">
            <property name="name" value="text"/>
             <property name="solrFields">
                     <list>
                     <ref bean="eml.text"/>
                     <ref bean="eml.attributeName.noDupe"/>
                     <ref bean="eml.attributeLabel.noDupe"/>
                     <ref bean="eml.attributeDescription.noDupe"/>
                     <ref bean="eml.attributeUnit.noDupe"/>
             </list>
             </property>
    </bean>
```
# <span id="page-125-3"></span>**12.3.37 eml.geohash1**

```
<bean xmlns="http://www.springframework.org/schema/beans" xmlns:p="http://www.
˓→springframework.org/schema/p" xmlns:xsi="http://www.w3.org/2001/XMLSchema-instance"
˓→id="eml.geohash1" class="org.dataone.cn.indexer.parser.CommonRootSolrField"
˓→p:multivalue="true" p:root-ref="eml.geohashRoot">
            <constructor-arg name="name" value="geohash_1"/>
             <property name="converter" ref="geohashConverter_1"/>
    </bean>
```
#### <span id="page-125-4"></span>**12.3.38 eml.geohash2**

```
<bean xmlns="http://www.springframework.org/schema/beans" xmlns:p="http://www.
˓→springframework.org/schema/p" xmlns:xsi="http://www.w3.org/2001/XMLSchema-instance"
˓→id="eml.geohash2" class="org.dataone.cn.indexer.parser.CommonRootSolrField"
˓→p:multivalue="true" p:root-ref="eml.geohashRoot">
            <constructor-arg name="name" value="geohash_2"/>
            <property name="converter" ref="geohashConverter_2"/>
    </bean>
```
# <span id="page-126-0"></span>**12.3.39 eml.geohash3**

```
<bean xmlns="http://www.springframework.org/schema/beans" xmlns:p="http://www.
˓→springframework.org/schema/p" xmlns:xsi="http://www.w3.org/2001/XMLSchema-instance"
˓→id="eml.geohash3" class="org.dataone.cn.indexer.parser.CommonRootSolrField"
˓→p:multivalue="true" p:root-ref="eml.geohashRoot">
            <constructor-arg name="name" value="geohash_3"/>
             <property name="converter" ref="geohashConverter_3"/>
    </bean>
```
# <span id="page-126-1"></span>**12.3.40 eml.geohash4**

```
<bean xmlns="http://www.springframework.org/schema/beans" xmlns:p="http://www.
˓→springframework.org/schema/p" xmlns:xsi="http://www.w3.org/2001/XMLSchema-instance"
˓→id="eml.geohash4" class="org.dataone.cn.indexer.parser.CommonRootSolrField"
˓→p:multivalue="true" p:root-ref="eml.geohashRoot">
            <constructor-arg name="name" value="geohash_4"/>
             <property name="converter" ref="geohashConverter_4"/>
    </bean>
```
# <span id="page-126-2"></span>**12.3.41 eml.geohash5**

```
<bean xmlns="http://www.springframework.org/schema/beans" xmlns:p="http://www.
˓→springframework.org/schema/p" xmlns:xsi="http://www.w3.org/2001/XMLSchema-instance"
˓→id="eml.geohash5" class="org.dataone.cn.indexer.parser.CommonRootSolrField"
˓→p:multivalue="true" p:root-ref="eml.geohashRoot">
             <constructor-arg name="name" value="geohash_5"/>
             <property name="converter" ref="geohashConverter_5"/>
     </bean>
```
# <span id="page-126-3"></span>**12.3.42 eml.geohash6**

```
<bean xmlns="http://www.springframework.org/schema/beans" xmlns:p="http://www.
˓→springframework.org/schema/p" xmlns:xsi="http://www.w3.org/2001/XMLSchema-instance"
˓→id="eml.geohash6" class="org.dataone.cn.indexer.parser.CommonRootSolrField"
˓→p:multivalue="true" p:root-ref="eml.geohashRoot">
             <constructor-arg name="name" value="geohash_6"/>
             <property name="converter" ref="geohashConverter_6"/>
     </bean>
```
#### <span id="page-127-0"></span>**12.3.43 eml.geohash7**

```
<bean xmlns="http://www.springframework.org/schema/beans" xmlns:p="http://www.
˓→springframework.org/schema/p" xmlns:xsi="http://www.w3.org/2001/XMLSchema-instance"
˓→id="eml.geohash7" class="org.dataone.cn.indexer.parser.CommonRootSolrField"
˓→p:multivalue="true" p:root-ref="eml.geohashRoot">
            <constructor-arg name="name" value="geohash_7"/>
             <property name="converter" ref="geohashConverter_7"/>
    </bean>
```
#### <span id="page-127-1"></span>**12.3.44 eml.geohash8**

```
<bean xmlns="http://www.springframework.org/schema/beans" xmlns:p="http://www.
˓→springframework.org/schema/p" xmlns:xsi="http://www.w3.org/2001/XMLSchema-instance"
˓→id="eml.geohash8" class="org.dataone.cn.indexer.parser.CommonRootSolrField"
˓→p:multivalue="true" p:root-ref="eml.geohashRoot">
            <constructor-arg name="name" value="geohash_8"/>
             <property name="converter" ref="geohashConverter_8"/>
    </bean>
```
#### <span id="page-127-2"></span>**12.3.45 eml.geohash9**

```
<bean xmlns="http://www.springframework.org/schema/beans" xmlns:p="http://www.
˓→springframework.org/schema/p" xmlns:xsi="http://www.w3.org/2001/XMLSchema-instance"
˓→id="eml.geohash9" class="org.dataone.cn.indexer.parser.CommonRootSolrField"
˓→p:multivalue="true" p:root-ref="eml.geohashRoot">
            <constructor-arg name="name" value="geohash_9"/>
             <property name="converter" ref="geohashConverter_9"/>
     </bean>
```
# <span id="page-127-3"></span>**12.3.46 eml.isService**

```
<bean xmlns="http://www.springframework.org/schema/beans" xmlns:p="http://www.
˓→springframework.org/schema/p" xmlns:xsi="http://www.w3.org/2001/XMLSchema-instance"
˓→id="eml.isService" class="org.dataone.cn.indexer.parser.SolrField">
            <constructor-arg name="name" value="isService"/>
            <constructor-arg name="xpath" value="boolean(//software/implementation/
˓→distribution/online/url)"/>
    </bean>
```
#### <span id="page-127-4"></span>**12.3.47 eml.serviceTitle**

```
<bean xmlns="http://www.springframework.org/schema/beans" xmlns:p="http://www.
˓→springframework.org/schema/p" xmlns:xsi="http://www.w3.org/2001/XMLSchema-instance"
˓→id="eml.serviceTitle" class="org.dataone.cn.indexer.parser.SolrField">
             <constructor-arg name="name" value="serviceTitle"/>
             <constructor-arg name="xpath" value="//software/title//text()[normalize-
˓→space()]"/>
            <property name="combineNodes" value="true"/>
```
(continues on next page)

(continued from previous page)

```
<property name="combineDelimiter" value=":"/>
</bean>
```
#### <span id="page-128-0"></span>**12.3.48 eml.serviceDescription**

```
<bean xmlns="http://www.springframework.org/schema/beans" xmlns:p="http://www.
˓→springframework.org/schema/p" xmlns:xsi="http://www.w3.org/2001/XMLSchema-instance"
˓→id="eml.serviceDescription" class="org.dataone.cn.indexer.parser.SolrField">
            <constructor-arg name="name" value="serviceDescription"/>
            <constructor-arg name="xpath" value="//software/abstract//
˓→text()[normalize-space()]"/>
             <property name="combineNodes" value="true"/>
             <property name="combineDelimiter" value=":"/>
     </bean>
```
# <span id="page-128-1"></span>**12.3.49 eml.serviceEndpoint**

```
<bean xmlns="http://www.springframework.org/schema/beans" xmlns:p="http://www.
˓→springframework.org/schema/p" xmlns:xsi="http://www.w3.org/2001/XMLSchema-instance"
˓→id="eml.serviceEndpoint" class="org.dataone.cn.indexer.parser.SolrField">
             <constructor-arg name="name" value="serviceEndpoint"/>
             <constructor-arg name="xpath" value="//software/implementation/
˓→distribution/online/url/text()"/>
            <property name="multivalue" value="true"/>
     </bean>
```
# CHAPTER 13

# Ecological Markup Language, v2.1.0

Describes parser configuration for: eml210Subprocessor

# **13.1 Format IDs Processed**

This parser processes the following DataONE format IDs:

• Ecological Metadata Language, version 2.1.0 formatId: eml://ecoinformatics.org/eml-2.1.0

A full list of DataONE format IDs can be found at <https://cn.dataone.org/cn/v2/formats/>

# **13.2 Fields**

The following fields in the solr index are populated from values retrieved from this type of metadata document. Note that these are in addition to the information extracted from *[System Metadata Parser](#page-26-0)*.

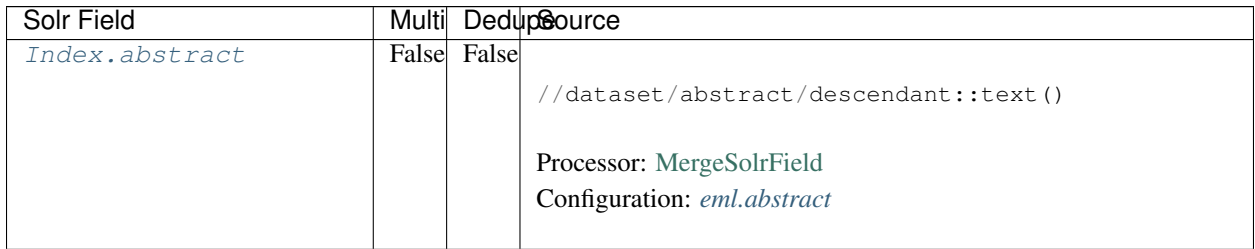

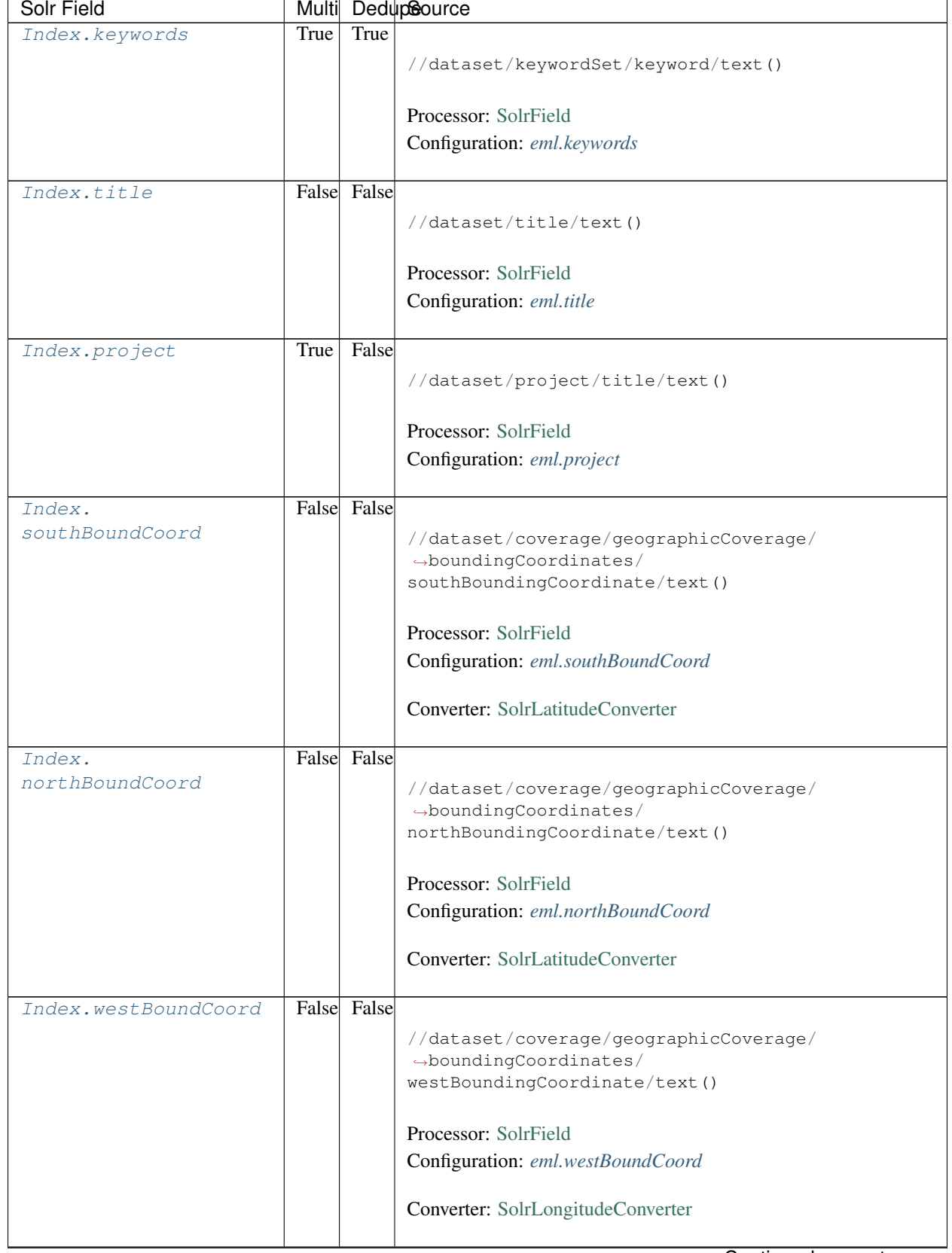

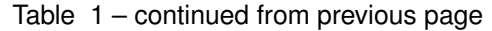

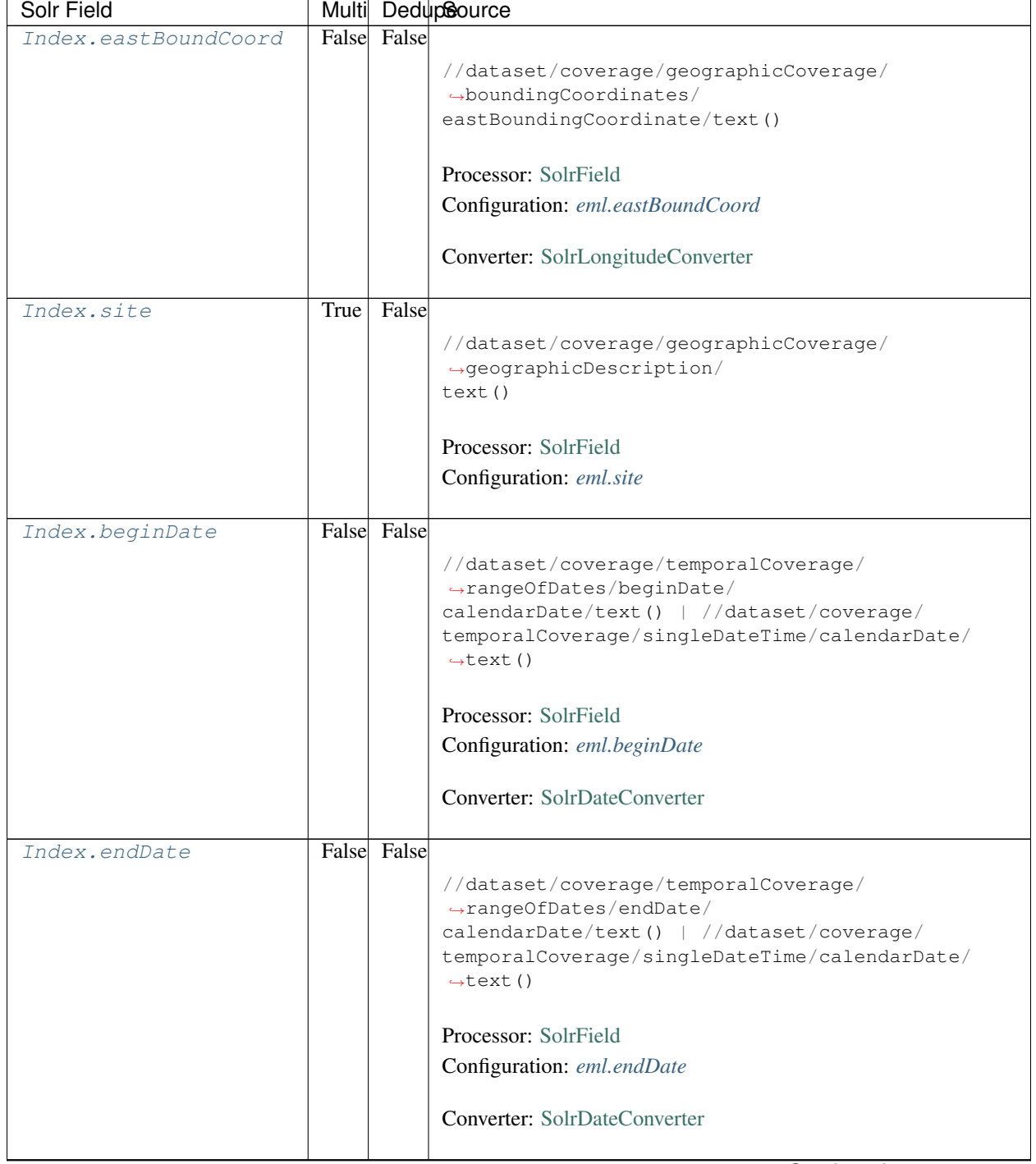

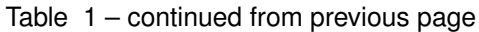

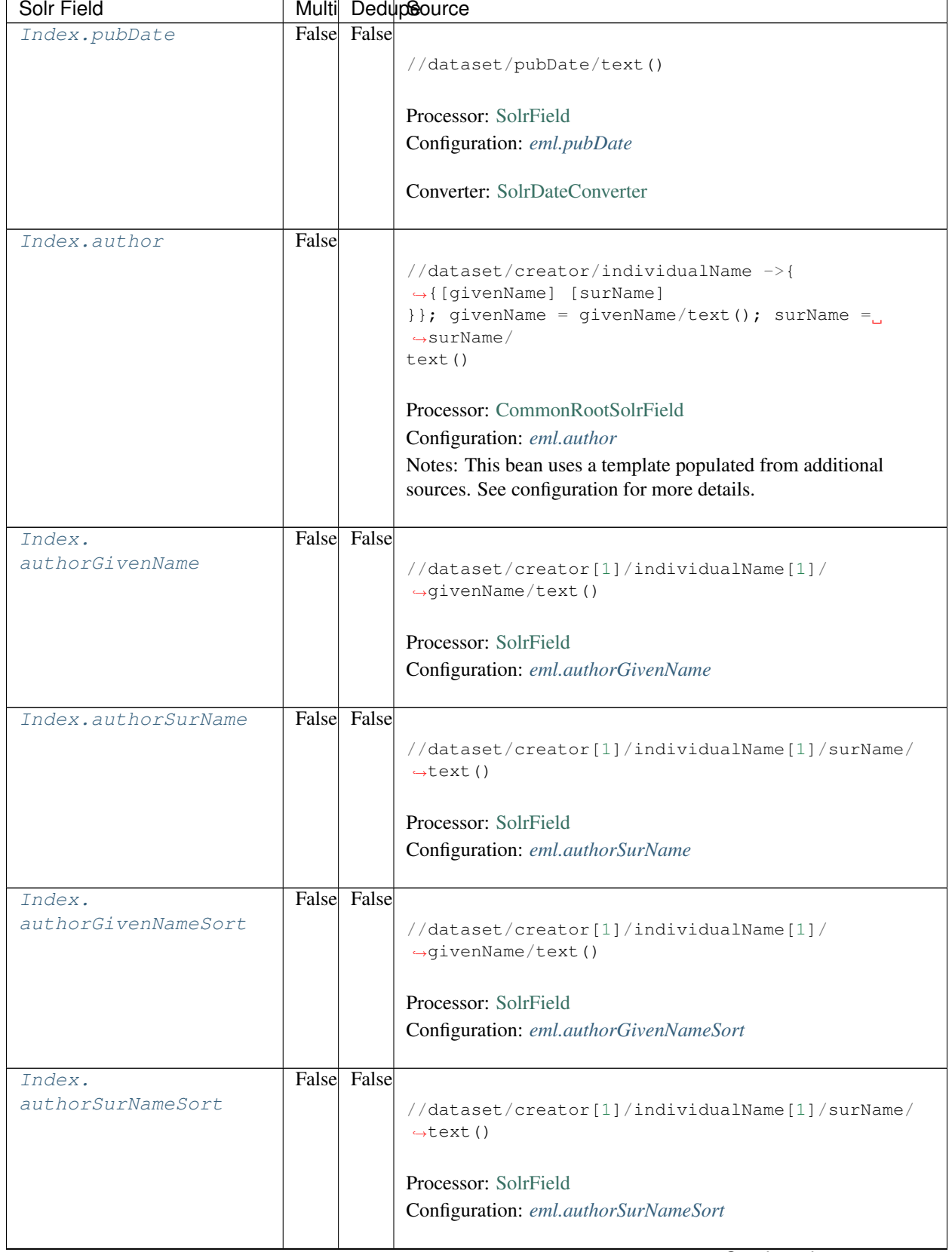

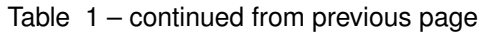

| Solr Field           |       |       | Multi DedupSource                                                                              |
|----------------------|-------|-------|------------------------------------------------------------------------------------------------|
| Index.authorLastName | True  | False | //dataset/creator/individualName/surName/text()                                                |
|                      |       |       | Processor: SolrField                                                                           |
|                      |       |       | Configuration: eml.author_lname                                                                |
|                      |       |       |                                                                                                |
| Index.investigator   | True  | False |                                                                                                |
|                      |       |       | //dataset/creator/individualName/surName/text()                                                |
|                      |       |       | Processor: SolrField                                                                           |
|                      |       |       | Configuration: eml.investigator                                                                |
|                      |       |       |                                                                                                |
| Index.origin         | False |       | //dataset/creator ->{                                                                          |
|                      |       |       | →{[individualName]  [organizationName]                                                         |
|                      |       |       | } }; organizationName = organizationName/text()<br>individualName ->{{[givenName] [surName]}}; |
|                      |       |       | givenName = $givenName/text()$ ; surName = surName/                                            |
|                      |       |       | text()                                                                                         |
|                      |       |       | Processor: CommonRootSolrField                                                                 |
|                      |       |       | Configuration: eml.origin                                                                      |
|                      |       |       | Notes: This bean uses a template populated from additional                                     |
|                      |       |       | sources. See configuration for more details.                                                   |
| Index.               | True  | True  |                                                                                                |
| contactOrganization  |       |       | //dataset/creator/organizationName/text()                                                      |
|                      |       |       | Processor: SolrField                                                                           |
|                      |       |       | Configuration: eml.contactOrganization                                                         |
|                      |       |       |                                                                                                |
| Index.genus          | True  | True  |                                                                                                |
|                      |       |       | //taxonomicClassification/taxonRankValue[/<br>→taxonRankName=                                  |
|                      |       |       | "Genus" or /taxonRankName="genus"]/text()                                                      |
|                      |       |       | Processor: SolrField                                                                           |
|                      |       |       | Configuration: eml.genus                                                                       |
|                      |       |       |                                                                                                |
| Index.species        | True  | True  |                                                                                                |
|                      |       |       | //taxonomicClassification/taxonRankValue[/<br>→taxonRankName=                                  |
|                      |       |       | "Species" or /taxonRankName="species"]/text()                                                  |
|                      |       |       | Processor: SolrField                                                                           |
|                      |       |       | Configuration: eml.species                                                                     |
|                      |       |       |                                                                                                |

Table 1 – continued from previous page

| Solr Field    |      |      | Multi DedupSource                                                                       |
|---------------|------|------|-----------------------------------------------------------------------------------------|
| Index.kingdom | True | True |                                                                                         |
|               |      |      | //taxonomicClassification/taxonRankValue[/                                              |
|               |      |      | →taxonRankName=                                                                         |
|               |      |      | "Kingdom" or /taxonRankName="kingdom"]/text()                                           |
|               |      |      |                                                                                         |
|               |      |      | Processor: SolrField                                                                    |
|               |      |      | Configuration: eml.kingdom                                                              |
|               |      |      |                                                                                         |
| Index.order   | True | True |                                                                                         |
|               |      |      | //taxonomicClassification/taxonRankValue[/                                              |
|               |      |      | $\rightarrow$ taxonRankName=                                                            |
|               |      |      | "Order" or /taxonRankName="order"]/text()                                               |
|               |      |      |                                                                                         |
|               |      |      | Processor: SolrField                                                                    |
|               |      |      | Configuration: eml.order                                                                |
|               |      |      |                                                                                         |
| Index.phylum  | True | True |                                                                                         |
|               |      |      | //taxonomicClassification/taxonRankValue[/                                              |
|               |      |      | $\rightarrow$ taxonRankName=                                                            |
|               |      |      | "Phylum" or /taxonRankName="phylum"]/text()                                             |
|               |      |      | $\rightarrow$ / /                                                                       |
|               |      |      | taxonomicClassification/taxonRankValue[/<br>taxonRankName="Division" or /taxonRankName= |
|               |      |      | "division"]/text()                                                                      |
|               |      |      |                                                                                         |
|               |      |      | Processor: SolrField                                                                    |
|               |      |      | Configuration: eml.phylum                                                               |
|               |      |      |                                                                                         |
| Index.family  | True | True |                                                                                         |
|               |      |      | //taxonomicClassification/taxonRankValue[/                                              |
|               |      |      | $\rightarrow$ taxonRankName=                                                            |
|               |      |      | "Family" $or$ /taxonRankName="family"]/text()                                           |
|               |      |      |                                                                                         |
|               |      |      | Processor: SolrField                                                                    |
|               |      |      | Configuration: eml.family                                                               |
|               |      |      |                                                                                         |
| Index.class   | True | True |                                                                                         |
|               |      |      | //taxonomicClassification/taxonRankValue[/                                              |
|               |      |      | $\rightarrow$ taxonRankName=                                                            |
|               |      |      | "Class" or /taxonRankName="class"]/text()                                               |
|               |      |      |                                                                                         |
|               |      |      | Processor: SolrField                                                                    |
|               |      |      | Configuration: eml.class                                                                |
|               |      |      |                                                                                         |

Table 1 – continued from previous page

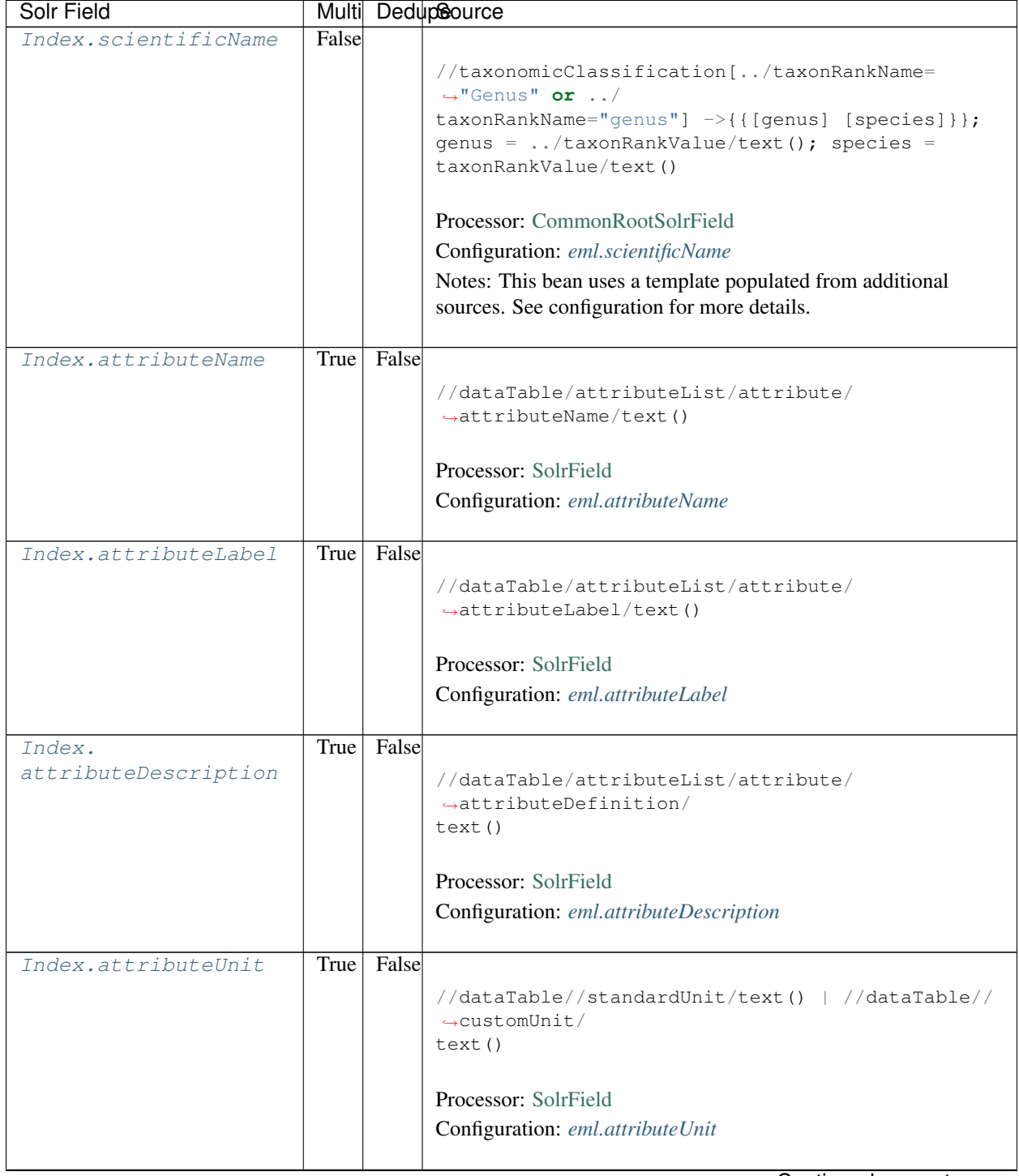

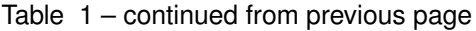

| Solr Field      |       | Multi DedupSource                                                                                     |
|-----------------|-------|----------------------------------------------------------------------------------------------------|
| Index.attribute | False |                                                                                                    |
|                 |       | //dataTable/attributeList/attribute ->{                                                               |
|                 |       | $\rightarrow$ { [attributeName] [                                                                     |
|                 |       | attributeLabel] [attributeDescription] [                                                              |
|                 |       | $attributeUnit]$ } ; $attributeName = attributeName /$                                                |
|                 |       | text(); $\text{attributeLabel} = \text{attributeLabel}/\text{text}$ ();                               |
|                 |       | attributeDescription = attributeDefinition/<br>$\rightarrow$ text();                                  |
|                 |       | $\text{attributeUnit} = \frac{1}{2} / \text{standardUnit} / \text{text() } \frac{1}{2} / \frac{1}{2}$ |
|                 |       | customUnit/text()                                                                                     |
|                 |       |                                                                                                    |
|                 |       | Processor: CommonRootSolrField                                                                        |
|                 |       | Configuration: eml.attributeText                                                                      |
|                 |       | Notes: This bean uses a template populated from additional                                            |
|                 |       | sources. See configuration for more details.                                                          |
|                 |       |                                                                                                    |
| Index.fileID    |       |                                                                                                    |
|                 |       | Processor: ResolveSolrField                                                                           |
|                 |       | Configuration: eml.fileID                                                                             |
|                 |       | Notes: SolrField which configures the resolve url for the                                             |
|                 |       | document being processed.                                                                             |
|                 |       | Converter:                                                                                            |
|                 |       |                                                                                                    |
| Index.text      |       |                                                                                                    |
|                 |       | Processor: AggregateSolrField                                                                         |
|                 |       | Configuration: eml.fullText                                                                           |
|                 |       | Converter:                                                                                            |
|                 |       |                                                                                                    |
|                 |       | Continued on next page                                                                                |

Table 1 – continued from previous page

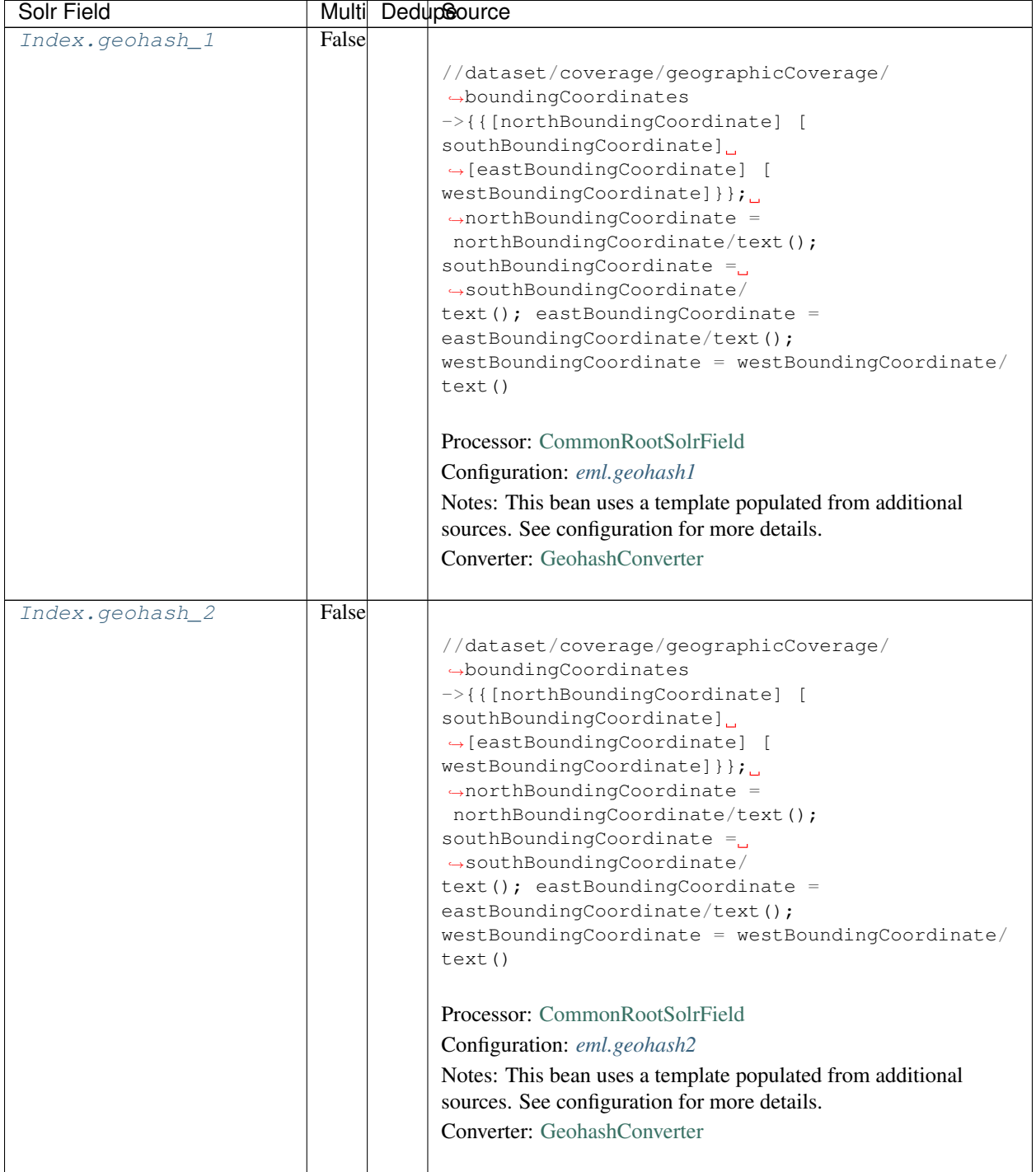

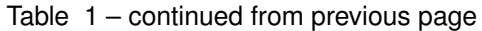

| Solr Field      |       | Multi Dedupcource                                                                                                    |
|-----------------|-------|----------------------------------------------------------------------------------------------------|
| Index.geohash_3 | False |                                                                                                    |
|                 |       | //dataset/coverage/geographicCoverage/<br>$\rightarrow$ boundingCoordinates<br>->{{[northBoundingCoordinate] [<br>southBoundingCoordinate]<br>$\rightarrow$ [eastBoundingCoordinate] [<br>westBoundingCoordinate] } } ;<br>$\rightarrow$ northBoundingCoordinate =<br>northBoundingCoordinate/text();<br>southBoundingCoordinate $=$<br>$\rightarrow$ southBoundingCoordinate/<br>$text()$ ; eastBoundingCoordinate =<br>eastBoundingCoordinate/text();<br>westBoundingCoordinate = westBoundingCoordinate/<br>text()<br>Processor: CommonRootSolrField<br>Configuration: eml.geohash3<br>Notes: This bean uses a template populated from additional<br>sources. See configuration for more details.<br>Converter: GeohashConverter |
|                 |       |                                                                                                    |
| Index.geohash_4 | False | //dataset/coverage/geographicCoverage/<br>$\rightarrow$ boundingCoordinates<br>->{{[northBoundingCoordinate] [<br>southBoundingCoordinate]<br>$\rightarrow$ [eastBoundingCoordinate] [<br>westBoundingCoordinate] } } ;<br>$\rightarrow$ northBoundingCoordinate =<br>northBoundingCoordinate/text();<br>southBoundingCoordinate $=$<br>$\rightarrow$ southBoundingCoordinate/<br>$text()$ ; eastBoundingCoordinate =<br>eastBoundingCoordinate/text();<br>westBoundingCoordinate = westBoundingCoordinate/<br>text()<br>Processor: CommonRootSolrField<br>Configuration: eml.geohash4<br>Notes: This bean uses a template populated from additional<br>sources. See configuration for more details.<br>Converter: GeohashConverter |

Table 1 – continued from previous page

| Solr Field      |       | Multi Dedupcource                                                                                                    |
|-----------------|-------|----------------------------------------------------------------------------------------------------|
| Index.geohash_5 | False |                                                                                                    |
|                 |       | //dataset/coverage/geographicCoverage/<br>$\rightarrow$ boundingCoordinates<br>->{{[northBoundingCoordinate] [<br>southBoundingCoordinate]<br>$\rightarrow$ [eastBoundingCoordinate] [<br>westBoundingCoordinate] } } ;<br>$\rightarrow$ northBoundingCoordinate =<br>northBoundingCoordinate/text();<br>southBoundingCoordinate $=$<br>$\rightarrow$ southBoundingCoordinate/<br>$text()$ ; eastBoundingCoordinate =<br>eastBoundingCoordinate/text();<br>$westBoundingCoordinate = westBoundingCoordinate /$<br>text()<br>Processor: CommonRootSolrField<br>Configuration: eml.geohash5<br>Notes: This bean uses a template populated from additional<br>sources. See configuration for more details.<br>Converter: GeohashConverter |
|                 |       |                                                                                                    |
| Index.geohash_6 | False | //dataset/coverage/geographicCoverage/<br>$\rightarrow$ boundingCoordinates<br>->{{[northBoundingCoordinate] [<br>southBoundingCoordinate]<br>$\rightarrow$ [eastBoundingCoordinate] [<br>westBoundingCoordinate] } };<br>$\rightarrow$ northBoundingCoordinate =<br>northBoundingCoordinate/text();<br>southBoundingCoordinate $=$<br>$\rightarrow$ southBoundingCoordinate/<br>$text()$ ; eastBoundingCoordinate =<br>eastBoundingCoordinate/text();<br>westBoundingCoordinate = westBoundingCoordinate/<br>text()<br>Processor: CommonRootSolrField<br>Configuration: eml.geohash6<br>Notes: This bean uses a template populated from additional<br>sources. See configuration for more details.<br>Converter: GeohashConverter     |

Table 1 – continued from previous page

| Solr Field      |       | Multi DedupSource                                                                                                    |
|-----------------|-------|----------------------------------------------------------------------------------------------------|
| Index.geohash_7 | False |                                                                                                    |
|                 |       | //dataset/coverage/geographicCoverage/<br>$\rightarrow$ boundingCoordinates<br>->{{[northBoundingCoordinate] [<br>southBoundingCoordinate]<br>$\rightarrow$ [eastBoundingCoordinate] [<br>westBoundingCoordinate] } } ;<br>$\rightarrow$ northBoundingCoordinate =<br>northBoundingCoordinate/text();<br>southBoundingCoordinate =<br>$\rightarrow$ southBoundingCoordinate/<br>$text()$ ; eastBoundingCoordinate =<br>eastBoundingCoordinate/text();<br>westBoundingCoordinate = westBoundingCoordinate/<br>text()<br>Processor: CommonRootSolrField<br>Configuration: eml.geohash7                                                                                                    |
|                 |       | Notes: This bean uses a template populated from additional                                                                                                    |
|                 |       | sources. See configuration for more details.                                                                                                    |
|                 |       | Converter: GeohashConverter                                                                                                    |
| Index.geohash_8 | False | //dataset/coverage/geographicCoverage/<br>$\rightarrow$ boundingCoordinates<br>->{{[northBoundingCoordinate] [<br>southBoundingCoordinate]<br>$\rightarrow$ [eastBoundingCoordinate] [<br>westBoundingCoordinate] } } ; _<br>$\rightarrow$ northBoundingCoordinate =<br>northBoundingCoordinate/text();<br>southBoundingCoordinate $=$<br>$\rightarrow$ southBoundingCoordinate/<br>$text()$ ; eastBoundingCoordinate =<br>eastBoundingCoordinate/text();<br>westBoundingCoordinate = westBoundingCoordinate/<br>text()<br>Processor: CommonRootSolrField<br>Configuration: eml.geohash8<br>Notes: This bean uses a template populated from additional<br>sources. See configuration for more details.<br>Converter: GeohashConverter |

Table 1 – continued from previous page

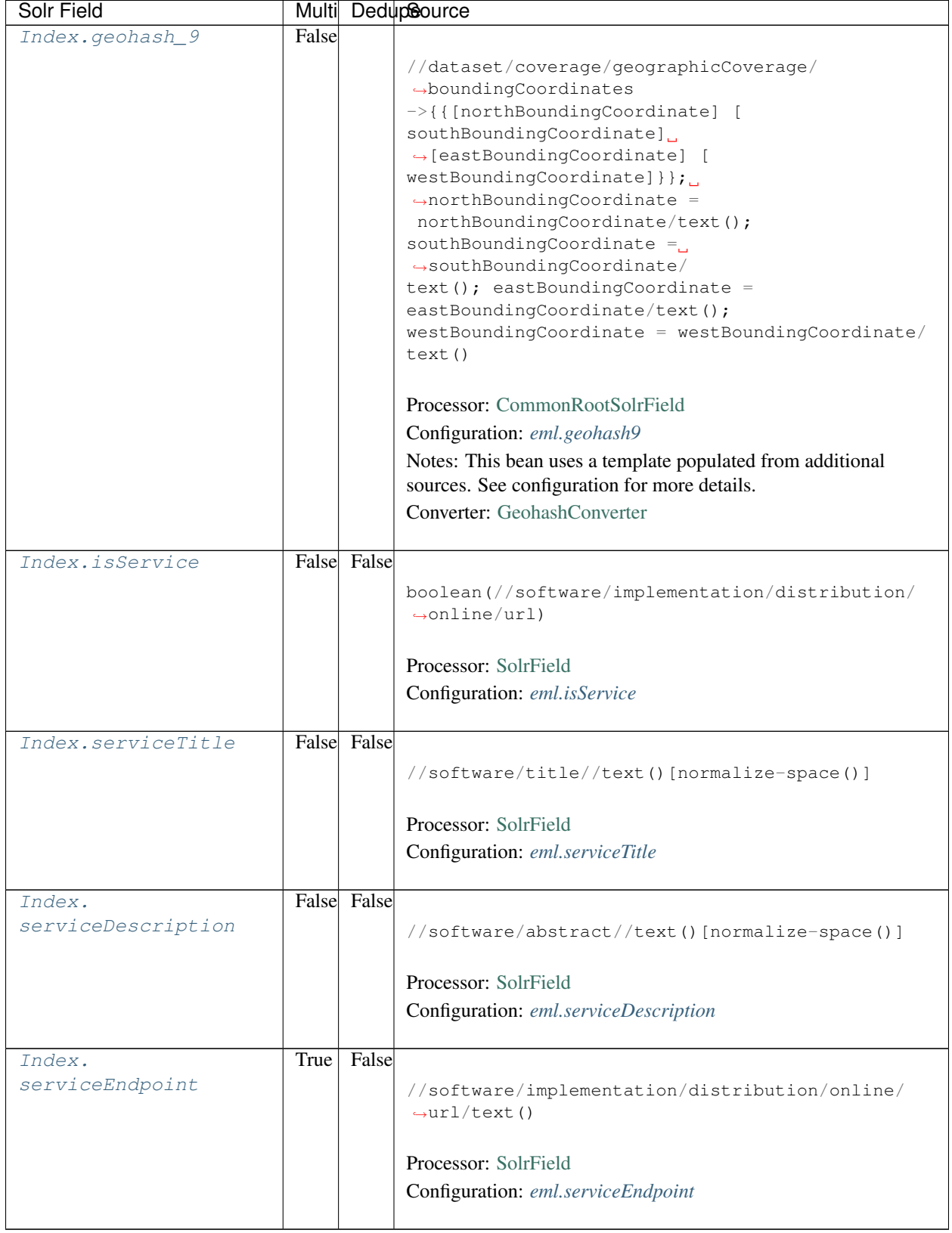

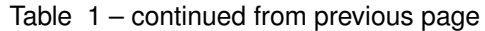

# **13.3 Bean Configurations**

# <span id="page-143-0"></span>**13.3.1 eml.abstract**

```
<bean xmlns="http://www.springframework.org/schema/beans" xmlns:p="http://www.
˓→springframework.org/schema/p" xmlns:xsi="http://www.w3.org/2001/XMLSchema-instance"
˓→id="eml.abstract" class="org.dataone.cn.indexer.parser.MergeSolrField">
      <constructor-arg name="name" value="abstract"/>
       <constructor-arg name="xpath" value="//dataset/abstract/descendant::text()"/>
       <constructor-arg name="delimiter" value=" "/>
       <property name="multivalue" value="false"/>
       <property name="dedupe" value="false"/>
    </bean>
```
# <span id="page-143-1"></span>**13.3.2 eml.keywords**

```
<bean xmlns="http://www.springframework.org/schema/beans" xmlns:p="http://www.
˓→springframework.org/schema/p" xmlns:xsi="http://www.w3.org/2001/XMLSchema-instance"
˓→id="eml.keywords" class="org.dataone.cn.indexer.parser.SolrField">
            <constructor-arg name="name" value="keywords"/>
            <constructor-arg name="xpath" value="//dataset/keywordSet/keyword/text()
˓→"/>
             <property name="multivalue" value="true"/>
             <property name="dedupe" value="true"/>
    </bean>
```
# <span id="page-143-2"></span>**13.3.3 eml.title**

```
<bean xmlns="http://www.springframework.org/schema/beans" xmlns:p="http://www.
˓→springframework.org/schema/p" xmlns:xsi="http://www.w3.org/2001/XMLSchema-instance"
˓→id="eml.title" class="org.dataone.cn.indexer.parser.SolrField">
             <constructor-arg name="name" value="title"/>
             <constructor-arg name="xpath" value="//dataset/title/text()"/>
             <property name="multivalue" value="false"/>
    </bean>
```
# <span id="page-143-3"></span>**13.3.4 eml.project**

```
<bean xmlns="http://www.springframework.org/schema/beans" xmlns:p="http://www.
˓→springframework.org/schema/p" xmlns:xsi="http://www.w3.org/2001/XMLSchema-instance"
˓→id="eml.project" class="org.dataone.cn.indexer.parser.SolrField">
             <constructor-arg name="name" value="project"/>
             <constructor-arg name="xpath" value="//dataset/project/title/text()"/>
             <property name="multivalue" value="true"/>
     </bean>
```
## **13.3.5 eml.southBoundCoord**

```
<bean xmlns="http://www.springframework.org/schema/beans" xmlns:p="http://www.
˓→springframework.org/schema/p" xmlns:xsi="http://www.w3.org/2001/XMLSchema-instance"
˓→id="eml.southBoundCoord" class="org.dataone.cn.indexer.parser.SolrField">
            <constructor-arg name="name" value="southBoundCoord"/>
            <constructor-arg name="xpath" value="//dataset/coverage/
˓→geographicCoverage/boundingCoordinates/southBoundingCoordinate/text()"/>
             <property name="multivalue" value="false"/>
             <property name="converter" ref="solrLatitudeConverter"/>
    </bean>
```
## **13.3.6 eml.northBoundCoord**

```
<bean xmlns="http://www.springframework.org/schema/beans" xmlns:p="http://www.
˓→springframework.org/schema/p" xmlns:xsi="http://www.w3.org/2001/XMLSchema-instance"
˓→id="eml.northBoundCoord" class="org.dataone.cn.indexer.parser.SolrField">
            <constructor-arg name="name" value="northBoundCoord"/>
            <constructor-arg name="xpath" value="//dataset/coverage/
˓→geographicCoverage/boundingCoordinates/northBoundingCoordinate/text()"/>
            <property name="multivalue" value="false"/>
             <property name="converter" ref="solrLatitudeConverter"/>
    </bean>
```
## **13.3.7 eml.westBoundCoord**

```
<bean xmlns="http://www.springframework.org/schema/beans" xmlns:p="http://www.
˓→springframework.org/schema/p" xmlns:xsi="http://www.w3.org/2001/XMLSchema-instance"
˓→id="eml.westBoundCoord" class="org.dataone.cn.indexer.parser.SolrField">
             <constructor-arg name="name" value="westBoundCoord"/>
             <constructor-arg name="xpath" value="//dataset/coverage/
˓→geographicCoverage/boundingCoordinates/westBoundingCoordinate/text()"/>
             <property name="multivalue" value="false"/>
             <property name="converter" ref="solrLongitudeConverter"/>
    </bean>
```
## **13.3.8 eml.eastBoundCoord**

```
<bean xmlns="http://www.springframework.org/schema/beans" xmlns:p="http://www.
˓→springframework.org/schema/p" xmlns:xsi="http://www.w3.org/2001/XMLSchema-instance"
˓→id="eml.eastBoundCoord" class="org.dataone.cn.indexer.parser.SolrField">
            <constructor-arg name="name" value="eastBoundCoord"/>
            <constructor-arg name="xpath" value="//dataset/coverage/
˓→geographicCoverage/boundingCoordinates/eastBoundingCoordinate/text()"/>
             <property name="multivalue" value="false"/>
             <property name="converter" ref="solrLongitudeConverter"/>
    </bean>
```
## **13.3.9 eml.site**

```
<bean xmlns="http://www.springframework.org/schema/beans" xmlns:p="http://www.
˓→springframework.org/schema/p" xmlns:xsi="http://www.w3.org/2001/XMLSchema-instance"
˓→id="eml.site" class="org.dataone.cn.indexer.parser.SolrField">
            <constructor-arg name="name" value="site"/>
            <constructor-arg name="xpath" value="//dataset/coverage/
˓→geographicCoverage/geographicDescription/text()"/>
             <property name="multivalue" value="true"/>
    </bean>
```
## **13.3.10 eml.beginDate**

```
<bean xmlns="http://www.springframework.org/schema/beans" xmlns:p="http://www.
˓→springframework.org/schema/p" xmlns:xsi="http://www.w3.org/2001/XMLSchema-instance"
˓→id="eml.beginDate" class="org.dataone.cn.indexer.parser.SolrField">
            <constructor-arg name="name" value="beginDate"/>
            <constructor-arg name="xpath" value="//dataset/coverage/temporalCoverage/
˓→rangeOfDates/beginDate/calendarDate/text() | //dataset/coverage/temporalCoverage/
˓→singleDateTime/calendarDate/text()"/>
            <property name="multivalue" value="false"/>
             <property name="converter" ref="dateConverter"/>
    </bean>
```
## **13.3.11 eml.endDate**

```
<bean xmlns="http://www.springframework.org/schema/beans" xmlns:p="http://www.
˓→springframework.org/schema/p" xmlns:xsi="http://www.w3.org/2001/XMLSchema-instance"
˓→id="eml.endDate" class="org.dataone.cn.indexer.parser.SolrField">
             <constructor-arg name="name" value="endDate"/>
             <constructor-arg name="xpath" value="//dataset/coverage/temporalCoverage/
˓→rangeOfDates/endDate/calendarDate/text() | //dataset/coverage/temporalCoverage/
˓→singleDateTime/calendarDate/text()"/>
             <property name="multivalue" value="false"/>
             <property name="converter" ref="dateConverter"/>
    </bean>
```
## **13.3.12 eml.pubDate**

```
<bean xmlns="http://www.springframework.org/schema/beans" xmlns:p="http://www.
˓→springframework.org/schema/p" xmlns:xsi="http://www.w3.org/2001/XMLSchema-instance"
˓→id="eml.pubDate" class="org.dataone.cn.indexer.parser.SolrField">
            <constructor-arg name="name" value="pubDate"/>
            <constructor-arg name="xpath" value="//dataset/pubDate/text()"/>
            <property name="multivalue" value="false"/>
             <property name="converter" ref="dateConverter"/>
    </bean>
```
## **13.3.13 eml.author**

```
<bean xmlns="http://www.springframework.org/schema/beans" xmlns:p="http://www.
˓→springframework.org/schema/p" xmlns:xsi="http://www.w3.org/2001/XMLSchema-instance"
˓→id="eml.author" class="org.dataone.cn.indexer.parser.CommonRootSolrField"
˓→p:multivalue="false" p:root-ref="eml.authorNameRoot">
                    <constructor-arg name="name" value="author"/>
    </bean>
```
## **13.3.14 eml.authorGivenName**

```
<bean xmlns="http://www.springframework.org/schema/beans" xmlns:p="http://www.
˓→springframework.org/schema/p" xmlns:xsi="http://www.w3.org/2001/XMLSchema-instance"
˓→id="eml.authorGivenName" class="org.dataone.cn.indexer.parser.SolrField">
            <constructor-arg name="name" value="authorGivenName"/>
            <constructor-arg name="xpath" value="//dataset/creator[1]/
˓→individualName[1]/givenName/text()"/>
    </bean>
```
## **13.3.15 eml.authorSurName**

```
<bean xmlns="http://www.springframework.org/schema/beans" xmlns:p="http://www.
˓→springframework.org/schema/p" xmlns:xsi="http://www.w3.org/2001/XMLSchema-instance"
˓→id="eml.authorSurName" class="org.dataone.cn.indexer.parser.SolrField">
            <constructor-arg name="name" value="authorSurName"/>
             <constructor-arg name="xpath" value="//dataset/creator[1]/
˓→individualName[1]/surName/text()"/>
    </bean>
```
## **13.3.16 eml.authorGivenNameSort**

```
<bean xmlns="http://www.springframework.org/schema/beans" xmlns:p="http://www.
˓→springframework.org/schema/p" xmlns:xsi="http://www.w3.org/2001/XMLSchema-instance"
˓→id="eml.authorGivenNameSort" class="org.dataone.cn.indexer.parser.SolrField">
            <constructor-arg name="name" value="authorGivenNameSort"/>
            <constructor-arg name="xpath" value="//dataset/creator[1]/
˓→individualName[1]/givenName/text()"/>
    </bean>
```
## **13.3.17 eml.authorSurNameSort**

```
<bean xmlns="http://www.springframework.org/schema/beans" xmlns:p="http://www.
˓→springframework.org/schema/p" xmlns:xsi="http://www.w3.org/2001/XMLSchema-instance"
˓→id="eml.authorSurNameSort" class="org.dataone.cn.indexer.parser.SolrField">
             <constructor-arg name="name" value="authorSurNameSort"/>
             <constructor-arg name="xpath" value="//dataset/creator[1]/
˓→individualName[1]/surName/text()"/>
    </bean>
```
## **13.3.18 eml.author\_lname**

```
<bean xmlns="http://www.springframework.org/schema/beans" xmlns:p="http://www.
˓→springframework.org/schema/p" xmlns:xsi="http://www.w3.org/2001/XMLSchema-instance"
˓→id="eml.author_lname" class="org.dataone.cn.indexer.parser.SolrField">
            <constructor-arg name="name" value="authorLastName"/>
            <constructor-arg name="xpath" value="//dataset/creator/individualName/
˓→surName/text()"/>
             <property name="multivalue" value="true"/>
    </bean>
```
#### **13.3.19 eml.investigator**

```
<bean xmlns="http://www.springframework.org/schema/beans" xmlns:p="http://www.
˓→springframework.org/schema/p" xmlns:xsi="http://www.w3.org/2001/XMLSchema-instance"
˓→id="eml.investigator" class="org.dataone.cn.indexer.parser.SolrField">
            <constructor-arg name="name" value="investigator"/>
            <constructor-arg name="xpath" value="//dataset/creator/individualName/
˓→surName/text()"/>
             <property name="multivalue" value="true"/>
    </bean>
```
#### **13.3.20 eml.origin**

```
<bean xmlns="http://www.springframework.org/schema/beans" xmlns:p="http://www.
˓→springframework.org/schema/p" xmlns:xsi="http://www.w3.org/2001/XMLSchema-instance"
˓→id="eml.origin" class="org.dataone.cn.indexer.parser.CommonRootSolrField"
˓→p:multivalue="true" p:root-ref="eml.originRoot">
             <constructor-arg name="name" value="origin"/>
     </bean>
```
#### **13.3.21 eml.contactOrganization**

```
<bean xmlns="http://www.springframework.org/schema/beans" xmlns:p="http://www.
˓→springframework.org/schema/p" xmlns:xsi="http://www.w3.org/2001/XMLSchema-instance"
˓→id="eml.contactOrganization" class="org.dataone.cn.indexer.parser.SolrField">
             <constructor-arg name="name" value="contactOrganization"/>
             <constructor-arg name="xpath" value="//dataset/creator/organizationName/
˓→text()"/>
             <property name="multivalue" value="true"/>
             <property name="dedupe" value="true"/>
     </bean>
```
#### **13.3.22 eml.genus**

```
<bean xmlns="http://www.springframework.org/schema/beans" xmlns:p="http://www.
˓→springframework.org/schema/p" xmlns:xsi="http://www.w3.org/2001/XMLSchema-instance"
˓→id="eml.genus" class="org.dataone.cn.indexer.parser.SolrField">
            <constructor-arg name="name" value="genus"/>
```
(continues on next page)

(continued from previous page)

```
<constructor-arg name="xpath" value="//taxonomicClassification/
→taxonRankValue[../taxonRankName="Genus" or ../taxonRankName="genus&
˓→quot;]/text()"/>
            <property name="multivalue" value="true"/>
            <property name="dedupe" value="true"/>
    </bean>
```
## **13.3.23 eml.species**

```
<bean xmlns="http://www.springframework.org/schema/beans" xmlns:p="http://www.
˓→springframework.org/schema/p" xmlns:xsi="http://www.w3.org/2001/XMLSchema-instance"
˓→id="eml.species" class="org.dataone.cn.indexer.parser.SolrField">
            <constructor-arg name="name" value="species"/>
            <constructor-arg name="xpath" value="//taxonomicClassification/
→taxonRankValue[../taxonRankName=" Species" or ../taxonRankName="
˓→species"]/text()"/>
            <property name="multivalue" value="true"/>
            <property name="dedupe" value="true"/>
    </bean>
```
#### **13.3.24 eml.kingdom**

```
<bean xmlns="http://www.springframework.org/schema/beans" xmlns:p="http://www.
˓→springframework.org/schema/p" xmlns:xsi="http://www.w3.org/2001/XMLSchema-instance"
˓→id="eml.kingdom" class="org.dataone.cn.indexer.parser.SolrField">
            <constructor-arg name="name" value="kingdom"/>
            <constructor-arg name="xpath" value="//taxonomicClassification/
→taxonRankValue[../taxonRankName="Kingdom" or ../taxonRankName="
˓→kingdom"]/text()"/>
            <property name="multivalue" value="true"/>
            <property name="dedupe" value="true"/>
    </bean>
```
## **13.3.25 eml.order**

```
<bean xmlns="http://www.springframework.org/schema/beans" xmlns:p="http://www.
˓→springframework.org/schema/p" xmlns:xsi="http://www.w3.org/2001/XMLSchema-instance"
˓→id="eml.order" class="org.dataone.cn.indexer.parser.SolrField">
            <constructor-arg name="name" value="order"/>
            <constructor-arg name="xpath" value="//taxonomicClassification/
→taxonRankValue[../taxonRankName="Order" or ../taxonRankName="order&
˓→quot;]/text()"/>
            <property name="multivalue" value="true"/>
            <property name="dedupe" value="true"/>
    </bean>
```
## **13.3.26 eml.phylum**

```
<bean xmlns="http://www.springframework.org/schema/beans" xmlns:p="http://www.
˓→springframework.org/schema/p" xmlns:xsi="http://www.w3.org/2001/XMLSchema-instance"
˓→id="eml.phylum" class="org.dataone.cn.indexer.parser.SolrField">
            <constructor-arg name="name" value="phylum"/>
            <constructor-arg name="xpath" value="//taxonomicClassification/
→taxonRankValue[../taxonRankName=" Phylum" or ../taxonRankName=" phylum&
→quot;]/text() | //taxonomicClassification/taxonRankValue[../taxonRankName="
˓→Division" or ../taxonRankName="division"]/text()"/>
            <property name="multivalue" value="true"/>
            <property name="dedupe" value="true"/>
    </bean>
```
## **13.3.27 eml.family**

```
<bean xmlns="http://www.springframework.org/schema/beans" xmlns:p="http://www.
˓→springframework.org/schema/p" xmlns:xsi="http://www.w3.org/2001/XMLSchema-instance"
˓→id="eml.family" class="org.dataone.cn.indexer.parser.SolrField">
            <constructor-arg name="name" value="family"/>
            <constructor-arg name="xpath" value="//taxonomicClassification/
→taxonRankValue[../taxonRankName="Family" or ../taxonRankName="family&
˓→quot;]/text()"/>
            <property name="multivalue" value="true"/>
            <property name="dedupe" value="true"/>
    </bean>
```
## **13.3.28 eml.class**

```
<bean xmlns="http://www.springframework.org/schema/beans" xmlns:p="http://www.
˓→springframework.org/schema/p" xmlns:xsi="http://www.w3.org/2001/XMLSchema-instance"
˓→id="eml.class" class="org.dataone.cn.indexer.parser.SolrField">
            <constructor-arg name="name" value="class"/>
            <constructor-arg name="xpath" value="//taxonomicClassification/
˓→taxonRankValue[../taxonRankName="Class" or ../taxonRankName="class&
˓→quot;]/text()"/>
            <property name="multivalue" value="true"/>
            <property name="dedupe" value="true"/>
    </bean>
```
## **13.3.29 eml.scientificName**

```
<bean xmlns="http://www.springframework.org/schema/beans" xmlns:p="http://www.
˓→springframework.org/schema/p" xmlns:xsi="http://www.w3.org/2001/XMLSchema-instance"
˓→id="eml.scientificName" class="org.dataone.cn.indexer.parser.CommonRootSolrField"
˓→p:multivalue="true" p:root-ref="eml.scientificNameRoot">
                    <constructor-arg name="name" value="scientificName"/>
     </bean>
```
## **13.3.30 eml.attributeName**

```
<bean xmlns="http://www.springframework.org/schema/beans" xmlns:p="http://www.
˓→springframework.org/schema/p" xmlns:xsi="http://www.w3.org/2001/XMLSchema-instance"
˓→id="eml.attributeName" class="org.dataone.cn.indexer.parser.SolrField">
            <constructor-arg name="name" value="attributeName"/>
            <constructor-arg name="xpath" value="//dataTable/attributeList/attribute/
˓→attributeName/text()"/>
             <property name="multivalue" value="true"/>
             <property name="dedupe" value="false"/>
    </bean>
```
## **13.3.31 eml.attributeLabel**

```
<bean xmlns="http://www.springframework.org/schema/beans" xmlns:p="http://www.
˓→springframework.org/schema/p" xmlns:xsi="http://www.w3.org/2001/XMLSchema-instance"
˓→id="eml.attributeLabel" class="org.dataone.cn.indexer.parser.SolrField">
            <constructor-arg name="name" value="attributeLabel"/>
            <constructor-arg name="xpath" value="//dataTable/attributeList/attribute/
˓→attributeLabel/text()"/>
            <property name="multivalue" value="true"/>
             <property name="dedupe" value="false"/>
    </bean>
```
## **13.3.32 eml.attributeDescription**

```
<bean xmlns="http://www.springframework.org/schema/beans" xmlns:p="http://www.
˓→springframework.org/schema/p" xmlns:xsi="http://www.w3.org/2001/XMLSchema-instance"
˓→id="eml.attributeDescription" class="org.dataone.cn.indexer.parser.SolrField">
             <constructor-arg name="name" value="attributeDescription"/>
             <constructor-arg name="xpath" value="//dataTable/attributeList/attribute/
˓→attributeDefinition/text()"/>
             <property name="multivalue" value="true"/>
             <property name="dedupe" value="false"/>
    </bean>
```
## **13.3.33 eml.attributeUnit**

```
<bean xmlns="http://www.springframework.org/schema/beans" xmlns:p="http://www.
˓→springframework.org/schema/p" xmlns:xsi="http://www.w3.org/2001/XMLSchema-instance"
˓→id="eml.attributeUnit" class="org.dataone.cn.indexer.parser.SolrField">
            <constructor-arg name="name" value="attributeUnit"/>
            <constructor-arg name="xpath" value="//dataTable//standardUnit/text() | /
˓→/dataTable//customUnit/text()"/>
            <property name="multivalue" value="true"/>
             <property name="dedupe" value="false"/>
    </bean>
```
## **13.3.34 eml.attributeText**

```
<bean xmlns="http://www.springframework.org/schema/beans" xmlns:p="http://www.
˓→springframework.org/schema/p" xmlns:xsi="http://www.w3.org/2001/XMLSchema-instance"
˓→id="eml.attributeText" class="org.dataone.cn.indexer.parser.CommonRootSolrField"
˓→p:multivalue="true" p:root-ref="eml.attributeTextRoot">
                    <constructor-arg name="name" value="attribute"/>
    </bean>
```
## **13.3.35 eml.fileID**

```
<bean xmlns="http://www.springframework.org/schema/beans" xmlns:p="http://www.
˓→springframework.org/schema/p" xmlns:xsi="http://www.w3.org/2001/XMLSchema-instance"
˓→id="eml.fileID" class="org.dataone.cn.indexer.parser.ResolveSolrField">
             <constructor-arg name="name" value="fileID"/>
    </bean>
```
## **13.3.36 eml.fullText**

```
<bean xmlns="http://www.springframework.org/schema/beans" xmlns:p="http://www.
˓→springframework.org/schema/p" xmlns:xsi="http://www.w3.org/2001/XMLSchema-instance"
˓→id="eml.fullText" class="org.dataone.cn.indexer.parser.AggregateSolrField">
            <property name="name" value="text"/>
             <property name="solrFields">
                     <list>
                     <ref bean="eml.text"/>
                     <ref bean="eml.attributeName.noDupe"/>
                     <ref bean="eml.attributeLabel.noDupe"/>
                     <ref bean="eml.attributeDescription.noDupe"/>
                     <ref bean="eml.attributeUnit.noDupe"/>
             </list>
             </property>
    </bean>
```
## **13.3.37 eml.geohash1**

```
<bean xmlns="http://www.springframework.org/schema/beans" xmlns:p="http://www.
˓→springframework.org/schema/p" xmlns:xsi="http://www.w3.org/2001/XMLSchema-instance"
˓→id="eml.geohash1" class="org.dataone.cn.indexer.parser.CommonRootSolrField"
˓→p:multivalue="true" p:root-ref="eml.geohashRoot">
            <constructor-arg name="name" value="geohash_1"/>
             <property name="converter" ref="geohashConverter_1"/>
    </bean>
```
## **13.3.38 eml.geohash2**

```
<bean xmlns="http://www.springframework.org/schema/beans" xmlns:p="http://www.
˓→springframework.org/schema/p" xmlns:xsi="http://www.w3.org/2001/XMLSchema-instance"
˓→id="eml.geohash2" class="org.dataone.cn.indexer.parser.CommonRootSolrField"
˓→p:multivalue="true" p:root-ref="eml.geohashRoot">
            <constructor-arg name="name" value="geohash_2"/>
            <property name="converter" ref="geohashConverter_2"/>
    </bean>
```
## **13.3.39 eml.geohash3**

```
<bean xmlns="http://www.springframework.org/schema/beans" xmlns:p="http://www.
˓→springframework.org/schema/p" xmlns:xsi="http://www.w3.org/2001/XMLSchema-instance"
˓→id="eml.geohash3" class="org.dataone.cn.indexer.parser.CommonRootSolrField"
˓→p:multivalue="true" p:root-ref="eml.geohashRoot">
            <constructor-arg name="name" value="geohash_3"/>
             <property name="converter" ref="geohashConverter_3"/>
    </bean>
```
## **13.3.40 eml.geohash4**

```
<bean xmlns="http://www.springframework.org/schema/beans" xmlns:p="http://www.
˓→springframework.org/schema/p" xmlns:xsi="http://www.w3.org/2001/XMLSchema-instance"
˓→id="eml.geohash4" class="org.dataone.cn.indexer.parser.CommonRootSolrField"
˓→p:multivalue="true" p:root-ref="eml.geohashRoot">
            <constructor-arg name="name" value="geohash_4"/>
             <property name="converter" ref="geohashConverter_4"/>
    </bean>
```
## **13.3.41 eml.geohash5**

```
<bean xmlns="http://www.springframework.org/schema/beans" xmlns:p="http://www.
˓→springframework.org/schema/p" xmlns:xsi="http://www.w3.org/2001/XMLSchema-instance"
˓→id="eml.geohash5" class="org.dataone.cn.indexer.parser.CommonRootSolrField"
˓→p:multivalue="true" p:root-ref="eml.geohashRoot">
             <constructor-arg name="name" value="geohash_5"/>
             <property name="converter" ref="geohashConverter_5"/>
     </bean>
```
## **13.3.42 eml.geohash6**

```
<bean xmlns="http://www.springframework.org/schema/beans" xmlns:p="http://www.
˓→springframework.org/schema/p" xmlns:xsi="http://www.w3.org/2001/XMLSchema-instance"
˓→id="eml.geohash6" class="org.dataone.cn.indexer.parser.CommonRootSolrField"
˓→p:multivalue="true" p:root-ref="eml.geohashRoot">
             <constructor-arg name="name" value="geohash_6"/>
             <property name="converter" ref="geohashConverter_6"/>
     </bean>
```
## **13.3.43 eml.geohash7**

```
<bean xmlns="http://www.springframework.org/schema/beans" xmlns:p="http://www.
˓→springframework.org/schema/p" xmlns:xsi="http://www.w3.org/2001/XMLSchema-instance"
˓→id="eml.geohash7" class="org.dataone.cn.indexer.parser.CommonRootSolrField"
˓→p:multivalue="true" p:root-ref="eml.geohashRoot">
            <constructor-arg name="name" value="geohash_7"/>
             <property name="converter" ref="geohashConverter_7"/>
    </bean>
```
## **13.3.44 eml.geohash8**

```
<bean xmlns="http://www.springframework.org/schema/beans" xmlns:p="http://www.
˓→springframework.org/schema/p" xmlns:xsi="http://www.w3.org/2001/XMLSchema-instance"
˓→id="eml.geohash8" class="org.dataone.cn.indexer.parser.CommonRootSolrField"
˓→p:multivalue="true" p:root-ref="eml.geohashRoot">
            <constructor-arg name="name" value="geohash_8"/>
             <property name="converter" ref="geohashConverter_8"/>
    </bean>
```
## **13.3.45 eml.geohash9**

```
<bean xmlns="http://www.springframework.org/schema/beans" xmlns:p="http://www.
˓→springframework.org/schema/p" xmlns:xsi="http://www.w3.org/2001/XMLSchema-instance"
˓→id="eml.geohash9" class="org.dataone.cn.indexer.parser.CommonRootSolrField"
˓→p:multivalue="true" p:root-ref="eml.geohashRoot">
            <constructor-arg name="name" value="geohash_9"/>
             <property name="converter" ref="geohashConverter_9"/>
     </bean>
```
## **13.3.46 eml.isService**

```
<bean xmlns="http://www.springframework.org/schema/beans" xmlns:p="http://www.
˓→springframework.org/schema/p" xmlns:xsi="http://www.w3.org/2001/XMLSchema-instance"
˓→id="eml.isService" class="org.dataone.cn.indexer.parser.SolrField">
            <constructor-arg name="name" value="isService"/>
            <constructor-arg name="xpath" value="boolean(//software/implementation/
˓→distribution/online/url)"/>
    </bean>
```
## **13.3.47 eml.serviceTitle**

```
<bean xmlns="http://www.springframework.org/schema/beans" xmlns:p="http://www.
˓→springframework.org/schema/p" xmlns:xsi="http://www.w3.org/2001/XMLSchema-instance"
˓→id="eml.serviceTitle" class="org.dataone.cn.indexer.parser.SolrField">
             <constructor-arg name="name" value="serviceTitle"/>
             <constructor-arg name="xpath" value="//software/title//text()[normalize-
˓→space()]"/>
            <property name="combineNodes" value="true"/>
```
(continues on next page)

(continued from previous page)

```
<property name="combineDelimiter" value=":"/>
</bean>
```
## **13.3.48 eml.serviceDescription**

```
<bean xmlns="http://www.springframework.org/schema/beans" xmlns:p="http://www.
˓→springframework.org/schema/p" xmlns:xsi="http://www.w3.org/2001/XMLSchema-instance"
˓→id="eml.serviceDescription" class="org.dataone.cn.indexer.parser.SolrField">
            <constructor-arg name="name" value="serviceDescription"/>
            <constructor-arg name="xpath" value="//software/abstract//
˓→text()[normalize-space()]"/>
             <property name="combineNodes" value="true"/>
             <property name="combineDelimiter" value=":"/>
     </bean>
```
## **13.3.49 eml.serviceEndpoint**

```
<bean xmlns="http://www.springframework.org/schema/beans" xmlns:p="http://www.
˓→springframework.org/schema/p" xmlns:xsi="http://www.w3.org/2001/XMLSchema-instance"
˓→id="eml.serviceEndpoint" class="org.dataone.cn.indexer.parser.SolrField">
             <constructor-arg name="name" value="serviceEndpoint"/>
             <constructor-arg name="xpath" value="//software/implementation/
˓→distribution/online/url/text()"/>
            <property name="multivalue" value="true"/>
     </bean>
```
# CHAPTER 14

# Ecological Markup Language, v2.1.1

Describes parser configuration for: eml211Subprocessor

# **14.1 Format IDs Processed**

This parser processes the following DataONE format IDs:

• Ecological Metadata Language, version 2.1.1 formatId: eml://ecoinformatics.org/eml-2.1.1

A full list of DataONE format IDs can be found at <https://cn.dataone.org/cn/v2/formats/>

## **14.2 Fields**

The following fields in the solr index are populated from values retrieved from this type of metadata document. Note that these are in addition to the information extracted from *[System Metadata Parser](#page-26-0)*.

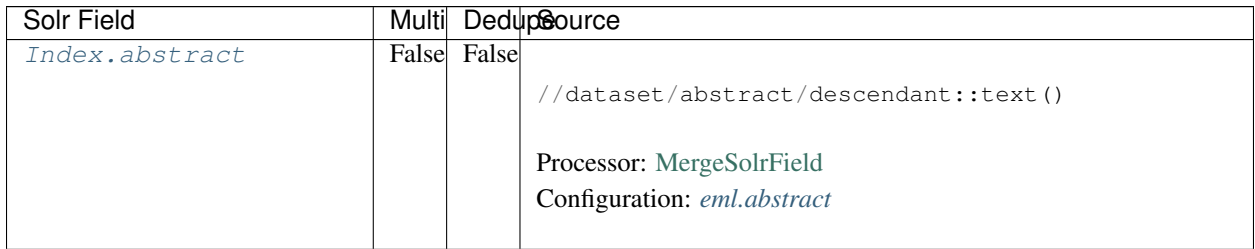

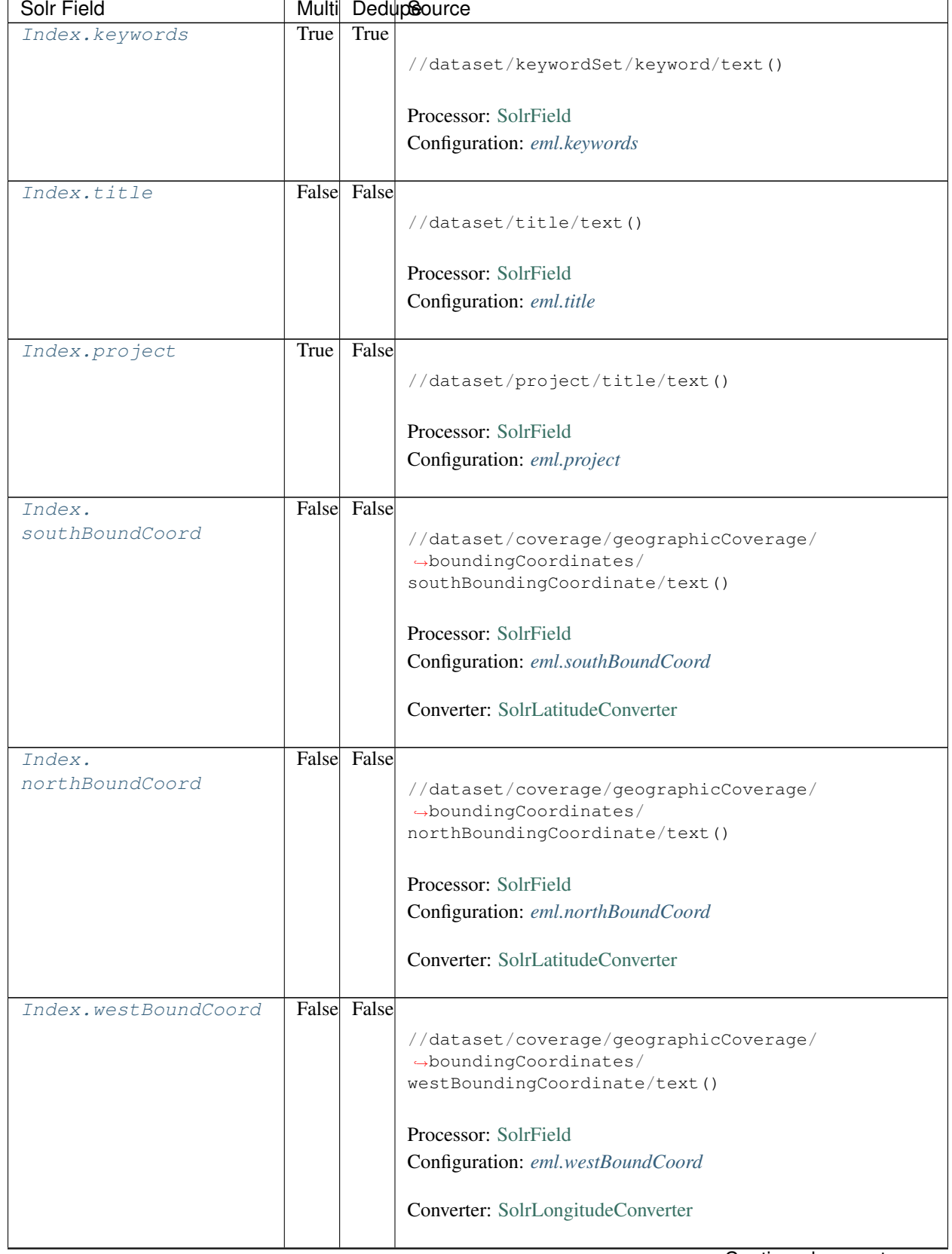

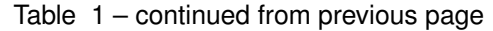

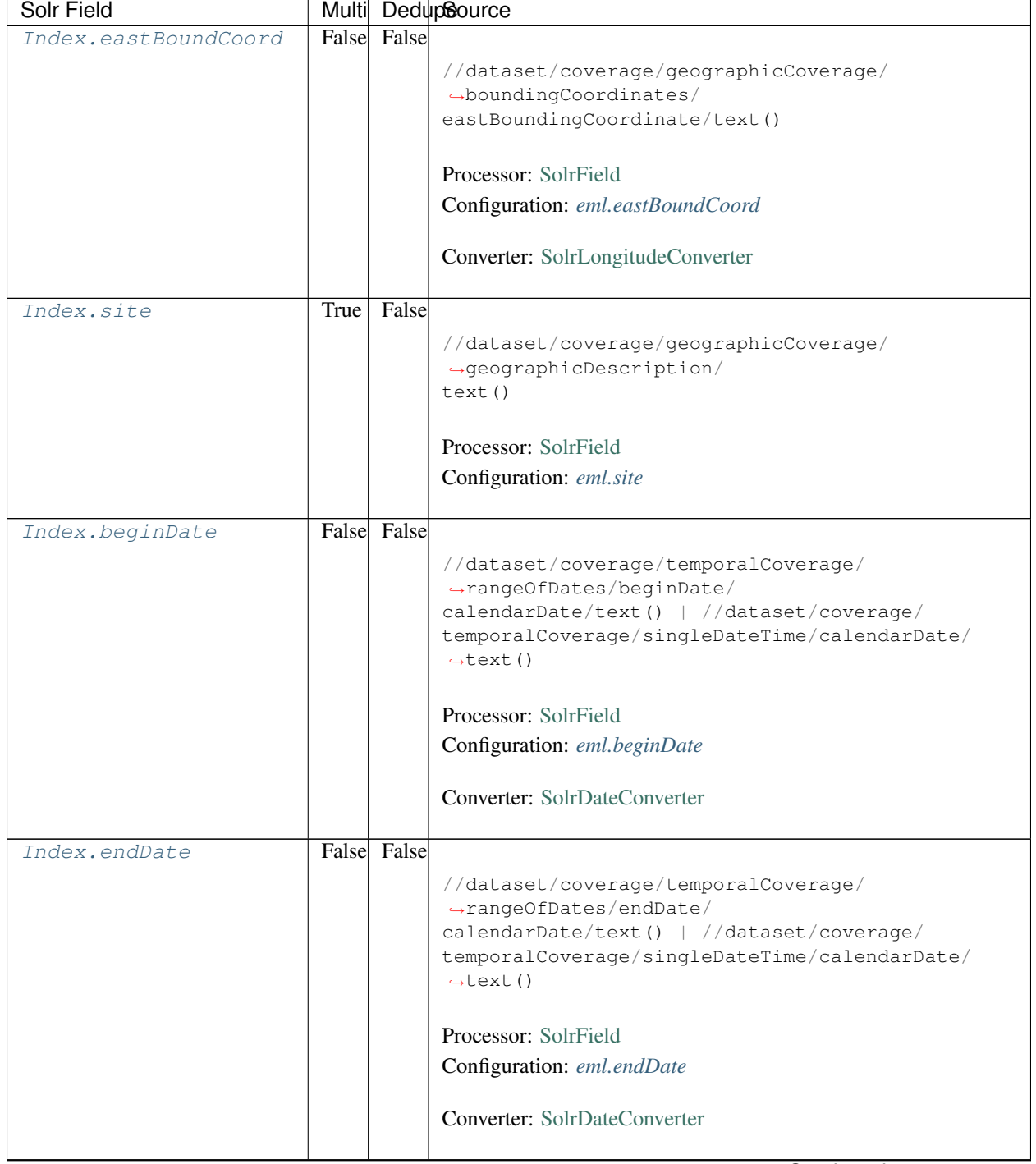

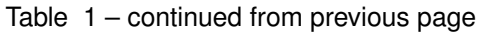

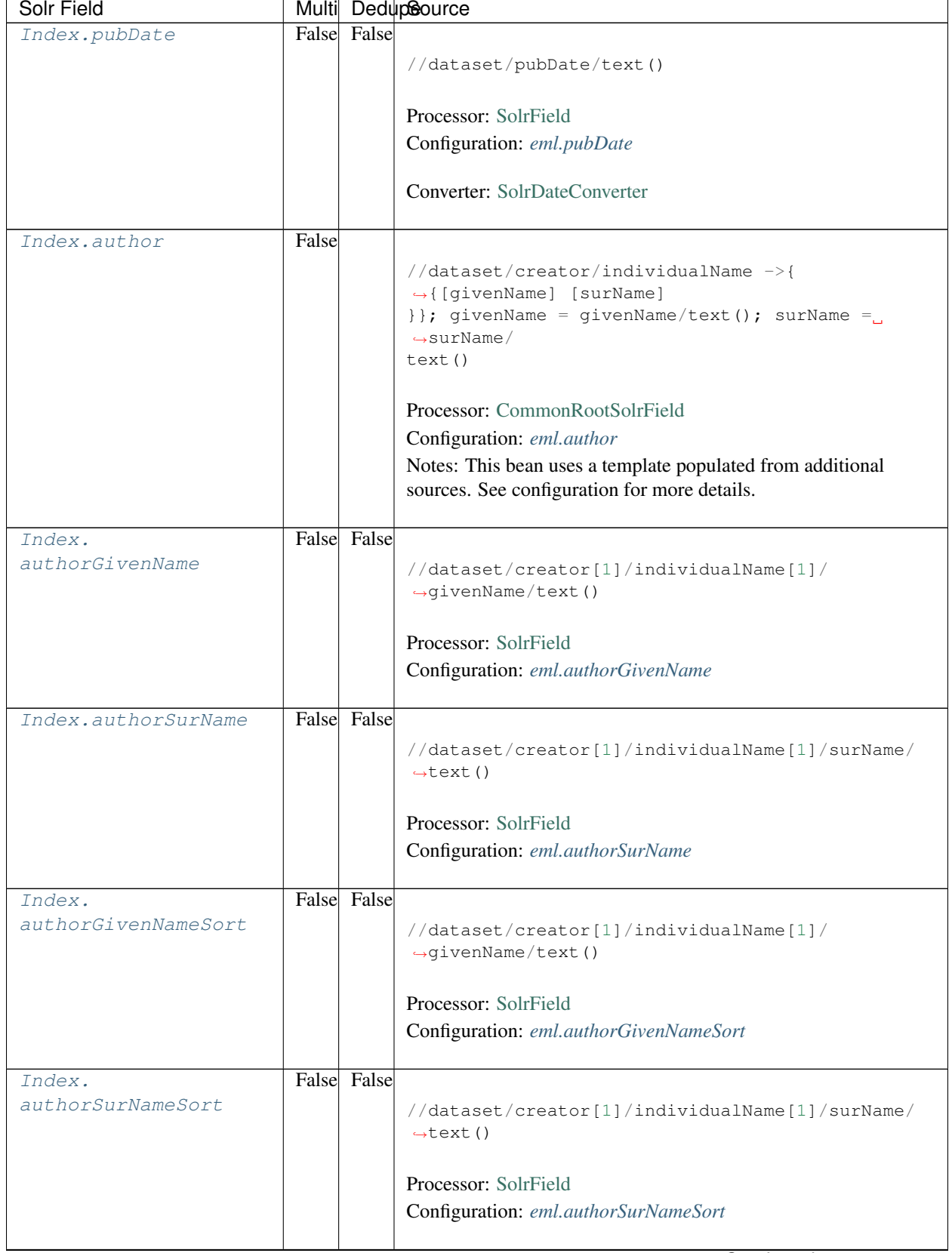

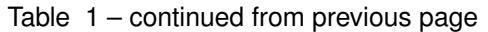

| Solr Field                    |       |       | Multi DedupSource                                                                                                    |
|-------------------------------|-------|-------|----------------------------------------------------------------------------------------------------|
| Index.authorLastName          | True  | False | //dataset/creator/individualName/surName/text()                                                                                                    |
|                               |       |       | Processor: SolrField<br>Configuration: eml.author_lname                                                                                                    |
| Index.investigator            | True  | False | //dataset/creator/individualName/surName/text()                                                                                                    |
|                               |       |       | Processor: SolrField<br>Configuration: eml.investigator                                                                                                    |
| Index.origin                  | False |       | //dataset/creator ->{<br>→{[individualName]  [organizationName]<br>} }; organizationName = organizationName/text()<br>individualName ->{{[givenName] [surName]}};<br>givenName = $givenName/text()$ ; surName = surName/<br>text() |
|                               |       |       | Processor: CommonRootSolrField<br>Configuration: eml.origin<br>Notes: This bean uses a template populated from additional<br>sources. See configuration for more details.                                                          |
| Index.<br>contactOrganization | True  | True  | //dataset/creator/organizationName/text()<br>Processor: SolrField<br>Configuration: eml.contactOrganization                                                                                                    |
| Index.genus                   | True  | True  | //taxonomicClassification/taxonRankValue[/<br>$\rightarrow$ taxonRankName=<br>"Genus" or /taxonRankName="genus"]/text()<br>Processor: SolrField                                                                                    |
| Index.species                 | True  | True  | Configuration: eml.genus<br>//taxonomicClassification/taxonRankValue[/                                                                                                    |
|                               |       |       | $\rightarrow$ taxonRankName=<br>"Species" or /taxonRankName="species"]/text()<br>Processor: SolrField<br>Configuration: eml.species                                                                                                |
|                               |       |       |                                                                                                    |

Table 1 – continued from previous page

| Solr Field    |      |             | Multi DedupSource                                                  |
|---------------|------|-------------|--------------------------------------------------------------------|
| Index.kingdom | True | True        |                                                                    |
|               |      |             | //taxonomicClassification/taxonRankValue[/                         |
|               |      |             | $\rightarrow$ taxonRankName=                                       |
|               |      |             | "Kingdom" or /taxonRankName="kingdom"]/text()                      |
|               |      |             | Processor: SolrField                                               |
|               |      |             | Configuration: eml.kingdom                                         |
|               |      |             |                                                                    |
| Index.order   | True | <b>True</b> |                                                                    |
|               |      |             | //taxonomicClassification/taxonRankValue[/                         |
|               |      |             | $\rightarrow$ taxonRankName=                                       |
|               |      |             | "Order" or /taxonRankName="order"]/text()                          |
|               |      |             | Processor: SolrField                                               |
|               |      |             | Configuration: eml.order                                           |
|               |      |             |                                                                    |
| Index.phylum  | True | True        |                                                                    |
|               |      |             | //taxonomicClassification/taxonRankValue[/                         |
|               |      |             | $\rightarrow$ taxonRankName=                                       |
|               |      |             | "Phylum" or /taxonRankName="phylum"]/text()  <br>$\rightarrow$ / / |
|               |      |             | taxonomicClassification/taxonRankValue[/                           |
|               |      |             | taxonRankName="Division" or /taxonRankName=                        |
|               |      |             | "division"]/text()                                                 |
|               |      |             |                                                                    |
|               |      |             | Processor: SolrField                                               |
|               |      |             | Configuration: eml.phylum                                          |
| Index.family  | True | True        |                                                                    |
|               |      |             | //taxonomicClassification/taxonRankValue[/                         |
|               |      |             | $\rightarrow$ taxonRankName=                                       |
|               |      |             | "Family" or /taxonRankName="family"]/text()                        |
|               |      |             | Processor: SolrField                                               |
|               |      |             |                                                                    |
|               |      |             | Configuration: eml.family                                          |
| Index.class   | True | True        |                                                                    |
|               |      |             | //taxonomicClassification/taxonRankValue[/                         |
|               |      |             | $\rightarrow$ taxonRankName=                                       |
|               |      |             | "Class" or /taxonRankName="class"]/text()                          |
|               |      |             | Processor: SolrField                                               |
|               |      |             | Configuration: eml.class                                           |
|               |      |             |                                                                    |

Table 1 – continued from previous page

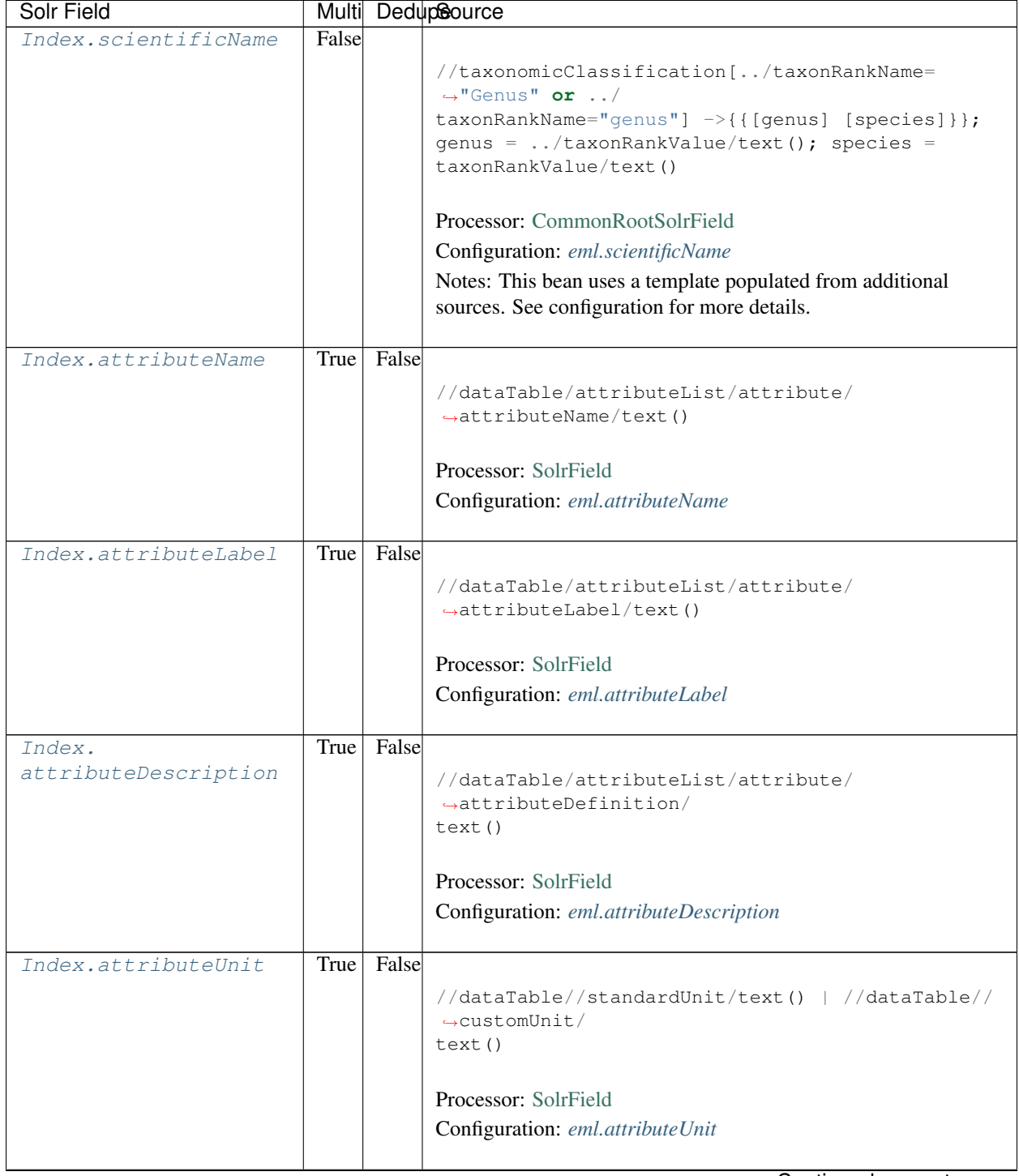

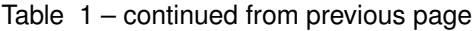

| Solr Field      |       | Multi DedupSource                                                                                     |
|-----------------|-------|----------------------------------------------------------------------------------------------------|
| Index.attribute | False |                                                                                                    |
|                 |       | //dataTable/attributeList/attribute ->{                                                               |
|                 |       | $\rightarrow$ { [attributeName] [                                                                     |
|                 |       | attributeLabel] [attributeDescription] [                                                              |
|                 |       | $attributeUnit]$ } ; $attributeName = attributeName /$                                                |
|                 |       | text(); $\text{attributeLabel} = \text{attributeLabel}/\text{text}$ ();                               |
|                 |       | attributeDescription = attributeDefinition/<br>$\rightarrow$ text();                                  |
|                 |       | $\text{attributeUnit} = \frac{1}{2} / \text{standardUnit} / \text{text() } \frac{1}{2} / \frac{1}{2}$ |
|                 |       | customUnit/text()                                                                                     |
|                 |       |                                                                                                    |
|                 |       | Processor: CommonRootSolrField                                                                        |
|                 |       | Configuration: eml.attributeText                                                                      |
|                 |       | Notes: This bean uses a template populated from additional                                            |
|                 |       | sources. See configuration for more details.                                                          |
|                 |       |                                                                                                    |
| Index.fileID    |       |                                                                                                    |
|                 |       | Processor: ResolveSolrField                                                                           |
|                 |       | Configuration: eml.fileID                                                                             |
|                 |       | Notes: SolrField which configures the resolve url for the                                             |
|                 |       | document being processed.                                                                             |
|                 |       | Converter:                                                                                            |
|                 |       |                                                                                                    |
| Index.text      |       |                                                                                                    |
|                 |       | Processor: AggregateSolrField                                                                         |
|                 |       | Configuration: eml.fullText                                                                           |
|                 |       | Converter:                                                                                            |
|                 |       |                                                                                                    |
|                 |       | Continued on next page                                                                                |

Table 1 – continued from previous page

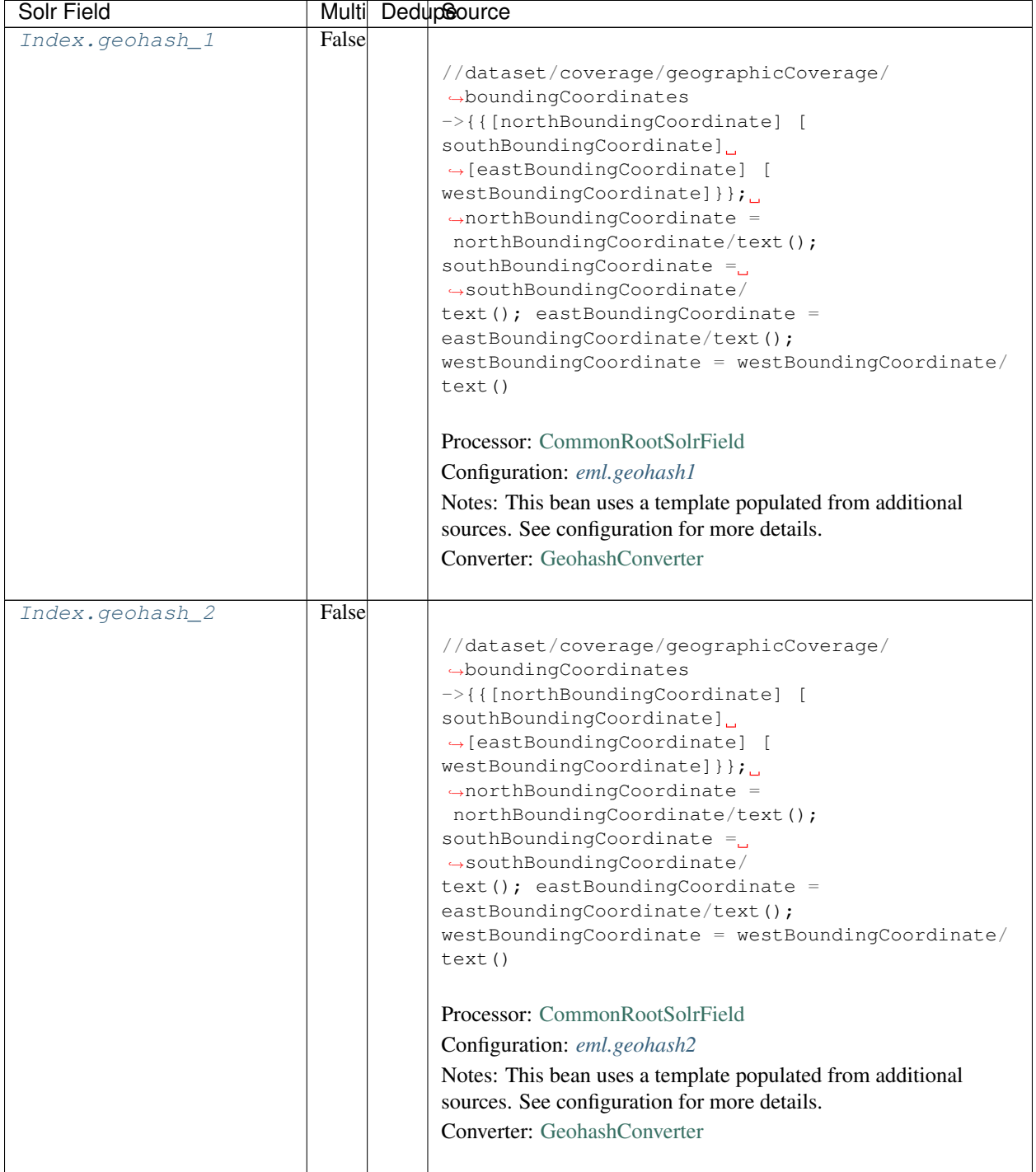

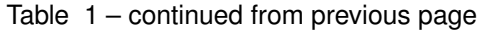

| Solr Field      |       | Multi DedupSource                                                                                                    |
|-----------------|-------|----------------------------------------------------------------------------------------------------|
| Index.geohash_3 | False |                                                                                                    |
|                 |       | //dataset/coverage/geographicCoverage/<br>$\rightarrow$ boundingCoordinates<br>->{{[northBoundingCoordinate] [<br>southBoundingCoordinate]<br>$\rightarrow$ [eastBoundingCoordinate] [<br>westBoundingCoordinate] } } ;<br>$\rightarrow$ northBoundingCoordinate =<br>northBoundingCoordinate/text();<br>southBoundingCoordinate =<br>$\rightarrow$ southBoundingCoordinate/<br>$text()$ ; eastBoundingCoordinate =<br>eastBoundingCoordinate/text();<br>westBoundingCoordinate = westBoundingCoordinate/<br>text()<br>Processor: CommonRootSolrField<br>Configuration: eml.geohash3                                                                                                    |
|                 |       | Notes: This bean uses a template populated from additional                                                                                                    |
|                 |       | sources. See configuration for more details.                                                                                                    |
|                 |       | Converter: GeohashConverter                                                                                                    |
| Index.geohash_4 | False | //dataset/coverage/geographicCoverage/<br>$\rightarrow$ boundingCoordinates<br>->{{[northBoundingCoordinate] [<br>southBoundingCoordinate]<br>$\rightarrow$ [eastBoundingCoordinate] [<br>westBoundingCoordinate] } } ; _<br>$\rightarrow$ northBoundingCoordinate =<br>northBoundingCoordinate/text();<br>southBoundingCoordinate $=$<br>$\rightarrow$ southBoundingCoordinate/<br>$text()$ ; eastBoundingCoordinate =<br>eastBoundingCoordinate/text();<br>westBoundingCoordinate = westBoundingCoordinate/<br>text()<br>Processor: CommonRootSolrField<br>Configuration: eml.geohash4<br>Notes: This bean uses a template populated from additional<br>sources. See configuration for more details.<br>Converter: GeohashConverter |
|                 |       |                                                                                                    |

Table 1 – continued from previous page

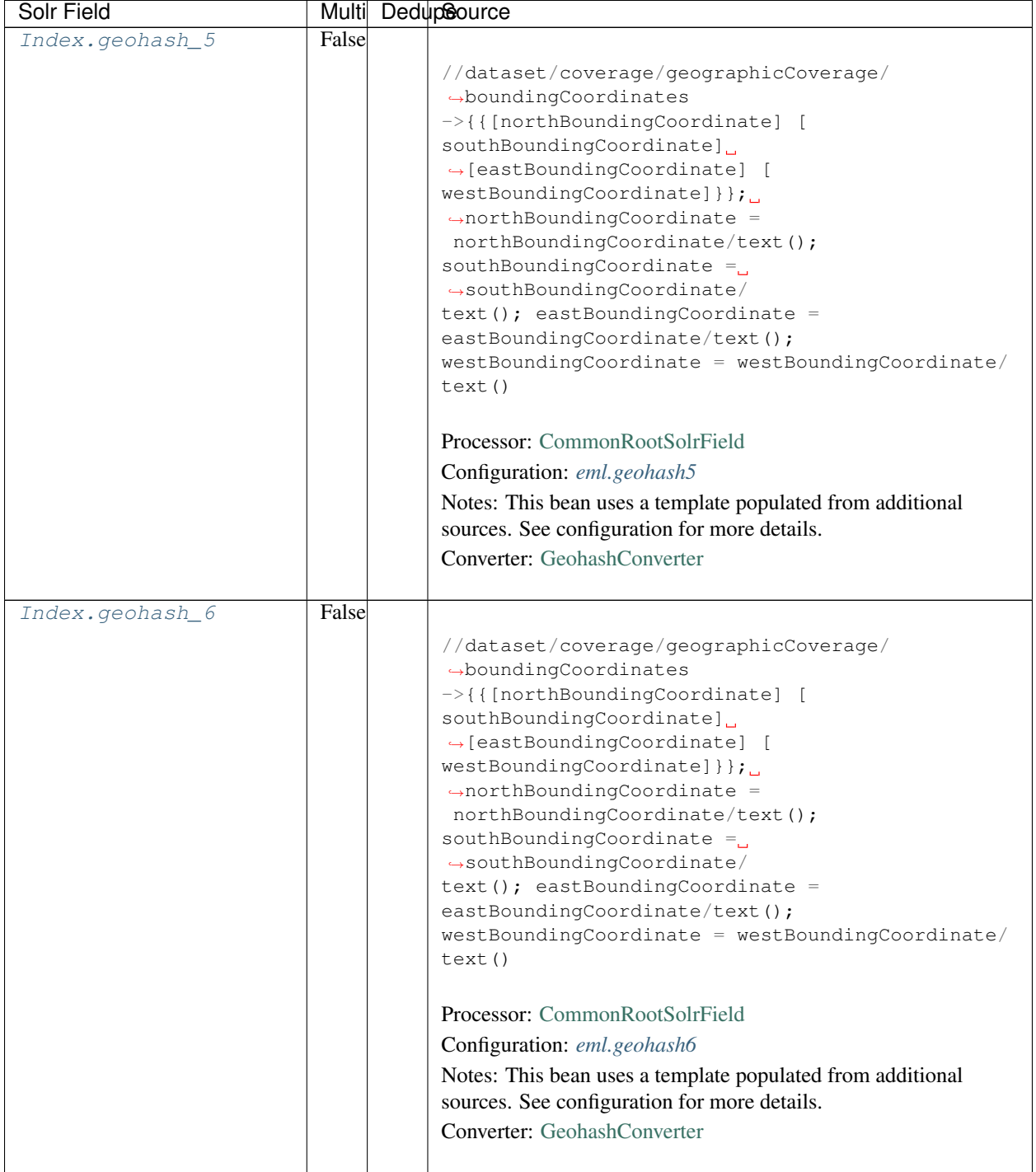

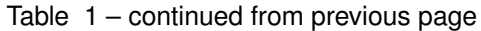

| Solr Field      |       | Multi DedupSource                                                                                                    |
|-----------------|-------|----------------------------------------------------------------------------------------------------|
| Index.geohash_7 | False |                                                                                                    |
|                 |       | //dataset/coverage/geographicCoverage/<br>$\rightarrow$ boundingCoordinates<br>->{{[northBoundingCoordinate] [<br>southBoundingCoordinate]<br>$\rightarrow$ [eastBoundingCoordinate] [<br>westBoundingCoordinate] } } ;<br>$\rightarrow$ northBoundingCoordinate =<br>northBoundingCoordinate/text();<br>southBoundingCoordinate =<br>$\rightarrow$ southBoundingCoordinate/<br>$text()$ ; eastBoundingCoordinate =<br>eastBoundingCoordinate/text();<br>westBoundingCoordinate = westBoundingCoordinate/<br>text()<br>Processor: CommonRootSolrField<br>Configuration: eml.geohash7                                                                                                    |
|                 |       | Notes: This bean uses a template populated from additional                                                                                                    |
|                 |       | sources. See configuration for more details.                                                                                                    |
|                 |       | Converter: GeohashConverter                                                                                                    |
| Index.geohash_8 | False | //dataset/coverage/geographicCoverage/<br>$\rightarrow$ boundingCoordinates<br>->{{[northBoundingCoordinate] [<br>southBoundingCoordinate]<br>$\rightarrow$ [eastBoundingCoordinate] [<br>westBoundingCoordinate] } } ; _<br>$\rightarrow$ northBoundingCoordinate =<br>northBoundingCoordinate/text();<br>southBoundingCoordinate $=$<br>$\rightarrow$ southBoundingCoordinate/<br>$text()$ ; eastBoundingCoordinate =<br>eastBoundingCoordinate/text();<br>westBoundingCoordinate = westBoundingCoordinate/<br>text()<br>Processor: CommonRootSolrField<br>Configuration: eml.geohash8<br>Notes: This bean uses a template populated from additional<br>sources. See configuration for more details.<br>Converter: GeohashConverter |
|                 |       |                                                                                                    |

Table 1 – continued from previous page

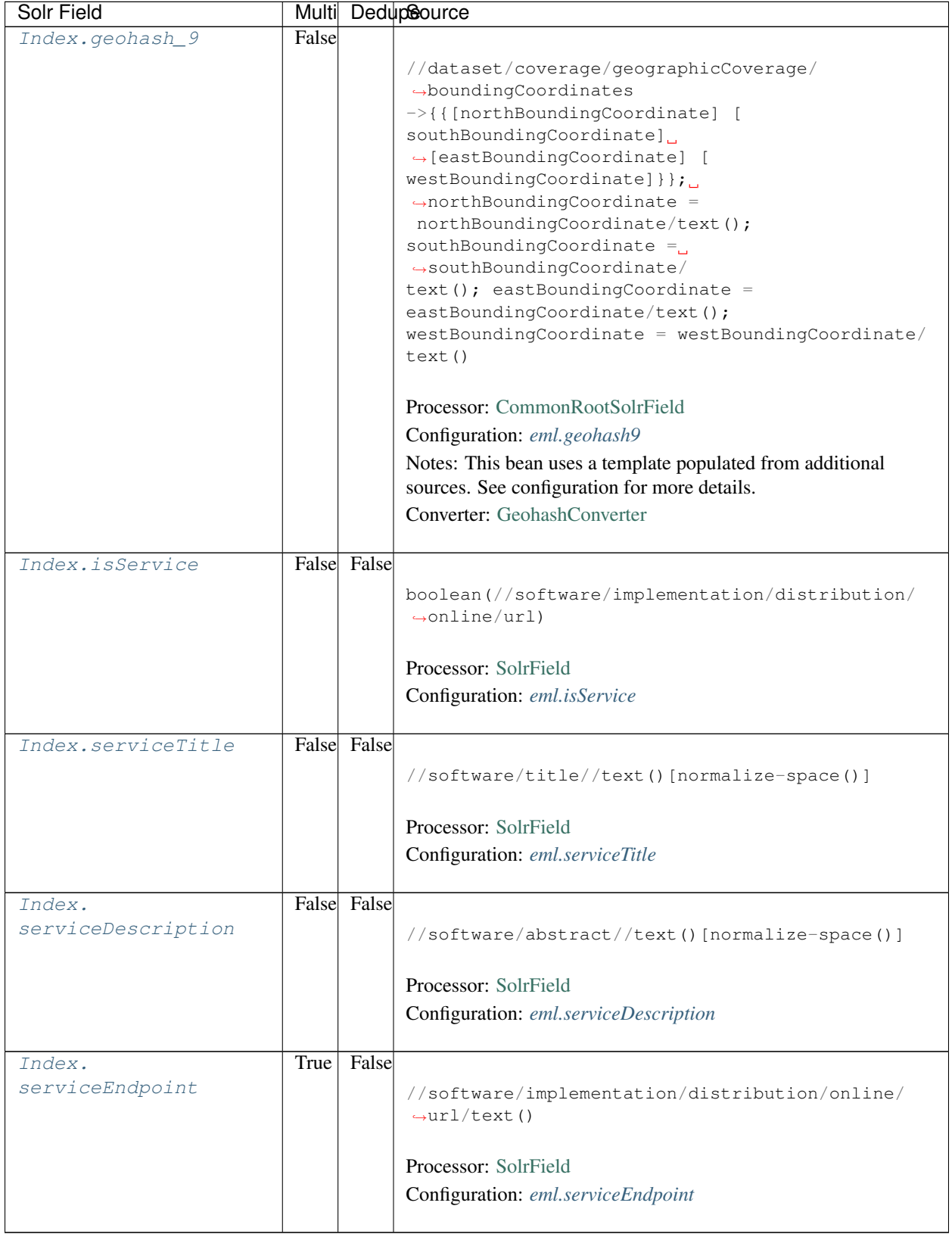

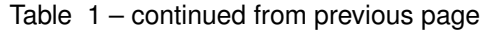

# **14.3 Bean Configurations**

## <span id="page-169-0"></span>**14.3.1 eml.abstract**

```
<bean xmlns="http://www.springframework.org/schema/beans" xmlns:p="http://www.
˓→springframework.org/schema/p" xmlns:xsi="http://www.w3.org/2001/XMLSchema-instance"
˓→id="eml.abstract" class="org.dataone.cn.indexer.parser.MergeSolrField">
      <constructor-arg name="name" value="abstract"/>
       <constructor-arg name="xpath" value="//dataset/abstract/descendant::text()"/>
       <constructor-arg name="delimiter" value=" "/>
       <property name="multivalue" value="false"/>
       <property name="dedupe" value="false"/>
    </bean>
```
## <span id="page-169-1"></span>**14.3.2 eml.keywords**

```
<bean xmlns="http://www.springframework.org/schema/beans" xmlns:p="http://www.
˓→springframework.org/schema/p" xmlns:xsi="http://www.w3.org/2001/XMLSchema-instance"
˓→id="eml.keywords" class="org.dataone.cn.indexer.parser.SolrField">
            <constructor-arg name="name" value="keywords"/>
            <constructor-arg name="xpath" value="//dataset/keywordSet/keyword/text()
˓→"/>
             <property name="multivalue" value="true"/>
             <property name="dedupe" value="true"/>
    </bean>
```
## <span id="page-169-2"></span>**14.3.3 eml.title**

```
<bean xmlns="http://www.springframework.org/schema/beans" xmlns:p="http://www.
˓→springframework.org/schema/p" xmlns:xsi="http://www.w3.org/2001/XMLSchema-instance"
˓→id="eml.title" class="org.dataone.cn.indexer.parser.SolrField">
             <constructor-arg name="name" value="title"/>
             <constructor-arg name="xpath" value="//dataset/title/text()"/>
             <property name="multivalue" value="false"/>
    </bean>
```
## <span id="page-169-3"></span>**14.3.4 eml.project**

```
<bean xmlns="http://www.springframework.org/schema/beans" xmlns:p="http://www.
˓→springframework.org/schema/p" xmlns:xsi="http://www.w3.org/2001/XMLSchema-instance"
˓→id="eml.project" class="org.dataone.cn.indexer.parser.SolrField">
             <constructor-arg name="name" value="project"/>
             <constructor-arg name="xpath" value="//dataset/project/title/text()"/>
             <property name="multivalue" value="true"/>
     </bean>
```
## <span id="page-170-0"></span>**14.3.5 eml.southBoundCoord**

```
<bean xmlns="http://www.springframework.org/schema/beans" xmlns:p="http://www.
˓→springframework.org/schema/p" xmlns:xsi="http://www.w3.org/2001/XMLSchema-instance"
˓→id="eml.southBoundCoord" class="org.dataone.cn.indexer.parser.SolrField">
            <constructor-arg name="name" value="southBoundCoord"/>
            <constructor-arg name="xpath" value="//dataset/coverage/
˓→geographicCoverage/boundingCoordinates/southBoundingCoordinate/text()"/>
             <property name="multivalue" value="false"/>
             <property name="converter" ref="solrLatitudeConverter"/>
    </bean>
```
## <span id="page-170-1"></span>**14.3.6 eml.northBoundCoord**

```
<bean xmlns="http://www.springframework.org/schema/beans" xmlns:p="http://www.
˓→springframework.org/schema/p" xmlns:xsi="http://www.w3.org/2001/XMLSchema-instance"
˓→id="eml.northBoundCoord" class="org.dataone.cn.indexer.parser.SolrField">
            <constructor-arg name="name" value="northBoundCoord"/>
            <constructor-arg name="xpath" value="//dataset/coverage/
˓→geographicCoverage/boundingCoordinates/northBoundingCoordinate/text()"/>
            <property name="multivalue" value="false"/>
             <property name="converter" ref="solrLatitudeConverter"/>
    </bean>
```
## <span id="page-170-2"></span>**14.3.7 eml.westBoundCoord**

```
<bean xmlns="http://www.springframework.org/schema/beans" xmlns:p="http://www.
˓→springframework.org/schema/p" xmlns:xsi="http://www.w3.org/2001/XMLSchema-instance"
˓→id="eml.westBoundCoord" class="org.dataone.cn.indexer.parser.SolrField">
             <constructor-arg name="name" value="westBoundCoord"/>
             <constructor-arg name="xpath" value="//dataset/coverage/
˓→geographicCoverage/boundingCoordinates/westBoundingCoordinate/text()"/>
             <property name="multivalue" value="false"/>
             <property name="converter" ref="solrLongitudeConverter"/>
    </bean>
```
## <span id="page-170-3"></span>**14.3.8 eml.eastBoundCoord**

```
<bean xmlns="http://www.springframework.org/schema/beans" xmlns:p="http://www.
˓→springframework.org/schema/p" xmlns:xsi="http://www.w3.org/2001/XMLSchema-instance"
˓→id="eml.eastBoundCoord" class="org.dataone.cn.indexer.parser.SolrField">
            <constructor-arg name="name" value="eastBoundCoord"/>
            <constructor-arg name="xpath" value="//dataset/coverage/
˓→geographicCoverage/boundingCoordinates/eastBoundingCoordinate/text()"/>
             <property name="multivalue" value="false"/>
             <property name="converter" ref="solrLongitudeConverter"/>
    </bean>
```
#### <span id="page-171-0"></span>**14.3.9 eml.site**

```
<bean xmlns="http://www.springframework.org/schema/beans" xmlns:p="http://www.
˓→springframework.org/schema/p" xmlns:xsi="http://www.w3.org/2001/XMLSchema-instance"
˓→id="eml.site" class="org.dataone.cn.indexer.parser.SolrField">
            <constructor-arg name="name" value="site"/>
            <constructor-arg name="xpath" value="//dataset/coverage/
˓→geographicCoverage/geographicDescription/text()"/>
             <property name="multivalue" value="true"/>
    </bean>
```
## <span id="page-171-1"></span>**14.3.10 eml.beginDate**

```
<bean xmlns="http://www.springframework.org/schema/beans" xmlns:p="http://www.
˓→springframework.org/schema/p" xmlns:xsi="http://www.w3.org/2001/XMLSchema-instance"
˓→id="eml.beginDate" class="org.dataone.cn.indexer.parser.SolrField">
            <constructor-arg name="name" value="beginDate"/>
            <constructor-arg name="xpath" value="//dataset/coverage/temporalCoverage/
˓→rangeOfDates/beginDate/calendarDate/text() | //dataset/coverage/temporalCoverage/
˓→singleDateTime/calendarDate/text()"/>
            <property name="multivalue" value="false"/>
             <property name="converter" ref="dateConverter"/>
    </bean>
```
## <span id="page-171-2"></span>**14.3.11 eml.endDate**

```
<bean xmlns="http://www.springframework.org/schema/beans" xmlns:p="http://www.
˓→springframework.org/schema/p" xmlns:xsi="http://www.w3.org/2001/XMLSchema-instance"
˓→id="eml.endDate" class="org.dataone.cn.indexer.parser.SolrField">
             <constructor-arg name="name" value="endDate"/>
             <constructor-arg name="xpath" value="//dataset/coverage/temporalCoverage/
˓→rangeOfDates/endDate/calendarDate/text() | //dataset/coverage/temporalCoverage/
˓→singleDateTime/calendarDate/text()"/>
             <property name="multivalue" value="false"/>
             <property name="converter" ref="dateConverter"/>
    </bean>
```
## <span id="page-171-3"></span>**14.3.12 eml.pubDate**

```
<bean xmlns="http://www.springframework.org/schema/beans" xmlns:p="http://www.
˓→springframework.org/schema/p" xmlns:xsi="http://www.w3.org/2001/XMLSchema-instance"
˓→id="eml.pubDate" class="org.dataone.cn.indexer.parser.SolrField">
            <constructor-arg name="name" value="pubDate"/>
            <constructor-arg name="xpath" value="//dataset/pubDate/text()"/>
            <property name="multivalue" value="false"/>
             <property name="converter" ref="dateConverter"/>
    </bean>
```
## <span id="page-172-0"></span>**14.3.13 eml.author**

```
<bean xmlns="http://www.springframework.org/schema/beans" xmlns:p="http://www.
˓→springframework.org/schema/p" xmlns:xsi="http://www.w3.org/2001/XMLSchema-instance"
˓→id="eml.author" class="org.dataone.cn.indexer.parser.CommonRootSolrField"
˓→p:multivalue="false" p:root-ref="eml.authorNameRoot">
                    <constructor-arg name="name" value="author"/>
    </bean>
```
## <span id="page-172-1"></span>**14.3.14 eml.authorGivenName**

```
<bean xmlns="http://www.springframework.org/schema/beans" xmlns:p="http://www.
˓→springframework.org/schema/p" xmlns:xsi="http://www.w3.org/2001/XMLSchema-instance"
˓→id="eml.authorGivenName" class="org.dataone.cn.indexer.parser.SolrField">
            <constructor-arg name="name" value="authorGivenName"/>
            <constructor-arg name="xpath" value="//dataset/creator[1]/
˓→individualName[1]/givenName/text()"/>
    </bean>
```
## <span id="page-172-2"></span>**14.3.15 eml.authorSurName**

```
<bean xmlns="http://www.springframework.org/schema/beans" xmlns:p="http://www.
˓→springframework.org/schema/p" xmlns:xsi="http://www.w3.org/2001/XMLSchema-instance"
˓→id="eml.authorSurName" class="org.dataone.cn.indexer.parser.SolrField">
            <constructor-arg name="name" value="authorSurName"/>
             <constructor-arg name="xpath" value="//dataset/creator[1]/
˓→individualName[1]/surName/text()"/>
    </bean>
```
## <span id="page-172-3"></span>**14.3.16 eml.authorGivenNameSort**

```
<bean xmlns="http://www.springframework.org/schema/beans" xmlns:p="http://www.
˓→springframework.org/schema/p" xmlns:xsi="http://www.w3.org/2001/XMLSchema-instance"
˓→id="eml.authorGivenNameSort" class="org.dataone.cn.indexer.parser.SolrField">
            <constructor-arg name="name" value="authorGivenNameSort"/>
            <constructor-arg name="xpath" value="//dataset/creator[1]/
˓→individualName[1]/givenName/text()"/>
    </bean>
```
## <span id="page-172-4"></span>**14.3.17 eml.authorSurNameSort**

```
<bean xmlns="http://www.springframework.org/schema/beans" xmlns:p="http://www.
˓→springframework.org/schema/p" xmlns:xsi="http://www.w3.org/2001/XMLSchema-instance"
˓→id="eml.authorSurNameSort" class="org.dataone.cn.indexer.parser.SolrField">
             <constructor-arg name="name" value="authorSurNameSort"/>
             <constructor-arg name="xpath" value="//dataset/creator[1]/
˓→individualName[1]/surName/text()"/>
    </bean>
```
## <span id="page-173-0"></span>**14.3.18 eml.author\_lname**

```
<bean xmlns="http://www.springframework.org/schema/beans" xmlns:p="http://www.
˓→springframework.org/schema/p" xmlns:xsi="http://www.w3.org/2001/XMLSchema-instance"
˓→id="eml.author_lname" class="org.dataone.cn.indexer.parser.SolrField">
            <constructor-arg name="name" value="authorLastName"/>
            <constructor-arg name="xpath" value="//dataset/creator/individualName/
˓→surName/text()"/>
             <property name="multivalue" value="true"/>
    </bean>
```
#### <span id="page-173-1"></span>**14.3.19 eml.investigator**

```
<bean xmlns="http://www.springframework.org/schema/beans" xmlns:p="http://www.
˓→springframework.org/schema/p" xmlns:xsi="http://www.w3.org/2001/XMLSchema-instance"
˓→id="eml.investigator" class="org.dataone.cn.indexer.parser.SolrField">
            <constructor-arg name="name" value="investigator"/>
            <constructor-arg name="xpath" value="//dataset/creator/individualName/
˓→surName/text()"/>
             <property name="multivalue" value="true"/>
    </bean>
```
## <span id="page-173-2"></span>**14.3.20 eml.origin**

```
<bean xmlns="http://www.springframework.org/schema/beans" xmlns:p="http://www.
˓→springframework.org/schema/p" xmlns:xsi="http://www.w3.org/2001/XMLSchema-instance"
˓→id="eml.origin" class="org.dataone.cn.indexer.parser.CommonRootSolrField"
˓→p:multivalue="true" p:root-ref="eml.originRoot">
             <constructor-arg name="name" value="origin"/>
     </bean>
```
#### <span id="page-173-3"></span>**14.3.21 eml.contactOrganization**

```
<bean xmlns="http://www.springframework.org/schema/beans" xmlns:p="http://www.
˓→springframework.org/schema/p" xmlns:xsi="http://www.w3.org/2001/XMLSchema-instance"
˓→id="eml.contactOrganization" class="org.dataone.cn.indexer.parser.SolrField">
             <constructor-arg name="name" value="contactOrganization"/>
             <constructor-arg name="xpath" value="//dataset/creator/organizationName/
˓→text()"/>
             <property name="multivalue" value="true"/>
             <property name="dedupe" value="true"/>
     </bean>
```
#### <span id="page-173-4"></span>**14.3.22 eml.genus**

```
<bean xmlns="http://www.springframework.org/schema/beans" xmlns:p="http://www.
˓→springframework.org/schema/p" xmlns:xsi="http://www.w3.org/2001/XMLSchema-instance"
˓→id="eml.genus" class="org.dataone.cn.indexer.parser.SolrField">
            <constructor-arg name="name" value="genus"/>
```
(continues on next page)

(continued from previous page)

```
<constructor-arg name="xpath" value="//taxonomicClassification/
→taxonRankValue[../taxonRankName="Genus" or ../taxonRankName="genus&
˓→quot;]/text()"/>
            <property name="multivalue" value="true"/>
            <property name="dedupe" value="true"/>
    </bean>
```
#### <span id="page-174-0"></span>**14.3.23 eml.species**

```
<bean xmlns="http://www.springframework.org/schema/beans" xmlns:p="http://www.
˓→springframework.org/schema/p" xmlns:xsi="http://www.w3.org/2001/XMLSchema-instance"
˓→id="eml.species" class="org.dataone.cn.indexer.parser.SolrField">
            <constructor-arg name="name" value="species"/>
            <constructor-arg name="xpath" value="//taxonomicClassification/
→taxonRankValue[../taxonRankName=" Species" or ../taxonRankName="
˓→species"]/text()"/>
            <property name="multivalue" value="true"/>
            <property name="dedupe" value="true"/>
    </bean>
```
## <span id="page-174-1"></span>**14.3.24 eml.kingdom**

```
<bean xmlns="http://www.springframework.org/schema/beans" xmlns:p="http://www.
˓→springframework.org/schema/p" xmlns:xsi="http://www.w3.org/2001/XMLSchema-instance"
˓→id="eml.kingdom" class="org.dataone.cn.indexer.parser.SolrField">
            <constructor-arg name="name" value="kingdom"/>
            <constructor-arg name="xpath" value="//taxonomicClassification/
→taxonRankValue[../taxonRankName="Kingdom" or ../taxonRankName="
˓→kingdom"]/text()"/>
            <property name="multivalue" value="true"/>
            <property name="dedupe" value="true"/>
    </bean>
```
## <span id="page-174-2"></span>**14.3.25 eml.order**

```
<bean xmlns="http://www.springframework.org/schema/beans" xmlns:p="http://www.
˓→springframework.org/schema/p" xmlns:xsi="http://www.w3.org/2001/XMLSchema-instance"
˓→id="eml.order" class="org.dataone.cn.indexer.parser.SolrField">
            <constructor-arg name="name" value="order"/>
            <constructor-arg name="xpath" value="//taxonomicClassification/
→taxonRankValue[../taxonRankName="Order" or ../taxonRankName="order&
˓→quot;]/text()"/>
            <property name="multivalue" value="true"/>
            <property name="dedupe" value="true"/>
    </bean>
```
## <span id="page-175-0"></span>**14.3.26 eml.phylum**

```
<bean xmlns="http://www.springframework.org/schema/beans" xmlns:p="http://www.
˓→springframework.org/schema/p" xmlns:xsi="http://www.w3.org/2001/XMLSchema-instance"
˓→id="eml.phylum" class="org.dataone.cn.indexer.parser.SolrField">
            <constructor-arg name="name" value="phylum"/>
            <constructor-arg name="xpath" value="//taxonomicClassification/
→taxonRankValue[../taxonRankName=" Phylum" or ../taxonRankName=" phylum&
→quot;]/text() | //taxonomicClassification/taxonRankValue[../taxonRankName="
˓→Division" or ../taxonRankName="division"]/text()"/>
            <property name="multivalue" value="true"/>
            <property name="dedupe" value="true"/>
    </bean>
```
## <span id="page-175-1"></span>**14.3.27 eml.family**

```
<bean xmlns="http://www.springframework.org/schema/beans" xmlns:p="http://www.
˓→springframework.org/schema/p" xmlns:xsi="http://www.w3.org/2001/XMLSchema-instance"
˓→id="eml.family" class="org.dataone.cn.indexer.parser.SolrField">
            <constructor-arg name="name" value="family"/>
            <constructor-arg name="xpath" value="//taxonomicClassification/
→taxonRankValue[../taxonRankName="Family" or ../taxonRankName="family&
˓→quot;]/text()"/>
            <property name="multivalue" value="true"/>
            <property name="dedupe" value="true"/>
    </bean>
```
## <span id="page-175-2"></span>**14.3.28 eml.class**

```
<bean xmlns="http://www.springframework.org/schema/beans" xmlns:p="http://www.
˓→springframework.org/schema/p" xmlns:xsi="http://www.w3.org/2001/XMLSchema-instance"
˓→id="eml.class" class="org.dataone.cn.indexer.parser.SolrField">
            <constructor-arg name="name" value="class"/>
            <constructor-arg name="xpath" value="//taxonomicClassification/
˓→taxonRankValue[../taxonRankName="Class" or ../taxonRankName="class&
˓→quot;]/text()"/>
            <property name="multivalue" value="true"/>
            <property name="dedupe" value="true"/>
    </bean>
```
## <span id="page-175-3"></span>**14.3.29 eml.scientificName**

```
<bean xmlns="http://www.springframework.org/schema/beans" xmlns:p="http://www.
˓→springframework.org/schema/p" xmlns:xsi="http://www.w3.org/2001/XMLSchema-instance"
˓→id="eml.scientificName" class="org.dataone.cn.indexer.parser.CommonRootSolrField"
˓→p:multivalue="true" p:root-ref="eml.scientificNameRoot">
                    <constructor-arg name="name" value="scientificName"/>
     </bean>
```
## <span id="page-176-0"></span>**14.3.30 eml.attributeName**

```
<bean xmlns="http://www.springframework.org/schema/beans" xmlns:p="http://www.
˓→springframework.org/schema/p" xmlns:xsi="http://www.w3.org/2001/XMLSchema-instance"
˓→id="eml.attributeName" class="org.dataone.cn.indexer.parser.SolrField">
            <constructor-arg name="name" value="attributeName"/>
            <constructor-arg name="xpath" value="//dataTable/attributeList/attribute/
˓→attributeName/text()"/>
             <property name="multivalue" value="true"/>
             <property name="dedupe" value="false"/>
    </bean>
```
## <span id="page-176-1"></span>**14.3.31 eml.attributeLabel**

```
<bean xmlns="http://www.springframework.org/schema/beans" xmlns:p="http://www.
˓→springframework.org/schema/p" xmlns:xsi="http://www.w3.org/2001/XMLSchema-instance"
˓→id="eml.attributeLabel" class="org.dataone.cn.indexer.parser.SolrField">
            <constructor-arg name="name" value="attributeLabel"/>
            <constructor-arg name="xpath" value="//dataTable/attributeList/attribute/
˓→attributeLabel/text()"/>
            <property name="multivalue" value="true"/>
             <property name="dedupe" value="false"/>
    </bean>
```
## <span id="page-176-2"></span>**14.3.32 eml.attributeDescription**

```
<bean xmlns="http://www.springframework.org/schema/beans" xmlns:p="http://www.
˓→springframework.org/schema/p" xmlns:xsi="http://www.w3.org/2001/XMLSchema-instance"
˓→id="eml.attributeDescription" class="org.dataone.cn.indexer.parser.SolrField">
             <constructor-arg name="name" value="attributeDescription"/>
             <constructor-arg name="xpath" value="//dataTable/attributeList/attribute/
˓→attributeDefinition/text()"/>
             <property name="multivalue" value="true"/>
             <property name="dedupe" value="false"/>
    </bean>
```
## <span id="page-176-3"></span>**14.3.33 eml.attributeUnit**

```
<bean xmlns="http://www.springframework.org/schema/beans" xmlns:p="http://www.
˓→springframework.org/schema/p" xmlns:xsi="http://www.w3.org/2001/XMLSchema-instance"
˓→id="eml.attributeUnit" class="org.dataone.cn.indexer.parser.SolrField">
            <constructor-arg name="name" value="attributeUnit"/>
            <constructor-arg name="xpath" value="//dataTable//standardUnit/text() | /
˓→/dataTable//customUnit/text()"/>
            <property name="multivalue" value="true"/>
             <property name="dedupe" value="false"/>
    </bean>
```
## <span id="page-177-0"></span>**14.3.34 eml.attributeText**

```
<bean xmlns="http://www.springframework.org/schema/beans" xmlns:p="http://www.
˓→springframework.org/schema/p" xmlns:xsi="http://www.w3.org/2001/XMLSchema-instance"
˓→id="eml.attributeText" class="org.dataone.cn.indexer.parser.CommonRootSolrField"
˓→p:multivalue="true" p:root-ref="eml.attributeTextRoot">
                    <constructor-arg name="name" value="attribute"/>
    </bean>
```
## <span id="page-177-1"></span>**14.3.35 eml.fileID**

```
<bean xmlns="http://www.springframework.org/schema/beans" xmlns:p="http://www.
˓→springframework.org/schema/p" xmlns:xsi="http://www.w3.org/2001/XMLSchema-instance"
˓→id="eml.fileID" class="org.dataone.cn.indexer.parser.ResolveSolrField">
             <constructor-arg name="name" value="fileID"/>
    </bean>
```
## <span id="page-177-2"></span>**14.3.36 eml.fullText**

```
<bean xmlns="http://www.springframework.org/schema/beans" xmlns:p="http://www.
˓→springframework.org/schema/p" xmlns:xsi="http://www.w3.org/2001/XMLSchema-instance"
˓→id="eml.fullText" class="org.dataone.cn.indexer.parser.AggregateSolrField">
            <property name="name" value="text"/>
             <property name="solrFields">
                     <list>
                     <ref bean="eml.text"/>
                     <ref bean="eml.attributeName.noDupe"/>
                     <ref bean="eml.attributeLabel.noDupe"/>
                     <ref bean="eml.attributeDescription.noDupe"/>
                     <ref bean="eml.attributeUnit.noDupe"/>
             </list>
             </property>
    </bean>
```
## <span id="page-177-3"></span>**14.3.37 eml.geohash1**

```
<bean xmlns="http://www.springframework.org/schema/beans" xmlns:p="http://www.
˓→springframework.org/schema/p" xmlns:xsi="http://www.w3.org/2001/XMLSchema-instance"
˓→id="eml.geohash1" class="org.dataone.cn.indexer.parser.CommonRootSolrField"
˓→p:multivalue="true" p:root-ref="eml.geohashRoot">
            <constructor-arg name="name" value="geohash_1"/>
             <property name="converter" ref="geohashConverter_1"/>
    </bean>
```
## <span id="page-177-4"></span>**14.3.38 eml.geohash2**

```
<bean xmlns="http://www.springframework.org/schema/beans" xmlns:p="http://www.
˓→springframework.org/schema/p" xmlns:xsi="http://www.w3.org/2001/XMLSchema-instance"
˓→id="eml.geohash2" class="org.dataone.cn.indexer.parser.CommonRootSolrField"
˓→p:multivalue="true" p:root-ref="eml.geohashRoot">
            <constructor-arg name="name" value="geohash_2"/>
            <property name="converter" ref="geohashConverter_2"/>
    </bean>
```
## <span id="page-178-0"></span>**14.3.39 eml.geohash3**

```
<bean xmlns="http://www.springframework.org/schema/beans" xmlns:p="http://www.
˓→springframework.org/schema/p" xmlns:xsi="http://www.w3.org/2001/XMLSchema-instance"
˓→id="eml.geohash3" class="org.dataone.cn.indexer.parser.CommonRootSolrField"
˓→p:multivalue="true" p:root-ref="eml.geohashRoot">
            <constructor-arg name="name" value="geohash_3"/>
             <property name="converter" ref="geohashConverter_3"/>
    </bean>
```
## <span id="page-178-1"></span>**14.3.40 eml.geohash4**

```
<bean xmlns="http://www.springframework.org/schema/beans" xmlns:p="http://www.
˓→springframework.org/schema/p" xmlns:xsi="http://www.w3.org/2001/XMLSchema-instance"
˓→id="eml.geohash4" class="org.dataone.cn.indexer.parser.CommonRootSolrField"
˓→p:multivalue="true" p:root-ref="eml.geohashRoot">
            <constructor-arg name="name" value="geohash_4"/>
             <property name="converter" ref="geohashConverter_4"/>
    </bean>
```
## <span id="page-178-2"></span>**14.3.41 eml.geohash5**

```
<bean xmlns="http://www.springframework.org/schema/beans" xmlns:p="http://www.
˓→springframework.org/schema/p" xmlns:xsi="http://www.w3.org/2001/XMLSchema-instance"
˓→id="eml.geohash5" class="org.dataone.cn.indexer.parser.CommonRootSolrField"
˓→p:multivalue="true" p:root-ref="eml.geohashRoot">
             <constructor-arg name="name" value="geohash_5"/>
             <property name="converter" ref="geohashConverter_5"/>
     </bean>
```
## <span id="page-178-3"></span>**14.3.42 eml.geohash6**

```
<bean xmlns="http://www.springframework.org/schema/beans" xmlns:p="http://www.
˓→springframework.org/schema/p" xmlns:xsi="http://www.w3.org/2001/XMLSchema-instance"
˓→id="eml.geohash6" class="org.dataone.cn.indexer.parser.CommonRootSolrField"
˓→p:multivalue="true" p:root-ref="eml.geohashRoot">
             <constructor-arg name="name" value="geohash_6"/>
             <property name="converter" ref="geohashConverter_6"/>
     </bean>
```
## <span id="page-179-0"></span>**14.3.43 eml.geohash7**

```
<bean xmlns="http://www.springframework.org/schema/beans" xmlns:p="http://www.
˓→springframework.org/schema/p" xmlns:xsi="http://www.w3.org/2001/XMLSchema-instance"
˓→id="eml.geohash7" class="org.dataone.cn.indexer.parser.CommonRootSolrField"
˓→p:multivalue="true" p:root-ref="eml.geohashRoot">
            <constructor-arg name="name" value="geohash_7"/>
             <property name="converter" ref="geohashConverter_7"/>
    </bean>
```
## <span id="page-179-1"></span>**14.3.44 eml.geohash8**

```
<bean xmlns="http://www.springframework.org/schema/beans" xmlns:p="http://www.
˓→springframework.org/schema/p" xmlns:xsi="http://www.w3.org/2001/XMLSchema-instance"
˓→id="eml.geohash8" class="org.dataone.cn.indexer.parser.CommonRootSolrField"
˓→p:multivalue="true" p:root-ref="eml.geohashRoot">
            <constructor-arg name="name" value="geohash_8"/>
             <property name="converter" ref="geohashConverter_8"/>
    </bean>
```
## <span id="page-179-2"></span>**14.3.45 eml.geohash9**

```
<bean xmlns="http://www.springframework.org/schema/beans" xmlns:p="http://www.
˓→springframework.org/schema/p" xmlns:xsi="http://www.w3.org/2001/XMLSchema-instance"
˓→id="eml.geohash9" class="org.dataone.cn.indexer.parser.CommonRootSolrField"
˓→p:multivalue="true" p:root-ref="eml.geohashRoot">
            <constructor-arg name="name" value="geohash_9"/>
             <property name="converter" ref="geohashConverter_9"/>
     </bean>
```
## <span id="page-179-3"></span>**14.3.46 eml.isService**

```
<bean xmlns="http://www.springframework.org/schema/beans" xmlns:p="http://www.
˓→springframework.org/schema/p" xmlns:xsi="http://www.w3.org/2001/XMLSchema-instance"
˓→id="eml.isService" class="org.dataone.cn.indexer.parser.SolrField">
            <constructor-arg name="name" value="isService"/>
            <constructor-arg name="xpath" value="boolean(//software/implementation/
˓→distribution/online/url)"/>
    </bean>
```
## <span id="page-179-4"></span>**14.3.47 eml.serviceTitle**

```
<bean xmlns="http://www.springframework.org/schema/beans" xmlns:p="http://www.
˓→springframework.org/schema/p" xmlns:xsi="http://www.w3.org/2001/XMLSchema-instance"
˓→id="eml.serviceTitle" class="org.dataone.cn.indexer.parser.SolrField">
             <constructor-arg name="name" value="serviceTitle"/>
             <constructor-arg name="xpath" value="//software/title//text()[normalize-
˓→space()]"/>
            <property name="combineNodes" value="true"/>
```
(continues on next page)
(continued from previous page)

```
<property name="combineDelimiter" value=":"/>
</bean>
```
#### **14.3.48 eml.serviceDescription**

```
<bean xmlns="http://www.springframework.org/schema/beans" xmlns:p="http://www.
˓→springframework.org/schema/p" xmlns:xsi="http://www.w3.org/2001/XMLSchema-instance"
˓→id="eml.serviceDescription" class="org.dataone.cn.indexer.parser.SolrField">
            <constructor-arg name="name" value="serviceDescription"/>
            <constructor-arg name="xpath" value="//software/abstract//
˓→text()[normalize-space()]"/>
             <property name="combineNodes" value="true"/>
             <property name="combineDelimiter" value=":"/>
     </bean>
```
#### **14.3.49 eml.serviceEndpoint**

```
<bean xmlns="http://www.springframework.org/schema/beans" xmlns:p="http://www.
˓→springframework.org/schema/p" xmlns:xsi="http://www.w3.org/2001/XMLSchema-instance"
˓→id="eml.serviceEndpoint" class="org.dataone.cn.indexer.parser.SolrField">
             <constructor-arg name="name" value="serviceEndpoint"/>
             <constructor-arg name="xpath" value="//software/implementation/
˓→distribution/online/url/text()"/>
            <property name="multivalue" value="true"/>
     </bean>
```
# CHAPTER 15

## Ecological Markup Language, v2.2.0

Describes parser configuration for: eml220Subprocessor

# **15.1 Format IDs Processed**

This parser processes the following DataONE format IDs:

• Ecological Metadata Language, version 2.2.0 formatId: https://eml.ecoinformatics.org/eml-2.2.0

A full list of DataONE format IDs can be found at <https://cn.dataone.org/cn/v2/formats/>

## **15.2 Fields**

The following fields in the solr index are populated from values retrieved from this type of metadata document. Note that these are in addition to the information extracted from *[System Metadata Parser](#page-26-0)*.

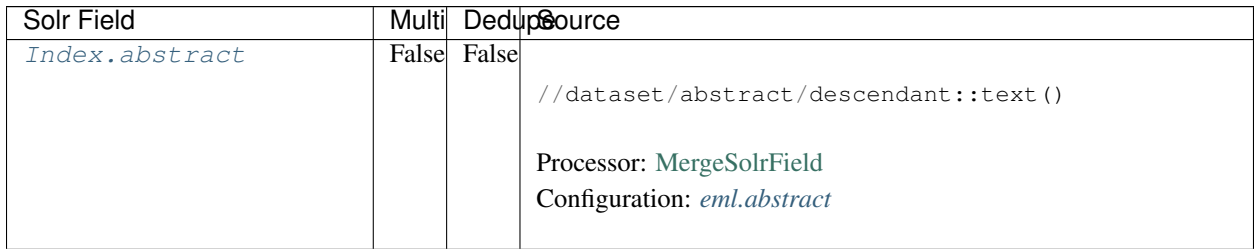

| Solr Field        |      |             | Multi DedupSource                               |
|-------------------|------|-------------|-------------------------------------------------|
| Index.keywords    | True | True        |                                                 |
|                   |      |             | //dataset/keywordSet/keyword/text()             |
|                   |      |             |                                                 |
|                   |      |             | Processor: SolrField                            |
|                   |      |             | Configuration: eml.keywords                     |
| Index.title       |      | False False |                                                 |
|                   |      |             | //dataset/title/text()                          |
|                   |      |             |                                                 |
|                   |      |             | Processor: SolrField                            |
|                   |      |             | Configuration: eml.title                        |
|                   |      |             |                                                 |
| Index.project     | True | False       |                                                 |
|                   |      |             | //dataset/project/title/text()                  |
|                   |      |             | Processor: SolrField                            |
|                   |      |             |                                                 |
|                   |      |             | Configuration: eml.project                      |
| Index.funding     | True | False       |                                                 |
|                   |      |             | //dataset/project/funding/descendant::text()    |
|                   |      |             |                                                 |
|                   |      |             | Processor: SolrField                            |
|                   |      |             | Configuration: eml.funding                      |
| Index.funderName  | True | False       |                                                 |
|                   |      |             | //dataset/project/award/funderName/text()       |
|                   |      |             |                                                 |
|                   |      |             | Processor: SolrField                            |
|                   |      |             | Configuration: eml.funderName                   |
|                   |      |             |                                                 |
| Index.            | True | False       |                                                 |
| funderIdentifier  |      |             | //dataset/project/award/funderIdentifier/text() |
|                   |      |             |                                                 |
|                   |      |             | Processor: SolrField                            |
|                   |      |             | Configuration: eml.funderIdentifier             |
| Index.awardNumber | True | False       |                                                 |
|                   |      |             | //dataset/project/award/awardNumber/text()      |
|                   |      |             |                                                 |
|                   |      |             | Processor: SolrField                            |
|                   |      |             | Configuration: eml.awardNumber                  |
|                   |      |             |                                                 |

Table 1 – continued from previous page

| Solr Field                |       |             | Multi DedupSource                                                    |
|---------------------------|-------|-------------|----------------------------------------------------------------------|
| Index.awardTitle          | True  | False       |                                                                      |
|                           |       |             | //dataset/project/award/title/text()                                 |
|                           |       |             |                                                                      |
|                           |       |             | Processor: SolrField                                                 |
|                           |       |             | Configuration: eml.awardTitle                                        |
|                           |       |             |                                                                      |
| Index.                    |       | False False |                                                                      |
| southBoundCoord           |       |             | //dataset/coverage/geographicCoverage/                               |
|                           |       |             | $\rightarrow$ boundingCoordinates/                                   |
|                           |       |             | southBoundingCoordinate/text()                                       |
|                           |       |             | Processor: SolrField                                                 |
|                           |       |             | Configuration: eml.southBoundCoord                                   |
|                           |       |             |                                                                      |
|                           |       |             | <b>Converter: SolrLatitudeConverter</b>                              |
|                           |       |             |                                                                      |
| Index.<br>northBoundCoord | False | False       |                                                                      |
|                           |       |             | //dataset/coverage/geographicCoverage/                               |
|                           |       |             | $\rightarrow$ boundingCoordinates/<br>northBoundingCoordinate/text() |
|                           |       |             |                                                                      |
|                           |       |             | Processor: SolrField                                                 |
|                           |       |             | Configuration: eml.northBoundCoord                                   |
|                           |       |             |                                                                      |
|                           |       |             | Converter: SolrLatitudeConverter                                     |
|                           |       |             |                                                                      |
| Index.westBoundCoord      |       | False False |                                                                      |
|                           |       |             | //dataset/coverage/geographicCoverage/                               |
|                           |       |             | $\rightarrow$ boundingCoordinates/                                   |
|                           |       |             | westBoundingCoordinate/text()                                        |
|                           |       |             | Processor: SolrField                                                 |
|                           |       |             | Configuration: eml.westBoundCoord                                    |
|                           |       |             |                                                                      |
|                           |       |             | Converter: SolrLongitudeConverter                                    |
|                           |       | False False |                                                                      |
| Index.eastBoundCoord      |       |             |                                                                      |
|                           |       |             | //dataset/coverage/geographicCoverage/                               |
|                           |       |             | $\rightarrow$ boundingCoordinates/<br>eastBoundingCoordinate/text()  |
|                           |       |             |                                                                      |
|                           |       |             | Processor: SolrField                                                 |
|                           |       |             | Configuration: eml.eastBoundCoord                                    |
|                           |       |             |                                                                      |
|                           |       |             | Converter: SolrLongitudeConverter                                    |
|                           |       |             |                                                                      |

Table 1 – continued from previous page

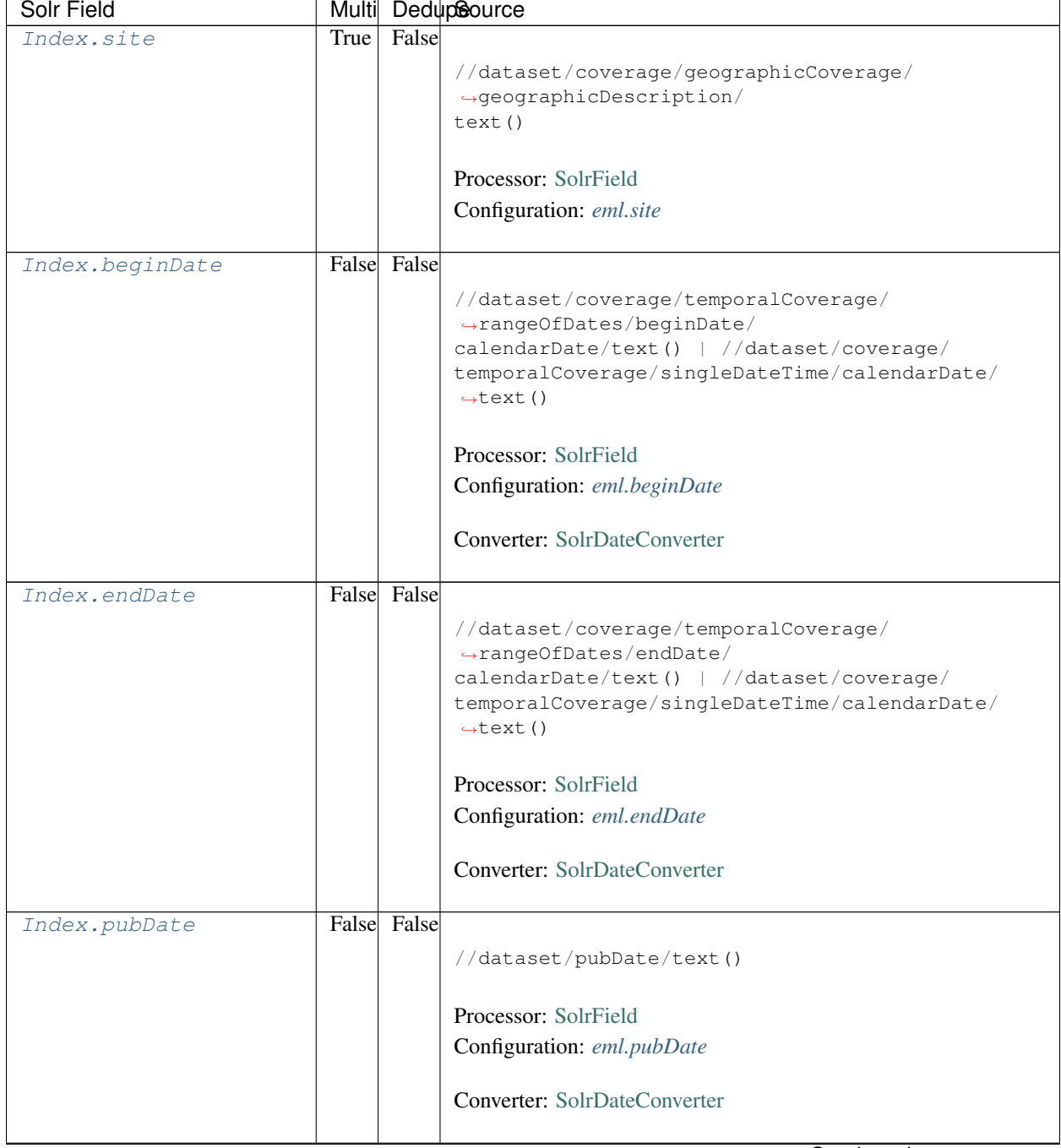

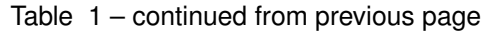

| Solr Field           |       |             | Multi DedupSource                                          |
|----------------------|-------|-------------|------------------------------------------------------------|
| Index.author         | False |             |                                                            |
|                      |       |             | //dataset/creator/individualName ->{                       |
|                      |       |             | $\rightarrow$ {[givenName] [surName]                       |
|                      |       |             | } }; givenName = givenName/text(); surName =               |
|                      |       |             | $\rightarrow$ surName/                                     |
|                      |       |             | text()                                                     |
|                      |       |             | Processor: CommonRootSolrField                             |
|                      |       |             | Configuration: eml.author                                  |
|                      |       |             | Notes: This bean uses a template populated from additional |
|                      |       |             | sources. See configuration for more details.               |
| Index.               |       | False False |                                                            |
| authorGivenName      |       |             | //dataset/creator[1]/individualName[1]/                    |
|                      |       |             | $\rightarrow$ givenName/text()                             |
|                      |       |             | Processor: SolrField                                       |
|                      |       |             |                                                            |
|                      |       |             | Configuration: eml.authorGivenName                         |
| Index.authorSurName  |       | False False |                                                            |
|                      |       |             | //dataset/creator[1]/individualName[1]/surName/            |
|                      |       |             | $\rightarrow$ text()                                       |
|                      |       |             |                                                            |
|                      |       |             | Processor: SolrField                                       |
|                      |       |             | Configuration: eml.authorSurName                           |
|                      |       |             |                                                            |
| Index.               |       | False False |                                                            |
| authorGivenNameSort  |       |             | //dataset/creator[1]/individualName[1]/                    |
|                      |       |             | $\rightarrow$ givenName/text()                             |
|                      |       |             | Processor: SolrField                                       |
|                      |       |             | Configuration: eml.authorGivenNameSort                     |
|                      |       |             |                                                            |
| Index.               |       | False False |                                                            |
| authorSurNameSort    |       |             | $// dataset/creator[1]/indivialName[1]/surName/$           |
|                      |       |             | $\rightarrow$ text()                                       |
|                      |       |             | Processor: SolrField                                       |
|                      |       |             | Configuration: eml.authorSurNameSort                       |
|                      |       |             |                                                            |
| Index.authorLastName | True  | False       |                                                            |
|                      |       |             | //dataset/creator/individualName/surName/text()            |
|                      |       |             |                                                            |
|                      |       |             | Processor: SolrField                                       |
|                      |       |             | Configuration: eml.author_lname                            |
|                      |       |             |                                                            |

Table 1 – continued from previous page

| Solr Field          |       |       | Multi DedupSource                                                                                                    |
|---------------------|-------|-------|----------------------------------------------------------------------------------------------------|
| Index.investigator  | True  | False |                                                                                                    |
|                     |       |       | //dataset/creator/individualName/surName/text()                                                                                                    |
|                     |       |       | Processor: SolrField                                                                                                    |
|                     |       |       | Configuration: eml.investigator                                                                                                    |
|                     |       |       |                                                                                                    |
| Index.origin        | False |       |                                                                                                    |
|                     |       |       | //dataset/creator ->{<br>$\rightarrow$ {[individualName]  [organizationName]<br>} }; organizationName = organizationName/text()<br>$indivial$ $name$ ->{{[givenName] [surName]}};<br>givenName = $givenName/text()$ ; surName = surName/<br>text() |
|                     |       |       | Processor: CommonRootSolrField                                                                                                    |
|                     |       |       |                                                                                                    |
|                     |       |       | Configuration: eml.origin                                                                                                    |
|                     |       |       | Notes: This bean uses a template populated from additional<br>sources. See configuration for more details.                                                                                                    |
|                     |       |       |                                                                                                    |
| Index.              | True  | True  |                                                                                                    |
| contactOrganization |       |       | //dataset/creator/organizationName/text()                                                                                                    |
|                     |       |       |                                                                                                    |
|                     |       |       | Processor: SolrField                                                                                                    |
|                     |       |       | Configuration: eml.contactOrganization                                                                                                    |
|                     |       |       |                                                                                                    |
| Index.genus         | True  | True  |                                                                                                    |
|                     |       |       | //taxonomicClassification/taxonRankValue[/                                                                                                    |
|                     |       |       | $\rightarrow$ taxonRankName=                                                                                                    |
|                     |       |       | "Genus" or /taxonRankName="genus"]/text()                                                                                                    |
|                     |       |       |                                                                                                    |
|                     |       |       | Processor: SolrField                                                                                                    |
|                     |       |       | Configuration: eml.genus                                                                                                    |
|                     | True  | True  |                                                                                                    |
| Index.species       |       |       |                                                                                                    |
|                     |       |       | //taxonomicClassification/taxonRankValue[/<br>$\rightarrow$ taxonRankName=                                                                                                    |
|                     |       |       | "Species" or /taxonRankName="species"]/text()                                                                                                    |
|                     |       |       | Processor: SolrField                                                                                                    |
|                     |       |       | Configuration: eml.species                                                                                                    |
|                     |       |       |                                                                                                    |

Table 1 – continued from previous page

| <b>Solr Field</b> |      |      | Multi DedupSource                                             |
|-------------------|------|------|---------------------------------------------------------------|
| Index.kingdom     | True | True |                                                               |
|                   |      |      | //taxonomicClassification/taxonRankValue[/                    |
|                   |      |      | →taxonRankName=                                               |
|                   |      |      | "Kingdom" or /taxonRankName="kingdom"]/text()                 |
|                   |      |      | Processor: SolrField                                          |
|                   |      |      | Configuration: eml.kingdom                                    |
|                   |      |      |                                                               |
| Index.order       | True | True |                                                               |
|                   |      |      | //taxonomicClassification/taxonRankValue[/                    |
|                   |      |      | $\rightarrow$ taxonRankName=                                  |
|                   |      |      | "Order" or /taxonRankName="order"]/text()                     |
|                   |      |      | Processor: SolrField                                          |
|                   |      |      | Configuration: eml.order                                      |
|                   |      |      |                                                               |
| Index.phylum      | True | True |                                                               |
|                   |      |      | $// taxonomicClassification/taxonRankValue$ [/                |
|                   |      |      | $\rightarrow$ taxonRankName=                                  |
|                   |      |      | "Phylum" or /taxonRankName="phylum"]/text()                   |
|                   |      |      | $\rightarrow$ / /<br>taxonomicClassification/taxonRankValue[/ |
|                   |      |      | taxonRankName="Division" or /taxonRankName=                   |
|                   |      |      | "division"]/text()                                            |
|                   |      |      |                                                               |
|                   |      |      | Processor: SolrField                                          |
|                   |      |      | Configuration: eml.phylum                                     |
|                   |      |      |                                                               |
| Index.family      | True | True |                                                               |
|                   |      |      | //taxonomicClassification/taxonRankValue[/                    |
|                   |      |      | $\rightarrow$ taxonRankName=                                  |
|                   |      |      | "Family" $or$ /taxonRankName="family"]/text()                 |
|                   |      |      | Processor: SolrField                                          |
|                   |      |      | Configuration: eml.family                                     |
|                   |      |      |                                                               |
| Index.class       | True | True |                                                               |
|                   |      |      | //taxonomicClassification/taxonRankValue[/                    |
|                   |      |      | $\rightarrow$ taxonRankName=                                  |
|                   |      |      | "Class" or /taxonRankName="class"]/text()                     |
|                   |      |      | Processor: SolrField                                          |
|                   |      |      | Configuration: eml.class                                      |
|                   |      |      |                                                               |
|                   |      |      |                                                               |

Table 1 – continued from previous page

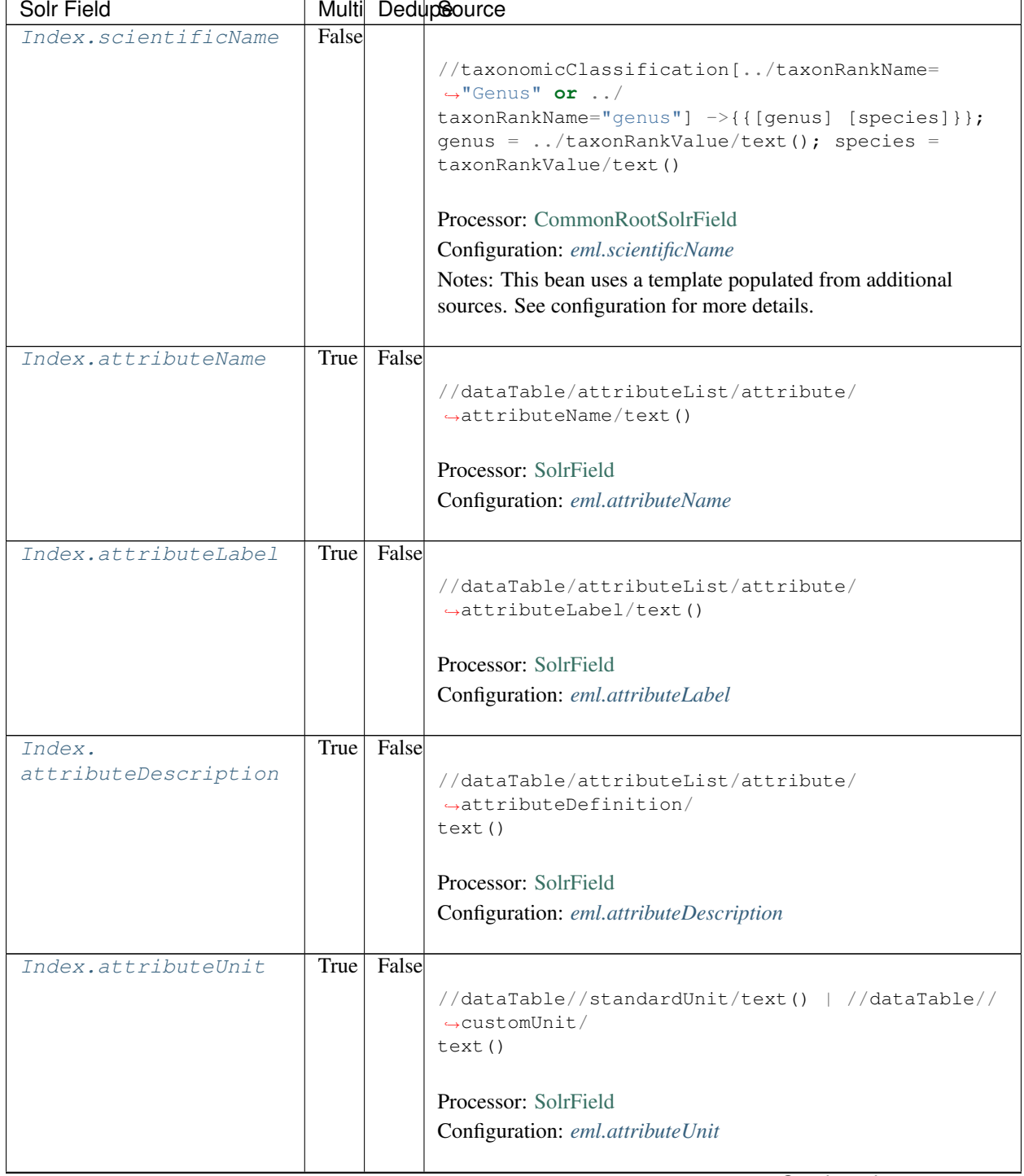

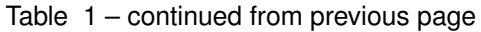

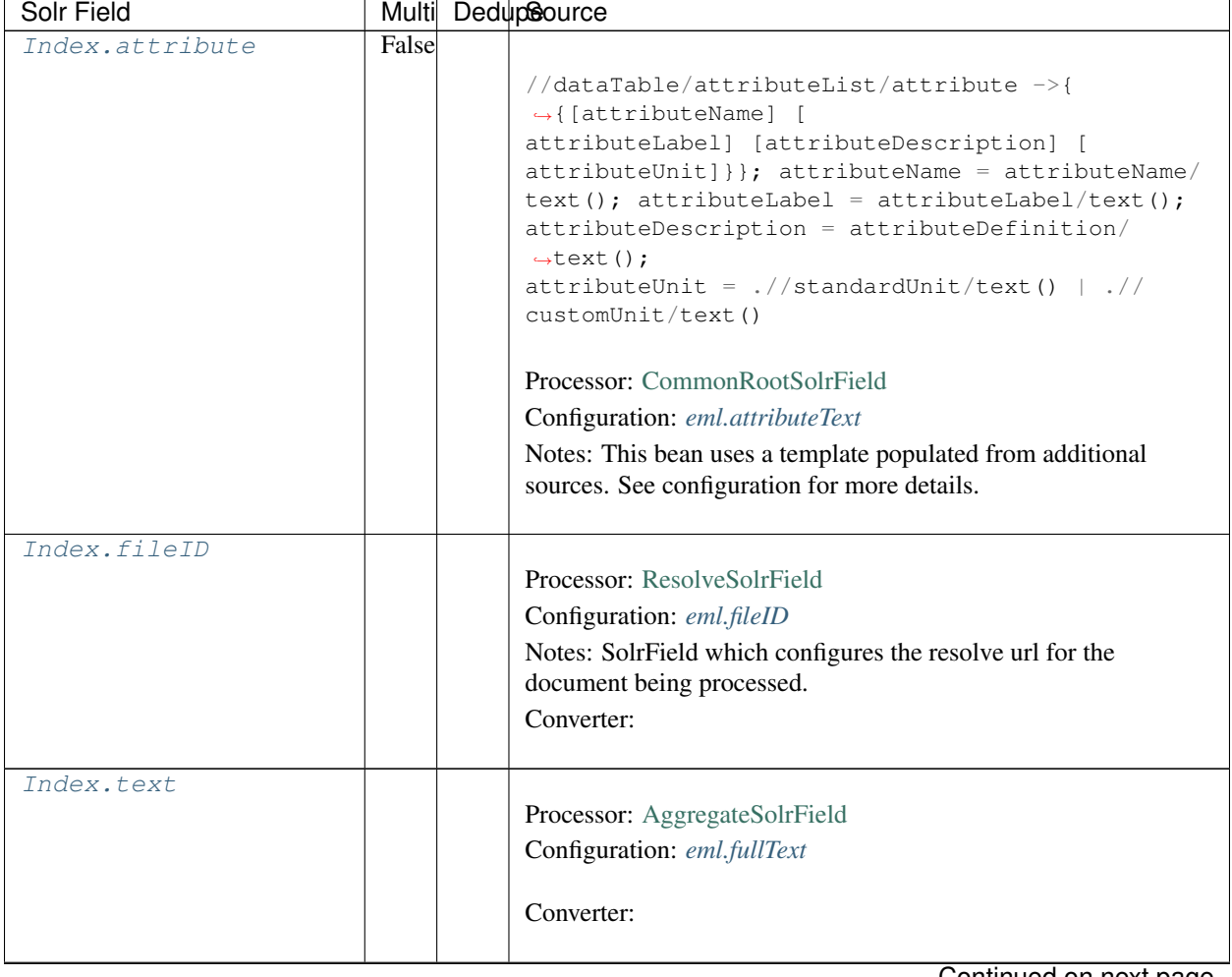

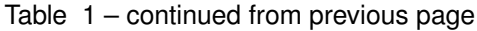

**15.2. Fields 187**

| Solr Field      |       | Multi DedupSource                                                                                                    |
|-----------------|-------|----------------------------------------------------------------------------------------------------|
| Index.geohash_1 | False |                                                                                                    |
|                 |       | //dataset/coverage/geographicCoverage/<br>$\rightarrow$ boundingCoordinates<br>->{{[northBoundingCoordinate] [<br>southBoundingCoordinate]<br>$\rightarrow$ [eastBoundingCoordinate] [<br>westBoundingCoordinate] } } ;<br>$\rightarrow$ northBoundingCoordinate =<br>northBoundingCoordinate/text();<br>southBoundingCoordinate =<br>$\rightarrow$ southBoundingCoordinate/<br>$text()$ ; eastBoundingCoordinate =<br>eastBoundingCoordinate/text();<br>westBoundingCoordinate = westBoundingCoordinate/<br>text()<br>Processor: CommonRootSolrField<br>Configuration: eml.geohash1<br>Notes: This bean uses a template populated from additional                                                                                    |
|                 |       | sources. See configuration for more details.                                                                                                    |
|                 |       | Converter: GeohashConverter                                                                                                    |
| Index.geohash_2 | False | //dataset/coverage/geographicCoverage/<br>$\rightarrow$ boundingCoordinates<br>->{{[northBoundingCoordinate] [<br>southBoundingCoordinate]<br>$\rightarrow$ [eastBoundingCoordinate] [<br>westBoundingCoordinate] } } ; _<br>$\rightarrow$ northBoundingCoordinate =<br>northBoundingCoordinate/text();<br>southBoundingCoordinate $=$<br>$\rightarrow$ southBoundingCoordinate/<br>$text()$ ; eastBoundingCoordinate =<br>eastBoundingCoordinate/text();<br>westBoundingCoordinate = westBoundingCoordinate/<br>text()<br>Processor: CommonRootSolrField<br>Configuration: eml.geohash2<br>Notes: This bean uses a template populated from additional<br>sources. See configuration for more details.<br>Converter: GeohashConverter |

Table 1 – continued from previous page

| <b>Solr Field</b> |       | Multi DedupSource                                                                                                    |
|-------------------|-------|----------------------------------------------------------------------------------------------------|
| Index.geohash_3   | False |                                                                                                    |
|                   |       | //dataset/coverage/geographicCoverage/<br>$\rightarrow$ boundingCoordinates<br>->{{[northBoundingCoordinate] [<br>southBoundingCoordinate]<br>$\rightarrow$ [eastBoundingCoordinate] [<br>westBoundingCoordinate] } } ;<br>$\rightarrow$ northBoundingCoordinate =<br>northBoundingCoordinate/text();<br>southBoundingCoordinate $=$<br>$\rightarrow$ southBoundingCoordinate/<br>$text()$ ; eastBoundingCoordinate =<br>eastBoundingCoordinate/text();<br>westBoundingCoordinate = westBoundingCoordinate/<br>text()<br>Processor: CommonRootSolrField<br>Configuration: eml.geohash3<br>Notes: This bean uses a template populated from additional                                                                                |
|                   |       | sources. See configuration for more details.                                                                                                    |
|                   |       | <b>Converter:</b> GeohashConverter                                                                                                    |
|                   |       |                                                                                                    |
| Index.geohash_4   | False | //dataset/coverage/geographicCoverage/<br>$\rightarrow$ boundingCoordinates<br>->{{[northBoundingCoordinate] [<br>southBoundingCoordinate]<br>$\rightarrow$ [eastBoundingCoordinate] [<br>westBoundingCoordinate] } } ;<br>$\rightarrow$ northBoundingCoordinate =<br>northBoundingCoordinate/text();<br>southBoundingCoordinate $=$<br>$\rightarrow$ southBoundingCoordinate/<br>$text()$ ; eastBoundingCoordinate =<br>eastBoundingCoordinate/text();<br>westBoundingCoordinate = westBoundingCoordinate/<br>text()<br>Processor: CommonRootSolrField<br>Configuration: eml.geohash4<br>Notes: This bean uses a template populated from additional<br>sources. See configuration for more details.<br>Converter: GeohashConverter |

Table 1 – continued from previous page

| Solr Field      |       | Multi DedupSource                                                                                                    |
|-----------------|-------|----------------------------------------------------------------------------------------------------|
| Index.geohash_5 | False |                                                                                                    |
|                 |       | //dataset/coverage/geographicCoverage/<br>$\rightarrow$ boundingCoordinates<br>->{{[northBoundingCoordinate] [<br>southBoundingCoordinate]<br>$\rightarrow$ [eastBoundingCoordinate] [<br>westBoundingCoordinate] } } ;<br>$\rightarrow$ northBoundingCoordinate =<br>northBoundingCoordinate/text();<br>southBoundingCoordinate $=$<br>$\rightarrow$ southBoundingCoordinate/<br>$text()$ ; eastBoundingCoordinate =<br>eastBoundingCoordinate/text();<br>westBoundingCoordinate = westBoundingCoordinate/<br>text()<br>Processor: CommonRootSolrField<br>Configuration: eml.geohash5<br>Notes: This bean uses a template populated from additional<br>sources. See configuration for more details. |
|                 |       | Converter: GeohashConverter                                                                                                    |
| Index.geohash_6 | False | //dataset/coverage/geographicCoverage/<br>$\rightarrow$ boundingCoordinates<br>->{{[northBoundingCoordinate] [<br>southBoundingCoordinate]<br>$\rightarrow$ [eastBoundingCoordinate] [<br>westBoundingCoordinate] } } ;<br>$\rightarrow$ northBoundingCoordinate =<br>northBoundingCoordinate/text();<br>southBoundingCoordinate $=$<br>$\rightarrow$ southBoundingCoordinate/<br>$text()$ ; eastBoundingCoordinate =<br>eastBoundingCoordinate/text();<br>westBoundingCoordinate = westBoundingCoordinate/<br>text()<br>Processor: CommonRootSolrField                                                                                                    |
|                 |       | Configuration: eml.geohash6<br>Notes: This bean uses a template populated from additional<br>sources. See configuration for more details.<br>Converter: GeohashConverter                                                                                                    |

Table 1 – continued from previous page

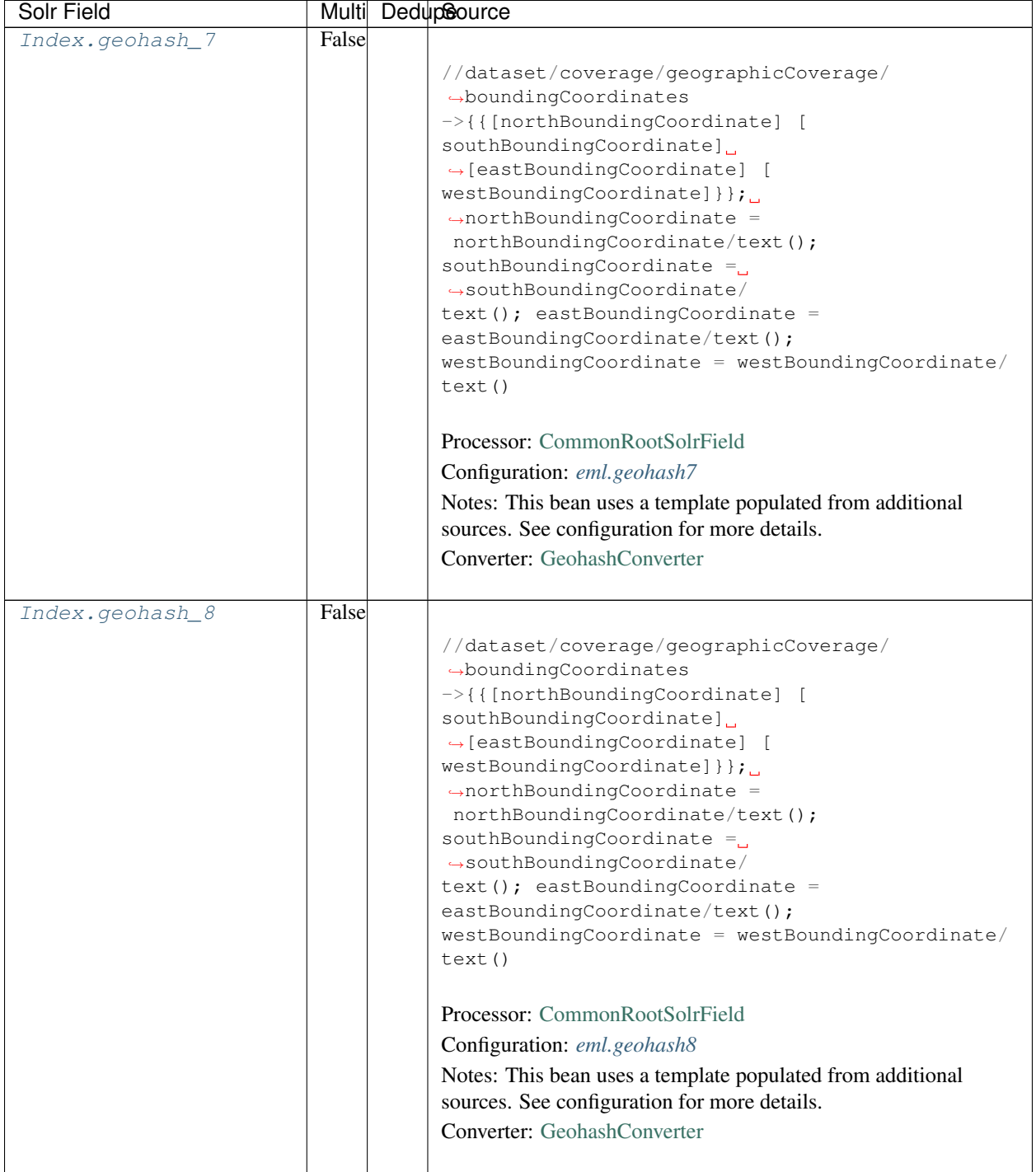

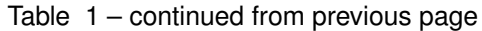

| Solr Field         |       |             | Multi Dedupcource                                                                                          |
|--------------------|-------|-------------|----------------------------------------------------------------------------------------------------|
| Index.geohash_9    | False |             |                                                                                                    |
|                    |       |             | //dataset/coverage/geographicCoverage/                                                                     |
|                    |       |             | $\rightarrow$ boundingCoordinates                                                                          |
|                    |       |             | ->{{[northBoundingCoordinate] [                                                                            |
|                    |       |             | southBoundingCoordinate]                                                                                   |
|                    |       |             | $\rightarrow$ [eastBoundingCoordinate] [                                                                   |
|                    |       |             | westBoundingCoordinate] } } ;                                                                              |
|                    |       |             | $\rightarrow$ northBoundingCoordinate =<br>northBoundingCoordinate/text();                                 |
|                    |       |             | southBoundingCoordinate $=$                                                                                |
|                    |       |             | $\rightarrow$ southBoundingCoordinate/                                                                     |
|                    |       |             | $text()$ ; eastBoundingCoordinate =                                                                        |
|                    |       |             | eastBoundingCoordinate/text();                                                                             |
|                    |       |             | westBoundingCoordinate = westBoundingCoordinate/                                                           |
|                    |       |             | text()                                                                                                    |
|                    |       |             | Processor: CommonRootSolrField                                                                             |
|                    |       |             | Configuration: eml.geohash9                                                                                |
|                    |       |             | Notes: This bean uses a template populated from additional<br>sources. See configuration for more details. |
|                    |       |             | Converter: GeohashConverter                                                                                |
|                    |       |             |                                                                                                    |
| Index.isService    |       | False False |                                                                                                    |
|                    |       |             |                                                                                                    |
|                    |       |             | boolean(//software/implementation/distribution/<br>$\rightarrow$ online/url)                               |
|                    |       |             | Processor: SolrField                                                                                       |
|                    |       |             | Configuration: eml.isService                                                                               |
|                    |       |             |                                                                                                    |
| Index.serviceTitle |       | False False |                                                                                                    |
|                    |       |             | //software/title//text()[normalize-space()]                                                                |
|                    |       |             | Processor: SolrField                                                                                       |
|                    |       |             |                                                                                                    |
|                    |       |             | Configuration: eml.serviceTitle                                                                            |
| Index.             |       | False False |                                                                                                    |
| serviceDescription |       |             | //software/abstract//text() [normalize-space()]                                                            |
|                    |       |             |                                                                                                    |
|                    |       |             | Processor: SolrField                                                                                       |
|                    |       |             | Configuration: eml.serviceDescription                                                                      |
|                    |       |             |                                                                                                    |
| Index.             | True  | False       |                                                                                                    |
| serviceEndpoint    |       |             | //software/implementation/distribution/online/                                                             |
|                    |       |             | $\leftarrow$ url/text()                                                                                    |
|                    |       |             | Processor: SolrField                                                                                       |
|                    |       |             |                                                                                                    |
|                    |       |             | Configuration: eml.serviceEndpoint                                                                         |
|                    |       |             |                                                                                                    |

Table 1 – continued from previous page

### **15.3 Bean Configurations**

#### <span id="page-196-0"></span>**15.3.1 eml.abstract**

```
<bean xmlns="http://www.springframework.org/schema/beans" xmlns:p="http://www.
˓→springframework.org/schema/p" xmlns:xsi="http://www.w3.org/2001/XMLSchema-instance"
˓→id="eml.abstract" class="org.dataone.cn.indexer.parser.MergeSolrField">
      <constructor-arg name="name" value="abstract"/>
       <constructor-arg name="xpath" value="//dataset/abstract/descendant::text()"/>
       <constructor-arg name="delimiter" value=" "/>
       <property name="multivalue" value="false"/>
       <property name="dedupe" value="false"/>
    </bean>
```
#### <span id="page-196-1"></span>**15.3.2 eml.keywords**

```
<bean xmlns="http://www.springframework.org/schema/beans" xmlns:p="http://www.
˓→springframework.org/schema/p" xmlns:xsi="http://www.w3.org/2001/XMLSchema-instance"
˓→id="eml.keywords" class="org.dataone.cn.indexer.parser.SolrField">
            <constructor-arg name="name" value="keywords"/>
            <constructor-arg name="xpath" value="//dataset/keywordSet/keyword/text()
˓→"/>
             <property name="multivalue" value="true"/>
             <property name="dedupe" value="true"/>
    </bean>
```
#### <span id="page-196-2"></span>**15.3.3 eml.title**

```
<bean xmlns="http://www.springframework.org/schema/beans" xmlns:p="http://www.
˓→springframework.org/schema/p" xmlns:xsi="http://www.w3.org/2001/XMLSchema-instance"
˓→id="eml.title" class="org.dataone.cn.indexer.parser.SolrField">
             <constructor-arg name="name" value="title"/>
             <constructor-arg name="xpath" value="//dataset/title/text()"/>
             <property name="multivalue" value="false"/>
    </bean>
```
#### <span id="page-196-3"></span>**15.3.4 eml.project**

```
<bean xmlns="http://www.springframework.org/schema/beans" xmlns:p="http://www.
˓→springframework.org/schema/p" xmlns:xsi="http://www.w3.org/2001/XMLSchema-instance"
˓→id="eml.project" class="org.dataone.cn.indexer.parser.SolrField">
             <constructor-arg name="name" value="project"/>
             <constructor-arg name="xpath" value="//dataset/project/title/text()"/>
             <property name="multivalue" value="true"/>
     </bean>
```
#### <span id="page-197-0"></span>**15.3.5 eml.funding**

```
<bean xmlns="http://www.springframework.org/schema/beans" xmlns:p="http://www.
˓→springframework.org/schema/p" xmlns:xsi="http://www.w3.org/2001/XMLSchema-instance"
˓→id="eml.funding" class="org.dataone.cn.indexer.parser.SolrField">
            <constructor-arg name="name" value="funding"/>
            <constructor-arg name="xpath" value="//dataset/project/funding/
˓→descendant::text()"/>
             <property name="multivalue" value="true"/>
    </bean>
```
#### <span id="page-197-1"></span>**15.3.6 eml.funderName**

```
<bean xmlns="http://www.springframework.org/schema/beans" xmlns:p="http://www.
˓→springframework.org/schema/p" xmlns:xsi="http://www.w3.org/2001/XMLSchema-instance"
˓→id="eml.funderName" class="org.dataone.cn.indexer.parser.SolrField">
            <constructor-arg name="name" value="funderName"/>
            <constructor-arg name="xpath" value="//dataset/project/award/funderName/
˓→text()"/>
            <property name="multivalue" value="true"/>
    </bean>
```
#### <span id="page-197-2"></span>**15.3.7 eml.funderIdentifier**

```
<bean xmlns="http://www.springframework.org/schema/beans" xmlns:p="http://www.
˓→springframework.org/schema/p" xmlns:xsi="http://www.w3.org/2001/XMLSchema-instance"
˓→id="eml.funderIdentifier" class="org.dataone.cn.indexer.parser.SolrField">
             <constructor-arg name="name" value="funderIdentifier"/>
             <constructor-arg name="xpath" value="//dataset/project/award/
˓→funderIdentifier/text()"/>
             <property name="multivalue" value="true"/>
     </bean>
```
#### <span id="page-197-3"></span>**15.3.8 eml.awardNumber**

```
<bean xmlns="http://www.springframework.org/schema/beans" xmlns:p="http://www.
˓→springframework.org/schema/p" xmlns:xsi="http://www.w3.org/2001/XMLSchema-instance"
˓→id="eml.awardNumber" class="org.dataone.cn.indexer.parser.SolrField">
             <constructor-arg name="name" value="awardNumber"/>
             <constructor-arg name="xpath" value="//dataset/project/award/awardNumber/
˓→text()"/>
             <property name="multivalue" value="true"/>
    </bean>
```
#### <span id="page-197-4"></span>**15.3.9 eml.awardTitle**

```
<bean xmlns="http://www.springframework.org/schema/beans" xmlns:p="http://www.
˓→springframework.org/schema/p" xmlns:xsi="http://www.w3.org/2001/XMLSchema-instance"
˓→id="eml.awardTitle" class="org.dataone.cn.indexer.parser.SolrField">
            <constructor-arg name="name" value="awardTitle"/>
            <constructor-arg name="xpath" value="//dataset/project/award/title/text()
˓→"/>
             <property name="multivalue" value="true"/>
    </bean>
```
#### <span id="page-198-0"></span>**15.3.10 eml.southBoundCoord**

```
<bean xmlns="http://www.springframework.org/schema/beans" xmlns:p="http://www.
˓→springframework.org/schema/p" xmlns:xsi="http://www.w3.org/2001/XMLSchema-instance"
˓→id="eml.southBoundCoord" class="org.dataone.cn.indexer.parser.SolrField">
            <constructor-arg name="name" value="southBoundCoord"/>
            <constructor-arg name="xpath" value="//dataset/coverage/
˓→geographicCoverage/boundingCoordinates/southBoundingCoordinate/text()"/>
            <property name="multivalue" value="false"/>
             <property name="converter" ref="solrLatitudeConverter"/>
    </bean>
```
#### <span id="page-198-1"></span>**15.3.11 eml.northBoundCoord**

```
<bean xmlns="http://www.springframework.org/schema/beans" xmlns:p="http://www.
˓→springframework.org/schema/p" xmlns:xsi="http://www.w3.org/2001/XMLSchema-instance"
˓→id="eml.northBoundCoord" class="org.dataone.cn.indexer.parser.SolrField">
             <constructor-arg name="name" value="northBoundCoord"/>
             <constructor-arg name="xpath" value="//dataset/coverage/
˓→geographicCoverage/boundingCoordinates/northBoundingCoordinate/text()"/>
             <property name="multivalue" value="false"/>
             <property name="converter" ref="solrLatitudeConverter"/>
     </bean>
```
#### <span id="page-198-2"></span>**15.3.12 eml.westBoundCoord**

```
<bean xmlns="http://www.springframework.org/schema/beans" xmlns:p="http://www.
˓→springframework.org/schema/p" xmlns:xsi="http://www.w3.org/2001/XMLSchema-instance"
˓→id="eml.westBoundCoord" class="org.dataone.cn.indexer.parser.SolrField">
            <constructor-arg name="name" value="westBoundCoord"/>
            <constructor-arg name="xpath" value="//dataset/coverage/
˓→geographicCoverage/boundingCoordinates/westBoundingCoordinate/text()"/>
            <property name="multivalue" value="false"/>
             <property name="converter" ref="solrLongitudeConverter"/>
    </bean>
```
#### <span id="page-198-3"></span>**15.3.13 eml.eastBoundCoord**

```
<bean xmlns="http://www.springframework.org/schema/beans" xmlns:p="http://www.
˓→springframework.org/schema/p" xmlns:xsi="http://www.w3.org/2001/XMLSchema-instance"
˓→id="eml.eastBoundCoord" class="org.dataone.cn.indexer.parser.SolrField">
            <constructor-arg name="name" value="eastBoundCoord"/>
            <constructor-arg name="xpath" value="//dataset/coverage/
˓→geographicCoverage/boundingCoordinates/eastBoundingCoordinate/text()"/>
            <property name="multivalue" value="false"/>
            <property name="converter" ref="solrLongitudeConverter"/>
    </bean>
```
#### <span id="page-199-0"></span>**15.3.14 eml.site**

```
<bean xmlns="http://www.springframework.org/schema/beans" xmlns:p="http://www.
˓→springframework.org/schema/p" xmlns:xsi="http://www.w3.org/2001/XMLSchema-instance"
˓→id="eml.site" class="org.dataone.cn.indexer.parser.SolrField">
            <constructor-arg name="name" value="site"/>
            <constructor-arg name="xpath" value="//dataset/coverage/
˓→geographicCoverage/geographicDescription/text()"/>
            <property name="multivalue" value="true"/>
    </bean>
```
#### <span id="page-199-1"></span>**15.3.15 eml.beginDate**

```
<bean xmlns="http://www.springframework.org/schema/beans" xmlns:p="http://www.
˓→springframework.org/schema/p" xmlns:xsi="http://www.w3.org/2001/XMLSchema-instance"
˓→id="eml.beginDate" class="org.dataone.cn.indexer.parser.SolrField">
            <constructor-arg name="name" value="beginDate"/>
             <constructor-arg name="xpath" value="//dataset/coverage/temporalCoverage/
˓→rangeOfDates/beginDate/calendarDate/text() | //dataset/coverage/temporalCoverage/
˓→singleDateTime/calendarDate/text()"/>
             <property name="multivalue" value="false"/>
             <property name="converter" ref="dateConverter"/>
     </bean>
```
#### <span id="page-199-2"></span>**15.3.16 eml.endDate**

```
<bean xmlns="http://www.springframework.org/schema/beans" xmlns:p="http://www.
˓→springframework.org/schema/p" xmlns:xsi="http://www.w3.org/2001/XMLSchema-instance"
˓→id="eml.endDate" class="org.dataone.cn.indexer.parser.SolrField">
            <constructor-arg name="name" value="endDate"/>
            <constructor-arg name="xpath" value="//dataset/coverage/temporalCoverage/
˓→rangeOfDates/endDate/calendarDate/text() | //dataset/coverage/temporalCoverage/
˓→singleDateTime/calendarDate/text()"/>
            <property name="multivalue" value="false"/>
             <property name="converter" ref="dateConverter"/>
    </bean>
```
#### <span id="page-200-0"></span>**15.3.17 eml.pubDate**

```
<bean xmlns="http://www.springframework.org/schema/beans" xmlns:p="http://www.
˓→springframework.org/schema/p" xmlns:xsi="http://www.w3.org/2001/XMLSchema-instance"
˓→id="eml.pubDate" class="org.dataone.cn.indexer.parser.SolrField">
            <constructor-arg name="name" value="pubDate"/>
            <constructor-arg name="xpath" value="//dataset/pubDate/text()"/>
             <property name="multivalue" value="false"/>
             <property name="converter" ref="dateConverter"/>
    </bean>
```
#### <span id="page-200-1"></span>**15.3.18 eml.author**

```
<bean xmlns="http://www.springframework.org/schema/beans" xmlns:p="http://www.
˓→springframework.org/schema/p" xmlns:xsi="http://www.w3.org/2001/XMLSchema-instance"
˓→id="eml.author" class="org.dataone.cn.indexer.parser.CommonRootSolrField"
˓→p:multivalue="false" p:root-ref="eml.authorNameRoot">
                    <constructor-arg name="name" value="author"/>
```
#### **</bean>**

#### <span id="page-200-2"></span>**15.3.19 eml.authorGivenName**

```
<bean xmlns="http://www.springframework.org/schema/beans" xmlns:p="http://www.
˓→springframework.org/schema/p" xmlns:xsi="http://www.w3.org/2001/XMLSchema-instance"
˓→id="eml.authorGivenName" class="org.dataone.cn.indexer.parser.SolrField">
            <constructor-arg name="name" value="authorGivenName"/>
             <constructor-arg name="xpath" value="//dataset/creator[1]/
˓→individualName[1]/givenName/text()"/>
    </bean>
```
#### <span id="page-200-3"></span>**15.3.20 eml.authorSurName**

```
<bean xmlns="http://www.springframework.org/schema/beans" xmlns:p="http://www.
˓→springframework.org/schema/p" xmlns:xsi="http://www.w3.org/2001/XMLSchema-instance"
˓→id="eml.authorSurName" class="org.dataone.cn.indexer.parser.SolrField">
            <constructor-arg name="name" value="authorSurName"/>
            <constructor-arg name="xpath" value="//dataset/creator[1]/
˓→individualName[1]/surName/text()"/>
    </bean>
```
#### <span id="page-200-4"></span>**15.3.21 eml.authorGivenNameSort**

```
<bean xmlns="http://www.springframework.org/schema/beans" xmlns:p="http://www.
˓→springframework.org/schema/p" xmlns:xsi="http://www.w3.org/2001/XMLSchema-instance"
˓→id="eml.authorGivenNameSort" class="org.dataone.cn.indexer.parser.SolrField">
             <constructor-arg name="name" value="authorGivenNameSort"/>
             <constructor-arg name="xpath" value="//dataset/creator[1]/
˓→individualName[1]/givenName/text()"/>
    </bean>
```
#### <span id="page-201-0"></span>**15.3.22 eml.authorSurNameSort**

```
<bean xmlns="http://www.springframework.org/schema/beans" xmlns:p="http://www.
˓→springframework.org/schema/p" xmlns:xsi="http://www.w3.org/2001/XMLSchema-instance"
˓→id="eml.authorSurNameSort" class="org.dataone.cn.indexer.parser.SolrField">
            <constructor-arg name="name" value="authorSurNameSort"/>
            <constructor-arg name="xpath" value="//dataset/creator[1]/
˓→individualName[1]/surName/text()"/>
    </bean>
```
#### <span id="page-201-1"></span>**15.3.23 eml.author\_lname**

```
<bean xmlns="http://www.springframework.org/schema/beans" xmlns:p="http://www.
˓→springframework.org/schema/p" xmlns:xsi="http://www.w3.org/2001/XMLSchema-instance"
˓→id="eml.author_lname" class="org.dataone.cn.indexer.parser.SolrField">
            <constructor-arg name="name" value="authorLastName"/>
             <constructor-arg name="xpath" value="//dataset/creator/individualName/
˓→surName/text()"/>
             <property name="multivalue" value="true"/>
    </bean>
```
#### <span id="page-201-2"></span>**15.3.24 eml.investigator**

```
<bean xmlns="http://www.springframework.org/schema/beans" xmlns:p="http://www.
˓→springframework.org/schema/p" xmlns:xsi="http://www.w3.org/2001/XMLSchema-instance"
˓→id="eml.investigator" class="org.dataone.cn.indexer.parser.SolrField">
             <constructor-arg name="name" value="investigator"/>
             <constructor-arg name="xpath" value="//dataset/creator/individualName/
˓→surName/text()"/>
             <property name="multivalue" value="true"/>
    </bean>
```
#### <span id="page-201-3"></span>**15.3.25 eml.origin**

```
<bean xmlns="http://www.springframework.org/schema/beans" xmlns:p="http://www.
˓→springframework.org/schema/p" xmlns:xsi="http://www.w3.org/2001/XMLSchema-instance"
˓→id="eml.origin" class="org.dataone.cn.indexer.parser.CommonRootSolrField"
˓→p:multivalue="true" p:root-ref="eml.originRoot">
            <constructor-arg name="name" value="origin"/>
    </bean>
```
#### <span id="page-201-4"></span>**15.3.26 eml.contactOrganization**

```
<bean xmlns="http://www.springframework.org/schema/beans" xmlns:p="http://www.
˓→springframework.org/schema/p" xmlns:xsi="http://www.w3.org/2001/XMLSchema-instance"
˓→id="eml.contactOrganization" class="org.dataone.cn.indexer.parser.SolrField">
             <constructor-arg name="name" value="contactOrganization"/>
             <constructor-arg name="xpath" value="//dataset/creator/organizationName/
˓→text()"/>
```
(continues on next page)

(continued from previous page)

```
<property name="multivalue" value="true"/>
        <property name="dedupe" value="true"/>
</bean>
```
#### <span id="page-202-0"></span>**15.3.27 eml.genus**

```
<bean xmlns="http://www.springframework.org/schema/beans" xmlns:p="http://www.
˓→springframework.org/schema/p" xmlns:xsi="http://www.w3.org/2001/XMLSchema-instance"
˓→id="eml.genus" class="org.dataone.cn.indexer.parser.SolrField">
            <constructor-arg name="name" value="genus"/>
            <constructor-arg name="xpath" value="//taxonomicClassification/
˓→taxonRankValue[../taxonRankName="Genus" or ../taxonRankName="genus&
˓→quot;]/text()"/>
            <property name="multivalue" value="true"/>
            <property name="dedupe" value="true"/>
    </bean>
```
#### <span id="page-202-1"></span>**15.3.28 eml.species**

```
<bean xmlns="http://www.springframework.org/schema/beans" xmlns:p="http://www.
˓→springframework.org/schema/p" xmlns:xsi="http://www.w3.org/2001/XMLSchema-instance"
˓→id="eml.species" class="org.dataone.cn.indexer.parser.SolrField">
            <constructor-arg name="name" value="species"/>
            <constructor-arg name="xpath" value="//taxonomicClassification/
→taxonRankValue[../taxonRankName=" Species" or ../taxonRankName="
˓→species"]/text()"/>
            <property name="multivalue" value="true"/>
            <property name="dedupe" value="true"/>
    </bean>
```
#### <span id="page-202-2"></span>**15.3.29 eml.kingdom**

```
<bean xmlns="http://www.springframework.org/schema/beans" xmlns:p="http://www.
˓→springframework.org/schema/p" xmlns:xsi="http://www.w3.org/2001/XMLSchema-instance"
˓→id="eml.kingdom" class="org.dataone.cn.indexer.parser.SolrField">
            <constructor-arg name="name" value="kingdom"/>
            <constructor-arg name="xpath" value="//taxonomicClassification/
→taxonRankValue[../taxonRankName="Kingdom" or ../taxonRankName="
˓→kingdom"]/text()"/>
            <property name="multivalue" value="true"/>
            <property name="dedupe" value="true"/>
    </bean>
```
#### <span id="page-202-3"></span>**15.3.30 eml.order**

```
<bean xmlns="http://www.springframework.org/schema/beans" xmlns:p="http://www.
˓→springframework.org/schema/p" xmlns:xsi="http://www.w3.org/2001/XMLSchema-instance"
˓→id="eml.order" class="org.dataone.cn.indexer.parser.SolrField">
            <constructor-arg name="name" value="order"/>
```
(continues on next page)

(continued from previous page)

```
<constructor-arg name="xpath" value="//taxonomicClassification/
→taxonRankValue[../taxonRankName="Order" or ../taxonRankName="order&
˓→quot;]/text()"/>
            <property name="multivalue" value="true"/>
            <property name="dedupe" value="true"/>
    </bean>
```
#### <span id="page-203-0"></span>**15.3.31 eml.phylum**

```
<bean xmlns="http://www.springframework.org/schema/beans" xmlns:p="http://www.
˓→springframework.org/schema/p" xmlns:xsi="http://www.w3.org/2001/XMLSchema-instance"
˓→id="eml.phylum" class="org.dataone.cn.indexer.parser.SolrField">
            <constructor-arg name="name" value="phylum"/>
            <constructor-arg name="xpath" value="//taxonomicClassification/
→taxonRankValue[../taxonRankName=" Phylum" or ../taxonRankName=" phylum&
→quot; |/text() | //taxonomicClassification/taxonRankValue[../taxonRankName="
˓→Division" or ../taxonRankName="division"]/text()"/>
            <property name="multivalue" value="true"/>
            <property name="dedupe" value="true"/>
    </bean>
```
#### <span id="page-203-1"></span>**15.3.32 eml.family**

```
<bean xmlns="http://www.springframework.org/schema/beans" xmlns:p="http://www.
˓→springframework.org/schema/p" xmlns:xsi="http://www.w3.org/2001/XMLSchema-instance"
˓→id="eml.family" class="org.dataone.cn.indexer.parser.SolrField">
            <constructor-arg name="name" value="family"/>
            <constructor-arg name="xpath" value="//taxonomicClassification/
˓→taxonRankValue[../taxonRankName="Family" or ../taxonRankName="family&
˓→quot;]/text()"/>
            <property name="multivalue" value="true"/>
            <property name="dedupe" value="true"/>
    </bean>
```
#### <span id="page-203-2"></span>**15.3.33 eml.class**

```
<bean xmlns="http://www.springframework.org/schema/beans" xmlns:p="http://www.
˓→springframework.org/schema/p" xmlns:xsi="http://www.w3.org/2001/XMLSchema-instance"
˓→id="eml.class" class="org.dataone.cn.indexer.parser.SolrField">
            <constructor-arg name="name" value="class"/>
            <constructor-arg name="xpath" value="//taxonomicClassification/
→taxonRankValue[../taxonRankName="Class" or ../taxonRankName="class&
˓→quot;]/text()"/>
            <property name="multivalue" value="true"/>
            <property name="dedupe" value="true"/>
    </bean>
```
#### <span id="page-204-0"></span>**15.3.34 eml.scientificName**

```
<bean xmlns="http://www.springframework.org/schema/beans" xmlns:p="http://www.
˓→springframework.org/schema/p" xmlns:xsi="http://www.w3.org/2001/XMLSchema-instance"
˓→id="eml.scientificName" class="org.dataone.cn.indexer.parser.CommonRootSolrField"
˓→p:multivalue="true" p:root-ref="eml.scientificNameRoot">
                    <constructor-arg name="name" value="scientificName"/>
    </bean>
```
#### <span id="page-204-1"></span>**15.3.35 eml.attributeName**

```
<bean xmlns="http://www.springframework.org/schema/beans" xmlns:p="http://www.
˓→springframework.org/schema/p" xmlns:xsi="http://www.w3.org/2001/XMLSchema-instance"
˓→id="eml.attributeName" class="org.dataone.cn.indexer.parser.SolrField">
            <constructor-arg name="name" value="attributeName"/>
            <constructor-arg name="xpath" value="//dataTable/attributeList/attribute/
˓→attributeName/text()"/>
            <property name="multivalue" value="true"/>
             <property name="dedupe" value="false"/>
    </bean>
```
#### <span id="page-204-2"></span>**15.3.36 eml.attributeLabel**

```
<bean xmlns="http://www.springframework.org/schema/beans" xmlns:p="http://www.
˓→springframework.org/schema/p" xmlns:xsi="http://www.w3.org/2001/XMLSchema-instance"
˓→id="eml.attributeLabel" class="org.dataone.cn.indexer.parser.SolrField">
             <constructor-arg name="name" value="attributeLabel"/>
             <constructor-arg name="xpath" value="//dataTable/attributeList/attribute/
˓→attributeLabel/text()"/>
             <property name="multivalue" value="true"/>
             <property name="dedupe" value="false"/>
     </bean>
```
#### <span id="page-204-3"></span>**15.3.37 eml.attributeDescription**

```
<bean xmlns="http://www.springframework.org/schema/beans" xmlns:p="http://www.
˓→springframework.org/schema/p" xmlns:xsi="http://www.w3.org/2001/XMLSchema-instance"
˓→id="eml.attributeDescription" class="org.dataone.cn.indexer.parser.SolrField">
             <constructor-arg name="name" value="attributeDescription"/>
             <constructor-arg name="xpath" value="//dataTable/attributeList/attribute/
˓→attributeDefinition/text()"/>
            <property name="multivalue" value="true"/>
             <property name="dedupe" value="false"/>
    </bean>
```
#### <span id="page-204-4"></span>**15.3.38 eml.attributeUnit**

```
<bean xmlns="http://www.springframework.org/schema/beans" xmlns:p="http://www.
˓→springframework.org/schema/p" xmlns:xsi="http://www.w3.org/2001/XMLSchema-instance"
˓→id="eml.attributeUnit" class="org.dataone.cn.indexer.parser.SolrField">
            <constructor-arg name="name" value="attributeUnit"/>
            <constructor-arg name="xpath" value="//dataTable//standardUnit/text() | /
˓→/dataTable//customUnit/text()"/>
            <property name="multivalue" value="true"/>
             <property name="dedupe" value="false"/>
    </bean>
```
#### <span id="page-205-0"></span>**15.3.39 eml.attributeText**

```
<bean xmlns="http://www.springframework.org/schema/beans" xmlns:p="http://www.
˓→springframework.org/schema/p" xmlns:xsi="http://www.w3.org/2001/XMLSchema-instance"
˓→id="eml.attributeText" class="org.dataone.cn.indexer.parser.CommonRootSolrField"
˓→p:multivalue="true" p:root-ref="eml.attributeTextRoot">
                    <constructor-arg name="name" value="attribute"/>
    </bean>
```
#### <span id="page-205-1"></span>**15.3.40 eml.fileID**

```
<bean xmlns="http://www.springframework.org/schema/beans" xmlns:p="http://www.
˓→springframework.org/schema/p" xmlns:xsi="http://www.w3.org/2001/XMLSchema-instance"
˓→id="eml.fileID" class="org.dataone.cn.indexer.parser.ResolveSolrField">
             <constructor-arg name="name" value="fileID"/>
     </bean>
```
#### <span id="page-205-2"></span>**15.3.41 eml.fullText**

```
<bean xmlns="http://www.springframework.org/schema/beans" xmlns:p="http://www.
˓→springframework.org/schema/p" xmlns:xsi="http://www.w3.org/2001/XMLSchema-instance"
˓→id="eml.fullText" class="org.dataone.cn.indexer.parser.AggregateSolrField">
            <property name="name" value="text"/>
             <property name="solrFields">
                     <list>
                     <ref bean="eml.text"/>
                     <ref bean="eml.attributeName.noDupe"/>
                     <ref bean="eml.attributeLabel.noDupe"/>
                     <ref bean="eml.attributeDescription.noDupe"/>
                     <ref bean="eml.attributeUnit.noDupe"/>
             </list>
             </property>
    </bean>
```
#### <span id="page-205-3"></span>**15.3.42 eml.geohash1**

```
<bean xmlns="http://www.springframework.org/schema/beans" xmlns:p="http://www.
˓→springframework.org/schema/p" xmlns:xsi="http://www.w3.org/2001/XMLSchema-instance"
˓→id="eml.geohash1" class="org.dataone.cn.indexer.parser.CommonRootSolrField"
˓→p:multivalue="true" p:root-ref="eml.geohashRoot">
            <constructor-arg name="name" value="geohash_1"/>
            <property name="converter" ref="geohashConverter_1"/>
    </bean>
```
#### <span id="page-206-0"></span>**15.3.43 eml.geohash2**

```
<bean xmlns="http://www.springframework.org/schema/beans" xmlns:p="http://www.
˓→springframework.org/schema/p" xmlns:xsi="http://www.w3.org/2001/XMLSchema-instance"
˓→id="eml.geohash2" class="org.dataone.cn.indexer.parser.CommonRootSolrField"
˓→p:multivalue="true" p:root-ref="eml.geohashRoot">
            <constructor-arg name="name" value="geohash_2"/>
             <property name="converter" ref="geohashConverter_2"/>
    </bean>
```
#### <span id="page-206-1"></span>**15.3.44 eml.geohash3**

```
<bean xmlns="http://www.springframework.org/schema/beans" xmlns:p="http://www.
˓→springframework.org/schema/p" xmlns:xsi="http://www.w3.org/2001/XMLSchema-instance"
˓→id="eml.geohash3" class="org.dataone.cn.indexer.parser.CommonRootSolrField"
˓→p:multivalue="true" p:root-ref="eml.geohashRoot">
            <constructor-arg name="name" value="geohash_3"/>
             <property name="converter" ref="geohashConverter_3"/>
    </bean>
```
#### <span id="page-206-2"></span>**15.3.45 eml.geohash4**

```
<bean xmlns="http://www.springframework.org/schema/beans" xmlns:p="http://www.
˓→springframework.org/schema/p" xmlns:xsi="http://www.w3.org/2001/XMLSchema-instance"
˓→id="eml.geohash4" class="org.dataone.cn.indexer.parser.CommonRootSolrField"
˓→p:multivalue="true" p:root-ref="eml.geohashRoot">
             <constructor-arg name="name" value="geohash_4"/>
             <property name="converter" ref="geohashConverter_4"/>
     </bean>
```
#### <span id="page-206-3"></span>**15.3.46 eml.geohash5**

```
<bean xmlns="http://www.springframework.org/schema/beans" xmlns:p="http://www.
˓→springframework.org/schema/p" xmlns:xsi="http://www.w3.org/2001/XMLSchema-instance"
˓→id="eml.geohash5" class="org.dataone.cn.indexer.parser.CommonRootSolrField"
˓→p:multivalue="true" p:root-ref="eml.geohashRoot">
             <constructor-arg name="name" value="geohash_5"/>
             <property name="converter" ref="geohashConverter_5"/>
     </bean>
```
#### <span id="page-207-0"></span>**15.3.47 eml.geohash6**

```
<bean xmlns="http://www.springframework.org/schema/beans" xmlns:p="http://www.
˓→springframework.org/schema/p" xmlns:xsi="http://www.w3.org/2001/XMLSchema-instance"
˓→id="eml.geohash6" class="org.dataone.cn.indexer.parser.CommonRootSolrField"
˓→p:multivalue="true" p:root-ref="eml.geohashRoot">
            <constructor-arg name="name" value="geohash_6"/>
             <property name="converter" ref="geohashConverter_6"/>
    </bean>
```
#### <span id="page-207-1"></span>**15.3.48 eml.geohash7**

```
<bean xmlns="http://www.springframework.org/schema/beans" xmlns:p="http://www.
˓→springframework.org/schema/p" xmlns:xsi="http://www.w3.org/2001/XMLSchema-instance"
˓→id="eml.geohash7" class="org.dataone.cn.indexer.parser.CommonRootSolrField"
˓→p:multivalue="true" p:root-ref="eml.geohashRoot">
            <constructor-arg name="name" value="geohash_7"/>
             <property name="converter" ref="geohashConverter_7"/>
    </bean>
```
#### <span id="page-207-2"></span>**15.3.49 eml.geohash8**

```
<bean xmlns="http://www.springframework.org/schema/beans" xmlns:p="http://www.
˓→springframework.org/schema/p" xmlns:xsi="http://www.w3.org/2001/XMLSchema-instance"
˓→id="eml.geohash8" class="org.dataone.cn.indexer.parser.CommonRootSolrField"
˓→p:multivalue="true" p:root-ref="eml.geohashRoot">
            <constructor-arg name="name" value="geohash_8"/>
             <property name="converter" ref="geohashConverter_8"/>
     </bean>
```
#### <span id="page-207-3"></span>**15.3.50 eml.geohash9**

```
<bean xmlns="http://www.springframework.org/schema/beans" xmlns:p="http://www.
˓→springframework.org/schema/p" xmlns:xsi="http://www.w3.org/2001/XMLSchema-instance"
˓→id="eml.geohash9" class="org.dataone.cn.indexer.parser.CommonRootSolrField"
˓→p:multivalue="true" p:root-ref="eml.geohashRoot">
             <constructor-arg name="name" value="geohash_9"/>
             <property name="converter" ref="geohashConverter_9"/>
     </bean>
```
#### <span id="page-207-4"></span>**15.3.51 eml.isService**

```
<bean xmlns="http://www.springframework.org/schema/beans" xmlns:p="http://www.
˓→springframework.org/schema/p" xmlns:xsi="http://www.w3.org/2001/XMLSchema-instance"
˓→id="eml.isService" class="org.dataone.cn.indexer.parser.SolrField">
             <constructor-arg name="name" value="isService"/>
             <constructor-arg name="xpath" value="boolean(//software/implementation/
˓→distribution/online/url)"/>
    </bean>
```
#### <span id="page-208-0"></span>**15.3.52 eml.serviceTitle**

```
<bean xmlns="http://www.springframework.org/schema/beans" xmlns:p="http://www.
˓→springframework.org/schema/p" xmlns:xsi="http://www.w3.org/2001/XMLSchema-instance"
˓→id="eml.serviceTitle" class="org.dataone.cn.indexer.parser.SolrField">
            <constructor-arg name="name" value="serviceTitle"/>
            <constructor-arg name="xpath" value="//software/title//text()[normalize-
˓→space()]"/>
             <property name="combineNodes" value="true"/>
             <property name="combineDelimiter" value=":"/>
    </bean>
```
#### <span id="page-208-1"></span>**15.3.53 eml.serviceDescription**

```
<bean xmlns="http://www.springframework.org/schema/beans" xmlns:p="http://www.
˓→springframework.org/schema/p" xmlns:xsi="http://www.w3.org/2001/XMLSchema-instance"
˓→id="eml.serviceDescription" class="org.dataone.cn.indexer.parser.SolrField">
            <constructor-arg name="name" value="serviceDescription"/>
            <constructor-arg name="xpath" value="//software/abstract//
˓→text()[normalize-space()]"/>
            <property name="combineNodes" value="true"/>
             <property name="combineDelimiter" value=":"/>
     </bean>
```
#### <span id="page-208-2"></span>**15.3.54 eml.serviceEndpoint**

```
<bean xmlns="http://www.springframework.org/schema/beans" xmlns:p="http://www.
˓→springframework.org/schema/p" xmlns:xsi="http://www.w3.org/2001/XMLSchema-instance"
˓→id="eml.serviceEndpoint" class="org.dataone.cn.indexer.parser.SolrField">
             <constructor-arg name="name" value="serviceEndpoint"/>
             <constructor-arg name="xpath" value="//software/implementation/
˓→distribution/online/url/text()"/>
             <property name="multivalue" value="true"/>
     </bean>
```
# CHAPTER 16

## Ecological Markup Language Annotations

Describes parser configuration for: emlAnnotationSubprocessor

## **16.1 Format IDs Processed**

This parser processes the following DataONE format IDs:

• Ecological Metadata Language, version 2.2.0 formatId: https://eml.ecoinformatics.org/eml-2.2.0

A full list of DataONE format IDs can be found at <https://cn.dataone.org/cn/v2/formats/>

### **16.2 Fields**

The following fields in the solr index are populated from values retrieved from this type of metadata document. Note that these are in addition to the information extracted from *[System Metadata Parser](#page-26-0)*.

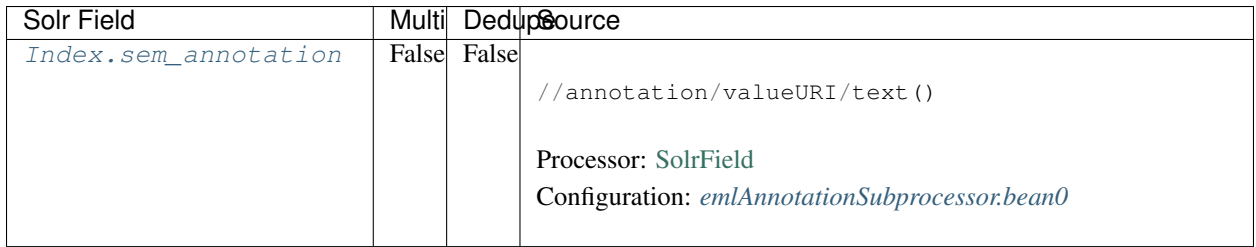

## **16.3 Bean Configurations**

#### <span id="page-211-0"></span>**16.3.1 emlAnnotationSubprocessor.bean0**

```
<bean xmlns="http://www.springframework.org/schema/beans" xmlns:xsi="http://www.w3.
˓→org/2001/XMLSchema-instance" xmlns:p="http://www.springframework.org/schema/p"
˓→class="org.dataone.cn.indexer.parser.SolrField" id="emlAnnotationSubprocessor.bean0
˓→">
                                     <constructor-arg name="name" value="sem_
˓→annotation"/>
                                     <constructor-arg name="xpath" value="//
˓→annotation/valueURI/text()"/>
                                     <constructor-arg name="multivalue" value="true"/>
                             </bean>
```
# CHAPTER 17

# FGDC ESRI Profile

Describes parser configuration for: fgdcEsri80Subprocessor

## **17.1 Format IDs Processed**

This parser processes the following DataONE format IDs:

• ESRI Profile of the Content Standard for Digital Geospatial Metadata, March 2003 formatId: http://www.esri.com/metadata/esriprof80.dtd

A full list of DataONE format IDs can be found at <https://cn.dataone.org/cn/v2/formats/>

### **17.2 Fields**

The following fields in the solr index are populated from values retrieved from this type of metadata document. Note that these are in addition to the information extracted from *[System Metadata Parser](#page-26-0)*.

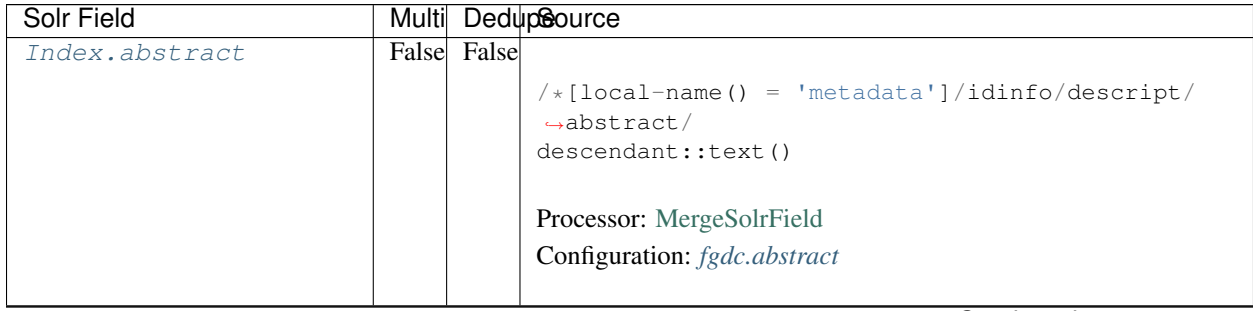

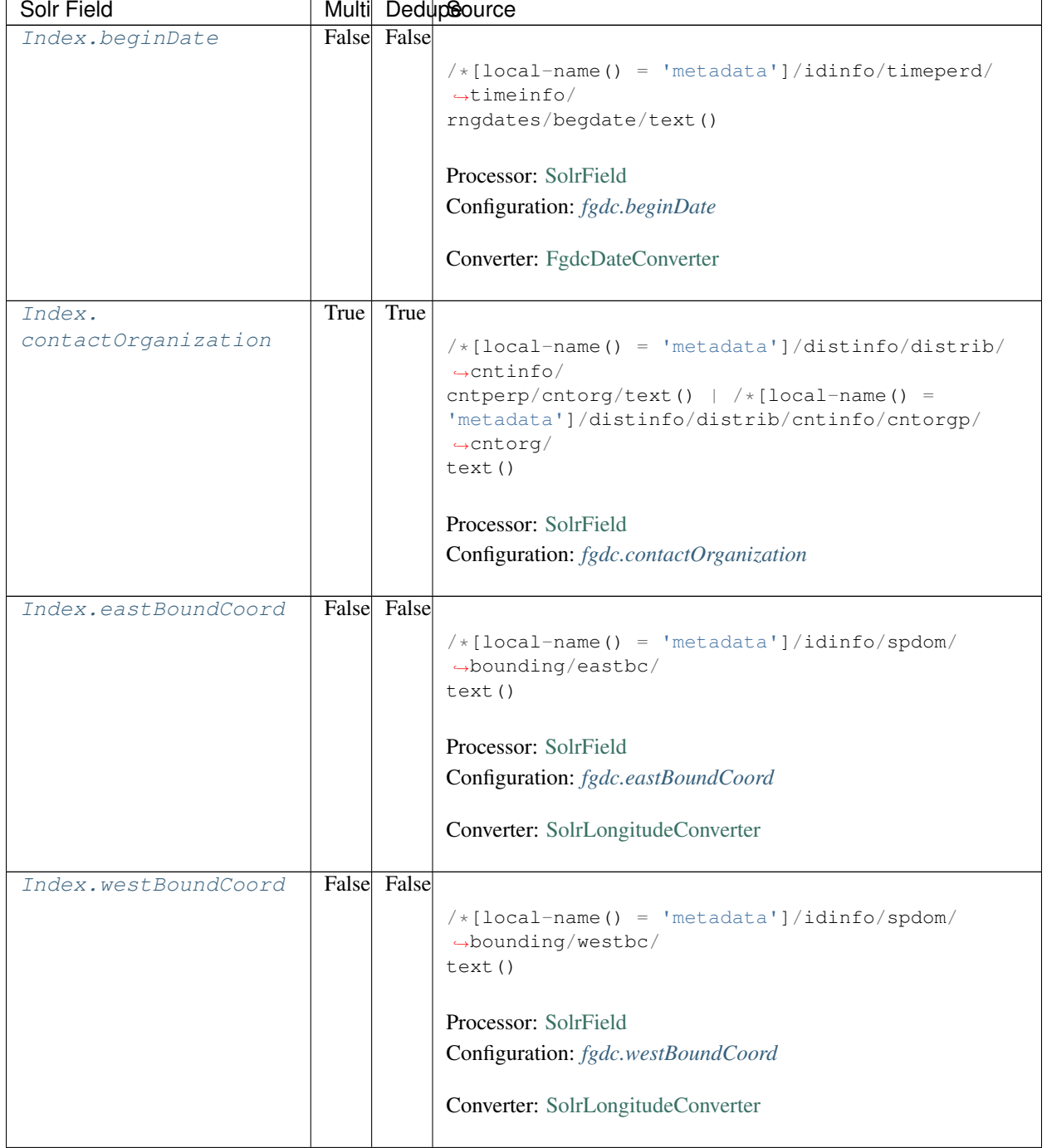

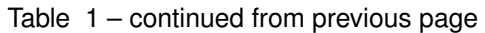

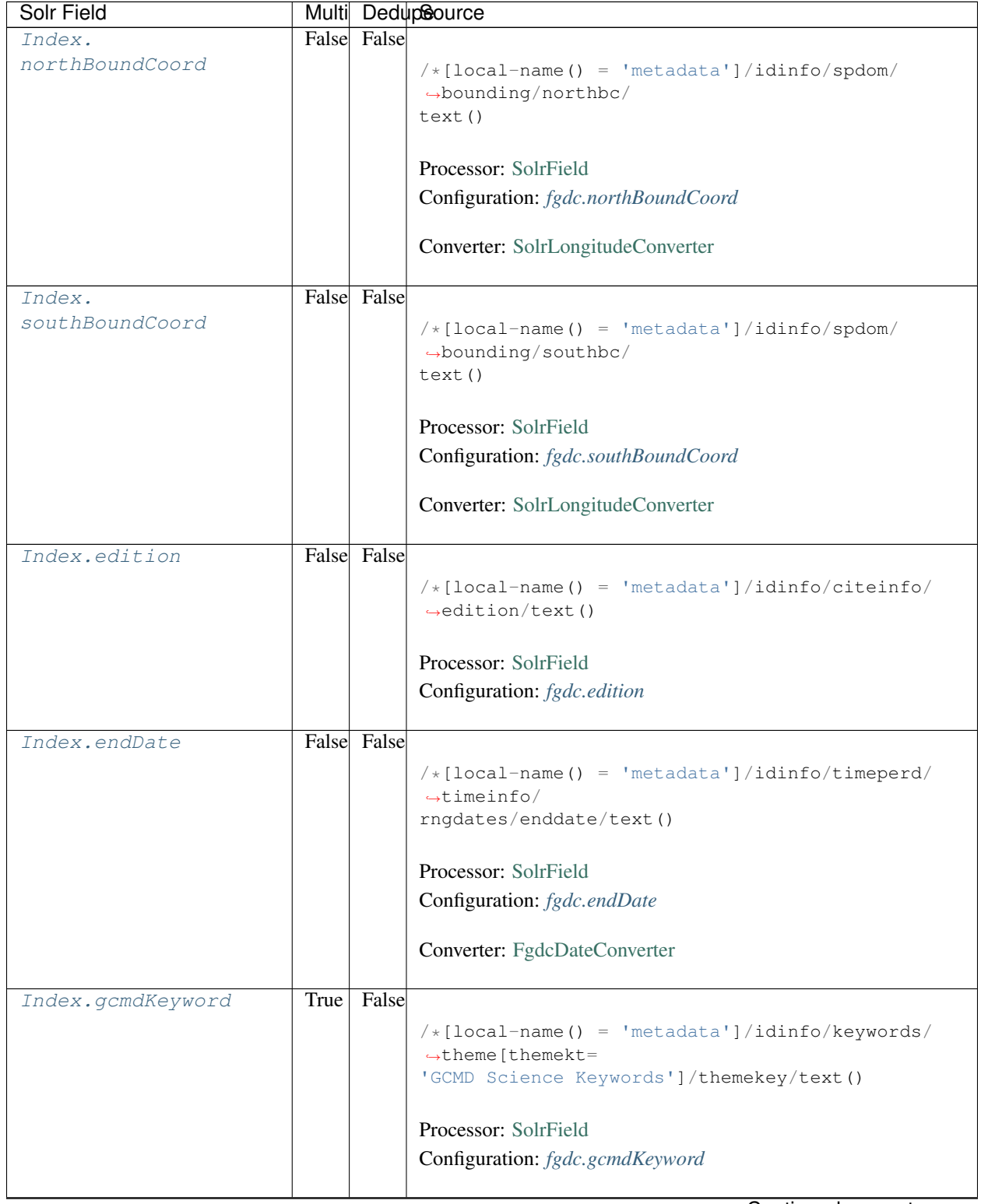

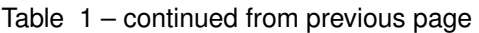

| Solr Field     |      |             | Multi DedupSource                                  |
|----------------|------|-------------|----------------------------------------------------|
| Index.keywords | True | True        |                                                    |
|                |      |             | $/*[local-name() = 'metadata']/idinfo/keywords/$   |
|                |      |             | $\rightarrow$ theme/                               |
|                |      |             | themekey/text()   $/*[local-name() = 'metadata']/$ |
|                |      |             | idinfo/keywords/place/placekey/text()              |
|                |      |             |                                                    |
|                |      |             | Processor: SolrField                               |
|                |      |             | Configuration: fgdc.keywords                       |
|                |      |             |                                                    |
| Index.geoform  |      | False False |                                                    |
|                |      |             | $/*[local-name() = 'metadata']/idinfo/citation/$   |
|                |      |             | $\rightarrow$ citeinfo/                            |
|                |      |             | geoform/text()                                     |
|                |      |             |                                                    |
|                |      |             | Processor: SolrField                               |
|                |      |             | Configuration: fgdc.geoform                        |
|                |      |             |                                                    |
| Index.genus    | True | False       |                                                    |
|                |      |             | //taxoncl/taxonrv[/taxonrn="Genus"]/text()         |
|                |      |             |                                                    |
|                |      |             | Processor: SolrField                               |
|                |      |             | Configuration: fgdc.genus                          |
|                |      |             |                                                    |
| Index.kingdom  | True | False       |                                                    |
|                |      |             | //taxoncl/taxonrv[/taxonrn="Kingdom"]/text()       |
|                |      |             |                                                    |
|                |      |             | Processor: SolrField                               |
|                |      |             |                                                    |
|                |      |             | Configuration: fgdc.kingdom                        |
| Index.order    | True | False       |                                                    |
|                |      |             |                                                    |
|                |      |             | //taxoncl/taxonrv[/taxonrn="Order"]/text()         |
|                |      |             |                                                    |
|                |      |             | Processor: SolrField                               |
|                |      |             | Configuration: fgdc.order                          |
|                |      |             |                                                    |
| Index.phylum   | True | False       |                                                    |
|                |      |             | //taxoncl/taxonrv[/taxonrn="Phylum"]/text()        |
|                |      |             | $\leftrightarrow$ //taxoncl/                       |
|                |      |             | taxonrv[/taxonrn="Division"]/text()                |
|                |      |             |                                                    |
|                |      |             | Processor: SolrField                               |
|                |      |             | Configuration: fgdc.phylum                         |
|                |      |             |                                                    |

Table 1 – continued from previous page
| Solr Field           |       |       | Multi DedupSource                                                           |
|----------------------|-------|-------|-----------------------------------------------------------------------------|
| Index.species        | True  | False | //taxoncl/taxonrv[/taxonrn="Species"]/text()                                |
|                      |       |       | Processor: SolrField                                                        |
|                      |       |       | Configuration: fgdc.species                                                 |
|                      |       |       |                                                                             |
| Index.family         | True  | False |                                                                             |
|                      |       |       | //taxoncl/taxonrv[/taxonrn="Family"]/text()                                 |
|                      |       |       | Processor: SolrField                                                        |
|                      |       |       | Configuration: fgdc.family                                                  |
| Index.class          | True  | False |                                                                             |
|                      |       |       |                                                                             |
|                      |       |       | //taxoncl/taxonrv[/taxonrn="Class"]/text()                                  |
|                      |       |       | Processor: SolrField                                                        |
|                      |       |       | Configuration: fgdc.class                                                   |
|                      |       |       |                                                                             |
| Index.origin         | True  | False |                                                                             |
|                      |       |       | $/*[local-name() = 'metadata']/idinfo/citation/$<br>$\rightarrow$ citeinfo/ |
|                      |       |       | origin/text()                                                               |
|                      |       |       |                                                                             |
|                      |       |       | Processor: SolrField                                                        |
|                      |       |       | Configuration: fgdc.origin                                                  |
| Index.scientificName | False |       |                                                                             |
|                      |       |       | //taxoncl/taxonrv[/taxonrn="Genus"] ->{                                     |
|                      |       |       | $\rightarrow$ [[genus] [species]                                            |
|                      |       |       | } }; genus = /taxonrv/text(); species =<br>$\rightarrow$ taxonrv/           |
|                      |       |       | text()                                                                      |
|                      |       |       | Processor: CommonRootSolrField                                              |
|                      |       |       | Configuration: fgdc.scientificName                                          |
|                      |       |       | Notes: This bean uses a template populated from additional                  |
|                      |       |       | sources. See configuration for more details.                                |
| Index.placeKey       | True  | False |                                                                             |
|                      |       |       | $/*[local-name() = 'metadata']/idinfo/keywords/$                            |
|                      |       |       | $\rightarrow$ place/                                                        |
|                      |       |       | placekey/text()                                                             |
|                      |       |       | Processor: SolrField                                                        |
|                      |       |       | Configuration: fgdc.placeKey                                                |
|                      |       |       |                                                                             |

Table 1 – continued from previous page

| Solr Field    |       |             | Multi DedupSource                                                           |
|---------------|-------|-------------|-----------------------------------------------------------------------------|
| Index.pubDate | False | False       |                                                                             |
|               |       |             | $/*[local-name() = 'metadata']/idinfo/citation/$                            |
|               |       |             | $\rightarrow$ citeinfo/                                                     |
|               |       |             | pubdate/text()                                                              |
|               |       |             |                                                                             |
|               |       |             | Processor: SolrField                                                        |
|               |       |             | Configuration: fgdc.pubDate                                                 |
|               |       |             |                                                                             |
|               |       |             | Converter: FgdcDateConverter                                                |
|               |       |             |                                                                             |
| Index.purpose |       | False False |                                                                             |
|               |       |             | $/*[local-name() = 'metadata']/idinfo/descript/$                            |
|               |       |             | $\rightarrow$ purpose/                                                      |
|               |       |             | descendant::text()                                                          |
|               |       |             |                                                                             |
|               |       |             | Processor: MergeSolrField                                                   |
|               |       |             | Configuration: fgdc.purpose                                                 |
|               |       |             |                                                                             |
| Index.title   | False | False       |                                                                             |
|               |       |             | $/*[local-name() = 'metadata']/idinfo/citation/$                            |
|               |       |             | $\rightarrow$ citeinfo/                                                     |
|               |       |             | title/text()                                                                |
|               |       |             |                                                                             |
|               |       |             | Processor: SolrField                                                        |
|               |       |             | Configuration: fgdc.title                                                   |
| Index.webUrl  | True  | False       |                                                                             |
|               |       |             |                                                                             |
|               |       |             | $/*[local-name() = 'metadata']/idinfo/citation/$<br>$\rightarrow$ citeinfo/ |
|               |       |             | onlink/text()                                                               |
|               |       |             |                                                                             |
|               |       |             | Processor: SolrField                                                        |
|               |       |             | Configuration: fgdc.web_url                                                 |
|               |       |             |                                                                             |
| Index.fileID  |       |             |                                                                             |
|               |       |             | Processor: ResolveSolrField                                                 |
|               |       |             | Configuration: fgdc.fileID                                                  |
|               |       |             | Notes: SolrField which configures the resolve url for the                   |
|               |       |             | document being processed.                                                   |
|               |       |             | Converter:                                                                  |
|               |       |             |                                                                             |
| Index.text    |       |             |                                                                             |
|               |       |             | Processor: AggregateSolrField                                               |
|               |       |             | Configuration: fgdc.fullText                                                |
|               |       |             |                                                                             |
|               |       |             | Converter:                                                                  |
|               |       |             |                                                                             |

Table 1 – continued from previous page

| Solr Field          |      |             | Multi DedupSource                                |
|---------------------|------|-------------|--------------------------------------------------|
| Index.              |      | False False |                                                  |
| presentationCat     |      |             | $/*[local-name() = 'metadata']/idinfo/citation/$ |
|                     |      |             | $\leftrightarrow$ citeinfo/                      |
|                     |      |             | geoform/text()                                   |
|                     |      |             |                                                  |
|                     |      |             |                                                  |
|                     |      |             | Processor: SolrField                             |
|                     |      |             | Configuration: fgdc.presentationCat              |
|                     |      |             |                                                  |
| Index.author        |      | False False |                                                  |
|                     |      |             | $/*[local-name() = 'metadata']/idinfo/citation/$ |
|                     |      |             | $\rightarrow$ citeinfo/                          |
|                     |      |             | origin/text()                                    |
|                     |      |             |                                                  |
|                     |      |             | Processor: SolrField                             |
|                     |      |             |                                                  |
|                     |      |             | Configuration: fgdc.author                       |
|                     |      |             |                                                  |
| Index.authorSurName |      | False False |                                                  |
|                     |      |             | $/*[local-name() = 'metadata']/idinfo/citation/$ |
|                     |      |             | $\rightarrow$ citeinfo/                          |
|                     |      |             | origin[1]/text()                                 |
|                     |      |             |                                                  |
|                     |      |             | Processor: SolrField                             |
|                     |      |             | Configuration: fgdc.authorSurName                |
|                     |      |             |                                                  |
| Index.              |      | False False |                                                  |
| authorSurNameSort   |      |             |                                                  |
|                     |      |             | $/*[local-name() = 'metadata']/idinfo/citation/$ |
|                     |      |             | $\rightarrow$ citeinfo/                          |
|                     |      |             | origin[1]/text()                                 |
|                     |      |             |                                                  |
|                     |      |             | Processor: SolrField                             |
|                     |      |             | Configuration: fgdc.authorSurNameSort            |
|                     |      |             |                                                  |
| Index.investigator  | True | False       |                                                  |
|                     |      |             | $/*[local-name() = 'metadata']/idinfo/citation/$ |
|                     |      |             | $\leftrightarrow$ citeinfo/                      |
|                     |      |             | origin/text()                                    |
|                     |      |             |                                                  |
|                     |      |             | Processor: SolrField                             |
|                     |      |             |                                                  |
|                     |      |             | Configuration: fgdc.investigator                 |
| Index.site          | True | False       |                                                  |
|                     |      |             |                                                  |
|                     |      |             | $/*[local-name() = 'metadata']/idinfo/spdom/$    |
|                     |      |             | $\rightarrow$ descgeog/text()                    |
|                     |      |             |                                                  |
|                     |      |             | Processor: SolrField                             |
|                     |      |             | Configuration: fgdc.site                         |
|                     |      |             |                                                  |

Table 1 – continued from previous page

| Solr Field           |       |       | Multi DedupSource                                                                                    |
|----------------------|-------|-------|----------------------------------------------------------------------------------------------------|
| Index.attributeName  | True  | False |                                                                                                    |
|                      |       |       | //attr/attrlabl/text()                                                                               |
|                      |       |       |                                                                                                    |
|                      |       |       | Processor: SolrField                                                                                 |
|                      |       |       | Configuration: fgdc.attributeName                                                                    |
|                      |       |       |                                                                                                    |
| Index.attributeLabel | True  | False |                                                                                                    |
|                      |       |       | //attr/attalias/text()                                                                               |
|                      |       |       |                                                                                                    |
|                      |       |       | Processor: SolrField                                                                                 |
|                      |       |       | Configuration: fgdc.attributeLabel                                                                   |
|                      |       |       |                                                                                                    |
| Index.               | True  | False |                                                                                                    |
| attributeDescription |       |       | //attr/attrdef/text()                                                                                |
|                      |       |       |                                                                                                    |
|                      |       |       | Processor: SolrField                                                                                 |
|                      |       |       | Configuration: fgdc.attributeDescription                                                             |
|                      |       |       |                                                                                                    |
| Index.attributeUnit  | True  | False |                                                                                                    |
|                      |       |       | //attr/attrdomv//attrunit/text()   //attr//                                                          |
|                      |       |       | $\rightarrow$ attrdomv//edomv/                                                                       |
|                      |       |       | text()                                                                                               |
|                      |       |       |                                                                                                    |
|                      |       |       | Processor: SolrField                                                                                 |
|                      |       |       | Configuration: fgdc.attributeUnit                                                                    |
|                      |       |       |                                                                                                    |
| Index.attribute      | False |       |                                                                                                    |
|                      |       |       | //attr ->{{[attributeName] [attributeLabel] [                                                        |
|                      |       |       | attributeDescription] [attributeUnit]}};                                                             |
|                      |       |       | $\text{attributeName} = \text{attrlabl}/\text{text()}$ ; $\text{attributeLabel}$                     |
|                      |       |       | $\leftrightarrow$                                                                                    |
|                      |       |       | $attalias/text()$ ; $attributeDescription = attrdef/$<br>text(); attributeUnit = attrdomv//attrunit/ |
|                      |       |       | $\rightarrow$ text()                                                                                 |
|                      |       |       | .//attrdomv//edomv/text()                                                                            |
|                      |       |       |                                                                                                    |
|                      |       |       | Processor: CommonRootSolrField                                                                       |
|                      |       |       | Configuration: fgdc.attributeText                                                                    |
|                      |       |       | Notes: This bean uses a template populated from additional                                           |
|                      |       |       | sources. See configuration for more details.                                                         |
|                      |       |       |                                                                                                    |

Table 1 – continued from previous page

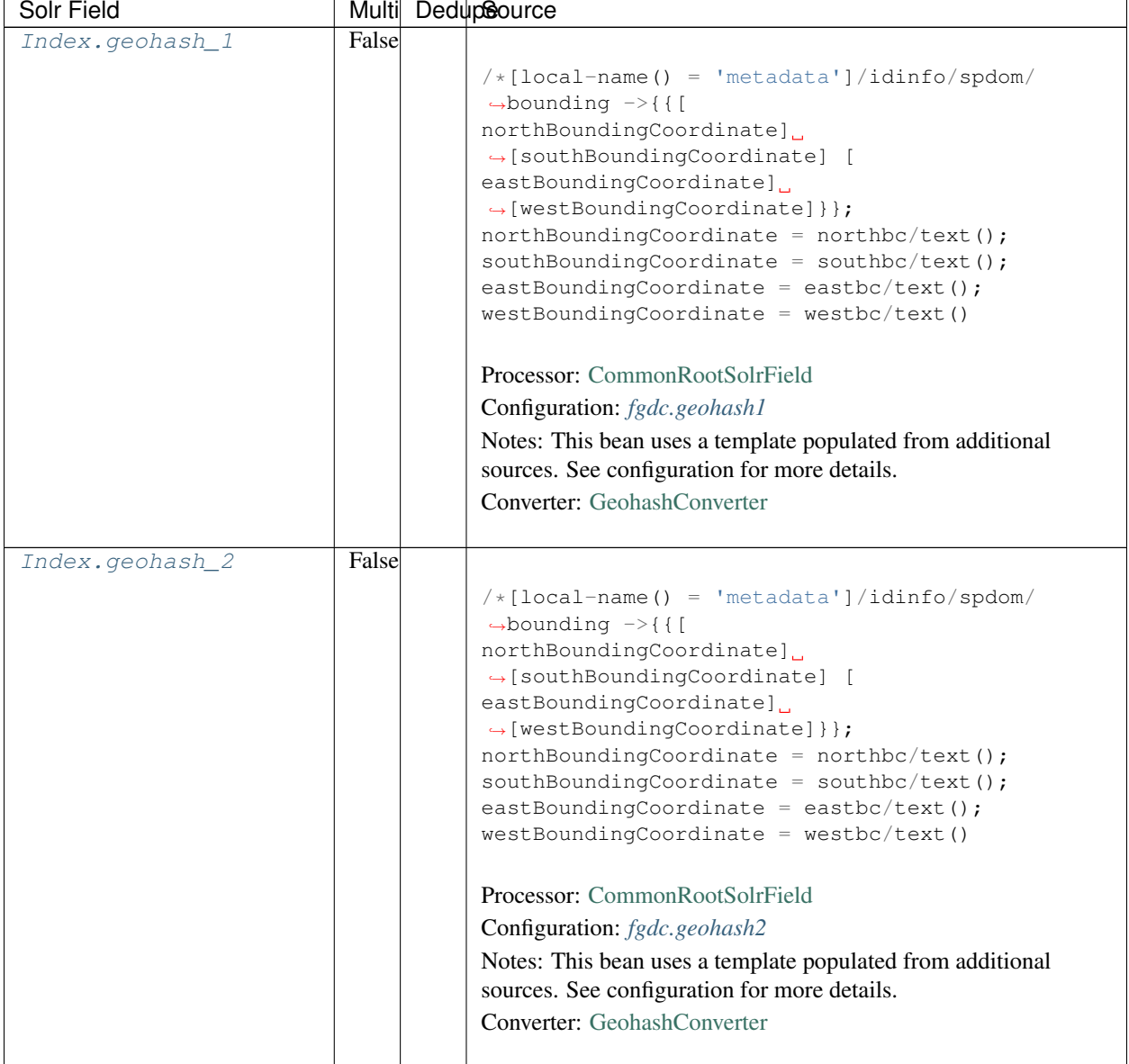

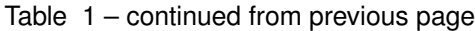

| Solr Field      |       | Multi DedupSource                                                                                                    |
|-----------------|-------|----------------------------------------------------------------------------------------------------|
| Index.geohash_3 | False |                                                                                                    |
|                 |       | $/*[local-name() = 'metadata']/idinfo/spdom/$<br>$\rightarrow$ bounding $\rightarrow$ {{[<br>northBoundingCoordinate]<br>$\rightarrow$ [southBoundingCoordinate] [<br>eastBoundingCoordinate]<br>$\rightarrow$ [westBoundingCoordinate] } };<br>$northBoundingCoordinate = northbc/text()$ ;<br>$southBoundingCoordinate = southbc/text()$ ;<br>eastBoundingCoordinate = eastbc/text();<br>$westBoundingCoordinate = westbc/text()$<br>Processor: CommonRootSolrField<br>Configuration: fgdc.geohash3<br>Notes: This bean uses a template populated from additional<br>sources. See configuration for more details.<br>Converter: GeohashConverter |
|                 | False |                                                                                                    |
| Index.geohash_4 |       | $/*[local-name() = 'metadata']/idinfo/spdom/$<br>$\rightarrow$ bounding $\rightarrow$ {{[<br>northBoundingCoordinate]<br>$\rightarrow$ [southBoundingCoordinate] [<br>eastBoundingCoordinate]<br>$\rightarrow$ [westBoundingCoordinate] } };<br>$northBoundingCoordinate = northbc/text()$ ;<br>$southBoundingCoordinate = southbc/text()$ ;<br>eastBoundingCoordinate = eastbc/text();<br>$westBoundingCoordinate = westbc/text()$<br>Processor: CommonRootSolrField<br>Configuration: fgdc.geohash4<br>Notes: This bean uses a template populated from additional<br>sources. See configuration for more details.<br>Converter: GeohashConverter |

Table 1 – continued from previous page

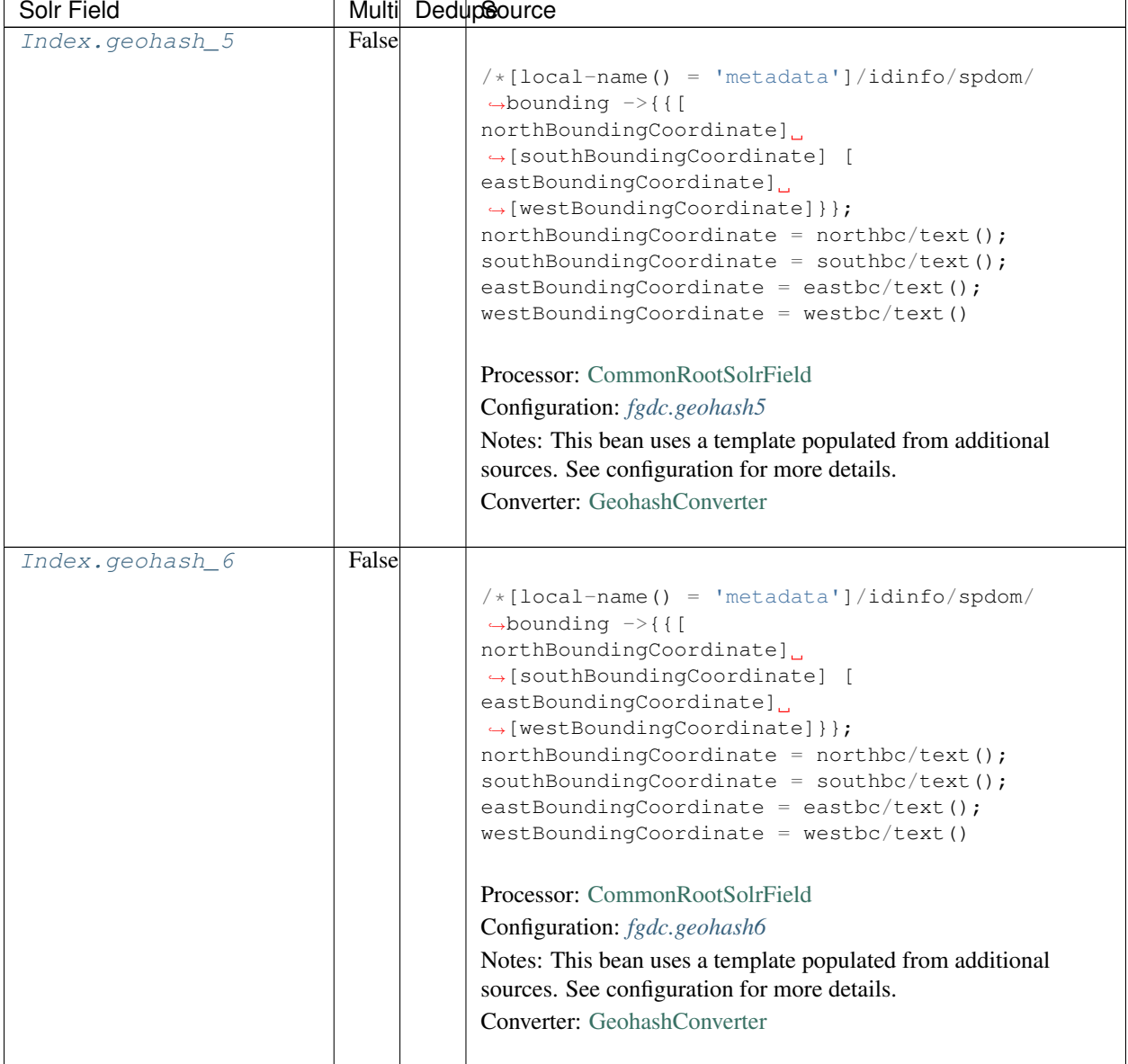

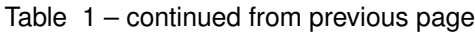

| Solr Field      |       | Multi DedupSource                                                                                                    |
|-----------------|-------|----------------------------------------------------------------------------------------------------|
| Index.geohash_7 | False |                                                                                                    |
|                 |       | $/* [local-name() = 'metadata'] / idinfo/spdom/$<br>$\rightarrow$ bounding $\rightarrow$ {{[<br>northBoundingCoordinate]<br>$\rightarrow$ [southBoundingCoordinate] [<br>eastBoundingCoordinate]<br>$\rightarrow$ [westBoundingCoordinate] } };<br>$northBoundingCoordinate = northbc/text();$<br>$southBoundingCoordinate = southbc/text()$ ;<br>eastBoundingCoordinate = eastbc/text();<br>$westBoundingCoordinate = westbc/text()$<br>Processor: CommonRootSolrField<br>Configuration: fgdc.geohash7<br>Notes: This bean uses a template populated from additional<br>sources. See configuration for more details.<br><b>Converter:</b> GeohashConverter |
|                 |       |                                                                                                    |
| Index.geohash_8 | False | $/*[local-name() = 'metadata']/idinfo/spdom/$<br>$\rightarrow$ bounding $\rightarrow$ {{[<br>northBoundingCoordinate]<br>$\rightarrow$ [southBoundingCoordinate] [<br>eastBoundingCoordinate]<br>$\rightarrow$ [westBoundingCoordinate] } };<br>$northBoundingCoordinate = northbc/text()$ ;<br>$southBoundingCoordinate = southbc/text()$ ;<br>eastBoundingCoordinate = eastbc/text();<br>$westBoundingCoordinate = westbc/text()$<br>Processor: CommonRootSolrField<br>Configuration: fgdc.geohash8<br>Notes: This bean uses a template populated from additional<br>sources. See configuration for more details.<br>Converter: GeohashConverter          |

Table 1 – continued from previous page

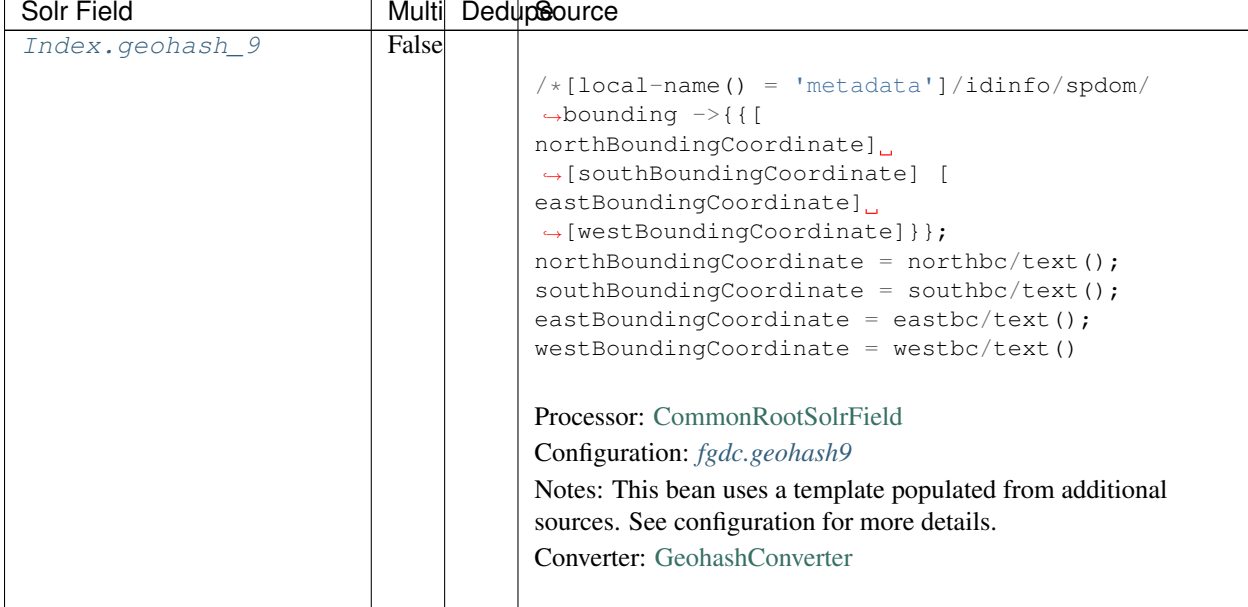

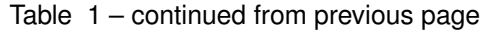

## **17.3 Bean Configurations**

#### **17.3.1 fgdc.abstract**

```
<bean xmlns="http://www.springframework.org/schema/beans" xmlns:p="http://www.
˓→springframework.org/schema/p" xmlns:xsi="http://www.w3.org/2001/XMLSchema-instance"
˓→id="fgdc.abstract" class="org.dataone.cn.indexer.parser.MergeSolrField">
      <constructor-arg name="name" value="abstract"/>
      <constructor-arg name="xpath" value="/*[local-name() = 'metadata']/idinfo/
˓→descript/abstract/descendant::text()"/>
      <constructor-arg name="delimiter" value=" "/>
       <property name="multivalue" value="false"/>
       <property name="dedupe" value="false"/>
     </bean>
```
## **17.3.2 fgdc.beginDate**

```
<bean xmlns="http://www.springframework.org/schema/beans" xmlns:p="http://www.
˓→springframework.org/schema/p" xmlns:xsi="http://www.w3.org/2001/XMLSchema-instance"
˓→id="fgdc.beginDate" class="org.dataone.cn.indexer.parser.SolrField">
            <constructor-arg name="name" value="beginDate"/>
            <constructor-arg name="xpath" value="/*[local-name() = 'metadata']/
˓→idinfo/timeperd/timeinfo/rngdates/begdate/text()"/>
             <property name="multivalue" value="false"/>
             <property name="converter" ref="fgdcDateConverter"/>
     </bean>
```
#### **17.3.3 fgdc.contactOrganization**

```
<bean xmlns="http://www.springframework.org/schema/beans" xmlns:p="http://www.
˓→springframework.org/schema/p" xmlns:xsi="http://www.w3.org/2001/XMLSchema-instance"
˓→id="fgdc.contactOrganization" class="org.dataone.cn.indexer.parser.SolrField">
            <constructor-arg name="name" value="contactOrganization"/>
            <constructor-arg name="xpath" value="/*[local-name() = 'metadata']/
˓→distinfo/distrib/cntinfo/cntperp/cntorg/text() | /*[local-name() = 'metadata']/
˓→distinfo/distrib/cntinfo/cntorgp/cntorg/text()"/>
            <property name="multivalue" value="true"/>
             <property name="dedupe" value="true"/>
    </bean>
```
## **17.3.4 fgdc.eastBoundCoord**

```
<bean xmlns="http://www.springframework.org/schema/beans" xmlns:p="http://www.
˓→springframework.org/schema/p" xmlns:xsi="http://www.w3.org/2001/XMLSchema-instance"
˓→id="fgdc.eastBoundCoord" class="org.dataone.cn.indexer.parser.SolrField">
            <constructor-arg name="name" value="eastBoundCoord"/>
             <constructor-arg name="xpath" value="/*[local-name() = 'metadata']/
˓→idinfo/spdom/bounding/eastbc/text()"/>
             <property name="multivalue" value="false"/>
             <property name="converter" ref="solrLongitudeConverter"/>
     </bean>
```
### **17.3.5 fgdc.westBoundCoord**

```
<bean xmlns="http://www.springframework.org/schema/beans" xmlns:p="http://www.
˓→springframework.org/schema/p" xmlns:xsi="http://www.w3.org/2001/XMLSchema-instance"
˓→id="fgdc.westBoundCoord" class="org.dataone.cn.indexer.parser.SolrField">
             <constructor-arg name="name" value="westBoundCoord"/>
             <constructor-arg name="xpath" value="/*[local-name() = 'metadata']/
˓→idinfo/spdom/bounding/westbc/text()"/>
             <property name="multivalue" value="false"/>
             <property name="converter" ref="solrLongitudeConverter"/>
    </bean>
```
## **17.3.6 fgdc.northBoundCoord**

```
<bean xmlns="http://www.springframework.org/schema/beans" xmlns:p="http://www.
˓→springframework.org/schema/p" xmlns:xsi="http://www.w3.org/2001/XMLSchema-instance"
˓→id="fgdc.northBoundCoord" class="org.dataone.cn.indexer.parser.SolrField">
            <constructor-arg name="name" value="northBoundCoord"/>
            <constructor-arg name="xpath" value="/*[local-name() = 'metadata']/
˓→idinfo/spdom/bounding/northbc/text()"/>
             <property name="multivalue" value="false"/>
             <property name="converter" ref="solrLongitudeConverter"/>
    </bean>
```
#### **17.3.7 fgdc.southBoundCoord**

```
<bean xmlns="http://www.springframework.org/schema/beans" xmlns:p="http://www.
˓→springframework.org/schema/p" xmlns:xsi="http://www.w3.org/2001/XMLSchema-instance"
˓→id="fgdc.southBoundCoord" class="org.dataone.cn.indexer.parser.SolrField">
            <constructor-arg name="name" value="southBoundCoord"/>
            <constructor-arg name="xpath" value="/*[local-name() = 'metadata']/
˓→idinfo/spdom/bounding/southbc/text()"/>
             <property name="multivalue" value="false"/>
             <property name="converter" ref="solrLongitudeConverter"/>
    </bean>
```
#### **17.3.8 fgdc.edition**

```
<bean xmlns="http://www.springframework.org/schema/beans" xmlns:p="http://www.
˓→springframework.org/schema/p" xmlns:xsi="http://www.w3.org/2001/XMLSchema-instance"
˓→id="fgdc.edition" class="org.dataone.cn.indexer.parser.SolrField">
            <constructor-arg name="name" value="edition"/>
             <constructor-arg name="xpath" value="/*[local-name() = 'metadata']/
˓→idinfo/citeinfo/edition/text()"/>
            <property name="multivalue" value="false"/>
    </bean>
```
#### **17.3.9 fgdc.endDate**

```
<bean xmlns="http://www.springframework.org/schema/beans" xmlns:p="http://www.
˓→springframework.org/schema/p" xmlns:xsi="http://www.w3.org/2001/XMLSchema-instance"
˓→id="fgdc.endDate" class="org.dataone.cn.indexer.parser.SolrField">
             <constructor-arg name="name" value="endDate"/>
             <constructor-arg name="xpath" value="/*[local-name() = 'metadata']/
˓→idinfo/timeperd/timeinfo/rngdates/enddate/text()"/>
             <property name="multivalue" value="false"/>
             <property name="converter" ref="fgdcDateConverter"/>
     </bean>
```
## **17.3.10 fgdc.gcmdKeyword**

```
<bean xmlns="http://www.springframework.org/schema/beans" xmlns:p="http://www.
˓→springframework.org/schema/p" xmlns:xsi="http://www.w3.org/2001/XMLSchema-instance"
˓→id="fgdc.gcmdKeyword" class="org.dataone.cn.indexer.parser.SolrField">
             <constructor-arg name="name" value="gcmdKeyword"/>
             <constructor-arg name="xpath" value="/*[local-name() = 'metadata']/
˓→idinfo/keywords/theme[themekt='GCMD Science Keywords']/themekey/text()"/>
             <property name="multivalue" value="true"/>
    </bean>
```
#### **17.3.11 fgdc.keywords**

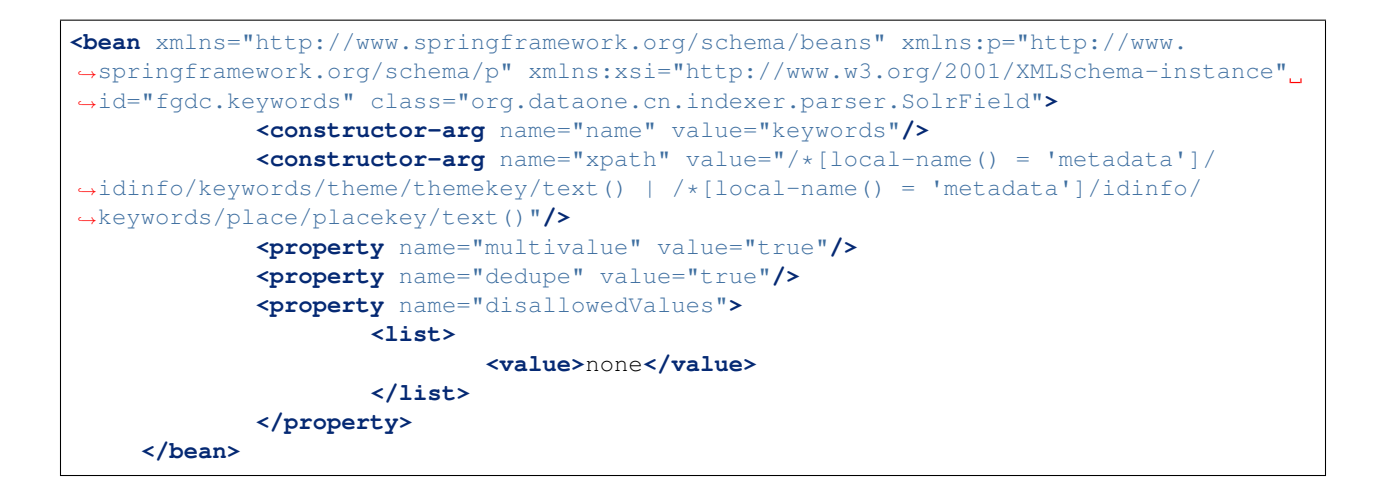

#### **17.3.12 fgdc.geoform**

```
<bean xmlns="http://www.springframework.org/schema/beans" xmlns:p="http://www.
˓→springframework.org/schema/p" xmlns:xsi="http://www.w3.org/2001/XMLSchema-instance"
˓→id="fgdc.geoform" class="org.dataone.cn.indexer.parser.SolrField">
             <constructor-arg name="name" value="geoform"/>
             <constructor-arg name="xpath" value="/*[local-name() = 'metadata']/
˓→idinfo/citation/citeinfo/geoform/text()"/>
             <property name="multivalue" value="false"/>
    </bean>
```
#### **17.3.13 fgdc.genus**

```
<bean xmlns="http://www.springframework.org/schema/beans" xmlns:p="http://www.
˓→springframework.org/schema/p" xmlns:xsi="http://www.w3.org/2001/XMLSchema-instance"
˓→id="fgdc.genus" class="org.dataone.cn.indexer.parser.SolrField">
            <constructor-arg name="name" value="genus"/>
            <constructor-arg name="xpath" value="//taxoncl/taxonrv[../taxonrn="
˓→Genus"]/text()"/>
            <property name="multivalue" value="true"/>
    </bean>
```
#### **17.3.14 fgdc.kingdom**

```
<bean xmlns="http://www.springframework.org/schema/beans" xmlns:p="http://www.
˓→springframework.org/schema/p" xmlns:xsi="http://www.w3.org/2001/XMLSchema-instance"
˓→id="fgdc.kingdom" class="org.dataone.cn.indexer.parser.SolrField">
            <constructor-arg name="name" value="kingdom"/>
            <constructor-arg name="xpath" value="//taxoncl/taxonrv[../taxonrn="
˓→Kingdom"]/text()"/>
            <property name="multivalue" value="true"/>
    </bean>
```
#### **17.3.15 fgdc.order**

```
<bean xmlns="http://www.springframework.org/schema/beans" xmlns:p="http://www.
˓→springframework.org/schema/p" xmlns:xsi="http://www.w3.org/2001/XMLSchema-instance"
˓→id="fgdc.order" class="org.dataone.cn.indexer.parser.SolrField">
            <constructor-arg name="name" value="order"/>
            <constructor-arg name="xpath" value="//taxoncl/taxonrv[../taxonrn="
˓→Order"]/text()"/>
            <property name="multivalue" value="true"/>
    </bean>
```
#### **17.3.16 fgdc.phylum**

```
<bean xmlns="http://www.springframework.org/schema/beans" xmlns:p="http://www.
˓→springframework.org/schema/p" xmlns:xsi="http://www.w3.org/2001/XMLSchema-instance"
˓→id="fgdc.phylum" class="org.dataone.cn.indexer.parser.SolrField">
            <constructor-arg name="name" value="phylum"/>
            <constructor-arg name="xpath" value="//taxoncl/taxonrv[../taxonrn="
\rightarrowPhylum" |/text() | //taxoncl/taxonrv[../taxonrn=" Division" |/text()"/>
            <property name="multivalue" value="true"/>
    </bean>
```
## <span id="page-228-0"></span>**17.3.17 fgdc.species**

```
<bean xmlns="http://www.springframework.org/schema/beans" xmlns:p="http://www.
˓→springframework.org/schema/p" xmlns:xsi="http://www.w3.org/2001/XMLSchema-instance"
˓→id="fgdc.species" class="org.dataone.cn.indexer.parser.SolrField">
            <constructor-arg name="name" value="species"/>
             <constructor-arg name="xpath" value="//taxoncl/taxonrv[../taxonrn="
˓→Species"]/text()"/>
             <property name="multivalue" value="true"/>
    </bean>
```
## <span id="page-228-1"></span>**17.3.18 fgdc.family**

```
<bean xmlns="http://www.springframework.org/schema/beans" xmlns:p="http://www.
˓→springframework.org/schema/p" xmlns:xsi="http://www.w3.org/2001/XMLSchema-instance"
˓→id="fgdc.family" class="org.dataone.cn.indexer.parser.SolrField">
            <constructor-arg name="name" value="family"/>
            <constructor-arg name="xpath" value="//taxoncl/taxonrv[../taxonrn="
˓→Family"]/text()"/>
            <property name="multivalue" value="true"/>
    </bean>
```
#### <span id="page-228-2"></span>**17.3.19 fgdc.class**

```
<bean xmlns="http://www.springframework.org/schema/beans" xmlns:p="http://www.
˓→springframework.org/schema/p" xmlns:xsi="http://www.w3.org/2001/XMLSchema-instance"
˓→id="fgdc.class" class="org.dataone.cn.indexer.parser.SolrField">
            <constructor-arg name="name" value="class"/>
            <constructor-arg name="xpath" value="//taxoncl/taxonrv[../taxonrn="
˓→Class"]/text()"/>
            <property name="multivalue" value="true"/>
    </bean>
```
## <span id="page-229-0"></span>**17.3.20 fgdc.origin**

```
<bean xmlns="http://www.springframework.org/schema/beans" xmlns:p="http://www.
˓→springframework.org/schema/p" xmlns:xsi="http://www.w3.org/2001/XMLSchema-instance"
˓→id="fgdc.origin" class="org.dataone.cn.indexer.parser.SolrField">
            <constructor-arg name="name" value="origin"/>
            <constructor-arg name="xpath" value="/*[local-name() = 'metadata']/
˓→idinfo/citation/citeinfo/origin/text()"/>
            <property name="multivalue" value="true"/>
    </bean>
```
#### <span id="page-229-1"></span>**17.3.21 fgdc.scientificName**

```
<bean xmlns="http://www.springframework.org/schema/beans" xmlns:p="http://www.
˓→springframework.org/schema/p" xmlns:xsi="http://www.w3.org/2001/XMLSchema-instance"
˓→id="fgdc.scientificName" class="org.dataone.cn.indexer.parser.CommonRootSolrField"
˓→p:multivalue="true" p:root-ref="fgdc.scientificNameRoot">
                     <constructor-arg name="name" value="scientificName"/>
    </bean>
```
### <span id="page-229-2"></span>**17.3.22 fgdc.placeKey**

```
<bean xmlns="http://www.springframework.org/schema/beans" xmlns:p="http://www.
˓→springframework.org/schema/p" xmlns:xsi="http://www.w3.org/2001/XMLSchema-instance"
˓→id="fgdc.placeKey" class="org.dataone.cn.indexer.parser.SolrField">
             <constructor-arg name="name" value="placeKey"/>
             <constructor-arg name="xpath" value="/*[local-name() = 'metadata']/
˓→idinfo/keywords/place/placekey/text()"/>
             <property name="multivalue" value="true"/>
     </bean>
```
## <span id="page-229-3"></span>**17.3.23 fgdc.pubDate**

```
<bean xmlns="http://www.springframework.org/schema/beans" xmlns:p="http://www.
˓→springframework.org/schema/p" xmlns:xsi="http://www.w3.org/2001/XMLSchema-instance"
˓→id="fgdc.pubDate" class="org.dataone.cn.indexer.parser.SolrField">
             <constructor-arg name="name" value="pubDate"/>
             <constructor-arg name="xpath" value="/*[local-name() = 'metadata']/
˓→idinfo/citation/citeinfo/pubdate/text()"/>
            <property name="multivalue" value="false"/>
```
(continues on next page)

(continued from previous page)

```
<property name="converter" ref="fgdcDateConverter"/>
</bean>
```
#### <span id="page-230-0"></span>**17.3.24 fgdc.purpose**

```
<bean xmlns="http://www.springframework.org/schema/beans" xmlns:p="http://www.
˓→springframework.org/schema/p" xmlns:xsi="http://www.w3.org/2001/XMLSchema-instance"
˓→id="fgdc.purpose" class="org.dataone.cn.indexer.parser.MergeSolrField">
      <constructor-arg name="name" value="purpose"/>
      <constructor-arg name="xpath" value="/*[local-name() = 'metadata']/idinfo/
˓→descript/purpose/descendant::text()"/>
       <constructor-arg name="delimiter" value=" "/>
       <property name="multivalue" value="false"/>
       <property name="dedupe" value="false"/>
     </bean>
```
#### <span id="page-230-1"></span>**17.3.25 fgdc.title**

```
<bean xmlns="http://www.springframework.org/schema/beans" xmlns:p="http://www.
˓→springframework.org/schema/p" xmlns:xsi="http://www.w3.org/2001/XMLSchema-instance"
˓→id="fgdc.title" class="org.dataone.cn.indexer.parser.SolrField">
             <constructor-arg name="name" value="title"/>
             <constructor-arg name="xpath" value="/*[local-name() = 'metadata']/
˓→idinfo/citation/citeinfo/title/text()"/>
             <property name="multivalue" value="false"/>
    </bean>
```
#### <span id="page-230-2"></span>**17.3.26 fgdc.web\_url**

```
<bean xmlns="http://www.springframework.org/schema/beans" xmlns:p="http://www.
˓→springframework.org/schema/p" xmlns:xsi="http://www.w3.org/2001/XMLSchema-instance"
˓→id="fgdc.web_url" class="org.dataone.cn.indexer.parser.SolrField">
             <constructor-arg name="name" value="webUrl"/>
            <constructor-arg name="xpath" value="/*[local-name() = 'metadata']/
˓→idinfo/citation/citeinfo/onlink/text()"/>
             <property name="multivalue" value="true"/>
    </bean>
```
## <span id="page-230-3"></span>**17.3.27 fgdc.fileID**

```
<bean xmlns="http://www.springframework.org/schema/beans" xmlns:p="http://www.
˓→springframework.org/schema/p" xmlns:xsi="http://www.w3.org/2001/XMLSchema-instance"
˓→id="fgdc.fileID" class="org.dataone.cn.indexer.parser.ResolveSolrField">
            <constructor-arg name="name" value="fileID"/>
    </bean>
```
#### <span id="page-231-0"></span>**17.3.28 fgdc.fullText**

```
<bean xmlns="http://www.springframework.org/schema/beans" xmlns:p="http://www.
˓→springframework.org/schema/p" xmlns:xsi="http://www.w3.org/2001/XMLSchema-instance"
˓→id="fgdc.fullText" class="org.dataone.cn.indexer.parser.AggregateSolrField">
            <property name="name" value="text"/>
            <property name="solrFields">
                     <list>
                     <ref bean="fgdc.text"/>
             </list>
             </property>
    </bean>
```
#### <span id="page-231-1"></span>**17.3.29 fgdc.presentationCat**

```
<bean xmlns="http://www.springframework.org/schema/beans" xmlns:p="http://www.
˓→springframework.org/schema/p" xmlns:xsi="http://www.w3.org/2001/XMLSchema-instance"
˓→id="fgdc.presentationCat" class="org.dataone.cn.indexer.parser.SolrField">
             <constructor-arg name="name" value="presentationCat"/>
             <constructor-arg name="xpath" value="/*[local-name() = 'metadata']/
˓→idinfo/citation/citeinfo/geoform/text()"/>
             <property name="multivalue" value="false"/>
    </bean>
```
#### <span id="page-231-2"></span>**17.3.30 fgdc.author**

```
<bean xmlns="http://www.springframework.org/schema/beans" xmlns:p="http://www.
˓→springframework.org/schema/p" xmlns:xsi="http://www.w3.org/2001/XMLSchema-instance"
˓→id="fgdc.author" class="org.dataone.cn.indexer.parser.SolrField">
             <constructor-arg name="name" value="author"/>
             <constructor-arg name="xpath" value="/*[local-name() = 'metadata']/
˓→idinfo/citation/citeinfo/origin/text()"/>
             <property name="multivalue" value="false"/>
     </bean>
```
## <span id="page-231-3"></span>**17.3.31 fgdc.authorSurName**

```
<bean xmlns="http://www.springframework.org/schema/beans" xmlns:p="http://www.
˓→springframework.org/schema/p" xmlns:xsi="http://www.w3.org/2001/XMLSchema-instance"
˓→id="fgdc.authorSurName" class="org.dataone.cn.indexer.parser.SolrField">
             <constructor-arg name="name" value="authorSurName"/>
            <constructor-arg name="xpath" value="/*[local-name() = 'metadata']/
˓→idinfo/citation/citeinfo/origin[1]/text()"/>
             <property name="multivalue" value="false"/>
    </bean>
```
#### <span id="page-231-4"></span>**17.3.32 fgdc.authorSurNameSort**

```
<bean xmlns="http://www.springframework.org/schema/beans" xmlns:p="http://www.
˓→springframework.org/schema/p" xmlns:xsi="http://www.w3.org/2001/XMLSchema-instance"
˓→id="fgdc.authorSurNameSort" class="org.dataone.cn.indexer.parser.SolrField">
            <constructor-arg name="name" value="authorSurNameSort"/>
            <constructor-arg name="xpath" value="/*[local-name() = 'metadata']/
˓→idinfo/citation/citeinfo/origin[1]/text()"/>
            <property name="multivalue" value="false"/>
    </bean>
```
#### <span id="page-232-0"></span>**17.3.33 fgdc.investigator**

```
<bean xmlns="http://www.springframework.org/schema/beans" xmlns:p="http://www.
˓→springframework.org/schema/p" xmlns:xsi="http://www.w3.org/2001/XMLSchema-instance"
˓→id="fgdc.investigator" class="org.dataone.cn.indexer.parser.SolrField">
            <constructor-arg name="name" value="investigator"/>
            <constructor-arg name="xpath" value="/*[local-name() = 'metadata']/
˓→idinfo/citation/citeinfo/origin/text()"/>
            <property name="multivalue" value="true"/>
    </bean>
```
#### <span id="page-232-1"></span>**17.3.34 fgdc.site**

```
<bean xmlns="http://www.springframework.org/schema/beans" xmlns:p="http://www.
˓→springframework.org/schema/p" xmlns:xsi="http://www.w3.org/2001/XMLSchema-instance"
˓→id="fgdc.site" class="org.dataone.cn.indexer.parser.SolrField">
             <constructor-arg name="name" value="site"/>
             <constructor-arg name="xpath" value="/*[local-name() = 'metadata']/
˓→idinfo/spdom/descgeog/text()"/>
             <property name="multivalue" value="true"/>
     </bean>
```
#### <span id="page-232-2"></span>**17.3.35 fgdc.attributeName**

```
<bean xmlns="http://www.springframework.org/schema/beans" xmlns:p="http://www.
˓→springframework.org/schema/p" xmlns:xsi="http://www.w3.org/2001/XMLSchema-instance"
˓→id="fgdc.attributeName" class="org.dataone.cn.indexer.parser.SolrField">
             <constructor-arg name="name" value="attributeName"/>
             <constructor-arg name="xpath" value="//attr/attrlabl/text()"/>
             <property name="multivalue" value="true"/>
             <property name="dedupe" value="false"/>
    </bean>
```
#### <span id="page-232-3"></span>**17.3.36 fgdc.attributeLabel**

```
<bean xmlns="http://www.springframework.org/schema/beans" xmlns:p="http://www.
˓→springframework.org/schema/p" xmlns:xsi="http://www.w3.org/2001/XMLSchema-instance"
˓→id="fgdc.attributeLabel" class="org.dataone.cn.indexer.parser.SolrField">
            <constructor-arg name="name" value="attributeLabel"/>
            <constructor-arg name="xpath" value="//attr/attalias/text()"/>
```
(continues on next page)

(continued from previous page)

```
<property name="multivalue" value="true"/>
        <property name="dedupe" value="false"/>
</bean>
```
#### <span id="page-233-0"></span>**17.3.37 fgdc.attributeDescription**

```
<bean xmlns="http://www.springframework.org/schema/beans" xmlns:p="http://www.
˓→springframework.org/schema/p" xmlns:xsi="http://www.w3.org/2001/XMLSchema-instance"
˓→id="fgdc.attributeDescription" class="org.dataone.cn.indexer.parser.SolrField">
            <constructor-arg name="name" value="attributeDescription"/>
            <constructor-arg name="xpath" value="//attr/attrdef/text()"/>
             <property name="multivalue" value="true"/>
             <property name="dedupe" value="false"/>
     </bean>
```
## <span id="page-233-1"></span>**17.3.38 fgdc.attributeUnit**

```
<bean xmlns="http://www.springframework.org/schema/beans" xmlns:p="http://www.
˓→springframework.org/schema/p" xmlns:xsi="http://www.w3.org/2001/XMLSchema-instance"
˓→id="fgdc.attributeUnit" class="org.dataone.cn.indexer.parser.SolrField">
             <constructor-arg name="name" value="attributeUnit"/>
             <constructor-arg name="xpath" value="//attr/attrdomv//attrunit/text() | /
˓→/attr//attrdomv//edomv/text()"/>
            <property name="multivalue" value="true"/>
             <property name="dedupe" value="false"/>
    </bean>
```
#### <span id="page-233-2"></span>**17.3.39 fgdc.attributeText**

```
<bean xmlns="http://www.springframework.org/schema/beans" xmlns:p="http://www.
˓→springframework.org/schema/p" xmlns:xsi="http://www.w3.org/2001/XMLSchema-instance"
˓→id="fgdc.attributeText" class="org.dataone.cn.indexer.parser.CommonRootSolrField"
˓→p:multivalue="true" p:root-ref="fgdc.attributeTextRoot">
                    <constructor-arg name="name" value="attribute"/>
    </bean>
```
## <span id="page-233-3"></span>**17.3.40 fgdc.geohash1**

```
<bean xmlns="http://www.springframework.org/schema/beans" xmlns:p="http://www.
˓→springframework.org/schema/p" xmlns:xsi="http://www.w3.org/2001/XMLSchema-instance"
˓→id="fgdc.geohash1" class="org.dataone.cn.indexer.parser.CommonRootSolrField"
˓→p:multivalue="false" p:root-ref="fgdc.geohashRoot">
            <constructor-arg name="name" value="geohash_1"/>
             <property name="converter" ref="geohashConverter_1"/>
    </bean>
```
#### <span id="page-234-0"></span>**17.3.41 fgdc.geohash2**

```
<bean xmlns="http://www.springframework.org/schema/beans" xmlns:p="http://www.
˓→springframework.org/schema/p" xmlns:xsi="http://www.w3.org/2001/XMLSchema-instance"
˓→id="fgdc.geohash2" class="org.dataone.cn.indexer.parser.CommonRootSolrField"
˓→p:multivalue="false" p:root-ref="fgdc.geohashRoot">
            <constructor-arg name="name" value="geohash_2"/>
             <property name="converter" ref="geohashConverter_2"/>
    </bean>
```
#### <span id="page-234-1"></span>**17.3.42 fgdc.geohash3**

```
<bean xmlns="http://www.springframework.org/schema/beans" xmlns:p="http://www.
˓→springframework.org/schema/p" xmlns:xsi="http://www.w3.org/2001/XMLSchema-instance"
˓→id="fgdc.geohash3" class="org.dataone.cn.indexer.parser.CommonRootSolrField"
˓→p:multivalue="false" p:root-ref="fgdc.geohashRoot">
            <constructor-arg name="name" value="geohash_3"/>
             <property name="converter" ref="geohashConverter_3"/>
    </bean>
```
#### <span id="page-234-2"></span>**17.3.43 fgdc.geohash4**

```
<bean xmlns="http://www.springframework.org/schema/beans" xmlns:p="http://www.
˓→springframework.org/schema/p" xmlns:xsi="http://www.w3.org/2001/XMLSchema-instance"
˓→id="fgdc.geohash4" class="org.dataone.cn.indexer.parser.CommonRootSolrField"
˓→p:multivalue="false" p:root-ref="fgdc.geohashRoot">
            <constructor-arg name="name" value="geohash_4"/>
             <property name="converter" ref="geohashConverter_4"/>
     </bean>
```
#### <span id="page-234-3"></span>**17.3.44 fgdc.geohash5**

```
<bean xmlns="http://www.springframework.org/schema/beans" xmlns:p="http://www.
˓→springframework.org/schema/p" xmlns:xsi="http://www.w3.org/2001/XMLSchema-instance"
˓→id="fgdc.geohash5" class="org.dataone.cn.indexer.parser.CommonRootSolrField"
˓→p:multivalue="false" p:root-ref="fgdc.geohashRoot">
             <constructor-arg name="name" value="geohash_5"/>
             <property name="converter" ref="geohashConverter_5"/>
     </bean>
```
#### <span id="page-234-4"></span>**17.3.45 fgdc.geohash6**

```
<bean xmlns="http://www.springframework.org/schema/beans" xmlns:p="http://www.
˓→springframework.org/schema/p" xmlns:xsi="http://www.w3.org/2001/XMLSchema-instance"
˓→id="fgdc.geohash6" class="org.dataone.cn.indexer.parser.CommonRootSolrField"
˓→p:multivalue="false" p:root-ref="fgdc.geohashRoot">
             <constructor-arg name="name" value="geohash_6"/>
             <property name="converter" ref="geohashConverter_6"/>
     </bean>
```
#### <span id="page-235-0"></span>**17.3.46 fgdc.geohash7**

```
<bean xmlns="http://www.springframework.org/schema/beans" xmlns:p="http://www.
˓→springframework.org/schema/p" xmlns:xsi="http://www.w3.org/2001/XMLSchema-instance"
˓→id="fgdc.geohash7" class="org.dataone.cn.indexer.parser.CommonRootSolrField"
˓→p:multivalue="false" p:root-ref="fgdc.geohashRoot">
            <constructor-arg name="name" value="geohash_7"/>
             <property name="converter" ref="geohashConverter_7"/>
    </bean>
```
#### <span id="page-235-1"></span>**17.3.47 fgdc.geohash8**

```
<bean xmlns="http://www.springframework.org/schema/beans" xmlns:p="http://www.
˓→springframework.org/schema/p" xmlns:xsi="http://www.w3.org/2001/XMLSchema-instance"
˓→id="fgdc.geohash8" class="org.dataone.cn.indexer.parser.CommonRootSolrField"
˓→p:multivalue="false" p:root-ref="fgdc.geohashRoot">
            <constructor-arg name="name" value="geohash_8"/>
             <property name="converter" ref="geohashConverter_8"/>
    </bean>
```
#### <span id="page-235-2"></span>**17.3.48 fgdc.geohash9**

```
<bean xmlns="http://www.springframework.org/schema/beans" xmlns:p="http://www.
˓→springframework.org/schema/p" xmlns:xsi="http://www.w3.org/2001/XMLSchema-instance"
˓→id="fgdc.geohash9" class="org.dataone.cn.indexer.parser.CommonRootSolrField"
˓→p:multivalue="false" p:root-ref="fgdc.geohashRoot">
            <constructor-arg name="name" value="geohash_9"/>
             <property name="converter" ref="geohashConverter_9"/>
    </bean>
```
# CHAPTER 18

## FGDC, v001.1-1999

Describes parser configuration for: fgdcstd00111999Subprocessor

## **18.1 Format IDs Processed**

This parser processes the following DataONE format IDs:

• Content Standard for Digital Geospatial Metadata, Biological Data Profile, version 001.1-1999 formatId: FGDC-STD-001.1-1999

A full list of DataONE format IDs can be found at <https://cn.dataone.org/cn/v2/formats/>

## **18.2 Fields**

The following fields in the solr index are populated from values retrieved from this type of metadata document. Note that these are in addition to the information extracted from *[System Metadata Parser](#page-26-0)*.

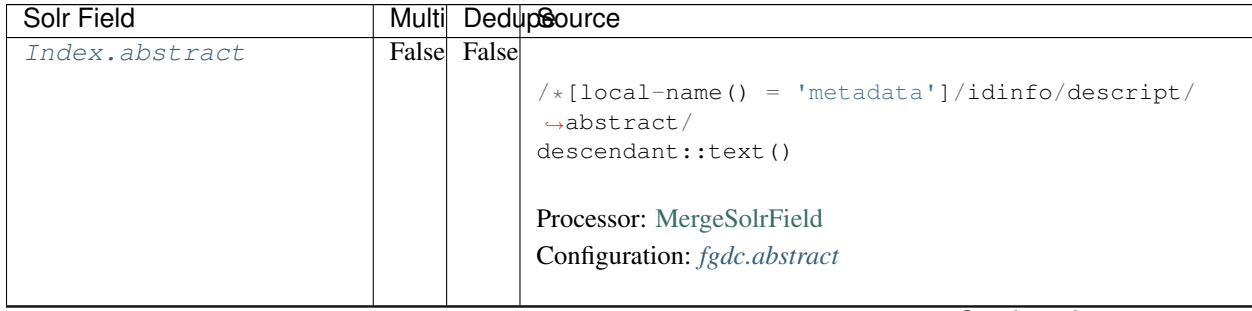

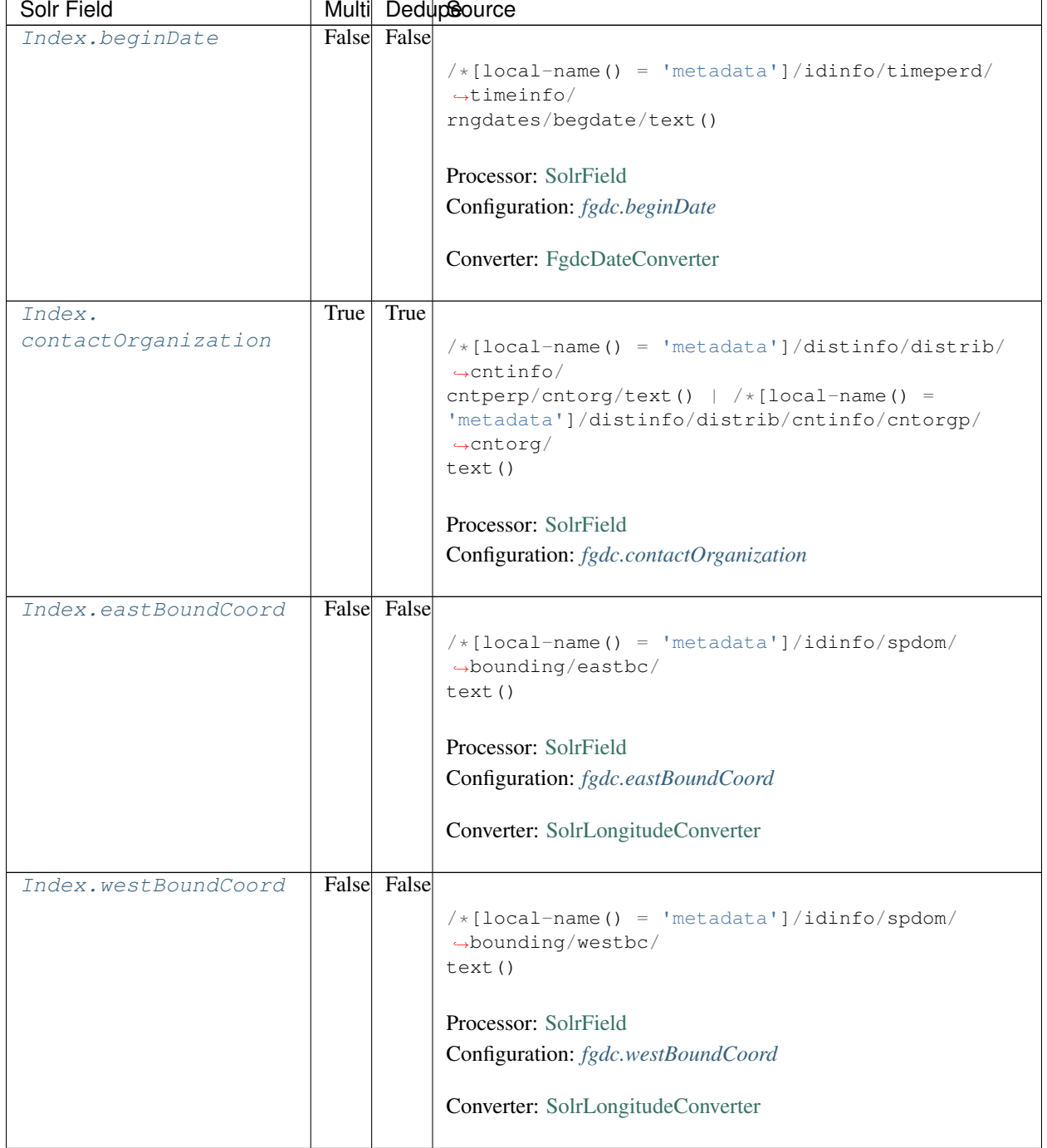

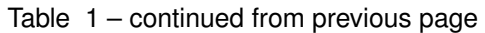

| Solr Field        |       |             | Multi DedupSource                                                                          |
|-------------------|-------|-------------|--------------------------------------------------------------------------------------------|
| Index.            | False | False       |                                                                                            |
| northBoundCoord   |       |             | $/*[local-name() = 'metadata']/idinfo/spdom/$                                              |
|                   |       |             | $\rightarrow$ bounding/northbc/                                                            |
|                   |       |             | text()                                                                                     |
|                   |       |             |                                                                                            |
|                   |       |             | Processor: SolrField                                                                       |
|                   |       |             | Configuration: fgdc.northBoundCoord                                                        |
|                   |       |             | Converter: SolrLongitudeConverter                                                          |
| Index.            |       | False False |                                                                                            |
| southBoundCoord   |       |             | $/*[local-name() = 'metadata']/idinfo/spdom/$<br>$\rightarrow$ bounding/southbc/<br>text() |
|                   |       |             | Processor: SolrField                                                                       |
|                   |       |             | Configuration: fgdc.southBoundCoord                                                        |
|                   |       |             |                                                                                            |
|                   |       |             | Converter: SolrLongitudeConverter                                                          |
| Index.edition     |       | False False |                                                                                            |
|                   |       |             | $/*[local-name() = 'metadata']/idinfo/citeinfo/$<br>$\rightarrow$ edition/text()           |
|                   |       |             | Processor: SolrField                                                                       |
|                   |       |             | Configuration: fgdc.edition                                                                |
|                   |       |             |                                                                                            |
| Index.endDate     |       | False False |                                                                                            |
|                   |       |             | $/*[local-name() = 'metadata']/idinfo/timeperd/$                                           |
|                   |       |             | $\rightarrow$ timeinfo/                                                                    |
|                   |       |             | rngdates/enddate/text()                                                                    |
|                   |       |             |                                                                                            |
|                   |       |             | Processor: SolrField                                                                       |
|                   |       |             | Configuration: fgdc.endDate                                                                |
|                   |       |             | Converter: FgdcDateConverter                                                               |
| Index.gcmdKeyword | True  | False       |                                                                                            |
|                   |       |             | $/*[local-name() = 'metadata']/idinfo/keywords/$                                           |
|                   |       |             | $\rightarrow$ theme [themekt=<br>'GCMD Science Keywords']/themekey/text()                  |
|                   |       |             | Processor: SolrField                                                                       |
|                   |       |             |                                                                                            |
|                   |       |             | Configuration: fgdc.gcmdKeyword                                                            |
|                   |       |             |                                                                                            |

Table 1 – continued from previous page

| Solr Field     |      |             | Multi DedupSource                                                             |
|----------------|------|-------------|-------------------------------------------------------------------------------|
| Index.keywords | True | True        |                                                                               |
|                |      |             | $/*[local-name() = 'metadata']/idinfo/keywords/$                              |
|                |      |             | $\rightarrow$ theme/                                                          |
|                |      |             | themekey/text()   $/*[local-name() = 'metadata']/$                            |
|                |      |             | idinfo/keywords/place/placekey/text()                                         |
|                |      |             |                                                                               |
|                |      |             | Processor: SolrField                                                          |
|                |      |             | Configuration: fgdc.keywords                                                  |
|                |      |             |                                                                               |
| Index.geoform  |      | False False |                                                                               |
|                |      |             | $/*[local-name() = 'metadata']/idinfo/citation/$                              |
|                |      |             | $\rightarrow$ citeinfo/                                                       |
|                |      |             | geoform/text()                                                                |
|                |      |             |                                                                               |
|                |      |             | Processor: SolrField                                                          |
|                |      |             | Configuration: fgdc.geoform                                                   |
|                |      |             |                                                                               |
| Index.genus    | True | False       |                                                                               |
|                |      |             | //taxoncl/taxonrv[/taxonrn="Genus"]/text()                                    |
|                |      |             |                                                                               |
|                |      |             | Processor: SolrField                                                          |
|                |      |             | Configuration: fgdc.genus                                                     |
|                |      |             |                                                                               |
| Index.kingdom  | True | False       |                                                                               |
|                |      |             | //taxoncl/taxonrv[/taxonrn="Kingdom"]/text()                                  |
|                |      |             |                                                                               |
|                |      |             | Processor: SolrField                                                          |
|                |      |             | Configuration: fgdc.kingdom                                                   |
|                |      |             |                                                                               |
| Index.order    | True | False       |                                                                               |
|                |      |             | //taxoncl/taxonrv[/taxonrn="Order"]/text()                                    |
|                |      |             |                                                                               |
|                |      |             | Processor: SolrField                                                          |
|                |      |             |                                                                               |
|                |      |             | Configuration: fgdc.order                                                     |
| Index.phylum   | True | False       |                                                                               |
|                |      |             |                                                                               |
|                |      |             | //taxoncl/taxonrv[/taxonrn="Phylum"]/text()  <br>$\leftrightarrow$ //taxoncl/ |
|                |      |             | taxonrv[/taxonrn="Division"]/text()                                           |
|                |      |             |                                                                               |
|                |      |             | Processor: SolrField                                                          |
|                |      |             | Configuration: fgdc.phylum                                                    |
|                |      |             |                                                                               |
|                |      |             |                                                                               |

Table 1 – continued from previous page

| Solr Field           |       |       | Multi DedupSource                                                                                                    |
|----------------------|-------|-------|----------------------------------------------------------------------------------------------------|
| Index.species        | True  | False | //taxoncl/taxonrv[/taxonrn="Species"]/text()                                                                           |
|                      |       |       | Processor: SolrField                                                                                                   |
|                      |       |       | Configuration: fgdc.species                                                                                            |
|                      |       |       |                                                                                                    |
| Index.family         | True  | False |                                                                                                    |
|                      |       |       | //taxoncl/taxonrv[/taxonrn="Family"]/text()                                                                            |
|                      |       |       | Processor: SolrField                                                                                                   |
|                      |       |       | Configuration: fgdc.family                                                                                             |
|                      |       |       |                                                                                                    |
| Index.class          | True  | False |                                                                                                    |
|                      |       |       | //taxoncl/taxonrv[/taxonrn="Class"]/text()                                                                             |
|                      |       |       | Processor: SolrField                                                                                                   |
|                      |       |       | Configuration: fgdc.class                                                                                              |
|                      |       |       |                                                                                                    |
| Index.scientificName | False |       | //taxoncl/taxonrv[/taxonrn="Genus"] ->{<br>$\rightarrow$ [[genus] [species]<br>} }; genus = /taxonrv/text(); species = |
|                      |       |       | $\rightarrow$ taxonrv/<br>text()                                                                                       |
|                      |       |       | Processor: CommonRootSolrField                                                                                         |
|                      |       |       | Configuration: fgdc.scientificName                                                                                     |
|                      |       |       | Notes: This bean uses a template populated from additional<br>sources. See configuration for more details.             |
| Index.origin         | True  | False |                                                                                                    |
|                      |       |       | $/*[local-name() = 'metadata']/idinfo/citation/$<br>$\rightarrow$ citeinfo/<br>origin/text()                           |
|                      |       |       |                                                                                                    |
|                      |       |       | Processor: SolrField<br>Configuration: fgdc.origin                                                                     |
|                      |       |       |                                                                                                    |
| Index.placeKey       | True  | False |                                                                                                    |
|                      |       |       | $/*[local-name() = 'metadata']/idinfo/keywords/$                                                                       |
|                      |       |       | $\rightarrow$ place/<br>placekey/text()                                                                                |
|                      |       |       | Processor: SolrField                                                                                                   |
|                      |       |       | Configuration: fgdc.placeKey                                                                                           |

Table 1 – continued from previous page

| Solr Field    |       |             | Multi DedupSource                                                           |
|---------------|-------|-------------|-----------------------------------------------------------------------------|
| Index.pubDate | False | False       |                                                                             |
|               |       |             | $/*[local-name() = 'metadata']/idinfo/citation/$                            |
|               |       |             | $\rightarrow$ citeinfo/                                                     |
|               |       |             | pubdate/text()                                                              |
|               |       |             |                                                                             |
|               |       |             | Processor: SolrField                                                        |
|               |       |             | Configuration: fgdc.pubDate                                                 |
|               |       |             |                                                                             |
|               |       |             | Converter: FgdcDateConverter                                                |
|               |       |             |                                                                             |
| Index.purpose |       | False False |                                                                             |
|               |       |             | $/*[local-name() = 'metadata']/idinfo/descript/$                            |
|               |       |             | $\rightarrow$ purpose/                                                      |
|               |       |             | descendant::text()                                                          |
|               |       |             |                                                                             |
|               |       |             | Processor: MergeSolrField                                                   |
|               |       |             | Configuration: fgdc.purpose                                                 |
|               |       |             |                                                                             |
| Index.title   | False | False       |                                                                             |
|               |       |             | $/*[local-name() = 'metadata']/idinfo/citation/$                            |
|               |       |             | $\rightarrow$ citeinfo/                                                     |
|               |       |             | title/text()                                                                |
|               |       |             |                                                                             |
|               |       |             | Processor: SolrField                                                        |
|               |       |             | Configuration: fgdc.title                                                   |
| Index.webUrl  | True  | False       |                                                                             |
|               |       |             |                                                                             |
|               |       |             | $/*[local-name() = 'metadata']/idinfo/citation/$<br>$\rightarrow$ citeinfo/ |
|               |       |             | onlink/text()                                                               |
|               |       |             |                                                                             |
|               |       |             | Processor: SolrField                                                        |
|               |       |             | Configuration: fgdc.web_url                                                 |
|               |       |             |                                                                             |
| Index.fileID  |       |             |                                                                             |
|               |       |             | Processor: ResolveSolrField                                                 |
|               |       |             | Configuration: fgdc.fileID                                                  |
|               |       |             | Notes: SolrField which configures the resolve url for the                   |
|               |       |             | document being processed.                                                   |
|               |       |             | Converter:                                                                  |
|               |       |             |                                                                             |
| Index.text    |       |             |                                                                             |
|               |       |             | Processor: AggregateSolrField                                               |
|               |       |             | Configuration: fgdc.fullText                                                |
|               |       |             |                                                                             |
|               |       |             | Converter:                                                                  |
|               |       |             |                                                                             |

Table 1 – continued from previous page

| Solr Field          |      |             | Multi DedupSource                                |
|---------------------|------|-------------|--------------------------------------------------|
| Index.              |      | False False |                                                  |
| presentationCat     |      |             | $/*[local-name() = 'metadata']/idinfo/citation/$ |
|                     |      |             | $\leftrightarrow$ citeinfo/                      |
|                     |      |             | geoform/text()                                   |
|                     |      |             |                                                  |
|                     |      |             | Processor: SolrField                             |
|                     |      |             | Configuration: fgdc.presentationCat              |
|                     |      |             |                                                  |
| Index.author        |      | False False |                                                  |
|                     |      |             | $/*[local-name() = 'metadata']/idinfo/citation/$ |
|                     |      |             | $\rightarrow$ citeinfo/                          |
|                     |      |             | origin/text()                                    |
|                     |      |             |                                                  |
|                     |      |             | Processor: SolrField                             |
|                     |      |             | Configuration: fgdc.author                       |
|                     |      |             |                                                  |
| Index.authorSurName |      | False False |                                                  |
|                     |      |             | $/*[local-name() = 'metadata']/idinfo/citation/$ |
|                     |      |             | $\rightarrow$ citeinfo/                          |
|                     |      |             | origin[1]/text()                                 |
|                     |      |             |                                                  |
|                     |      |             | Processor: SolrField                             |
|                     |      |             | Configuration: fgdc.authorSurName                |
|                     |      |             |                                                  |
| Index.              |      | False False |                                                  |
| authorSurNameSort   |      |             | $/*[local-name() = 'metadata']/idinfo/citation/$ |
|                     |      |             | $\rightarrow$ citeinfo/                          |
|                     |      |             | origin[1]/text()                                 |
|                     |      |             |                                                  |
|                     |      |             | Processor: SolrField                             |
|                     |      |             | Configuration: fgdc.authorSurNameSort            |
|                     |      |             |                                                  |
| Index.investigator  | True | False       |                                                  |
|                     |      |             | $/*[local-name() = 'metadata']/idinfo/citation/$ |
|                     |      |             | $\leftrightarrow$ citeinfo/                      |
|                     |      |             | origin/text()                                    |
|                     |      |             |                                                  |
|                     |      |             | Processor: SolrField                             |
|                     |      |             | Configuration: fgdc.investigator                 |
|                     |      |             |                                                  |
| Index.site          | True | False       |                                                  |
|                     |      |             | $/*[local-name() = 'metadata']/idinfo/spdom/$    |
|                     |      |             | $\rightarrow$ descgeog/text()                    |
|                     |      |             |                                                  |
|                     |      |             | Processor: SolrField                             |
|                     |      |             | Configuration: fgdc.site                         |
|                     |      |             |                                                  |
|                     |      |             |                                                  |

Table 1 – continued from previous page

| Solr Field           |       |       | Multi DedupSource                                                                                    |
|----------------------|-------|-------|----------------------------------------------------------------------------------------------------|
| Index.attributeName  | True  | False |                                                                                                    |
|                      |       |       | //attr/attrlabl/text()                                                                               |
|                      |       |       |                                                                                                    |
|                      |       |       | Processor: SolrField                                                                                 |
|                      |       |       | Configuration: fgdc.attributeName                                                                    |
|                      |       |       |                                                                                                    |
| Index.attributeLabel | True  | False |                                                                                                    |
|                      |       |       | //attr/attalias/text()                                                                               |
|                      |       |       |                                                                                                    |
|                      |       |       | Processor: SolrField                                                                                 |
|                      |       |       | Configuration: fgdc.attributeLabel                                                                   |
|                      |       |       |                                                                                                    |
| Index.               | True  | False |                                                                                                    |
| attributeDescription |       |       | //attr/attrdef/text()                                                                                |
|                      |       |       |                                                                                                    |
|                      |       |       | Processor: SolrField                                                                                 |
|                      |       |       | Configuration: fgdc.attributeDescription                                                             |
|                      |       |       |                                                                                                    |
| Index.attributeUnit  | True  | False |                                                                                                    |
|                      |       |       | //attr/attrdomv//attrunit/text()   //attr//                                                          |
|                      |       |       | $\rightarrow$ attrdomv//edomv/                                                                       |
|                      |       |       | text()                                                                                               |
|                      |       |       |                                                                                                    |
|                      |       |       | Processor: SolrField                                                                                 |
|                      |       |       | Configuration: fgdc.attributeUnit                                                                    |
|                      |       |       |                                                                                                    |
| Index.attribute      | False |       |                                                                                                    |
|                      |       |       | //attr ->{{[attributeName] [attributeLabel] [                                                        |
|                      |       |       | attributeDescription] [attributeUnit]}};                                                             |
|                      |       |       | $\text{attributeName} = \text{attrlabl}/\text{text()}$ ; $\text{attributeLabel}$                     |
|                      |       |       | $\leftrightarrow$                                                                                    |
|                      |       |       | $attalias/text()$ ; $attributeDescription = attrdef/$<br>text(); attributeUnit = attrdomv//attrunit/ |
|                      |       |       | $\rightarrow$ text()                                                                                 |
|                      |       |       | .//attrdomv//edomv/text()                                                                            |
|                      |       |       |                                                                                                    |
|                      |       |       | Processor: CommonRootSolrField                                                                       |
|                      |       |       | Configuration: fgdc.attributeText                                                                    |
|                      |       |       | Notes: This bean uses a template populated from additional                                           |
|                      |       |       | sources. See configuration for more details.                                                         |
|                      |       |       |                                                                                                    |

Table 1 – continued from previous page

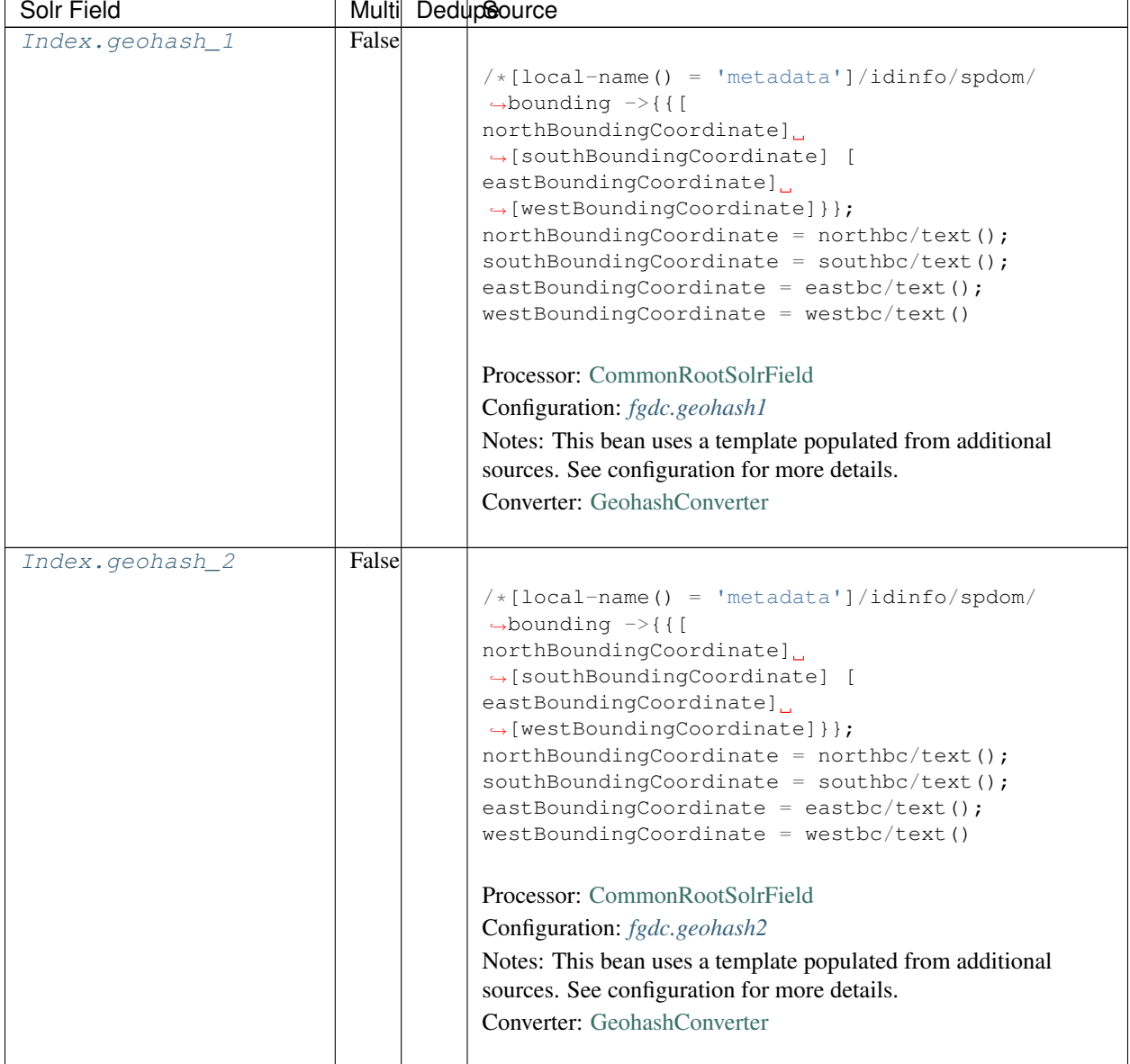

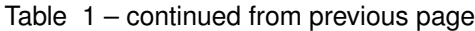

| Solr Field      |       | Multi DedupSource                                                                                                    |
|-----------------|-------|----------------------------------------------------------------------------------------------------|
| Index.geohash_3 | False |                                                                                                    |
|                 |       | $/* [local-name() = 'metadata'] / idinfo/spdom/$<br>$\rightarrow$ bounding $\rightarrow$ {{[<br>northBoundingCoordinate]<br>$\rightarrow$ [southBoundingCoordinate] [<br>eastBoundingCoordinate]<br>$\rightarrow$ [westBoundingCoordinate] } };<br>$northBoundingCoordinate = northbc/text();$<br>$southBoundingCoordinate = southbc/text()$ ;<br>eastBoundingCoordinate = eastbc/text();<br>$westBoundingCoordinate = westbc/text()$<br>Processor: CommonRootSolrField<br>Configuration: fgdc.geohash3<br>Notes: This bean uses a template populated from additional<br>sources. See configuration for more details.<br><b>Converter:</b> GeohashConverter |
|                 |       |                                                                                                    |
| Index.geohash_4 | False | $/*[local-name() = 'metadata']/idinfo/spdom/$<br>$\rightarrow$ bounding $\rightarrow$ {{[<br>northBoundingCoordinate]<br>$\rightarrow$ [southBoundingCoordinate] [<br>eastBoundingCoordinate]<br>$\rightarrow$ [westBoundingCoordinate] } };<br>$northBoundingCoordinate = northbc/text()$ ;<br>$southBoundingCoordinate = southbc/text()$ ;<br>eastBoundingCoordinate = eastbc/text();<br>$westBoundingCoordinate = westbc/text()$<br>Processor: CommonRootSolrField<br>Configuration: fgdc.geohash4<br>Notes: This bean uses a template populated from additional<br>sources. See configuration for more details.<br>Converter: GeohashConverter          |

Table 1 – continued from previous page

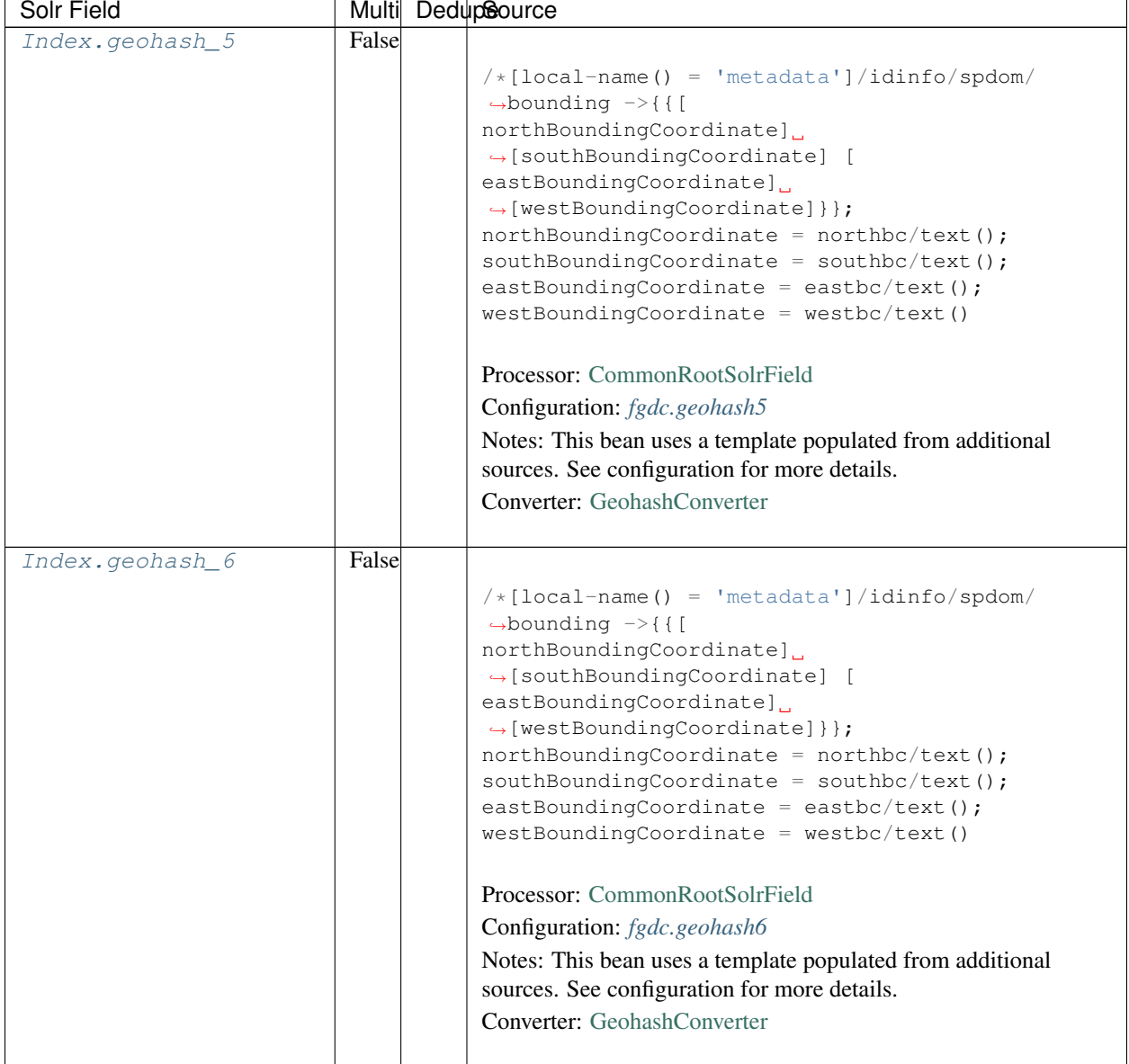

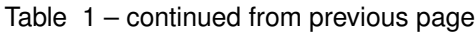

| Solr Field      |       | Multi DedupSource                                                                                                    |
|-----------------|-------|----------------------------------------------------------------------------------------------------|
| Index.geohash_7 | False |                                                                                                    |
|                 |       | $/* [local-name() = 'metadata'] / idinfo/spdom/$<br>$\rightarrow$ bounding $\rightarrow$ {{[<br>northBoundingCoordinate]<br>$\rightarrow$ [southBoundingCoordinate] [<br>eastBoundingCoordinate]<br>$\rightarrow$ [westBoundingCoordinate] } };<br>$northBoundingCoordinate = northbc/text();$<br>$southBoundingCoordinate = southbc/text()$ ;<br>eastBoundingCoordinate = eastbc/text();<br>$westBoundingCoordinate = westbc/text()$<br>Processor: CommonRootSolrField<br>Configuration: fgdc.geohash7<br>Notes: This bean uses a template populated from additional<br>sources. See configuration for more details.<br><b>Converter:</b> GeohashConverter |
|                 |       |                                                                                                    |
| Index.geohash_8 | False | $/*[local-name() = 'metadata']/idinfo/spdom/$<br>$\rightarrow$ bounding $\rightarrow$ {{[<br>northBoundingCoordinate]<br>$\rightarrow$ [southBoundingCoordinate] [<br>eastBoundingCoordinate]<br>$\rightarrow$ [westBoundingCoordinate] } };<br>$northBoundingCoordinate = northbc/text()$ ;<br>$southBoundingCoordinate = southbc/text()$ ;<br>eastBoundingCoordinate = eastbc/text();<br>$westBoundingCoordinate = westbc/text()$<br>Processor: CommonRootSolrField<br>Configuration: fgdc.geohash8<br>Notes: This bean uses a template populated from additional<br>sources. See configuration for more details.<br>Converter: GeohashConverter          |

Table 1 – continued from previous page

| Solr Field      |       | Multi DedupSource                                                                                                    |
|-----------------|-------|----------------------------------------------------------------------------------------------------|
| Index.geohash 9 | False | $/\star$ [local-name() = 'metadata']/idinfo/spdom/<br>$\rightarrow$ bounding $\rightarrow$ {{[<br>northBoundingCoordinate].<br>$\rightarrow$ [southBoundingCoordinate] [<br>eastBoundingCoordinate].<br>$\rightarrow$ [westBoundingCoordinate] } };<br>$northBoundingCoordinate = northbc/text();$<br>$southBoundingCoordinate = southbc/text();$<br>eastBoundingCoordinate = eastbc/text();<br>$westBoundingCoordinate = westbc/text()$ |
|                 |       | Processor: CommonRootSolrField<br>Configuration: fgdc.geohash9<br>Notes: This bean uses a template populated from additional<br>sources. See configuration for more details.<br>Converter: GeohashConverter                                                                                                    |

Table 1 – continued from previous page

## **18.3 Bean Configurations**

#### <span id="page-248-0"></span>**18.3.1 fgdc.abstract**

```
<bean xmlns="http://www.springframework.org/schema/beans" xmlns:p="http://www.
˓→springframework.org/schema/p" xmlns:xsi="http://www.w3.org/2001/XMLSchema-instance"
˓→id="fgdc.abstract" class="org.dataone.cn.indexer.parser.MergeSolrField">
      <constructor-arg name="name" value="abstract"/>
      <constructor-arg name="xpath" value="/*[local-name() = 'metadata']/idinfo/
˓→descript/abstract/descendant::text()"/>
      <constructor-arg name="delimiter" value=" "/>
       <property name="multivalue" value="false"/>
       <property name="dedupe" value="false"/>
     </bean>
```
## <span id="page-248-1"></span>**18.3.2 fgdc.beginDate**

```
<bean xmlns="http://www.springframework.org/schema/beans" xmlns:p="http://www.
˓→springframework.org/schema/p" xmlns:xsi="http://www.w3.org/2001/XMLSchema-instance"
˓→id="fgdc.beginDate" class="org.dataone.cn.indexer.parser.SolrField">
            <constructor-arg name="name" value="beginDate"/>
            <constructor-arg name="xpath" value="/*[local-name() = 'metadata']/
˓→idinfo/timeperd/timeinfo/rngdates/begdate/text()"/>
             <property name="multivalue" value="false"/>
             <property name="converter" ref="fgdcDateConverter"/>
     </bean>
```
#### <span id="page-249-0"></span>**18.3.3 fgdc.contactOrganization**

```
<bean xmlns="http://www.springframework.org/schema/beans" xmlns:p="http://www.
˓→springframework.org/schema/p" xmlns:xsi="http://www.w3.org/2001/XMLSchema-instance"
˓→id="fgdc.contactOrganization" class="org.dataone.cn.indexer.parser.SolrField">
            <constructor-arg name="name" value="contactOrganization"/>
            <constructor-arg name="xpath" value="/*[local-name() = 'metadata']/
˓→distinfo/distrib/cntinfo/cntperp/cntorg/text() | /*[local-name() = 'metadata']/
˓→distinfo/distrib/cntinfo/cntorgp/cntorg/text()"/>
            <property name="multivalue" value="true"/>
             <property name="dedupe" value="true"/>
    </bean>
```
#### <span id="page-249-1"></span>**18.3.4 fgdc.eastBoundCoord**

```
<bean xmlns="http://www.springframework.org/schema/beans" xmlns:p="http://www.
˓→springframework.org/schema/p" xmlns:xsi="http://www.w3.org/2001/XMLSchema-instance"
˓→id="fgdc.eastBoundCoord" class="org.dataone.cn.indexer.parser.SolrField">
            <constructor-arg name="name" value="eastBoundCoord"/>
             <constructor-arg name="xpath" value="/*[local-name() = 'metadata']/
˓→idinfo/spdom/bounding/eastbc/text()"/>
             <property name="multivalue" value="false"/>
             <property name="converter" ref="solrLongitudeConverter"/>
     </bean>
```
#### <span id="page-249-2"></span>**18.3.5 fgdc.westBoundCoord**

```
<bean xmlns="http://www.springframework.org/schema/beans" xmlns:p="http://www.
˓→springframework.org/schema/p" xmlns:xsi="http://www.w3.org/2001/XMLSchema-instance"
˓→id="fgdc.westBoundCoord" class="org.dataone.cn.indexer.parser.SolrField">
             <constructor-arg name="name" value="westBoundCoord"/>
             <constructor-arg name="xpath" value="/*[local-name() = 'metadata']/
˓→idinfo/spdom/bounding/westbc/text()"/>
             <property name="multivalue" value="false"/>
             <property name="converter" ref="solrLongitudeConverter"/>
    </bean>
```
## <span id="page-249-3"></span>**18.3.6 fgdc.northBoundCoord**

```
<bean xmlns="http://www.springframework.org/schema/beans" xmlns:p="http://www.
˓→springframework.org/schema/p" xmlns:xsi="http://www.w3.org/2001/XMLSchema-instance"
˓→id="fgdc.northBoundCoord" class="org.dataone.cn.indexer.parser.SolrField">
            <constructor-arg name="name" value="northBoundCoord"/>
            <constructor-arg name="xpath" value="/*[local-name() = 'metadata']/
˓→idinfo/spdom/bounding/northbc/text()"/>
            <property name="multivalue" value="false"/>
             <property name="converter" ref="solrLongitudeConverter"/>
    </bean>
```
#### <span id="page-250-0"></span>**18.3.7 fgdc.southBoundCoord**

```
<bean xmlns="http://www.springframework.org/schema/beans" xmlns:p="http://www.
˓→springframework.org/schema/p" xmlns:xsi="http://www.w3.org/2001/XMLSchema-instance"
˓→id="fgdc.southBoundCoord" class="org.dataone.cn.indexer.parser.SolrField">
            <constructor-arg name="name" value="southBoundCoord"/>
            <constructor-arg name="xpath" value="/*[local-name() = 'metadata']/
˓→idinfo/spdom/bounding/southbc/text()"/>
             <property name="multivalue" value="false"/>
             <property name="converter" ref="solrLongitudeConverter"/>
    </bean>
```
#### <span id="page-250-1"></span>**18.3.8 fgdc.edition**

```
<bean xmlns="http://www.springframework.org/schema/beans" xmlns:p="http://www.
˓→springframework.org/schema/p" xmlns:xsi="http://www.w3.org/2001/XMLSchema-instance"
˓→id="fgdc.edition" class="org.dataone.cn.indexer.parser.SolrField">
            <constructor-arg name="name" value="edition"/>
             <constructor-arg name="xpath" value="/*[local-name() = 'metadata']/
˓→idinfo/citeinfo/edition/text()"/>
            <property name="multivalue" value="false"/>
    </bean>
```
#### <span id="page-250-2"></span>**18.3.9 fgdc.endDate**

```
<bean xmlns="http://www.springframework.org/schema/beans" xmlns:p="http://www.
˓→springframework.org/schema/p" xmlns:xsi="http://www.w3.org/2001/XMLSchema-instance"
˓→id="fgdc.endDate" class="org.dataone.cn.indexer.parser.SolrField">
             <constructor-arg name="name" value="endDate"/>
             <constructor-arg name="xpath" value="/*[local-name() = 'metadata']/
˓→idinfo/timeperd/timeinfo/rngdates/enddate/text()"/>
             <property name="multivalue" value="false"/>
             <property name="converter" ref="fgdcDateConverter"/>
     </bean>
```
## <span id="page-250-3"></span>**18.3.10 fgdc.gcmdKeyword**

```
<bean xmlns="http://www.springframework.org/schema/beans" xmlns:p="http://www.
˓→springframework.org/schema/p" xmlns:xsi="http://www.w3.org/2001/XMLSchema-instance"
˓→id="fgdc.gcmdKeyword" class="org.dataone.cn.indexer.parser.SolrField">
             <constructor-arg name="name" value="gcmdKeyword"/>
             <constructor-arg name="xpath" value="/*[local-name() = 'metadata']/
˓→idinfo/keywords/theme[themekt='GCMD Science Keywords']/themekey/text()"/>
             <property name="multivalue" value="true"/>
    </bean>
```
#### <span id="page-250-4"></span>**18.3.11 fgdc.keywords**

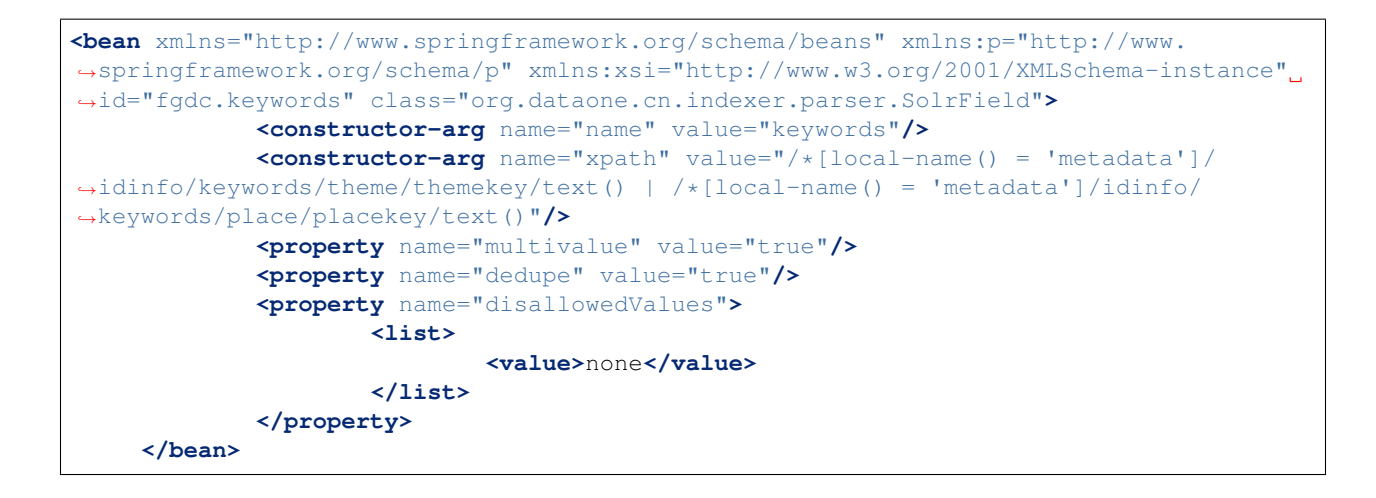

#### <span id="page-251-0"></span>**18.3.12 fgdc.geoform**

```
<bean xmlns="http://www.springframework.org/schema/beans" xmlns:p="http://www.
˓→springframework.org/schema/p" xmlns:xsi="http://www.w3.org/2001/XMLSchema-instance"
˓→id="fgdc.geoform" class="org.dataone.cn.indexer.parser.SolrField">
             <constructor-arg name="name" value="geoform"/>
             <constructor-arg name="xpath" value="/*[local-name() = 'metadata']/
˓→idinfo/citation/citeinfo/geoform/text()"/>
             <property name="multivalue" value="false"/>
    </bean>
```
#### <span id="page-251-1"></span>**18.3.13 fgdc.genus**

```
<bean xmlns="http://www.springframework.org/schema/beans" xmlns:p="http://www.
˓→springframework.org/schema/p" xmlns:xsi="http://www.w3.org/2001/XMLSchema-instance"
˓→id="fgdc.genus" class="org.dataone.cn.indexer.parser.SolrField">
            <constructor-arg name="name" value="genus"/>
            <constructor-arg name="xpath" value="//taxoncl/taxonrv[../taxonrn="
˓→Genus"]/text()"/>
            <property name="multivalue" value="true"/>
    </bean>
```
#### <span id="page-251-2"></span>**18.3.14 fgdc.kingdom**

```
<bean xmlns="http://www.springframework.org/schema/beans" xmlns:p="http://www.
˓→springframework.org/schema/p" xmlns:xsi="http://www.w3.org/2001/XMLSchema-instance"
˓→id="fgdc.kingdom" class="org.dataone.cn.indexer.parser.SolrField">
            <constructor-arg name="name" value="kingdom"/>
            <constructor-arg name="xpath" value="//taxoncl/taxonrv[../taxonrn="
˓→Kingdom"]/text()"/>
            <property name="multivalue" value="true"/>
    </bean>
```
#### **18.3.15 fgdc.order**

```
<bean xmlns="http://www.springframework.org/schema/beans" xmlns:p="http://www.
˓→springframework.org/schema/p" xmlns:xsi="http://www.w3.org/2001/XMLSchema-instance"
˓→id="fgdc.order" class="org.dataone.cn.indexer.parser.SolrField">
            <constructor-arg name="name" value="order"/>
            <constructor-arg name="xpath" value="//taxoncl/taxonrv[../taxonrn="
˓→Order"]/text()"/>
            <property name="multivalue" value="true"/>
    </bean>
```
## **18.3.16 fgdc.phylum**

```
<bean xmlns="http://www.springframework.org/schema/beans" xmlns:p="http://www.
˓→springframework.org/schema/p" xmlns:xsi="http://www.w3.org/2001/XMLSchema-instance"
˓→id="fgdc.phylum" class="org.dataone.cn.indexer.parser.SolrField">
            <constructor-arg name="name" value="phylum"/>
            <constructor-arg name="xpath" value="//taxoncl/taxonrv[../taxonrn="
\rightarrowPhylum" |/text() | //taxoncl/taxonrv[../taxonrn=" Division" |/text()"/>
            <property name="multivalue" value="true"/>
    </bean>
```
## **18.3.17 fgdc.species**

```
<bean xmlns="http://www.springframework.org/schema/beans" xmlns:p="http://www.
˓→springframework.org/schema/p" xmlns:xsi="http://www.w3.org/2001/XMLSchema-instance"
˓→id="fgdc.species" class="org.dataone.cn.indexer.parser.SolrField">
            <constructor-arg name="name" value="species"/>
             <constructor-arg name="xpath" value="//taxoncl/taxonrv[../taxonrn="
˓→Species"]/text()"/>
             <property name="multivalue" value="true"/>
    </bean>
```
## **18.3.18 fgdc.family**

```
<bean xmlns="http://www.springframework.org/schema/beans" xmlns:p="http://www.
˓→springframework.org/schema/p" xmlns:xsi="http://www.w3.org/2001/XMLSchema-instance"
˓→id="fgdc.family" class="org.dataone.cn.indexer.parser.SolrField">
            <constructor-arg name="name" value="family"/>
            <constructor-arg name="xpath" value="//taxoncl/taxonrv[../taxonrn="
˓→Family"]/text()"/>
            <property name="multivalue" value="true"/>
    </bean>
```
### **18.3.19 fgdc.class**

```
<bean xmlns="http://www.springframework.org/schema/beans" xmlns:p="http://www.
˓→springframework.org/schema/p" xmlns:xsi="http://www.w3.org/2001/XMLSchema-instance"
˓→id="fgdc.class" class="org.dataone.cn.indexer.parser.SolrField">
            <constructor-arg name="name" value="class"/>
            <constructor-arg name="xpath" value="//taxoncl/taxonrv[../taxonrn="
˓→Class"]/text()"/>
            <property name="multivalue" value="true"/>
    </bean>
```
### **18.3.20 fgdc.scientificName**

```
<bean xmlns="http://www.springframework.org/schema/beans" xmlns:p="http://www.
˓→springframework.org/schema/p" xmlns:xsi="http://www.w3.org/2001/XMLSchema-instance"
˓→id="fgdc.scientificName" class="org.dataone.cn.indexer.parser.CommonRootSolrField"
˓→p:multivalue="true" p:root-ref="fgdc.scientificNameRoot">
                    <constructor-arg name="name" value="scientificName"/>
    </bean>
```
## **18.3.21 fgdc.origin**

```
<bean xmlns="http://www.springframework.org/schema/beans" xmlns:p="http://www.
˓→springframework.org/schema/p" xmlns:xsi="http://www.w3.org/2001/XMLSchema-instance"
˓→id="fgdc.origin" class="org.dataone.cn.indexer.parser.SolrField">
            <constructor-arg name="name" value="origin"/>
            <constructor-arg name="xpath" value="/*[local-name() = 'metadata']/
˓→idinfo/citation/citeinfo/origin/text()"/>
             <property name="multivalue" value="true"/>
    </bean>
```
## **18.3.22 fgdc.placeKey**

```
<bean xmlns="http://www.springframework.org/schema/beans" xmlns:p="http://www.
˓→springframework.org/schema/p" xmlns:xsi="http://www.w3.org/2001/XMLSchema-instance"
˓→id="fgdc.placeKey" class="org.dataone.cn.indexer.parser.SolrField">
             <constructor-arg name="name" value="placeKey"/>
             <constructor-arg name="xpath" value="/*[local-name() = 'metadata']/
˓→idinfo/keywords/place/placekey/text()"/>
             <property name="multivalue" value="true"/>
     </bean>
```
## **18.3.23 fgdc.pubDate**

```
<bean xmlns="http://www.springframework.org/schema/beans" xmlns:p="http://www.
˓→springframework.org/schema/p" xmlns:xsi="http://www.w3.org/2001/XMLSchema-instance"
˓→id="fgdc.pubDate" class="org.dataone.cn.indexer.parser.SolrField">
             <constructor-arg name="name" value="pubDate"/>
             <constructor-arg name="xpath" value="/*[local-name() = 'metadata']/
˓→idinfo/citation/citeinfo/pubdate/text()"/>
            <property name="multivalue" value="false"/>
```
(continues on next page)

(continued from previous page)

```
<property name="converter" ref="fgdcDateConverter"/>
</bean>
```
#### **18.3.24 fgdc.purpose**

```
<bean xmlns="http://www.springframework.org/schema/beans" xmlns:p="http://www.
˓→springframework.org/schema/p" xmlns:xsi="http://www.w3.org/2001/XMLSchema-instance"
˓→id="fgdc.purpose" class="org.dataone.cn.indexer.parser.MergeSolrField">
      <constructor-arg name="name" value="purpose"/>
      <constructor-arg name="xpath" value="/*[local-name() = 'metadata']/idinfo/
˓→descript/purpose/descendant::text()"/>
       <constructor-arg name="delimiter" value=" "/>
       <property name="multivalue" value="false"/>
       <property name="dedupe" value="false"/>
     </bean>
```
### **18.3.25 fgdc.title**

```
<bean xmlns="http://www.springframework.org/schema/beans" xmlns:p="http://www.
˓→springframework.org/schema/p" xmlns:xsi="http://www.w3.org/2001/XMLSchema-instance"
˓→id="fgdc.title" class="org.dataone.cn.indexer.parser.SolrField">
             <constructor-arg name="name" value="title"/>
             <constructor-arg name="xpath" value="/*[local-name() = 'metadata']/
˓→idinfo/citation/citeinfo/title/text()"/>
             <property name="multivalue" value="false"/>
    </bean>
```
### **18.3.26 fgdc.web\_url**

```
<bean xmlns="http://www.springframework.org/schema/beans" xmlns:p="http://www.
˓→springframework.org/schema/p" xmlns:xsi="http://www.w3.org/2001/XMLSchema-instance"
˓→id="fgdc.web_url" class="org.dataone.cn.indexer.parser.SolrField">
             <constructor-arg name="name" value="webUrl"/>
            <constructor-arg name="xpath" value="/*[local-name() = 'metadata']/
˓→idinfo/citation/citeinfo/onlink/text()"/>
             <property name="multivalue" value="true"/>
    </bean>
```
### **18.3.27 fgdc.fileID**

```
<bean xmlns="http://www.springframework.org/schema/beans" xmlns:p="http://www.
˓→springframework.org/schema/p" xmlns:xsi="http://www.w3.org/2001/XMLSchema-instance"
˓→id="fgdc.fileID" class="org.dataone.cn.indexer.parser.ResolveSolrField">
            <constructor-arg name="name" value="fileID"/>
    </bean>
```
#### **18.3.28 fgdc.fullText**

```
<bean xmlns="http://www.springframework.org/schema/beans" xmlns:p="http://www.
˓→springframework.org/schema/p" xmlns:xsi="http://www.w3.org/2001/XMLSchema-instance"
˓→id="fgdc.fullText" class="org.dataone.cn.indexer.parser.AggregateSolrField">
            <property name="name" value="text"/>
            <property name="solrFields">
                     <list>
                     <ref bean="fgdc.text"/>
             </list>
             </property>
    </bean>
```
#### **18.3.29 fgdc.presentationCat**

```
<bean xmlns="http://www.springframework.org/schema/beans" xmlns:p="http://www.
˓→springframework.org/schema/p" xmlns:xsi="http://www.w3.org/2001/XMLSchema-instance"
˓→id="fgdc.presentationCat" class="org.dataone.cn.indexer.parser.SolrField">
            <constructor-arg name="name" value="presentationCat"/>
             <constructor-arg name="xpath" value="/*[local-name() = 'metadata']/
˓→idinfo/citation/citeinfo/geoform/text()"/>
             <property name="multivalue" value="false"/>
    </bean>
```
### **18.3.30 fgdc.author**

```
<bean xmlns="http://www.springframework.org/schema/beans" xmlns:p="http://www.
˓→springframework.org/schema/p" xmlns:xsi="http://www.w3.org/2001/XMLSchema-instance"
˓→id="fgdc.author" class="org.dataone.cn.indexer.parser.SolrField">
             <constructor-arg name="name" value="author"/>
             <constructor-arg name="xpath" value="/*[local-name() = 'metadata']/
˓→idinfo/citation/citeinfo/origin/text()"/>
             <property name="multivalue" value="false"/>
     </bean>
```
### **18.3.31 fgdc.authorSurName**

```
<bean xmlns="http://www.springframework.org/schema/beans" xmlns:p="http://www.
˓→springframework.org/schema/p" xmlns:xsi="http://www.w3.org/2001/XMLSchema-instance"
˓→id="fgdc.authorSurName" class="org.dataone.cn.indexer.parser.SolrField">
             <constructor-arg name="name" value="authorSurName"/>
            <constructor-arg name="xpath" value="/*[local-name() = 'metadata']/
˓→idinfo/citation/citeinfo/origin[1]/text()"/>
             <property name="multivalue" value="false"/>
    </bean>
```
### **18.3.32 fgdc.authorSurNameSort**

```
<bean xmlns="http://www.springframework.org/schema/beans" xmlns:p="http://www.
˓→springframework.org/schema/p" xmlns:xsi="http://www.w3.org/2001/XMLSchema-instance"
˓→id="fgdc.authorSurNameSort" class="org.dataone.cn.indexer.parser.SolrField">
            <constructor-arg name="name" value="authorSurNameSort"/>
            <constructor-arg name="xpath" value="/*[local-name() = 'metadata']/
˓→idinfo/citation/citeinfo/origin[1]/text()"/>
            <property name="multivalue" value="false"/>
    </bean>
```
#### **18.3.33 fgdc.investigator**

```
<bean xmlns="http://www.springframework.org/schema/beans" xmlns:p="http://www.
˓→springframework.org/schema/p" xmlns:xsi="http://www.w3.org/2001/XMLSchema-instance"
˓→id="fgdc.investigator" class="org.dataone.cn.indexer.parser.SolrField">
            <constructor-arg name="name" value="investigator"/>
            <constructor-arg name="xpath" value="/*[local-name() = 'metadata']/
˓→idinfo/citation/citeinfo/origin/text()"/>
            <property name="multivalue" value="true"/>
    </bean>
```
#### **18.3.34 fgdc.site**

```
<bean xmlns="http://www.springframework.org/schema/beans" xmlns:p="http://www.
˓→springframework.org/schema/p" xmlns:xsi="http://www.w3.org/2001/XMLSchema-instance"
˓→id="fgdc.site" class="org.dataone.cn.indexer.parser.SolrField">
             <constructor-arg name="name" value="site"/>
             <constructor-arg name="xpath" value="/*[local-name() = 'metadata']/
˓→idinfo/spdom/descgeog/text()"/>
             <property name="multivalue" value="true"/>
     </bean>
```
#### **18.3.35 fgdc.attributeName**

```
<bean xmlns="http://www.springframework.org/schema/beans" xmlns:p="http://www.
˓→springframework.org/schema/p" xmlns:xsi="http://www.w3.org/2001/XMLSchema-instance"
˓→id="fgdc.attributeName" class="org.dataone.cn.indexer.parser.SolrField">
             <constructor-arg name="name" value="attributeName"/>
             <constructor-arg name="xpath" value="//attr/attrlabl/text()"/>
             <property name="multivalue" value="true"/>
             <property name="dedupe" value="false"/>
    </bean>
```
#### **18.3.36 fgdc.attributeLabel**

```
<bean xmlns="http://www.springframework.org/schema/beans" xmlns:p="http://www.
˓→springframework.org/schema/p" xmlns:xsi="http://www.w3.org/2001/XMLSchema-instance"
˓→id="fgdc.attributeLabel" class="org.dataone.cn.indexer.parser.SolrField">
            <constructor-arg name="name" value="attributeLabel"/>
            <constructor-arg name="xpath" value="//attr/attalias/text()"/>
```
(continues on next page)

(continued from previous page)

```
<property name="multivalue" value="true"/>
        <property name="dedupe" value="false"/>
</bean>
```
#### **18.3.37 fgdc.attributeDescription**

```
<bean xmlns="http://www.springframework.org/schema/beans" xmlns:p="http://www.
˓→springframework.org/schema/p" xmlns:xsi="http://www.w3.org/2001/XMLSchema-instance"
˓→id="fgdc.attributeDescription" class="org.dataone.cn.indexer.parser.SolrField">
            <constructor-arg name="name" value="attributeDescription"/>
            <constructor-arg name="xpath" value="//attr/attrdef/text()"/>
             <property name="multivalue" value="true"/>
             <property name="dedupe" value="false"/>
     </bean>
```
## **18.3.38 fgdc.attributeUnit**

```
<bean xmlns="http://www.springframework.org/schema/beans" xmlns:p="http://www.
˓→springframework.org/schema/p" xmlns:xsi="http://www.w3.org/2001/XMLSchema-instance"
˓→id="fgdc.attributeUnit" class="org.dataone.cn.indexer.parser.SolrField">
             <constructor-arg name="name" value="attributeUnit"/>
             <constructor-arg name="xpath" value="//attr/attrdomv//attrunit/text() | /
˓→/attr//attrdomv//edomv/text()"/>
            <property name="multivalue" value="true"/>
             <property name="dedupe" value="false"/>
    </bean>
```
### **18.3.39 fgdc.attributeText**

```
<bean xmlns="http://www.springframework.org/schema/beans" xmlns:p="http://www.
˓→springframework.org/schema/p" xmlns:xsi="http://www.w3.org/2001/XMLSchema-instance"
˓→id="fgdc.attributeText" class="org.dataone.cn.indexer.parser.CommonRootSolrField"
˓→p:multivalue="true" p:root-ref="fgdc.attributeTextRoot">
                    <constructor-arg name="name" value="attribute"/>
    </bean>
```
### **18.3.40 fgdc.geohash1**

```
<bean xmlns="http://www.springframework.org/schema/beans" xmlns:p="http://www.
˓→springframework.org/schema/p" xmlns:xsi="http://www.w3.org/2001/XMLSchema-instance"
˓→id="fgdc.geohash1" class="org.dataone.cn.indexer.parser.CommonRootSolrField"
˓→p:multivalue="false" p:root-ref="fgdc.geohashRoot">
            <constructor-arg name="name" value="geohash_1"/>
             <property name="converter" ref="geohashConverter_1"/>
    </bean>
```
#### **18.3.41 fgdc.geohash2**

```
<bean xmlns="http://www.springframework.org/schema/beans" xmlns:p="http://www.
˓→springframework.org/schema/p" xmlns:xsi="http://www.w3.org/2001/XMLSchema-instance"
˓→id="fgdc.geohash2" class="org.dataone.cn.indexer.parser.CommonRootSolrField"
˓→p:multivalue="false" p:root-ref="fgdc.geohashRoot">
            <constructor-arg name="name" value="geohash_2"/>
             <property name="converter" ref="geohashConverter_2"/>
    </bean>
```
#### **18.3.42 fgdc.geohash3**

```
<bean xmlns="http://www.springframework.org/schema/beans" xmlns:p="http://www.
˓→springframework.org/schema/p" xmlns:xsi="http://www.w3.org/2001/XMLSchema-instance"
˓→id="fgdc.geohash3" class="org.dataone.cn.indexer.parser.CommonRootSolrField"
˓→p:multivalue="false" p:root-ref="fgdc.geohashRoot">
            <constructor-arg name="name" value="geohash_3"/>
             <property name="converter" ref="geohashConverter_3"/>
    </bean>
```
#### **18.3.43 fgdc.geohash4**

```
<bean xmlns="http://www.springframework.org/schema/beans" xmlns:p="http://www.
˓→springframework.org/schema/p" xmlns:xsi="http://www.w3.org/2001/XMLSchema-instance"
˓→id="fgdc.geohash4" class="org.dataone.cn.indexer.parser.CommonRootSolrField"
˓→p:multivalue="false" p:root-ref="fgdc.geohashRoot">
            <constructor-arg name="name" value="geohash_4"/>
             <property name="converter" ref="geohashConverter_4"/>
     </bean>
```
#### **18.3.44 fgdc.geohash5**

```
<bean xmlns="http://www.springframework.org/schema/beans" xmlns:p="http://www.
˓→springframework.org/schema/p" xmlns:xsi="http://www.w3.org/2001/XMLSchema-instance"
˓→id="fgdc.geohash5" class="org.dataone.cn.indexer.parser.CommonRootSolrField"
˓→p:multivalue="false" p:root-ref="fgdc.geohashRoot">
             <constructor-arg name="name" value="geohash_5"/>
             <property name="converter" ref="geohashConverter_5"/>
     </bean>
```
#### **18.3.45 fgdc.geohash6**

```
<bean xmlns="http://www.springframework.org/schema/beans" xmlns:p="http://www.
˓→springframework.org/schema/p" xmlns:xsi="http://www.w3.org/2001/XMLSchema-instance"
˓→id="fgdc.geohash6" class="org.dataone.cn.indexer.parser.CommonRootSolrField"
˓→p:multivalue="false" p:root-ref="fgdc.geohashRoot">
             <constructor-arg name="name" value="geohash_6"/>
             <property name="converter" ref="geohashConverter_6"/>
     </bean>
```
#### **18.3.46 fgdc.geohash7**

```
<bean xmlns="http://www.springframework.org/schema/beans" xmlns:p="http://www.
˓→springframework.org/schema/p" xmlns:xsi="http://www.w3.org/2001/XMLSchema-instance"
˓→id="fgdc.geohash7" class="org.dataone.cn.indexer.parser.CommonRootSolrField"
˓→p:multivalue="false" p:root-ref="fgdc.geohashRoot">
            <constructor-arg name="name" value="geohash_7"/>
             <property name="converter" ref="geohashConverter_7"/>
    </bean>
```
### **18.3.47 fgdc.geohash8**

```
<bean xmlns="http://www.springframework.org/schema/beans" xmlns:p="http://www.
˓→springframework.org/schema/p" xmlns:xsi="http://www.w3.org/2001/XMLSchema-instance"
˓→id="fgdc.geohash8" class="org.dataone.cn.indexer.parser.CommonRootSolrField"
˓→p:multivalue="false" p:root-ref="fgdc.geohashRoot">
            <constructor-arg name="name" value="geohash_8"/>
             <property name="converter" ref="geohashConverter_8"/>
    </bean>
```
#### **18.3.48 fgdc.geohash9**

```
<bean xmlns="http://www.springframework.org/schema/beans" xmlns:p="http://www.
˓→springframework.org/schema/p" xmlns:xsi="http://www.w3.org/2001/XMLSchema-instance"
˓→id="fgdc.geohash9" class="org.dataone.cn.indexer.parser.CommonRootSolrField"
˓→p:multivalue="false" p:root-ref="fgdc.geohashRoot">
            <constructor-arg name="name" value="geohash_9"/>
             <property name="converter" ref="geohashConverter_9"/>
    </bean>
```
# CHAPTER 19

# FGDC, v001-1998

Describes parser configuration for: fgdcstd0011998Subprocessor

# **19.1 Format IDs Processed**

This parser processes the following DataONE format IDs:

• Content Standard for Digital Geospatial Metadata, version 001-1998 formatId: FGDC-STD-001-1998

A full list of DataONE format IDs can be found at <https://cn.dataone.org/cn/v2/formats/>

# **19.2 Fields**

The following fields in the solr index are populated from values retrieved from this type of metadata document. Note that these are in addition to the information extracted from *[System Metadata Parser](#page-26-0)*.

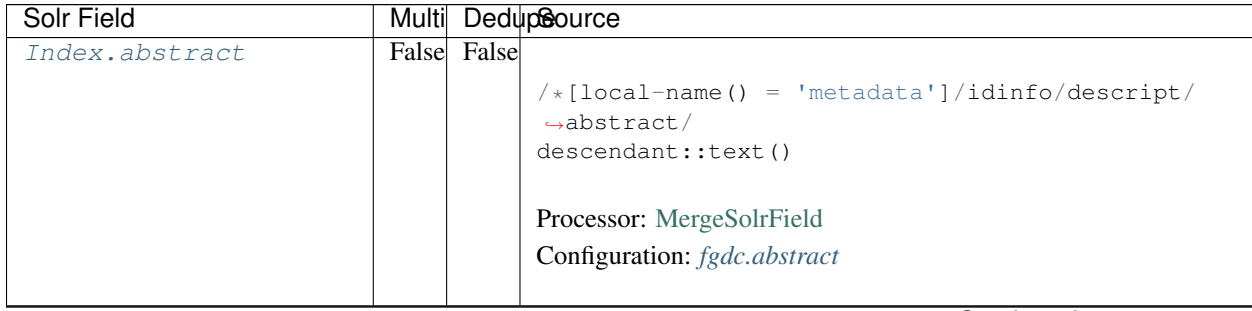

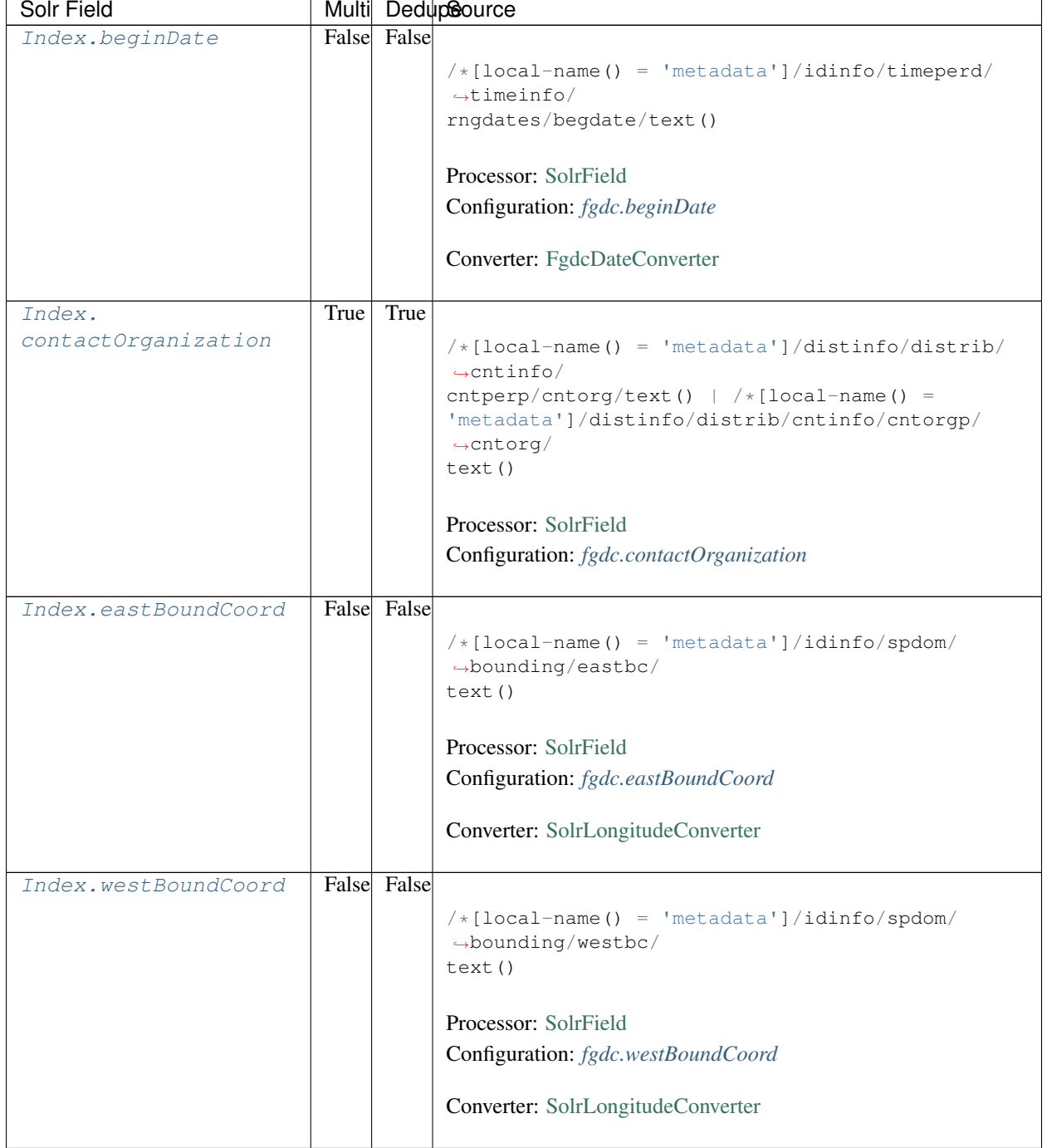

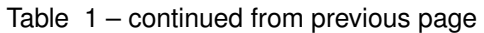

| Solr Field        |       |             | Multi DedupSource                                                                          |
|-------------------|-------|-------------|--------------------------------------------------------------------------------------------|
| Index.            | False | False       |                                                                                            |
| northBoundCoord   |       |             | $/*[local-name() = 'metadata']/idinfo/spdom/$                                              |
|                   |       |             | $\rightarrow$ bounding/northbc/                                                            |
|                   |       |             | text()                                                                                     |
|                   |       |             |                                                                                            |
|                   |       |             | Processor: SolrField                                                                       |
|                   |       |             | Configuration: fgdc.northBoundCoord                                                        |
|                   |       |             | Converter: SolrLongitudeConverter                                                          |
| Index.            |       | False False |                                                                                            |
| southBoundCoord   |       |             | $/*[local-name() = 'metadata']/idinfo/spdom/$<br>$\rightarrow$ bounding/southbc/<br>text() |
|                   |       |             | Processor: SolrField                                                                       |
|                   |       |             | Configuration: fgdc.southBoundCoord                                                        |
|                   |       |             |                                                                                            |
|                   |       |             | Converter: SolrLongitudeConverter                                                          |
| Index.edition     |       | False False |                                                                                            |
|                   |       |             | $/*[local-name() = 'metadata']/idinfo/citeinfo/$<br>$\rightarrow$ edition/text()           |
|                   |       |             | Processor: SolrField                                                                       |
|                   |       |             |                                                                                            |
|                   |       |             | Configuration: fgdc.edition                                                                |
| Index.endDate     |       | False False |                                                                                            |
|                   |       |             | $/*[local-name() = 'metadata']/idinfo/timeperd/$                                           |
|                   |       |             | $\rightarrow$ timeinfo/                                                                    |
|                   |       |             | rngdates/enddate/text()                                                                    |
|                   |       |             |                                                                                            |
|                   |       |             | Processor: SolrField                                                                       |
|                   |       |             | Configuration: fgdc.endDate                                                                |
|                   |       |             | Converter: FgdcDateConverter                                                               |
| Index.gcmdKeyword | True  | False       |                                                                                            |
|                   |       |             | $/*[local-name() = 'metadata']/idinfo/keywords/$                                           |
|                   |       |             | $\rightarrow$ theme [themekt=                                                              |
|                   |       |             | 'GCMD Science Keywords']/themekey/text()                                                   |
|                   |       |             | Processor: SolrField                                                                       |
|                   |       |             | Configuration: fgdc.gcmdKeyword                                                            |
|                   |       |             |                                                                                            |

Table 1 – continued from previous page

| Solr Field     |      |             | Multi DedupSource                                  |
|----------------|------|-------------|----------------------------------------------------|
| Index.keywords | True | True        |                                                    |
|                |      |             | $/*[local-name() = 'metadata']/idinfo/keywords/$   |
|                |      |             | $\rightarrow$ theme/                               |
|                |      |             | themekey/text()   $/*[local-name() = 'metadata']/$ |
|                |      |             | idinfo/keywords/place/placekey/text()              |
|                |      |             |                                                    |
|                |      |             | Processor: SolrField                               |
|                |      |             | Configuration: fgdc.keywords                       |
|                |      |             |                                                    |
| Index.geoform  |      | False False |                                                    |
|                |      |             | $/*[local-name() = 'metadata']/idinfo/citation/$   |
|                |      |             | $\rightarrow$ citeinfo/                            |
|                |      |             | geoform/text()                                     |
|                |      |             |                                                    |
|                |      |             | Processor: SolrField                               |
|                |      |             | Configuration: fgdc.geoform                        |
|                |      |             |                                                    |
| Index.genus    | True | False       |                                                    |
|                |      |             | //taxoncl/taxonrv[/taxonrn="Genus"]/text()         |
|                |      |             |                                                    |
|                |      |             | Processor: SolrField                               |
|                |      |             | Configuration: fgdc.genus                          |
|                |      |             |                                                    |
| Index.kingdom  | True | False       |                                                    |
|                |      |             | //taxoncl/taxonrv[/taxonrn="Kingdom"]/text()       |
|                |      |             |                                                    |
|                |      |             | Processor: SolrField                               |
|                |      |             |                                                    |
|                |      |             | Configuration: fgdc.kingdom                        |
| Index.order    | True | False       |                                                    |
|                |      |             |                                                    |
|                |      |             | //taxoncl/taxonrv[/taxonrn="Order"]/text()         |
|                |      |             |                                                    |
|                |      |             | Processor: SolrField                               |
|                |      |             | Configuration: fgdc.order                          |
|                |      |             |                                                    |
| Index.phylum   | True | False       |                                                    |
|                |      |             | //taxoncl/taxonrv[/taxonrn="Phylum"]/text()        |
|                |      |             | $\leftrightarrow$ //taxoncl/                       |
|                |      |             | taxonrv[/taxonrn="Division"]/text()                |
|                |      |             |                                                    |
|                |      |             | Processor: SolrField                               |
|                |      |             | Configuration: fgdc.phylum                         |
|                |      |             |                                                    |

Table 1 – continued from previous page

| Solr Field           |       | Multi DedupSource |                                                                                              |  |
|----------------------|-------|-------------------|----------------------------------------------------------------------------------------------|--|
| Index.species        | True  | False             | //taxoncl/taxonrv[/taxonrn="Species"]/text()                                                 |  |
|                      |       |                   | Processor: SolrField                                                                         |  |
|                      |       |                   | Configuration: fgdc.species                                                                  |  |
|                      |       |                   |                                                                                              |  |
| Index.family         | True  | False             |                                                                                              |  |
|                      |       |                   | //taxoncl/taxonrv[/taxonrn="Family"]/text()                                                  |  |
|                      |       |                   | Processor: SolrField                                                                         |  |
|                      |       |                   | Configuration: fgdc.family                                                                   |  |
| Index.class          | True  | False             |                                                                                              |  |
|                      |       |                   |                                                                                              |  |
|                      |       |                   | //taxoncl/taxonrv[/taxonrn="Class"]/text()                                                   |  |
|                      |       |                   | Processor: SolrField                                                                         |  |
|                      |       |                   | Configuration: fgdc.class                                                                    |  |
|                      |       |                   |                                                                                              |  |
| Index.scientificName | False |                   | //taxoncl/taxonrv[/taxonrn="Genus"] ->{<br>$\rightarrow$ [[genus] [species]                  |  |
|                      |       |                   | } }; genus = /taxonrv/text(); species =<br>$\rightarrow$ taxonrv/<br>text()                  |  |
|                      |       |                   | Processor: CommonRootSolrField                                                               |  |
|                      |       |                   | Configuration: fgdc.scientificName                                                           |  |
|                      |       |                   | Notes: This bean uses a template populated from additional                                   |  |
|                      |       |                   | sources. See configuration for more details.                                                 |  |
| Index.origin         | True  | False             |                                                                                              |  |
|                      |       |                   | $/*[local-name() = 'metadata']/idinfo/citation/$<br>$\rightarrow$ citeinfo/<br>origin/text() |  |
|                      |       |                   | Processor: SolrField                                                                         |  |
|                      |       |                   | Configuration: fgdc.origin                                                                   |  |
|                      |       |                   |                                                                                              |  |
| Index.placeKey       | True  | False             |                                                                                              |  |
|                      |       |                   | $/*[local-name() = 'metadata']/idinfo/keywords/$                                             |  |
|                      |       |                   | $\rightarrow$ place/<br>placekey/text()                                                      |  |
|                      |       |                   | Processor: SolrField                                                                         |  |
|                      |       |                   | Configuration: fgdc.placeKey                                                                 |  |
|                      |       |                   |                                                                                              |  |

Table 1 – continued from previous page

| Solr Field    |       | Multi DedupSource |                                                                             |  |
|---------------|-------|-------------------|-----------------------------------------------------------------------------|--|
| Index.pubDate | False | False             |                                                                             |  |
|               |       |                   | $/*[local-name() = 'metadata']/idinfo/citation/$                            |  |
|               |       |                   | $\rightarrow$ citeinfo/                                                     |  |
|               |       |                   | pubdate/text()                                                              |  |
|               |       |                   |                                                                             |  |
|               |       |                   | Processor: SolrField                                                        |  |
|               |       |                   | Configuration: fgdc.pubDate                                                 |  |
|               |       |                   |                                                                             |  |
|               |       |                   | Converter: FgdcDateConverter                                                |  |
|               |       |                   |                                                                             |  |
| Index.purpose |       | False False       |                                                                             |  |
|               |       |                   | $/*[local-name() = 'metadata']/idinfo/descript/$                            |  |
|               |       |                   | $\rightarrow$ purpose/                                                      |  |
|               |       |                   | descendant::text()                                                          |  |
|               |       |                   |                                                                             |  |
|               |       |                   | Processor: MergeSolrField                                                   |  |
|               |       |                   | Configuration: fgdc.purpose                                                 |  |
| Index.title   | False | False             |                                                                             |  |
|               |       |                   |                                                                             |  |
|               |       |                   | $/*[local-name() = 'metadata']/idinfo/citation/$<br>$\rightarrow$ citeinfo/ |  |
|               |       |                   | title/text()                                                                |  |
|               |       |                   |                                                                             |  |
|               |       |                   | Processor: SolrField                                                        |  |
|               |       |                   | Configuration: fgdc.title                                                   |  |
|               |       |                   |                                                                             |  |
| Index.webUrl  | True  | False             |                                                                             |  |
|               |       |                   | $/*[local-name() = 'metadata']/idinfo/citation/$                            |  |
|               |       |                   | $\rightarrow$ citeinfo/                                                     |  |
|               |       |                   | onlink/text()                                                               |  |
|               |       |                   |                                                                             |  |
|               |       |                   | Processor: SolrField                                                        |  |
|               |       |                   | Configuration: fgdc.web_url                                                 |  |
|               |       |                   |                                                                             |  |
| Index.fileID  |       |                   |                                                                             |  |
|               |       |                   | Processor: ResolveSolrField                                                 |  |
|               |       |                   | Configuration: fgdc.fileID                                                  |  |
|               |       |                   | Notes: SolrField which configures the resolve url for the                   |  |
|               |       |                   | document being processed.                                                   |  |
|               |       |                   | Converter:                                                                  |  |
|               |       |                   |                                                                             |  |
| Index.text    |       |                   |                                                                             |  |
|               |       |                   | Processor: AggregateSolrField                                               |  |
|               |       |                   | Configuration: fgdc.fullText                                                |  |
|               |       |                   |                                                                             |  |
|               |       |                   | Converter:                                                                  |  |
|               |       |                   |                                                                             |  |

Table 1 – continued from previous page

| Solr Field          |      | Multi DedupSource |                                                       |  |
|---------------------|------|-------------------|-------------------------------------------------------|--|
| Index.              |      | False False       |                                                       |  |
| presentationCat     |      |                   | $/*[local-name() = 'metadata']/idinfo/citation/$      |  |
|                     |      |                   | $\rightarrow$ citeinfo/                               |  |
|                     |      |                   | geoform/text()                                        |  |
|                     |      |                   |                                                       |  |
|                     |      |                   |                                                       |  |
|                     |      |                   | Processor: SolrField                                  |  |
|                     |      |                   | Configuration: fgdc.presentationCat                   |  |
|                     |      |                   |                                                       |  |
| Index.author        |      | False False       |                                                       |  |
|                     |      |                   | $/*[local-name() = 'metadata']/idinfo/citation/$      |  |
|                     |      |                   | $\rightarrow$ citeinfo/                               |  |
|                     |      |                   | origin/text()                                         |  |
|                     |      |                   |                                                       |  |
|                     |      |                   | Processor: SolrField                                  |  |
|                     |      |                   |                                                       |  |
|                     |      |                   | Configuration: fgdc.author                            |  |
|                     |      |                   |                                                       |  |
| Index.authorSurName |      | False False       |                                                       |  |
|                     |      |                   | $/*[local-name() = 'metadata']/idinfo/citation/$      |  |
|                     |      |                   | $\rightarrow$ citeinfo/                               |  |
|                     |      |                   | origin[1]/text()                                      |  |
|                     |      |                   |                                                       |  |
|                     |      |                   | Processor: SolrField                                  |  |
|                     |      |                   | Configuration: fgdc.authorSurName                     |  |
|                     |      |                   |                                                       |  |
| Index.              |      | False False       |                                                       |  |
| authorSurNameSort   |      |                   |                                                       |  |
|                     |      |                   | $/*[local-name() = 'metadata']/idinfo/citation/$      |  |
|                     |      |                   | $\rightarrow$ citeinfo/                               |  |
|                     |      |                   | origin[1]/text()                                      |  |
|                     |      |                   |                                                       |  |
|                     |      |                   | Processor: SolrField                                  |  |
|                     |      |                   | Configuration: fgdc.authorSurNameSort                 |  |
|                     |      |                   |                                                       |  |
| Index.investigator  | True | False             |                                                       |  |
|                     |      |                   | $/\star$ [local-name() = 'metadata']/idinfo/citation/ |  |
|                     |      |                   | $\rightarrow$ citeinfo/                               |  |
|                     |      |                   | origin/text()                                         |  |
|                     |      |                   |                                                       |  |
|                     |      |                   | Processor: SolrField                                  |  |
|                     |      |                   | Configuration: fgdc.investigator                      |  |
|                     |      |                   |                                                       |  |
| Index.site          | True | False             |                                                       |  |
|                     |      |                   |                                                       |  |
|                     |      |                   | $/*[local-name() = 'metadata']/idinfo/spdom/$         |  |
|                     |      |                   | →descgeog/text()                                      |  |
|                     |      |                   |                                                       |  |
|                     |      |                   | Processor: SolrField                                  |  |
|                     |      |                   | Configuration: fgdc.site                              |  |
|                     |      |                   |                                                       |  |

Table 1 – continued from previous page

| Solr Field           |       |       | Multi DedupSource                                                                |
|----------------------|-------|-------|----------------------------------------------------------------------------------|
| Index.attributeName  | True  | False |                                                                                  |
|                      |       |       | //attr/attrlabl/text()                                                           |
|                      |       |       |                                                                                  |
|                      |       |       | Processor: SolrField                                                             |
|                      |       |       | Configuration: fgdc.attributeName                                                |
|                      |       |       |                                                                                  |
| Index.attributeLabel | True  | False |                                                                                  |
|                      |       |       | //attr/attalias/text()                                                           |
|                      |       |       |                                                                                  |
|                      |       |       | Processor: SolrField                                                             |
|                      |       |       | Configuration: fgdc.attributeLabel                                               |
|                      |       |       |                                                                                  |
| Index.               | True  | False |                                                                                  |
| attributeDescription |       |       | //attr/attrdef/text()                                                            |
|                      |       |       |                                                                                  |
|                      |       |       | Processor: SolrField                                                             |
|                      |       |       | Configuration: fgdc.attributeDescription                                         |
|                      |       |       |                                                                                  |
| Index.attributeUnit  | True  | False |                                                                                  |
|                      |       |       | //attr/attrdomv//attrunit/text()   //attr//                                      |
|                      |       |       | $\rightarrow$ attrdomv//edomv/                                                   |
|                      |       |       | text()                                                                           |
|                      |       |       | Processor: SolrField                                                             |
|                      |       |       | Configuration: fgdc.attributeUnit                                                |
|                      |       |       |                                                                                  |
| Index.attribute      | False |       |                                                                                  |
|                      |       |       | //attr ->{{[attributeName] [attributeLabel] [                                    |
|                      |       |       | attributeDescription] [attributeUnit]}};                                         |
|                      |       |       | $\text{attributeName} = \text{attrlabl}/\text{text()}$ ; $\text{attributeLabel}$ |
|                      |       |       | $\leftrightarrow$<br>$attalias/text()$ ; $attributeDescription = attrdef/$       |
|                      |       |       | text(); attributeUnit = attrdomv//attrunit/                                      |
|                      |       |       | $\rightarrow$ text()                                                             |
|                      |       |       | .//attrdomv//edomv/text()                                                        |
|                      |       |       | Processor: CommonRootSolrField                                                   |
|                      |       |       | Configuration: fgdc.attributeText                                                |
|                      |       |       | Notes: This bean uses a template populated from additional                       |
|                      |       |       | sources. See configuration for more details.                                     |
|                      |       |       |                                                                                  |

Table 1 – continued from previous page

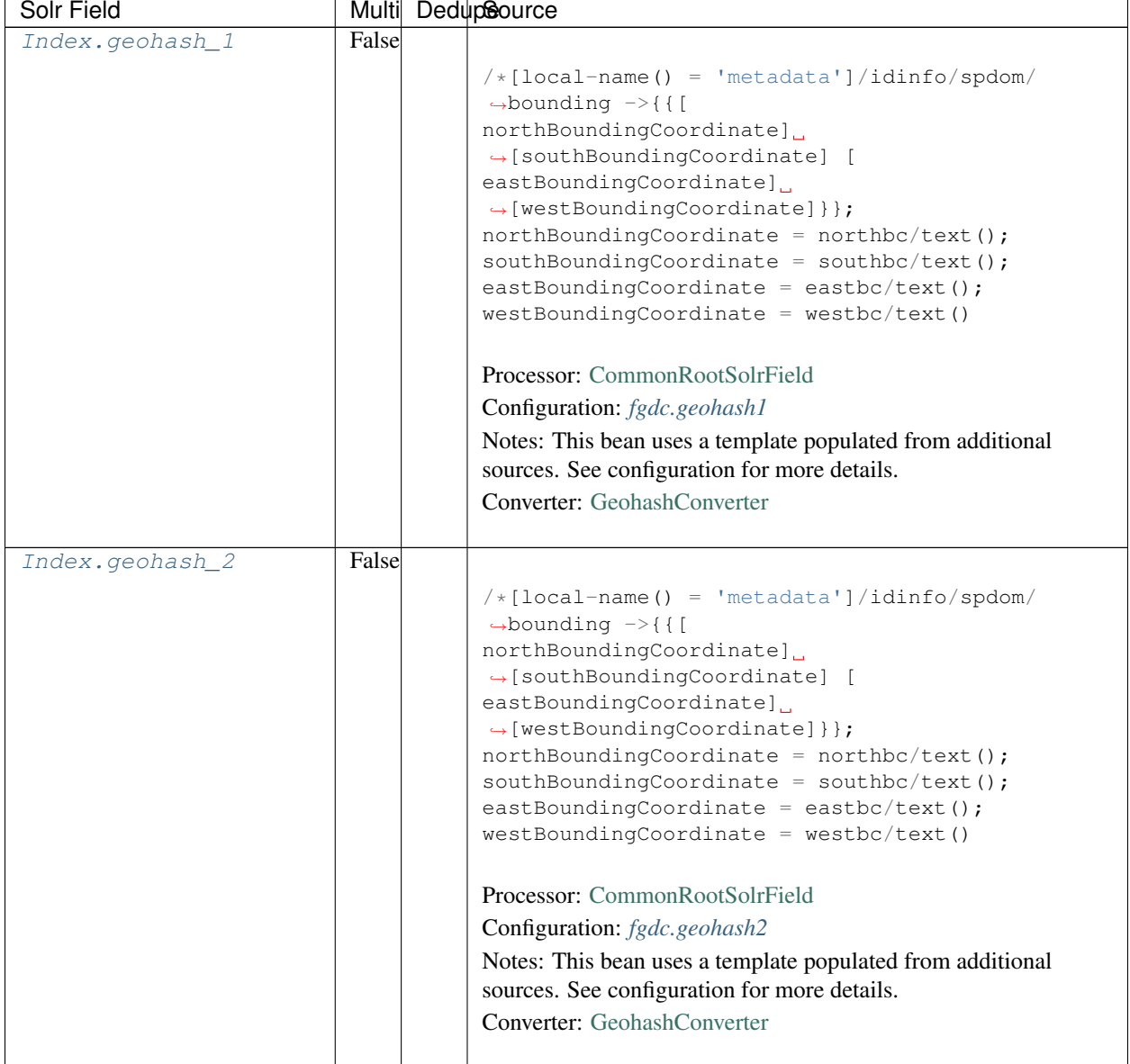

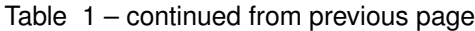

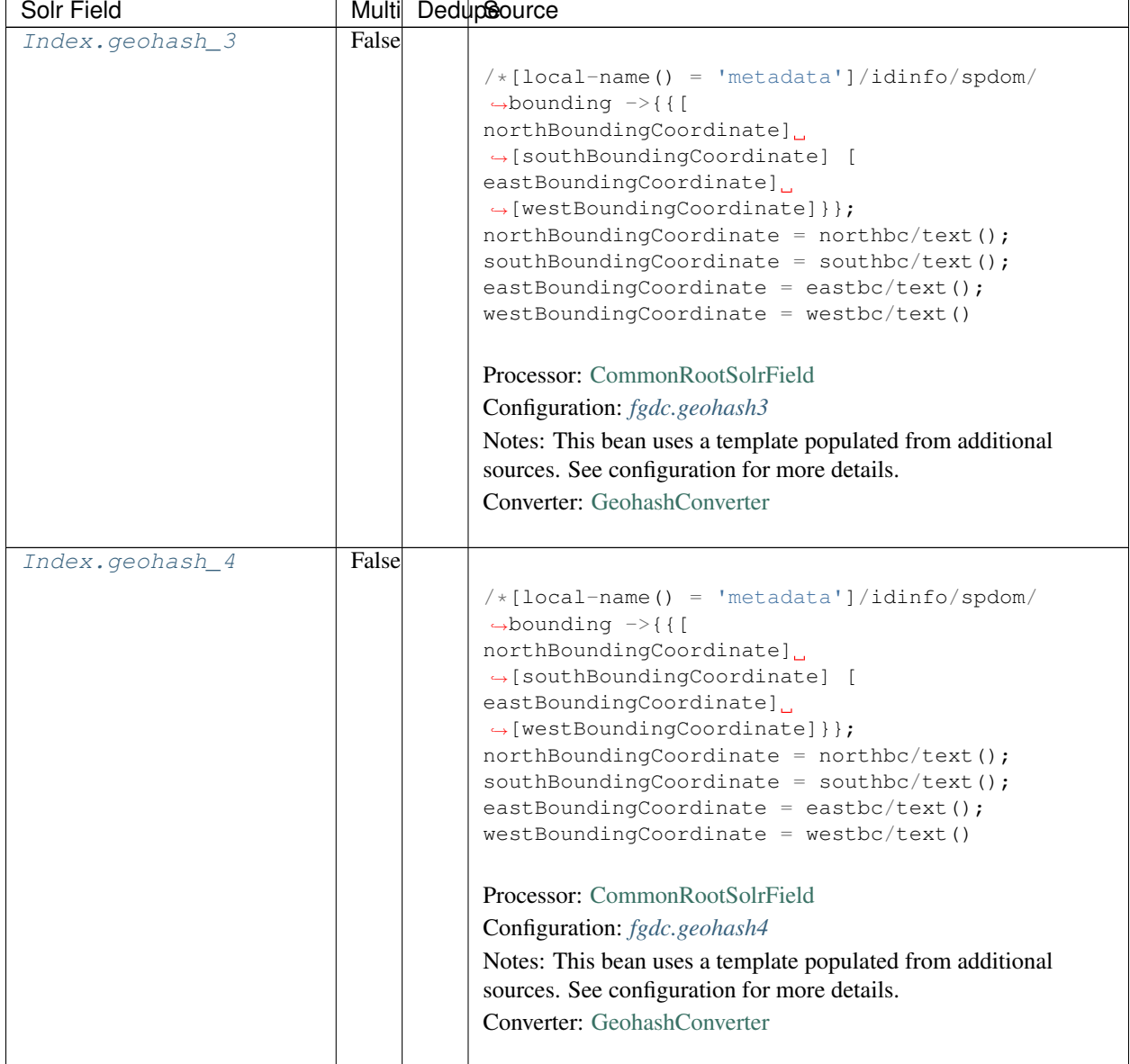

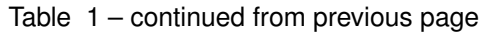

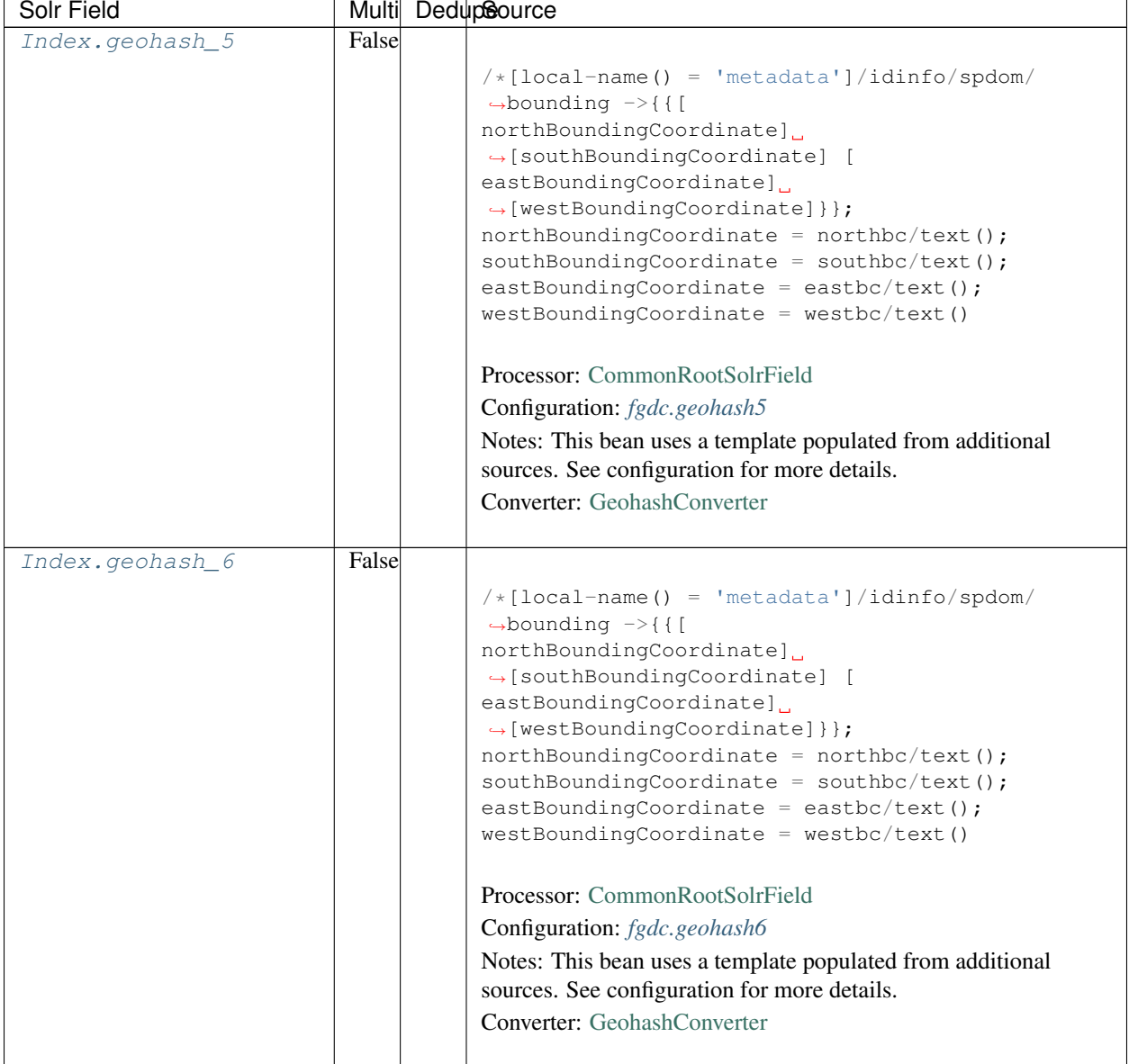

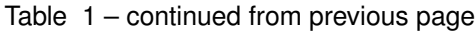

| Solr Field      |       | Multi DedupSource                                                                                                    |
|-----------------|-------|----------------------------------------------------------------------------------------------------|
| Index.geohash_7 | False |                                                                                                    |
|                 |       | $/* [local-name() = 'metadata'] / idinfo/spdom/$<br>$\rightarrow$ bounding $\rightarrow$ {{[<br>northBoundingCoordinate]<br>$\rightarrow$ [southBoundingCoordinate] [<br>eastBoundingCoordinate]<br>$\rightarrow$ [westBoundingCoordinate] } };<br>$northBoundingCoordinate = northbc/text();$<br>southBoundingCoordinate = southbc/text();<br>eastBoundingCoordinate = eastbc/text();<br>$westBoundingCoordinate = westbc/text()$<br>Processor: CommonRootSolrField<br>Configuration: fgdc.geohash7<br>Notes: This bean uses a template populated from additional<br>sources. See configuration for more details.<br><b>Converter:</b> GeohashConverter |
|                 |       |                                                                                                    |
| Index.geohash_8 | False | $/*[local-name() = 'metadata']/idinfo/spdom/$<br>$\rightarrow$ bounding $\rightarrow$ {{[<br>northBoundingCoordinate]<br>$\rightarrow$ [southBoundingCoordinate] [<br>eastBoundingCoordinate]<br>$\rightarrow$ [westBoundingCoordinate] } };<br>$northBoundingCoordinate = northbc/text()$ ;<br>southBoundingCoordinate = southbc/text();<br>eastBoundingCoordinate = eastbc/text();<br>$westBoundingCoordinate = westbc/text()$<br>Processor: CommonRootSolrField<br>Configuration: fgdc.geohash8<br>Notes: This bean uses a template populated from additional<br>sources. See configuration for more details.<br>Converter: GeohashConverter          |

Table 1 – continued from previous page

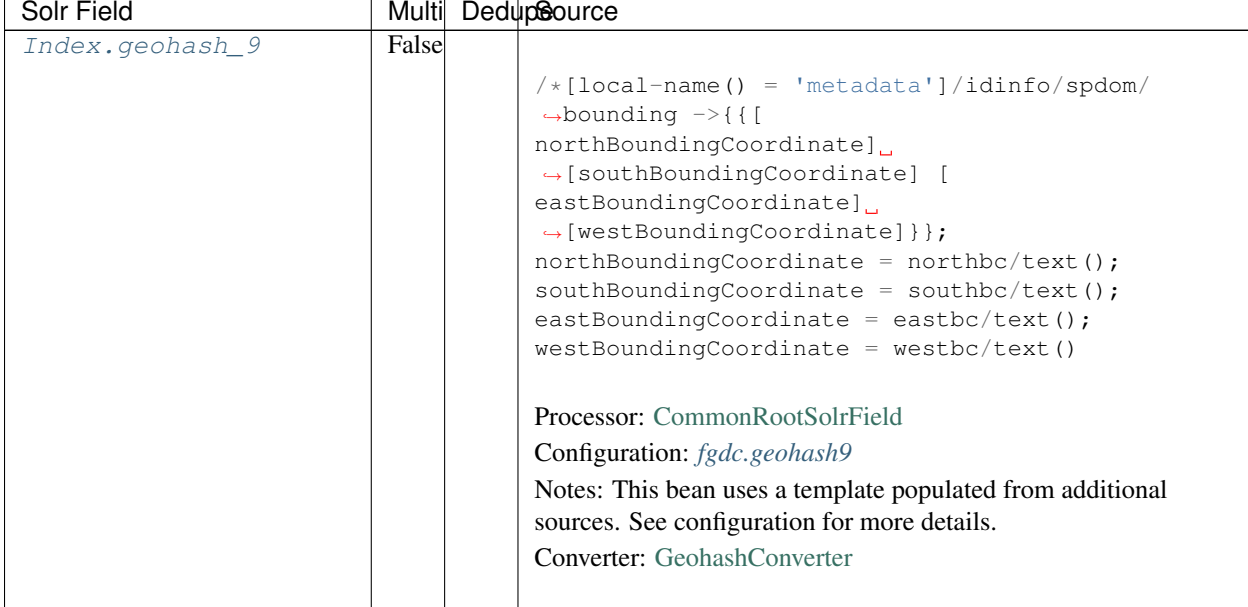

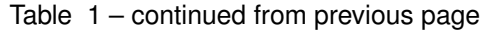

# **19.3 Bean Configurations**

### <span id="page-272-0"></span>**19.3.1 fgdc.abstract**

```
<bean xmlns="http://www.springframework.org/schema/beans" xmlns:p="http://www.
˓→springframework.org/schema/p" xmlns:xsi="http://www.w3.org/2001/XMLSchema-instance"
˓→id="fgdc.abstract" class="org.dataone.cn.indexer.parser.MergeSolrField">
      <constructor-arg name="name" value="abstract"/>
      <constructor-arg name="xpath" value="/*[local-name() = 'metadata']/idinfo/
˓→descript/abstract/descendant::text()"/>
      <constructor-arg name="delimiter" value=" "/>
       <property name="multivalue" value="false"/>
       <property name="dedupe" value="false"/>
     </bean>
```
## <span id="page-272-1"></span>**19.3.2 fgdc.beginDate**

```
<bean xmlns="http://www.springframework.org/schema/beans" xmlns:p="http://www.
˓→springframework.org/schema/p" xmlns:xsi="http://www.w3.org/2001/XMLSchema-instance"
˓→id="fgdc.beginDate" class="org.dataone.cn.indexer.parser.SolrField">
            <constructor-arg name="name" value="beginDate"/>
            <constructor-arg name="xpath" value="/*[local-name() = 'metadata']/
˓→idinfo/timeperd/timeinfo/rngdates/begdate/text()"/>
             <property name="multivalue" value="false"/>
             <property name="converter" ref="fgdcDateConverter"/>
     </bean>
```
#### <span id="page-273-0"></span>**19.3.3 fgdc.contactOrganization**

```
<bean xmlns="http://www.springframework.org/schema/beans" xmlns:p="http://www.
˓→springframework.org/schema/p" xmlns:xsi="http://www.w3.org/2001/XMLSchema-instance"
˓→id="fgdc.contactOrganization" class="org.dataone.cn.indexer.parser.SolrField">
            <constructor-arg name="name" value="contactOrganization"/>
            <constructor-arg name="xpath" value="/*[local-name() = 'metadata']/
˓→distinfo/distrib/cntinfo/cntperp/cntorg/text() | /*[local-name() = 'metadata']/
˓→distinfo/distrib/cntinfo/cntorgp/cntorg/text()"/>
            <property name="multivalue" value="true"/>
             <property name="dedupe" value="true"/>
    </bean>
```
## <span id="page-273-1"></span>**19.3.4 fgdc.eastBoundCoord**

```
<bean xmlns="http://www.springframework.org/schema/beans" xmlns:p="http://www.
˓→springframework.org/schema/p" xmlns:xsi="http://www.w3.org/2001/XMLSchema-instance"
˓→id="fgdc.eastBoundCoord" class="org.dataone.cn.indexer.parser.SolrField">
            <constructor-arg name="name" value="eastBoundCoord"/>
             <constructor-arg name="xpath" value="/*[local-name() = 'metadata']/
˓→idinfo/spdom/bounding/eastbc/text()"/>
             <property name="multivalue" value="false"/>
             <property name="converter" ref="solrLongitudeConverter"/>
     </bean>
```
### <span id="page-273-2"></span>**19.3.5 fgdc.westBoundCoord**

```
<bean xmlns="http://www.springframework.org/schema/beans" xmlns:p="http://www.
˓→springframework.org/schema/p" xmlns:xsi="http://www.w3.org/2001/XMLSchema-instance"
˓→id="fgdc.westBoundCoord" class="org.dataone.cn.indexer.parser.SolrField">
             <constructor-arg name="name" value="westBoundCoord"/>
             <constructor-arg name="xpath" value="/*[local-name() = 'metadata']/
˓→idinfo/spdom/bounding/westbc/text()"/>
             <property name="multivalue" value="false"/>
             <property name="converter" ref="solrLongitudeConverter"/>
    </bean>
```
### <span id="page-273-3"></span>**19.3.6 fgdc.northBoundCoord**

```
<bean xmlns="http://www.springframework.org/schema/beans" xmlns:p="http://www.
˓→springframework.org/schema/p" xmlns:xsi="http://www.w3.org/2001/XMLSchema-instance"
˓→id="fgdc.northBoundCoord" class="org.dataone.cn.indexer.parser.SolrField">
            <constructor-arg name="name" value="northBoundCoord"/>
            <constructor-arg name="xpath" value="/*[local-name() = 'metadata']/
˓→idinfo/spdom/bounding/northbc/text()"/>
            <property name="multivalue" value="false"/>
             <property name="converter" ref="solrLongitudeConverter"/>
    </bean>
```
#### <span id="page-274-0"></span>**19.3.7 fgdc.southBoundCoord**

```
<bean xmlns="http://www.springframework.org/schema/beans" xmlns:p="http://www.
˓→springframework.org/schema/p" xmlns:xsi="http://www.w3.org/2001/XMLSchema-instance"
˓→id="fgdc.southBoundCoord" class="org.dataone.cn.indexer.parser.SolrField">
            <constructor-arg name="name" value="southBoundCoord"/>
            <constructor-arg name="xpath" value="/*[local-name() = 'metadata']/
˓→idinfo/spdom/bounding/southbc/text()"/>
             <property name="multivalue" value="false"/>
             <property name="converter" ref="solrLongitudeConverter"/>
    </bean>
```
### <span id="page-274-1"></span>**19.3.8 fgdc.edition**

```
<bean xmlns="http://www.springframework.org/schema/beans" xmlns:p="http://www.
˓→springframework.org/schema/p" xmlns:xsi="http://www.w3.org/2001/XMLSchema-instance"
˓→id="fgdc.edition" class="org.dataone.cn.indexer.parser.SolrField">
            <constructor-arg name="name" value="edition"/>
             <constructor-arg name="xpath" value="/*[local-name() = 'metadata']/
˓→idinfo/citeinfo/edition/text()"/>
            <property name="multivalue" value="false"/>
    </bean>
```
#### <span id="page-274-2"></span>**19.3.9 fgdc.endDate**

```
<bean xmlns="http://www.springframework.org/schema/beans" xmlns:p="http://www.
˓→springframework.org/schema/p" xmlns:xsi="http://www.w3.org/2001/XMLSchema-instance"
˓→id="fgdc.endDate" class="org.dataone.cn.indexer.parser.SolrField">
             <constructor-arg name="name" value="endDate"/>
             <constructor-arg name="xpath" value="/*[local-name() = 'metadata']/
˓→idinfo/timeperd/timeinfo/rngdates/enddate/text()"/>
             <property name="multivalue" value="false"/>
             <property name="converter" ref="fgdcDateConverter"/>
     </bean>
```
## <span id="page-274-3"></span>**19.3.10 fgdc.gcmdKeyword**

```
<bean xmlns="http://www.springframework.org/schema/beans" xmlns:p="http://www.
˓→springframework.org/schema/p" xmlns:xsi="http://www.w3.org/2001/XMLSchema-instance"
˓→id="fgdc.gcmdKeyword" class="org.dataone.cn.indexer.parser.SolrField">
             <constructor-arg name="name" value="gcmdKeyword"/>
             <constructor-arg name="xpath" value="/*[local-name() = 'metadata']/
˓→idinfo/keywords/theme[themekt='GCMD Science Keywords']/themekey/text()"/>
             <property name="multivalue" value="true"/>
    </bean>
```
#### <span id="page-274-4"></span>**19.3.11 fgdc.keywords**

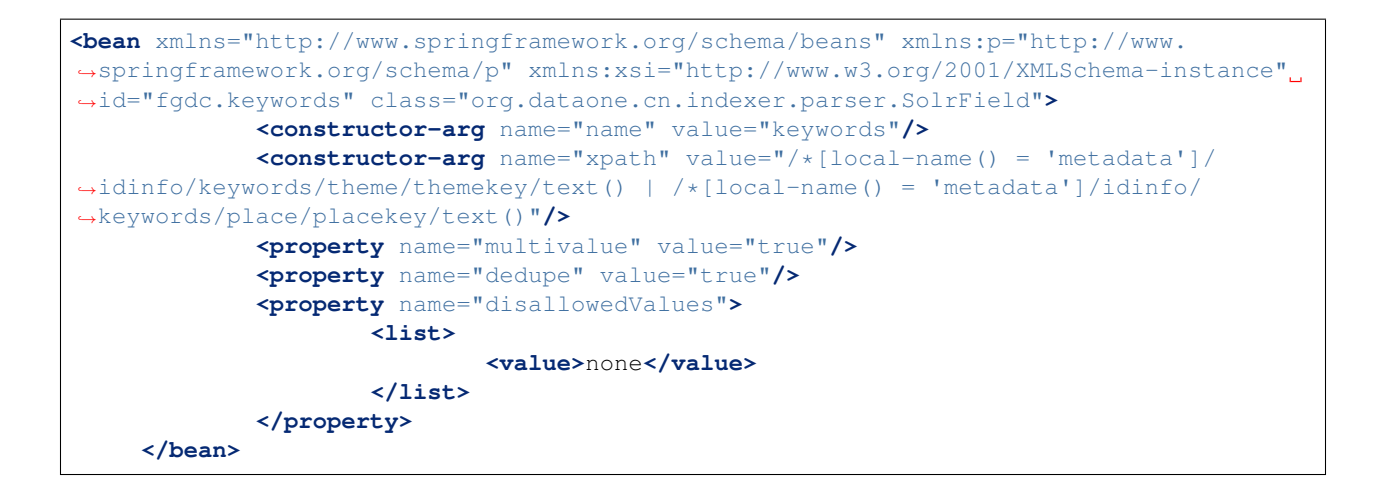

#### <span id="page-275-0"></span>**19.3.12 fgdc.geoform**

```
<bean xmlns="http://www.springframework.org/schema/beans" xmlns:p="http://www.
˓→springframework.org/schema/p" xmlns:xsi="http://www.w3.org/2001/XMLSchema-instance"
˓→id="fgdc.geoform" class="org.dataone.cn.indexer.parser.SolrField">
             <constructor-arg name="name" value="geoform"/>
             <constructor-arg name="xpath" value="/*[local-name() = 'metadata']/
˓→idinfo/citation/citeinfo/geoform/text()"/>
             <property name="multivalue" value="false"/>
    </bean>
```
### <span id="page-275-1"></span>**19.3.13 fgdc.genus**

```
<bean xmlns="http://www.springframework.org/schema/beans" xmlns:p="http://www.
˓→springframework.org/schema/p" xmlns:xsi="http://www.w3.org/2001/XMLSchema-instance"
˓→id="fgdc.genus" class="org.dataone.cn.indexer.parser.SolrField">
            <constructor-arg name="name" value="genus"/>
            <constructor-arg name="xpath" value="//taxoncl/taxonrv[../taxonrn="
˓→Genus"]/text()"/>
            <property name="multivalue" value="true"/>
    </bean>
```
### <span id="page-275-2"></span>**19.3.14 fgdc.kingdom**

```
<bean xmlns="http://www.springframework.org/schema/beans" xmlns:p="http://www.
˓→springframework.org/schema/p" xmlns:xsi="http://www.w3.org/2001/XMLSchema-instance"
˓→id="fgdc.kingdom" class="org.dataone.cn.indexer.parser.SolrField">
            <constructor-arg name="name" value="kingdom"/>
            <constructor-arg name="xpath" value="//taxoncl/taxonrv[../taxonrn="
˓→Kingdom"]/text()"/>
            <property name="multivalue" value="true"/>
    </bean>
```
#### <span id="page-276-0"></span>**19.3.15 fgdc.order**

```
<bean xmlns="http://www.springframework.org/schema/beans" xmlns:p="http://www.
˓→springframework.org/schema/p" xmlns:xsi="http://www.w3.org/2001/XMLSchema-instance"
˓→id="fgdc.order" class="org.dataone.cn.indexer.parser.SolrField">
            <constructor-arg name="name" value="order"/>
            <constructor-arg name="xpath" value="//taxoncl/taxonrv[../taxonrn="
˓→Order"]/text()"/>
            <property name="multivalue" value="true"/>
    </bean>
```
## <span id="page-276-1"></span>**19.3.16 fgdc.phylum**

```
<bean xmlns="http://www.springframework.org/schema/beans" xmlns:p="http://www.
˓→springframework.org/schema/p" xmlns:xsi="http://www.w3.org/2001/XMLSchema-instance"
˓→id="fgdc.phylum" class="org.dataone.cn.indexer.parser.SolrField">
            <constructor-arg name="name" value="phylum"/>
            <constructor-arg name="xpath" value="//taxoncl/taxonrv[../taxonrn="
\rightarrowPhylum" |/text() | //taxoncl/taxonrv[../taxonrn=" Division" |/text()"/>
            <property name="multivalue" value="true"/>
    </bean>
```
## <span id="page-276-2"></span>**19.3.17 fgdc.species**

```
<bean xmlns="http://www.springframework.org/schema/beans" xmlns:p="http://www.
˓→springframework.org/schema/p" xmlns:xsi="http://www.w3.org/2001/XMLSchema-instance"
˓→id="fgdc.species" class="org.dataone.cn.indexer.parser.SolrField">
            <constructor-arg name="name" value="species"/>
             <constructor-arg name="xpath" value="//taxoncl/taxonrv[../taxonrn="
˓→Species"]/text()"/>
             <property name="multivalue" value="true"/>
    </bean>
```
## <span id="page-276-3"></span>**19.3.18 fgdc.family**

```
<bean xmlns="http://www.springframework.org/schema/beans" xmlns:p="http://www.
˓→springframework.org/schema/p" xmlns:xsi="http://www.w3.org/2001/XMLSchema-instance"
˓→id="fgdc.family" class="org.dataone.cn.indexer.parser.SolrField">
            <constructor-arg name="name" value="family"/>
            <constructor-arg name="xpath" value="//taxoncl/taxonrv[../taxonrn="
˓→Family"]/text()"/>
            <property name="multivalue" value="true"/>
    </bean>
```
### <span id="page-276-4"></span>**19.3.19 fgdc.class**

```
<bean xmlns="http://www.springframework.org/schema/beans" xmlns:p="http://www.
˓→springframework.org/schema/p" xmlns:xsi="http://www.w3.org/2001/XMLSchema-instance"
˓→id="fgdc.class" class="org.dataone.cn.indexer.parser.SolrField">
            <constructor-arg name="name" value="class"/>
            <constructor-arg name="xpath" value="//taxoncl/taxonrv[../taxonrn="
˓→Class"]/text()"/>
            <property name="multivalue" value="true"/>
    </bean>
```
## <span id="page-277-0"></span>**19.3.20 fgdc.scientificName**

```
<bean xmlns="http://www.springframework.org/schema/beans" xmlns:p="http://www.
˓→springframework.org/schema/p" xmlns:xsi="http://www.w3.org/2001/XMLSchema-instance"
˓→id="fgdc.scientificName" class="org.dataone.cn.indexer.parser.CommonRootSolrField"
˓→p:multivalue="true" p:root-ref="fgdc.scientificNameRoot">
                    <constructor-arg name="name" value="scientificName"/>
    </bean>
```
## <span id="page-277-1"></span>**19.3.21 fgdc.origin**

```
<bean xmlns="http://www.springframework.org/schema/beans" xmlns:p="http://www.
˓→springframework.org/schema/p" xmlns:xsi="http://www.w3.org/2001/XMLSchema-instance"
˓→id="fgdc.origin" class="org.dataone.cn.indexer.parser.SolrField">
            <constructor-arg name="name" value="origin"/>
            <constructor-arg name="xpath" value="/*[local-name() = 'metadata']/
˓→idinfo/citation/citeinfo/origin/text()"/>
             <property name="multivalue" value="true"/>
    </bean>
```
## <span id="page-277-2"></span>**19.3.22 fgdc.placeKey**

```
<bean xmlns="http://www.springframework.org/schema/beans" xmlns:p="http://www.
˓→springframework.org/schema/p" xmlns:xsi="http://www.w3.org/2001/XMLSchema-instance"
˓→id="fgdc.placeKey" class="org.dataone.cn.indexer.parser.SolrField">
             <constructor-arg name="name" value="placeKey"/>
             <constructor-arg name="xpath" value="/*[local-name() = 'metadata']/
˓→idinfo/keywords/place/placekey/text()"/>
             <property name="multivalue" value="true"/>
     </bean>
```
## <span id="page-277-3"></span>**19.3.23 fgdc.pubDate**

```
<bean xmlns="http://www.springframework.org/schema/beans" xmlns:p="http://www.
˓→springframework.org/schema/p" xmlns:xsi="http://www.w3.org/2001/XMLSchema-instance"
˓→id="fgdc.pubDate" class="org.dataone.cn.indexer.parser.SolrField">
             <constructor-arg name="name" value="pubDate"/>
             <constructor-arg name="xpath" value="/*[local-name() = 'metadata']/
˓→idinfo/citation/citeinfo/pubdate/text()"/>
            <property name="multivalue" value="false"/>
```
(continues on next page)

(continued from previous page)

```
<property name="converter" ref="fgdcDateConverter"/>
</bean>
```
#### <span id="page-278-0"></span>**19.3.24 fgdc.purpose**

```
<bean xmlns="http://www.springframework.org/schema/beans" xmlns:p="http://www.
˓→springframework.org/schema/p" xmlns:xsi="http://www.w3.org/2001/XMLSchema-instance"
˓→id="fgdc.purpose" class="org.dataone.cn.indexer.parser.MergeSolrField">
      <constructor-arg name="name" value="purpose"/>
      <constructor-arg name="xpath" value="/*[local-name() = 'metadata']/idinfo/
˓→descript/purpose/descendant::text()"/>
       <constructor-arg name="delimiter" value=" "/>
       <property name="multivalue" value="false"/>
       <property name="dedupe" value="false"/>
     </bean>
```
### <span id="page-278-1"></span>**19.3.25 fgdc.title**

```
<bean xmlns="http://www.springframework.org/schema/beans" xmlns:p="http://www.
˓→springframework.org/schema/p" xmlns:xsi="http://www.w3.org/2001/XMLSchema-instance"
˓→id="fgdc.title" class="org.dataone.cn.indexer.parser.SolrField">
             <constructor-arg name="name" value="title"/>
             <constructor-arg name="xpath" value="/*[local-name() = 'metadata']/
˓→idinfo/citation/citeinfo/title/text()"/>
             <property name="multivalue" value="false"/>
    </bean>
```
### <span id="page-278-2"></span>**19.3.26 fgdc.web\_url**

```
<bean xmlns="http://www.springframework.org/schema/beans" xmlns:p="http://www.
˓→springframework.org/schema/p" xmlns:xsi="http://www.w3.org/2001/XMLSchema-instance"
˓→id="fgdc.web_url" class="org.dataone.cn.indexer.parser.SolrField">
             <constructor-arg name="name" value="webUrl"/>
            <constructor-arg name="xpath" value="/*[local-name() = 'metadata']/
˓→idinfo/citation/citeinfo/onlink/text()"/>
             <property name="multivalue" value="true"/>
    </bean>
```
### <span id="page-278-3"></span>**19.3.27 fgdc.fileID**

```
<bean xmlns="http://www.springframework.org/schema/beans" xmlns:p="http://www.
˓→springframework.org/schema/p" xmlns:xsi="http://www.w3.org/2001/XMLSchema-instance"
˓→id="fgdc.fileID" class="org.dataone.cn.indexer.parser.ResolveSolrField">
            <constructor-arg name="name" value="fileID"/>
    </bean>
```
#### <span id="page-279-0"></span>**19.3.28 fgdc.fullText**

```
<bean xmlns="http://www.springframework.org/schema/beans" xmlns:p="http://www.
˓→springframework.org/schema/p" xmlns:xsi="http://www.w3.org/2001/XMLSchema-instance"
˓→id="fgdc.fullText" class="org.dataone.cn.indexer.parser.AggregateSolrField">
            <property name="name" value="text"/>
            <property name="solrFields">
                     <list>
                     <ref bean="fgdc.text"/>
             </list>
             </property>
    </bean>
```
#### <span id="page-279-1"></span>**19.3.29 fgdc.presentationCat**

```
<bean xmlns="http://www.springframework.org/schema/beans" xmlns:p="http://www.
˓→springframework.org/schema/p" xmlns:xsi="http://www.w3.org/2001/XMLSchema-instance"
˓→id="fgdc.presentationCat" class="org.dataone.cn.indexer.parser.SolrField">
            <constructor-arg name="name" value="presentationCat"/>
             <constructor-arg name="xpath" value="/*[local-name() = 'metadata']/
˓→idinfo/citation/citeinfo/geoform/text()"/>
             <property name="multivalue" value="false"/>
    </bean>
```
### <span id="page-279-2"></span>**19.3.30 fgdc.author**

```
<bean xmlns="http://www.springframework.org/schema/beans" xmlns:p="http://www.
˓→springframework.org/schema/p" xmlns:xsi="http://www.w3.org/2001/XMLSchema-instance"
˓→id="fgdc.author" class="org.dataone.cn.indexer.parser.SolrField">
             <constructor-arg name="name" value="author"/>
             <constructor-arg name="xpath" value="/*[local-name() = 'metadata']/
˓→idinfo/citation/citeinfo/origin/text()"/>
             <property name="multivalue" value="false"/>
     </bean>
```
### <span id="page-279-3"></span>**19.3.31 fgdc.authorSurName**

```
<bean xmlns="http://www.springframework.org/schema/beans" xmlns:p="http://www.
˓→springframework.org/schema/p" xmlns:xsi="http://www.w3.org/2001/XMLSchema-instance"
˓→id="fgdc.authorSurName" class="org.dataone.cn.indexer.parser.SolrField">
             <constructor-arg name="name" value="authorSurName"/>
            <constructor-arg name="xpath" value="/*[local-name() = 'metadata']/
˓→idinfo/citation/citeinfo/origin[1]/text()"/>
             <property name="multivalue" value="false"/>
    </bean>
```
### <span id="page-279-4"></span>**19.3.32 fgdc.authorSurNameSort**

```
<bean xmlns="http://www.springframework.org/schema/beans" xmlns:p="http://www.
˓→springframework.org/schema/p" xmlns:xsi="http://www.w3.org/2001/XMLSchema-instance"
˓→id="fgdc.authorSurNameSort" class="org.dataone.cn.indexer.parser.SolrField">
            <constructor-arg name="name" value="authorSurNameSort"/>
            <constructor-arg name="xpath" value="/*[local-name() = 'metadata']/
˓→idinfo/citation/citeinfo/origin[1]/text()"/>
            <property name="multivalue" value="false"/>
    </bean>
```
#### <span id="page-280-0"></span>**19.3.33 fgdc.investigator**

```
<bean xmlns="http://www.springframework.org/schema/beans" xmlns:p="http://www.
˓→springframework.org/schema/p" xmlns:xsi="http://www.w3.org/2001/XMLSchema-instance"
˓→id="fgdc.investigator" class="org.dataone.cn.indexer.parser.SolrField">
            <constructor-arg name="name" value="investigator"/>
            <constructor-arg name="xpath" value="/*[local-name() = 'metadata']/
˓→idinfo/citation/citeinfo/origin/text()"/>
            <property name="multivalue" value="true"/>
    </bean>
```
#### <span id="page-280-1"></span>**19.3.34 fgdc.site**

```
<bean xmlns="http://www.springframework.org/schema/beans" xmlns:p="http://www.
˓→springframework.org/schema/p" xmlns:xsi="http://www.w3.org/2001/XMLSchema-instance"
˓→id="fgdc.site" class="org.dataone.cn.indexer.parser.SolrField">
             <constructor-arg name="name" value="site"/>
             <constructor-arg name="xpath" value="/*[local-name() = 'metadata']/
˓→idinfo/spdom/descgeog/text()"/>
             <property name="multivalue" value="true"/>
     </bean>
```
#### <span id="page-280-2"></span>**19.3.35 fgdc.attributeName**

```
<bean xmlns="http://www.springframework.org/schema/beans" xmlns:p="http://www.
˓→springframework.org/schema/p" xmlns:xsi="http://www.w3.org/2001/XMLSchema-instance"
˓→id="fgdc.attributeName" class="org.dataone.cn.indexer.parser.SolrField">
             <constructor-arg name="name" value="attributeName"/>
             <constructor-arg name="xpath" value="//attr/attrlabl/text()"/>
             <property name="multivalue" value="true"/>
             <property name="dedupe" value="false"/>
    </bean>
```
#### <span id="page-280-3"></span>**19.3.36 fgdc.attributeLabel**

```
<bean xmlns="http://www.springframework.org/schema/beans" xmlns:p="http://www.
˓→springframework.org/schema/p" xmlns:xsi="http://www.w3.org/2001/XMLSchema-instance"
˓→id="fgdc.attributeLabel" class="org.dataone.cn.indexer.parser.SolrField">
            <constructor-arg name="name" value="attributeLabel"/>
            <constructor-arg name="xpath" value="//attr/attalias/text()"/>
```
(continues on next page)

(continued from previous page)

```
<property name="multivalue" value="true"/>
        <property name="dedupe" value="false"/>
</bean>
```
#### <span id="page-281-0"></span>**19.3.37 fgdc.attributeDescription**

```
<bean xmlns="http://www.springframework.org/schema/beans" xmlns:p="http://www.
˓→springframework.org/schema/p" xmlns:xsi="http://www.w3.org/2001/XMLSchema-instance"
˓→id="fgdc.attributeDescription" class="org.dataone.cn.indexer.parser.SolrField">
            <constructor-arg name="name" value="attributeDescription"/>
            <constructor-arg name="xpath" value="//attr/attrdef/text()"/>
             <property name="multivalue" value="true"/>
             <property name="dedupe" value="false"/>
     </bean>
```
## <span id="page-281-1"></span>**19.3.38 fgdc.attributeUnit**

```
<bean xmlns="http://www.springframework.org/schema/beans" xmlns:p="http://www.
˓→springframework.org/schema/p" xmlns:xsi="http://www.w3.org/2001/XMLSchema-instance"
˓→id="fgdc.attributeUnit" class="org.dataone.cn.indexer.parser.SolrField">
             <constructor-arg name="name" value="attributeUnit"/>
             <constructor-arg name="xpath" value="//attr/attrdomv//attrunit/text() | /
˓→/attr//attrdomv//edomv/text()"/>
            <property name="multivalue" value="true"/>
             <property name="dedupe" value="false"/>
    </bean>
```
### <span id="page-281-2"></span>**19.3.39 fgdc.attributeText**

```
<bean xmlns="http://www.springframework.org/schema/beans" xmlns:p="http://www.
˓→springframework.org/schema/p" xmlns:xsi="http://www.w3.org/2001/XMLSchema-instance"
˓→id="fgdc.attributeText" class="org.dataone.cn.indexer.parser.CommonRootSolrField"
˓→p:multivalue="true" p:root-ref="fgdc.attributeTextRoot">
                    <constructor-arg name="name" value="attribute"/>
    </bean>
```
### <span id="page-281-3"></span>**19.3.40 fgdc.geohash1**

```
<bean xmlns="http://www.springframework.org/schema/beans" xmlns:p="http://www.
˓→springframework.org/schema/p" xmlns:xsi="http://www.w3.org/2001/XMLSchema-instance"
˓→id="fgdc.geohash1" class="org.dataone.cn.indexer.parser.CommonRootSolrField"
˓→p:multivalue="false" p:root-ref="fgdc.geohashRoot">
            <constructor-arg name="name" value="geohash_1"/>
             <property name="converter" ref="geohashConverter_1"/>
    </bean>
```
#### <span id="page-282-0"></span>**19.3.41 fgdc.geohash2**

```
<bean xmlns="http://www.springframework.org/schema/beans" xmlns:p="http://www.
˓→springframework.org/schema/p" xmlns:xsi="http://www.w3.org/2001/XMLSchema-instance"
˓→id="fgdc.geohash2" class="org.dataone.cn.indexer.parser.CommonRootSolrField"
˓→p:multivalue="false" p:root-ref="fgdc.geohashRoot">
            <constructor-arg name="name" value="geohash_2"/>
             <property name="converter" ref="geohashConverter_2"/>
    </bean>
```
#### <span id="page-282-1"></span>**19.3.42 fgdc.geohash3**

```
<bean xmlns="http://www.springframework.org/schema/beans" xmlns:p="http://www.
˓→springframework.org/schema/p" xmlns:xsi="http://www.w3.org/2001/XMLSchema-instance"
˓→id="fgdc.geohash3" class="org.dataone.cn.indexer.parser.CommonRootSolrField"
˓→p:multivalue="false" p:root-ref="fgdc.geohashRoot">
            <constructor-arg name="name" value="geohash_3"/>
             <property name="converter" ref="geohashConverter_3"/>
    </bean>
```
#### <span id="page-282-2"></span>**19.3.43 fgdc.geohash4**

```
<bean xmlns="http://www.springframework.org/schema/beans" xmlns:p="http://www.
˓→springframework.org/schema/p" xmlns:xsi="http://www.w3.org/2001/XMLSchema-instance"
˓→id="fgdc.geohash4" class="org.dataone.cn.indexer.parser.CommonRootSolrField"
˓→p:multivalue="false" p:root-ref="fgdc.geohashRoot">
            <constructor-arg name="name" value="geohash_4"/>
             <property name="converter" ref="geohashConverter_4"/>
     </bean>
```
#### <span id="page-282-3"></span>**19.3.44 fgdc.geohash5**

```
<bean xmlns="http://www.springframework.org/schema/beans" xmlns:p="http://www.
˓→springframework.org/schema/p" xmlns:xsi="http://www.w3.org/2001/XMLSchema-instance"
˓→id="fgdc.geohash5" class="org.dataone.cn.indexer.parser.CommonRootSolrField"
˓→p:multivalue="false" p:root-ref="fgdc.geohashRoot">
             <constructor-arg name="name" value="geohash_5"/>
             <property name="converter" ref="geohashConverter_5"/>
     </bean>
```
#### <span id="page-282-4"></span>**19.3.45 fgdc.geohash6**

```
<bean xmlns="http://www.springframework.org/schema/beans" xmlns:p="http://www.
˓→springframework.org/schema/p" xmlns:xsi="http://www.w3.org/2001/XMLSchema-instance"
˓→id="fgdc.geohash6" class="org.dataone.cn.indexer.parser.CommonRootSolrField"
˓→p:multivalue="false" p:root-ref="fgdc.geohashRoot">
             <constructor-arg name="name" value="geohash_6"/>
             <property name="converter" ref="geohashConverter_6"/>
     </bean>
```
#### <span id="page-283-0"></span>**19.3.46 fgdc.geohash7**

```
<bean xmlns="http://www.springframework.org/schema/beans" xmlns:p="http://www.
˓→springframework.org/schema/p" xmlns:xsi="http://www.w3.org/2001/XMLSchema-instance"
˓→id="fgdc.geohash7" class="org.dataone.cn.indexer.parser.CommonRootSolrField"
˓→p:multivalue="false" p:root-ref="fgdc.geohashRoot">
            <constructor-arg name="name" value="geohash_7"/>
             <property name="converter" ref="geohashConverter_7"/>
    </bean>
```
### <span id="page-283-1"></span>**19.3.47 fgdc.geohash8**

```
<bean xmlns="http://www.springframework.org/schema/beans" xmlns:p="http://www.
˓→springframework.org/schema/p" xmlns:xsi="http://www.w3.org/2001/XMLSchema-instance"
˓→id="fgdc.geohash8" class="org.dataone.cn.indexer.parser.CommonRootSolrField"
˓→p:multivalue="false" p:root-ref="fgdc.geohashRoot">
            <constructor-arg name="name" value="geohash_8"/>
             <property name="converter" ref="geohashConverter_8"/>
    </bean>
```
#### <span id="page-283-2"></span>**19.3.48 fgdc.geohash9**

```
<bean xmlns="http://www.springframework.org/schema/beans" xmlns:p="http://www.
˓→springframework.org/schema/p" xmlns:xsi="http://www.w3.org/2001/XMLSchema-instance"
˓→id="fgdc.geohash9" class="org.dataone.cn.indexer.parser.CommonRootSolrField"
˓→p:multivalue="false" p:root-ref="fgdc.geohashRoot">
            <constructor-arg name="name" value="geohash_9"/>
             <property name="converter" ref="geohashConverter_9"/>
    </bean>
```
# CHAPTER 20

# FGDC, v001.2-1999

Describes parser configuration for: fgdcstd00121999Subprocessor

# **20.1 Format IDs Processed**

This parser processes the following DataONE format IDs:

• Content Standard for Digital Geospatial Metadata, Metadata Profile for Shoreline Data, version 001.2-1999 formatId: FGDC-STD-001.2-1999

A full list of DataONE format IDs can be found at <https://cn.dataone.org/cn/v2/formats/>

# **20.2 Fields**

The following fields in the solr index are populated from values retrieved from this type of metadata document. Note that these are in addition to the information extracted from *[System Metadata Parser](#page-26-0)*.

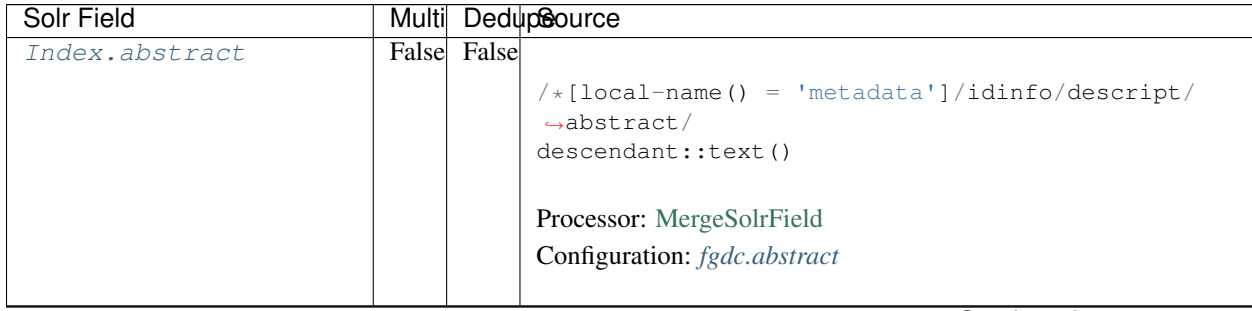

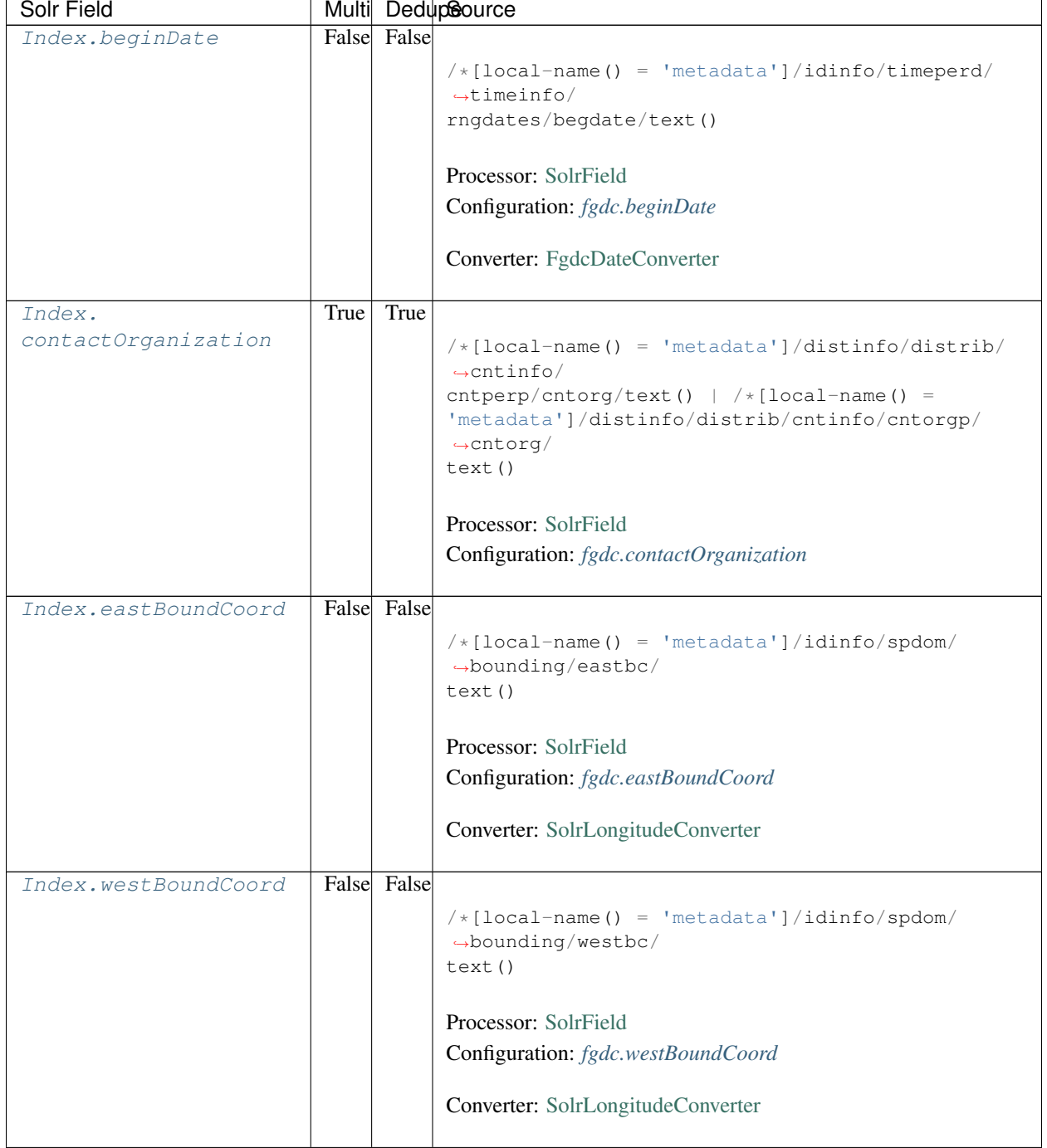

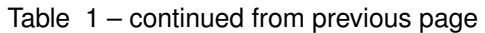

| Solr Field        |       |             | Multi DedupSource                                                           |
|-------------------|-------|-------------|-----------------------------------------------------------------------------|
| Index.            | False | False       |                                                                             |
| northBoundCoord   |       |             | $/*[local-name() = 'metadata']/idinfo/spdom/$                               |
|                   |       |             | $\rightarrow$ bounding/northbc/                                             |
|                   |       |             | text()                                                                      |
|                   |       |             |                                                                             |
|                   |       |             | Processor: SolrField                                                        |
|                   |       |             | Configuration: fgdc.northBoundCoord                                         |
|                   |       |             | Converter: SolrLongitudeConverter                                           |
|                   |       |             |                                                                             |
| Index.            |       | False False |                                                                             |
| southBoundCoord   |       |             | $/* [local-name() = 'metadata'] / idinfo / spdom/$                          |
|                   |       |             | $\rightarrow$ bounding/southbc/                                             |
|                   |       |             | text()                                                                      |
|                   |       |             |                                                                             |
|                   |       |             | Processor: SolrField                                                        |
|                   |       |             | Configuration: fgdc.southBoundCoord                                         |
|                   |       |             |                                                                             |
|                   |       |             | Converter: SolrLongitudeConverter                                           |
|                   |       |             |                                                                             |
| Index.edition     |       | False False |                                                                             |
|                   |       |             | $/*[local-name() = 'metadata']/idinfo/citeinfo/$                            |
|                   |       |             | $\rightarrow$ edition/text()                                                |
|                   |       |             |                                                                             |
|                   |       |             | Processor: SolrField                                                        |
|                   |       |             | Configuration: fgdc.edition                                                 |
|                   |       |             |                                                                             |
| Index.endDate     |       | False False |                                                                             |
|                   |       |             |                                                                             |
|                   |       |             | $/*[local-name() = 'metadata']/idinfo/timeperd/$<br>$\rightarrow$ timeinfo/ |
|                   |       |             | rngdates/enddate/text()                                                     |
|                   |       |             |                                                                             |
|                   |       |             | Processor: SolrField                                                        |
|                   |       |             | Configuration: fgdc.endDate                                                 |
|                   |       |             |                                                                             |
|                   |       |             | Converter: FgdcDateConverter                                                |
| Index.gcmdKeyword | True  | False       |                                                                             |
|                   |       |             | $/*[local-name() = 'metadata']/idinfo/keywords/$                            |
|                   |       |             | $\rightarrow$ theme[themekt=                                                |
|                   |       |             | 'GCMD Science Keywords']/themekey/text()                                    |
|                   |       |             |                                                                             |
|                   |       |             | Processor: SolrField                                                        |
|                   |       |             | Configuration: fgdc.gcmdKeyword                                             |
|                   |       |             |                                                                             |
|                   |       |             |                                                                             |

Table 1 – continued from previous page

| Solr Field     |      |             | Multi DedupSource                                  |
|----------------|------|-------------|----------------------------------------------------|
| Index.keywords | True | True        |                                                    |
|                |      |             | $/*[local-name() = 'metadata']/idinfo/keywords/$   |
|                |      |             | $\rightarrow$ theme/                               |
|                |      |             | themekey/text()   $/*[local-name() = 'metadata']/$ |
|                |      |             | idinfo/keywords/place/placekey/text()              |
|                |      |             |                                                    |
|                |      |             | Processor: SolrField                               |
|                |      |             | Configuration: fgdc.keywords                       |
|                |      |             |                                                    |
| Index.geoform  |      | False False |                                                    |
|                |      |             | $/*[local-name() = 'metadata']/idinfo/citation/$   |
|                |      |             | $\rightarrow$ citeinfo/                            |
|                |      |             | geoform/text()                                     |
|                |      |             |                                                    |
|                |      |             | Processor: SolrField                               |
|                |      |             | Configuration: fgdc.geoform                        |
|                |      |             |                                                    |
| Index.genus    | True | False       |                                                    |
|                |      |             | //taxoncl/taxonrv[/taxonrn="Genus"]/text()         |
|                |      |             |                                                    |
|                |      |             | Processor: SolrField                               |
|                |      |             | Configuration: fgdc.genus                          |
|                |      |             |                                                    |
| Index.kingdom  | True | False       |                                                    |
|                |      |             | //taxoncl/taxonrv[/taxonrn="Kingdom"]/text()       |
|                |      |             |                                                    |
|                |      |             | Processor: SolrField                               |
|                |      |             |                                                    |
|                |      |             | Configuration: fgdc.kingdom                        |
| Index.order    | True | False       |                                                    |
|                |      |             |                                                    |
|                |      |             | //taxoncl/taxonrv[/taxonrn="Order"]/text()         |
|                |      |             |                                                    |
|                |      |             | Processor: SolrField                               |
|                |      |             | Configuration: fgdc.order                          |
|                |      |             |                                                    |
| Index.phylum   | True | False       |                                                    |
|                |      |             | //taxoncl/taxonrv[/taxonrn="Phylum"]/text()        |
|                |      |             | $\leftrightarrow$ //taxoncl/                       |
|                |      |             | taxonrv[/taxonrn="Division"]/text()                |
|                |      |             |                                                    |
|                |      |             | Processor: SolrField                               |
|                |      |             | Configuration: fgdc.phylum                         |
|                |      |             |                                                    |

Table 1 – continued from previous page
| Solr Field           |       |       | Multi DedupSource                                                                                                    |  |  |
|----------------------|-------|-------|----------------------------------------------------------------------------------------------------|--|--|
| Index.species        | True  | False | //taxoncl/taxonrv[/taxonrn="Species"]/text()                                                                           |  |  |
|                      |       |       | Processor: SolrField                                                                                                   |  |  |
|                      |       |       | Configuration: fgdc.species                                                                                            |  |  |
|                      |       |       |                                                                                                    |  |  |
| Index.family         | True  | False |                                                                                                    |  |  |
|                      |       |       | //taxoncl/taxonrv[/taxonrn="Family"]/text()                                                                            |  |  |
|                      |       |       | Processor: SolrField                                                                                                   |  |  |
|                      |       |       | Configuration: fgdc.family                                                                                             |  |  |
|                      |       |       |                                                                                                    |  |  |
| Index.class          | True  | False |                                                                                                    |  |  |
|                      |       |       | //taxoncl/taxonrv[/taxonrn="Class"]/text()                                                                             |  |  |
|                      |       |       | Processor: SolrField                                                                                                   |  |  |
|                      |       |       | Configuration: fgdc.class                                                                                              |  |  |
|                      |       |       |                                                                                                    |  |  |
| Index.scientificName | False |       | //taxoncl/taxonrv[/taxonrn="Genus"] ->{<br>$\rightarrow$ [[genus] [species]<br>} }; genus = /taxonrv/text(); species = |  |  |
|                      |       |       | $\rightarrow$ taxonrv/<br>text()                                                                                       |  |  |
|                      |       |       | Processor: CommonRootSolrField                                                                                         |  |  |
|                      |       |       | Configuration: fgdc.scientificName                                                                                     |  |  |
|                      |       |       | Notes: This bean uses a template populated from additional<br>sources. See configuration for more details.             |  |  |
| Index.origin         | True  | False |                                                                                                    |  |  |
|                      |       |       | $/*[local-name() = 'metadata']/idinfo/citation/$<br>$\rightarrow$ citeinfo/<br>origin/text()                           |  |  |
|                      |       |       |                                                                                                    |  |  |
|                      |       |       | Processor: SolrField<br>Configuration: fgdc.origin                                                                     |  |  |
|                      |       |       |                                                                                                    |  |  |
| Index.placeKey       | True  | False |                                                                                                    |  |  |
|                      |       |       | $/*[local-name() = 'metadata']/idinfo/keywords/$                                                                       |  |  |
|                      |       |       | $\rightarrow$ place/<br>placekey/text()                                                                                |  |  |
|                      |       |       | Processor: SolrField                                                                                                   |  |  |
|                      |       |       | Configuration: fgdc.placeKey                                                                                           |  |  |

Table 1 – continued from previous page

| $/*[local-name() = 'metadata']/idinfo/citation/$ |
|--------------------------------------------------|
|                                                  |
|                                                  |
|                                                  |
|                                                  |
|                                                  |
|                                                  |
|                                                  |
|                                                  |
|                                                  |
|                                                  |
| $/*[local-name() = 'metadata']/idinfo/descript/$ |
|                                                  |
|                                                  |
|                                                  |
|                                                  |
|                                                  |
|                                                  |
| $/*[local-name() = 'metadata']/idinfo/citation/$ |
|                                                  |
|                                                  |
|                                                  |
|                                                  |
|                                                  |
|                                                  |
|                                                  |
| $/*[local-name() = 'metadata']/idinfo/citation/$ |
|                                                  |
|                                                  |
|                                                  |
|                                                  |
|                                                  |
|                                                  |
|                                                  |
|                                                  |
|                                                  |
|                                                  |
|                                                  |
|                                                  |
|                                                  |
|                                                  |
|                                                  |
|                                                  |
|                                                  |
|                                                  |

Table 1 – continued from previous page

| Solr Field          |      |             | Multi DedupSource                                |
|---------------------|------|-------------|--------------------------------------------------|
| Index.              |      | False False |                                                  |
| presentationCat     |      |             | $/*[local-name() = 'metadata']/idinfo/citation/$ |
|                     |      |             | $\leftrightarrow$ citeinfo/                      |
|                     |      |             | geoform/text()                                   |
|                     |      |             |                                                  |
|                     |      |             |                                                  |
|                     |      |             | Processor: SolrField                             |
|                     |      |             | Configuration: fgdc.presentationCat              |
|                     |      |             |                                                  |
| Index.author        |      | False False |                                                  |
|                     |      |             | $/*[local-name() = 'metadata']/idinfo/citation/$ |
|                     |      |             | $\rightarrow$ citeinfo/                          |
|                     |      |             | origin/text()                                    |
|                     |      |             |                                                  |
|                     |      |             | Processor: SolrField                             |
|                     |      |             |                                                  |
|                     |      |             | Configuration: fgdc.author                       |
|                     |      |             |                                                  |
| Index.authorSurName |      | False False |                                                  |
|                     |      |             | $/*[local-name() = 'metadata']/idinfo/citation/$ |
|                     |      |             | $\rightarrow$ citeinfo/                          |
|                     |      |             | origin[1]/text()                                 |
|                     |      |             |                                                  |
|                     |      |             | Processor: SolrField                             |
|                     |      |             | Configuration: fgdc.authorSurName                |
|                     |      |             |                                                  |
| Index.              |      | False False |                                                  |
| authorSurNameSort   |      |             |                                                  |
|                     |      |             | $/*[local-name() = 'metadata']/idinfo/citation/$ |
|                     |      |             | $\rightarrow$ citeinfo/                          |
|                     |      |             | origin[1]/text()                                 |
|                     |      |             |                                                  |
|                     |      |             | Processor: SolrField                             |
|                     |      |             | Configuration: fgdc.authorSurNameSort            |
|                     |      |             |                                                  |
| Index.investigator  | True | False       |                                                  |
|                     |      |             | $/*[local-name() = 'metadata']/idinfo/citation/$ |
|                     |      |             | $\leftrightarrow$ citeinfo/                      |
|                     |      |             | origin/text()                                    |
|                     |      |             |                                                  |
|                     |      |             | Processor: SolrField                             |
|                     |      |             |                                                  |
|                     |      |             | Configuration: fgdc.investigator                 |
|                     |      |             |                                                  |
| Index.site          | True | False       |                                                  |
|                     |      |             | $/*[local-name() = 'metadata']/idinfo/spdom/$    |
|                     |      |             | $\rightarrow$ descgeog/text()                    |
|                     |      |             |                                                  |
|                     |      |             | Processor: SolrField                             |
|                     |      |             | Configuration: fgdc.site                         |
|                     |      |             |                                                  |
|                     |      |             |                                                  |

Table 1 – continued from previous page

| Solr Field           |       |       | Multi DedupSource                                                                                      |
|----------------------|-------|-------|----------------------------------------------------------------------------------------------------|
| Index.attributeName  | True  | False |                                                                                                    |
|                      |       |       | //attr/attrlabl/text()                                                                                 |
|                      |       |       |                                                                                                    |
|                      |       |       | Processor: SolrField                                                                                   |
|                      |       |       | Configuration: fgdc.attributeName                                                                      |
|                      |       |       |                                                                                                    |
| Index.attributeLabel | True  | False |                                                                                                    |
|                      |       |       | //attr/attalias/text()                                                                                 |
|                      |       |       |                                                                                                    |
|                      |       |       | Processor: SolrField                                                                                   |
|                      |       |       | Configuration: fgdc.attributeLabel                                                                     |
|                      |       |       |                                                                                                    |
| Index.               | True  | False |                                                                                                    |
| attributeDescription |       |       | //attr/attrdef/text()                                                                                  |
|                      |       |       |                                                                                                    |
|                      |       |       | Processor: SolrField                                                                                   |
|                      |       |       | Configuration: fgdc.attributeDescription                                                               |
|                      |       |       |                                                                                                    |
| Index.attributeUnit  | True  | False |                                                                                                    |
|                      |       |       | //attr/attrdomv//attrunit/text()   //attr//                                                            |
|                      |       |       | $\rightarrow$ attrdomv//edomv/                                                                         |
|                      |       |       | text()                                                                                                 |
|                      |       |       |                                                                                                    |
|                      |       |       | Processor: SolrField                                                                                   |
|                      |       |       | Configuration: fgdc.attributeUnit                                                                      |
|                      |       |       |                                                                                                    |
| Index.attribute      | False |       |                                                                                                    |
|                      |       |       | //attr ->{{[attributeName] [attributeLabel] [                                                          |
|                      |       |       | attributeDescription] [attributeUnit] } };                                                             |
|                      |       |       | $\text{attributeName} = \text{attrlabl}/\text{text}()$ ; $\text{attributeLabel}$                       |
|                      |       |       | $\rightarrow$                                                                                          |
|                      |       |       | $attalias/text()$ ; $attributeDescription = attrdef/$<br>text(); $attributeUnit = attrdown//attrunit/$ |
|                      |       |       | $\rightarrow$ text()                                                                                   |
|                      |       |       | .//attrdomv//edomv/text()                                                                              |
|                      |       |       |                                                                                                    |
|                      |       |       | Processor: CommonRootSolrField                                                                         |
|                      |       |       | Configuration: fgdc.attributeText                                                                      |
|                      |       |       | Notes: This bean uses a template populated from additional                                             |
|                      |       |       | sources. See configuration for more details.                                                           |
|                      |       |       |                                                                                                    |

Table 1 – continued from previous page

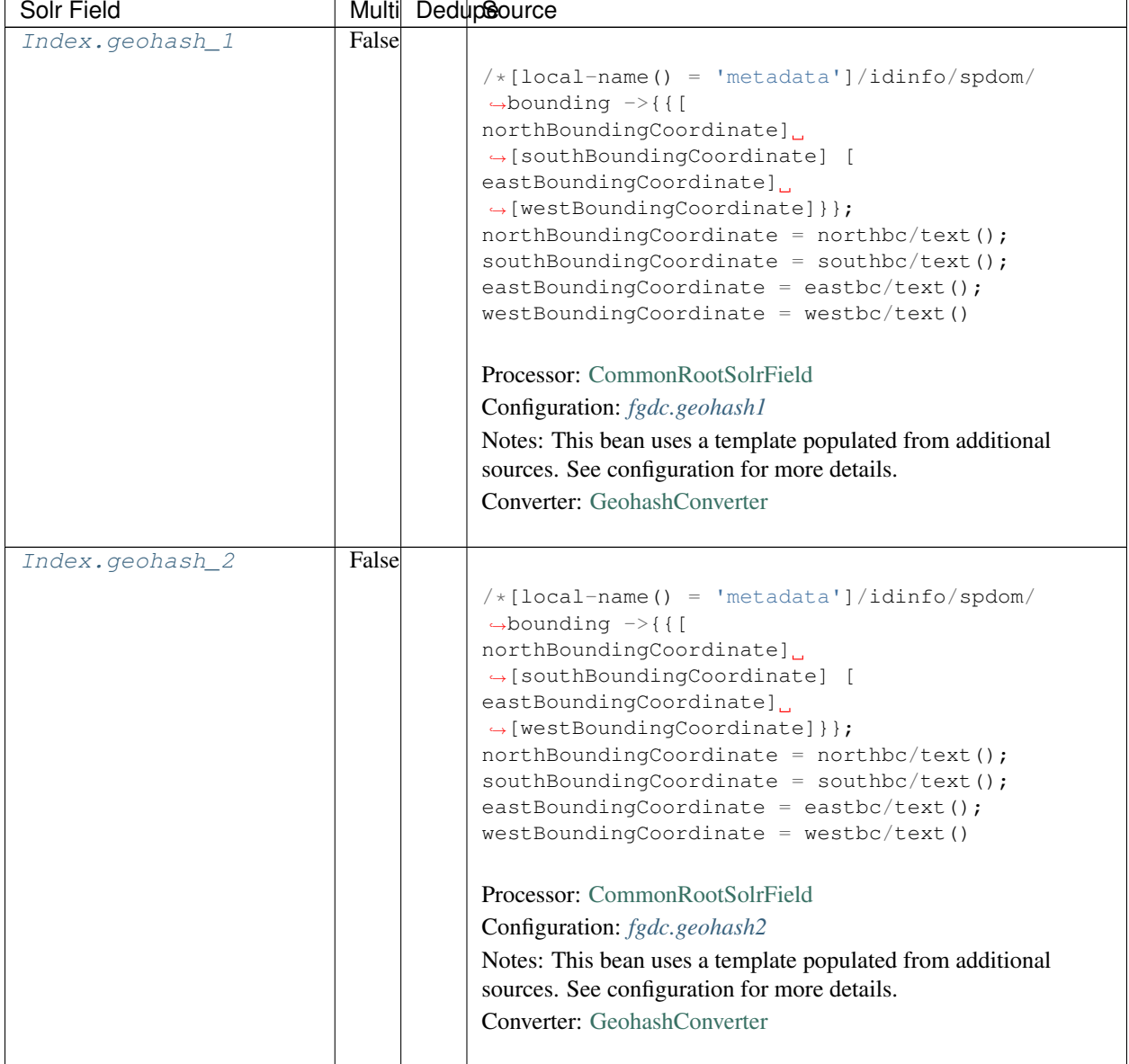

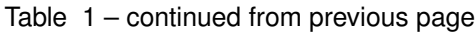

| Solr Field      |       | Multi DedupSource                                                                                                    |
|-----------------|-------|----------------------------------------------------------------------------------------------------|
| Index.geohash_3 | False |                                                                                                    |
|                 |       | $/* [local-name() = 'metadata'] / idinfo/spdom/$<br>$\rightarrow$ bounding $\rightarrow$ {{[<br>northBoundingCoordinate]<br>$\rightarrow$ [southBoundingCoordinate] [<br>eastBoundingCoordinate]<br>$\rightarrow$ [westBoundingCoordinate] } };<br>$northBoundingCoordinate = northbc/text();$<br>$southBoundingCoordinate = southbc/text()$ ;<br>eastBoundingCoordinate = eastbc/text();<br>$westBoundingCoordinate = westbc/text()$<br>Processor: CommonRootSolrField<br>Configuration: fgdc.geohash3<br>Notes: This bean uses a template populated from additional<br>sources. See configuration for more details.<br><b>Converter:</b> GeohashConverter |
|                 |       |                                                                                                    |
| Index.geohash_4 | False | $/*[local-name() = 'metadata']/idinfo/spdom/$<br>$\rightarrow$ bounding $\rightarrow$ {{[<br>northBoundingCoordinate]<br>$\rightarrow$ [southBoundingCoordinate] [<br>eastBoundingCoordinate]<br>$\rightarrow$ [westBoundingCoordinate] } };<br>$northBoundingCoordinate = northbc/text()$ ;<br>$southBoundingCoordinate = southbc/text()$ ;<br>eastBoundingCoordinate = eastbc/text();<br>$westBoundingCoordinate = westbc/text()$<br>Processor: CommonRootSolrField<br>Configuration: fgdc.geohash4<br>Notes: This bean uses a template populated from additional<br>sources. See configuration for more details.<br>Converter: GeohashConverter          |

Table 1 – continued from previous page

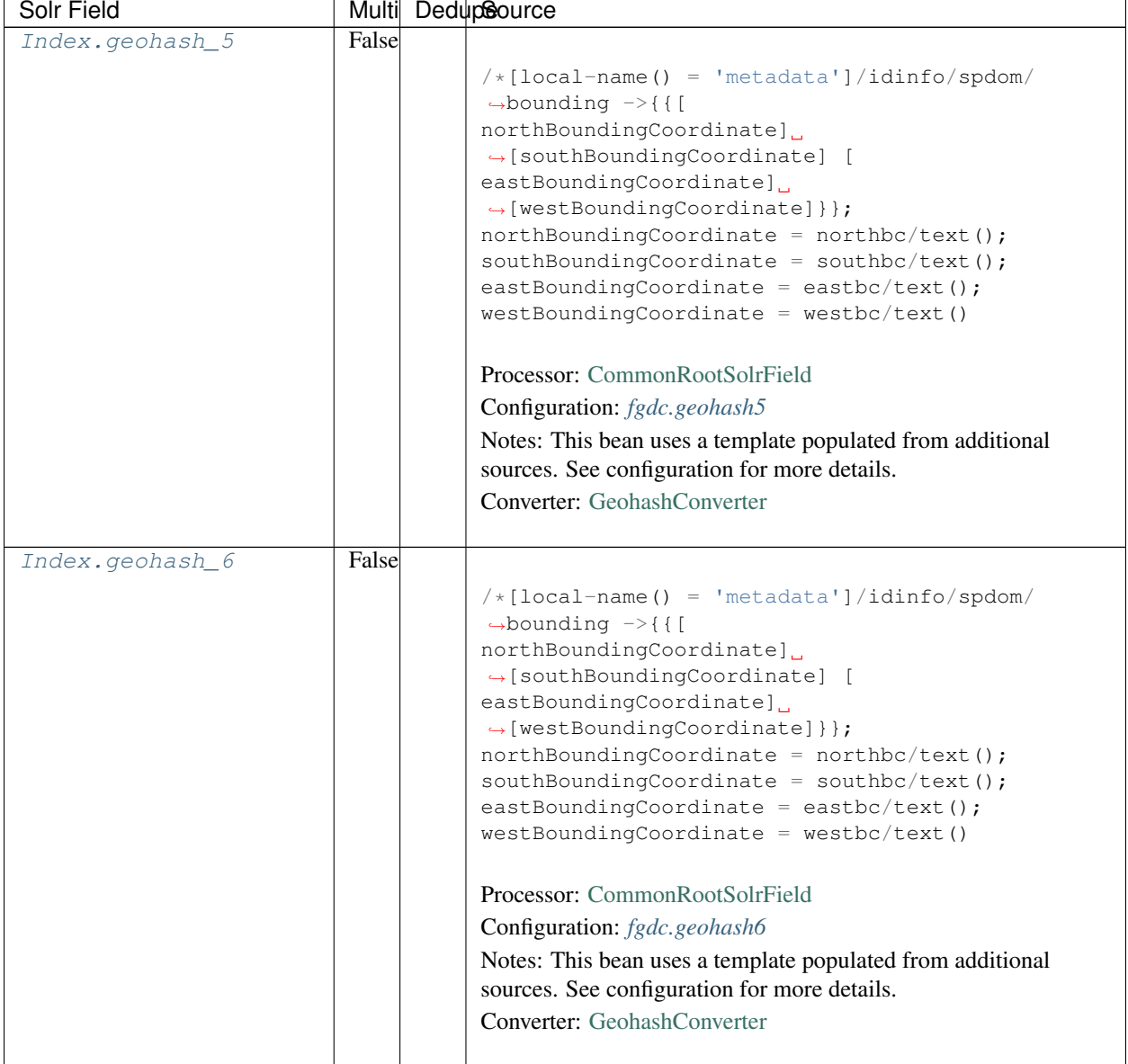

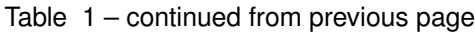

| Solr Field      |       | Multi DedupSource                                                                                                    |
|-----------------|-------|----------------------------------------------------------------------------------------------------|
| Index.geohash_7 | False |                                                                                                    |
|                 |       | $/* [local-name() = 'metadata'] / idinfo/spdom/$<br>$\rightarrow$ bounding $\rightarrow$ {{[<br>northBoundingCoordinate]<br>$\rightarrow$ [southBoundingCoordinate] [<br>eastBoundingCoordinate]<br>$\rightarrow$ [westBoundingCoordinate] } };<br>$northBoundingCoordinate = northbc/text();$<br>$southBoundingCoordinate = southbc/text()$ ;<br>eastBoundingCoordinate = eastbc/text();<br>$westBoundingCoordinate = westbc/text()$<br>Processor: CommonRootSolrField<br>Configuration: fgdc.geohash7<br>Notes: This bean uses a template populated from additional<br>sources. See configuration for more details.<br><b>Converter:</b> GeohashConverter |
|                 |       |                                                                                                    |
| Index.geohash_8 | False | $/*[local-name() = 'metadata']/idinfo/spdom/$<br>$\rightarrow$ bounding $\rightarrow$ {{[<br>northBoundingCoordinate]<br>$\rightarrow$ [southBoundingCoordinate] [<br>eastBoundingCoordinate]<br>$\rightarrow$ [westBoundingCoordinate] } };<br>$northBoundingCoordinate = northbc/text()$ ;<br>$southBoundingCoordinate = southbc/text()$ ;<br>eastBoundingCoordinate = eastbc/text();<br>$westBoundingCoordinate = westbc/text()$<br>Processor: CommonRootSolrField<br>Configuration: fgdc.geohash8<br>Notes: This bean uses a template populated from additional<br>sources. See configuration for more details.<br>Converter: GeohashConverter          |

Table 1 – continued from previous page

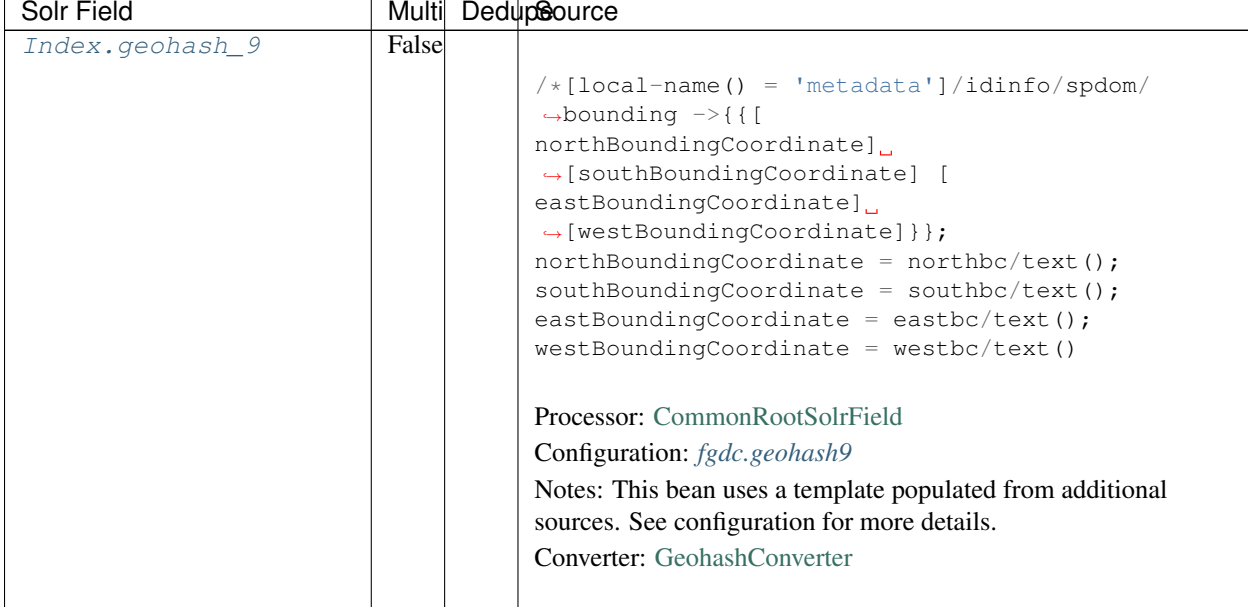

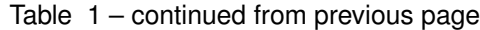

# **20.3 Bean Configurations**

# **20.3.1 fgdc.abstract**

```
<bean xmlns="http://www.springframework.org/schema/beans" xmlns:p="http://www.
˓→springframework.org/schema/p" xmlns:xsi="http://www.w3.org/2001/XMLSchema-instance"
˓→id="fgdc.abstract" class="org.dataone.cn.indexer.parser.MergeSolrField">
      <constructor-arg name="name" value="abstract"/>
      <constructor-arg name="xpath" value="/*[local-name() = 'metadata']/idinfo/
˓→descript/abstract/descendant::text()"/>
      <constructor-arg name="delimiter" value=" "/>
       <property name="multivalue" value="false"/>
       <property name="dedupe" value="false"/>
     </bean>
```
# **20.3.2 fgdc.beginDate**

```
<bean xmlns="http://www.springframework.org/schema/beans" xmlns:p="http://www.
˓→springframework.org/schema/p" xmlns:xsi="http://www.w3.org/2001/XMLSchema-instance"
˓→id="fgdc.beginDate" class="org.dataone.cn.indexer.parser.SolrField">
            <constructor-arg name="name" value="beginDate"/>
            <constructor-arg name="xpath" value="/*[local-name() = 'metadata']/
˓→idinfo/timeperd/timeinfo/rngdates/begdate/text()"/>
             <property name="multivalue" value="false"/>
             <property name="converter" ref="fgdcDateConverter"/>
     </bean>
```
# **20.3.3 fgdc.contactOrganization**

```
<bean xmlns="http://www.springframework.org/schema/beans" xmlns:p="http://www.
˓→springframework.org/schema/p" xmlns:xsi="http://www.w3.org/2001/XMLSchema-instance"
˓→id="fgdc.contactOrganization" class="org.dataone.cn.indexer.parser.SolrField">
            <constructor-arg name="name" value="contactOrganization"/>
            <constructor-arg name="xpath" value="/*[local-name() = 'metadata']/
˓→distinfo/distrib/cntinfo/cntperp/cntorg/text() | /*[local-name() = 'metadata']/
˓→distinfo/distrib/cntinfo/cntorgp/cntorg/text()"/>
            <property name="multivalue" value="true"/>
             <property name="dedupe" value="true"/>
    </bean>
```
# **20.3.4 fgdc.eastBoundCoord**

```
<bean xmlns="http://www.springframework.org/schema/beans" xmlns:p="http://www.
˓→springframework.org/schema/p" xmlns:xsi="http://www.w3.org/2001/XMLSchema-instance"
˓→id="fgdc.eastBoundCoord" class="org.dataone.cn.indexer.parser.SolrField">
            <constructor-arg name="name" value="eastBoundCoord"/>
             <constructor-arg name="xpath" value="/*[local-name() = 'metadata']/
˓→idinfo/spdom/bounding/eastbc/text()"/>
             <property name="multivalue" value="false"/>
             <property name="converter" ref="solrLongitudeConverter"/>
     </bean>
```
# **20.3.5 fgdc.westBoundCoord**

```
<bean xmlns="http://www.springframework.org/schema/beans" xmlns:p="http://www.
˓→springframework.org/schema/p" xmlns:xsi="http://www.w3.org/2001/XMLSchema-instance"
˓→id="fgdc.westBoundCoord" class="org.dataone.cn.indexer.parser.SolrField">
             <constructor-arg name="name" value="westBoundCoord"/>
             <constructor-arg name="xpath" value="/*[local-name() = 'metadata']/
˓→idinfo/spdom/bounding/westbc/text()"/>
             <property name="multivalue" value="false"/>
             <property name="converter" ref="solrLongitudeConverter"/>
    </bean>
```
# **20.3.6 fgdc.northBoundCoord**

```
<bean xmlns="http://www.springframework.org/schema/beans" xmlns:p="http://www.
˓→springframework.org/schema/p" xmlns:xsi="http://www.w3.org/2001/XMLSchema-instance"
˓→id="fgdc.northBoundCoord" class="org.dataone.cn.indexer.parser.SolrField">
            <constructor-arg name="name" value="northBoundCoord"/>
            <constructor-arg name="xpath" value="/*[local-name() = 'metadata']/
˓→idinfo/spdom/bounding/northbc/text()"/>
             <property name="multivalue" value="false"/>
             <property name="converter" ref="solrLongitudeConverter"/>
    </bean>
```
# **20.3.7 fgdc.southBoundCoord**

```
<bean xmlns="http://www.springframework.org/schema/beans" xmlns:p="http://www.
˓→springframework.org/schema/p" xmlns:xsi="http://www.w3.org/2001/XMLSchema-instance"
˓→id="fgdc.southBoundCoord" class="org.dataone.cn.indexer.parser.SolrField">
            <constructor-arg name="name" value="southBoundCoord"/>
            <constructor-arg name="xpath" value="/*[local-name() = 'metadata']/
˓→idinfo/spdom/bounding/southbc/text()"/>
             <property name="multivalue" value="false"/>
             <property name="converter" ref="solrLongitudeConverter"/>
    </bean>
```
# **20.3.8 fgdc.edition**

```
<bean xmlns="http://www.springframework.org/schema/beans" xmlns:p="http://www.
˓→springframework.org/schema/p" xmlns:xsi="http://www.w3.org/2001/XMLSchema-instance"
˓→id="fgdc.edition" class="org.dataone.cn.indexer.parser.SolrField">
            <constructor-arg name="name" value="edition"/>
             <constructor-arg name="xpath" value="/*[local-name() = 'metadata']/
˓→idinfo/citeinfo/edition/text()"/>
            <property name="multivalue" value="false"/>
    </bean>
```
# **20.3.9 fgdc.endDate**

```
<bean xmlns="http://www.springframework.org/schema/beans" xmlns:p="http://www.
˓→springframework.org/schema/p" xmlns:xsi="http://www.w3.org/2001/XMLSchema-instance"
˓→id="fgdc.endDate" class="org.dataone.cn.indexer.parser.SolrField">
             <constructor-arg name="name" value="endDate"/>
             <constructor-arg name="xpath" value="/*[local-name() = 'metadata']/
˓→idinfo/timeperd/timeinfo/rngdates/enddate/text()"/>
             <property name="multivalue" value="false"/>
             <property name="converter" ref="fgdcDateConverter"/>
     </bean>
```
# **20.3.10 fgdc.gcmdKeyword**

```
<bean xmlns="http://www.springframework.org/schema/beans" xmlns:p="http://www.
˓→springframework.org/schema/p" xmlns:xsi="http://www.w3.org/2001/XMLSchema-instance"
˓→id="fgdc.gcmdKeyword" class="org.dataone.cn.indexer.parser.SolrField">
             <constructor-arg name="name" value="gcmdKeyword"/>
             <constructor-arg name="xpath" value="/*[local-name() = 'metadata']/
˓→idinfo/keywords/theme[themekt='GCMD Science Keywords']/themekey/text()"/>
             <property name="multivalue" value="true"/>
    </bean>
```
#### **20.3.11 fgdc.keywords**

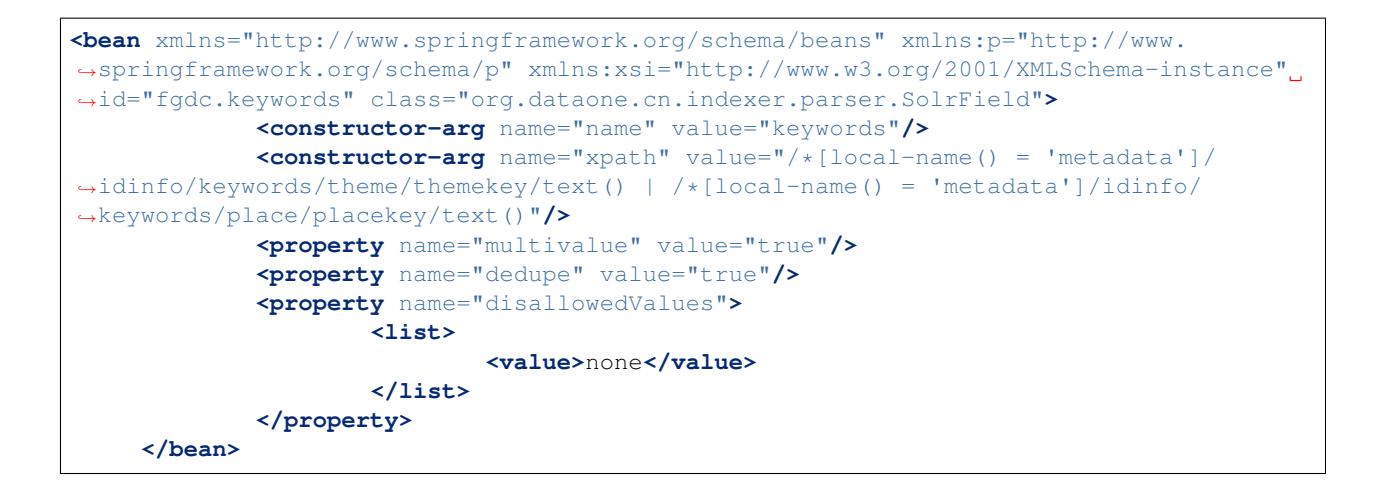

#### **20.3.12 fgdc.geoform**

```
<bean xmlns="http://www.springframework.org/schema/beans" xmlns:p="http://www.
˓→springframework.org/schema/p" xmlns:xsi="http://www.w3.org/2001/XMLSchema-instance"
˓→id="fgdc.geoform" class="org.dataone.cn.indexer.parser.SolrField">
             <constructor-arg name="name" value="geoform"/>
             <constructor-arg name="xpath" value="/*[local-name() = 'metadata']/
˓→idinfo/citation/citeinfo/geoform/text()"/>
             <property name="multivalue" value="false"/>
    </bean>
```
# **20.3.13 fgdc.genus**

```
<bean xmlns="http://www.springframework.org/schema/beans" xmlns:p="http://www.
˓→springframework.org/schema/p" xmlns:xsi="http://www.w3.org/2001/XMLSchema-instance"
˓→id="fgdc.genus" class="org.dataone.cn.indexer.parser.SolrField">
            <constructor-arg name="name" value="genus"/>
            <constructor-arg name="xpath" value="//taxoncl/taxonrv[../taxonrn="
˓→Genus"]/text()"/>
            <property name="multivalue" value="true"/>
    </bean>
```
# **20.3.14 fgdc.kingdom**

```
<bean xmlns="http://www.springframework.org/schema/beans" xmlns:p="http://www.
˓→springframework.org/schema/p" xmlns:xsi="http://www.w3.org/2001/XMLSchema-instance"
˓→id="fgdc.kingdom" class="org.dataone.cn.indexer.parser.SolrField">
            <constructor-arg name="name" value="kingdom"/>
            <constructor-arg name="xpath" value="//taxoncl/taxonrv[../taxonrn="
˓→Kingdom"]/text()"/>
            <property name="multivalue" value="true"/>
    </bean>
```
## **20.3.15 fgdc.order**

```
<bean xmlns="http://www.springframework.org/schema/beans" xmlns:p="http://www.
˓→springframework.org/schema/p" xmlns:xsi="http://www.w3.org/2001/XMLSchema-instance"
˓→id="fgdc.order" class="org.dataone.cn.indexer.parser.SolrField">
            <constructor-arg name="name" value="order"/>
            <constructor-arg name="xpath" value="//taxoncl/taxonrv[../taxonrn="
˓→Order"]/text()"/>
            <property name="multivalue" value="true"/>
    </bean>
```
# **20.3.16 fgdc.phylum**

```
<bean xmlns="http://www.springframework.org/schema/beans" xmlns:p="http://www.
˓→springframework.org/schema/p" xmlns:xsi="http://www.w3.org/2001/XMLSchema-instance"
˓→id="fgdc.phylum" class="org.dataone.cn.indexer.parser.SolrField">
            <constructor-arg name="name" value="phylum"/>
            <constructor-arg name="xpath" value="//taxoncl/taxonrv[../taxonrn="
\rightarrowPhylum" |/text() | //taxoncl/taxonrv[../taxonrn=" Division" |/text()"/>
            <property name="multivalue" value="true"/>
    </bean>
```
# <span id="page-300-0"></span>**20.3.17 fgdc.species**

```
<bean xmlns="http://www.springframework.org/schema/beans" xmlns:p="http://www.
˓→springframework.org/schema/p" xmlns:xsi="http://www.w3.org/2001/XMLSchema-instance"
˓→id="fgdc.species" class="org.dataone.cn.indexer.parser.SolrField">
            <constructor-arg name="name" value="species"/>
             <constructor-arg name="xpath" value="//taxoncl/taxonrv[../taxonrn="
˓→Species"]/text()"/>
             <property name="multivalue" value="true"/>
    </bean>
```
# <span id="page-300-1"></span>**20.3.18 fgdc.family**

```
<bean xmlns="http://www.springframework.org/schema/beans" xmlns:p="http://www.
˓→springframework.org/schema/p" xmlns:xsi="http://www.w3.org/2001/XMLSchema-instance"
˓→id="fgdc.family" class="org.dataone.cn.indexer.parser.SolrField">
            <constructor-arg name="name" value="family"/>
            <constructor-arg name="xpath" value="//taxoncl/taxonrv[../taxonrn="
˓→Family"]/text()"/>
            <property name="multivalue" value="true"/>
    </bean>
```
# <span id="page-300-2"></span>**20.3.19 fgdc.class**

```
<bean xmlns="http://www.springframework.org/schema/beans" xmlns:p="http://www.
˓→springframework.org/schema/p" xmlns:xsi="http://www.w3.org/2001/XMLSchema-instance"
˓→id="fgdc.class" class="org.dataone.cn.indexer.parser.SolrField">
            <constructor-arg name="name" value="class"/>
            <constructor-arg name="xpath" value="//taxoncl/taxonrv[../taxonrn="
˓→Class"]/text()"/>
            <property name="multivalue" value="true"/>
    </bean>
```
# <span id="page-301-0"></span>**20.3.20 fgdc.scientificName**

```
<bean xmlns="http://www.springframework.org/schema/beans" xmlns:p="http://www.
˓→springframework.org/schema/p" xmlns:xsi="http://www.w3.org/2001/XMLSchema-instance"
˓→id="fgdc.scientificName" class="org.dataone.cn.indexer.parser.CommonRootSolrField"
˓→p:multivalue="true" p:root-ref="fgdc.scientificNameRoot">
                    <constructor-arg name="name" value="scientificName"/>
    </bean>
```
# <span id="page-301-1"></span>**20.3.21 fgdc.origin**

```
<bean xmlns="http://www.springframework.org/schema/beans" xmlns:p="http://www.
˓→springframework.org/schema/p" xmlns:xsi="http://www.w3.org/2001/XMLSchema-instance"
˓→id="fgdc.origin" class="org.dataone.cn.indexer.parser.SolrField">
            <constructor-arg name="name" value="origin"/>
            <constructor-arg name="xpath" value="/*[local-name() = 'metadata']/
˓→idinfo/citation/citeinfo/origin/text()"/>
             <property name="multivalue" value="true"/>
    </bean>
```
# <span id="page-301-2"></span>**20.3.22 fgdc.placeKey**

```
<bean xmlns="http://www.springframework.org/schema/beans" xmlns:p="http://www.
˓→springframework.org/schema/p" xmlns:xsi="http://www.w3.org/2001/XMLSchema-instance"
˓→id="fgdc.placeKey" class="org.dataone.cn.indexer.parser.SolrField">
             <constructor-arg name="name" value="placeKey"/>
             <constructor-arg name="xpath" value="/*[local-name() = 'metadata']/
˓→idinfo/keywords/place/placekey/text()"/>
             <property name="multivalue" value="true"/>
     </bean>
```
# <span id="page-301-3"></span>**20.3.23 fgdc.pubDate**

```
<bean xmlns="http://www.springframework.org/schema/beans" xmlns:p="http://www.
˓→springframework.org/schema/p" xmlns:xsi="http://www.w3.org/2001/XMLSchema-instance"
˓→id="fgdc.pubDate" class="org.dataone.cn.indexer.parser.SolrField">
             <constructor-arg name="name" value="pubDate"/>
             <constructor-arg name="xpath" value="/*[local-name() = 'metadata']/
˓→idinfo/citation/citeinfo/pubdate/text()"/>
            <property name="multivalue" value="false"/>
```
(continues on next page)

(continued from previous page)

```
<property name="converter" ref="fgdcDateConverter"/>
</bean>
```
#### <span id="page-302-0"></span>**20.3.24 fgdc.purpose**

```
<bean xmlns="http://www.springframework.org/schema/beans" xmlns:p="http://www.
˓→springframework.org/schema/p" xmlns:xsi="http://www.w3.org/2001/XMLSchema-instance"
˓→id="fgdc.purpose" class="org.dataone.cn.indexer.parser.MergeSolrField">
      <constructor-arg name="name" value="purpose"/>
      <constructor-arg name="xpath" value="/*[local-name() = 'metadata']/idinfo/
˓→descript/purpose/descendant::text()"/>
       <constructor-arg name="delimiter" value=" "/>
       <property name="multivalue" value="false"/>
       <property name="dedupe" value="false"/>
     </bean>
```
# <span id="page-302-1"></span>**20.3.25 fgdc.title**

```
<bean xmlns="http://www.springframework.org/schema/beans" xmlns:p="http://www.
˓→springframework.org/schema/p" xmlns:xsi="http://www.w3.org/2001/XMLSchema-instance"
˓→id="fgdc.title" class="org.dataone.cn.indexer.parser.SolrField">
             <constructor-arg name="name" value="title"/>
             <constructor-arg name="xpath" value="/*[local-name() = 'metadata']/
˓→idinfo/citation/citeinfo/title/text()"/>
             <property name="multivalue" value="false"/>
    </bean>
```
#### <span id="page-302-2"></span>**20.3.26 fgdc.web\_url**

```
<bean xmlns="http://www.springframework.org/schema/beans" xmlns:p="http://www.
˓→springframework.org/schema/p" xmlns:xsi="http://www.w3.org/2001/XMLSchema-instance"
˓→id="fgdc.web_url" class="org.dataone.cn.indexer.parser.SolrField">
             <constructor-arg name="name" value="webUrl"/>
            <constructor-arg name="xpath" value="/*[local-name() = 'metadata']/
˓→idinfo/citation/citeinfo/onlink/text()"/>
             <property name="multivalue" value="true"/>
    </bean>
```
# <span id="page-302-3"></span>**20.3.27 fgdc.fileID**

```
<bean xmlns="http://www.springframework.org/schema/beans" xmlns:p="http://www.
˓→springframework.org/schema/p" xmlns:xsi="http://www.w3.org/2001/XMLSchema-instance"
˓→id="fgdc.fileID" class="org.dataone.cn.indexer.parser.ResolveSolrField">
            <constructor-arg name="name" value="fileID"/>
    </bean>
```
# <span id="page-303-0"></span>**20.3.28 fgdc.fullText**

```
<bean xmlns="http://www.springframework.org/schema/beans" xmlns:p="http://www.
˓→springframework.org/schema/p" xmlns:xsi="http://www.w3.org/2001/XMLSchema-instance"
˓→id="fgdc.fullText" class="org.dataone.cn.indexer.parser.AggregateSolrField">
            <property name="name" value="text"/>
            <property name="solrFields">
                     <list>
                     <ref bean="fgdc.text"/>
             </list>
             </property>
    </bean>
```
# <span id="page-303-1"></span>**20.3.29 fgdc.presentationCat**

```
<bean xmlns="http://www.springframework.org/schema/beans" xmlns:p="http://www.
˓→springframework.org/schema/p" xmlns:xsi="http://www.w3.org/2001/XMLSchema-instance"
˓→id="fgdc.presentationCat" class="org.dataone.cn.indexer.parser.SolrField">
            <constructor-arg name="name" value="presentationCat"/>
             <constructor-arg name="xpath" value="/*[local-name() = 'metadata']/
˓→idinfo/citation/citeinfo/geoform/text()"/>
             <property name="multivalue" value="false"/>
    </bean>
```
# <span id="page-303-2"></span>**20.3.30 fgdc.author**

```
<bean xmlns="http://www.springframework.org/schema/beans" xmlns:p="http://www.
˓→springframework.org/schema/p" xmlns:xsi="http://www.w3.org/2001/XMLSchema-instance"
˓→id="fgdc.author" class="org.dataone.cn.indexer.parser.SolrField">
             <constructor-arg name="name" value="author"/>
             <constructor-arg name="xpath" value="/*[local-name() = 'metadata']/
˓→idinfo/citation/citeinfo/origin/text()"/>
             <property name="multivalue" value="false"/>
     </bean>
```
# <span id="page-303-3"></span>**20.3.31 fgdc.authorSurName**

```
<bean xmlns="http://www.springframework.org/schema/beans" xmlns:p="http://www.
˓→springframework.org/schema/p" xmlns:xsi="http://www.w3.org/2001/XMLSchema-instance"
˓→id="fgdc.authorSurName" class="org.dataone.cn.indexer.parser.SolrField">
             <constructor-arg name="name" value="authorSurName"/>
            <constructor-arg name="xpath" value="/*[local-name() = 'metadata']/
˓→idinfo/citation/citeinfo/origin[1]/text()"/>
             <property name="multivalue" value="false"/>
    </bean>
```
# <span id="page-303-4"></span>**20.3.32 fgdc.authorSurNameSort**

```
<bean xmlns="http://www.springframework.org/schema/beans" xmlns:p="http://www.
˓→springframework.org/schema/p" xmlns:xsi="http://www.w3.org/2001/XMLSchema-instance"
˓→id="fgdc.authorSurNameSort" class="org.dataone.cn.indexer.parser.SolrField">
            <constructor-arg name="name" value="authorSurNameSort"/>
            <constructor-arg name="xpath" value="/*[local-name() = 'metadata']/
˓→idinfo/citation/citeinfo/origin[1]/text()"/>
            <property name="multivalue" value="false"/>
    </bean>
```
#### <span id="page-304-0"></span>**20.3.33 fgdc.investigator**

```
<bean xmlns="http://www.springframework.org/schema/beans" xmlns:p="http://www.
˓→springframework.org/schema/p" xmlns:xsi="http://www.w3.org/2001/XMLSchema-instance"
˓→id="fgdc.investigator" class="org.dataone.cn.indexer.parser.SolrField">
            <constructor-arg name="name" value="investigator"/>
            <constructor-arg name="xpath" value="/*[local-name() = 'metadata']/
˓→idinfo/citation/citeinfo/origin/text()"/>
            <property name="multivalue" value="true"/>
    </bean>
```
#### <span id="page-304-1"></span>**20.3.34 fgdc.site**

```
<bean xmlns="http://www.springframework.org/schema/beans" xmlns:p="http://www.
˓→springframework.org/schema/p" xmlns:xsi="http://www.w3.org/2001/XMLSchema-instance"
˓→id="fgdc.site" class="org.dataone.cn.indexer.parser.SolrField">
             <constructor-arg name="name" value="site"/>
             <constructor-arg name="xpath" value="/*[local-name() = 'metadata']/
˓→idinfo/spdom/descgeog/text()"/>
             <property name="multivalue" value="true"/>
     </bean>
```
#### <span id="page-304-2"></span>**20.3.35 fgdc.attributeName**

```
<bean xmlns="http://www.springframework.org/schema/beans" xmlns:p="http://www.
˓→springframework.org/schema/p" xmlns:xsi="http://www.w3.org/2001/XMLSchema-instance"
˓→id="fgdc.attributeName" class="org.dataone.cn.indexer.parser.SolrField">
             <constructor-arg name="name" value="attributeName"/>
             <constructor-arg name="xpath" value="//attr/attrlabl/text()"/>
             <property name="multivalue" value="true"/>
             <property name="dedupe" value="false"/>
    </bean>
```
#### <span id="page-304-3"></span>**20.3.36 fgdc.attributeLabel**

```
<bean xmlns="http://www.springframework.org/schema/beans" xmlns:p="http://www.
˓→springframework.org/schema/p" xmlns:xsi="http://www.w3.org/2001/XMLSchema-instance"
˓→id="fgdc.attributeLabel" class="org.dataone.cn.indexer.parser.SolrField">
            <constructor-arg name="name" value="attributeLabel"/>
            <constructor-arg name="xpath" value="//attr/attalias/text()"/>
```
(continues on next page)

(continued from previous page)

```
<property name="multivalue" value="true"/>
        <property name="dedupe" value="false"/>
</bean>
```
# <span id="page-305-0"></span>**20.3.37 fgdc.attributeDescription**

```
<bean xmlns="http://www.springframework.org/schema/beans" xmlns:p="http://www.
˓→springframework.org/schema/p" xmlns:xsi="http://www.w3.org/2001/XMLSchema-instance"
˓→id="fgdc.attributeDescription" class="org.dataone.cn.indexer.parser.SolrField">
            <constructor-arg name="name" value="attributeDescription"/>
            <constructor-arg name="xpath" value="//attr/attrdef/text()"/>
             <property name="multivalue" value="true"/>
             <property name="dedupe" value="false"/>
     </bean>
```
# <span id="page-305-1"></span>**20.3.38 fgdc.attributeUnit**

```
<bean xmlns="http://www.springframework.org/schema/beans" xmlns:p="http://www.
˓→springframework.org/schema/p" xmlns:xsi="http://www.w3.org/2001/XMLSchema-instance"
˓→id="fgdc.attributeUnit" class="org.dataone.cn.indexer.parser.SolrField">
             <constructor-arg name="name" value="attributeUnit"/>
             <constructor-arg name="xpath" value="//attr/attrdomv//attrunit/text() | /
˓→/attr//attrdomv//edomv/text()"/>
            <property name="multivalue" value="true"/>
             <property name="dedupe" value="false"/>
    </bean>
```
# <span id="page-305-2"></span>**20.3.39 fgdc.attributeText**

```
<bean xmlns="http://www.springframework.org/schema/beans" xmlns:p="http://www.
˓→springframework.org/schema/p" xmlns:xsi="http://www.w3.org/2001/XMLSchema-instance"
˓→id="fgdc.attributeText" class="org.dataone.cn.indexer.parser.CommonRootSolrField"
˓→p:multivalue="true" p:root-ref="fgdc.attributeTextRoot">
                    <constructor-arg name="name" value="attribute"/>
    </bean>
```
# <span id="page-305-3"></span>**20.3.40 fgdc.geohash1**

```
<bean xmlns="http://www.springframework.org/schema/beans" xmlns:p="http://www.
˓→springframework.org/schema/p" xmlns:xsi="http://www.w3.org/2001/XMLSchema-instance"
˓→id="fgdc.geohash1" class="org.dataone.cn.indexer.parser.CommonRootSolrField"
˓→p:multivalue="false" p:root-ref="fgdc.geohashRoot">
            <constructor-arg name="name" value="geohash_1"/>
             <property name="converter" ref="geohashConverter_1"/>
    </bean>
```
# <span id="page-306-0"></span>**20.3.41 fgdc.geohash2**

```
<bean xmlns="http://www.springframework.org/schema/beans" xmlns:p="http://www.
˓→springframework.org/schema/p" xmlns:xsi="http://www.w3.org/2001/XMLSchema-instance"
˓→id="fgdc.geohash2" class="org.dataone.cn.indexer.parser.CommonRootSolrField"
˓→p:multivalue="false" p:root-ref="fgdc.geohashRoot">
            <constructor-arg name="name" value="geohash_2"/>
             <property name="converter" ref="geohashConverter_2"/>
    </bean>
```
#### <span id="page-306-1"></span>**20.3.42 fgdc.geohash3**

```
<bean xmlns="http://www.springframework.org/schema/beans" xmlns:p="http://www.
˓→springframework.org/schema/p" xmlns:xsi="http://www.w3.org/2001/XMLSchema-instance"
˓→id="fgdc.geohash3" class="org.dataone.cn.indexer.parser.CommonRootSolrField"
˓→p:multivalue="false" p:root-ref="fgdc.geohashRoot">
            <constructor-arg name="name" value="geohash_3"/>
             <property name="converter" ref="geohashConverter_3"/>
    </bean>
```
#### <span id="page-306-2"></span>**20.3.43 fgdc.geohash4**

```
<bean xmlns="http://www.springframework.org/schema/beans" xmlns:p="http://www.
˓→springframework.org/schema/p" xmlns:xsi="http://www.w3.org/2001/XMLSchema-instance"
˓→id="fgdc.geohash4" class="org.dataone.cn.indexer.parser.CommonRootSolrField"
˓→p:multivalue="false" p:root-ref="fgdc.geohashRoot">
            <constructor-arg name="name" value="geohash_4"/>
             <property name="converter" ref="geohashConverter_4"/>
     </bean>
```
#### <span id="page-306-3"></span>**20.3.44 fgdc.geohash5**

```
<bean xmlns="http://www.springframework.org/schema/beans" xmlns:p="http://www.
˓→springframework.org/schema/p" xmlns:xsi="http://www.w3.org/2001/XMLSchema-instance"
˓→id="fgdc.geohash5" class="org.dataone.cn.indexer.parser.CommonRootSolrField"
˓→p:multivalue="false" p:root-ref="fgdc.geohashRoot">
             <constructor-arg name="name" value="geohash_5"/>
             <property name="converter" ref="geohashConverter_5"/>
     </bean>
```
#### <span id="page-306-4"></span>**20.3.45 fgdc.geohash6**

```
<bean xmlns="http://www.springframework.org/schema/beans" xmlns:p="http://www.
˓→springframework.org/schema/p" xmlns:xsi="http://www.w3.org/2001/XMLSchema-instance"
˓→id="fgdc.geohash6" class="org.dataone.cn.indexer.parser.CommonRootSolrField"
˓→p:multivalue="false" p:root-ref="fgdc.geohashRoot">
             <constructor-arg name="name" value="geohash_6"/>
             <property name="converter" ref="geohashConverter_6"/>
     </bean>
```
# <span id="page-307-0"></span>**20.3.46 fgdc.geohash7**

```
<bean xmlns="http://www.springframework.org/schema/beans" xmlns:p="http://www.
˓→springframework.org/schema/p" xmlns:xsi="http://www.w3.org/2001/XMLSchema-instance"
˓→id="fgdc.geohash7" class="org.dataone.cn.indexer.parser.CommonRootSolrField"
˓→p:multivalue="false" p:root-ref="fgdc.geohashRoot">
            <constructor-arg name="name" value="geohash_7"/>
             <property name="converter" ref="geohashConverter_7"/>
     </bean>
```
# <span id="page-307-1"></span>**20.3.47 fgdc.geohash8**

```
<bean xmlns="http://www.springframework.org/schema/beans" xmlns:p="http://www.
˓→springframework.org/schema/p" xmlns:xsi="http://www.w3.org/2001/XMLSchema-instance"
˓→id="fgdc.geohash8" class="org.dataone.cn.indexer.parser.CommonRootSolrField"
˓→p:multivalue="false" p:root-ref="fgdc.geohashRoot">
            <constructor-arg name="name" value="geohash_8"/>
             <property name="converter" ref="geohashConverter_8"/>
     </bean>
```
# <span id="page-307-2"></span>**20.3.48 fgdc.geohash9**

```
<bean xmlns="http://www.springframework.org/schema/beans" xmlns:p="http://www.
˓→springframework.org/schema/p" xmlns:xsi="http://www.w3.org/2001/XMLSchema-instance"
˓→id="fgdc.geohash9" class="org.dataone.cn.indexer.parser.CommonRootSolrField"
˓→p:multivalue="false" p:root-ref="fgdc.geohashRoot">
            <constructor-arg name="name" value="geohash_9"/>
             <property name="converter" ref="geohashConverter_9"/>
    </bean>
```
# CHAPTER 21

# ISO TC-211, NOAA Variant

Describes parser configuration for: isotc211NoaaSubprocessor

# **21.1 Format IDs Processed**

This parser processes the following DataONE format IDs:

• NOAA Variant Geographic MetaData (GMD) Extensible Markup Language formatId: http://www.isotc211.org/2005/gmd-noaa

A full list of DataONE format IDs can be found at <https://cn.dataone.org/cn/v2/formats/>

# **21.2 Fields**

The following fields in the solr index are populated from values retrieved from this type of metadata document. Note that these are in addition to the information extracted from *[System Metadata Parser](#page-26-0)*.

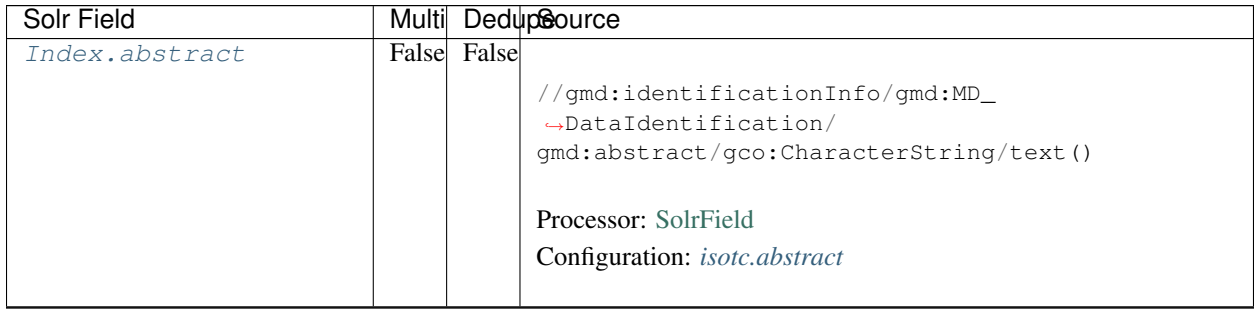

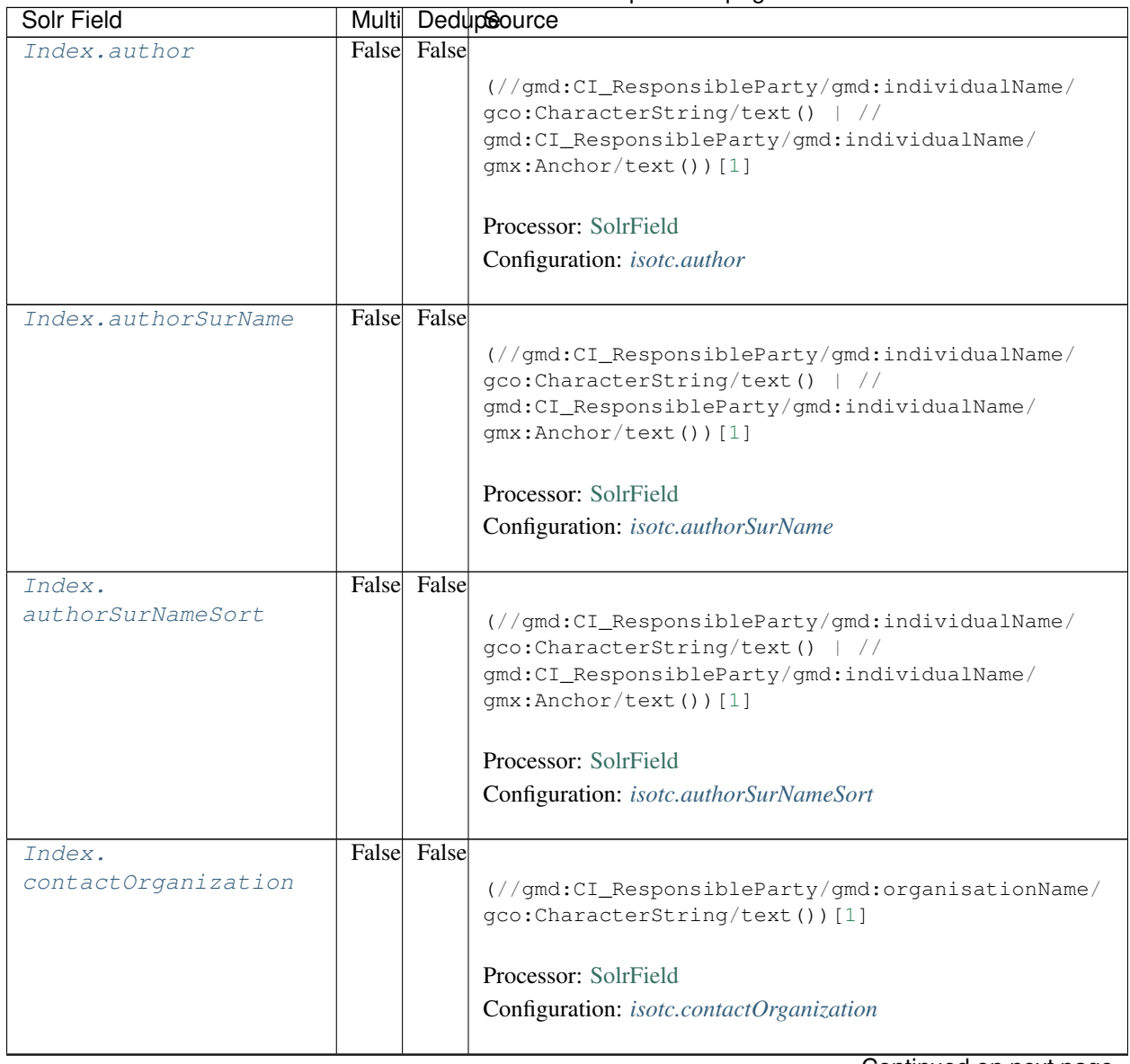

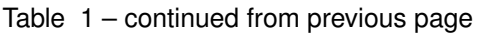

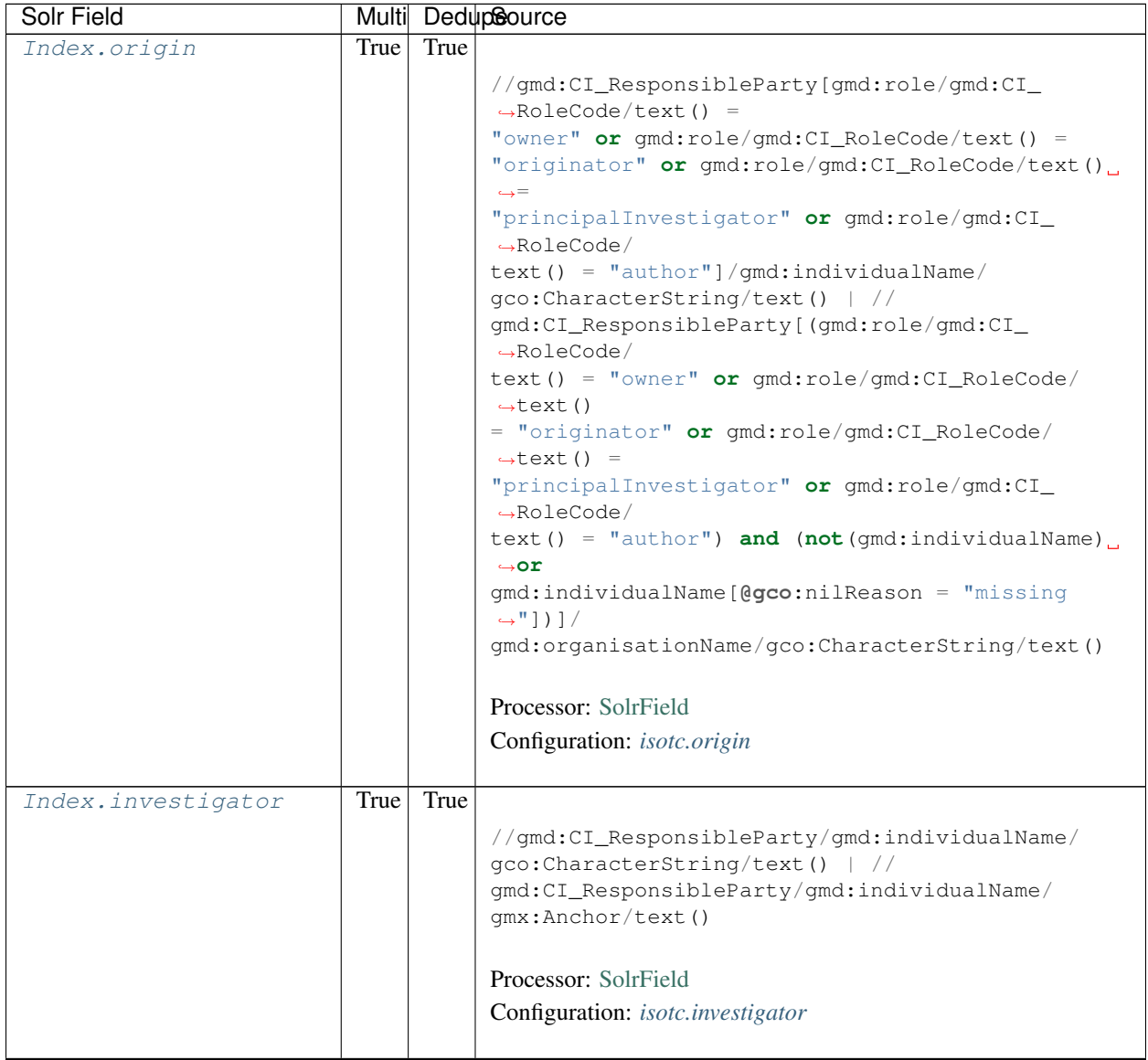

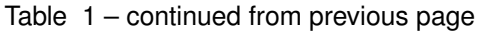

| Solr Field    |             | Multi DedupSource                                            |
|---------------|-------------|--------------------------------------------------------------|
| Index.pubDate | False False |                                                              |
|               |             | if $\frac{1}{\pi}$ (//qmd:identificationInfo/*/qmd:citation/ |
|               |             | $\rightarrow$ qmd: CI_Citation/                              |
|               |             | qmd:date/qmd:CI_Date/qmd:date[                               |
|               |             | following-sibling::gmd:dateType/gmd:CI_                      |
|               |             | $\rightarrow$ DateTypeCode/                                  |
|               |             | $text() = 'publication']/qco:Date/text())$                   |
|               |             | then //gmd:identificationInfo/*/                             |
|               |             | $\rightarrow$ qmd: citation/                                 |
|               |             | gmd:CI_Citation/gmd:date/gmd:CI_Date/gmd:date[               |
|               |             | following-sibling::gmd:dateType/gmd:CI_                      |
|               |             | $\rightarrow$ DateTypeCode/                                  |
|               |             | text() = $'publication']/qco:Date/text()$                    |
|               |             | else if $\frac{1}{2}$ (//qmd:identificationInfo/*/           |
|               |             | $\rightarrow$ qmd: citation/                                 |
|               |             | qmd:CI_Citation/qmd:date/qmd:CI_Date/qmd:date[               |
|               |             | following-sibling::gmd:dateType/gmd:CI_                      |
|               |             | $\rightarrow$ DateTypeCode/                                  |
|               |             | $text() = 'publication']/geo:DateTime/text())$               |
|               |             | then //qmd:identificationInfo/*/                             |
|               |             | gmd:citation/gmd:CI_Citation/gmd:date/gmd:CI_                |
|               |             | $\rightarrow$ Date/                                          |
|               |             | qmd:date[following-sibling::qmd:dateType/                    |
|               |             | gmd:CI_DateTypeCode/text() = 'publication']/                 |
|               |             | qco:DateTime/text()<br>else if $\left(\frac{1}{2}\right)$    |
|               |             | gmd:identificationInfo/*/gmd:citation/                       |
|               |             | gmd:CI_Citation/gmd:date/gmd:CI_Date/gmd:date/               |
|               |             | geo:Date[1]/text()<br>then $//$                              |
|               |             | gmd:identificationInfo/*/gmd:citation/                       |
|               |             | gmd:CI_Citation/gmd:date/gmd:CI_Date/gmd:date/               |
|               |             | qco:Date[1]/text()<br>else if $\left(\frac{1}{2}\right)$     |
|               |             | gmd:identificationInfo/*/gmd:citation/                       |
|               |             | gmd:CI_Citation/gmd:date/gmd:CI_Date/gmd:date/               |
|               |             | $qco:$ DateTime $[1]/$ text())<br>then $//$                  |
|               |             | gmd:identificationInfo/*/gmd:citation/                       |
|               |             | gmd:CI_Citation/gmd:date/gmd:CI_Date/gmd:date/               |
|               |             | $qco:$ DateTime $[1]/$ text()<br>else()                      |
|               |             |                                                              |
|               |             | Processor: SolrField                                         |
|               |             | Configuration: isotc.pubDate                                 |
|               |             |                                                              |
|               |             | <b>Converter: SolrDateConverter</b>                          |
|               |             |                                                              |
|               |             |                                                              |

Table 1 – continued from previous page

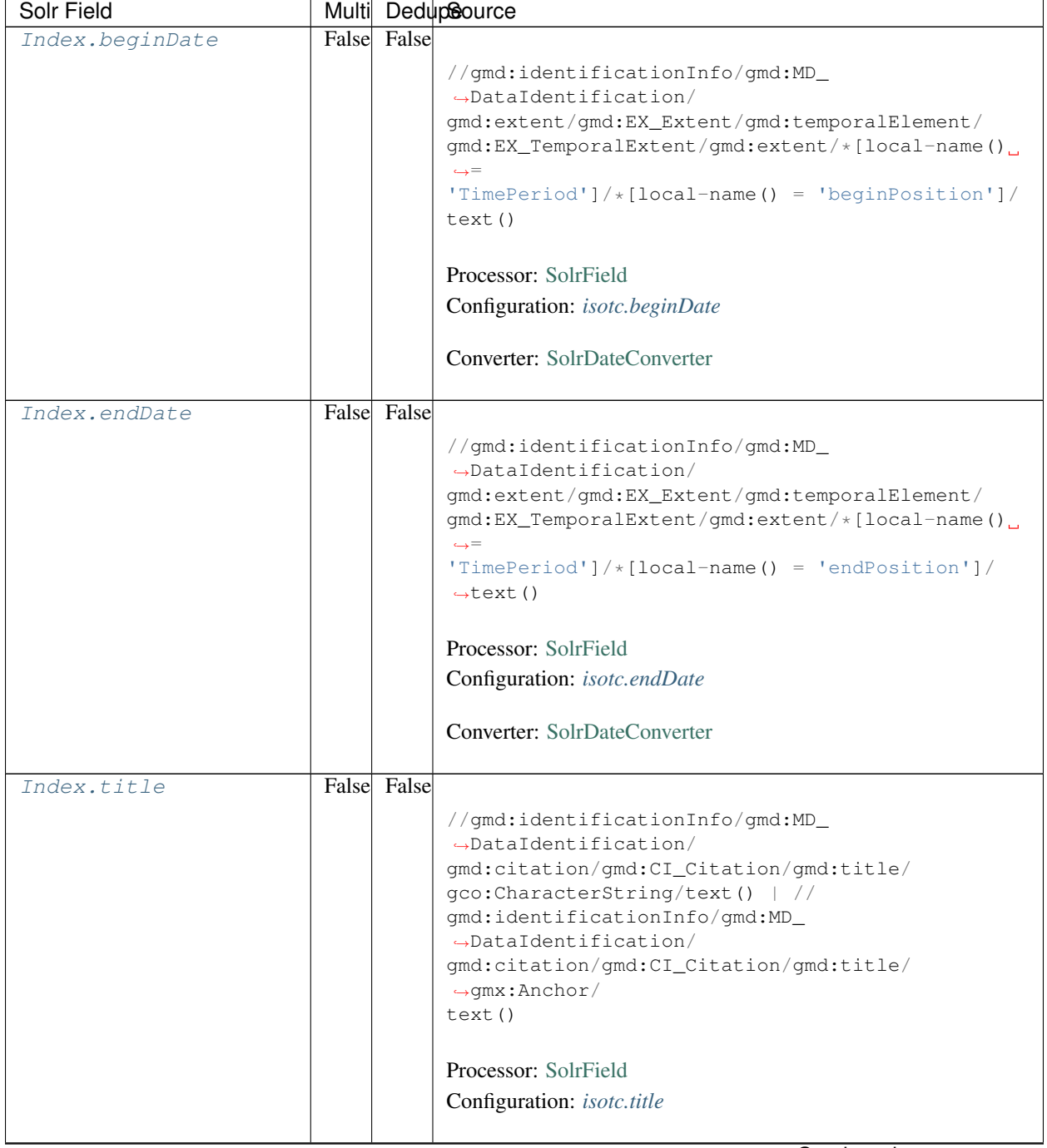

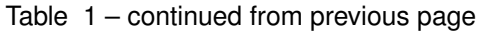

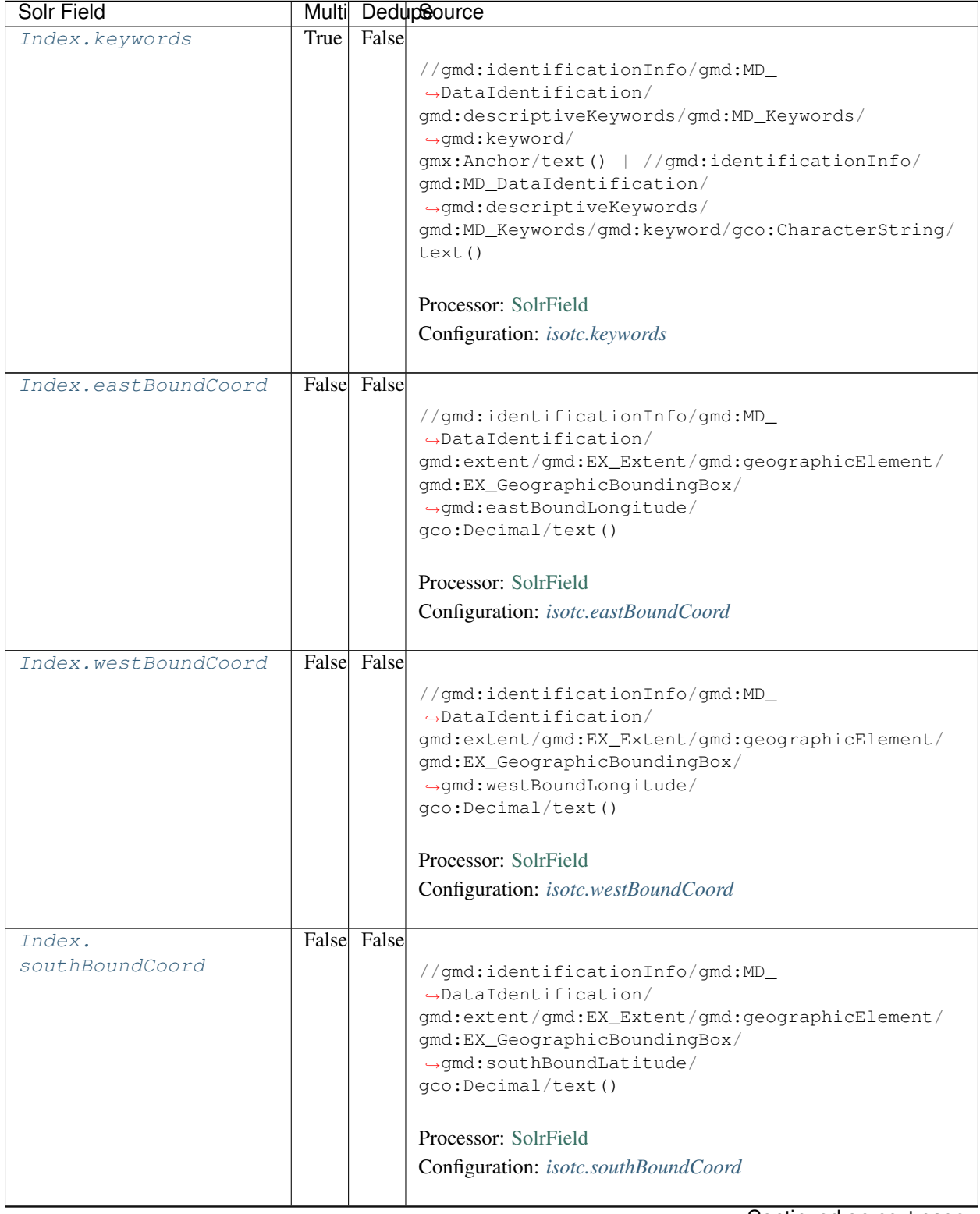

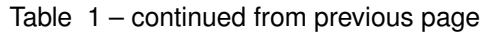

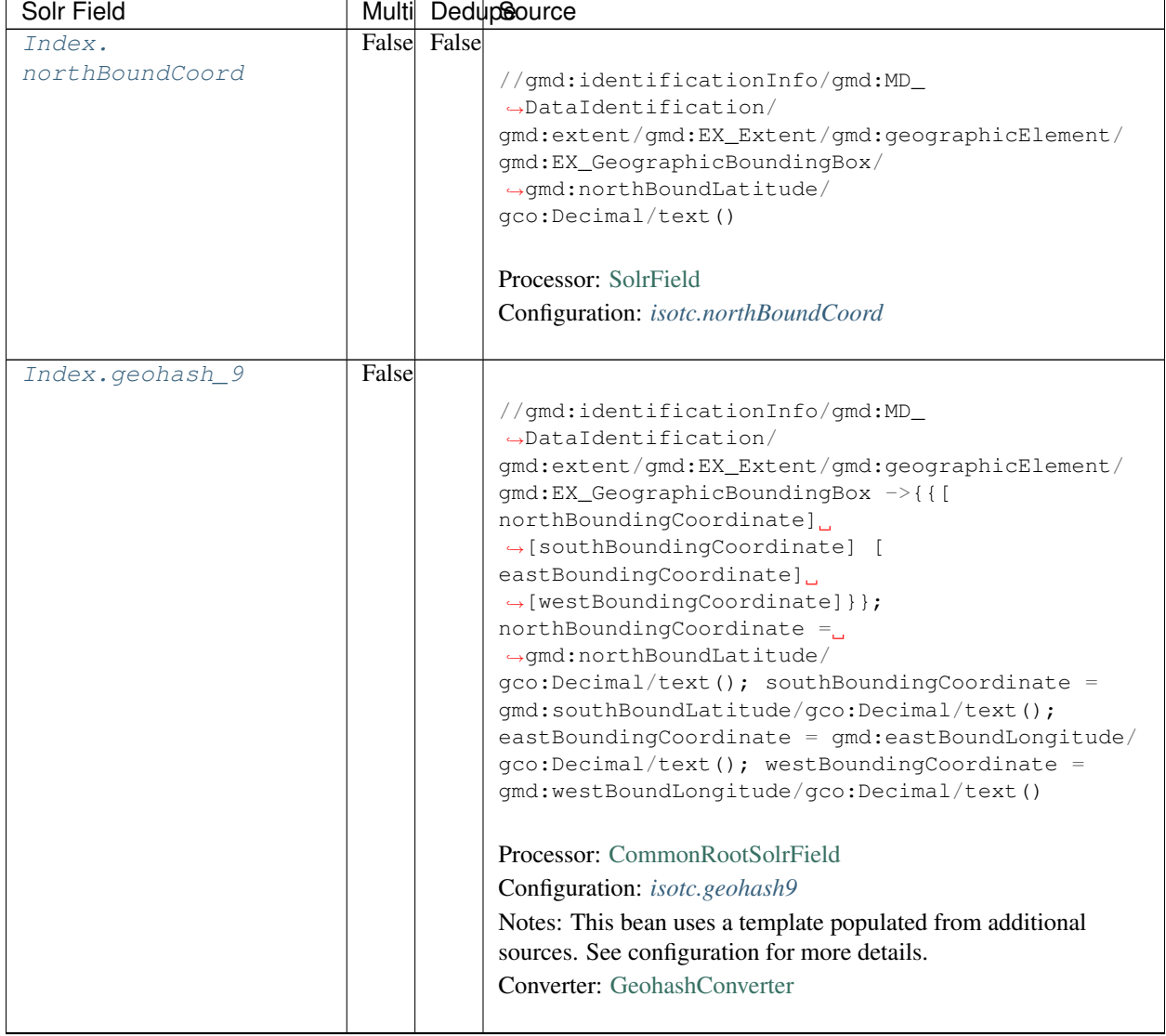

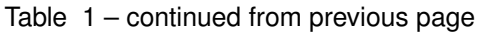

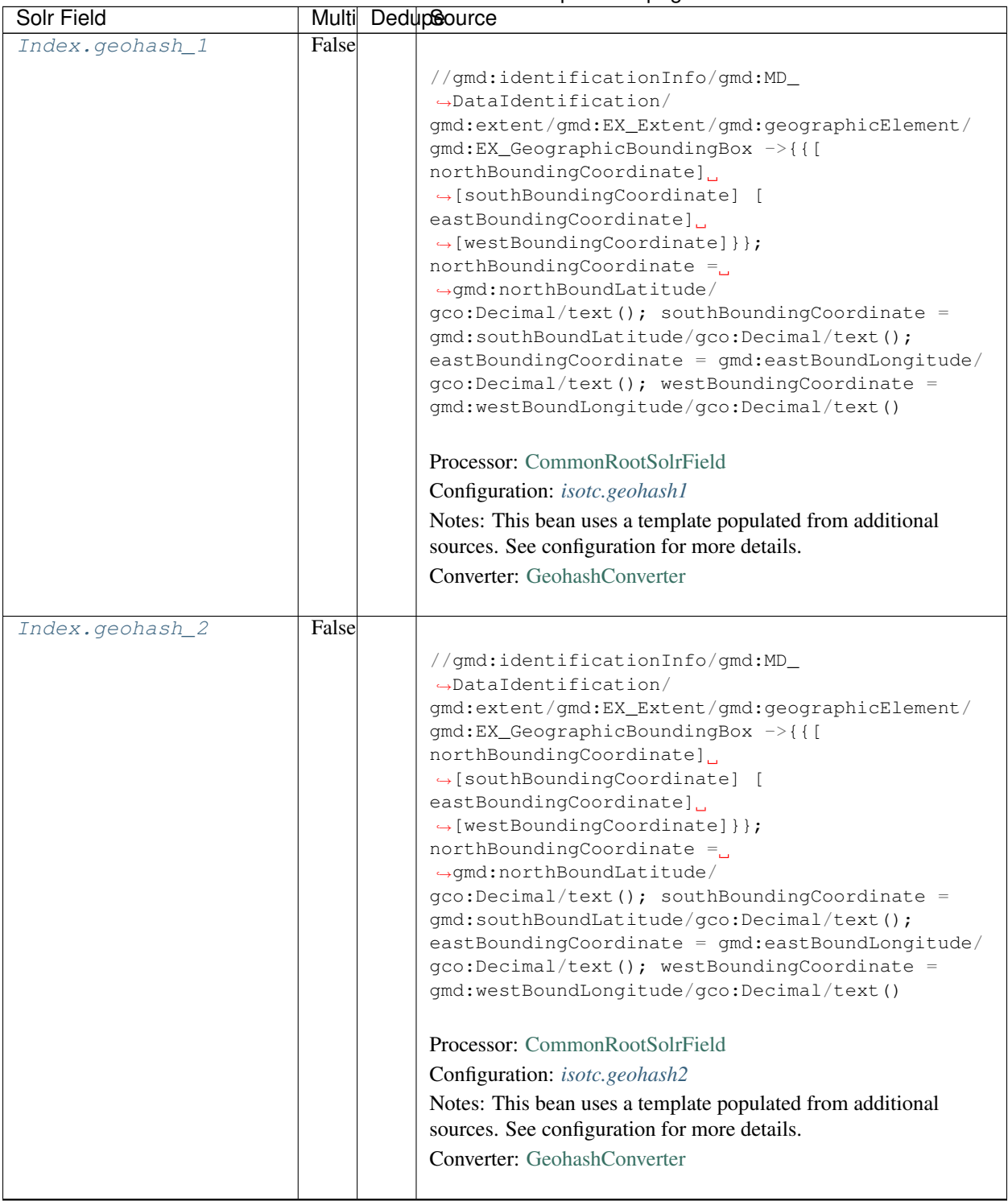

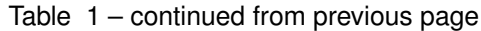

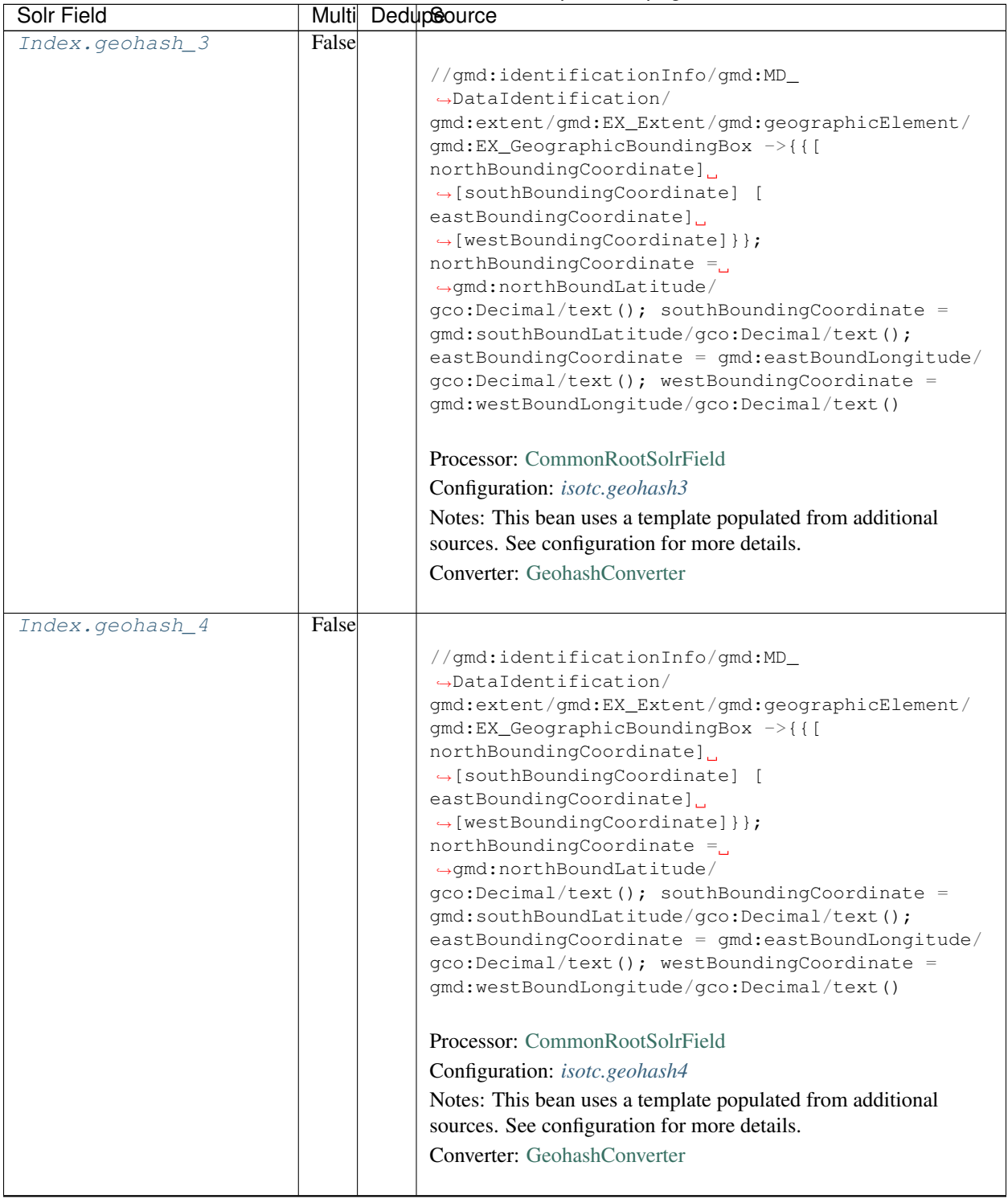

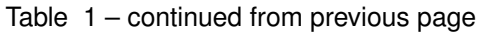

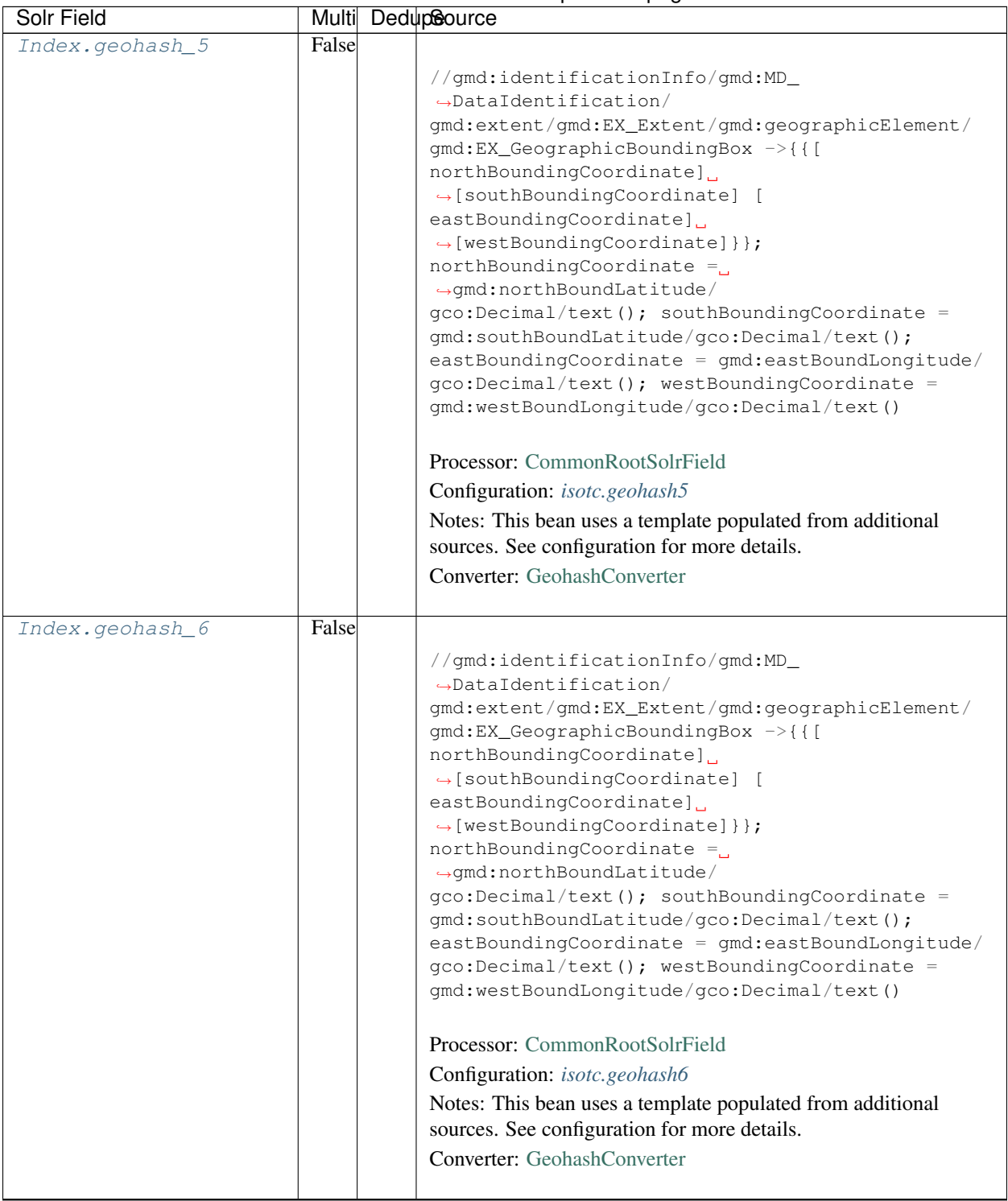

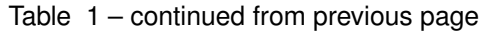

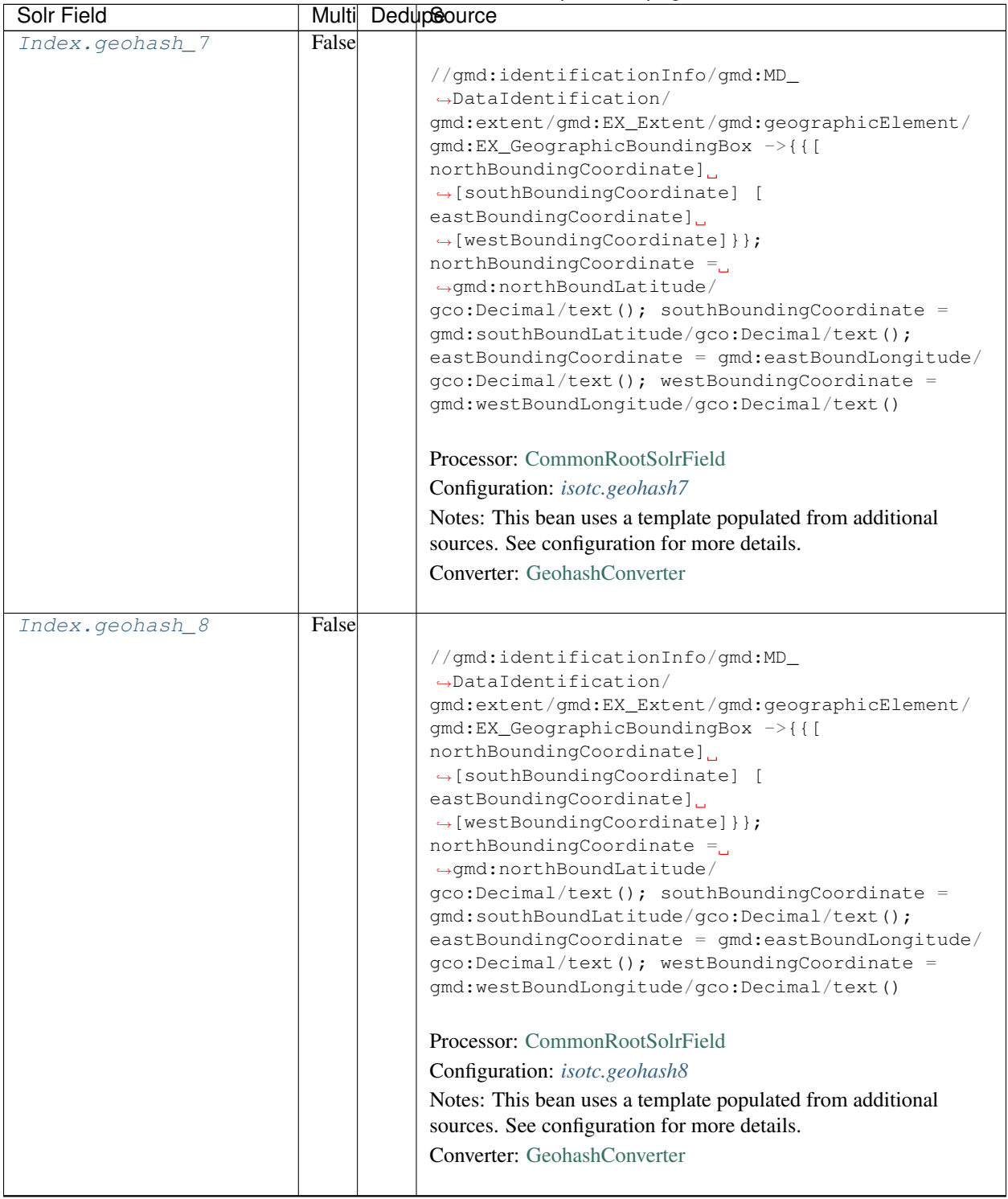

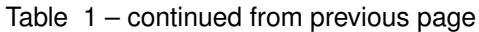

| Solr Field         |             | Multi DedupSource                                                                                   |
|--------------------|-------------|----------------------------------------------------------------------------------------------------|
| Index.isService    | False False |                                                                                                    |
|                    |             | boolean(//srv:SV_ServiceIdentification or //                                                        |
|                    |             | gmd:distributionInfo/gmd:MD_Distribution)                                                           |
|                    |             |                                                                                                    |
|                    |             | Processor: SolrField                                                                                |
|                    |             | Configuration: isotc.isService                                                                      |
|                    |             |                                                                                                    |
| Index.             | False False |                                                                                                    |
| serviceCoupling    |             | concat ( substring ('loose', 1 div.                                                                 |
|                    |             | $\rightarrow$ number (boolean (//                                                                   |
|                    |             | srv:SV_ServiceIdentification/srv:couplingType/                                                      |
|                    |             | srv: SV_CouplingType/@codeListValue = 'loose') ) ),                                                 |
|                    |             | substring('tight', 1 div number(boolean( //                                                         |
|                    |             | srv:SV_ServiceIdentification/srv:couplingType/<br>srv: SV_CouplingType/@codeListValue = 'tight'))), |
|                    |             | substring('tight', 1 div number(boolean( //                                                         |
|                    |             | gmd:distributionInfo/gmd:MD_Distribution and                                                        |
|                    |             | $\rightarrow$ not (//                                                                               |
|                    |             | srv:SV_ServiceIdentification/srv:couplingType/                                                      |
|                    |             | srv: SV_CouplingType/@codeListValue) ) ) ),                                                         |
|                    |             | substring('', 1 div number(boolean(not(<br>$\frac{1}{2}$                                            |
|                    |             | srv:SV_ServiceIdentification/srv:couplingType/<br>srv: SV_CouplingType/@codeListValue)              |
|                    |             | and not (<br>//gmd:distributionInfo/                                                                |
|                    |             | qmd:MD_Distribution)))))                                                                            |
|                    |             |                                                                                                    |
|                    |             | Processor: SolrField                                                                                |
|                    |             | Configuration: isotc.serviceCoupling                                                                |
|                    |             |                                                                                                    |
| Index.serviceTitle | False False |                                                                                                    |
|                    |             | (//srv:SV_ServiceIdentification/gmd:citation/                                                       |
|                    |             | gmd: CI_Citation/gmd: title/gco: CharacterString                                                    |
|                    |             | $\rightarrow$ / /                                                                                   |
|                    |             | gmd:distributionInfo/gmd:MD_Distribution/                                                           |
|                    |             | gmd:distributor/gmd:MD_Distributor/                                                                 |
|                    |             | gmd:distributorTransferOptions/                                                                     |
|                    |             | gmd:MD_DigitalTransferOptions/gmd:onLine/<br>qmd:CI_OnlineResource/qmd:name/                        |
|                    |             | $\rightarrow$ gco: Character String) /                                                              |
|                    |             | text()                                                                                              |
|                    |             |                                                                                                    |
|                    |             | Processor: SolrField                                                                                |
|                    |             | Configuration: isotc.serviceTitle                                                                   |
|                    |             |                                                                                                    |
|                    |             |                                                                                                    |

Table 1 – continued from previous page

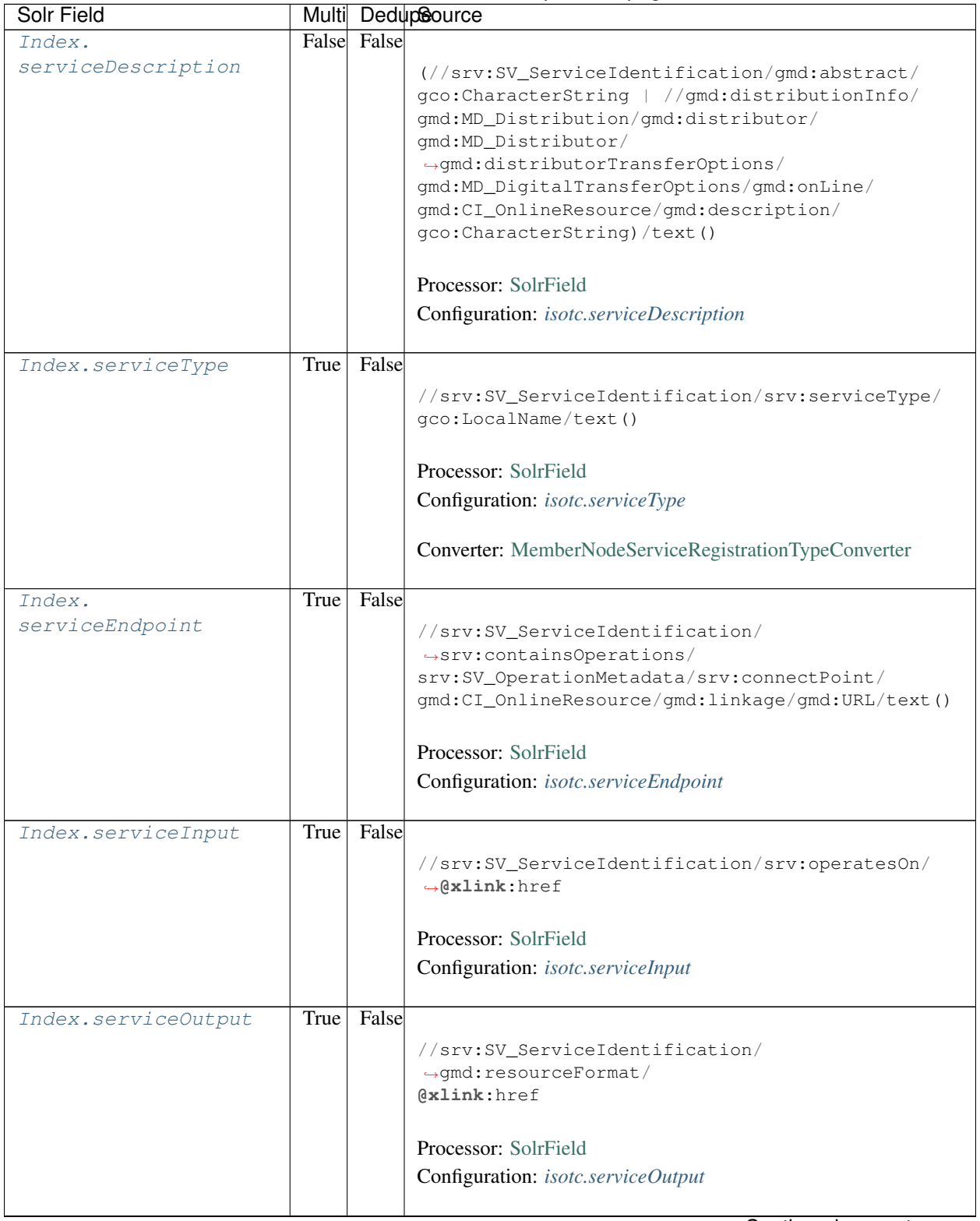

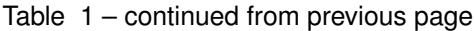

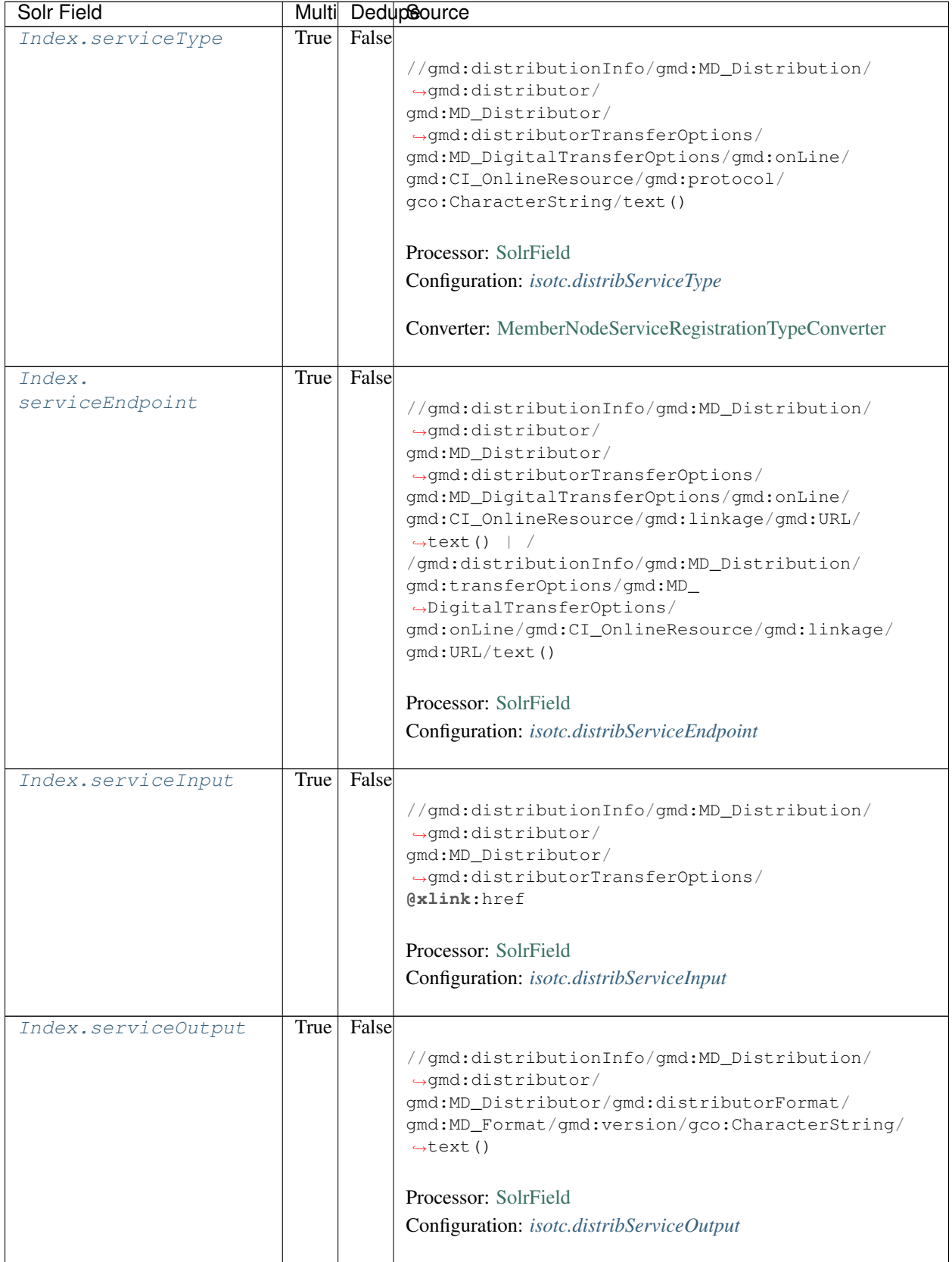

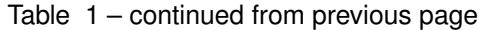

| Solr Field   | Multi |       | DedupSource                                                                                                    |
|--------------|-------|-------|----------------------------------------------------------------------------------------------------|
| Index.fileID |       |       | <b>Processor:</b> ResolveSolrField<br>Configuration: <i>isotc.fileID</i><br>Notes: SolrField which configures the resolve url for the<br>document being processed.<br>Converter: |
| Index.text   | False | False | $//*/text()$<br>Processor: FullTextSolrField<br>Configuration: isotc.fullText                                                                                                    |

Table 1 – continued from previous page

# **21.3 Bean Configurations**

# <span id="page-322-0"></span>**21.3.1 isotc.abstract**

```
<bean xmlns="http://www.springframework.org/schema/beans" xmlns:p="http://www.
˓→springframework.org/schema/p" xmlns:xsi="http://www.w3.org/2001/XMLSchema-instance"
˓→id="isotc.abstract" class="org.dataone.cn.indexer.parser.SolrField">
            <constructor-arg name="name" value="abstract"/>
            <constructor-arg name="xpath" value="//gmd:identificationInfo/gmd:MD_
˓→DataIdentification/gmd:abstract/gco:CharacterString/text()"/>
    </bean>
```
# <span id="page-322-1"></span>**21.3.2 isotc.author**

```
<bean xmlns="http://www.springframework.org/schema/beans" xmlns:p="http://www.
˓→springframework.org/schema/p" xmlns:xsi="http://www.w3.org/2001/XMLSchema-instance"
˓→id="isotc.author" class="org.dataone.cn.indexer.parser.SolrField">
            <constructor-arg name="name" value="author"/>
             <constructor-arg name="xpath" value="(//gmd:CI_ResponsibleParty/
˓→gmd:individualName/gco:CharacterString/text() | //gmd:CI_ResponsibleParty/
˓→gmd:individualName/gmx:Anchor/text())[1]"/>
    </bean>
```
# <span id="page-322-2"></span>**21.3.3 isotc.authorSurName**

```
<bean xmlns="http://www.springframework.org/schema/beans" xmlns:p="http://www.
˓→springframework.org/schema/p" xmlns:xsi="http://www.w3.org/2001/XMLSchema-instance"
˓→id="isotc.authorSurName" class="org.dataone.cn.indexer.parser.SolrField">
            <constructor-arg name="name" value="authorSurName"/>
             <constructor-arg name="xpath" value="(//gmd:CI_ResponsibleParty/
˓→gmd:individualName/gco:CharacterString/text() | //gmd:CI_ResponsibleParty/
˓→gmd:individualName/gmx:Anchor/text())[1]"/>
```
(continues on next page)

(continued from previous page)

```
<property name="multivalue" value="false"/>
</bean>
```
# <span id="page-323-0"></span>**21.3.4 isotc.authorSurNameSort**

**<bean** xmlns="http://www.springframework.org/schema/beans" xmlns:p="http://www. ˓<sup>→</sup>springframework.org/schema/p" xmlns:xsi="http://www.w3.org/2001/XMLSchema-instance" ˓<sup>→</sup>id="isotc.authorSurNameSort" class="org.dataone.cn.indexer.parser.SolrField"**> <constructor-arg** name="name" value="authorSurNameSort"**/> <constructor-arg** name="xpath" value="(//gmd:CI\_ResponsibleParty/ ˓<sup>→</sup>gmd:individualName/gco:CharacterString/text() | //gmd:CI\_ResponsibleParty/ ˓<sup>→</sup>gmd:individualName/gmx:Anchor/text())[1]"**/> <property** name="multivalue" value="false"**/> </bean>**

# <span id="page-323-1"></span>**21.3.5 isotc.contactOrganization**

**<bean** xmlns="http://www.springframework.org/schema/beans" xmlns:p="http://www. ˓<sup>→</sup>springframework.org/schema/p" xmlns:xsi="http://www.w3.org/2001/XMLSchema-instance" ˓<sup>→</sup>id="isotc.contactOrganization" class="org.dataone.cn.indexer.parser.SolrField"**> <constructor-arg** name="name" value="contactOrganization"**/> <constructor-arg** name="xpath" value="(//gmd:CI\_ResponsibleParty/ ˓<sup>→</sup>gmd:organisationName/gco:CharacterString/text())[1]"**/> </bean>**

# <span id="page-323-2"></span>**21.3.6 isotc.origin**

```
<bean xmlns="http://www.springframework.org/schema/beans" xmlns:p="http://www.
˓→springframework.org/schema/p" xmlns:xsi="http://www.w3.org/2001/XMLSchema-instance"
˓→id="isotc.origin" class="org.dataone.cn.indexer.parser.SolrField">
            <constructor-arg name="name" value="origin"/>
            <constructor-arg name="xpath" value="//gmd:CI_ResponsibleParty[gmd:role/
\rightarrowgmd:CI_RoleCode/text() = "owner" or gmd:role/gmd:CI_RoleCode/text() = &
→quot;originator" or gmd:role/gmd:CI_RoleCode/text() = "
→principalInvestigator" or gmd:role/gmd:CI_RoleCode/text() = "author"
˓→]/gmd:individualName/gco:CharacterString/text() | //gmd:CI_
→ResponsibleParty[(gmd:role/gmd:CI_RoleCode/text() = "owner" or gmd:role/
→qmd:CI_RoleCode/text() = "originator" or gmd:role/gmd:CI_RoleCode/text().
\rightarrow= "principalInvestigator" or gmd:role/gmd:CI_RoleCode/text() = "
\rightarrowauthor") and (not(gmd:individualName) or gmd:individualName[@gco:nilReason = &
˓→quot;missing"])]/gmd:organisationName/gco:CharacterString/text()"/>
            <property name="multivalue" value="true"/>
            <property name="dedupe" value="true"/>
    </bean>
```
# <span id="page-323-3"></span>**21.3.7 isotc.investigator**
```
<bean xmlns="http://www.springframework.org/schema/beans" xmlns:p="http://www.
˓→springframework.org/schema/p" xmlns:xsi="http://www.w3.org/2001/XMLSchema-instance"
˓→id="isotc.investigator" class="org.dataone.cn.indexer.parser.SolrField">
            <constructor-arg name="name" value="investigator"/>
            <constructor-arg name="xpath" value="//gmd:CI_ResponsibleParty/
˓→gmd:individualName/gco:CharacterString/text() | //gmd:CI_ResponsibleParty/
˓→gmd:individualName/gmx:Anchor/text()"/>
            <property name="multivalue" value="true"/>
             <property name="dedupe" value="true"/>
    </bean>
```
# **21.3.8 isotc.pubDate**

```
<bean xmlns="http://www.springframework.org/schema/beans" xmlns:p="http://www.
˓→springframework.org/schema/p" xmlns:xsi="http://www.w3.org/2001/XMLSchema-instance"
˓→id="isotc.pubDate" class="org.dataone.cn.indexer.parser.SolrField">
            <constructor-arg name="name" value="pubDate"/>
            <constructor-arg name="xpath" value="if (//gmd:identificationInfo/*/
˓→gmd:citation/gmd:CI_Citation/gmd:date/gmd:CI_Date/gmd:date[following-
˓→sibling::gmd:dateType/gmd:CI_DateTypeCode/text() = 'publication']/gco:Date/text())
               then //gmd:identificationInfo/*/gmd:citation/gmd:CI_Citation/
˓→gmd:date/gmd:CI_Date/gmd:date[following-sibling::gmd:dateType/gmd:CI_DateTypeCode/
˓→text() = 'publication']/gco:Date/text() else if (//gmd:identificationInfo/
˓→*/gmd:citation/gmd:CI_Citation/gmd:date/gmd:CI_Date/gmd:date[following-
˓→sibling::gmd:dateType/gmd:CI_DateTypeCode/text() = 'publication']/gco:DateTime/
˓→text()) then //gmd:identificationInfo/*/gmd:citation/gmd:CI_
˓→Citation/gmd:date/gmd:CI_Date/gmd:date[following-sibling::gmd:dateType/gmd:CI_
˓→DateTypeCode/text() = 'publication']/gco:DateTime/text() else if (//
˓→gmd:identificationInfo/*/gmd:citation/gmd:CI_Citation/gmd:date/gmd:CI_Date/gmd:date/
˓→gco:Date[1]/text()) then //gmd:identificationInfo/*/gmd:citation/
\rightarrowqmd:CI Citation/qmd:date/gmd:CI Date/gmd:date/gco:Date[1]/text() else if.
˓→(//gmd:identificationInfo/*/gmd:citation/gmd:CI_Citation/gmd:date/gmd:CI_Date/
˓→gmd:date/gco:DateTime[1]/text()) then //gmd:identificationInfo/*/
˓→gmd:citation/gmd:CI_Citation/gmd:date/gmd:CI_Date/gmd:date/gco:DateTime[1]/text()
˓→ else ()"/>
            <property name="converter" ref="dateConverter"/>
    </bean>
```
# **21.3.9 isotc.beginDate**

```
<bean xmlns="http://www.springframework.org/schema/beans" xmlns:p="http://www.
˓→springframework.org/schema/p" xmlns:xsi="http://www.w3.org/2001/XMLSchema-instance"
˓→id="isotc.beginDate" class="org.dataone.cn.indexer.parser.SolrField">
            <constructor-arg name="name" value="beginDate"/>
            <constructor-arg name="xpath" value="//gmd:identificationInfo/gmd:MD_
˓→DataIdentification/gmd:extent/gmd:EX_Extent/gmd:temporalElement/gmd:EX_
˓→TemporalExtent/gmd:extent/*[local-name() = 'TimePeriod']/*[local-name() =
˓→'beginPosition']/text()"/>
             <property name="converter" ref="dateConverter"/>
    </bean>
```
### **21.3.10 isotc.endDate**

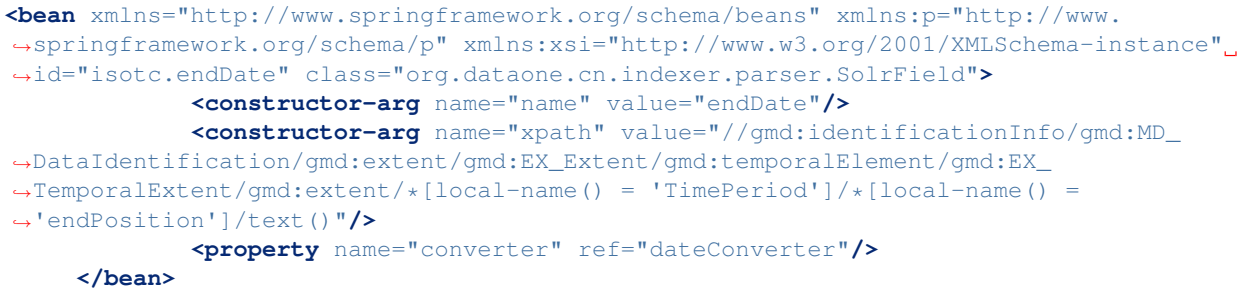

# **21.3.11 isotc.title**

```
<bean xmlns="http://www.springframework.org/schema/beans" xmlns:p="http://www.
˓→springframework.org/schema/p" xmlns:xsi="http://www.w3.org/2001/XMLSchema-instance"
˓→id="isotc.title" class="org.dataone.cn.indexer.parser.SolrField">
            <constructor-arg name="name" value="title"/>
            <constructor-arg name="xpath" value="//gmd:identificationInfo/gmd:MD_
˓→DataIdentification/gmd:citation/gmd:CI_Citation/gmd:title/gco:CharacterString/
˓→text() | //gmd:identificationInfo/gmd:MD_DataIdentification/gmd:citation/gmd:CI_
˓→Citation/gmd:title/gmx:Anchor/text()"/>
    </bean>
```
# **21.3.12 isotc.keywords**

```
<bean xmlns="http://www.springframework.org/schema/beans" xmlns:p="http://www.
˓→springframework.org/schema/p" xmlns:xsi="http://www.w3.org/2001/XMLSchema-instance"
˓→id="isotc.keywords" class="org.dataone.cn.indexer.parser.SolrField">
            <constructor-arg name="name" value="keywords"/>
            <constructor-arg name="xpath" value="//gmd:identificationInfo/gmd:MD_
˓→DataIdentification/gmd:descriptiveKeywords/gmd:MD_Keywords/gmd:keyword/gmx:Anchor/
˓→text() | //gmd:identificationInfo/gmd:MD_DataIdentification/gmd:descriptiveKeywords/
˓→gmd:MD_Keywords/gmd:keyword/gco:CharacterString/text()"/>
             <property name="multivalue" value="true"/>
    </bean>
```
# **21.3.13 isotc.eastBoundCoord**

```
<bean xmlns="http://www.springframework.org/schema/beans" xmlns:p="http://www.
˓→springframework.org/schema/p" xmlns:xsi="http://www.w3.org/2001/XMLSchema-instance"
˓→id="isotc.eastBoundCoord" class="org.dataone.cn.indexer.parser.SolrField">
            <constructor-arg name="name" value="eastBoundCoord"/>
            <constructor-arg name="xpath" value="//gmd:identificationInfo/gmd:MD_
˓→DataIdentification/gmd:extent/gmd:EX_Extent/gmd:geographicElement/gmd:EX_
˓→GeographicBoundingBox/gmd:eastBoundLongitude/gco:Decimal/text()"/>
    </bean>
```
#### **21.3.14 isotc.westBoundCoord**

```
<bean xmlns="http://www.springframework.org/schema/beans" xmlns:p="http://www.
˓→springframework.org/schema/p" xmlns:xsi="http://www.w3.org/2001/XMLSchema-instance"
˓→id="isotc.westBoundCoord" class="org.dataone.cn.indexer.parser.SolrField">
            <constructor-arg name="name" value="westBoundCoord"/>
            <constructor-arg name="xpath" value="//gmd:identificationInfo/gmd:MD_
˓→DataIdentification/gmd:extent/gmd:EX_Extent/gmd:geographicElement/gmd:EX_
˓→GeographicBoundingBox/gmd:westBoundLongitude/gco:Decimal/text()"/>
    </bean>
```
#### **21.3.15 isotc.southBoundCoord**

```
<bean xmlns="http://www.springframework.org/schema/beans" xmlns:p="http://www.
˓→springframework.org/schema/p" xmlns:xsi="http://www.w3.org/2001/XMLSchema-instance"
˓→id="isotc.southBoundCoord" class="org.dataone.cn.indexer.parser.SolrField">
            <constructor-arg name="name" value="southBoundCoord"/>
            <constructor-arg name="xpath" value="//gmd:identificationInfo/gmd:MD_
˓→DataIdentification/gmd:extent/gmd:EX_Extent/gmd:geographicElement/gmd:EX_
˓→GeographicBoundingBox/gmd:southBoundLatitude/gco:Decimal/text()"/>
    </bean>
```
#### **21.3.16 isotc.northBoundCoord**

```
<bean xmlns="http://www.springframework.org/schema/beans" xmlns:p="http://www.
˓→springframework.org/schema/p" xmlns:xsi="http://www.w3.org/2001/XMLSchema-instance"
˓→id="isotc.northBoundCoord" class="org.dataone.cn.indexer.parser.SolrField">
            <constructor-arg name="name" value="northBoundCoord"/>
            <constructor-arg name="xpath" value="//gmd:identificationInfo/gmd:MD_
˓→DataIdentification/gmd:extent/gmd:EX_Extent/gmd:geographicElement/gmd:EX_
˓→GeographicBoundingBox/gmd:northBoundLatitude/gco:Decimal/text()"/>
    </bean>
```
#### **21.3.17 isotc.geohash9**

```
<bean xmlns="http://www.springframework.org/schema/beans" xmlns:p="http://www.
˓→springframework.org/schema/p" xmlns:xsi="http://www.w3.org/2001/XMLSchema-instance"
˓→id="isotc.geohash9" class="org.dataone.cn.indexer.parser.CommonRootSolrField"
˓→p:multivalue="true" p:root-ref="isotc.geohashRoot">
             <constructor-arg name="name" value="geohash_9"/>
             <property name="converter" ref="geohashConverter_9"/>
    </bean>
```
#### **21.3.18 isotc.geohash1**

```
<bean xmlns="http://www.springframework.org/schema/beans" xmlns:p="http://www.
˓→springframework.org/schema/p" xmlns:xsi="http://www.w3.org/2001/XMLSchema-instance"
˓→id="isotc.geohash1" class="org.dataone.cn.indexer.parser.CommonRootSolrField"
˓→p:multivalue="true" p:root-ref="isotc.geohashRoot">
            <constructor-arg name="name" value="geohash_1"/>
```
(continues on next page)

(continued from previous page)

```
<property name="converter" ref="geohashConverter_1"/>
</bean>
```
#### **21.3.19 isotc.geohash2**

```
<bean xmlns="http://www.springframework.org/schema/beans" xmlns:p="http://www.
˓→springframework.org/schema/p" xmlns:xsi="http://www.w3.org/2001/XMLSchema-instance"
˓→id="isotc.geohash2" class="org.dataone.cn.indexer.parser.CommonRootSolrField"
˓→p:multivalue="true" p:root-ref="isotc.geohashRoot">
             <constructor-arg name="name" value="geohash_2"/>
             <property name="converter" ref="geohashConverter_2"/>
     </bean>
```
#### **21.3.20 isotc.geohash3**

```
<bean xmlns="http://www.springframework.org/schema/beans" xmlns:p="http://www.
˓→springframework.org/schema/p" xmlns:xsi="http://www.w3.org/2001/XMLSchema-instance"
˓→id="isotc.geohash3" class="org.dataone.cn.indexer.parser.CommonRootSolrField"
˓→p:multivalue="true" p:root-ref="isotc.geohashRoot">
            <constructor-arg name="name" value="geohash_3"/>
             <property name="converter" ref="geohashConverter_3"/>
     </bean>
```
#### **21.3.21 isotc.geohash4**

```
<bean xmlns="http://www.springframework.org/schema/beans" xmlns:p="http://www.
˓→springframework.org/schema/p" xmlns:xsi="http://www.w3.org/2001/XMLSchema-instance"
˓→id="isotc.geohash4" class="org.dataone.cn.indexer.parser.CommonRootSolrField"
˓→p:multivalue="true" p:root-ref="isotc.geohashRoot">
             <constructor-arg name="name" value="geohash_4"/>
            <property name="converter" ref="geohashConverter_4"/>
    </bean>
```
#### **21.3.22 isotc.geohash5**

```
<bean xmlns="http://www.springframework.org/schema/beans" xmlns:p="http://www.
˓→springframework.org/schema/p" xmlns:xsi="http://www.w3.org/2001/XMLSchema-instance"
˓→id="isotc.geohash5" class="org.dataone.cn.indexer.parser.CommonRootSolrField"
˓→p:multivalue="true" p:root-ref="isotc.geohashRoot">
            <constructor-arg name="name" value="geohash_5"/>
             <property name="converter" ref="geohashConverter_5"/>
    </bean>
```
#### **21.3.23 isotc.geohash6**

```
<bean xmlns="http://www.springframework.org/schema/beans" xmlns:p="http://www.
˓→springframework.org/schema/p" xmlns:xsi="http://www.w3.org/2001/XMLSchema-instance"
˓→id="isotc.geohash6" class="org.dataone.cn.indexer.parser.CommonRootSolrField"
˓→p:multivalue="true" p:root-ref="isotc.geohashRoot">
            <constructor-arg name="name" value="geohash_6"/>
            <property name="converter" ref="geohashConverter_6"/>
    </bean>
```
#### **21.3.24 isotc.geohash7**

```
<bean xmlns="http://www.springframework.org/schema/beans" xmlns:p="http://www.
˓→springframework.org/schema/p" xmlns:xsi="http://www.w3.org/2001/XMLSchema-instance"
˓→id="isotc.geohash7" class="org.dataone.cn.indexer.parser.CommonRootSolrField"
˓→p:multivalue="true" p:root-ref="isotc.geohashRoot">
            <constructor-arg name="name" value="geohash_7"/>
            <property name="converter" ref="geohashConverter_7"/>
    </bean>
```
#### **21.3.25 isotc.geohash8**

```
<bean xmlns="http://www.springframework.org/schema/beans" xmlns:p="http://www.
˓→springframework.org/schema/p" xmlns:xsi="http://www.w3.org/2001/XMLSchema-instance"
˓→id="isotc.geohash8" class="org.dataone.cn.indexer.parser.CommonRootSolrField"
˓→p:multivalue="true" p:root-ref="isotc.geohashRoot">
            <constructor-arg name="name" value="geohash_8"/>
             <property name="converter" ref="geohashConverter_8"/>
    </bean>
```
# **21.3.26 isotc.isService**

```
<bean xmlns="http://www.springframework.org/schema/beans" xmlns:p="http://www.
˓→springframework.org/schema/p" xmlns:xsi="http://www.w3.org/2001/XMLSchema-instance"
˓→id="isotc.isService" class="org.dataone.cn.indexer.parser.SolrField">
            <constructor-arg name="name" value="isService"/>
            <constructor-arg name="xpath" value="boolean(//srv:SV_
˓→ServiceIdentification or //gmd:distributionInfo/gmd:MD_Distribution)"/>
    </bean>
```
#### **21.3.27 isotc.serviceCoupling**

```
<bean xmlns="http://www.springframework.org/schema/beans" xmlns:p="http://www.
˓→springframework.org/schema/p" xmlns:xsi="http://www.w3.org/2001/XMLSchema-instance"
˓→id="isotc.serviceCoupling" class="org.dataone.cn.indexer.parser.SolrField">
            <constructor-arg name="name" value="serviceCoupling"/>
            <constructor-arg name="xpath" value="concat( substring('loose', 1 div
˓→number(boolean( //srv:SV_ServiceIdentification/srv:couplingType/srv:SV_CouplingType/
˓→@codeListValue = 'loose'))), substring('tight', 1 div number(boolean( //
˓→srv:SV_ServiceIdentification/srv:couplingType/srv:SV_CouplingType/@codeListValue =
˓→'tight'))), substring('tight', 1 div number(boolean( //gmd:distributionInfo/
˓→gmd:MD_Distribution and not(//srv:SV_ServiceIdentification/srv:couplingType/srv:SV_
→CouplingType/@codeListValue)))), substring('', 1 div number(boolean( not( nage)
˓→//srv:SV_ServiceIdentification/srv:couplingType/srv:SV_CouplingType/@codeListValue)
                            ˓→ and not( //gmd:distributionInfo/gmd:MD_Distribution)))))"/>
```
(continued from previous page)

**</bean>**

### **21.3.28 isotc.serviceTitle**

```
<bean xmlns="http://www.springframework.org/schema/beans" xmlns:p="http://www.
˓→springframework.org/schema/p" xmlns:xsi="http://www.w3.org/2001/XMLSchema-instance"
˓→id="isotc.serviceTitle" class="org.dataone.cn.indexer.parser.SolrField">
            <constructor-arg name="name" value="serviceTitle"/>
             <constructor-arg name="xpath" value="(//srv:SV_ServiceIdentification/
˓→gmd:citation/gmd:CI_Citation/gmd:title/gco:CharacterString | //gmd:distributionInfo/
˓→gmd:MD_Distribution/gmd:distributor/gmd:MD_Distributor/
˓→gmd:distributorTransferOptions/gmd:MD_DigitalTransferOptions/gmd:onLine/gmd:CI_
˓→OnlineResource/gmd:name/gco:CharacterString)/text()"/>
             <property name="combineNodes" value="true"/>
             <property name="combineDelimiter" value=":"/>
     </bean>
```
# **21.3.29 isotc.serviceDescription**

```
<bean xmlns="http://www.springframework.org/schema/beans" xmlns:p="http://www.
˓→springframework.org/schema/p" xmlns:xsi="http://www.w3.org/2001/XMLSchema-instance"
˓→id="isotc.serviceDescription" class="org.dataone.cn.indexer.parser.SolrField">
            <constructor-arg name="name" value="serviceDescription"/>
            <constructor-arg name="xpath" value="(//srv:SV_ServiceIdentification/
˓→gmd:abstract/gco:CharacterString | //gmd:distributionInfo/gmd:MD_Distribution/
˓→gmd:distributor/gmd:MD_Distributor/gmd:distributorTransferOptions/gmd:MD_
˓→DigitalTransferOptions/gmd:onLine/gmd:CI_OnlineResource/gmd:description/
˓→gco:CharacterString)/text()"/>
             <property name="combineNodes" value="true"/>
             <property name="combineDelimiter" value=":"/>
    </bean>
```
# **21.3.30 isotc.serviceType**

```
<bean xmlns="http://www.springframework.org/schema/beans" xmlns:p="http://www.
˓→springframework.org/schema/p" xmlns:xsi="http://www.w3.org/2001/XMLSchema-instance"
˓→id="isotc.serviceType" class="org.dataone.cn.indexer.parser.SolrField">
            <constructor-arg name="name" value="serviceType"/>
            <constructor-arg name="xpath" value="//srv:SV_ServiceIdentification/
˓→srv:serviceType/gco:LocalName/text()"/>
            <property name="multivalue" value="true"/>
             <property name="converter" ref="serviceTypesConverter"/>
    </bean>
```
# **21.3.31 isotc.serviceEndpoint**

```
<bean xmlns="http://www.springframework.org/schema/beans" xmlns:p="http://www.
˓→springframework.org/schema/p" xmlns:xsi="http://www.w3.org/2001/XMLSchema-instance"
˓→id="isotc.serviceEndpoint" class="org.dataone.cn.indexer.parser.SolrField">
            <constructor-arg name="name" value="serviceEndpoint"/>
            <constructor-arg name="xpath" value="//srv:SV_ServiceIdentification/
˓→srv:containsOperations/srv:SV_OperationMetadata/srv:connectPoint/gmd:CI_
˓→OnlineResource/gmd:linkage/gmd:URL/text()"/>
            <property name="multivalue" value="true"/>
    </bean>
```
#### **21.3.32 isotc.serviceInput**

```
<bean xmlns="http://www.springframework.org/schema/beans" xmlns:p="http://www.
˓→springframework.org/schema/p" xmlns:xsi="http://www.w3.org/2001/XMLSchema-instance"
˓→id="isotc.serviceInput" class="org.dataone.cn.indexer.parser.SolrField">
            <constructor-arg name="name" value="serviceInput"/>
            <constructor-arg name="xpath" value="//srv:SV_ServiceIdentification/
˓→srv:operatesOn/@xlink:href"/>
            <property name="multivalue" value="true"/>
    </bean>
```
# **21.3.33 isotc.serviceOutput**

```
<bean xmlns="http://www.springframework.org/schema/beans" xmlns:p="http://www.
˓→springframework.org/schema/p" xmlns:xsi="http://www.w3.org/2001/XMLSchema-instance"
˓→id="isotc.serviceOutput" class="org.dataone.cn.indexer.parser.SolrField">
            <constructor-arg name="name" value="serviceOutput"/>
            <constructor-arg name="xpath" value="//srv:SV_ServiceIdentification/
˓→gmd:resourceFormat/@xlink:href"/>
             <property name="multivalue" value="true"/>
     </bean>
```
# **21.3.34 isotc.distribServiceType**

```
<bean xmlns="http://www.springframework.org/schema/beans" xmlns:p="http://www.
˓→springframework.org/schema/p" xmlns:xsi="http://www.w3.org/2001/XMLSchema-instance"
˓→id="isotc.distribServiceType" class="org.dataone.cn.indexer.parser.SolrField">
            <constructor-arg name="name" value="serviceType"/>
             <constructor-arg name="xpath" value="//gmd:distributionInfo/gmd:MD_
˓→Distribution/gmd:distributor/gmd:MD_Distributor/gmd:distributorTransferOptions/
˓→gmd:MD_DigitalTransferOptions/gmd:onLine/gmd:CI_OnlineResource/gmd:protocol/
˓→gco:CharacterString/text()"/>
             <property name="multivalue" value="true"/>
             <property name="converter" ref="serviceTypesConverter"/>
    </bean>
```
# **21.3.35 isotc.distribServiceEndpoint**

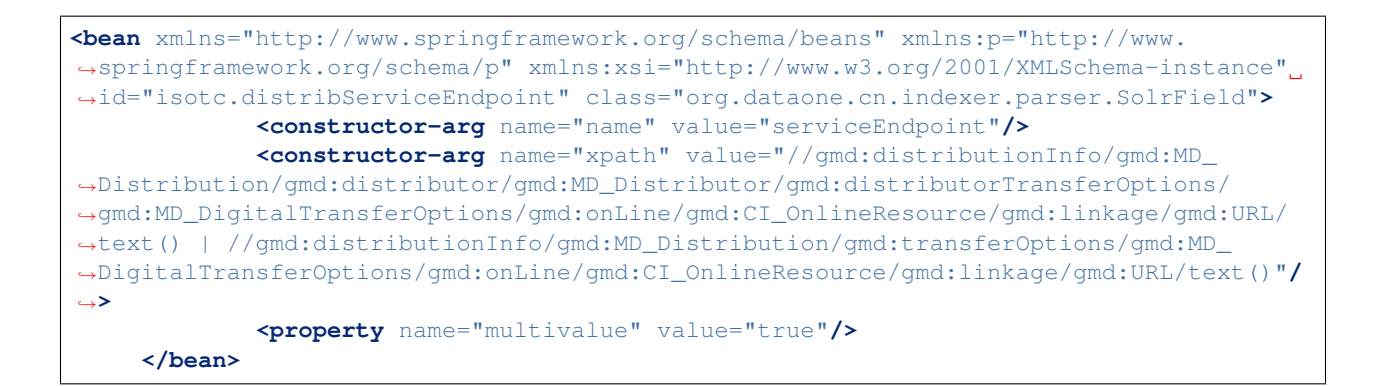

### **21.3.36 isotc.distribServiceInput**

```
<bean xmlns="http://www.springframework.org/schema/beans" xmlns:p="http://www.
˓→springframework.org/schema/p" xmlns:xsi="http://www.w3.org/2001/XMLSchema-instance"
˓→id="isotc.distribServiceInput" class="org.dataone.cn.indexer.parser.SolrField">
            <constructor-arg name="name" value="serviceInput"/>
             <constructor-arg name="xpath" value="//gmd:distributionInfo/gmd:MD_
˓→Distribution/gmd:distributor/gmd:MD_Distributor/gmd:distributorTransferOptions/
˓→@xlink:href"/>
             <property name="multivalue" value="true"/>
    </bean>
```
# **21.3.37 isotc.distribServiceOutput**

```
<bean xmlns="http://www.springframework.org/schema/beans" xmlns:p="http://www.
˓→springframework.org/schema/p" xmlns:xsi="http://www.w3.org/2001/XMLSchema-instance"
˓→id="isotc.distribServiceOutput" class="org.dataone.cn.indexer.parser.SolrField">
             <constructor-arg name="name" value="serviceOutput"/>
             <constructor-arg name="xpath" value="//gmd:distributionInfo/gmd:MD_
˓→Distribution/gmd:distributor/gmd:MD_Distributor/gmd:distributorFormat/gmd:MD_Format/
˓→gmd:version/gco:CharacterString/text()"/>
             <property name="multivalue" value="true"/>
    </bean>
```
# **21.3.38 isotc.fileID**

```
<bean xmlns="http://www.springframework.org/schema/beans" xmlns:p="http://www.
˓→springframework.org/schema/p" xmlns:xsi="http://www.w3.org/2001/XMLSchema-instance"
˓→id="isotc.fileID" class="org.dataone.cn.indexer.parser.ResolveSolrField">
            <constructor-arg name="name" value="fileID"/>
    </bean>
```
# **21.3.39 isotc.fullText**

```
<bean xmlns="http://www.springframework.org/schema/beans" xmlns:p="http://www.
˓→springframework.org/schema/p" xmlns:xsi="http://www.w3.org/2001/XMLSchema-instance"
˓→id="isotc.fullText" class="org.dataone.cn.indexer.parser.FullTextSolrField">
            <constructor-arg name="name" value="text"/>
            <constructor-arg name="xpath" value="//*/text()"/>
            <property name="combineNodes" value="true"/>
    </bean>
```
# CHAPTER 22

# ISO TC-211, PANGAEA Variant

Describes parser configuration for: isotc211PangaeaSubprocessor

# **22.1 Format IDs Processed**

This parser processes the following DataONE format IDs:

• PANGAEA Variant Geographic MetaData (GMD) Extensible Markup Language formatId: http://www.isotc211.org/2005/gmd-pangaea

A full list of DataONE format IDs can be found at <https://cn.dataone.org/cn/v2/formats/>

# **22.2 Fields**

The following fields in the solr index are populated from values retrieved from this type of metadata document. Note that these are in addition to the information extracted from *[System Metadata Parser](#page-26-0)*.

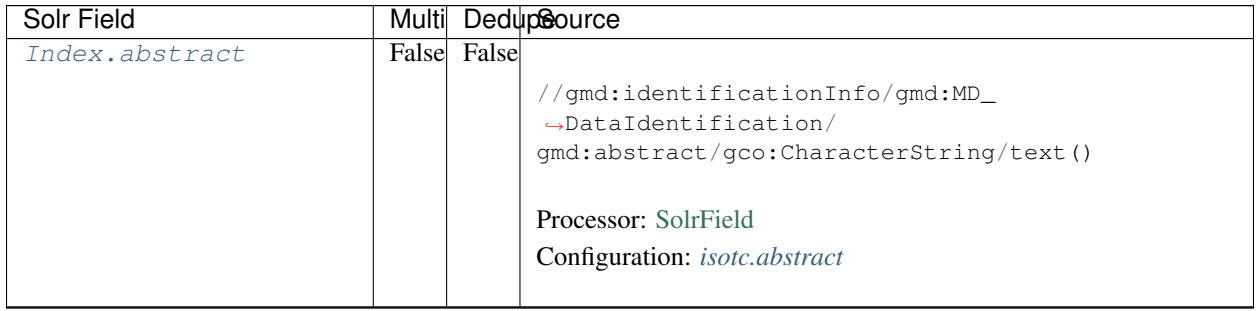

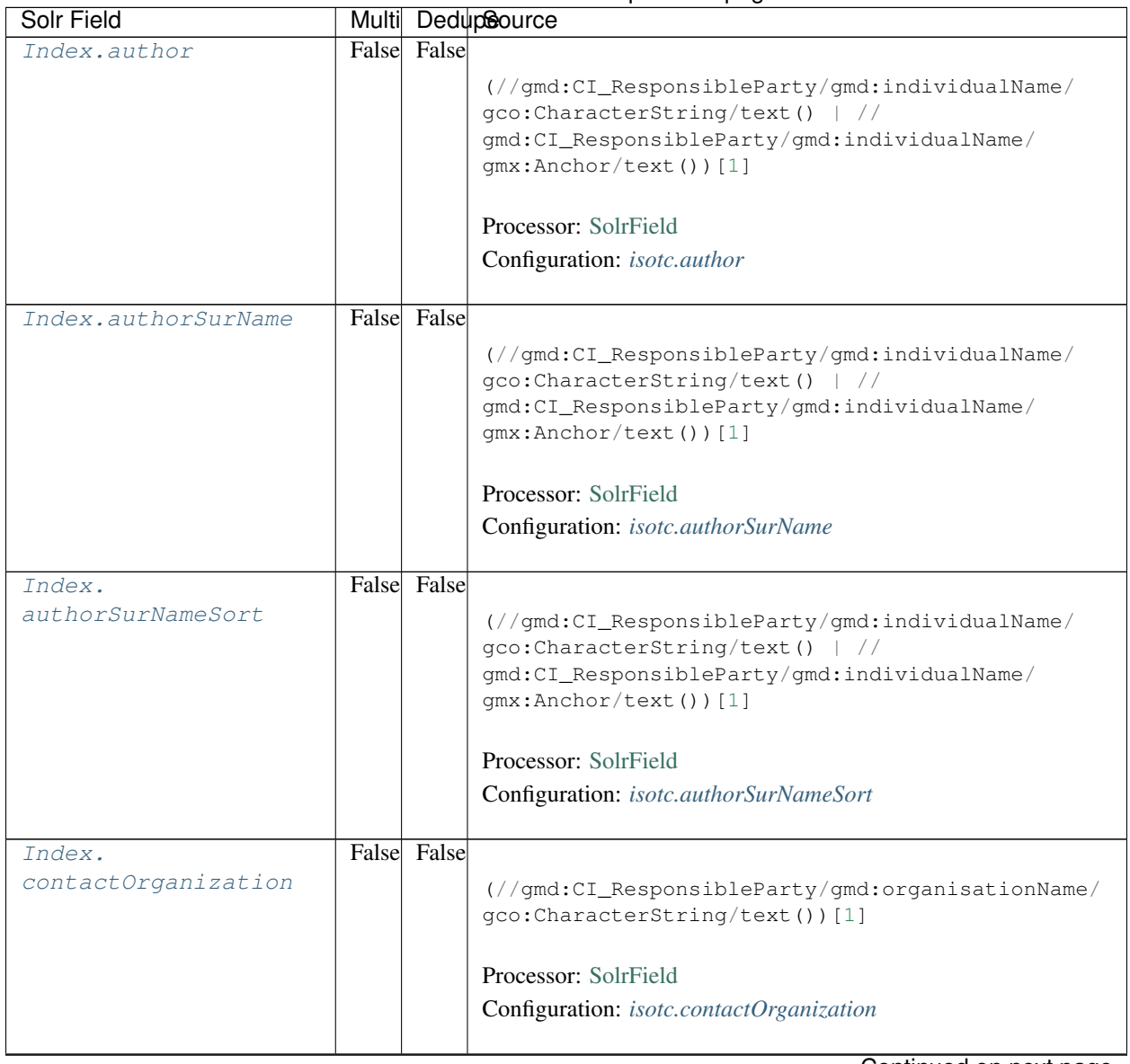

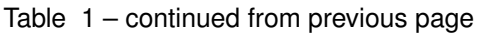

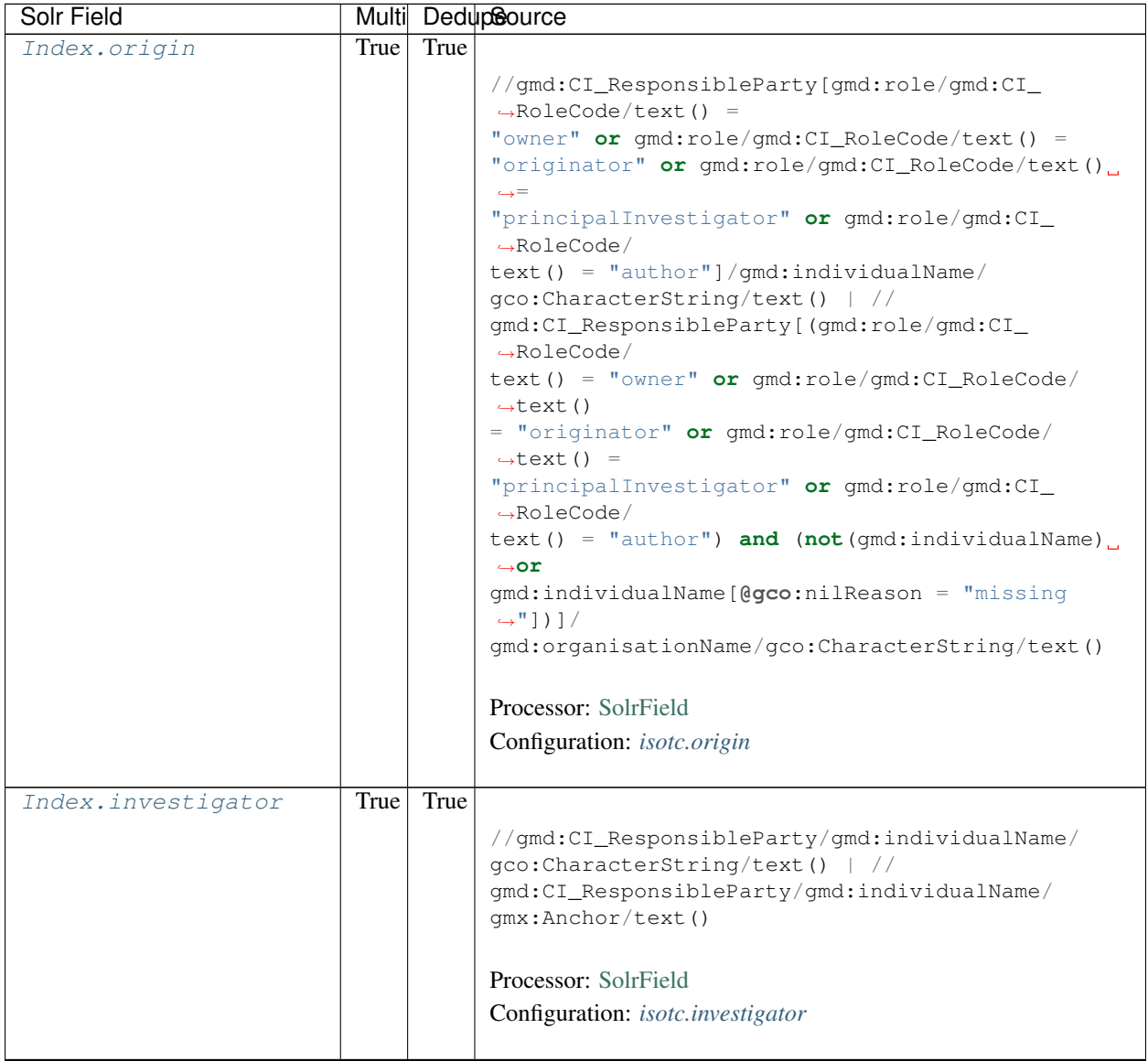

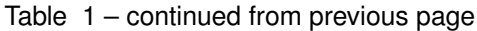

| Solr Field    |             | Multi DedupSource                                            |
|---------------|-------------|--------------------------------------------------------------|
| Index.pubDate | False False |                                                              |
|               |             | if $\frac{1}{\pi}$ (//qmd:identificationInfo/*/qmd:citation/ |
|               |             | $\rightarrow$ qmd: CI_Citation/                              |
|               |             | qmd:date/qmd:CI_Date/qmd:date[                               |
|               |             | following-sibling::gmd:dateType/gmd:CI_                      |
|               |             | $\rightarrow$ DateTypeCode/                                  |
|               |             | $text() = 'publication']/qco:Date/text())$                   |
|               |             | then //gmd:identificationInfo/*/                             |
|               |             | $\rightarrow$ qmd: citation/                                 |
|               |             | gmd:CI_Citation/gmd:date/gmd:CI_Date/gmd:date[               |
|               |             | following-sibling::gmd:dateType/gmd:CI_                      |
|               |             | $\rightarrow$ DateTypeCode/                                  |
|               |             | text() = $'publication']/qco:Date/text()$                    |
|               |             | else if $\frac{1}{2}$ (//qmd:identificationInfo/*/           |
|               |             | $\rightarrow$ qmd: citation/                                 |
|               |             | qmd:CI_Citation/qmd:date/qmd:CI_Date/qmd:date[               |
|               |             | following-sibling::gmd:dateType/gmd:CI_                      |
|               |             | $\rightarrow$ DateTypeCode/                                  |
|               |             | $text() = 'publication']/geo:DateTime/text())$               |
|               |             | then //qmd:identificationInfo/*/                             |
|               |             | gmd:citation/gmd:CI_Citation/gmd:date/gmd:CI_                |
|               |             | $\rightarrow$ Date/                                          |
|               |             | qmd:date[following-sibling::qmd:dateType/                    |
|               |             | gmd:CI_DateTypeCode/text() = 'publication']/                 |
|               |             | qco:DateTime/text()<br>else if $\left(\frac{1}{2}\right)$    |
|               |             | gmd:identificationInfo/*/gmd:citation/                       |
|               |             | gmd:CI_Citation/gmd:date/gmd:CI_Date/gmd:date/               |
|               |             | geo:Date[1]/text()<br>then $//$                              |
|               |             | gmd:identificationInfo/*/gmd:citation/                       |
|               |             | gmd:CI_Citation/gmd:date/gmd:CI_Date/gmd:date/               |
|               |             | qco:Date[1]/text()<br>else if $\left(\frac{1}{2}\right)$     |
|               |             | gmd:identificationInfo/*/gmd:citation/                       |
|               |             | gmd:CI_Citation/gmd:date/gmd:CI_Date/gmd:date/               |
|               |             | $qco:$ DateTime $[1]/$ text())<br>then $//$                  |
|               |             | gmd:identificationInfo/*/gmd:citation/                       |
|               |             | gmd:CI_Citation/gmd:date/gmd:CI_Date/gmd:date/               |
|               |             | $qco:$ DateTime $[1]/$ text()<br>else()                      |
|               |             |                                                              |
|               |             | Processor: SolrField                                         |
|               |             | Configuration: isotc.pubDate                                 |
|               |             |                                                              |
|               |             | <b>Converter: SolrDateConverter</b>                          |
|               |             |                                                              |
|               |             |                                                              |

Table 1 – continued from previous page

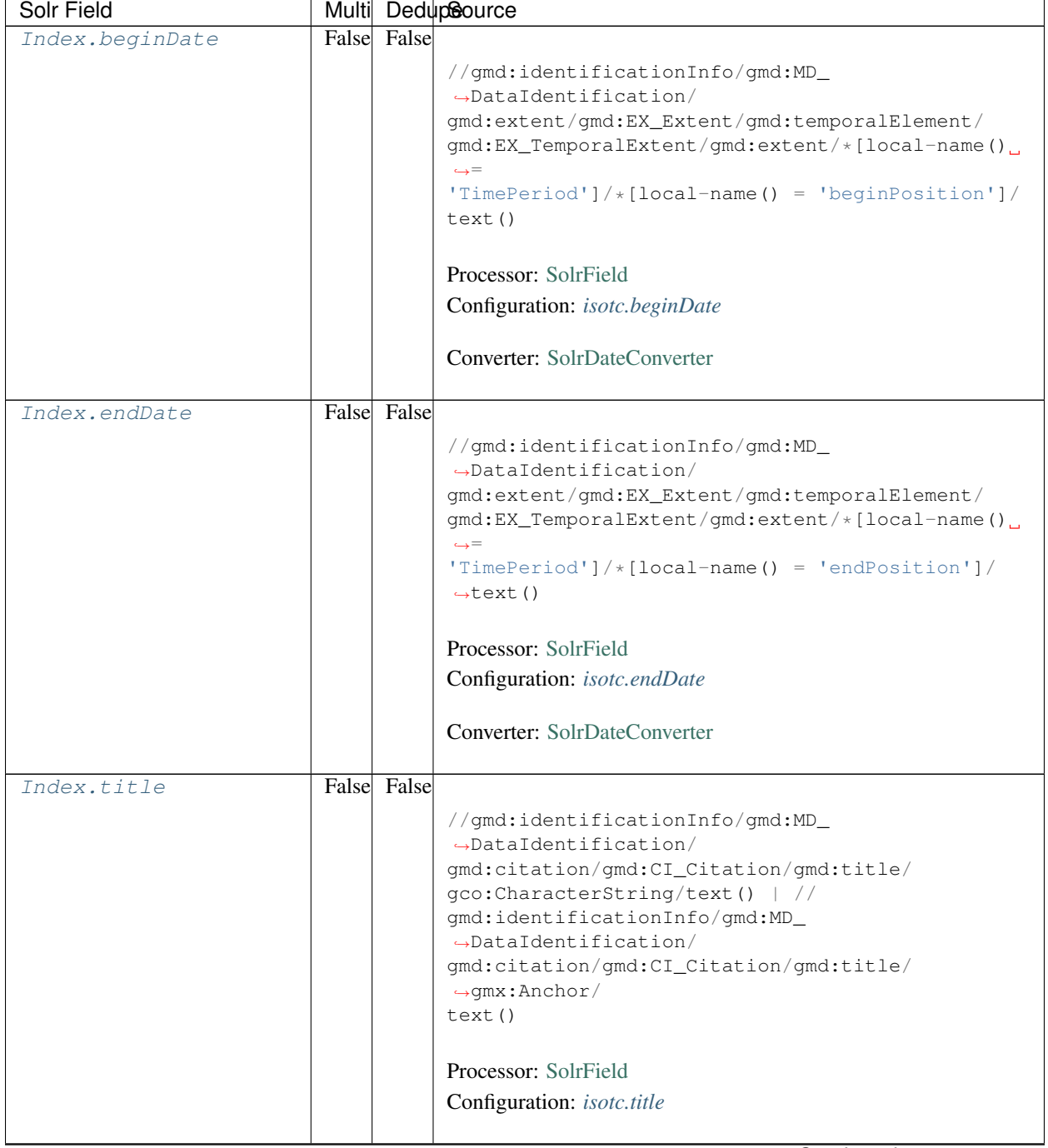

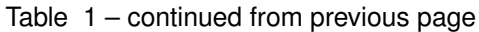

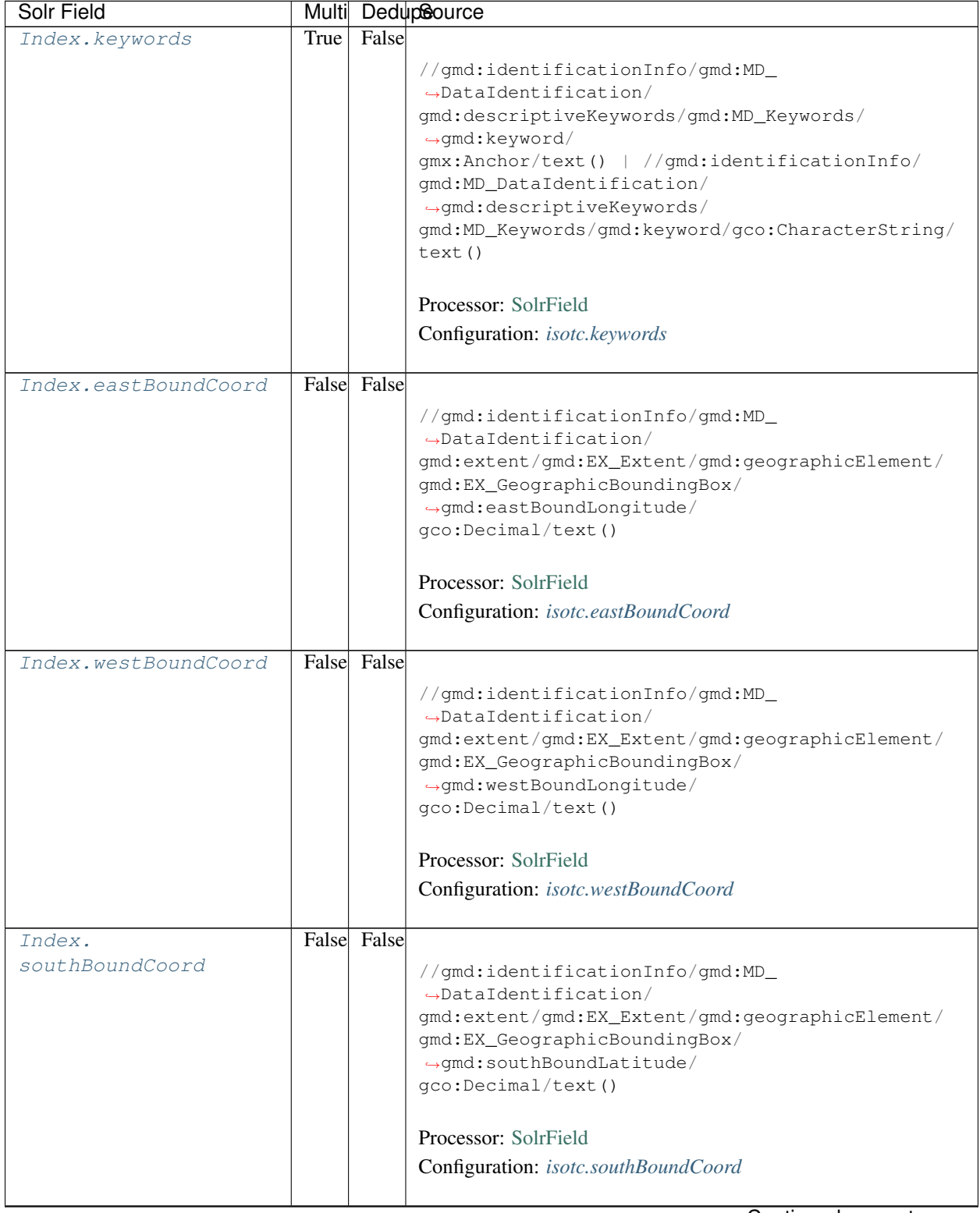

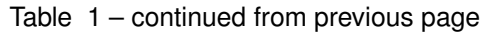

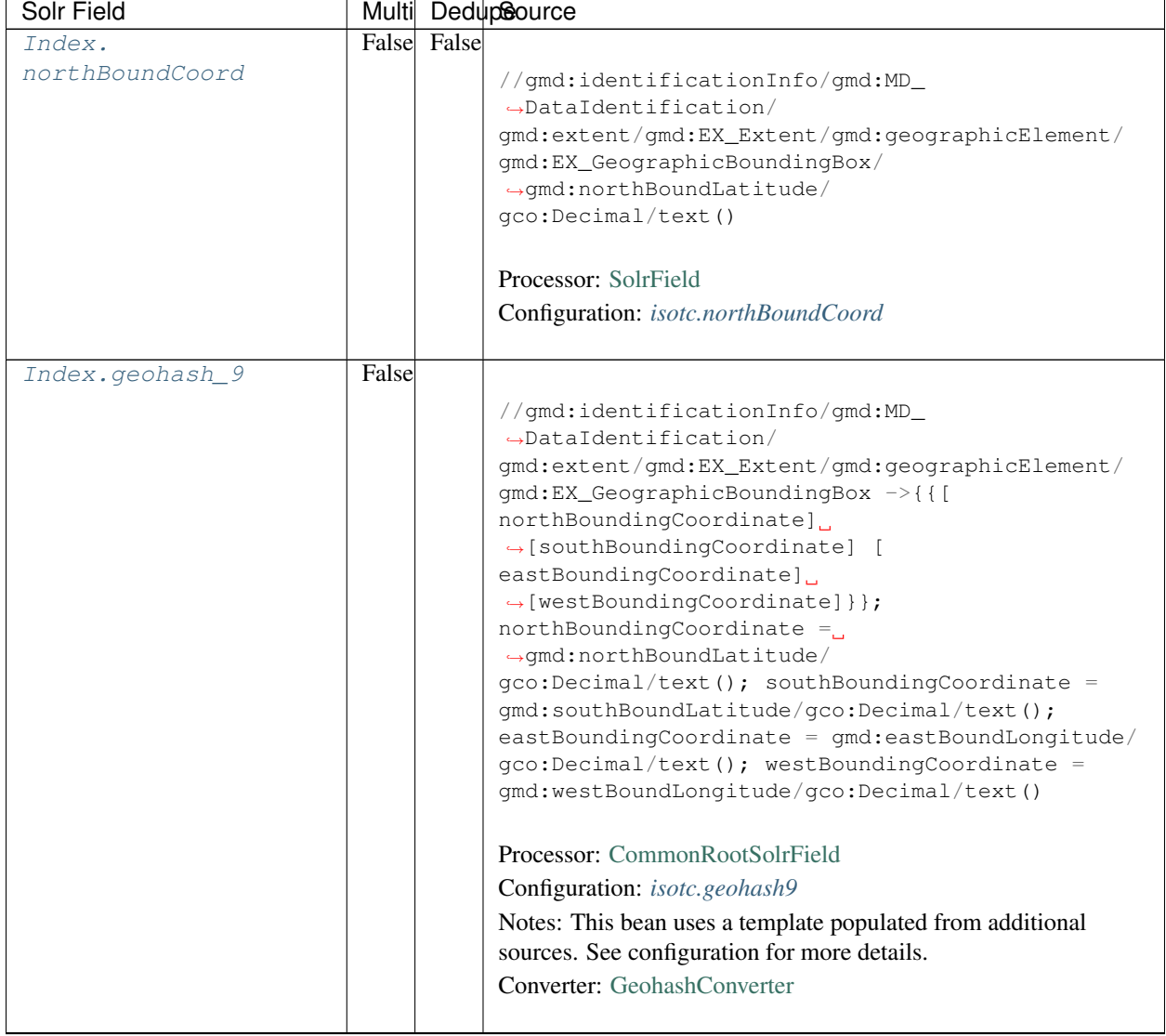

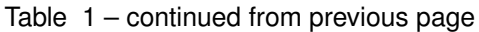

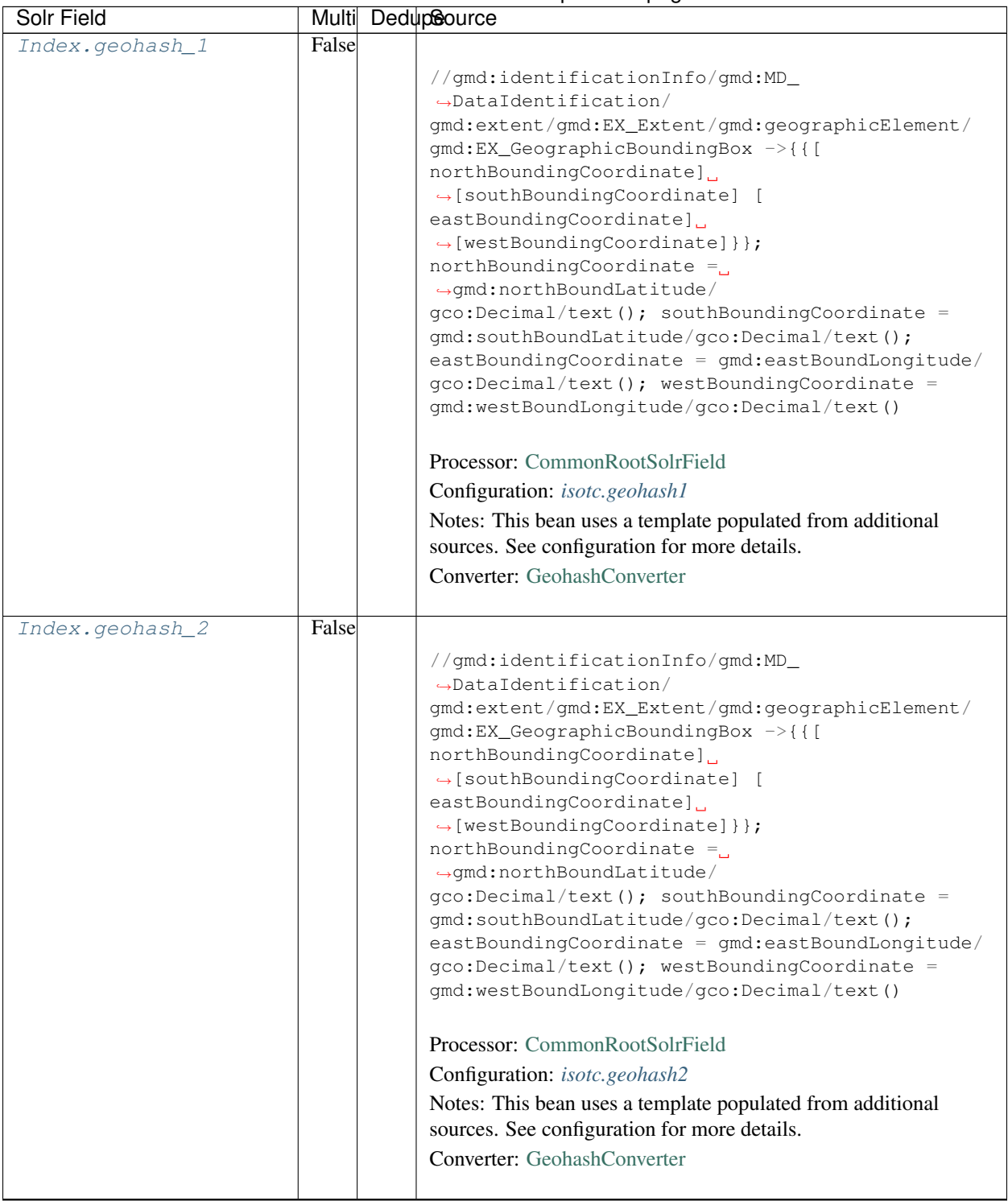

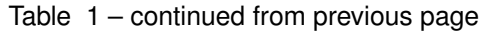

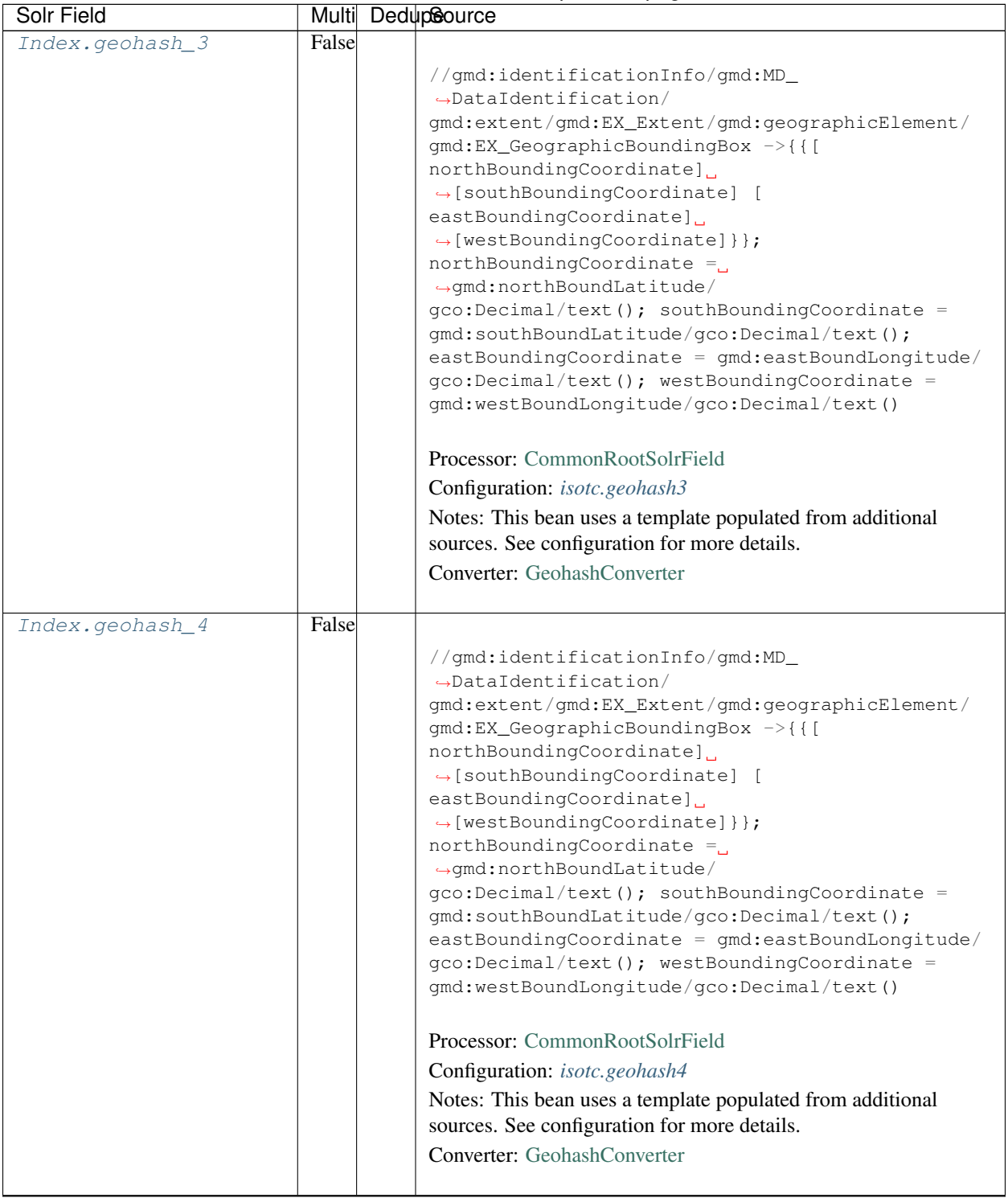

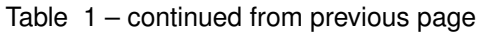

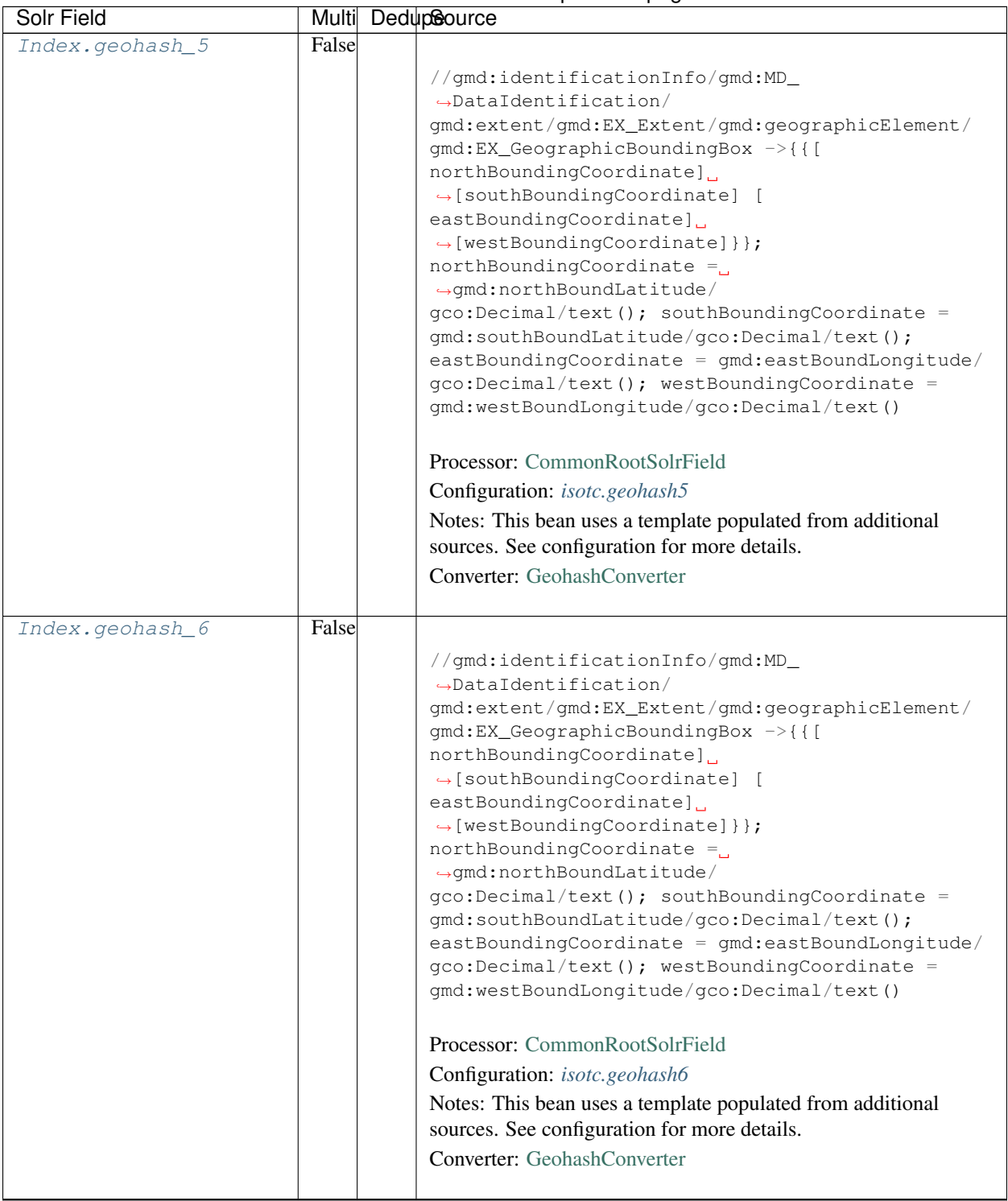

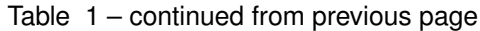

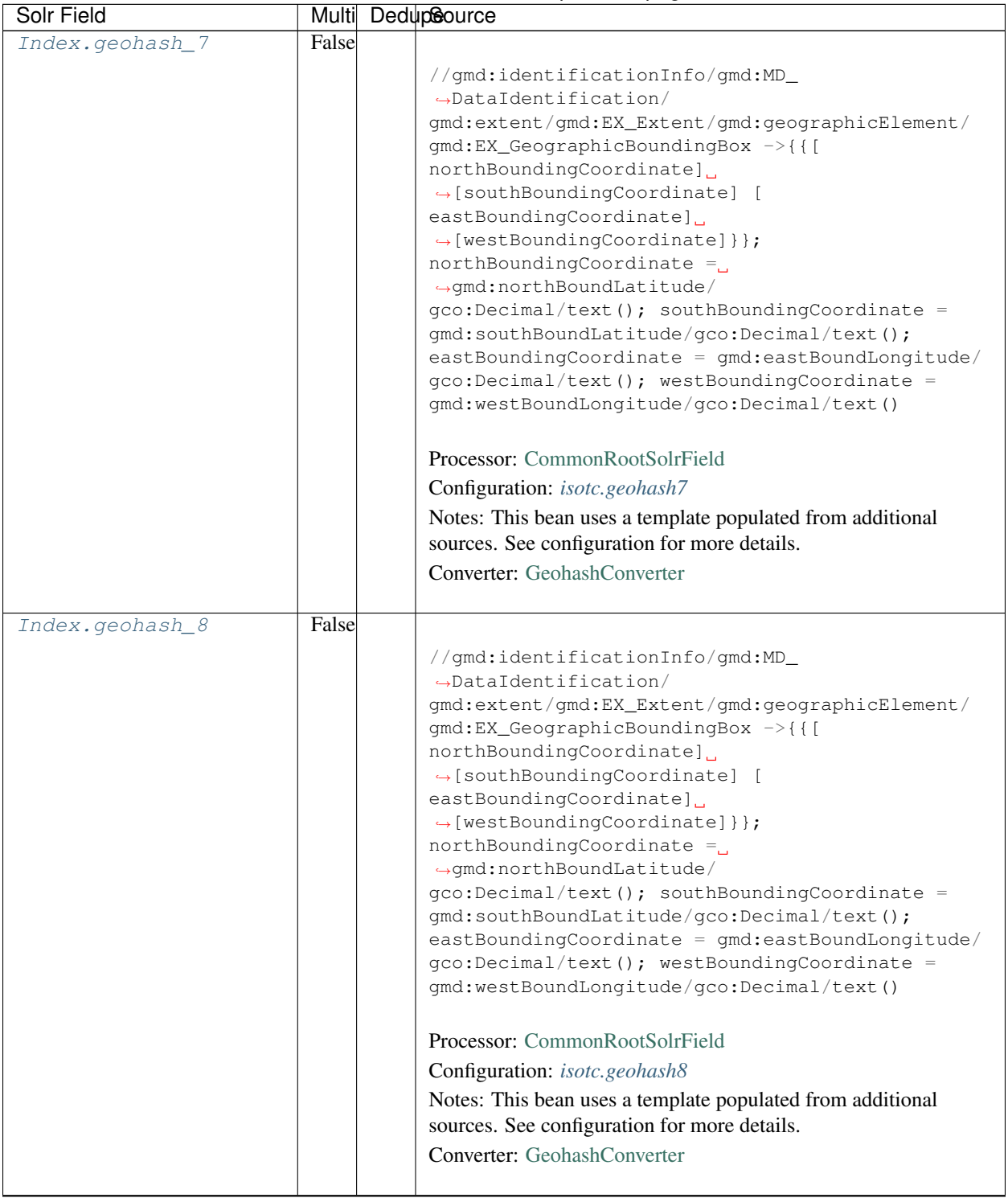

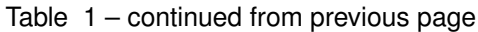

| <b>Solr Field</b>  |             | Multi DedupSource                                                                           |
|--------------------|-------------|---------------------------------------------------------------------------------------------|
| Index.isService    | False False |                                                                                             |
|                    |             | boolean(//srv:SV_ServiceIdentification or //                                                |
|                    |             | gmd:distributionInfo/gmd:MD_Distribution)                                                   |
|                    |             |                                                                                             |
|                    |             | Processor: SolrField                                                                        |
|                    |             | Configuration: isotc.isService                                                              |
|                    |             |                                                                                             |
| Index.             | False False |                                                                                             |
| serviceCoupling    |             | concat ( substring ('loose', 1 div.                                                         |
|                    |             | $\rightarrow$ number (boolean (//                                                           |
|                    |             | srv:SV_ServiceIdentification/srv:couplingType/                                              |
|                    |             | srv:SV_CouplingType/@codeListValue = 'loose'))),                                            |
|                    |             | substring ('tight', 1 div number (boolean ( //                                              |
|                    |             | srv:SV_ServiceIdentification/srv:couplingType/                                              |
|                    |             | srv: SV_CouplingType/@codeListValue = 'tight'))),                                           |
|                    |             | substring('tight', 1 div number(boolean( //<br>gmd:distributionInfo/gmd:MD_Distribution and |
|                    |             | $\rightarrow$ not (//                                                                       |
|                    |             | srv:SV_ServiceIdentification/srv:couplingType/                                              |
|                    |             | srv:SV_CouplingType/@codeListValue)))),                                                     |
|                    |             | substring('', 1 div number(boolean(not(<br>$\frac{1}{2}$                                    |
|                    |             | srv:SV_ServiceIdentification/srv:couplingType/                                              |
|                    |             | srv: SV_CouplingType/@codeListValue)                                                        |
|                    |             | //gmd:distributionInfo/<br>and not (                                                        |
|                    |             | qmd:MD_Distribution)))))                                                                    |
|                    |             | Processor: SolrField                                                                        |
|                    |             |                                                                                             |
|                    |             | Configuration: isotc.serviceCoupling                                                        |
|                    | False False |                                                                                             |
| Index.serviceTitle |             |                                                                                             |
|                    |             | (//srv:SV_ServiceIdentification/gmd:citation/                                               |
|                    |             | gmd:CI_Citation/gmd:title/gco:CharacterString                                               |
|                    |             | $\rightarrow$ / /<br>gmd:distributionInfo/gmd:MD_Distribution/                              |
|                    |             | qmd:distributor/qmd:MD_Distributor/                                                         |
|                    |             | gmd:distributorTransferOptions/                                                             |
|                    |             | gmd:MD_DigitalTransferOptions/gmd:onLine/                                                   |
|                    |             | gmd:CI_OnlineResource/gmd:name/                                                             |
|                    |             | $\rightarrow$ gco: Character String) /                                                      |
|                    |             | text()                                                                                      |
|                    |             |                                                                                             |
|                    |             | Processor: SolrField                                                                        |
|                    |             | Configuration: isotc.serviceTitle                                                           |
|                    |             |                                                                                             |

Table 1 – continued from previous page

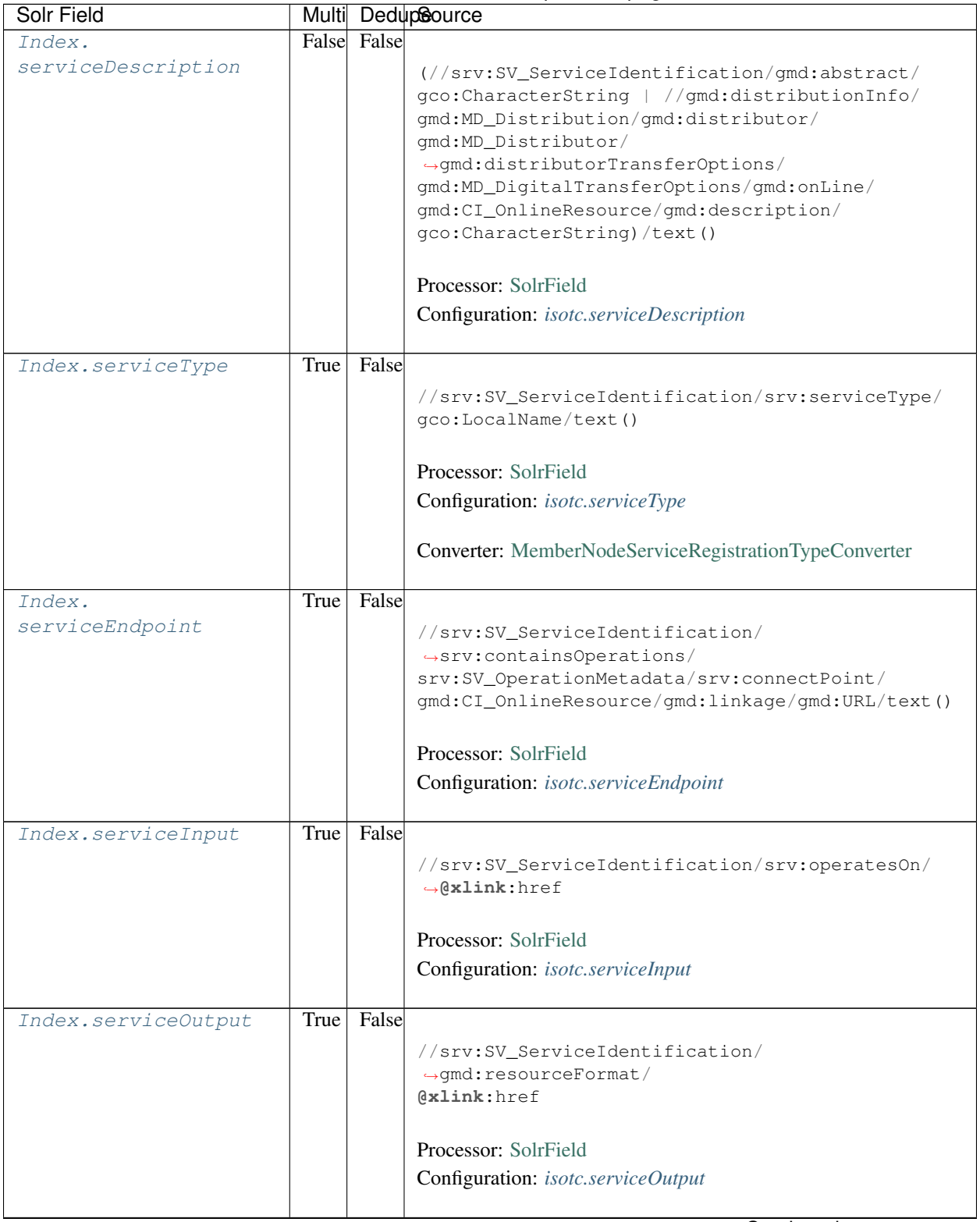

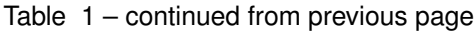

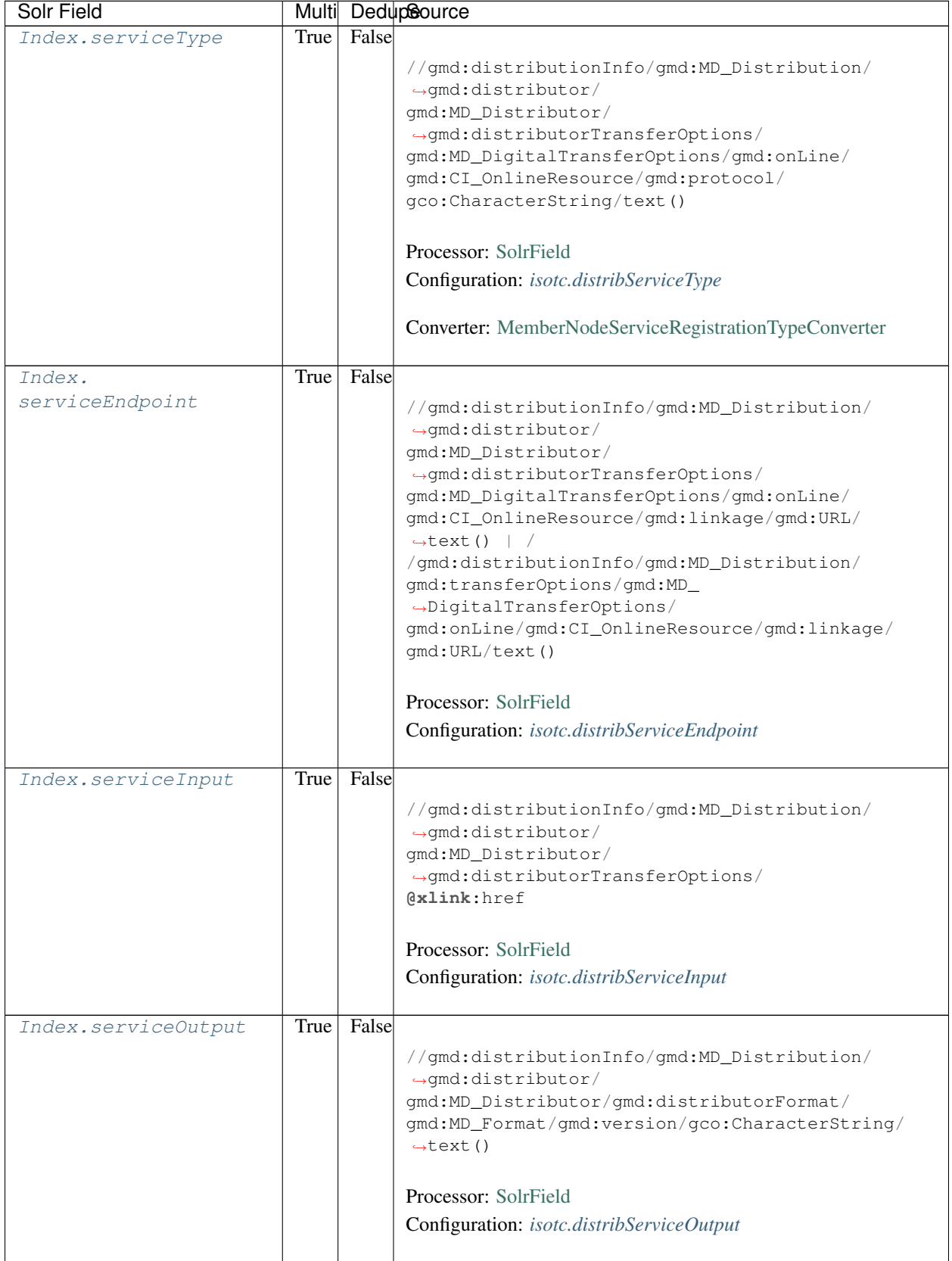

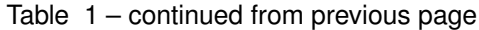

| Solr Field   | Multi |       | DedupSource                                                                                                    |
|--------------|-------|-------|----------------------------------------------------------------------------------------------------|
| Index.fileID |       |       | <b>Processor:</b> ResolveSolrField<br>Configuration: <i>isotc.fileID</i><br>Notes: SolrField which configures the resolve url for the<br>document being processed.<br>Converter: |
| Index.text   | False | False | $//*/text()$<br>Processor: FullTextSolrField<br>Configuration: <i>isotc.fullText</i>                                                                                             |

Table 1 – continued from previous page

# **22.3 Bean Configurations**

# <span id="page-348-0"></span>**22.3.1 isotc.abstract**

```
<bean xmlns="http://www.springframework.org/schema/beans" xmlns:p="http://www.
˓→springframework.org/schema/p" xmlns:xsi="http://www.w3.org/2001/XMLSchema-instance"
˓→id="isotc.abstract" class="org.dataone.cn.indexer.parser.SolrField">
            <constructor-arg name="name" value="abstract"/>
            <constructor-arg name="xpath" value="//gmd:identificationInfo/gmd:MD_
˓→DataIdentification/gmd:abstract/gco:CharacterString/text()"/>
    </bean>
```
# <span id="page-348-1"></span>**22.3.2 isotc.author**

```
<bean xmlns="http://www.springframework.org/schema/beans" xmlns:p="http://www.
˓→springframework.org/schema/p" xmlns:xsi="http://www.w3.org/2001/XMLSchema-instance"
˓→id="isotc.author" class="org.dataone.cn.indexer.parser.SolrField">
            <constructor-arg name="name" value="author"/>
             <constructor-arg name="xpath" value="(//gmd:CI_ResponsibleParty/
˓→gmd:individualName/gco:CharacterString/text() | //gmd:CI_ResponsibleParty/
˓→gmd:individualName/gmx:Anchor/text())[1]"/>
    </bean>
```
# <span id="page-348-2"></span>**22.3.3 isotc.authorSurName**

```
<bean xmlns="http://www.springframework.org/schema/beans" xmlns:p="http://www.
˓→springframework.org/schema/p" xmlns:xsi="http://www.w3.org/2001/XMLSchema-instance"
˓→id="isotc.authorSurName" class="org.dataone.cn.indexer.parser.SolrField">
            <constructor-arg name="name" value="authorSurName"/>
             <constructor-arg name="xpath" value="(//gmd:CI_ResponsibleParty/
˓→gmd:individualName/gco:CharacterString/text() | //gmd:CI_ResponsibleParty/
˓→gmd:individualName/gmx:Anchor/text())[1]"/>
```
(continues on next page)

(continued from previous page)

```
<property name="multivalue" value="false"/>
</bean>
```
# <span id="page-349-0"></span>**22.3.4 isotc.authorSurNameSort**

**<bean** xmlns="http://www.springframework.org/schema/beans" xmlns:p="http://www. ˓<sup>→</sup>springframework.org/schema/p" xmlns:xsi="http://www.w3.org/2001/XMLSchema-instance" ˓<sup>→</sup>id="isotc.authorSurNameSort" class="org.dataone.cn.indexer.parser.SolrField"**> <constructor-arg** name="name" value="authorSurNameSort"**/> <constructor-arg** name="xpath" value="(//gmd:CI\_ResponsibleParty/ ˓<sup>→</sup>gmd:individualName/gco:CharacterString/text() | //gmd:CI\_ResponsibleParty/ ˓<sup>→</sup>gmd:individualName/gmx:Anchor/text())[1]"**/> <property** name="multivalue" value="false"**/> </bean>**

# <span id="page-349-1"></span>**22.3.5 isotc.contactOrganization**

**<bean** xmlns="http://www.springframework.org/schema/beans" xmlns:p="http://www. ˓<sup>→</sup>springframework.org/schema/p" xmlns:xsi="http://www.w3.org/2001/XMLSchema-instance" ˓<sup>→</sup>id="isotc.contactOrganization" class="org.dataone.cn.indexer.parser.SolrField"**> <constructor-arg** name="name" value="contactOrganization"**/> <constructor-arg** name="xpath" value="(//gmd:CI\_ResponsibleParty/ ˓<sup>→</sup>gmd:organisationName/gco:CharacterString/text())[1]"**/> </bean>**

# <span id="page-349-2"></span>**22.3.6 isotc.origin**

```
<bean xmlns="http://www.springframework.org/schema/beans" xmlns:p="http://www.
˓→springframework.org/schema/p" xmlns:xsi="http://www.w3.org/2001/XMLSchema-instance"
˓→id="isotc.origin" class="org.dataone.cn.indexer.parser.SolrField">
            <constructor-arg name="name" value="origin"/>
            <constructor-arg name="xpath" value="//gmd:CI_ResponsibleParty[gmd:role/
\rightarrowgmd:CI_RoleCode/text() = "owner" or gmd:role/gmd:CI_RoleCode/text() = &
→quot;originator" or gmd:role/gmd:CI_RoleCode/text() = "
→principalInvestigator" or gmd:role/gmd:CI_RoleCode/text() = "author"
˓→]/gmd:individualName/gco:CharacterString/text() | //gmd:CI_
→ResponsibleParty[(gmd:role/gmd:CI_RoleCode/text() = "owner" or gmd:role/
→qmd:CI_RoleCode/text() = "originator" or gmd:role/gmd:CI_RoleCode/text().
\rightarrow= "principalInvestigator" or gmd:role/gmd:CI_RoleCode/text() = "
\rightarrowauthor") and (not(gmd:individualName) or gmd:individualName[@gco:nilReason = &
˓→quot;missing"])]/gmd:organisationName/gco:CharacterString/text()"/>
            <property name="multivalue" value="true"/>
            <property name="dedupe" value="true"/>
    </bean>
```
# <span id="page-349-3"></span>**22.3.7 isotc.investigator**

```
<bean xmlns="http://www.springframework.org/schema/beans" xmlns:p="http://www.
˓→springframework.org/schema/p" xmlns:xsi="http://www.w3.org/2001/XMLSchema-instance"
˓→id="isotc.investigator" class="org.dataone.cn.indexer.parser.SolrField">
            <constructor-arg name="name" value="investigator"/>
            <constructor-arg name="xpath" value="//gmd:CI_ResponsibleParty/
˓→gmd:individualName/gco:CharacterString/text() | //gmd:CI_ResponsibleParty/
˓→gmd:individualName/gmx:Anchor/text()"/>
            <property name="multivalue" value="true"/>
             <property name="dedupe" value="true"/>
    </bean>
```
### <span id="page-350-0"></span>**22.3.8 isotc.pubDate**

```
<bean xmlns="http://www.springframework.org/schema/beans" xmlns:p="http://www.
˓→springframework.org/schema/p" xmlns:xsi="http://www.w3.org/2001/XMLSchema-instance"
˓→id="isotc.pubDate" class="org.dataone.cn.indexer.parser.SolrField">
            <constructor-arg name="name" value="pubDate"/>
            <constructor-arg name="xpath" value="if (//gmd:identificationInfo/*/
˓→gmd:citation/gmd:CI_Citation/gmd:date/gmd:CI_Date/gmd:date[following-
˓→sibling::gmd:dateType/gmd:CI_DateTypeCode/text() = 'publication']/gco:Date/text())
               then //gmd:identificationInfo/*/gmd:citation/gmd:CI_Citation/
˓→gmd:date/gmd:CI_Date/gmd:date[following-sibling::gmd:dateType/gmd:CI_DateTypeCode/
˓→text() = 'publication']/gco:Date/text() else if (//gmd:identificationInfo/
˓→*/gmd:citation/gmd:CI_Citation/gmd:date/gmd:CI_Date/gmd:date[following-
˓→sibling::gmd:dateType/gmd:CI_DateTypeCode/text() = 'publication']/gco:DateTime/
˓→text()) then //gmd:identificationInfo/*/gmd:citation/gmd:CI_
˓→Citation/gmd:date/gmd:CI_Date/gmd:date[following-sibling::gmd:dateType/gmd:CI_
˓→DateTypeCode/text() = 'publication']/gco:DateTime/text() else if (//
˓→gmd:identificationInfo/*/gmd:citation/gmd:CI_Citation/gmd:date/gmd:CI_Date/gmd:date/
˓→gco:Date[1]/text()) then //gmd:identificationInfo/*/gmd:citation/
\rightarrowqmd:CI Citation/qmd:date/gmd:CI Date/gmd:date/gco:Date[1]/text() else if.
˓→(//gmd:identificationInfo/*/gmd:citation/gmd:CI_Citation/gmd:date/gmd:CI_Date/
˓→gmd:date/gco:DateTime[1]/text()) then //gmd:identificationInfo/*/
˓→gmd:citation/gmd:CI_Citation/gmd:date/gmd:CI_Date/gmd:date/gco:DateTime[1]/text()
˓→ else ()"/>
            <property name="converter" ref="dateConverter"/>
    </bean>
```
# <span id="page-350-1"></span>**22.3.9 isotc.beginDate**

```
<bean xmlns="http://www.springframework.org/schema/beans" xmlns:p="http://www.
˓→springframework.org/schema/p" xmlns:xsi="http://www.w3.org/2001/XMLSchema-instance"
˓→id="isotc.beginDate" class="org.dataone.cn.indexer.parser.SolrField">
            <constructor-arg name="name" value="beginDate"/>
            <constructor-arg name="xpath" value="//gmd:identificationInfo/gmd:MD_
˓→DataIdentification/gmd:extent/gmd:EX_Extent/gmd:temporalElement/gmd:EX_
˓→TemporalExtent/gmd:extent/*[local-name() = 'TimePeriod']/*[local-name() =
˓→'beginPosition']/text()"/>
             <property name="converter" ref="dateConverter"/>
    </bean>
```
#### <span id="page-351-0"></span>**22.3.10 isotc.endDate**

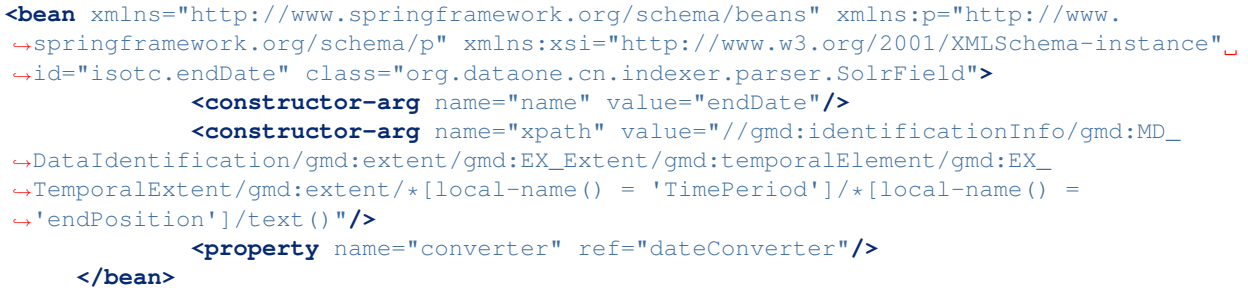

# <span id="page-351-1"></span>**22.3.11 isotc.title**

```
<bean xmlns="http://www.springframework.org/schema/beans" xmlns:p="http://www.
˓→springframework.org/schema/p" xmlns:xsi="http://www.w3.org/2001/XMLSchema-instance"
˓→id="isotc.title" class="org.dataone.cn.indexer.parser.SolrField">
            <constructor-arg name="name" value="title"/>
            <constructor-arg name="xpath" value="//gmd:identificationInfo/gmd:MD_
˓→DataIdentification/gmd:citation/gmd:CI_Citation/gmd:title/gco:CharacterString/
˓→text() | //gmd:identificationInfo/gmd:MD_DataIdentification/gmd:citation/gmd:CI_
˓→Citation/gmd:title/gmx:Anchor/text()"/>
    </bean>
```
# <span id="page-351-2"></span>**22.3.12 isotc.keywords**

```
<bean xmlns="http://www.springframework.org/schema/beans" xmlns:p="http://www.
˓→springframework.org/schema/p" xmlns:xsi="http://www.w3.org/2001/XMLSchema-instance"
˓→id="isotc.keywords" class="org.dataone.cn.indexer.parser.SolrField">
            <constructor-arg name="name" value="keywords"/>
            <constructor-arg name="xpath" value="//gmd:identificationInfo/gmd:MD_
˓→DataIdentification/gmd:descriptiveKeywords/gmd:MD_Keywords/gmd:keyword/gmx:Anchor/
˓→text() | //gmd:identificationInfo/gmd:MD_DataIdentification/gmd:descriptiveKeywords/
˓→gmd:MD_Keywords/gmd:keyword/gco:CharacterString/text()"/>
             <property name="multivalue" value="true"/>
    </bean>
```
# <span id="page-351-3"></span>**22.3.13 isotc.eastBoundCoord**

```
<bean xmlns="http://www.springframework.org/schema/beans" xmlns:p="http://www.
˓→springframework.org/schema/p" xmlns:xsi="http://www.w3.org/2001/XMLSchema-instance"
˓→id="isotc.eastBoundCoord" class="org.dataone.cn.indexer.parser.SolrField">
            <constructor-arg name="name" value="eastBoundCoord"/>
            <constructor-arg name="xpath" value="//gmd:identificationInfo/gmd:MD_
˓→DataIdentification/gmd:extent/gmd:EX_Extent/gmd:geographicElement/gmd:EX_
˓→GeographicBoundingBox/gmd:eastBoundLongitude/gco:Decimal/text()"/>
    </bean>
```
#### <span id="page-352-0"></span>**22.3.14 isotc.westBoundCoord**

```
<bean xmlns="http://www.springframework.org/schema/beans" xmlns:p="http://www.
˓→springframework.org/schema/p" xmlns:xsi="http://www.w3.org/2001/XMLSchema-instance"
˓→id="isotc.westBoundCoord" class="org.dataone.cn.indexer.parser.SolrField">
            <constructor-arg name="name" value="westBoundCoord"/>
            <constructor-arg name="xpath" value="//gmd:identificationInfo/gmd:MD_
˓→DataIdentification/gmd:extent/gmd:EX_Extent/gmd:geographicElement/gmd:EX_
˓→GeographicBoundingBox/gmd:westBoundLongitude/gco:Decimal/text()"/>
    </bean>
```
#### <span id="page-352-1"></span>**22.3.15 isotc.southBoundCoord**

```
<bean xmlns="http://www.springframework.org/schema/beans" xmlns:p="http://www.
˓→springframework.org/schema/p" xmlns:xsi="http://www.w3.org/2001/XMLSchema-instance"
˓→id="isotc.southBoundCoord" class="org.dataone.cn.indexer.parser.SolrField">
            <constructor-arg name="name" value="southBoundCoord"/>
            <constructor-arg name="xpath" value="//gmd:identificationInfo/gmd:MD_
˓→DataIdentification/gmd:extent/gmd:EX_Extent/gmd:geographicElement/gmd:EX_
˓→GeographicBoundingBox/gmd:southBoundLatitude/gco:Decimal/text()"/>
    </bean>
```
#### <span id="page-352-2"></span>**22.3.16 isotc.northBoundCoord**

```
<bean xmlns="http://www.springframework.org/schema/beans" xmlns:p="http://www.
˓→springframework.org/schema/p" xmlns:xsi="http://www.w3.org/2001/XMLSchema-instance"
˓→id="isotc.northBoundCoord" class="org.dataone.cn.indexer.parser.SolrField">
            <constructor-arg name="name" value="northBoundCoord"/>
            <constructor-arg name="xpath" value="//gmd:identificationInfo/gmd:MD_
˓→DataIdentification/gmd:extent/gmd:EX_Extent/gmd:geographicElement/gmd:EX_
˓→GeographicBoundingBox/gmd:northBoundLatitude/gco:Decimal/text()"/>
    </bean>
```
#### <span id="page-352-3"></span>**22.3.17 isotc.geohash9**

```
<bean xmlns="http://www.springframework.org/schema/beans" xmlns:p="http://www.
˓→springframework.org/schema/p" xmlns:xsi="http://www.w3.org/2001/XMLSchema-instance"
˓→id="isotc.geohash9" class="org.dataone.cn.indexer.parser.CommonRootSolrField"
˓→p:multivalue="true" p:root-ref="isotc.geohashRoot">
             <constructor-arg name="name" value="geohash_9"/>
             <property name="converter" ref="geohashConverter_9"/>
    </bean>
```
#### <span id="page-352-4"></span>**22.3.18 isotc.geohash1**

```
<bean xmlns="http://www.springframework.org/schema/beans" xmlns:p="http://www.
˓→springframework.org/schema/p" xmlns:xsi="http://www.w3.org/2001/XMLSchema-instance"
˓→id="isotc.geohash1" class="org.dataone.cn.indexer.parser.CommonRootSolrField"
˓→p:multivalue="true" p:root-ref="isotc.geohashRoot">
            <constructor-arg name="name" value="geohash_1"/>
```
(continues on next page)

(continued from previous page)

```
<property name="converter" ref="geohashConverter_1"/>
</bean>
```
#### <span id="page-353-0"></span>**22.3.19 isotc.geohash2**

```
<bean xmlns="http://www.springframework.org/schema/beans" xmlns:p="http://www.
˓→springframework.org/schema/p" xmlns:xsi="http://www.w3.org/2001/XMLSchema-instance"
˓→id="isotc.geohash2" class="org.dataone.cn.indexer.parser.CommonRootSolrField"
˓→p:multivalue="true" p:root-ref="isotc.geohashRoot">
             <constructor-arg name="name" value="geohash_2"/>
             <property name="converter" ref="geohashConverter_2"/>
     </bean>
```
#### <span id="page-353-1"></span>**22.3.20 isotc.geohash3**

```
<bean xmlns="http://www.springframework.org/schema/beans" xmlns:p="http://www.
˓→springframework.org/schema/p" xmlns:xsi="http://www.w3.org/2001/XMLSchema-instance"
˓→id="isotc.geohash3" class="org.dataone.cn.indexer.parser.CommonRootSolrField"
˓→p:multivalue="true" p:root-ref="isotc.geohashRoot">
            <constructor-arg name="name" value="geohash_3"/>
             <property name="converter" ref="geohashConverter_3"/>
    </bean>
```
#### <span id="page-353-2"></span>**22.3.21 isotc.geohash4**

```
<bean xmlns="http://www.springframework.org/schema/beans" xmlns:p="http://www.
˓→springframework.org/schema/p" xmlns:xsi="http://www.w3.org/2001/XMLSchema-instance"
˓→id="isotc.geohash4" class="org.dataone.cn.indexer.parser.CommonRootSolrField"
˓→p:multivalue="true" p:root-ref="isotc.geohashRoot">
             <constructor-arg name="name" value="geohash_4"/>
            <property name="converter" ref="geohashConverter_4"/>
    </bean>
```
#### <span id="page-353-3"></span>**22.3.22 isotc.geohash5**

```
<bean xmlns="http://www.springframework.org/schema/beans" xmlns:p="http://www.
˓→springframework.org/schema/p" xmlns:xsi="http://www.w3.org/2001/XMLSchema-instance"
˓→id="isotc.geohash5" class="org.dataone.cn.indexer.parser.CommonRootSolrField"
˓→p:multivalue="true" p:root-ref="isotc.geohashRoot">
            <constructor-arg name="name" value="geohash_5"/>
             <property name="converter" ref="geohashConverter_5"/>
    </bean>
```
#### <span id="page-353-4"></span>**22.3.23 isotc.geohash6**

```
<bean xmlns="http://www.springframework.org/schema/beans" xmlns:p="http://www.
˓→springframework.org/schema/p" xmlns:xsi="http://www.w3.org/2001/XMLSchema-instance"
˓→id="isotc.geohash6" class="org.dataone.cn.indexer.parser.CommonRootSolrField"
˓→p:multivalue="true" p:root-ref="isotc.geohashRoot">
            <constructor-arg name="name" value="geohash_6"/>
            <property name="converter" ref="geohashConverter_6"/>
    </bean>
```
#### <span id="page-354-0"></span>**22.3.24 isotc.geohash7**

```
<bean xmlns="http://www.springframework.org/schema/beans" xmlns:p="http://www.
˓→springframework.org/schema/p" xmlns:xsi="http://www.w3.org/2001/XMLSchema-instance"
˓→id="isotc.geohash7" class="org.dataone.cn.indexer.parser.CommonRootSolrField"
˓→p:multivalue="true" p:root-ref="isotc.geohashRoot">
            <constructor-arg name="name" value="geohash_7"/>
            <property name="converter" ref="geohashConverter_7"/>
    </bean>
```
#### <span id="page-354-1"></span>**22.3.25 isotc.geohash8**

```
<bean xmlns="http://www.springframework.org/schema/beans" xmlns:p="http://www.
˓→springframework.org/schema/p" xmlns:xsi="http://www.w3.org/2001/XMLSchema-instance"
˓→id="isotc.geohash8" class="org.dataone.cn.indexer.parser.CommonRootSolrField"
˓→p:multivalue="true" p:root-ref="isotc.geohashRoot">
            <constructor-arg name="name" value="geohash_8"/>
             <property name="converter" ref="geohashConverter_8"/>
    </bean>
```
# <span id="page-354-2"></span>**22.3.26 isotc.isService**

```
<bean xmlns="http://www.springframework.org/schema/beans" xmlns:p="http://www.
˓→springframework.org/schema/p" xmlns:xsi="http://www.w3.org/2001/XMLSchema-instance"
˓→id="isotc.isService" class="org.dataone.cn.indexer.parser.SolrField">
            <constructor-arg name="name" value="isService"/>
            <constructor-arg name="xpath" value="boolean(//srv:SV_
˓→ServiceIdentification or //gmd:distributionInfo/gmd:MD_Distribution)"/>
    </bean>
```
#### <span id="page-354-3"></span>**22.3.27 isotc.serviceCoupling**

```
<bean xmlns="http://www.springframework.org/schema/beans" xmlns:p="http://www.
˓→springframework.org/schema/p" xmlns:xsi="http://www.w3.org/2001/XMLSchema-instance"
˓→id="isotc.serviceCoupling" class="org.dataone.cn.indexer.parser.SolrField">
            <constructor-arg name="name" value="serviceCoupling"/>
            <constructor-arg name="xpath" value="concat( substring('loose', 1 div
˓→number(boolean( //srv:SV_ServiceIdentification/srv:couplingType/srv:SV_CouplingType/
˓→@codeListValue = 'loose'))), substring('tight', 1 div number(boolean( //
˓→srv:SV_ServiceIdentification/srv:couplingType/srv:SV_CouplingType/@codeListValue =
˓→'tight'))), substring('tight', 1 div number(boolean( //gmd:distributionInfo/
˓→gmd:MD_Distribution and not(//srv:SV_ServiceIdentification/srv:couplingType/srv:SV_
→CouplingType/@codeListValue)))), substring('', 1 div number(boolean( not( nage)
˓→//srv:SV_ServiceIdentification/srv:couplingType/srv:SV_CouplingType/@codeListValue)
                            ˓→ and not( //gmd:distributionInfo/gmd:MD_Distribution)))))"/>
```
(continued from previous page)

**</bean>**

#### <span id="page-355-0"></span>**22.3.28 isotc.serviceTitle**

```
<bean xmlns="http://www.springframework.org/schema/beans" xmlns:p="http://www.
˓→springframework.org/schema/p" xmlns:xsi="http://www.w3.org/2001/XMLSchema-instance"
˓→id="isotc.serviceTitle" class="org.dataone.cn.indexer.parser.SolrField">
            <constructor-arg name="name" value="serviceTitle"/>
             <constructor-arg name="xpath" value="(//srv:SV_ServiceIdentification/
˓→gmd:citation/gmd:CI_Citation/gmd:title/gco:CharacterString | //gmd:distributionInfo/
˓→gmd:MD_Distribution/gmd:distributor/gmd:MD_Distributor/
˓→gmd:distributorTransferOptions/gmd:MD_DigitalTransferOptions/gmd:onLine/gmd:CI_
˓→OnlineResource/gmd:name/gco:CharacterString)/text()"/>
             <property name="combineNodes" value="true"/>
             <property name="combineDelimiter" value=":"/>
     </bean>
```
# <span id="page-355-1"></span>**22.3.29 isotc.serviceDescription**

```
<bean xmlns="http://www.springframework.org/schema/beans" xmlns:p="http://www.
˓→springframework.org/schema/p" xmlns:xsi="http://www.w3.org/2001/XMLSchema-instance"
˓→id="isotc.serviceDescription" class="org.dataone.cn.indexer.parser.SolrField">
            <constructor-arg name="name" value="serviceDescription"/>
            <constructor-arg name="xpath" value="(//srv:SV_ServiceIdentification/
˓→gmd:abstract/gco:CharacterString | //gmd:distributionInfo/gmd:MD_Distribution/
˓→gmd:distributor/gmd:MD_Distributor/gmd:distributorTransferOptions/gmd:MD_
˓→DigitalTransferOptions/gmd:onLine/gmd:CI_OnlineResource/gmd:description/
˓→gco:CharacterString)/text()"/>
             <property name="combineNodes" value="true"/>
             <property name="combineDelimiter" value=":"/>
    </bean>
```
# <span id="page-355-2"></span>**22.3.30 isotc.serviceType**

```
<bean xmlns="http://www.springframework.org/schema/beans" xmlns:p="http://www.
˓→springframework.org/schema/p" xmlns:xsi="http://www.w3.org/2001/XMLSchema-instance"
˓→id="isotc.serviceType" class="org.dataone.cn.indexer.parser.SolrField">
            <constructor-arg name="name" value="serviceType"/>
            <constructor-arg name="xpath" value="//srv:SV_ServiceIdentification/
˓→srv:serviceType/gco:LocalName/text()"/>
            <property name="multivalue" value="true"/>
             <property name="converter" ref="serviceTypesConverter"/>
    </bean>
```
# <span id="page-355-3"></span>**22.3.31 isotc.serviceEndpoint**

```
<bean xmlns="http://www.springframework.org/schema/beans" xmlns:p="http://www.
˓→springframework.org/schema/p" xmlns:xsi="http://www.w3.org/2001/XMLSchema-instance"
˓→id="isotc.serviceEndpoint" class="org.dataone.cn.indexer.parser.SolrField">
            <constructor-arg name="name" value="serviceEndpoint"/>
            <constructor-arg name="xpath" value="//srv:SV_ServiceIdentification/
˓→srv:containsOperations/srv:SV_OperationMetadata/srv:connectPoint/gmd:CI_
˓→OnlineResource/gmd:linkage/gmd:URL/text()"/>
            <property name="multivalue" value="true"/>
    </bean>
```
#### <span id="page-356-0"></span>**22.3.32 isotc.serviceInput**

```
<bean xmlns="http://www.springframework.org/schema/beans" xmlns:p="http://www.
˓→springframework.org/schema/p" xmlns:xsi="http://www.w3.org/2001/XMLSchema-instance"
˓→id="isotc.serviceInput" class="org.dataone.cn.indexer.parser.SolrField">
            <constructor-arg name="name" value="serviceInput"/>
            <constructor-arg name="xpath" value="//srv:SV_ServiceIdentification/
˓→srv:operatesOn/@xlink:href"/>
            <property name="multivalue" value="true"/>
    </bean>
```
### <span id="page-356-1"></span>**22.3.33 isotc.serviceOutput**

```
<bean xmlns="http://www.springframework.org/schema/beans" xmlns:p="http://www.
˓→springframework.org/schema/p" xmlns:xsi="http://www.w3.org/2001/XMLSchema-instance"
˓→id="isotc.serviceOutput" class="org.dataone.cn.indexer.parser.SolrField">
            <constructor-arg name="name" value="serviceOutput"/>
            <constructor-arg name="xpath" value="//srv:SV_ServiceIdentification/
˓→gmd:resourceFormat/@xlink:href"/>
             <property name="multivalue" value="true"/>
     </bean>
```
# <span id="page-356-2"></span>**22.3.34 isotc.distribServiceType**

```
<bean xmlns="http://www.springframework.org/schema/beans" xmlns:p="http://www.
˓→springframework.org/schema/p" xmlns:xsi="http://www.w3.org/2001/XMLSchema-instance"
˓→id="isotc.distribServiceType" class="org.dataone.cn.indexer.parser.SolrField">
            <constructor-arg name="name" value="serviceType"/>
            <constructor-arg name="xpath" value="//gmd:distributionInfo/gmd:MD_
˓→Distribution/gmd:distributor/gmd:MD_Distributor/gmd:distributorTransferOptions/
˓→gmd:MD_DigitalTransferOptions/gmd:onLine/gmd:CI_OnlineResource/gmd:protocol/
˓→gco:CharacterString/text()"/>
            <property name="multivalue" value="true"/>
             <property name="converter" ref="serviceTypesConverter"/>
    </bean>
```
# <span id="page-356-3"></span>**22.3.35 isotc.distribServiceEndpoint**

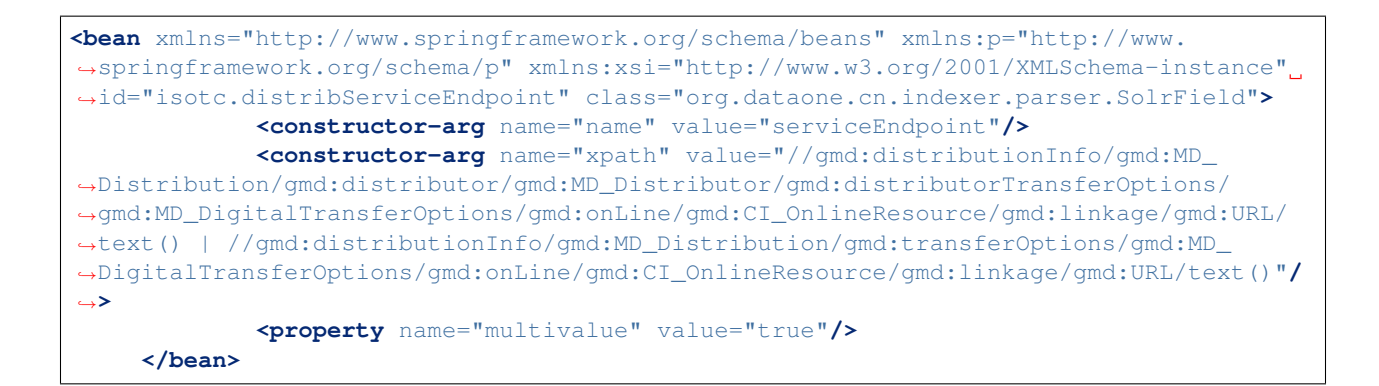

### <span id="page-357-0"></span>**22.3.36 isotc.distribServiceInput**

```
<bean xmlns="http://www.springframework.org/schema/beans" xmlns:p="http://www.
˓→springframework.org/schema/p" xmlns:xsi="http://www.w3.org/2001/XMLSchema-instance"
˓→id="isotc.distribServiceInput" class="org.dataone.cn.indexer.parser.SolrField">
            <constructor-arg name="name" value="serviceInput"/>
             <constructor-arg name="xpath" value="//gmd:distributionInfo/gmd:MD_
˓→Distribution/gmd:distributor/gmd:MD_Distributor/gmd:distributorTransferOptions/
˓→@xlink:href"/>
             <property name="multivalue" value="true"/>
    </bean>
```
# <span id="page-357-1"></span>**22.3.37 isotc.distribServiceOutput**

```
<bean xmlns="http://www.springframework.org/schema/beans" xmlns:p="http://www.
˓→springframework.org/schema/p" xmlns:xsi="http://www.w3.org/2001/XMLSchema-instance"
˓→id="isotc.distribServiceOutput" class="org.dataone.cn.indexer.parser.SolrField">
             <constructor-arg name="name" value="serviceOutput"/>
             <constructor-arg name="xpath" value="//gmd:distributionInfo/gmd:MD_
˓→Distribution/gmd:distributor/gmd:MD_Distributor/gmd:distributorFormat/gmd:MD_Format/
˓→gmd:version/gco:CharacterString/text()"/>
             <property name="multivalue" value="true"/>
    </bean>
```
# <span id="page-357-2"></span>**22.3.38 isotc.fileID**

```
<bean xmlns="http://www.springframework.org/schema/beans" xmlns:p="http://www.
˓→springframework.org/schema/p" xmlns:xsi="http://www.w3.org/2001/XMLSchema-instance"
˓→id="isotc.fileID" class="org.dataone.cn.indexer.parser.ResolveSolrField">
            <constructor-arg name="name" value="fileID"/>
    </bean>
```
# <span id="page-357-3"></span>**22.3.39 isotc.fullText**

```
<bean xmlns="http://www.springframework.org/schema/beans" xmlns:p="http://www.
˓→springframework.org/schema/p" xmlns:xsi="http://www.w3.org/2001/XMLSchema-instance"
˓→id="isotc.fullText" class="org.dataone.cn.indexer.parser.FullTextSolrField">
            <constructor-arg name="name" value="text"/>
            <constructor-arg name="xpath" value="//*/text()"/>
            <property name="combineNodes" value="true"/>
    </bean>
```
# CHAPTER 23

# ISO TC-211

Describes parser configuration for: isotc211Subprocessor

# **23.1 Format IDs Processed**

This parser processes the following DataONE format IDs:

• Geographic MetaData (GMD) Extensible Markup Language formatId: http://www.isotc211.org/2005/gmd

A full list of DataONE format IDs can be found at <https://cn.dataone.org/cn/v2/formats/>

# **23.2 Fields**

The following fields in the solr index are populated from values retrieved from this type of metadata document. Note that these are in addition to the information extracted from *[System Metadata Parser](#page-26-0)*.

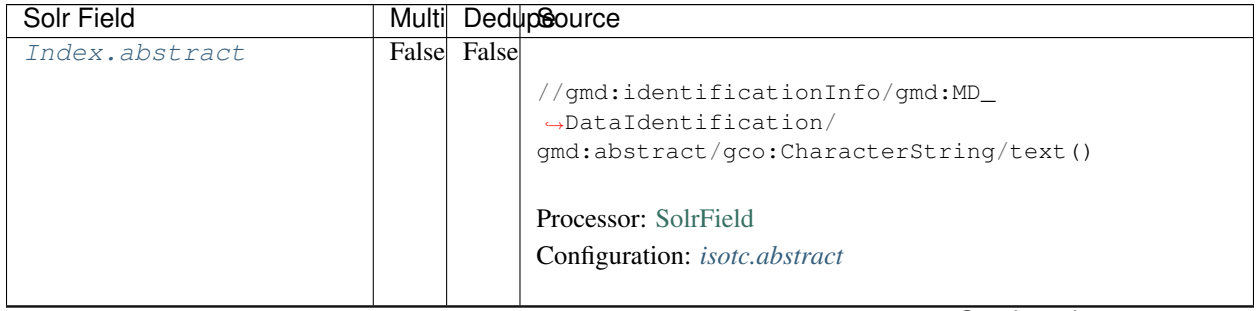

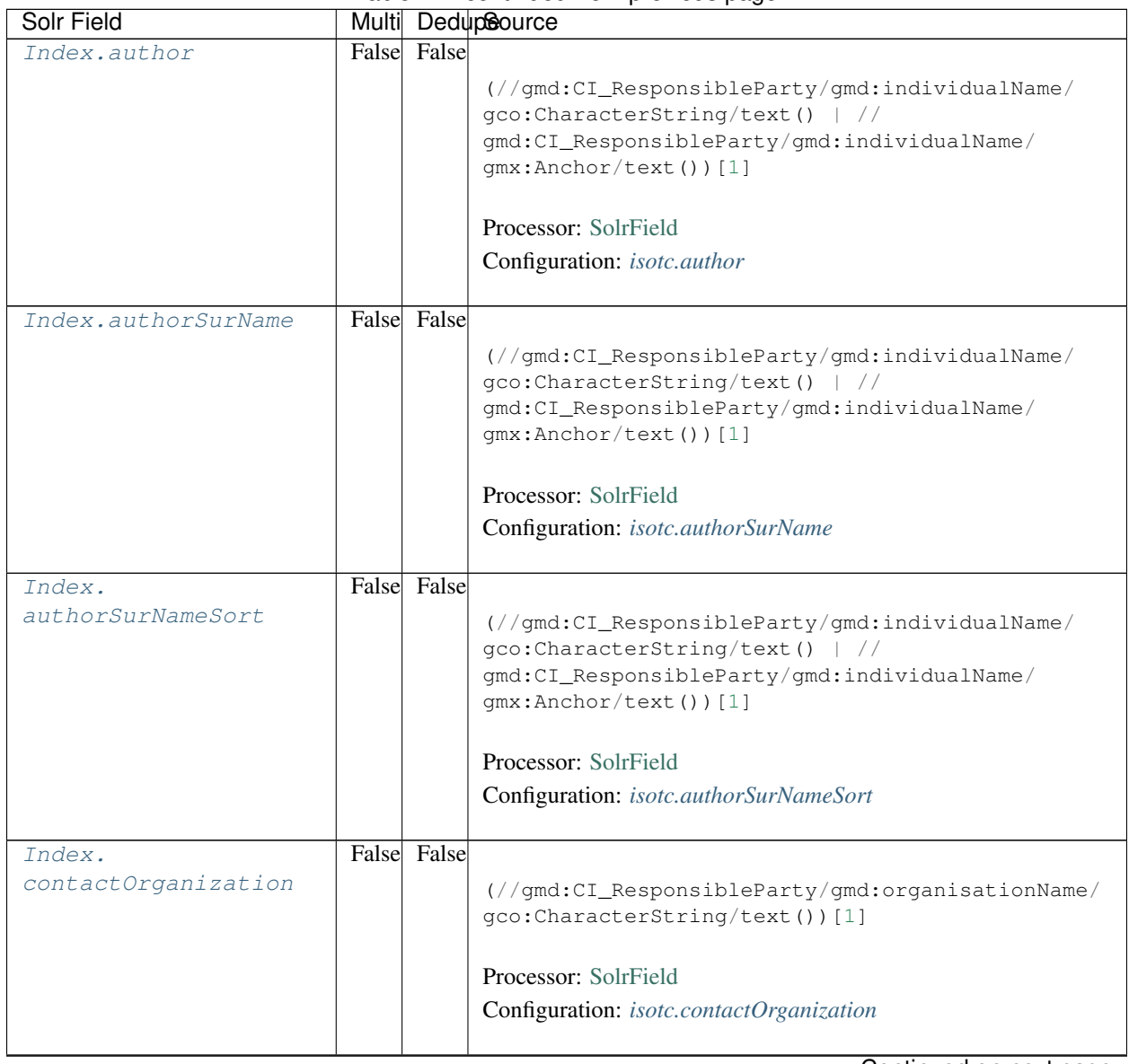

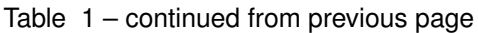

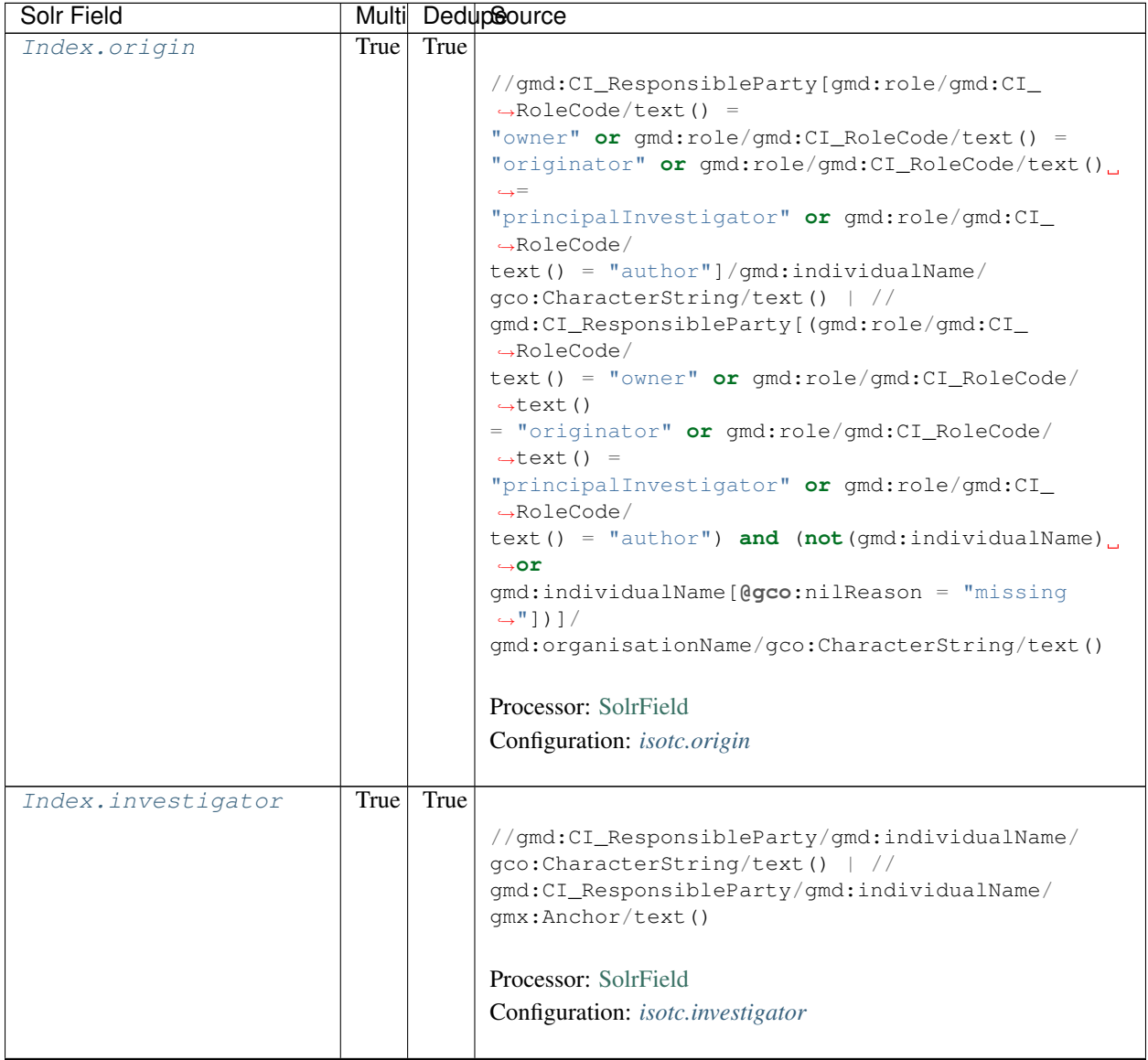

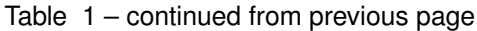

| Solr Field    |             | Multi DedupSource                                            |
|---------------|-------------|--------------------------------------------------------------|
| Index.pubDate | False False |                                                              |
|               |             | if $\frac{1}{\pi}$ (//qmd:identificationInfo/*/qmd:citation/ |
|               |             | $\rightarrow$ qmd: CI_Citation/                              |
|               |             | qmd:date/qmd:CI_Date/qmd:date[                               |
|               |             | following-sibling::gmd:dateType/gmd:CI_                      |
|               |             | $\rightarrow$ DateTypeCode/                                  |
|               |             | text() = 'publication']/gco:Date/text())                     |
|               |             | then //gmd:identificationInfo/*/                             |
|               |             | $\rightarrow$ qmd: citation/                                 |
|               |             | gmd:CI_Citation/gmd:date/gmd:CI_Date/gmd:date[               |
|               |             | following-sibling::gmd:dateType/gmd:CI_                      |
|               |             | $\rightarrow$ DateTypeCode/                                  |
|               |             | $text() = 'publication']/qco:Date/text()$                    |
|               |             | else if $\frac{1}{2}$ (//gmd:identificationInfo/*/           |
|               |             | $\rightarrow$ qmd:citation/                                  |
|               |             | qmd:CI_Citation/gmd:date/gmd:CI_Date/gmd:date[               |
|               |             | following-sibling::gmd:dateType/gmd:CI_                      |
|               |             | $\rightarrow$ DateTypeCode/                                  |
|               |             | $text() = 'publication']/geo:DateTime/text())$               |
|               |             | then //qmd:identificationInfo/*/                             |
|               |             | gmd:citation/gmd:CI_Citation/gmd:date/gmd:CI_                |
|               |             | $\rightarrow$ Date/                                          |
|               |             | qmd:date[following-sibling::qmd:dateType/                    |
|               |             | gmd:CI_DateTypeCode/text() = 'publication']/                 |
|               |             | qco:DateTime/text()<br>else if $\left(\frac{1}{2}\right)$    |
|               |             | gmd:identificationInfo/*/gmd:citation/                       |
|               |             | gmd:CI_Citation/gmd:date/gmd:CI_Date/gmd:date/               |
|               |             | gco:Date[1]/text())<br>then $//$                             |
|               |             | gmd:identificationInfo/*/gmd:citation/                       |
|               |             | gmd:CI_Citation/gmd:date/gmd:CI_Date/gmd:date/               |
|               |             | qco:Date[1]/text()<br>else if $\left(\frac{1}{2}\right)$     |
|               |             | gmd:identificationInfo/*/gmd:citation/                       |
|               |             | gmd:CI_Citation/gmd:date/gmd:CI_Date/gmd:date/               |
|               |             | then $//$<br>$qco:$ DateTime $[1]/$ text $()$                |
|               |             | gmd:identificationInfo/*/gmd:citation/                       |
|               |             | gmd:CI_Citation/gmd:date/gmd:CI_Date/gmd:date/               |
|               |             | qco:DateTime[1]/text()<br>else()                             |
|               |             |                                                              |
|               |             | Processor: SolrField                                         |
|               |             | Configuration: isotc.pubDate                                 |
|               |             | <b>Converter:</b> SolrDateConverter                          |
|               |             |                                                              |

Table 1 – continued from previous page

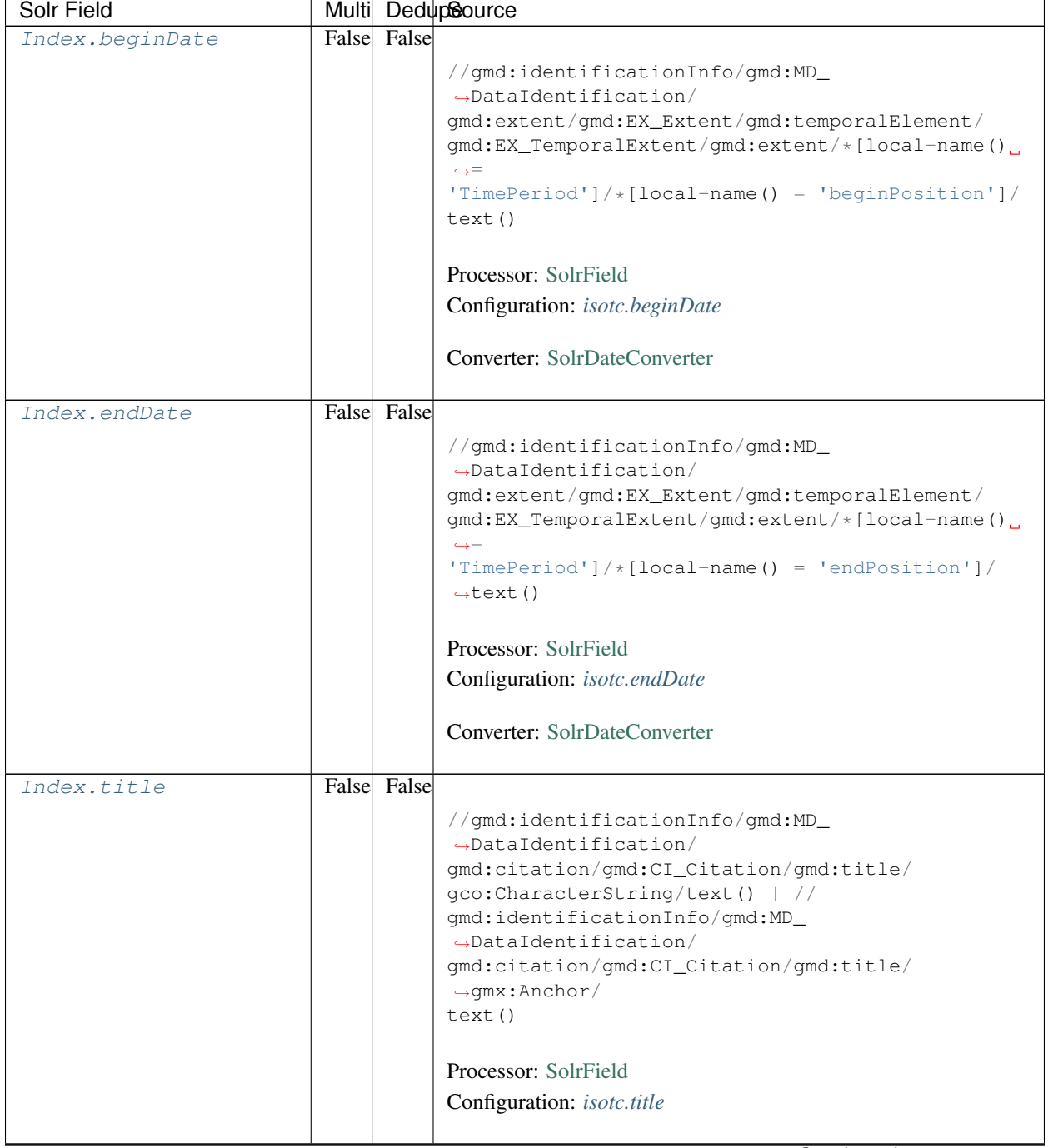

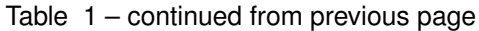

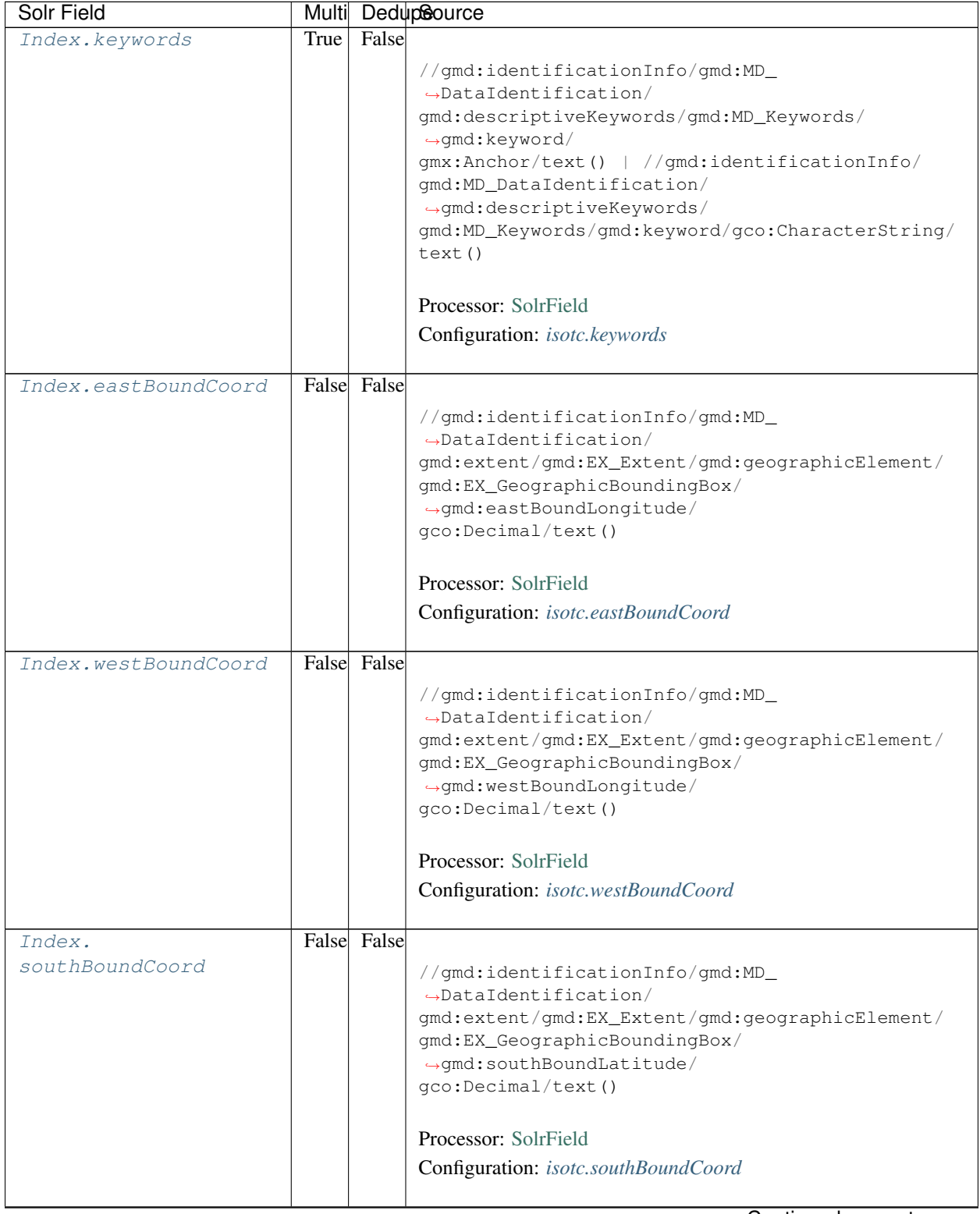

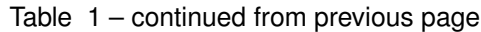

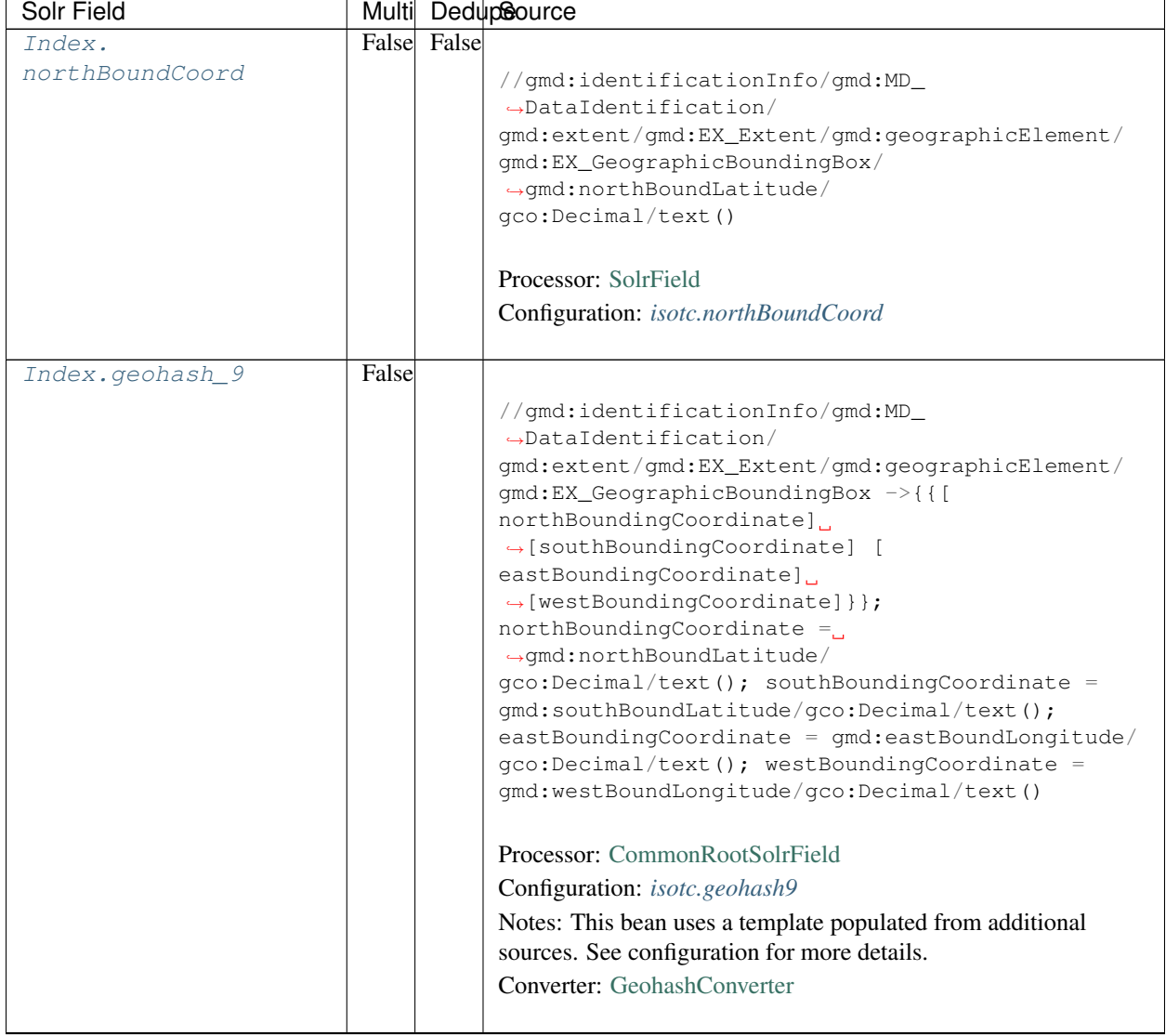

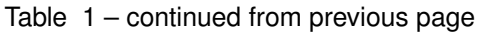

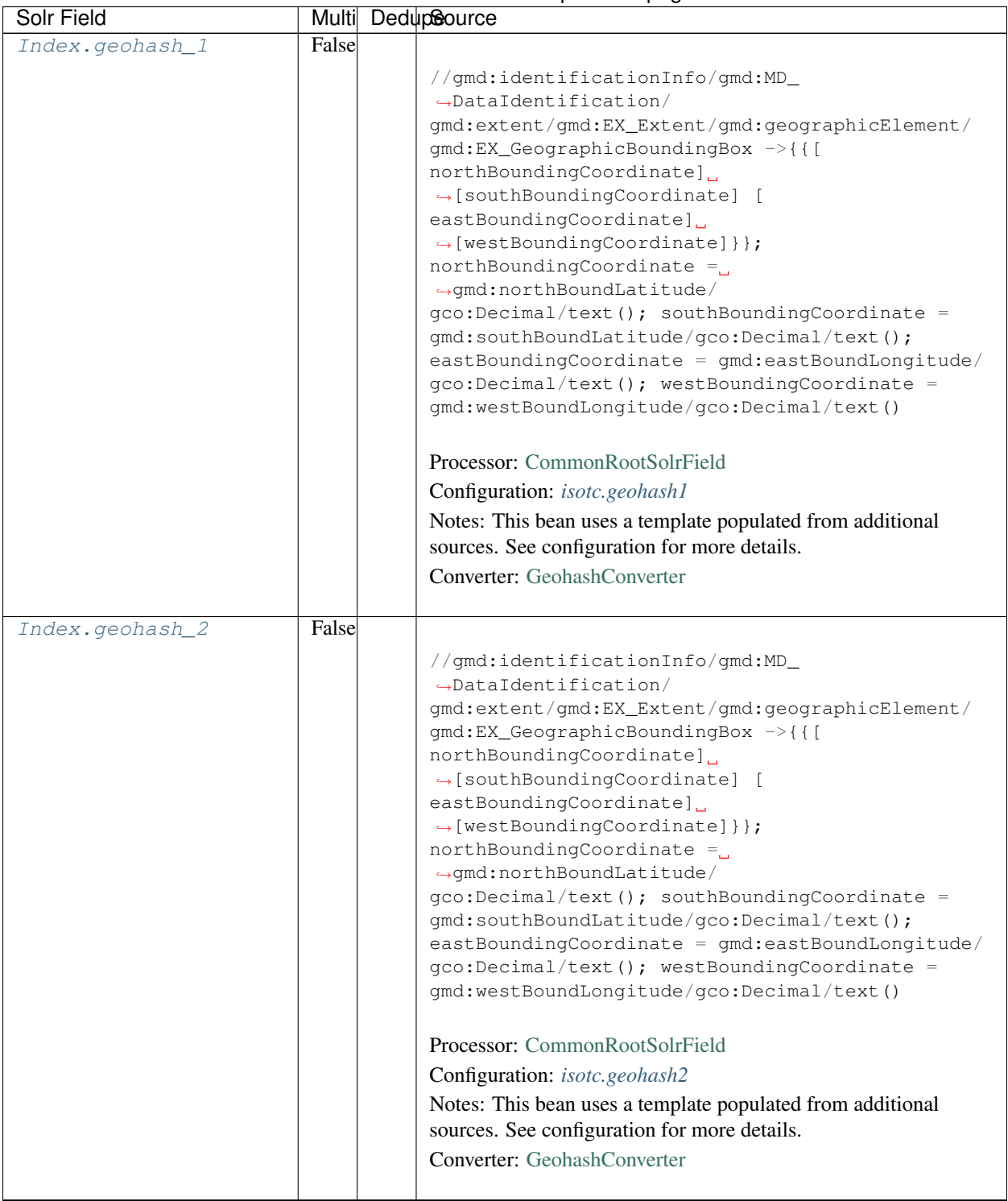

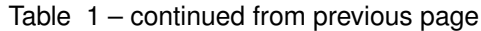

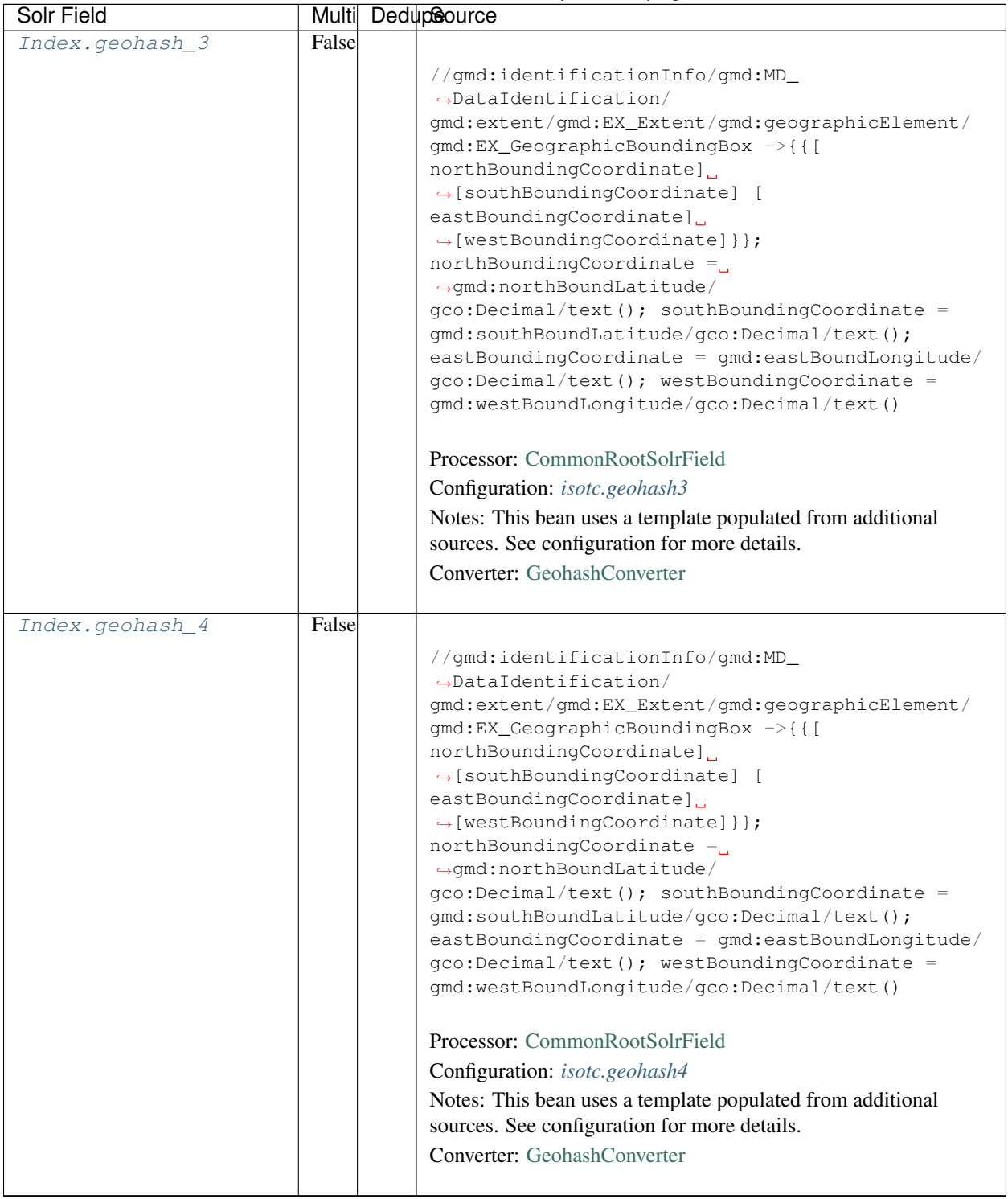

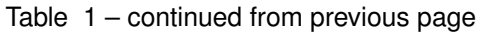

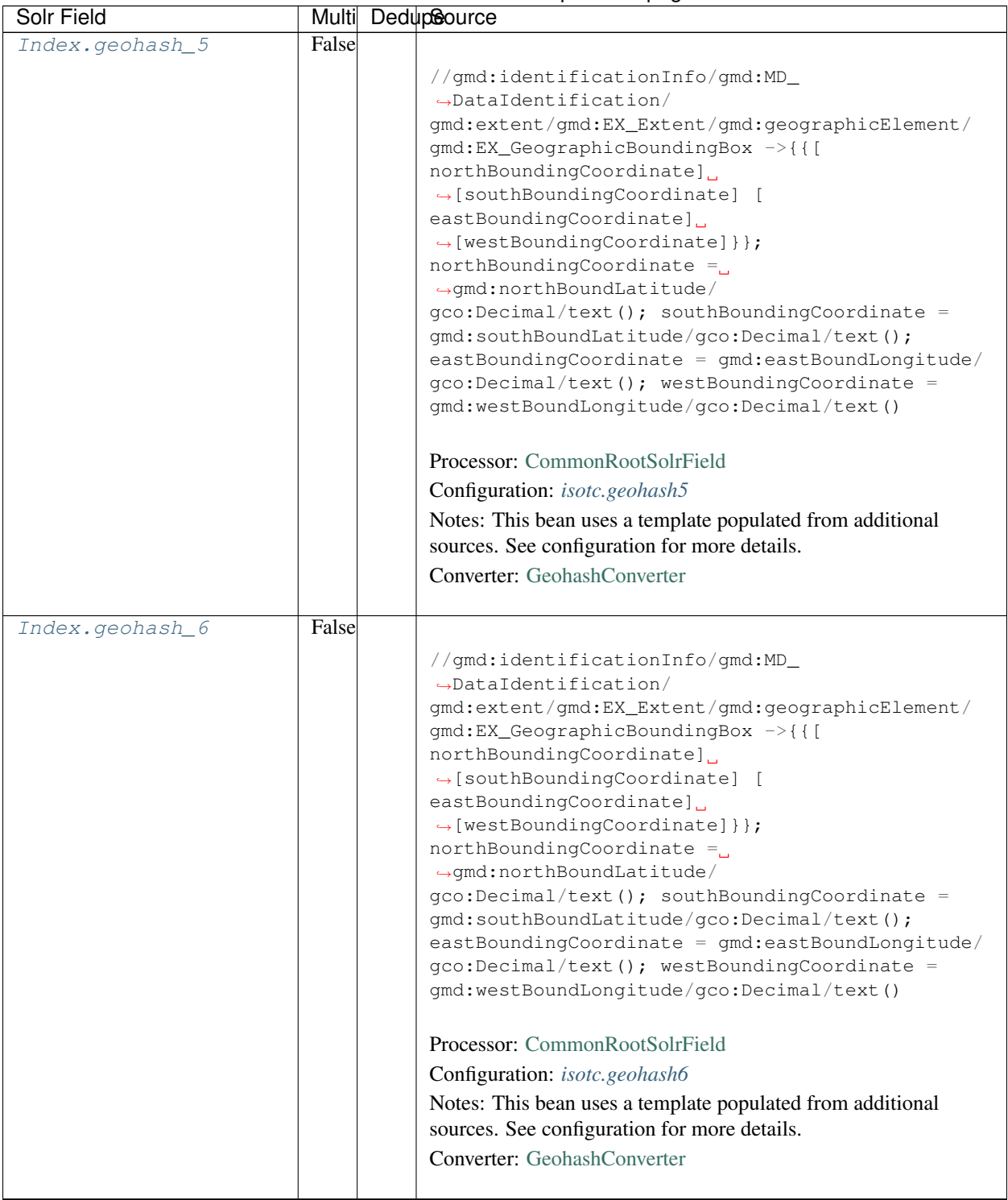

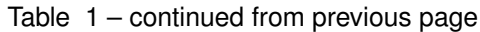

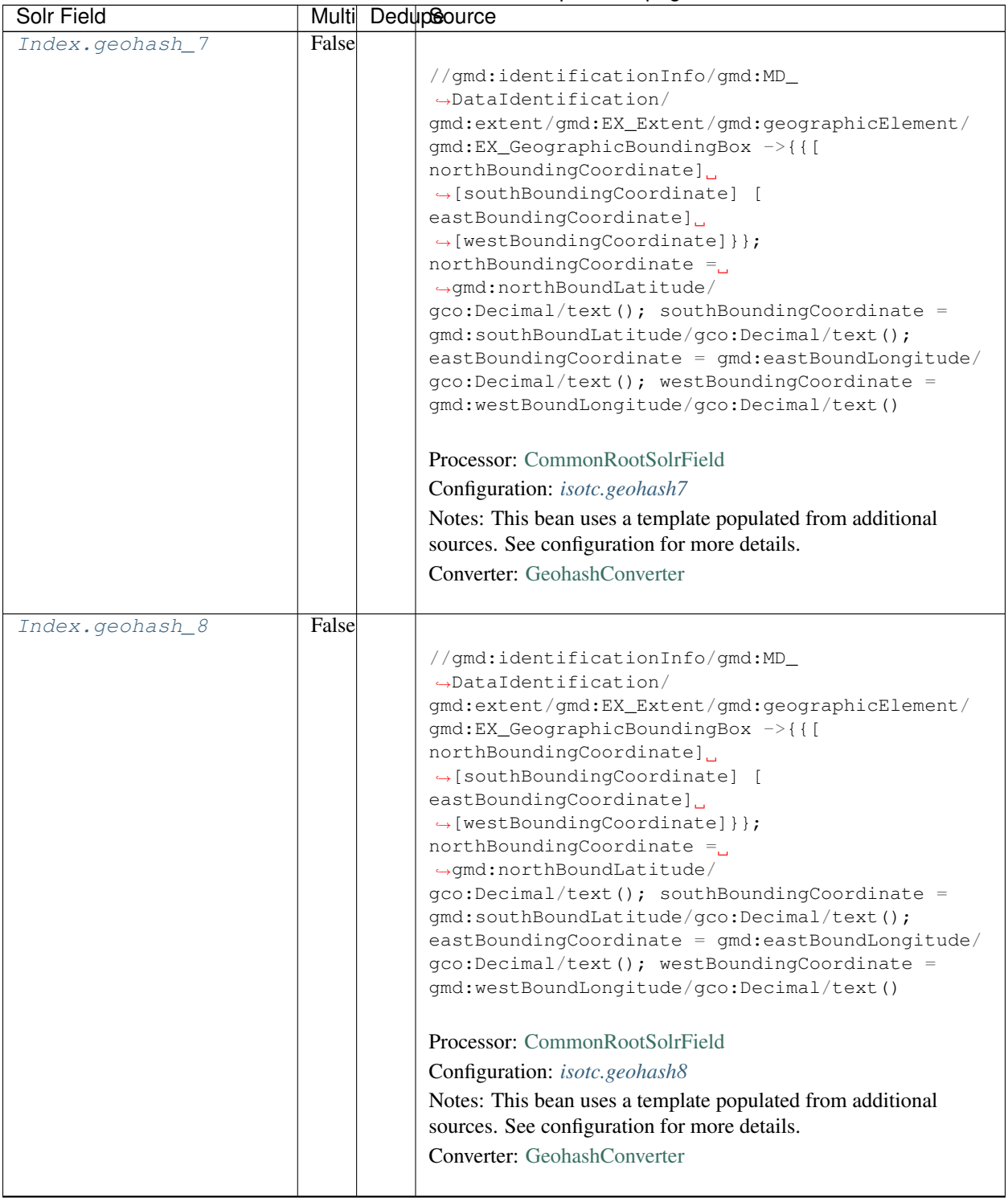

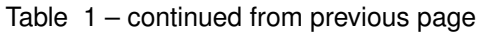

| <b>Solr Field</b>  |             | Multi DedupSource                                                                           |
|--------------------|-------------|---------------------------------------------------------------------------------------------|
| Index.isService    | False False |                                                                                             |
|                    |             | boolean(//srv:SV_ServiceIdentification or //                                                |
|                    |             | gmd:distributionInfo/gmd:MD_Distribution)                                                   |
|                    |             |                                                                                             |
|                    |             | Processor: SolrField                                                                        |
|                    |             | Configuration: isotc.isService                                                              |
|                    |             |                                                                                             |
| Index.             | False False |                                                                                             |
| serviceCoupling    |             | concat ( substring ('loose', 1 div.                                                         |
|                    |             | $\rightarrow$ number (boolean (//                                                           |
|                    |             | srv:SV_ServiceIdentification/srv:couplingType/                                              |
|                    |             | srv:SV_CouplingType/@codeListValue = 'loose'))),                                            |
|                    |             | substring ('tight', 1 div number (boolean ( //                                              |
|                    |             | srv:SV_ServiceIdentification/srv:couplingType/                                              |
|                    |             | srv: SV_CouplingType/@codeListValue = 'tight'))),                                           |
|                    |             | substring('tight', 1 div number(boolean( //<br>gmd:distributionInfo/gmd:MD_Distribution and |
|                    |             | $\rightarrow$ not (//                                                                       |
|                    |             | srv:SV_ServiceIdentification/srv:couplingType/                                              |
|                    |             | srv:SV_CouplingType/@codeListValue)))),                                                     |
|                    |             | substring('', 1 div number(boolean(not(<br>$\frac{1}{2}$                                    |
|                    |             | srv:SV_ServiceIdentification/srv:couplingType/                                              |
|                    |             | srv: SV_CouplingType/@codeListValue)                                                        |
|                    |             | //gmd:distributionInfo/<br>and not (                                                        |
|                    |             | qmd:MD_Distribution)))))                                                                    |
|                    |             | Processor: SolrField                                                                        |
|                    |             |                                                                                             |
|                    |             | Configuration: isotc.serviceCoupling                                                        |
|                    | False False |                                                                                             |
| Index.serviceTitle |             |                                                                                             |
|                    |             | (//srv:SV_ServiceIdentification/gmd:citation/                                               |
|                    |             | gmd:CI_Citation/gmd:title/gco:CharacterString                                               |
|                    |             | $\rightarrow$ / /<br>gmd:distributionInfo/gmd:MD_Distribution/                              |
|                    |             | qmd:distributor/qmd:MD_Distributor/                                                         |
|                    |             | gmd:distributorTransferOptions/                                                             |
|                    |             | gmd:MD_DigitalTransferOptions/gmd:onLine/                                                   |
|                    |             | gmd:CI_OnlineResource/gmd:name/                                                             |
|                    |             | $\rightarrow$ gco: Character String) /                                                      |
|                    |             | text()                                                                                      |
|                    |             |                                                                                             |
|                    |             | Processor: SolrField                                                                        |
|                    |             | Configuration: isotc.serviceTitle                                                           |
|                    |             |                                                                                             |

Table 1 – continued from previous page

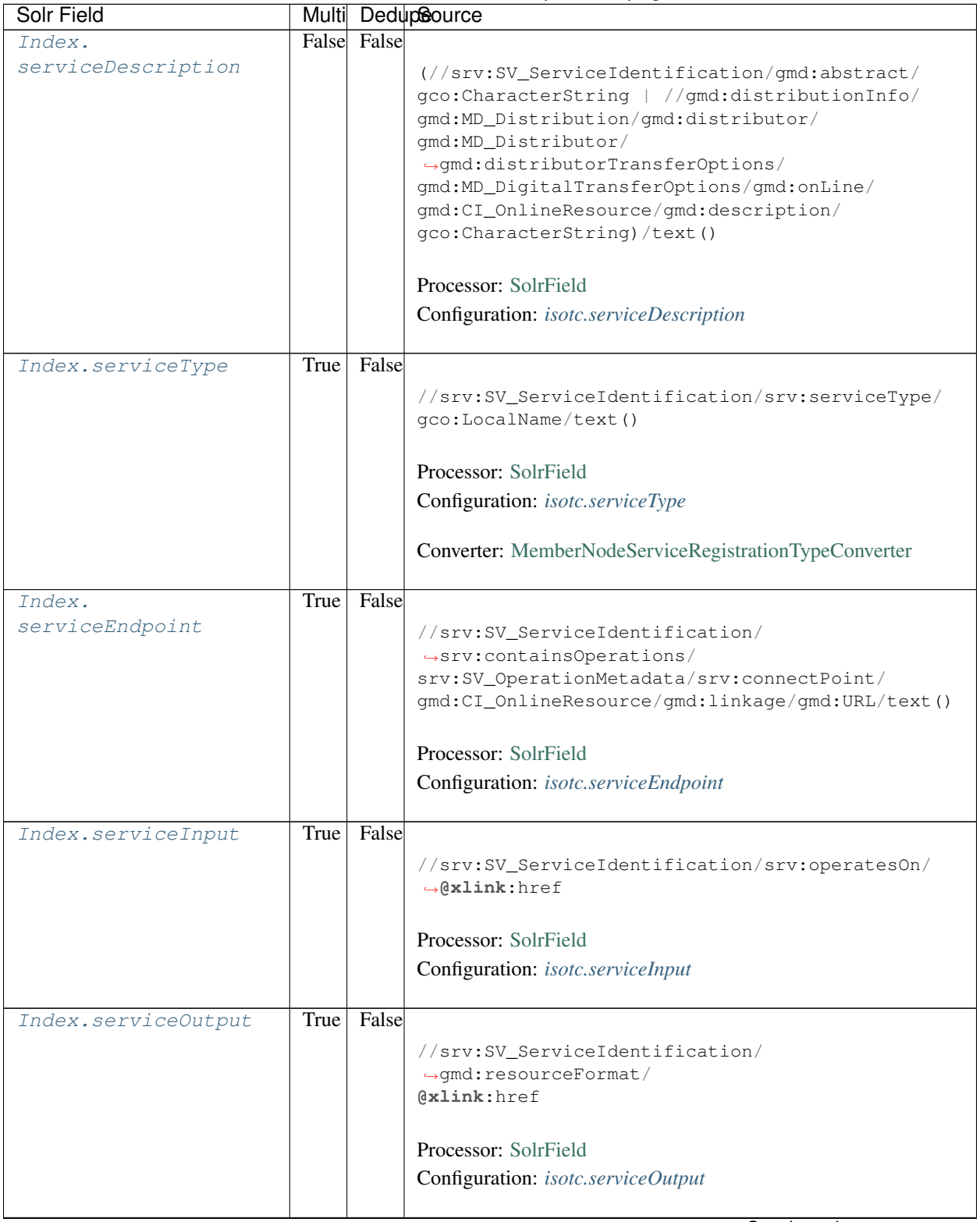

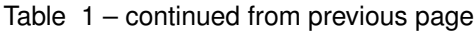

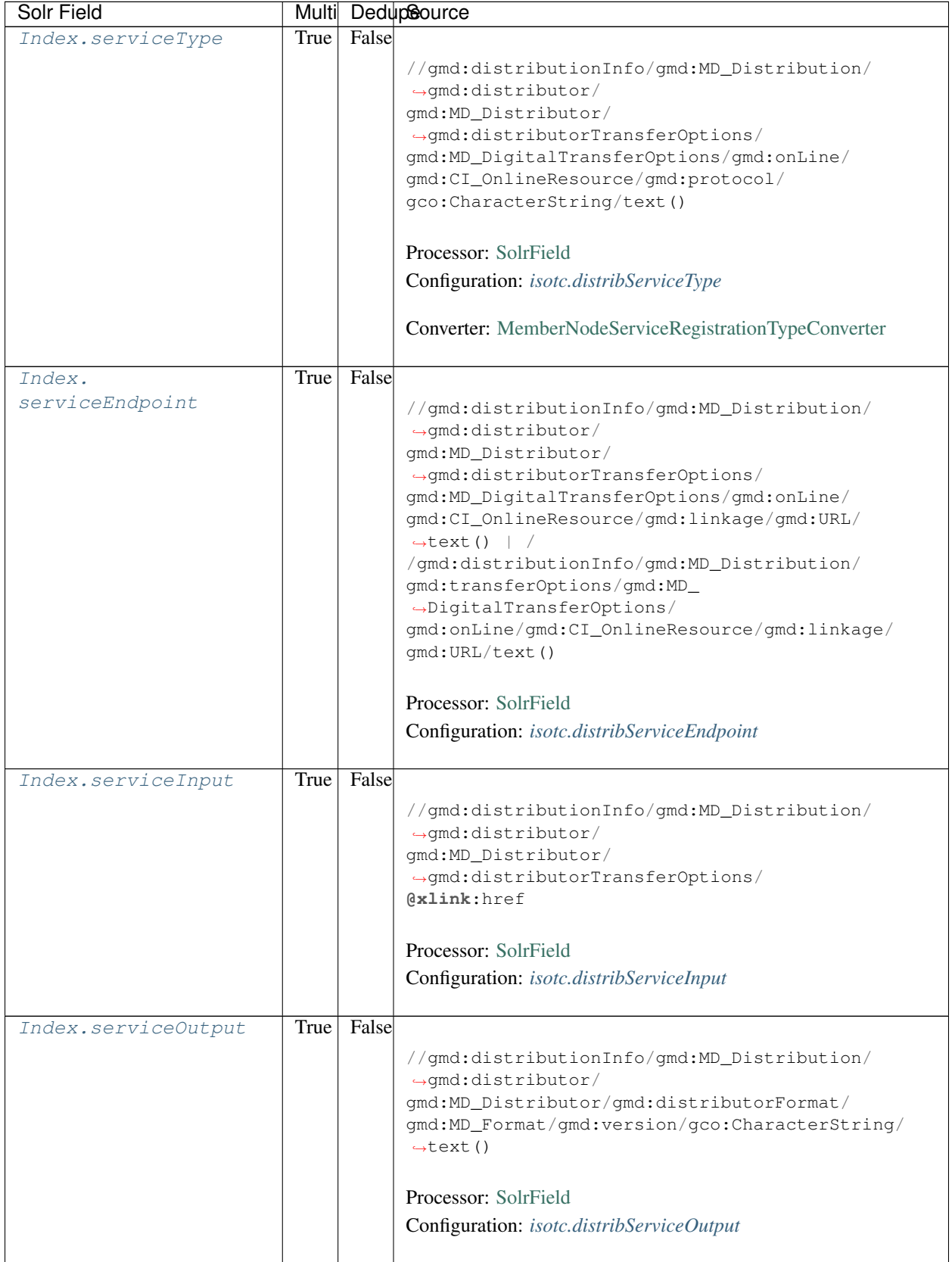

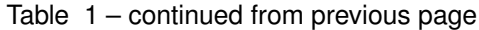

| Solr Field   | Multi |       | DedupSource                                                                                                    |
|--------------|-------|-------|----------------------------------------------------------------------------------------------------|
| Index.fileID |       |       | <b>Processor:</b> ResolveSolrField<br>Configuration: <i>isotc.fileID</i><br>Notes: SolrField which configures the resolve url for the<br>document being processed.<br>Converter: |
| Index.text   | False | False | $//*/text()$<br>Processor: FullTextSolrField<br>Configuration: <i>isotc.fullText</i>                                                                                             |

Table 1 – continued from previous page

# **23.3 Bean Configurations**

## <span id="page-374-0"></span>**23.3.1 isotc.abstract**

```
<bean xmlns="http://www.springframework.org/schema/beans" xmlns:p="http://www.
˓→springframework.org/schema/p" xmlns:xsi="http://www.w3.org/2001/XMLSchema-instance"
˓→id="isotc.abstract" class="org.dataone.cn.indexer.parser.SolrField">
            <constructor-arg name="name" value="abstract"/>
            <constructor-arg name="xpath" value="//gmd:identificationInfo/gmd:MD_
˓→DataIdentification/gmd:abstract/gco:CharacterString/text()"/>
    </bean>
```
# <span id="page-374-1"></span>**23.3.2 isotc.author**

```
<bean xmlns="http://www.springframework.org/schema/beans" xmlns:p="http://www.
˓→springframework.org/schema/p" xmlns:xsi="http://www.w3.org/2001/XMLSchema-instance"
˓→id="isotc.author" class="org.dataone.cn.indexer.parser.SolrField">
            <constructor-arg name="name" value="author"/>
             <constructor-arg name="xpath" value="(//gmd:CI_ResponsibleParty/
˓→gmd:individualName/gco:CharacterString/text() | //gmd:CI_ResponsibleParty/
˓→gmd:individualName/gmx:Anchor/text())[1]"/>
    </bean>
```
# <span id="page-374-2"></span>**23.3.3 isotc.authorSurName**

```
<bean xmlns="http://www.springframework.org/schema/beans" xmlns:p="http://www.
˓→springframework.org/schema/p" xmlns:xsi="http://www.w3.org/2001/XMLSchema-instance"
˓→id="isotc.authorSurName" class="org.dataone.cn.indexer.parser.SolrField">
            <constructor-arg name="name" value="authorSurName"/>
             <constructor-arg name="xpath" value="(//gmd:CI_ResponsibleParty/
˓→gmd:individualName/gco:CharacterString/text() | //gmd:CI_ResponsibleParty/
˓→gmd:individualName/gmx:Anchor/text())[1]"/>
```
(continues on next page)

(continued from previous page)

```
<property name="multivalue" value="false"/>
</bean>
```
# <span id="page-375-0"></span>**23.3.4 isotc.authorSurNameSort**

**<bean** xmlns="http://www.springframework.org/schema/beans" xmlns:p="http://www. ˓<sup>→</sup>springframework.org/schema/p" xmlns:xsi="http://www.w3.org/2001/XMLSchema-instance" ˓<sup>→</sup>id="isotc.authorSurNameSort" class="org.dataone.cn.indexer.parser.SolrField"**> <constructor-arg** name="name" value="authorSurNameSort"**/> <constructor-arg** name="xpath" value="(//gmd:CI\_ResponsibleParty/ ˓<sup>→</sup>gmd:individualName/gco:CharacterString/text() | //gmd:CI\_ResponsibleParty/ ˓<sup>→</sup>gmd:individualName/gmx:Anchor/text())[1]"**/> <property** name="multivalue" value="false"**/> </bean>**

# <span id="page-375-1"></span>**23.3.5 isotc.contactOrganization**

**<bean** xmlns="http://www.springframework.org/schema/beans" xmlns:p="http://www. ˓<sup>→</sup>springframework.org/schema/p" xmlns:xsi="http://www.w3.org/2001/XMLSchema-instance" ˓<sup>→</sup>id="isotc.contactOrganization" class="org.dataone.cn.indexer.parser.SolrField"**> <constructor-arg** name="name" value="contactOrganization"**/> <constructor-arg** name="xpath" value="(//gmd:CI\_ResponsibleParty/ ˓<sup>→</sup>gmd:organisationName/gco:CharacterString/text())[1]"**/> </bean>**

# <span id="page-375-2"></span>**23.3.6 isotc.origin**

```
<bean xmlns="http://www.springframework.org/schema/beans" xmlns:p="http://www.
˓→springframework.org/schema/p" xmlns:xsi="http://www.w3.org/2001/XMLSchema-instance"
˓→id="isotc.origin" class="org.dataone.cn.indexer.parser.SolrField">
            <constructor-arg name="name" value="origin"/>
            <constructor-arg name="xpath" value="//gmd:CI_ResponsibleParty[gmd:role/
\rightarrowgmd:CI_RoleCode/text() = "owner" or gmd:role/gmd:CI_RoleCode/text() = &
→quot;originator" or gmd:role/gmd:CI_RoleCode/text() = "
→principalInvestigator" or gmd:role/gmd:CI_RoleCode/text() = "author"
˓→]/gmd:individualName/gco:CharacterString/text() | //gmd:CI_
→ResponsibleParty[(gmd:role/gmd:CI_RoleCode/text() = "owner" or gmd:role/
→qmd:CI_RoleCode/text() = "originator" or gmd:role/gmd:CI_RoleCode/text().
\rightarrow= "principalInvestigator" or gmd:role/gmd:CI_RoleCode/text() = "
\rightarrowauthor") and (not(gmd:individualName) or gmd:individualName[@gco:nilReason = &
˓→quot;missing"])]/gmd:organisationName/gco:CharacterString/text()"/>
            <property name="multivalue" value="true"/>
            <property name="dedupe" value="true"/>
    </bean>
```
## <span id="page-375-3"></span>**23.3.7 isotc.investigator**

```
<bean xmlns="http://www.springframework.org/schema/beans" xmlns:p="http://www.
˓→springframework.org/schema/p" xmlns:xsi="http://www.w3.org/2001/XMLSchema-instance"
˓→id="isotc.investigator" class="org.dataone.cn.indexer.parser.SolrField">
            <constructor-arg name="name" value="investigator"/>
            <constructor-arg name="xpath" value="//gmd:CI_ResponsibleParty/
˓→gmd:individualName/gco:CharacterString/text() | //gmd:CI_ResponsibleParty/
˓→gmd:individualName/gmx:Anchor/text()"/>
            <property name="multivalue" value="true"/>
             <property name="dedupe" value="true"/>
    </bean>
```
## <span id="page-376-0"></span>**23.3.8 isotc.pubDate**

```
<bean xmlns="http://www.springframework.org/schema/beans" xmlns:p="http://www.
˓→springframework.org/schema/p" xmlns:xsi="http://www.w3.org/2001/XMLSchema-instance"
˓→id="isotc.pubDate" class="org.dataone.cn.indexer.parser.SolrField">
            <constructor-arg name="name" value="pubDate"/>
            <constructor-arg name="xpath" value="if (//gmd:identificationInfo/*/
˓→gmd:citation/gmd:CI_Citation/gmd:date/gmd:CI_Date/gmd:date[following-
˓→sibling::gmd:dateType/gmd:CI_DateTypeCode/text() = 'publication']/gco:Date/text())
               then //gmd:identificationInfo/*/gmd:citation/gmd:CI_Citation/
˓→gmd:date/gmd:CI_Date/gmd:date[following-sibling::gmd:dateType/gmd:CI_DateTypeCode/
˓→text() = 'publication']/gco:Date/text() else if (//gmd:identificationInfo/
˓→*/gmd:citation/gmd:CI_Citation/gmd:date/gmd:CI_Date/gmd:date[following-
˓→sibling::gmd:dateType/gmd:CI_DateTypeCode/text() = 'publication']/gco:DateTime/
˓→text()) then //gmd:identificationInfo/*/gmd:citation/gmd:CI_
˓→Citation/gmd:date/gmd:CI_Date/gmd:date[following-sibling::gmd:dateType/gmd:CI_
˓→DateTypeCode/text() = 'publication']/gco:DateTime/text() else if (//
˓→gmd:identificationInfo/*/gmd:citation/gmd:CI_Citation/gmd:date/gmd:CI_Date/gmd:date/
˓→gco:Date[1]/text()) then //gmd:identificationInfo/*/gmd:citation/
\rightarrowqmd:CI Citation/qmd:date/gmd:CI Date/gmd:date/gco:Date[1]/text() else if.
˓→(//gmd:identificationInfo/*/gmd:citation/gmd:CI_Citation/gmd:date/gmd:CI_Date/
˓→gmd:date/gco:DateTime[1]/text()) then //gmd:identificationInfo/*/
˓→gmd:citation/gmd:CI_Citation/gmd:date/gmd:CI_Date/gmd:date/gco:DateTime[1]/text()
˓→ else ()"/>
            <property name="converter" ref="dateConverter"/>
    </bean>
```
# <span id="page-376-1"></span>**23.3.9 isotc.beginDate**

```
<bean xmlns="http://www.springframework.org/schema/beans" xmlns:p="http://www.
˓→springframework.org/schema/p" xmlns:xsi="http://www.w3.org/2001/XMLSchema-instance"
˓→id="isotc.beginDate" class="org.dataone.cn.indexer.parser.SolrField">
            <constructor-arg name="name" value="beginDate"/>
            <constructor-arg name="xpath" value="//gmd:identificationInfo/gmd:MD_
˓→DataIdentification/gmd:extent/gmd:EX_Extent/gmd:temporalElement/gmd:EX_
˓→TemporalExtent/gmd:extent/*[local-name() = 'TimePeriod']/*[local-name() =
˓→'beginPosition']/text()"/>
             <property name="converter" ref="dateConverter"/>
    </bean>
```
#### <span id="page-377-0"></span>**23.3.10 isotc.endDate**

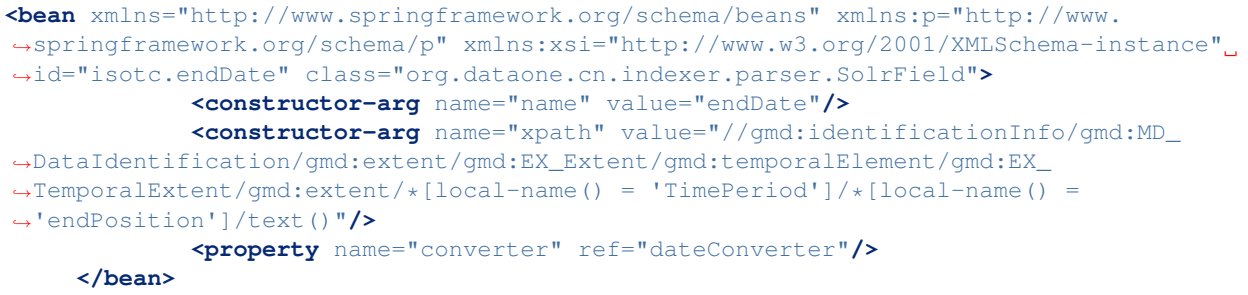

## <span id="page-377-1"></span>**23.3.11 isotc.title**

```
<bean xmlns="http://www.springframework.org/schema/beans" xmlns:p="http://www.
˓→springframework.org/schema/p" xmlns:xsi="http://www.w3.org/2001/XMLSchema-instance"
˓→id="isotc.title" class="org.dataone.cn.indexer.parser.SolrField">
            <constructor-arg name="name" value="title"/>
            <constructor-arg name="xpath" value="//gmd:identificationInfo/gmd:MD_
˓→DataIdentification/gmd:citation/gmd:CI_Citation/gmd:title/gco:CharacterString/
˓→text() | //gmd:identificationInfo/gmd:MD_DataIdentification/gmd:citation/gmd:CI_
˓→Citation/gmd:title/gmx:Anchor/text()"/>
    </bean>
```
## <span id="page-377-2"></span>**23.3.12 isotc.keywords**

```
<bean xmlns="http://www.springframework.org/schema/beans" xmlns:p="http://www.
˓→springframework.org/schema/p" xmlns:xsi="http://www.w3.org/2001/XMLSchema-instance"
˓→id="isotc.keywords" class="org.dataone.cn.indexer.parser.SolrField">
            <constructor-arg name="name" value="keywords"/>
            <constructor-arg name="xpath" value="//gmd:identificationInfo/gmd:MD_
˓→DataIdentification/gmd:descriptiveKeywords/gmd:MD_Keywords/gmd:keyword/gmx:Anchor/
˓→text() | //gmd:identificationInfo/gmd:MD_DataIdentification/gmd:descriptiveKeywords/
˓→gmd:MD_Keywords/gmd:keyword/gco:CharacterString/text()"/>
             <property name="multivalue" value="true"/>
    </bean>
```
## <span id="page-377-3"></span>**23.3.13 isotc.eastBoundCoord**

```
<bean xmlns="http://www.springframework.org/schema/beans" xmlns:p="http://www.
˓→springframework.org/schema/p" xmlns:xsi="http://www.w3.org/2001/XMLSchema-instance"
˓→id="isotc.eastBoundCoord" class="org.dataone.cn.indexer.parser.SolrField">
            <constructor-arg name="name" value="eastBoundCoord"/>
            <constructor-arg name="xpath" value="//gmd:identificationInfo/gmd:MD_
˓→DataIdentification/gmd:extent/gmd:EX_Extent/gmd:geographicElement/gmd:EX_
˓→GeographicBoundingBox/gmd:eastBoundLongitude/gco:Decimal/text()"/>
    </bean>
```
#### <span id="page-378-0"></span>**23.3.14 isotc.westBoundCoord**

```
<bean xmlns="http://www.springframework.org/schema/beans" xmlns:p="http://www.
˓→springframework.org/schema/p" xmlns:xsi="http://www.w3.org/2001/XMLSchema-instance"
˓→id="isotc.westBoundCoord" class="org.dataone.cn.indexer.parser.SolrField">
            <constructor-arg name="name" value="westBoundCoord"/>
            <constructor-arg name="xpath" value="//gmd:identificationInfo/gmd:MD_
˓→DataIdentification/gmd:extent/gmd:EX_Extent/gmd:geographicElement/gmd:EX_
˓→GeographicBoundingBox/gmd:westBoundLongitude/gco:Decimal/text()"/>
    </bean>
```
#### <span id="page-378-1"></span>**23.3.15 isotc.southBoundCoord**

```
<bean xmlns="http://www.springframework.org/schema/beans" xmlns:p="http://www.
˓→springframework.org/schema/p" xmlns:xsi="http://www.w3.org/2001/XMLSchema-instance"
˓→id="isotc.southBoundCoord" class="org.dataone.cn.indexer.parser.SolrField">
            <constructor-arg name="name" value="southBoundCoord"/>
            <constructor-arg name="xpath" value="//gmd:identificationInfo/gmd:MD_
˓→DataIdentification/gmd:extent/gmd:EX_Extent/gmd:geographicElement/gmd:EX_
˓→GeographicBoundingBox/gmd:southBoundLatitude/gco:Decimal/text()"/>
    </bean>
```
#### <span id="page-378-2"></span>**23.3.16 isotc.northBoundCoord**

```
<bean xmlns="http://www.springframework.org/schema/beans" xmlns:p="http://www.
˓→springframework.org/schema/p" xmlns:xsi="http://www.w3.org/2001/XMLSchema-instance"
˓→id="isotc.northBoundCoord" class="org.dataone.cn.indexer.parser.SolrField">
            <constructor-arg name="name" value="northBoundCoord"/>
            <constructor-arg name="xpath" value="//gmd:identificationInfo/gmd:MD_
˓→DataIdentification/gmd:extent/gmd:EX_Extent/gmd:geographicElement/gmd:EX_
˓→GeographicBoundingBox/gmd:northBoundLatitude/gco:Decimal/text()"/>
    </bean>
```
#### <span id="page-378-3"></span>**23.3.17 isotc.geohash9**

```
<bean xmlns="http://www.springframework.org/schema/beans" xmlns:p="http://www.
˓→springframework.org/schema/p" xmlns:xsi="http://www.w3.org/2001/XMLSchema-instance"
˓→id="isotc.geohash9" class="org.dataone.cn.indexer.parser.CommonRootSolrField"
˓→p:multivalue="true" p:root-ref="isotc.geohashRoot">
             <constructor-arg name="name" value="geohash_9"/>
             <property name="converter" ref="geohashConverter_9"/>
    </bean>
```
#### <span id="page-378-4"></span>**23.3.18 isotc.geohash1**

```
<bean xmlns="http://www.springframework.org/schema/beans" xmlns:p="http://www.
˓→springframework.org/schema/p" xmlns:xsi="http://www.w3.org/2001/XMLSchema-instance"
˓→id="isotc.geohash1" class="org.dataone.cn.indexer.parser.CommonRootSolrField"
˓→p:multivalue="true" p:root-ref="isotc.geohashRoot">
            <constructor-arg name="name" value="geohash_1"/>
```
(continues on next page)

(continued from previous page)

```
<property name="converter" ref="geohashConverter_1"/>
</bean>
```
#### <span id="page-379-0"></span>**23.3.19 isotc.geohash2**

```
<bean xmlns="http://www.springframework.org/schema/beans" xmlns:p="http://www.
˓→springframework.org/schema/p" xmlns:xsi="http://www.w3.org/2001/XMLSchema-instance"
˓→id="isotc.geohash2" class="org.dataone.cn.indexer.parser.CommonRootSolrField"
˓→p:multivalue="true" p:root-ref="isotc.geohashRoot">
             <constructor-arg name="name" value="geohash_2"/>
             <property name="converter" ref="geohashConverter_2"/>
     </bean>
```
#### <span id="page-379-1"></span>**23.3.20 isotc.geohash3**

```
<bean xmlns="http://www.springframework.org/schema/beans" xmlns:p="http://www.
˓→springframework.org/schema/p" xmlns:xsi="http://www.w3.org/2001/XMLSchema-instance"
˓→id="isotc.geohash3" class="org.dataone.cn.indexer.parser.CommonRootSolrField"
˓→p:multivalue="true" p:root-ref="isotc.geohashRoot">
            <constructor-arg name="name" value="geohash_3"/>
             <property name="converter" ref="geohashConverter_3"/>
    </bean>
```
## <span id="page-379-2"></span>**23.3.21 isotc.geohash4**

```
<bean xmlns="http://www.springframework.org/schema/beans" xmlns:p="http://www.
˓→springframework.org/schema/p" xmlns:xsi="http://www.w3.org/2001/XMLSchema-instance"
˓→id="isotc.geohash4" class="org.dataone.cn.indexer.parser.CommonRootSolrField"
˓→p:multivalue="true" p:root-ref="isotc.geohashRoot">
             <constructor-arg name="name" value="geohash_4"/>
            <property name="converter" ref="geohashConverter_4"/>
    </bean>
```
## <span id="page-379-3"></span>**23.3.22 isotc.geohash5**

```
<bean xmlns="http://www.springframework.org/schema/beans" xmlns:p="http://www.
˓→springframework.org/schema/p" xmlns:xsi="http://www.w3.org/2001/XMLSchema-instance"
˓→id="isotc.geohash5" class="org.dataone.cn.indexer.parser.CommonRootSolrField"
˓→p:multivalue="true" p:root-ref="isotc.geohashRoot">
            <constructor-arg name="name" value="geohash_5"/>
             <property name="converter" ref="geohashConverter_5"/>
    </bean>
```
#### <span id="page-379-4"></span>**23.3.23 isotc.geohash6**

```
<bean xmlns="http://www.springframework.org/schema/beans" xmlns:p="http://www.
˓→springframework.org/schema/p" xmlns:xsi="http://www.w3.org/2001/XMLSchema-instance"
˓→id="isotc.geohash6" class="org.dataone.cn.indexer.parser.CommonRootSolrField"
˓→p:multivalue="true" p:root-ref="isotc.geohashRoot">
            <constructor-arg name="name" value="geohash_6"/>
            <property name="converter" ref="geohashConverter_6"/>
    </bean>
```
#### <span id="page-380-0"></span>**23.3.24 isotc.geohash7**

```
<bean xmlns="http://www.springframework.org/schema/beans" xmlns:p="http://www.
˓→springframework.org/schema/p" xmlns:xsi="http://www.w3.org/2001/XMLSchema-instance"
˓→id="isotc.geohash7" class="org.dataone.cn.indexer.parser.CommonRootSolrField"
˓→p:multivalue="true" p:root-ref="isotc.geohashRoot">
            <constructor-arg name="name" value="geohash_7"/>
            <property name="converter" ref="geohashConverter_7"/>
    </bean>
```
#### <span id="page-380-1"></span>**23.3.25 isotc.geohash8**

```
<bean xmlns="http://www.springframework.org/schema/beans" xmlns:p="http://www.
˓→springframework.org/schema/p" xmlns:xsi="http://www.w3.org/2001/XMLSchema-instance"
˓→id="isotc.geohash8" class="org.dataone.cn.indexer.parser.CommonRootSolrField"
˓→p:multivalue="true" p:root-ref="isotc.geohashRoot">
            <constructor-arg name="name" value="geohash_8"/>
             <property name="converter" ref="geohashConverter_8"/>
    </bean>
```
## <span id="page-380-2"></span>**23.3.26 isotc.isService**

```
<bean xmlns="http://www.springframework.org/schema/beans" xmlns:p="http://www.
˓→springframework.org/schema/p" xmlns:xsi="http://www.w3.org/2001/XMLSchema-instance"
˓→id="isotc.isService" class="org.dataone.cn.indexer.parser.SolrField">
            <constructor-arg name="name" value="isService"/>
            <constructor-arg name="xpath" value="boolean(//srv:SV_
˓→ServiceIdentification or //gmd:distributionInfo/gmd:MD_Distribution)"/>
    </bean>
```
#### <span id="page-380-3"></span>**23.3.27 isotc.serviceCoupling**

```
<bean xmlns="http://www.springframework.org/schema/beans" xmlns:p="http://www.
˓→springframework.org/schema/p" xmlns:xsi="http://www.w3.org/2001/XMLSchema-instance"
˓→id="isotc.serviceCoupling" class="org.dataone.cn.indexer.parser.SolrField">
            <constructor-arg name="name" value="serviceCoupling"/>
            <constructor-arg name="xpath" value="concat( substring('loose', 1 div
˓→number(boolean( //srv:SV_ServiceIdentification/srv:couplingType/srv:SV_CouplingType/
˓→@codeListValue = 'loose'))), substring('tight', 1 div number(boolean( //
˓→srv:SV_ServiceIdentification/srv:couplingType/srv:SV_CouplingType/@codeListValue =
˓→'tight'))), substring('tight', 1 div number(boolean( //gmd:distributionInfo/
˓→gmd:MD_Distribution and not(//srv:SV_ServiceIdentification/srv:couplingType/srv:SV_
→CouplingType/@codeListValue)))), substring('', 1 div number(boolean( not( nage)
˓→//srv:SV_ServiceIdentification/srv:couplingType/srv:SV_CouplingType/@codeListValue)
                            ˓→ and not( //gmd:distributionInfo/gmd:MD_Distribution)))))"/>
```
(continued from previous page)

**</bean>**

#### <span id="page-381-0"></span>**23.3.28 isotc.serviceTitle**

```
<bean xmlns="http://www.springframework.org/schema/beans" xmlns:p="http://www.
˓→springframework.org/schema/p" xmlns:xsi="http://www.w3.org/2001/XMLSchema-instance"
˓→id="isotc.serviceTitle" class="org.dataone.cn.indexer.parser.SolrField">
            <constructor-arg name="name" value="serviceTitle"/>
             <constructor-arg name="xpath" value="(//srv:SV_ServiceIdentification/
˓→gmd:citation/gmd:CI_Citation/gmd:title/gco:CharacterString | //gmd:distributionInfo/
˓→gmd:MD_Distribution/gmd:distributor/gmd:MD_Distributor/
˓→gmd:distributorTransferOptions/gmd:MD_DigitalTransferOptions/gmd:onLine/gmd:CI_
˓→OnlineResource/gmd:name/gco:CharacterString)/text()"/>
             <property name="combineNodes" value="true"/>
             <property name="combineDelimiter" value=":"/>
     </bean>
```
## <span id="page-381-1"></span>**23.3.29 isotc.serviceDescription**

```
<bean xmlns="http://www.springframework.org/schema/beans" xmlns:p="http://www.
˓→springframework.org/schema/p" xmlns:xsi="http://www.w3.org/2001/XMLSchema-instance"
˓→id="isotc.serviceDescription" class="org.dataone.cn.indexer.parser.SolrField">
            <constructor-arg name="name" value="serviceDescription"/>
            <constructor-arg name="xpath" value="(//srv:SV_ServiceIdentification/
˓→gmd:abstract/gco:CharacterString | //gmd:distributionInfo/gmd:MD_Distribution/
˓→gmd:distributor/gmd:MD_Distributor/gmd:distributorTransferOptions/gmd:MD_
˓→DigitalTransferOptions/gmd:onLine/gmd:CI_OnlineResource/gmd:description/
˓→gco:CharacterString)/text()"/>
             <property name="combineNodes" value="true"/>
             <property name="combineDelimiter" value=":"/>
    </bean>
```
# <span id="page-381-2"></span>**23.3.30 isotc.serviceType**

```
<bean xmlns="http://www.springframework.org/schema/beans" xmlns:p="http://www.
˓→springframework.org/schema/p" xmlns:xsi="http://www.w3.org/2001/XMLSchema-instance"
˓→id="isotc.serviceType" class="org.dataone.cn.indexer.parser.SolrField">
            <constructor-arg name="name" value="serviceType"/>
            <constructor-arg name="xpath" value="//srv:SV_ServiceIdentification/
˓→srv:serviceType/gco:LocalName/text()"/>
            <property name="multivalue" value="true"/>
             <property name="converter" ref="serviceTypesConverter"/>
    </bean>
```
## <span id="page-381-3"></span>**23.3.31 isotc.serviceEndpoint**

```
<bean xmlns="http://www.springframework.org/schema/beans" xmlns:p="http://www.
˓→springframework.org/schema/p" xmlns:xsi="http://www.w3.org/2001/XMLSchema-instance"
˓→id="isotc.serviceEndpoint" class="org.dataone.cn.indexer.parser.SolrField">
            <constructor-arg name="name" value="serviceEndpoint"/>
            <constructor-arg name="xpath" value="//srv:SV_ServiceIdentification/
˓→srv:containsOperations/srv:SV_OperationMetadata/srv:connectPoint/gmd:CI_
˓→OnlineResource/gmd:linkage/gmd:URL/text()"/>
            <property name="multivalue" value="true"/>
    </bean>
```
#### <span id="page-382-0"></span>**23.3.32 isotc.serviceInput**

```
<bean xmlns="http://www.springframework.org/schema/beans" xmlns:p="http://www.
˓→springframework.org/schema/p" xmlns:xsi="http://www.w3.org/2001/XMLSchema-instance"
˓→id="isotc.serviceInput" class="org.dataone.cn.indexer.parser.SolrField">
            <constructor-arg name="name" value="serviceInput"/>
            <constructor-arg name="xpath" value="//srv:SV_ServiceIdentification/
˓→srv:operatesOn/@xlink:href"/>
            <property name="multivalue" value="true"/>
    </bean>
```
#### <span id="page-382-1"></span>**23.3.33 isotc.serviceOutput**

```
<bean xmlns="http://www.springframework.org/schema/beans" xmlns:p="http://www.
˓→springframework.org/schema/p" xmlns:xsi="http://www.w3.org/2001/XMLSchema-instance"
˓→id="isotc.serviceOutput" class="org.dataone.cn.indexer.parser.SolrField">
            <constructor-arg name="name" value="serviceOutput"/>
            <constructor-arg name="xpath" value="//srv:SV_ServiceIdentification/
˓→gmd:resourceFormat/@xlink:href"/>
             <property name="multivalue" value="true"/>
     </bean>
```
## <span id="page-382-2"></span>**23.3.34 isotc.distribServiceType**

```
<bean xmlns="http://www.springframework.org/schema/beans" xmlns:p="http://www.
˓→springframework.org/schema/p" xmlns:xsi="http://www.w3.org/2001/XMLSchema-instance"
˓→id="isotc.distribServiceType" class="org.dataone.cn.indexer.parser.SolrField">
            <constructor-arg name="name" value="serviceType"/>
             <constructor-arg name="xpath" value="//gmd:distributionInfo/gmd:MD_
˓→Distribution/gmd:distributor/gmd:MD_Distributor/gmd:distributorTransferOptions/
˓→gmd:MD_DigitalTransferOptions/gmd:onLine/gmd:CI_OnlineResource/gmd:protocol/
˓→gco:CharacterString/text()"/>
             <property name="multivalue" value="true"/>
             <property name="converter" ref="serviceTypesConverter"/>
    </bean>
```
## <span id="page-382-3"></span>**23.3.35 isotc.distribServiceEndpoint**

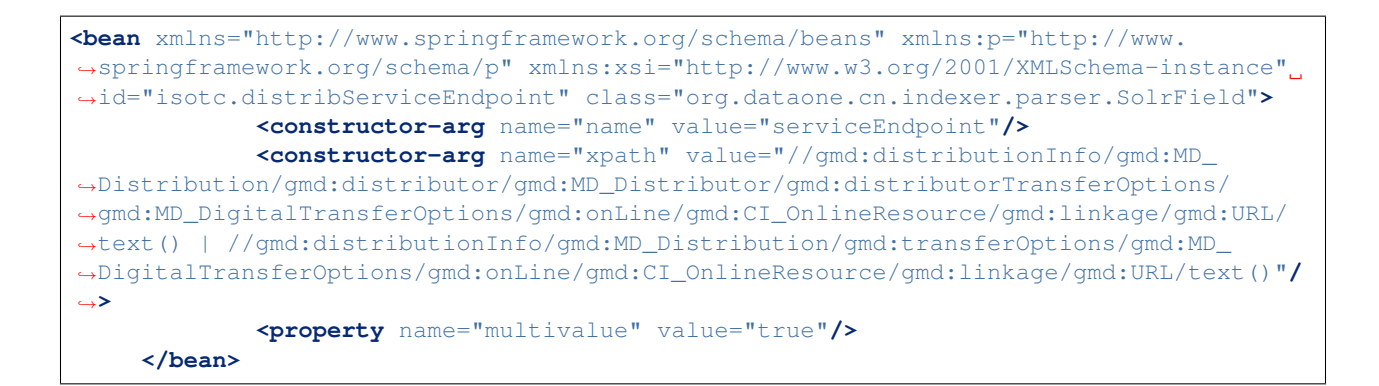

#### <span id="page-383-0"></span>**23.3.36 isotc.distribServiceInput**

```
<bean xmlns="http://www.springframework.org/schema/beans" xmlns:p="http://www.
˓→springframework.org/schema/p" xmlns:xsi="http://www.w3.org/2001/XMLSchema-instance"
˓→id="isotc.distribServiceInput" class="org.dataone.cn.indexer.parser.SolrField">
            <constructor-arg name="name" value="serviceInput"/>
             <constructor-arg name="xpath" value="//gmd:distributionInfo/gmd:MD_
˓→Distribution/gmd:distributor/gmd:MD_Distributor/gmd:distributorTransferOptions/
˓→@xlink:href"/>
             <property name="multivalue" value="true"/>
    </bean>
```
## <span id="page-383-1"></span>**23.3.37 isotc.distribServiceOutput**

```
<bean xmlns="http://www.springframework.org/schema/beans" xmlns:p="http://www.
˓→springframework.org/schema/p" xmlns:xsi="http://www.w3.org/2001/XMLSchema-instance"
˓→id="isotc.distribServiceOutput" class="org.dataone.cn.indexer.parser.SolrField">
             <constructor-arg name="name" value="serviceOutput"/>
             <constructor-arg name="xpath" value="//gmd:distributionInfo/gmd:MD_
˓→Distribution/gmd:distributor/gmd:MD_Distributor/gmd:distributorFormat/gmd:MD_Format/
˓→gmd:version/gco:CharacterString/text()"/>
             <property name="multivalue" value="true"/>
    </bean>
```
## <span id="page-383-2"></span>**23.3.38 isotc.fileID**

```
<bean xmlns="http://www.springframework.org/schema/beans" xmlns:p="http://www.
˓→springframework.org/schema/p" xmlns:xsi="http://www.w3.org/2001/XMLSchema-instance"
˓→id="isotc.fileID" class="org.dataone.cn.indexer.parser.ResolveSolrField">
            <constructor-arg name="name" value="fileID"/>
    </bean>
```
## <span id="page-383-3"></span>**23.3.39 isotc.fullText**

```
<bean xmlns="http://www.springframework.org/schema/beans" xmlns:p="http://www.
˓→springframework.org/schema/p" xmlns:xsi="http://www.w3.org/2001/XMLSchema-instance"
˓→id="isotc.fullText" class="org.dataone.cn.indexer.parser.FullTextSolrField">
            <constructor-arg name="name" value="text"/>
            <constructor-arg name="xpath" value="//*/text()"/>
            <property name="combineNodes" value="true"/>
    </bean>
```
# CHAPTER 24

# Mercury metadata

Describes parser configuration for: ornlMercury10Subprocessor

# **24.1 Format IDs Processed**

This parser processes the following DataONE format IDs:

• Oak Ridge National Lab Mercury Metadata version 1.0 formatId: http://purl.org/ornl/schema/mercury/terms/v1.0

A full list of DataONE format IDs can be found at <https://cn.dataone.org/cn/v2/formats/>

# **24.2 Fields**

The following fields in the solr index are populated from values retrieved from this type of metadata document. Note that these are in addition to the information extracted from *[System Metadata Parser](#page-26-0)*.

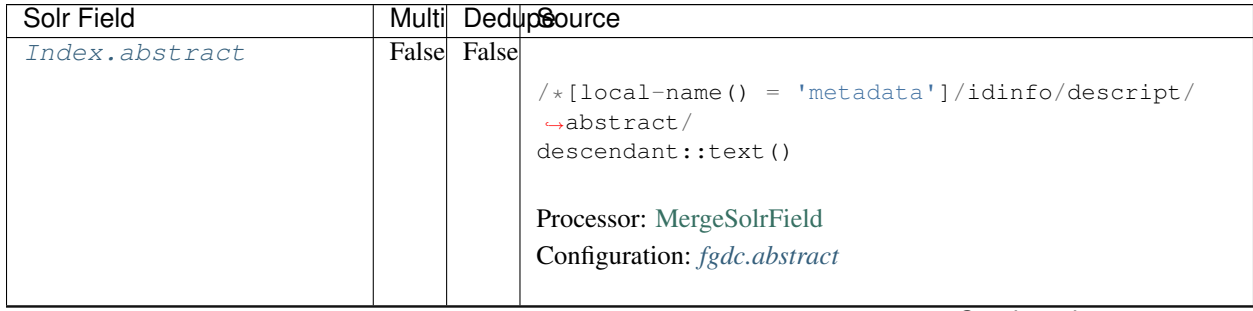

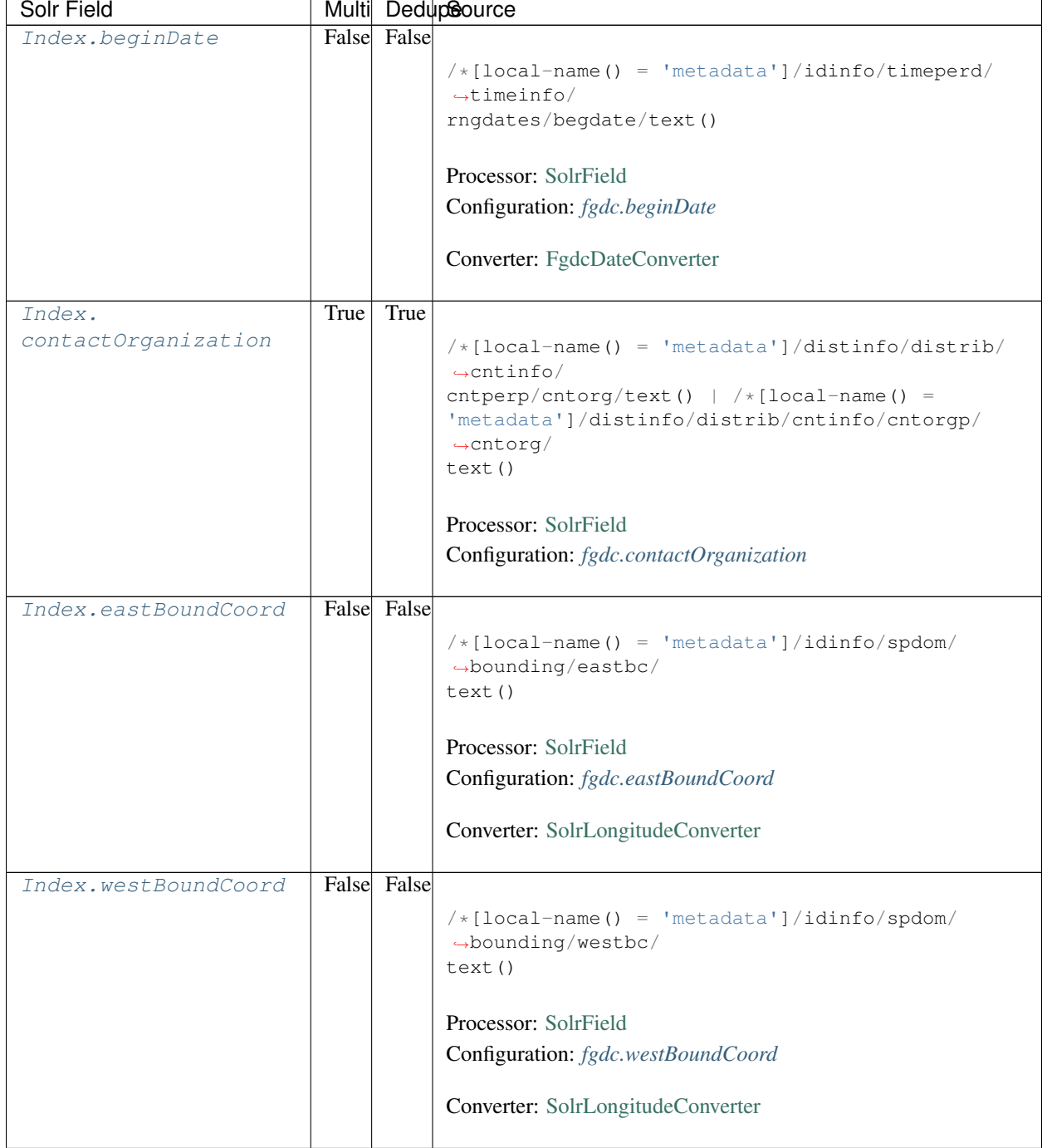

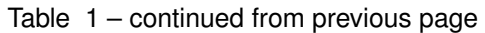

| Solr Field        |       |             | Multi DedupSource                                                                          |
|-------------------|-------|-------------|--------------------------------------------------------------------------------------------|
| Index.            | False | False       |                                                                                            |
| northBoundCoord   |       |             | $/*[local-name() = 'metadata']/idinfo/spdom/$                                              |
|                   |       |             | $\rightarrow$ bounding/northbc/                                                            |
|                   |       |             | text()                                                                                     |
|                   |       |             |                                                                                            |
|                   |       |             | Processor: SolrField                                                                       |
|                   |       |             | Configuration: fgdc.northBoundCoord                                                        |
|                   |       |             | Converter: SolrLongitudeConverter                                                          |
| Index.            |       | False False |                                                                                            |
| southBoundCoord   |       |             | $/*[local-name() = 'metadata']/idinfo/spdom/$<br>$\rightarrow$ bounding/southbc/<br>text() |
|                   |       |             | Processor: SolrField                                                                       |
|                   |       |             | Configuration: fgdc.southBoundCoord                                                        |
|                   |       |             |                                                                                            |
|                   |       |             | Converter: SolrLongitudeConverter                                                          |
| Index.edition     |       | False False |                                                                                            |
|                   |       |             | $/*[local-name() = 'metadata']/idinfo/citeinfo/$<br>$\rightarrow$ edition/text()           |
|                   |       |             | Processor: SolrField                                                                       |
|                   |       |             |                                                                                            |
|                   |       |             | Configuration: fgdc.edition                                                                |
| Index.endDate     |       | False False |                                                                                            |
|                   |       |             | $/*[local-name() = 'metadata']/idinfo/timeperd/$                                           |
|                   |       |             | $\rightarrow$ timeinfo/                                                                    |
|                   |       |             | rngdates/enddate/text()                                                                    |
|                   |       |             |                                                                                            |
|                   |       |             | Processor: SolrField                                                                       |
|                   |       |             | Configuration: fgdc.endDate                                                                |
|                   |       |             | Converter: FgdcDateConverter                                                               |
| Index.gcmdKeyword | True  | False       |                                                                                            |
|                   |       |             | $/*[local-name() = 'metadata']/idinfo/keywords/$                                           |
|                   |       |             | $\rightarrow$ theme [themekt=                                                              |
|                   |       |             | 'GCMD Science Keywords']/themekey/text()                                                   |
|                   |       |             | Processor: SolrField                                                                       |
|                   |       |             | Configuration: fgdc.gcmdKeyword                                                            |
|                   |       |             |                                                                                            |

Table 1 – continued from previous page

| Solr Field     |      |             | Multi DedupSource                                  |
|----------------|------|-------------|----------------------------------------------------|
| Index.keywords | True | True        |                                                    |
|                |      |             | $/*[local-name() = 'metadata']/idinfo/keywords/$   |
|                |      |             | $\rightarrow$ theme/                               |
|                |      |             | themekey/text()   $/*[local-name() = 'metadata']/$ |
|                |      |             | idinfo/keywords/place/placekey/text()              |
|                |      |             |                                                    |
|                |      |             | Processor: SolrField                               |
|                |      |             | Configuration: fgdc.keywords                       |
|                |      |             |                                                    |
| Index.geoform  |      | False False |                                                    |
|                |      |             | $/*[local-name() = 'metadata']/idinfo/citation/$   |
|                |      |             | $\rightarrow$ citeinfo/                            |
|                |      |             | geoform/text()                                     |
|                |      |             |                                                    |
|                |      |             | Processor: SolrField                               |
|                |      |             | Configuration: fgdc.geoform                        |
|                |      |             |                                                    |
| Index.genus    | True | False       |                                                    |
|                |      |             | //taxoncl/taxonrv[/taxonrn="Genus"]/text()         |
|                |      |             |                                                    |
|                |      |             | Processor: SolrField                               |
|                |      |             | Configuration: fgdc.genus                          |
|                |      |             |                                                    |
| Index.kingdom  | True | False       |                                                    |
|                |      |             | //taxoncl/taxonrv[/taxonrn="Kingdom"]/text()       |
|                |      |             |                                                    |
|                |      |             | Processor: SolrField                               |
|                |      |             |                                                    |
|                |      |             | Configuration: fgdc.kingdom                        |
| Index.order    | True | False       |                                                    |
|                |      |             |                                                    |
|                |      |             | //taxoncl/taxonrv[/taxonrn="Order"]/text()         |
|                |      |             |                                                    |
|                |      |             | Processor: SolrField                               |
|                |      |             | Configuration: fgdc.order                          |
|                |      |             |                                                    |
| Index.phylum   | True | False       |                                                    |
|                |      |             | //taxoncl/taxonrv[/taxonrn="Phylum"]/text()        |
|                |      |             | $\leftrightarrow$ //taxoncl/                       |
|                |      |             | taxonrv[/taxonrn="Division"]/text()                |
|                |      |             |                                                    |
|                |      |             | Processor: SolrField                               |
|                |      |             | Configuration: fgdc.phylum                         |
|                |      |             |                                                    |

Table 1 – continued from previous page

| Solr Field           |       |       | Multi DedupSource                                                                            |  |  |
|----------------------|-------|-------|----------------------------------------------------------------------------------------------|--|--|
| Index.species        | True  | False | //taxoncl/taxonrv[/taxonrn="Species"]/text()                                                 |  |  |
|                      |       |       | Processor: SolrField                                                                         |  |  |
|                      |       |       | Configuration: fgdc.species                                                                  |  |  |
|                      |       |       |                                                                                              |  |  |
| Index.family         | True  | False |                                                                                              |  |  |
|                      |       |       | //taxoncl/taxonrv[/taxonrn="Family"]/text()                                                  |  |  |
|                      |       |       | Processor: SolrField                                                                         |  |  |
|                      |       |       | Configuration: fgdc.family                                                                   |  |  |
| Index.class          | True  | False |                                                                                              |  |  |
|                      |       |       |                                                                                              |  |  |
|                      |       |       | //taxoncl/taxonrv[/taxonrn="Class"]/text()                                                   |  |  |
|                      |       |       | Processor: SolrField                                                                         |  |  |
|                      |       |       | Configuration: fgdc.class                                                                    |  |  |
|                      |       |       |                                                                                              |  |  |
| Index.scientificName | False |       | //taxoncl/taxonrv[/taxonrn="Genus"] ->{<br>$\rightarrow$ [[genus] [species]                  |  |  |
|                      |       |       | } }; genus = /taxonrv/text(); species =<br>$\rightarrow$ taxonrv/<br>text()                  |  |  |
|                      |       |       | Processor: CommonRootSolrField                                                               |  |  |
|                      |       |       | Configuration: fgdc.scientificName                                                           |  |  |
|                      |       |       | Notes: This bean uses a template populated from additional                                   |  |  |
|                      |       |       | sources. See configuration for more details.                                                 |  |  |
| Index.origin         | True  | False |                                                                                              |  |  |
|                      |       |       | $/*[local-name() = 'metadata']/idinfo/citation/$<br>$\rightarrow$ citeinfo/<br>origin/text() |  |  |
|                      |       |       | Processor: SolrField                                                                         |  |  |
|                      |       |       | Configuration: fgdc.origin                                                                   |  |  |
|                      |       |       |                                                                                              |  |  |
| Index.placeKey       | True  | False |                                                                                              |  |  |
|                      |       |       | $/*[local-name() = 'metadata']/idinfo/keywords/$                                             |  |  |
|                      |       |       | $\rightarrow$ place/<br>placekey/text()                                                      |  |  |
|                      |       |       | Processor: SolrField                                                                         |  |  |
|                      |       |       | Configuration: fgdc.placeKey                                                                 |  |  |
|                      |       |       |                                                                                              |  |  |

Table 1 – continued from previous page

| Solr Field    |       | Multi DedupSource |                                                                             |  |
|---------------|-------|-------------------|-----------------------------------------------------------------------------|--|
| Index.pubDate | False | False             |                                                                             |  |
|               |       |                   | $/*[local-name() = 'metadata']/idinfo/citation/$                            |  |
|               |       |                   | $\rightarrow$ citeinfo/                                                     |  |
|               |       |                   | pubdate/text()                                                              |  |
|               |       |                   |                                                                             |  |
|               |       |                   | Processor: SolrField                                                        |  |
|               |       |                   | Configuration: fgdc.pubDate                                                 |  |
|               |       |                   |                                                                             |  |
|               |       |                   | Converter: FgdcDateConverter                                                |  |
|               |       |                   |                                                                             |  |
| Index.purpose |       | False False       |                                                                             |  |
|               |       |                   | $/*[local-name() = 'metadata']/idinfo/descript/$                            |  |
|               |       |                   | $\rightarrow$ purpose/                                                      |  |
|               |       |                   | descendant::text()                                                          |  |
|               |       |                   |                                                                             |  |
|               |       |                   | Processor: MergeSolrField                                                   |  |
|               |       |                   | Configuration: fgdc.purpose                                                 |  |
| Index.title   | False | False             |                                                                             |  |
|               |       |                   |                                                                             |  |
|               |       |                   | $/*[local-name() = 'metadata']/idinfo/citation/$<br>$\rightarrow$ citeinfo/ |  |
|               |       |                   | title/text()                                                                |  |
|               |       |                   |                                                                             |  |
|               |       |                   | Processor: SolrField                                                        |  |
|               |       |                   | Configuration: fgdc.title                                                   |  |
|               |       |                   |                                                                             |  |
| Index.webUrl  | True  | False             |                                                                             |  |
|               |       |                   | $/*[local-name() = 'metadata']/idinfo/citation/$                            |  |
|               |       |                   | $\rightarrow$ citeinfo/                                                     |  |
|               |       |                   | onlink/text()                                                               |  |
|               |       |                   |                                                                             |  |
|               |       |                   | Processor: SolrField                                                        |  |
|               |       |                   | Configuration: fgdc.web_url                                                 |  |
|               |       |                   |                                                                             |  |
| Index.fileID  |       |                   |                                                                             |  |
|               |       |                   | Processor: ResolveSolrField                                                 |  |
|               |       |                   | Configuration: fgdc.fileID                                                  |  |
|               |       |                   | Notes: SolrField which configures the resolve url for the                   |  |
|               |       |                   | document being processed.                                                   |  |
|               |       |                   | Converter:                                                                  |  |
|               |       |                   |                                                                             |  |
| Index.text    |       |                   |                                                                             |  |
|               |       |                   | Processor: AggregateSolrField                                               |  |
|               |       |                   | Configuration: fgdc.fullText                                                |  |
|               |       |                   |                                                                             |  |
|               |       |                   | Converter:                                                                  |  |
|               |       |                   |                                                                             |  |

Table 1 – continued from previous page

| Solr Field          |      | Multi DedupSource |                                                       |  |
|---------------------|------|-------------------|-------------------------------------------------------|--|
| Index.              |      | False False       |                                                       |  |
| presentationCat     |      |                   | $/*[local-name() = 'metadata']/idinfo/citation/$      |  |
|                     |      |                   | $\rightarrow$ citeinfo/                               |  |
|                     |      |                   | qeoform/text()                                        |  |
|                     |      |                   |                                                       |  |
|                     |      |                   |                                                       |  |
|                     |      |                   | Processor: SolrField                                  |  |
|                     |      |                   | Configuration: fgdc.presentationCat                   |  |
|                     |      |                   |                                                       |  |
| Index.author        |      | False False       |                                                       |  |
|                     |      |                   | $/*[local-name() = 'metadata']/idinfo/citation/$      |  |
|                     |      |                   | $\rightarrow$ citeinfo/                               |  |
|                     |      |                   | origin/text()                                         |  |
|                     |      |                   |                                                       |  |
|                     |      |                   | Processor: SolrField                                  |  |
|                     |      |                   |                                                       |  |
|                     |      |                   | Configuration: fgdc.author                            |  |
|                     |      |                   |                                                       |  |
| Index.authorSurName |      | False False       |                                                       |  |
|                     |      |                   | $/*[local-name() = 'metadata']/idinfo/citation/$      |  |
|                     |      |                   | $\rightarrow$ citeinfo/                               |  |
|                     |      |                   | origin[1]/text()                                      |  |
|                     |      |                   |                                                       |  |
|                     |      |                   | Processor: SolrField                                  |  |
|                     |      |                   | Configuration: fgdc.authorSurName                     |  |
|                     |      |                   |                                                       |  |
| Index.              |      | False False       |                                                       |  |
| authorSurNameSort   |      |                   |                                                       |  |
|                     |      |                   | $/*[local-name() = 'metadata']/idinfo/citation/$      |  |
|                     |      |                   | $\rightarrow$ citeinfo/                               |  |
|                     |      |                   | origin[1]/text()                                      |  |
|                     |      |                   |                                                       |  |
|                     |      |                   | Processor: SolrField                                  |  |
|                     |      |                   | Configuration: fgdc.authorSurNameSort                 |  |
|                     |      |                   |                                                       |  |
| Index.investigator  | True | False             |                                                       |  |
|                     |      |                   | $/\star$ [local-name() = 'metadata']/idinfo/citation/ |  |
|                     |      |                   | $\rightarrow$ citeinfo/                               |  |
|                     |      |                   | origin/text()                                         |  |
|                     |      |                   |                                                       |  |
|                     |      |                   | Processor: SolrField                                  |  |
|                     |      |                   | Configuration: fgdc.investigator                      |  |
|                     |      |                   |                                                       |  |
| Index.site          | True | False             |                                                       |  |
|                     |      |                   |                                                       |  |
|                     |      |                   | $/*[local-name() = 'metadata']/idinfo/spdom/$         |  |
|                     |      |                   | →descgeog/text()                                      |  |
|                     |      |                   |                                                       |  |
|                     |      |                   | Processor: SolrField                                  |  |
|                     |      |                   | Configuration: fgdc.site                              |  |
|                     |      |                   |                                                       |  |

Table 1 – continued from previous page

| Solr Field           |       |       | Multi DedupSource                                                                                     |
|----------------------|-------|-------|----------------------------------------------------------------------------------------------------|
| Index.attributeName  | True  | False |                                                                                                    |
|                      |       |       | //attr/attrlabl/text()                                                                                |
|                      |       |       |                                                                                                    |
|                      |       |       | Processor: SolrField                                                                                  |
|                      |       |       | Configuration: fgdc.attributeName                                                                     |
|                      |       |       |                                                                                                    |
| Index.attributeLabel | True  | False |                                                                                                    |
|                      |       |       | //attr/attalias/text()                                                                                |
|                      |       |       |                                                                                                    |
|                      |       |       | Processor: SolrField                                                                                  |
|                      |       |       | Configuration: fgdc.attributeLabel                                                                    |
|                      |       |       |                                                                                                    |
| Index.               | True  | False |                                                                                                    |
| attributeDescription |       |       | //attr/attrdef/text()                                                                                 |
|                      |       |       |                                                                                                    |
|                      |       |       | Processor: SolrField                                                                                  |
|                      |       |       | Configuration: fgdc.attributeDescription                                                              |
|                      |       |       |                                                                                                    |
| Index.attributeUnit  | True  | False |                                                                                                    |
|                      |       |       | //attr/attrdomv//attrunit/text()   //attr//                                                           |
|                      |       |       | $\rightarrow$ attrdomv//edomv/                                                                        |
|                      |       |       | text()                                                                                                |
|                      |       |       |                                                                                                    |
|                      |       |       | Processor: SolrField                                                                                  |
|                      |       |       | Configuration: fgdc.attributeUnit                                                                     |
|                      |       |       |                                                                                                    |
| Index.attribute      | False |       |                                                                                                    |
|                      |       |       | //attr ->{{[attributeName] [attributeLabel] [                                                         |
|                      |       |       | attributeDescription] [attributeUnit]}};                                                              |
|                      |       |       | $\text{attributeName} = \text{attrlabl}/\text{text()}$ ; $\text{attributeLabel}$<br>$\leftrightarrow$ |
|                      |       |       | $attalias/text()$ ; $attributeDescription = attrdef/$                                                 |
|                      |       |       | text(); attributeUnit = attrdomv//attrunit/                                                           |
|                      |       |       | $\rightarrow$ text()                                                                                  |
|                      |       |       | .//attrdomv//edomv/text()                                                                             |
|                      |       |       |                                                                                                    |
|                      |       |       | Processor: CommonRootSolrField                                                                        |
|                      |       |       | Configuration: fgdc.attributeText                                                                     |
|                      |       |       | Notes: This bean uses a template populated from additional                                            |
|                      |       |       | sources. See configuration for more details.                                                          |
|                      |       |       |                                                                                                    |

Table 1 – continued from previous page

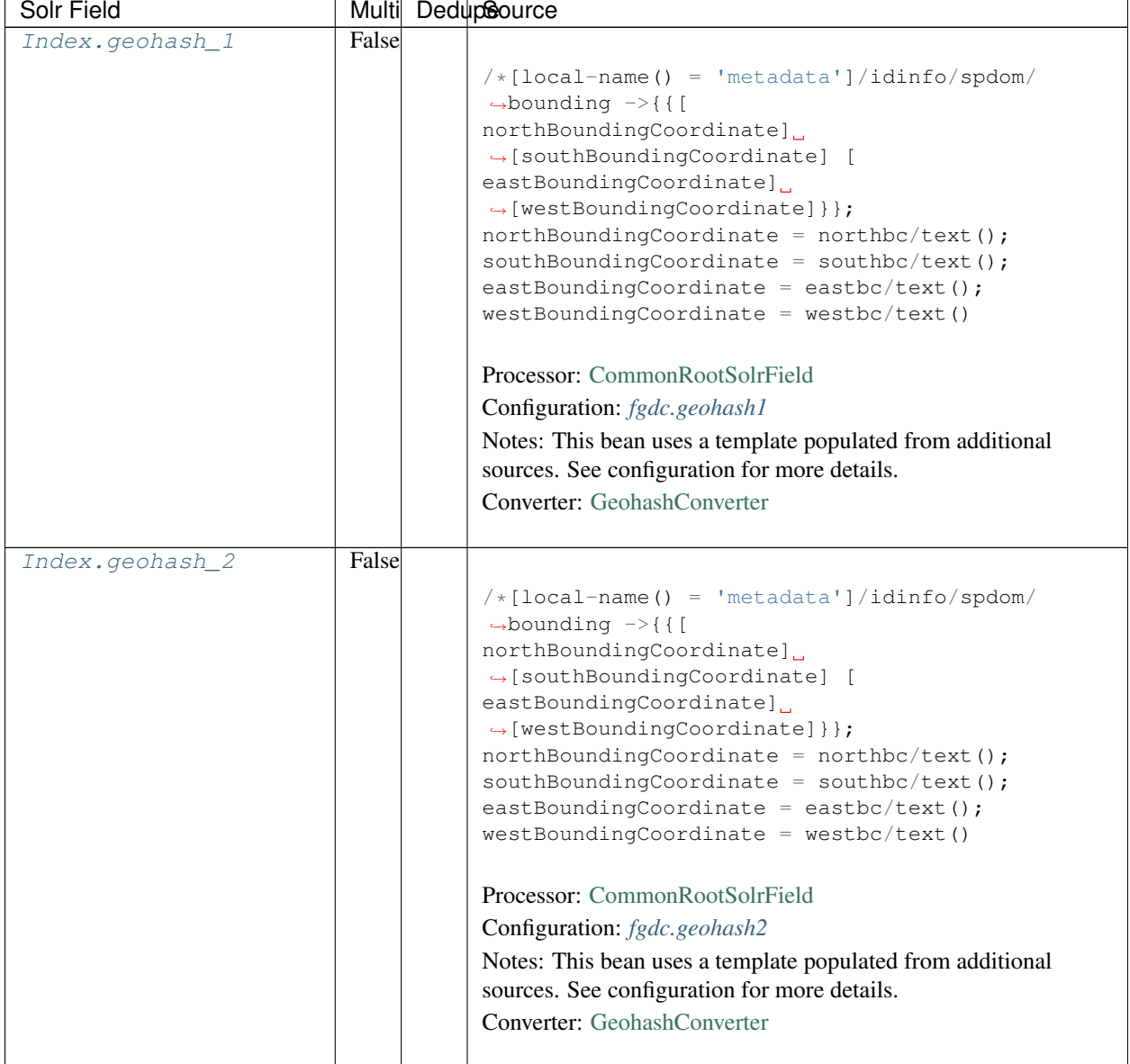

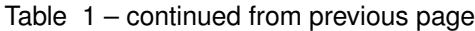

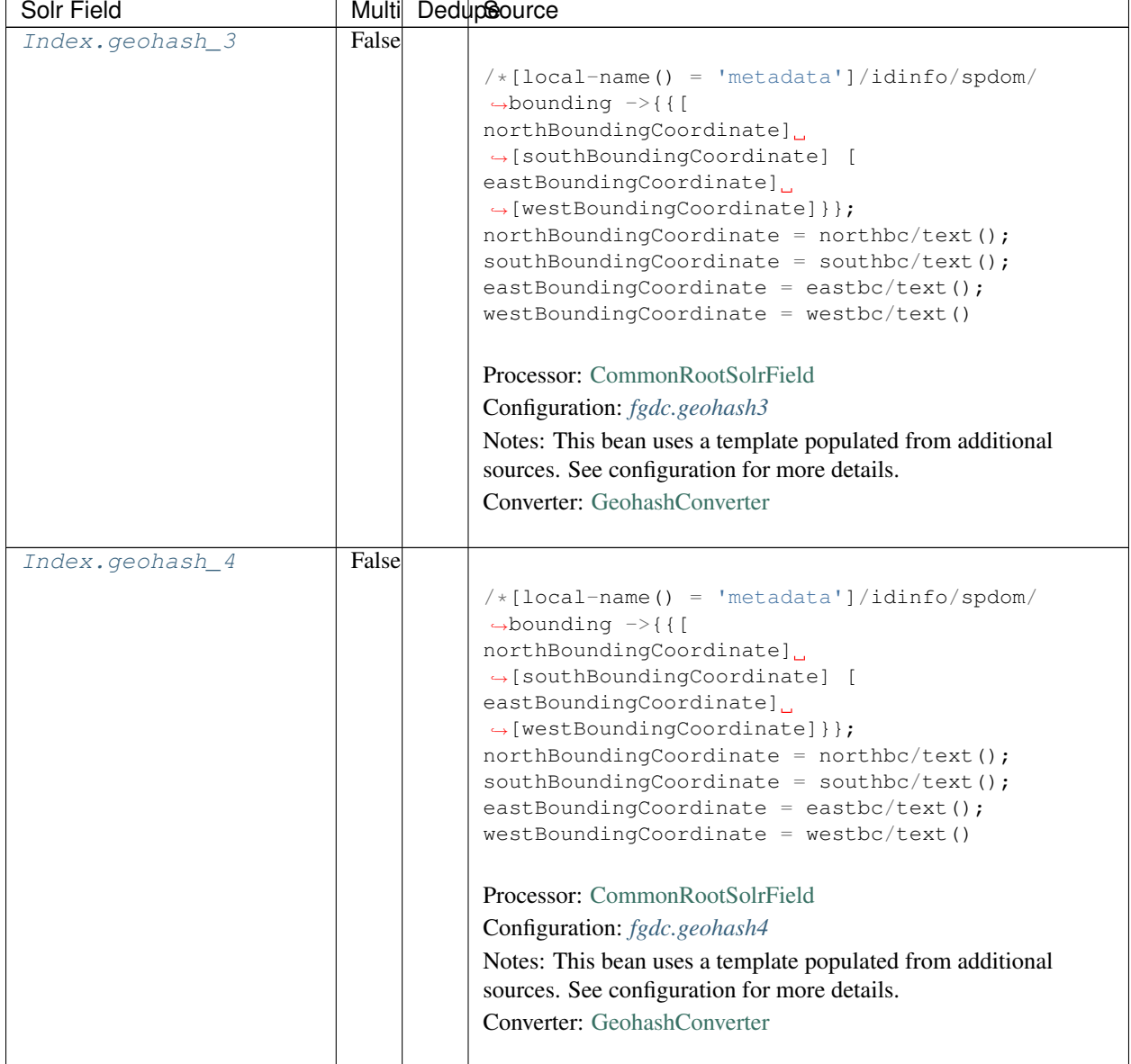

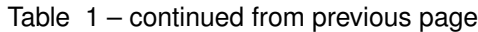
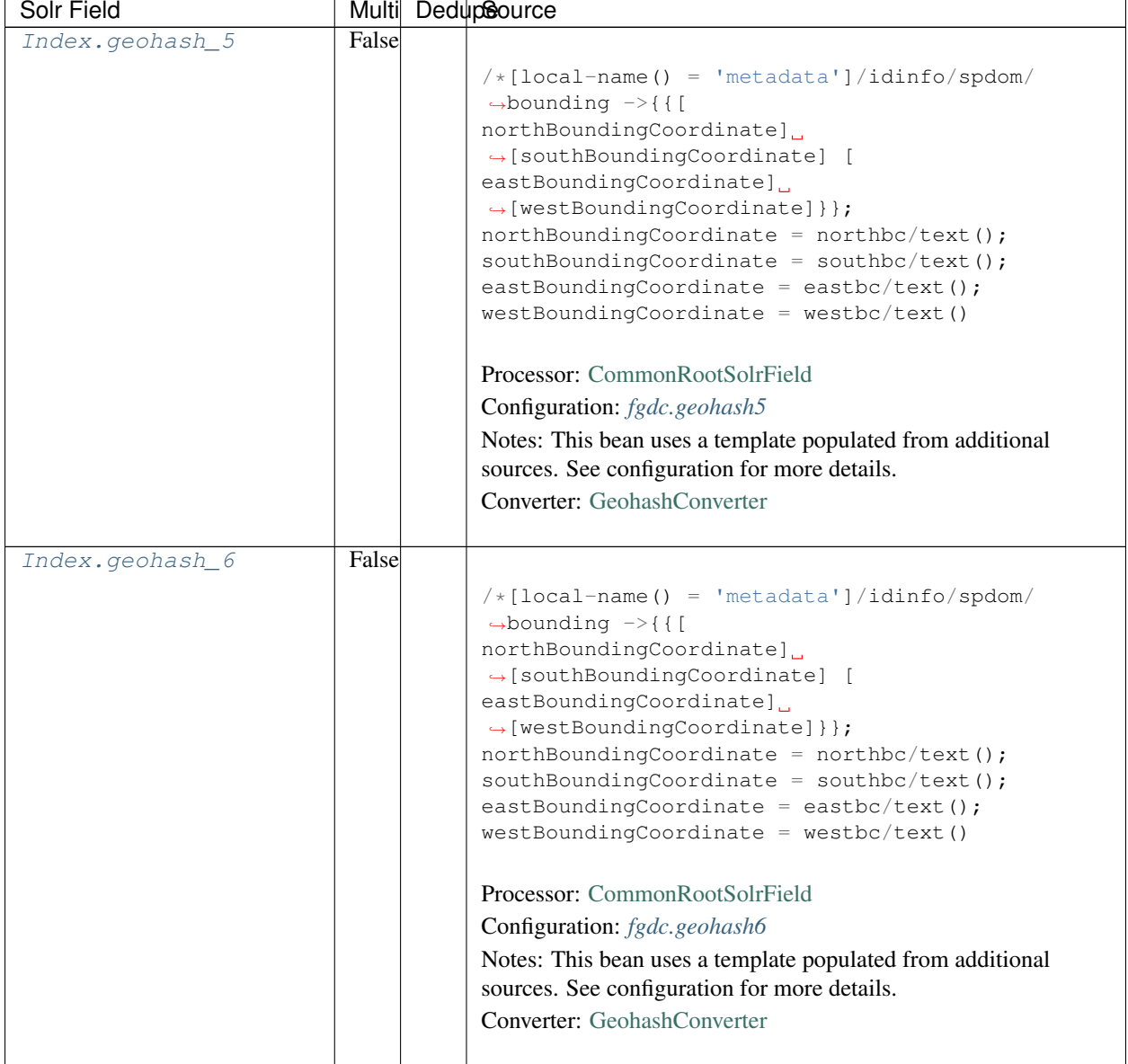

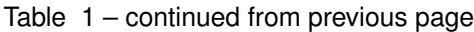

Continued on next page

| Solr Field      |       | Multi DedupSource                                                                                                    |
|-----------------|-------|----------------------------------------------------------------------------------------------------|
| Index.geohash_7 | False |                                                                                                    |
|                 |       | $/* [local-name() = 'metadata'] / idinfo/spdom/$<br>$\rightarrow$ bounding $\rightarrow$ {{[<br>northBoundingCoordinate]<br>$\rightarrow$ [southBoundingCoordinate] [<br>eastBoundingCoordinate]<br>$\rightarrow$ [westBoundingCoordinate] } };<br>$northBoundingCoordinate = northbc/text();$<br>$southBoundingCoordinate = southbc/text()$ ;<br>eastBoundingCoordinate = eastbc/text();<br>$westBoundingCoordinate = westbc/text()$<br>Processor: CommonRootSolrField<br>Configuration: fgdc.geohash7<br>Notes: This bean uses a template populated from additional<br>sources. See configuration for more details.<br><b>Converter:</b> GeohashConverter |
|                 |       |                                                                                                    |
| Index.geohash_8 | False | $/*[local-name() = 'metadata']/idinfo/spdom/$<br>$\rightarrow$ bounding $\rightarrow$ {{[<br>northBoundingCoordinate]<br>$\rightarrow$ [southBoundingCoordinate] [<br>eastBoundingCoordinate]<br>$\rightarrow$ [westBoundingCoordinate] } };<br>$northBoundingCoordinate = northbc/text()$ ;<br>$southBoundingCoordinate = southbc/text()$ ;<br>eastBoundingCoordinate = eastbc/text();<br>$westBoundingCoordinate = westbc/text()$<br>Processor: CommonRootSolrField<br>Configuration: fgdc.geohash8<br>Notes: This bean uses a template populated from additional<br>sources. See configuration for more details.<br>Converter: GeohashConverter          |

Table 1 – continued from previous page

Continued on next page

| Solr Field      |       | Multi DedupSource                                                                                                    |
|-----------------|-------|----------------------------------------------------------------------------------------------------|
| Index.geohash 9 | False | $/*[local-name() = 'metadata']/idinfo/spdom/$<br>$\rightarrow$ bounding $\rightarrow$ {{[<br>northBoundingCoordinate].<br>$\rightarrow$ [southBoundingCoordinate] [<br>eastBoundingCoordinate]<br>$\rightarrow$ [westBoundingCoordinate] } };<br>$northBoundingCoordinate = northbc/text();$<br>$southBoundingCoordinate = southbc/text();$<br>eastBoundingCoordinate = eastbc/text();<br>$westBoundingCoordinate = westbc/text()$ |
|                 |       | Processor: CommonRootSolrField<br>Configuration: fgdc.geohash9<br>Notes: This bean uses a template populated from additional<br>sources. See configuration for more details.<br>Converter: GeohashConverter                                                                                                    |

Table 1 – continued from previous page

## **24.3 Bean Configurations**

## **24.3.1 fgdc.abstract**

```
<bean xmlns="http://www.springframework.org/schema/beans" xmlns:p="http://www.
˓→springframework.org/schema/p" xmlns:xsi="http://www.w3.org/2001/XMLSchema-instance"
˓→id="fgdc.abstract" class="org.dataone.cn.indexer.parser.MergeSolrField">
      <constructor-arg name="name" value="abstract"/>
      <constructor-arg name="xpath" value="/*[local-name() = 'metadata']/idinfo/
˓→descript/abstract/descendant::text()"/>
      <constructor-arg name="delimiter" value=" "/>
       <property name="multivalue" value="false"/>
       <property name="dedupe" value="false"/>
     </bean>
```
## **24.3.2 fgdc.beginDate**

```
<bean xmlns="http://www.springframework.org/schema/beans" xmlns:p="http://www.
˓→springframework.org/schema/p" xmlns:xsi="http://www.w3.org/2001/XMLSchema-instance"
˓→id="fgdc.beginDate" class="org.dataone.cn.indexer.parser.SolrField">
            <constructor-arg name="name" value="beginDate"/>
            <constructor-arg name="xpath" value="/*[local-name() = 'metadata']/
˓→idinfo/timeperd/timeinfo/rngdates/begdate/text()"/>
             <property name="multivalue" value="false"/>
             <property name="converter" ref="fgdcDateConverter"/>
     </bean>
```
## **24.3.3 fgdc.contactOrganization**

```
<bean xmlns="http://www.springframework.org/schema/beans" xmlns:p="http://www.
˓→springframework.org/schema/p" xmlns:xsi="http://www.w3.org/2001/XMLSchema-instance"
˓→id="fgdc.contactOrganization" class="org.dataone.cn.indexer.parser.SolrField">
            <constructor-arg name="name" value="contactOrganization"/>
            <constructor-arg name="xpath" value="/*[local-name() = 'metadata']/
˓→distinfo/distrib/cntinfo/cntperp/cntorg/text() | /*[local-name() = 'metadata']/
˓→distinfo/distrib/cntinfo/cntorgp/cntorg/text()"/>
            <property name="multivalue" value="true"/>
             <property name="dedupe" value="true"/>
    </bean>
```
## **24.3.4 fgdc.eastBoundCoord**

```
<bean xmlns="http://www.springframework.org/schema/beans" xmlns:p="http://www.
˓→springframework.org/schema/p" xmlns:xsi="http://www.w3.org/2001/XMLSchema-instance"
˓→id="fgdc.eastBoundCoord" class="org.dataone.cn.indexer.parser.SolrField">
            <constructor-arg name="name" value="eastBoundCoord"/>
            <constructor-arg name="xpath" value="/*[local-name() = 'metadata']/
˓→idinfo/spdom/bounding/eastbc/text()"/>
             <property name="multivalue" value="false"/>
             <property name="converter" ref="solrLongitudeConverter"/>
     </bean>
```
## **24.3.5 fgdc.westBoundCoord**

```
<bean xmlns="http://www.springframework.org/schema/beans" xmlns:p="http://www.
˓→springframework.org/schema/p" xmlns:xsi="http://www.w3.org/2001/XMLSchema-instance"
˓→id="fgdc.westBoundCoord" class="org.dataone.cn.indexer.parser.SolrField">
             <constructor-arg name="name" value="westBoundCoord"/>
             <constructor-arg name="xpath" value="/*[local-name() = 'metadata']/
˓→idinfo/spdom/bounding/westbc/text()"/>
             <property name="multivalue" value="false"/>
             <property name="converter" ref="solrLongitudeConverter"/>
    </bean>
```
## **24.3.6 fgdc.northBoundCoord**

```
<bean xmlns="http://www.springframework.org/schema/beans" xmlns:p="http://www.
˓→springframework.org/schema/p" xmlns:xsi="http://www.w3.org/2001/XMLSchema-instance"
˓→id="fgdc.northBoundCoord" class="org.dataone.cn.indexer.parser.SolrField">
            <constructor-arg name="name" value="northBoundCoord"/>
            <constructor-arg name="xpath" value="/*[local-name() = 'metadata']/
˓→idinfo/spdom/bounding/northbc/text()"/>
            <property name="multivalue" value="false"/>
             <property name="converter" ref="solrLongitudeConverter"/>
    </bean>
```
## **24.3.7 fgdc.southBoundCoord**

```
<bean xmlns="http://www.springframework.org/schema/beans" xmlns:p="http://www.
˓→springframework.org/schema/p" xmlns:xsi="http://www.w3.org/2001/XMLSchema-instance"
˓→id="fgdc.southBoundCoord" class="org.dataone.cn.indexer.parser.SolrField">
            <constructor-arg name="name" value="southBoundCoord"/>
            <constructor-arg name="xpath" value="/*[local-name() = 'metadata']/
˓→idinfo/spdom/bounding/southbc/text()"/>
             <property name="multivalue" value="false"/>
             <property name="converter" ref="solrLongitudeConverter"/>
    </bean>
```
## **24.3.8 fgdc.edition**

```
<bean xmlns="http://www.springframework.org/schema/beans" xmlns:p="http://www.
˓→springframework.org/schema/p" xmlns:xsi="http://www.w3.org/2001/XMLSchema-instance"
˓→id="fgdc.edition" class="org.dataone.cn.indexer.parser.SolrField">
            <constructor-arg name="name" value="edition"/>
             <constructor-arg name="xpath" value="/*[local-name() = 'metadata']/
˓→idinfo/citeinfo/edition/text()"/>
            <property name="multivalue" value="false"/>
    </bean>
```
## **24.3.9 fgdc.endDate**

```
<bean xmlns="http://www.springframework.org/schema/beans" xmlns:p="http://www.
˓→springframework.org/schema/p" xmlns:xsi="http://www.w3.org/2001/XMLSchema-instance"
˓→id="fgdc.endDate" class="org.dataone.cn.indexer.parser.SolrField">
             <constructor-arg name="name" value="endDate"/>
             <constructor-arg name="xpath" value="/*[local-name() = 'metadata']/
˓→idinfo/timeperd/timeinfo/rngdates/enddate/text()"/>
             <property name="multivalue" value="false"/>
             <property name="converter" ref="fgdcDateConverter"/>
     </bean>
```
## **24.3.10 fgdc.gcmdKeyword**

```
<bean xmlns="http://www.springframework.org/schema/beans" xmlns:p="http://www.
˓→springframework.org/schema/p" xmlns:xsi="http://www.w3.org/2001/XMLSchema-instance"
˓→id="fgdc.gcmdKeyword" class="org.dataone.cn.indexer.parser.SolrField">
             <constructor-arg name="name" value="gcmdKeyword"/>
             <constructor-arg name="xpath" value="/*[local-name() = 'metadata']/
˓→idinfo/keywords/theme[themekt='GCMD Science Keywords']/themekey/text()"/>
             <property name="multivalue" value="true"/>
    </bean>
```
## **24.3.11 fgdc.keywords**

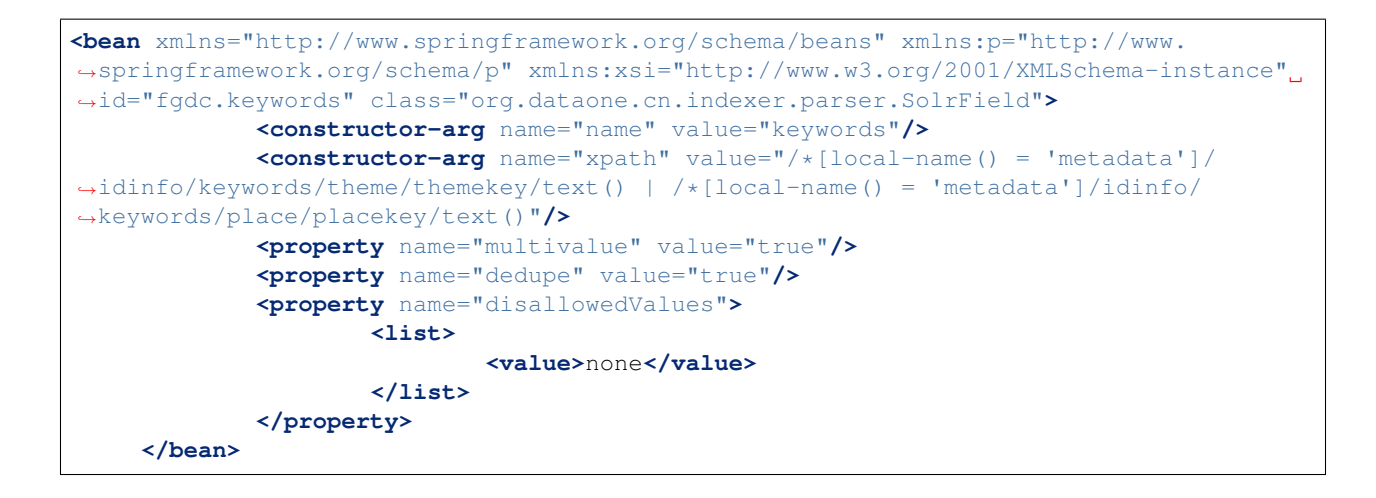

## **24.3.12 fgdc.geoform**

```
<bean xmlns="http://www.springframework.org/schema/beans" xmlns:p="http://www.
˓→springframework.org/schema/p" xmlns:xsi="http://www.w3.org/2001/XMLSchema-instance"
˓→id="fgdc.geoform" class="org.dataone.cn.indexer.parser.SolrField">
             <constructor-arg name="name" value="geoform"/>
             <constructor-arg name="xpath" value="/*[local-name() = 'metadata']/
˓→idinfo/citation/citeinfo/geoform/text()"/>
             <property name="multivalue" value="false"/>
    </bean>
```
## **24.3.13 fgdc.genus**

```
<bean xmlns="http://www.springframework.org/schema/beans" xmlns:p="http://www.
˓→springframework.org/schema/p" xmlns:xsi="http://www.w3.org/2001/XMLSchema-instance"
˓→id="fgdc.genus" class="org.dataone.cn.indexer.parser.SolrField">
            <constructor-arg name="name" value="genus"/>
            <constructor-arg name="xpath" value="//taxoncl/taxonrv[../taxonrn="
˓→Genus"]/text()"/>
            <property name="multivalue" value="true"/>
    </bean>
```
## **24.3.14 fgdc.kingdom**

```
<bean xmlns="http://www.springframework.org/schema/beans" xmlns:p="http://www.
˓→springframework.org/schema/p" xmlns:xsi="http://www.w3.org/2001/XMLSchema-instance"
˓→id="fgdc.kingdom" class="org.dataone.cn.indexer.parser.SolrField">
            <constructor-arg name="name" value="kingdom"/>
            <constructor-arg name="xpath" value="//taxoncl/taxonrv[../taxonrn="
˓→Kingdom"]/text()"/>
            <property name="multivalue" value="true"/>
    </bean>
```
## **24.3.15 fgdc.order**

```
<bean xmlns="http://www.springframework.org/schema/beans" xmlns:p="http://www.
˓→springframework.org/schema/p" xmlns:xsi="http://www.w3.org/2001/XMLSchema-instance"
˓→id="fgdc.order" class="org.dataone.cn.indexer.parser.SolrField">
            <constructor-arg name="name" value="order"/>
            <constructor-arg name="xpath" value="//taxoncl/taxonrv[../taxonrn="
˓→Order"]/text()"/>
            <property name="multivalue" value="true"/>
    </bean>
```
## **24.3.16 fgdc.phylum**

```
<bean xmlns="http://www.springframework.org/schema/beans" xmlns:p="http://www.
˓→springframework.org/schema/p" xmlns:xsi="http://www.w3.org/2001/XMLSchema-instance"
˓→id="fgdc.phylum" class="org.dataone.cn.indexer.parser.SolrField">
            <constructor-arg name="name" value="phylum"/>
            <constructor-arg name="xpath" value="//taxoncl/taxonrv[../taxonrn="
\rightarrowPhylum" |/text() | //taxoncl/taxonrv[../taxonrn=" Division" |/text()"/>
            <property name="multivalue" value="true"/>
    </bean>
```
## **24.3.17 fgdc.species**

```
<bean xmlns="http://www.springframework.org/schema/beans" xmlns:p="http://www.
˓→springframework.org/schema/p" xmlns:xsi="http://www.w3.org/2001/XMLSchema-instance"
˓→id="fgdc.species" class="org.dataone.cn.indexer.parser.SolrField">
            <constructor-arg name="name" value="species"/>
             <constructor-arg name="xpath" value="//taxoncl/taxonrv[../taxonrn="
˓→Species"]/text()"/>
             <property name="multivalue" value="true"/>
    </bean>
```
## **24.3.18 fgdc.family**

```
<bean xmlns="http://www.springframework.org/schema/beans" xmlns:p="http://www.
˓→springframework.org/schema/p" xmlns:xsi="http://www.w3.org/2001/XMLSchema-instance"
˓→id="fgdc.family" class="org.dataone.cn.indexer.parser.SolrField">
            <constructor-arg name="name" value="family"/>
            <constructor-arg name="xpath" value="//taxoncl/taxonrv[../taxonrn="
˓→Family"]/text()"/>
            <property name="multivalue" value="true"/>
    </bean>
```
## **24.3.19 fgdc.class**

```
<bean xmlns="http://www.springframework.org/schema/beans" xmlns:p="http://www.
˓→springframework.org/schema/p" xmlns:xsi="http://www.w3.org/2001/XMLSchema-instance"
˓→id="fgdc.class" class="org.dataone.cn.indexer.parser.SolrField">
            <constructor-arg name="name" value="class"/>
            <constructor-arg name="xpath" value="//taxoncl/taxonrv[../taxonrn="
˓→Class"]/text()"/>
            <property name="multivalue" value="true"/>
    </bean>
```
## **24.3.20 fgdc.scientificName**

```
<bean xmlns="http://www.springframework.org/schema/beans" xmlns:p="http://www.
˓→springframework.org/schema/p" xmlns:xsi="http://www.w3.org/2001/XMLSchema-instance"
˓→id="fgdc.scientificName" class="org.dataone.cn.indexer.parser.CommonRootSolrField"
˓→p:multivalue="true" p:root-ref="fgdc.scientificNameRoot">
                    <constructor-arg name="name" value="scientificName"/>
    </bean>
```
## **24.3.21 fgdc.origin**

```
<bean xmlns="http://www.springframework.org/schema/beans" xmlns:p="http://www.
˓→springframework.org/schema/p" xmlns:xsi="http://www.w3.org/2001/XMLSchema-instance"
˓→id="fgdc.origin" class="org.dataone.cn.indexer.parser.SolrField">
            <constructor-arg name="name" value="origin"/>
            <constructor-arg name="xpath" value="/*[local-name() = 'metadata']/
˓→idinfo/citation/citeinfo/origin/text()"/>
             <property name="multivalue" value="true"/>
    </bean>
```
## **24.3.22 fgdc.placeKey**

```
<bean xmlns="http://www.springframework.org/schema/beans" xmlns:p="http://www.
˓→springframework.org/schema/p" xmlns:xsi="http://www.w3.org/2001/XMLSchema-instance"
˓→id="fgdc.placeKey" class="org.dataone.cn.indexer.parser.SolrField">
             <constructor-arg name="name" value="placeKey"/>
             <constructor-arg name="xpath" value="/*[local-name() = 'metadata']/
˓→idinfo/keywords/place/placekey/text()"/>
             <property name="multivalue" value="true"/>
     </bean>
```
## **24.3.23 fgdc.pubDate**

```
<bean xmlns="http://www.springframework.org/schema/beans" xmlns:p="http://www.
˓→springframework.org/schema/p" xmlns:xsi="http://www.w3.org/2001/XMLSchema-instance"
˓→id="fgdc.pubDate" class="org.dataone.cn.indexer.parser.SolrField">
             <constructor-arg name="name" value="pubDate"/>
             <constructor-arg name="xpath" value="/*[local-name() = 'metadata']/
˓→idinfo/citation/citeinfo/pubdate/text()"/>
            <property name="multivalue" value="false"/>
```

```
<property name="converter" ref="fgdcDateConverter"/>
</bean>
```
## **24.3.24 fgdc.purpose**

```
<bean xmlns="http://www.springframework.org/schema/beans" xmlns:p="http://www.
˓→springframework.org/schema/p" xmlns:xsi="http://www.w3.org/2001/XMLSchema-instance"
˓→id="fgdc.purpose" class="org.dataone.cn.indexer.parser.MergeSolrField">
      <constructor-arg name="name" value="purpose"/>
      <constructor-arg name="xpath" value="/*[local-name() = 'metadata']/idinfo/
˓→descript/purpose/descendant::text()"/>
       <constructor-arg name="delimiter" value=" "/>
       <property name="multivalue" value="false"/>
       <property name="dedupe" value="false"/>
     </bean>
```
## **24.3.25 fgdc.title**

```
<bean xmlns="http://www.springframework.org/schema/beans" xmlns:p="http://www.
˓→springframework.org/schema/p" xmlns:xsi="http://www.w3.org/2001/XMLSchema-instance"
˓→id="fgdc.title" class="org.dataone.cn.indexer.parser.SolrField">
             <constructor-arg name="name" value="title"/>
             <constructor-arg name="xpath" value="/*[local-name() = 'metadata']/
˓→idinfo/citation/citeinfo/title/text()"/>
             <property name="multivalue" value="false"/>
    </bean>
```
## **24.3.26 fgdc.web\_url**

```
<bean xmlns="http://www.springframework.org/schema/beans" xmlns:p="http://www.
˓→springframework.org/schema/p" xmlns:xsi="http://www.w3.org/2001/XMLSchema-instance"
˓→id="fgdc.web_url" class="org.dataone.cn.indexer.parser.SolrField">
             <constructor-arg name="name" value="webUrl"/>
            <constructor-arg name="xpath" value="/*[local-name() = 'metadata']/
˓→idinfo/citation/citeinfo/onlink/text()"/>
             <property name="multivalue" value="true"/>
    </bean>
```
## **24.3.27 fgdc.fileID**

```
<bean xmlns="http://www.springframework.org/schema/beans" xmlns:p="http://www.
˓→springframework.org/schema/p" xmlns:xsi="http://www.w3.org/2001/XMLSchema-instance"
˓→id="fgdc.fileID" class="org.dataone.cn.indexer.parser.ResolveSolrField">
            <constructor-arg name="name" value="fileID"/>
    </bean>
```
## **24.3.28 fgdc.fullText**

```
<bean xmlns="http://www.springframework.org/schema/beans" xmlns:p="http://www.
˓→springframework.org/schema/p" xmlns:xsi="http://www.w3.org/2001/XMLSchema-instance"
˓→id="fgdc.fullText" class="org.dataone.cn.indexer.parser.AggregateSolrField">
            <property name="name" value="text"/>
            <property name="solrFields">
                     <list>
                     <ref bean="fgdc.text"/>
             </list>
             </property>
    </bean>
```
## **24.3.29 fgdc.presentationCat**

```
<bean xmlns="http://www.springframework.org/schema/beans" xmlns:p="http://www.
˓→springframework.org/schema/p" xmlns:xsi="http://www.w3.org/2001/XMLSchema-instance"
˓→id="fgdc.presentationCat" class="org.dataone.cn.indexer.parser.SolrField">
            <constructor-arg name="name" value="presentationCat"/>
             <constructor-arg name="xpath" value="/*[local-name() = 'metadata']/
˓→idinfo/citation/citeinfo/geoform/text()"/>
             <property name="multivalue" value="false"/>
    </bean>
```
## **24.3.30 fgdc.author**

```
<bean xmlns="http://www.springframework.org/schema/beans" xmlns:p="http://www.
˓→springframework.org/schema/p" xmlns:xsi="http://www.w3.org/2001/XMLSchema-instance"
˓→id="fgdc.author" class="org.dataone.cn.indexer.parser.SolrField">
             <constructor-arg name="name" value="author"/>
             <constructor-arg name="xpath" value="/*[local-name() = 'metadata']/
˓→idinfo/citation/citeinfo/origin/text()"/>
             <property name="multivalue" value="false"/>
     </bean>
```
## **24.3.31 fgdc.authorSurName**

```
<bean xmlns="http://www.springframework.org/schema/beans" xmlns:p="http://www.
˓→springframework.org/schema/p" xmlns:xsi="http://www.w3.org/2001/XMLSchema-instance"
˓→id="fgdc.authorSurName" class="org.dataone.cn.indexer.parser.SolrField">
             <constructor-arg name="name" value="authorSurName"/>
            <constructor-arg name="xpath" value="/*[local-name() = 'metadata']/
˓→idinfo/citation/citeinfo/origin[1]/text()"/>
             <property name="multivalue" value="false"/>
    </bean>
```
## **24.3.32 fgdc.authorSurNameSort**

```
<bean xmlns="http://www.springframework.org/schema/beans" xmlns:p="http://www.
˓→springframework.org/schema/p" xmlns:xsi="http://www.w3.org/2001/XMLSchema-instance"
˓→id="fgdc.authorSurNameSort" class="org.dataone.cn.indexer.parser.SolrField">
            <constructor-arg name="name" value="authorSurNameSort"/>
            <constructor-arg name="xpath" value="/*[local-name() = 'metadata']/
˓→idinfo/citation/citeinfo/origin[1]/text()"/>
            <property name="multivalue" value="false"/>
    </bean>
```
### **24.3.33 fgdc.investigator**

```
<bean xmlns="http://www.springframework.org/schema/beans" xmlns:p="http://www.
˓→springframework.org/schema/p" xmlns:xsi="http://www.w3.org/2001/XMLSchema-instance"
˓→id="fgdc.investigator" class="org.dataone.cn.indexer.parser.SolrField">
            <constructor-arg name="name" value="investigator"/>
            <constructor-arg name="xpath" value="/*[local-name() = 'metadata']/
˓→idinfo/citation/citeinfo/origin/text()"/>
            <property name="multivalue" value="true"/>
    </bean>
```
### **24.3.34 fgdc.site**

```
<bean xmlns="http://www.springframework.org/schema/beans" xmlns:p="http://www.
˓→springframework.org/schema/p" xmlns:xsi="http://www.w3.org/2001/XMLSchema-instance"
˓→id="fgdc.site" class="org.dataone.cn.indexer.parser.SolrField">
             <constructor-arg name="name" value="site"/>
             <constructor-arg name="xpath" value="/*[local-name() = 'metadata']/
˓→idinfo/spdom/descgeog/text()"/>
             <property name="multivalue" value="true"/>
     </bean>
```
## **24.3.35 fgdc.attributeName**

```
<bean xmlns="http://www.springframework.org/schema/beans" xmlns:p="http://www.
˓→springframework.org/schema/p" xmlns:xsi="http://www.w3.org/2001/XMLSchema-instance"
˓→id="fgdc.attributeName" class="org.dataone.cn.indexer.parser.SolrField">
             <constructor-arg name="name" value="attributeName"/>
             <constructor-arg name="xpath" value="//attr/attrlabl/text()"/>
             <property name="multivalue" value="true"/>
             <property name="dedupe" value="false"/>
    </bean>
```
#### **24.3.36 fgdc.attributeLabel**

```
<bean xmlns="http://www.springframework.org/schema/beans" xmlns:p="http://www.
˓→springframework.org/schema/p" xmlns:xsi="http://www.w3.org/2001/XMLSchema-instance"
˓→id="fgdc.attributeLabel" class="org.dataone.cn.indexer.parser.SolrField">
            <constructor-arg name="name" value="attributeLabel"/>
            <constructor-arg name="xpath" value="//attr/attalias/text()"/>
```

```
<property name="multivalue" value="true"/>
        <property name="dedupe" value="false"/>
</bean>
```
## **24.3.37 fgdc.attributeDescription**

```
<bean xmlns="http://www.springframework.org/schema/beans" xmlns:p="http://www.
˓→springframework.org/schema/p" xmlns:xsi="http://www.w3.org/2001/XMLSchema-instance"
˓→id="fgdc.attributeDescription" class="org.dataone.cn.indexer.parser.SolrField">
            <constructor-arg name="name" value="attributeDescription"/>
            <constructor-arg name="xpath" value="//attr/attrdef/text()"/>
             <property name="multivalue" value="true"/>
             <property name="dedupe" value="false"/>
     </bean>
```
## **24.3.38 fgdc.attributeUnit**

```
<bean xmlns="http://www.springframework.org/schema/beans" xmlns:p="http://www.
˓→springframework.org/schema/p" xmlns:xsi="http://www.w3.org/2001/XMLSchema-instance"
˓→id="fgdc.attributeUnit" class="org.dataone.cn.indexer.parser.SolrField">
             <constructor-arg name="name" value="attributeUnit"/>
             <constructor-arg name="xpath" value="//attr/attrdomv//attrunit/text() | /
˓→/attr//attrdomv//edomv/text()"/>
            <property name="multivalue" value="true"/>
             <property name="dedupe" value="false"/>
    </bean>
```
## **24.3.39 fgdc.attributeText**

```
<bean xmlns="http://www.springframework.org/schema/beans" xmlns:p="http://www.
˓→springframework.org/schema/p" xmlns:xsi="http://www.w3.org/2001/XMLSchema-instance"
˓→id="fgdc.attributeText" class="org.dataone.cn.indexer.parser.CommonRootSolrField"
˓→p:multivalue="true" p:root-ref="fgdc.attributeTextRoot">
                    <constructor-arg name="name" value="attribute"/>
    </bean>
```
## **24.3.40 fgdc.geohash1**

```
<bean xmlns="http://www.springframework.org/schema/beans" xmlns:p="http://www.
˓→springframework.org/schema/p" xmlns:xsi="http://www.w3.org/2001/XMLSchema-instance"
˓→id="fgdc.geohash1" class="org.dataone.cn.indexer.parser.CommonRootSolrField"
˓→p:multivalue="false" p:root-ref="fgdc.geohashRoot">
            <constructor-arg name="name" value="geohash_1"/>
             <property name="converter" ref="geohashConverter_1"/>
    </bean>
```
## **24.3.41 fgdc.geohash2**

```
<bean xmlns="http://www.springframework.org/schema/beans" xmlns:p="http://www.
˓→springframework.org/schema/p" xmlns:xsi="http://www.w3.org/2001/XMLSchema-instance"
˓→id="fgdc.geohash2" class="org.dataone.cn.indexer.parser.CommonRootSolrField"
˓→p:multivalue="false" p:root-ref="fgdc.geohashRoot">
            <constructor-arg name="name" value="geohash_2"/>
             <property name="converter" ref="geohashConverter_2"/>
    </bean>
```
## **24.3.42 fgdc.geohash3**

```
<bean xmlns="http://www.springframework.org/schema/beans" xmlns:p="http://www.
˓→springframework.org/schema/p" xmlns:xsi="http://www.w3.org/2001/XMLSchema-instance"
˓→id="fgdc.geohash3" class="org.dataone.cn.indexer.parser.CommonRootSolrField"
˓→p:multivalue="false" p:root-ref="fgdc.geohashRoot">
            <constructor-arg name="name" value="geohash_3"/>
             <property name="converter" ref="geohashConverter_3"/>
    </bean>
```
## **24.3.43 fgdc.geohash4**

```
<bean xmlns="http://www.springframework.org/schema/beans" xmlns:p="http://www.
˓→springframework.org/schema/p" xmlns:xsi="http://www.w3.org/2001/XMLSchema-instance"
˓→id="fgdc.geohash4" class="org.dataone.cn.indexer.parser.CommonRootSolrField"
˓→p:multivalue="false" p:root-ref="fgdc.geohashRoot">
            <constructor-arg name="name" value="geohash_4"/>
             <property name="converter" ref="geohashConverter_4"/>
    </bean>
```
## <span id="page-408-0"></span>**24.3.44 fgdc.geohash5**

```
<bean xmlns="http://www.springframework.org/schema/beans" xmlns:p="http://www.
˓→springframework.org/schema/p" xmlns:xsi="http://www.w3.org/2001/XMLSchema-instance"
˓→id="fgdc.geohash5" class="org.dataone.cn.indexer.parser.CommonRootSolrField"
˓→p:multivalue="false" p:root-ref="fgdc.geohashRoot">
             <constructor-arg name="name" value="geohash_5"/>
             <property name="converter" ref="geohashConverter_5"/>
     </bean>
```
## <span id="page-408-1"></span>**24.3.45 fgdc.geohash6**

```
<bean xmlns="http://www.springframework.org/schema/beans" xmlns:p="http://www.
˓→springframework.org/schema/p" xmlns:xsi="http://www.w3.org/2001/XMLSchema-instance"
˓→id="fgdc.geohash6" class="org.dataone.cn.indexer.parser.CommonRootSolrField"
˓→p:multivalue="false" p:root-ref="fgdc.geohashRoot">
             <constructor-arg name="name" value="geohash_6"/>
             <property name="converter" ref="geohashConverter_6"/>
     </bean>
```
## <span id="page-409-0"></span>**24.3.46 fgdc.geohash7**

```
<bean xmlns="http://www.springframework.org/schema/beans" xmlns:p="http://www.
˓→springframework.org/schema/p" xmlns:xsi="http://www.w3.org/2001/XMLSchema-instance"
˓→id="fgdc.geohash7" class="org.dataone.cn.indexer.parser.CommonRootSolrField"
˓→p:multivalue="false" p:root-ref="fgdc.geohashRoot">
            <constructor-arg name="name" value="geohash_7"/>
             <property name="converter" ref="geohashConverter_7"/>
     </bean>
```
## <span id="page-409-1"></span>**24.3.47 fgdc.geohash8**

```
<bean xmlns="http://www.springframework.org/schema/beans" xmlns:p="http://www.
˓→springframework.org/schema/p" xmlns:xsi="http://www.w3.org/2001/XMLSchema-instance"
˓→id="fgdc.geohash8" class="org.dataone.cn.indexer.parser.CommonRootSolrField"
˓→p:multivalue="false" p:root-ref="fgdc.geohashRoot">
            <constructor-arg name="name" value="geohash_8"/>
             <property name="converter" ref="geohashConverter_8"/>
     </bean>
```
## <span id="page-409-2"></span>**24.3.48 fgdc.geohash9**

```
<bean xmlns="http://www.springframework.org/schema/beans" xmlns:p="http://www.
˓→springframework.org/schema/p" xmlns:xsi="http://www.w3.org/2001/XMLSchema-instance"
˓→id="fgdc.geohash9" class="org.dataone.cn.indexer.parser.CommonRootSolrField"
˓→p:multivalue="false" p:root-ref="fgdc.geohashRoot">
            <constructor-arg name="name" value="geohash_9"/>
             <property name="converter" ref="geohashConverter_9"/>
    </bean>
```
# CHAPTER 25

## Provenance

Describes parser configuration for: prov20150115RdfXmlSubprocessor

# **25.1 Format IDs Processed**

This parser processes the following DataONE format IDs:

- RDF/XML formatId: http://www.w3.org/TR/rdf-syntax-grammar
- Object Reuse and Exchange Vocabulary formatId: http://www.openarchives.org/ore/terms

A full list of DataONE format IDs can be found at <https://cn.dataone.org/cn/v2/formats/>

## **25.2 Fields**

The following fields in the solr index are populated from values retrieved from this type of metadata document. Note that these are in addition to the information extracted from *[System Metadata Parser](#page-26-0)*.

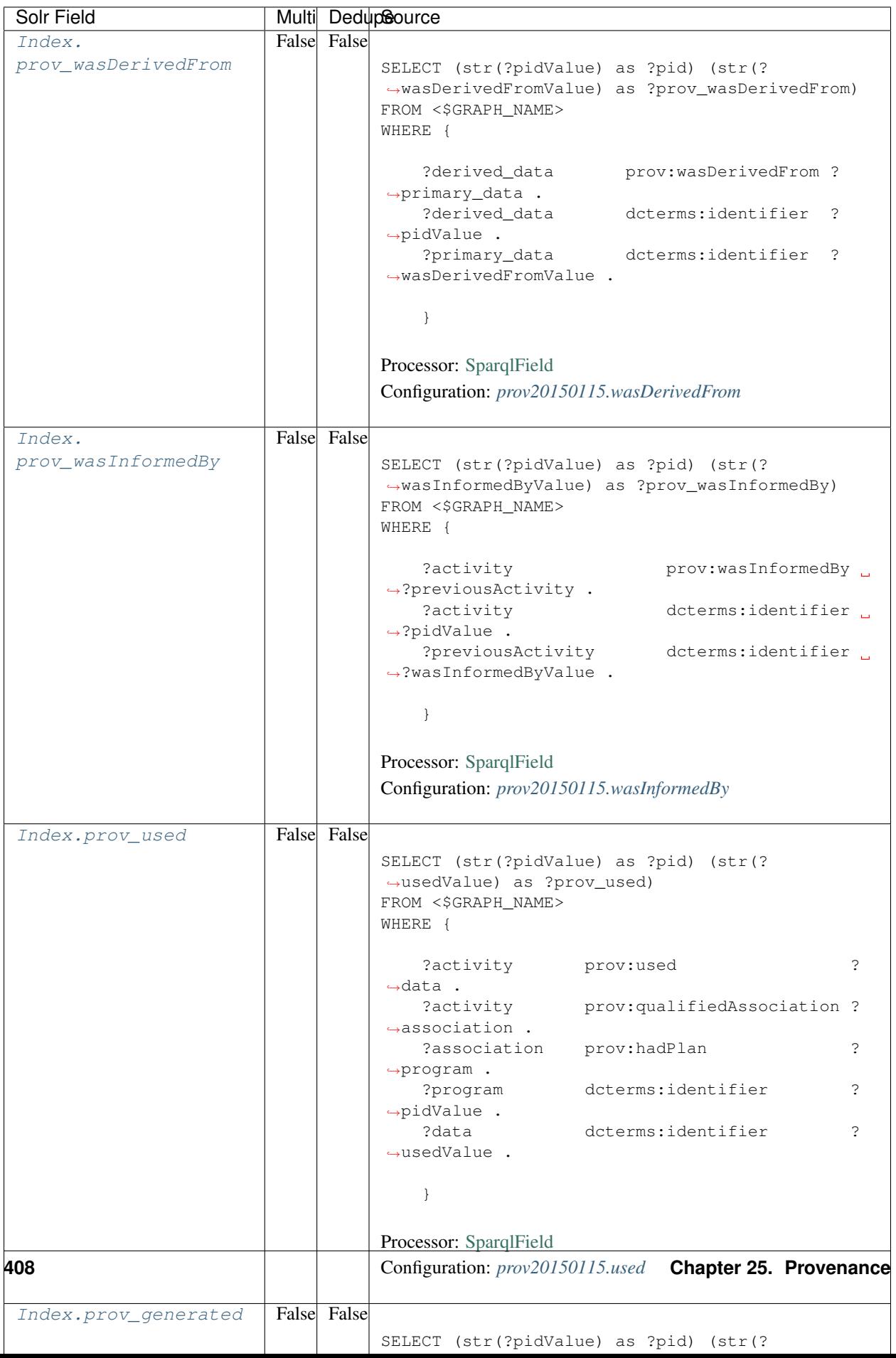

# **25.3 Bean Configurations**

## <span id="page-412-0"></span>**25.3.1 prov20150115.wasDerivedFrom**

```
<bean xmlns="http://www.springframework.org/schema/beans" xmlns:xsi="http://www.w3.
˓→org/2001/XMLSchema-instance" id="prov20150115.wasDerivedFrom" class="org.dataone.cn.
˓→indexer.annotation.SparqlField">
    <constructor-arg name="name" value="prov_wasDerivedFrom"/>
    <constructor-arg name="query">
        <value>
            \langle [[CDATA]]
            PREFIX rdf: <http://www.w3.org/1999/02/22-rdf-syntax-ns#>
            PREFIX rdfs: <http://www.w3.org/2000/01/rdf-schema#>
            PREFIX owl: <http://www.w3.org/2002/07/owl#>
            PREFIX prov: <http://www.w3.org/ns/prov#>
            PREFIX provone: <http://purl.dataone.org/provone/2015/01/15/ontology#>
            PREFIX ore: <http://www.openarchives.org/ore/terms/>
            PREFIX dcterms: <http://purl.org/dc/terms/>
            SELECT (str(?pidValue) as ?pid) (str(?wasDerivedFromValue) as ?prov_
˓→wasDerivedFrom)
            FROM <$GRAPH_NAME>
            WHERE {
                ?derived_data prov:wasDerivedFrom ?primary_data .
                ?derived_data dcterms:identifier ?pidValue .
                ?primary_data dcterms:identifier ?wasDerivedFromValue .
                }
             11></value>
    </constructor-arg>
</bean>
```
## <span id="page-412-1"></span>**25.3.2 prov20150115.wasInformedBy**

```
<bean xmlns="http://www.springframework.org/schema/beans" xmlns:xsi="http://www.w3.
˓→org/2001/XMLSchema-instance" id="prov20150115.wasInformedBy" class="org.dataone.cn.
˓→indexer.annotation.SparqlField">
    <constructor-arg name="name" value="prov_wasInformedBy"/>
    <constructor-arg name="query">
        <value>
             \langle ! [CDATA]
            PREFIX rdf: <http://www.w3.org/1999/02/22-rdf-syntax-ns#>
            PREFIX rdfs: <http://www.w3.org/2000/01/rdf-schema#>
            PREFIX owl: <http://www.w3.org/2002/07/owl#>
            PREFIX prov: <http://www.w3.org/ns/prov#>
            PREFIX provone: <http://purl.dataone.org/provone/2015/01/15/ontology#>
            PREFIX ore: <http://www.openarchives.org/ore/terms/>
            PREFIX dcterms: <http://purl.org/dc/terms/>
            SELECT (str(?pidValue) as ?pid) (str(?wasInformedByValue) as ?prov_
˓→wasInformedBy)
            FROM <$GRAPH_NAME>
```

```
(continued from previous page)
           WHERE {
              ?activity prov:wasInformedBy ?previousActivity .
              ?activity dcterms:identifier ?pidValue .
              ?previousActivity dcterms:identifier ?wasInformedByValue .
               }
            11></value>
   </constructor-arg>
</bean>
```
## <span id="page-413-0"></span>**25.3.3 prov20150115.used**

```
<bean xmlns="http://www.springframework.org/schema/beans" xmlns:xsi="http://www.w3.
˓→org/2001/XMLSchema-instance" id="prov20150115.used" class="org.dataone.cn.indexer.
˓→annotation.SparqlField">
    <constructor-arg name="name" value="prov_used"/>
    <constructor-arg name="query">
       <value>
            \langle ! [CDATA]
           PREFIX rdf: <http://www.w3.org/1999/02/22-rdf-syntax-ns#>
           PREFIX rdfs: <http://www.w3.org/2000/01/rdf-schema#>
           PREFIX owl: <http://www.w3.org/2002/07/owl#>
           PREFIX prov: <http://www.w3.org/ns/prov#>
           PREFIX provone: <http://purl.dataone.org/provone/2015/01/15/ontology#>
           PREFIX ore: <http://www.openarchives.org/ore/terms/>
           PREFIX dcterms: <http://purl.org/dc/terms/>
           SELECT (str(?pidValue) as ?pid) (str(?usedValue) as ?prov_used)
           FROM <$GRAPH_NAME>
           WHERE {
               ?activity prov:used ?data .
               ?activity prov:qualifiedAssociation ?association .
               ?association prov:hadPlan ?program .
               ?program dcterms:identifier ?pidValue .
               ?data dcterms:identifier ?usedValue .
               }
            11></value>
    </constructor-arg>
</bean>
```
## <span id="page-413-1"></span>**25.3.4 prov20150115.generated**

```
<bean xmlns="http://www.springframework.org/schema/beans" xmlns:xsi="http://www.w3.
˓→org/2001/XMLSchema-instance" id="prov20150115.generated" class="org.dataone.cn.
˓→indexer.annotation.SparqlField">
    <constructor-arg name="name" value="prov_generated"/>
    <constructor-arg name="query">
```
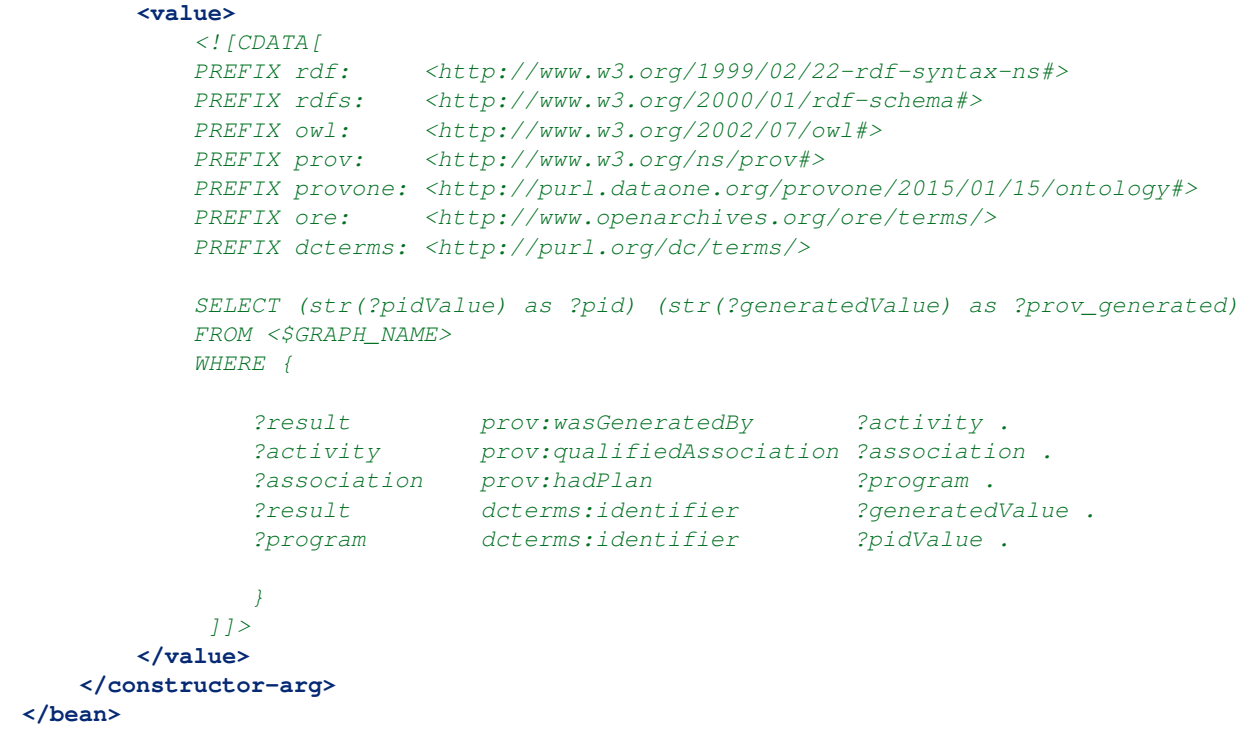

### <span id="page-414-0"></span>**25.3.5 prov20150115.generatedByProgram**

```
<bean xmlns="http://www.springframework.org/schema/beans" xmlns:xsi="http://www.w3.
˓→org/2001/XMLSchema-instance" id="prov20150115.generatedByProgram" class="org.
˓→dataone.cn.indexer.annotation.SparqlField">
    <constructor-arg name="name" value="prov_generatedByProgram"/>
    <constructor-arg name="query">
        <value>
            \langle ! [CDATA [
            PREFIX rdf: <http://www.w3.org/1999/02/22-rdf-syntax-ns#>
            PREFIX rdfs: <http://www.w3.org/2000/01/rdf-schema#>
            PREFIX owl: <http://www.w3.org/2002/07/owl#>
            PREFIX prov: <http://www.w3.org/ns/prov#>
            PREFIX provone: <http://purl.dataone.org/provone/2015/01/15/ontology#>
            PREFIX ore: <http://www.openarchives.org/ore/terms/>
            PREFIX dcterms: <http://purl.org/dc/terms/>
            SELECT (str(?pidValue) as ?pid) (str(?programPidValue) as ?prov_
˓→generatedByProgram)
            FROM <$GRAPH_NAME>
            WHERE {
                 ?derived_data prov:wasGeneratedBy ?execution .
                ?execution prov:qualifiedAssociation ?association .
                ?association prov:hadPlan ?program .
                ?program dcterms:identifier ?programPidValue .
                ?derived_data dcterms:identifier ?pidValue .
             }
             11>
```

```
</value>
    </constructor-arg>
</bean>
```
## <span id="page-415-0"></span>**25.3.6 prov20150115.generatedByExecution**

```
<bean xmlns="http://www.springframework.org/schema/beans" xmlns:xsi="http://www.w3.
˓→org/2001/XMLSchema-instance" id="prov20150115.generatedByExecution" class="org.
˓→dataone.cn.indexer.annotation.SparqlField">
    <constructor-arg name="name" value="prov_generatedByExecution"/>
    <constructor-arg name="query">
        <value>
             \langle [[CDATA]]
            PREFIX rdf: <http://www.w3.org/1999/02/22-rdf-syntax-ns#>
            PREFIX rdfs: <http://www.w3.org/2000/01/rdf-schema#>
            PREFIX owl: <http://www.w3.org/2002/07/owl#>
            PREFIX prov: <http://www.w3.org/ns/prov#>
            PREFIX provone: <http://purl.dataone.org/provone/2015/01/15/ontology#>
            PREFIX ore: <http://www.openarchives.org/ore/terms/>
            PREFIX dcterms: <http://purl.org/dc/terms/>
            SELECT (str(?pidValue) as ?pid) (str(?executionPidValue) as ?prov_
˓→generatedByExecution)
            FROM <$GRAPH_NAME>
            WHERE {
                 ?derived_data prov: was GeneratedBy ?execution
                 ?execution dcterms:identifier ?executionPidValue .
                 ?derived_data dcterms:identifier ?pidValue .
             }
             11</value>
    </constructor-arg>
</bean>
```
## <span id="page-415-1"></span>**25.3.7 prov20150115.generatedByUser**

```
<bean xmlns="http://www.springframework.org/schema/beans" xmlns:xsi="http://www.w3.
˓→org/2001/XMLSchema-instance" id="prov20150115.generatedByUser" class="org.dataone.
˓→cn.indexer.annotation.SparqlField">
    <constructor-arg name="name" value="prov_generatedByUser"/>
    <constructor-arg name="query">
        <value>
            \langle ! [CDATA]
            PREFIX rdf: <http://www.w3.org/1999/02/22-rdf-syntax-ns#>
            PREFIX rdfs: <http://www.w3.org/2000/01/rdf-schema#>
            PREFIX owl: <http://www.w3.org/2002/07/owl#>
            PREFIX prov: <http://www.w3.org/ns/prov#>
            PREFIX provone: <http://purl.dataone.org/provone/2015/01/15/ontology#>
            PREFIX ore: <http://www.openarchives.org/ore/terms/>
            PREFIX dcterms: <http://purl.org/dc/terms/>
```

```
SELECT (str(?pidValue) as ?pid) ?prov_generatedByUser
            FROM <$GRAPH_NAME>
            WHERE {
                ?derived_data prov:wasGeneratedBy ?execution .
                ?execution prov:qualifiedAssociation ?association .
                ?association prov:agent ?prov_generatedByUser .
                ?derived_data dcterms:identifier ?pidValue .
            }
            11</value>
    </constructor-arg>
</bean>
```
#### <span id="page-416-0"></span>**25.3.8 prov20150115.usedByProgram**

```
<bean xmlns="http://www.springframework.org/schema/beans" xmlns:xsi="http://www.w3.
˓→org/2001/XMLSchema-instance" id="prov20150115.usedByProgram" class="org.dataone.cn.
˓→indexer.annotation.SparqlField">
    <constructor-arg name="name" value="prov_usedByProgram"/>
    <constructor-arg name="query">
        <value>
            \langle ! [CDATA]
            PREFIX rdf: <http://www.w3.org/1999/02/22-rdf-syntax-ns#>
            PREFIX rdfs: <http://www.w3.org/2000/01/rdf-schema#>
            PREFIX owl: <http://www.w3.org/2002/07/owl#>
            PREFIX prov: <http://www.w3.org/ns/prov#>
            PREFIX provone: <http://purl.dataone.org/provone/2015/01/15/ontology#>
            PREFIX ore: <http://www.openarchives.org/ore/terms/>
            PREFIX dcterms: <http://purl.org/dc/terms/>
            SELECT (str(?pidValue) as ?pid) (str(?programPidValue) as ?prov_
˓→usedByProgram)
            FROM <$GRAPH_NAME>
            WHERE {
                ?execution prov:used ?primary_data .
                ?execution prov:qualifiedAssociation ?association .
                ?association prov:hadPlan ?program .
                ?program dcterms:identifier ?programPidValue .
                ?primary_data dcterms:identifier ?pidValue .
            }
            11></value>
    </constructor-arg>
</bean>
```
## <span id="page-416-1"></span>**25.3.9 prov20150115.usedByExecution**

```
<bean xmlns="http://www.springframework.org/schema/beans" xmlns:xsi="http://www.w3.
˓→org/2001/XMLSchema-instance" id="prov20150115.usedByExecution" class="org.dataone.
˓→cn.indexer.annotation.SparqlField">
    <constructor-arg name="name" value="prov_usedByExecution"/>
```

```
<constructor-arg name="query">
         <value>
             \langle! [CDATA]
             PREFIX rdf: <http://www.w3.org/1999/02/22-rdf-syntax-ns#>
             PREFIX rdfs: <http://www.w3.org/2000/01/rdf-schema#>
             PREFIX owl: <http://www.w3.org/2002/07/owl#><br>PREFIX prov: <http://www.w3.org/ns/prov#>
                              <http://www.w3.org/ns/prov#>
             PREFIX provone: <http://purl.dataone.org/provone/2015/01/15/ontology#>
             PREFIX ore: <http://www.openarchives.org/ore/terms/>
             PREFIX dcterms: <http://purl.org/dc/terms/>
             SELECT (str(?pidValue) as ?pid) (str(?executionIdValue) as ?prov_
˓→usedByExecution)
             FROM <$GRAPH_NAME>
             WHERE {
                 ?execution prov:used ?primary_data .
                 ?primary_data dcterms:identifier ?pidValue .
                 ?execution dcterms:identifier ?executionIdValue .
             }
             11></value>
     </constructor-arg>
</bean>
```
## <span id="page-417-0"></span>**25.3.10 prov20150115.usedByUser**

```
<bean xmlns="http://www.springframework.org/schema/beans" xmlns:xsi="http://www.w3.
˓→org/2001/XMLSchema-instance" id="prov20150115.usedByUser" class="org.dataone.cn.
˓→indexer.annotation.SparqlField">
    <constructor-arg name="name" value="prov_usedByUser"/>
    <constructor-arg name="query">
        <value>
            \langle ! [CDATA]
            PREFIX rdf: <http://www.w3.org/1999/02/22-rdf-syntax-ns#>
            PREFIX rdfs: <http://www.w3.org/2000/01/rdf-schema#>
            PREFIX owl: <http://www.w3.org/2002/07/owl#>
            PREFIX prov: <http://www.w3.org/ns/prov#>
            PREFIX provone: <http://purl.dataone.org/provone/2015/01/15/ontology#>
            PREFIX ore: <http://www.openarchives.org/ore/terms/>
            PREFIX dcterms: <http://purl.org/dc/terms/>
            SELECT (str(?pidValue) as ?pid) ?prov_usedByUser
            FROM <$GRAPH_NAME>
            WHERE {
                ?execution prov:used ?primary_data .
                ?execution prov:qualifiedAssociation ?association .
                ?association prov:agent ?prov_usedByUser .
                ?primary_data dcterms:identifier ?pidValue .
             }
            11></value>
    </constructor-arg>
</bean>
```
## <span id="page-418-0"></span>**25.3.11 prov20150115.wasExecutedByExecution**

```
<bean xmlns="http://www.springframework.org/schema/beans" xmlns:xsi="http://www.w3.
˓→org/2001/XMLSchema-instance" id="prov20150115.wasExecutedByExecution" class="org.
˓→dataone.cn.indexer.annotation.SparqlField">
    <constructor-arg name="name" value="prov_wasExecutedByExecution"/>
    <constructor-arg name="query">
        <value>
            \langle ! [CDATA]
            PREFIX rdf: <http://www.w3.org/1999/02/22-rdf-syntax-ns#>
            PREFIX rdfs: <http://www.w3.org/2000/01/rdf-schema#>
            PREFIX owl: <http://www.w3.org/2002/07/owl#>
            PREFIX prov: <http://www.w3.org/ns/prov#>
            PREFIX provone: <http://purl.dataone.org/provone/2015/01/15/ontology#>
            PREFIX ore: <http://www.openarchives.org/ore/terms/>
            PREFIX dcterms: <http://purl.org/dc/terms/>
            SELECT (str(?pidValue) as ?pid) (str(?executionIdValue) as ?prov_
˓→wasExecutedByExecution)
            FROM <$GRAPH_NAME>
            WHERE {
                ?execution prov:qualifiedAssociation ?association .
                ?association prov:hadPlan ?program .
                ?execution dcterms:identifier ?executionIdValue .
                ?program dcterms:identifier ?pidValue .
             }
             11></value>
    </constructor-arg>
</bean>
```
## <span id="page-418-1"></span>**25.3.12 prov20150115.wasExecutedByUser**

```
<bean xmlns="http://www.springframework.org/schema/beans" xmlns:xsi="http://www.w3.
˓→org/2001/XMLSchema-instance" id="prov20150115.wasExecutedByUser" class="org.dataone.
˓→cn.indexer.annotation.SparqlField">
    <constructor-arg name="name" value="prov_wasExecutedByUser"/>
    <constructor-arg name="query">
        <value>
            <![CDATA[
            PREFIX rdf: <http://www.w3.org/1999/02/22-rdf-syntax-ns#>
            PREFIX rdfs: <http://www.w3.org/2000/01/rdf-schema#>
            PREFIX owl: <http://www.w3.org/2002/07/owl#>
            PREFIX prov: <http://www.w3.org/ns/prov#>
            PREFIX provone: <http://purl.dataone.org/provone/2015/01/15/ontology#>
            PREFIX ore: <http://www.openarchives.org/ore/terms/>
            PREFIX dcterms: <http://purl.org/dc/terms/>
            SELECT (str(?pidValue) as ?pid) ?prov_wasExecutedByUser
            FROM <$GRAPH_NAME>
            WHERE {
                ?execution prov:qualifiedAssociation ?association .
                ?association prov:hadPlan ?program .
```

```
?association prov:agent ?prov_wasExecutedByUser .
                ?program dcterms:identifier ?pidValue .
            }
            11</value>
    </constructor-arg>
</bean>
```
## <span id="page-419-0"></span>**25.3.13 prov20150115.instanceOfClass**

```
<bean xmlns="http://www.springframework.org/schema/beans" xmlns:xsi="http://www.w3.
˓→org/2001/XMLSchema-instance" id="prov20150115.instanceOfClass" class="org.dataone.
˓→cn.indexer.annotation.SparqlField">
    <constructor-arg name="name" value="prov_instanceOfClass"/>
    <constructor-arg name="query">
        <value>
            \langle [[CDATA]]
            PREFIX rdf: <http://www.w3.org/1999/02/22-rdf-syntax-ns#>
            PREFIX rdfs: <http://www.w3.org/2000/01/rdf-schema#>
            PREFIX owl: <http://www.w3.org/2002/07/owl#>
            PREFIX prov: <http://www.w3.org/ns/prov#>
            PREFIX provone: <http://purl.dataone.org/provone/2015/01/15/ontology#>
            PREFIX ore: <http://www.openarchives.org/ore/terms/>
            PREFIX dcterms: <http://purl.org/dc/terms/>
            SELECT (str(?pidValue) as ?pid) ?prov_instanceOfClass
            FROM <$GRAPH_NAME>
            WHERE {
                ?subject rdf:type ?prov_instanceOfClass .
                ?subject dcterms:identifier ?pidValue .
             }
             11</value>
    </constructor-arg>
</bean>
```
## <span id="page-419-1"></span>**25.3.14 prov20150115.hasDerivations**

```
<bean xmlns="http://www.springframework.org/schema/beans" xmlns:xsi="http://www.w3.
˓→org/2001/XMLSchema-instance" id="prov20150115.hasDerivations" class="org.dataone.cn.
˓→indexer.annotation.SparqlField">
    <constructor-arg name="name" value="prov_hasDerivations"/>
    <constructor-arg name="query">
        <value>
             \langle ! [CDATA]
            PREFIX rdf: <http://www.w3.org/1999/02/22-rdf-syntax-ns#>
            PREFIX rdfs: <http://www.w3.org/2000/01/rdf-schema#>
            PREFIX owl: <http://www.w3.org/2002/07/owl#>
            PREFIX prov: <http://www.w3.org/ns/prov#>
            PREFIX provone: <http://purl.dataone.org/provone/2015/01/15/ontology#>
            PREFIX ore: <http://www.openarchives.org/ore/terms/>
```

```
PREFIX dcterms: <http://purl.org/dc/terms/>
            PREFIX cito: <http://purl.org/spar/cito/>
            SELECT (str(?pidValue) as ?pid) (str(?derivedDataPidValue) as ?prov_
˓→hasDerivations)
            FROM <$GRAPH_NAME>
            WHERE {
                ?derived_data prov:wasDerivedFrom ?source_data .
                ?source_data dcterms:identifier ?pidValue .
                ?derived_data dcterms:identifier ?derivedDataPidValue .
            }
            J] >
        </value>
    </constructor-arg>
</bean>
```
# CHAPTER 26

## Dublin Core, Qualified

Describes parser configuration for: qualifiedDublicCoreSubprocessor

# **26.1 Format IDs Processed**

This parser processes the following DataONE format IDs:

• Unknown

formatId: http://dublincore.org/schemas/xmls/qdc/2008/02/11/qualifieddc.xsd

A full list of DataONE format IDs can be found at <https://cn.dataone.org/cn/v2/formats/>

## **26.2 Fields**

The following fields in the solr index are populated from values retrieved from this type of metadata document. Note that these are in addition to the information extracted from *[System Metadata Parser](#page-26-0)*.

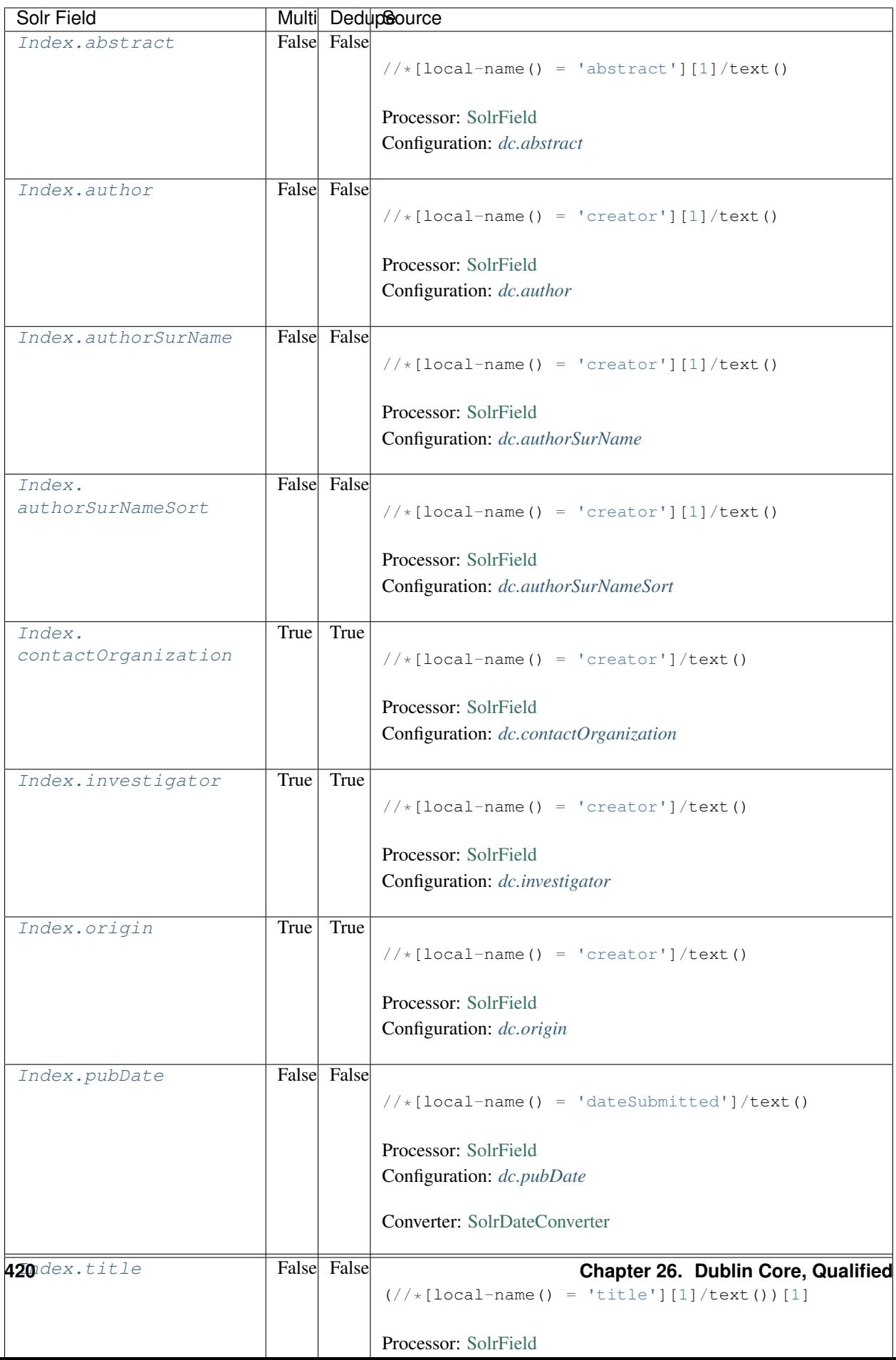

## **26.3 Bean Configurations**

## <span id="page-424-0"></span>**26.3.1 dc.abstract**

```
<bean xmlns="http://www.springframework.org/schema/beans" xmlns:xsi="http://www.w3.
˓→org/2001/XMLSchema-instance" id="dc.abstract" class="org.dataone.cn.indexer.parser.
˓→SolrField">
             <constructor-arg name="name" value="abstract"/>
             <constructor-arg name="xpath" value="//*[local-name() = 'abstract'][1]/
˓→text()"/>
    </bean>
```
## <span id="page-424-1"></span>**26.3.2 dc.author**

```
<bean xmlns="http://www.springframework.org/schema/beans" xmlns:xsi="http://www.w3.
˓→org/2001/XMLSchema-instance" id="dc.author" class="org.dataone.cn.indexer.parser.
˓→SolrField">
             <constructor-arg name="name" value="author"/>
             <constructor-arg name="xpath" value="//*[local-name() = 'creator'][1]/
˓→text()"/>
    </bean>
```
## <span id="page-424-2"></span>**26.3.3 dc.authorSurName**

```
<bean xmlns="http://www.springframework.org/schema/beans" xmlns:xsi="http://www.w3.
˓→org/2001/XMLSchema-instance" id="dc.authorSurName" class="org.dataone.cn.indexer.
˓→parser.SolrField">
             <constructor-arg name="name" value="authorSurName"/>
             <constructor-arg name="xpath" value="//*[local-name() = 'creator'][1]/
˓→text()"/>
            <property name="multivalue" value="false"/>
    </bean>
```
## <span id="page-424-3"></span>**26.3.4 dc.authorSurNameSort**

```
<bean xmlns="http://www.springframework.org/schema/beans" xmlns:xsi="http://www.w3.
˓→org/2001/XMLSchema-instance" id="dc.authorSurNameSort" class="org.dataone.cn.
˓→indexer.parser.SolrField">
             <constructor-arg name="name" value="authorSurNameSort"/>
             <constructor-arg name="xpath" value="//*[local-name() = 'creator'][1]/
˓→text()"/>
             <property name="multivalue" value="false"/>
    </bean>
```
## <span id="page-424-4"></span>**26.3.5 dc.contactOrganization**

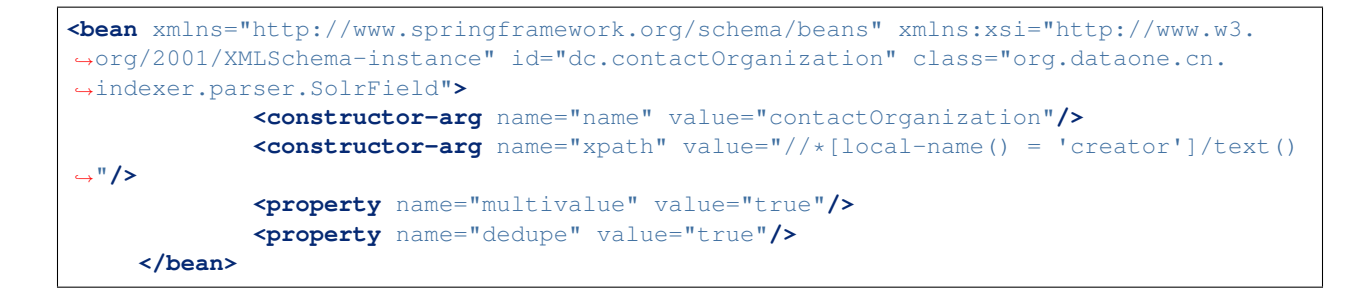

## <span id="page-425-0"></span>**26.3.6 dc.investigator**

```
<bean xmlns="http://www.springframework.org/schema/beans" xmlns:xsi="http://www.w3.
˓→org/2001/XMLSchema-instance" id="dc.investigator" class="org.dataone.cn.indexer.
˓→parser.SolrField">
             <constructor-arg name="name" value="investigator"/>
             <constructor-arg name="xpath" value="//*[local-name() = 'creator']/text()
˓→"/>
             <property name="multivalue" value="true"/>
             <property name="dedupe" value="true"/>
     </bean>
```
## <span id="page-425-1"></span>**26.3.7 dc.origin**

```
<bean xmlns="http://www.springframework.org/schema/beans" xmlns:xsi="http://www.w3.
˓→org/2001/XMLSchema-instance" id="dc.origin" class="org.dataone.cn.indexer.parser.
˓→SolrField">
             <constructor-arg name="name" value="origin"/>
             <constructor-arg name="xpath" value="//*[local-name() = 'creator']/text()
˓→"/>
             <property name="multivalue" value="true"/>
             <property name="dedupe" value="true"/>
     </bean>
```
## <span id="page-425-2"></span>**26.3.8 dc.pubDate**

```
<bean xmlns="http://www.springframework.org/schema/beans" xmlns:xsi="http://www.w3.
˓→org/2001/XMLSchema-instance" id="dc.pubDate" class="org.dataone.cn.indexer.parser.
˓→SolrField">
            <constructor-arg name="name" value="pubDate"/>
            <constructor-arg name="xpath" value="//*[local-name() = 'dateSubmitted']/
˓→text()"/>
             <property name="converter" ref="dateConverter"/>
    </bean>
```
## <span id="page-425-3"></span>**26.3.9 dc.title**

```
<bean xmlns="http://www.springframework.org/schema/beans" xmlns:xsi="http://www.w3.
˓→org/2001/XMLSchema-instance" id="dc.title" class="org.dataone.cn.indexer.parser.
˓→SolrField">
            <constructor-arg name="name" value="title"/>
            <constructor-arg name="xpath" value="(//*[local-name() = 'title'][1]/
˓→text())[1]"/>
    </bean>
```
## <span id="page-426-0"></span>**26.3.10 dc.keywords**

```
<bean xmlns="http://www.springframework.org/schema/beans" xmlns:xsi="http://www.w3.
˓→org/2001/XMLSchema-instance" id="dc.keywords" class="org.dataone.cn.indexer.parser.
˓→SolrField">
             <constructor-arg name="name" value="keywords"/>
             <constructor-arg name="xpath" value="//*[local-name() = 'subject']/text()
˓→"/>
             <property name="multivalue" value="true"/>
    </bean>
```
## <span id="page-426-1"></span>**26.3.11 dc.beginDate**

```
<bean xmlns="http://www.springframework.org/schema/beans" xmlns:xsi="http://www.w3.
˓→org/2001/XMLSchema-instance" id="dc.beginDate" class="org.dataone.cn.indexer.parser.
˓→SolrField">
             <constructor-arg name="name" value="beginDate"/>
             <constructor-arg name="xpath" value="//*[local-name() = 'temporal
˓→'][not(@xsi:type='dcterms:Period') and not(@xsi:type='dc:Period') and not(@xsi:type=
˓→'Period')]/text()"/>
             <property name="multivalue" value="false"/>
             <property name="converter" ref="dateConverter"/>
     </bean>
```
## <span id="page-426-2"></span>**26.3.12 dc.endDate**

```
<bean xmlns="http://www.springframework.org/schema/beans" xmlns:xsi="http://www.w3.
˓→org/2001/XMLSchema-instance" id="dc.endDate" class="org.dataone.cn.indexer.parser.
˓→SolrField">
             <constructor-arg name="name" value="endDate"/>
            <constructor-arg name="xpath" value="//*[local-name() = 'temporal
˓→'][not(@xsi:type='dcterms:Period') and not(@xsi:type='dc:Period') and not(@xsi:type=
˓→'Period')]/text()"/>
            <property name="multivalue" value="false"/>
             <property name="converter" ref="dateConverter"/>
    </bean>
```
#### <span id="page-426-3"></span>**26.3.13 dc.site**

```
<bean xmlns="http://www.springframework.org/schema/beans" xmlns:xsi="http://www.w3.
˓→org/2001/XMLSchema-instance" id="dc.site" class="org.dataone.cn.indexer.parser.
˓→SolrField">
            <constructor-arg name="name" value="site"/>
            <constructor-arg name="xpath" value="//*[local-name() = 'spatial
˓→'][not(@xsi:type = 'dcterms:Box') and not(@xsi:type = 'dc:Box') and not(@xsi:type =
˓→'Box')]/text()"/>
             <property name="multivalue" value="true"/>
             <property name="dedupe" value="true"/>
    </bean>
```
## <span id="page-427-0"></span>**26.3.14 dc.boxSpatialBoundCoordinates**

```
<bean xmlns="http://www.springframework.org/schema/beans" xmlns:xsi="http://www.w3.
˓→org/2001/XMLSchema-instance" id="dc.boxSpatialBoundCoordinates" class="org.dataone.
˓→cn.indexer.parser.DublinCoreSpatialBoxBoundingCoordinatesSolrField">
            <constructor-arg name="xpath" value="//*[local-name() = 'spatial
˓→'][@xsi:type='dcterms:Box' or @xsi:type='dc:Box' or @xsi:type='Box'][1]/text()[1]"/>
    </bean>
```
## <span id="page-427-1"></span>**26.3.15 dc.boxSpatialGeohash**

```
<bean xmlns="http://www.springframework.org/schema/beans" xmlns:xsi="http://www.w3.
˓→org/2001/XMLSchema-instance" id="dc.boxSpatialGeohash" class="org.dataone.cn.
˓→indexer.parser.DublinCoreSpatialBoxGeohashSolrField">
             <constructor-arg name="xpath" value="//*[local-name() = 'spatial
˓→'][@xsi:type='dcterms:Box' or @xsi:type='dc:Box' or @xsi:type='Box'][1]/text()[1]"/>
    </bean>
```
## <span id="page-427-2"></span>**26.3.16 dc.fileID**

```
<bean xmlns="http://www.springframework.org/schema/beans" xmlns:xsi="http://www.w3.
˓→org/2001/XMLSchema-instance" id="dc.fileID" class="org.dataone.cn.indexer.parser.
˓→ResolveSolrField">
             <constructor-arg name="name" value="fileID"/>
    </bean>
```
## <span id="page-427-3"></span>**26.3.17 dc.fullText**

```
<bean xmlns="http://www.springframework.org/schema/beans" xmlns:xsi="http://www.w3.
˓→org/2001/XMLSchema-instance" id="dc.fullText" class="org.dataone.cn.indexer.parser.
˓→FullTextSolrField">
             <constructor-arg name="name" value="text"/>
             <constructor-arg name="xpath" value="//*/text()"/>
             <property name="combineNodes" value="true"/>
     </bean>
```
# CHAPTER 27

## OAI-ORE processor

Describes parser configuration for: resourceMapSubprocessor

# **27.1 Format IDs Processed**

This parser processes the following DataONE format IDs:

• Object Reuse and Exchange Vocabulary formatId: http://www.openarchives.org/ore/terms

A full list of DataONE format IDs can be found at <https://cn.dataone.org/cn/v2/formats/>

# **27.2 Fields**

The following fields in the solr index are populated from values retrieved from this type of metadata document. Note that these are in addition to the information extracted from *[System Metadata Parser](#page-26-0)*.

# **27.3 Bean Configurations**

#### Indices and tables

- genindex
- modindex
- search

Source for these documents and the generator is held in [GitHub.](https://github.com/DataONEorg/indexer_documentation)

Python Module Index

i Index, [1](#page-4-0)
#### Index

### Symbols

\_root\_ (*in module Index*), [3](#page-6-0) \_version\_ (*in module Index*), [3](#page-6-0)

### A

abstract (*in module Index*), [3](#page-6-0) attribute (*in module Index*), [3](#page-6-0) attributeDescription (*in module Index*), [4](#page-7-0) attributeLabel (*in module Index*), [4](#page-7-0) attributeName (*in module Index*), [4](#page-7-0) attributeUnit (*in module Index*), [4](#page-7-0) author (*in module Index*), [4](#page-7-0) authorGivenName (*in module Index*), [4](#page-7-0) authorGivenNameSort (*in module Index*), [4](#page-7-0) authoritativeMN (*in module Index*), [4](#page-7-0) authorLastName (*in module Index*), [4](#page-7-0) authorSurName (*in module Index*), [4](#page-7-0) authorSurNameSort (*in module Index*), [4](#page-7-0) awardNumber (*in module Index*), [4](#page-7-0) awardTitle (*in module Index*), [4](#page-7-0)

## B

beginDate (*in module Index*), [4](#page-7-0) blockedReplicationMN (*in module Index*), [5](#page-8-0)

# $\mathsf C$

changePermission (*in module Index*), [5](#page-8-0) checksum (*in module Index*), [5](#page-8-0) checksumAlgorithm (*in module Index*), [5](#page-8-0) class (*in module Index*), [5](#page-8-0) contactOrganization (*in module Index*), [5](#page-8-0) contactOrganizationText (*in module Index*), [5](#page-8-0)

# D

datasource (*in module Index*), [5](#page-8-0) dataUrl (*in module Index*), [5](#page-8-0) dateModified (*in module Index*), [5](#page-8-0) datePublished (*in module Index*), [5](#page-8-0) dateUploaded (*in module Index*), [5](#page-8-0)

decade (*in module Index*), [5](#page-8-0) documents (*in module Index*), [5](#page-8-0)

#### E

eastBoundCoord (*in module Index*), [5](#page-8-0) edition (*in module Index*), [5](#page-8-0) endDate (*in module Index*), [6](#page-9-0)

#### F

family (*in module Index*), [6](#page-9-0) fileID (*in module Index*), [6](#page-9-0) fileName (*in module Index*), [6](#page-9-0) formatId (*in module Index*), [6](#page-9-0) formatType (*in module Index*), [6](#page-9-0) funderIdentifier (*in module Index*), [6](#page-9-0) funderName (*in module Index*), [6](#page-9-0) funding (*in module Index*), [6](#page-9-0) fundingText (*in module Index*), [6](#page-9-0)

## G

gcmdKeyword (*in module Index*), [6](#page-9-0) genus (*in module Index*), [6](#page-9-0) geoform (*in module Index*), [7](#page-10-0) geohash\_1 (*in module Index*), [7](#page-10-0) geohash\_2 (*in module Index*), [7](#page-10-0) geohash\_3 (*in module Index*), [7](#page-10-0) geohash\_4 (*in module Index*), [7](#page-10-0) geohash\_5 (*in module Index*), [7](#page-10-0) geohash\_6 (*in module Index*), [7](#page-10-0) geohash\_7 (*in module Index*), [7](#page-10-0) geohash\_8 (*in module Index*), [7](#page-10-0) geohash\_9 (*in module Index*), [7](#page-10-0)

### I

id (*in module Index*), [7](#page-10-0) identifier (*in module Index*), [7](#page-10-0) Index (*module*), [1](#page-4-0) investigator (*in module Index*), [7](#page-10-0) investigatorText (*in module Index*), [7](#page-10-0)

isDocumentedBy (*in module Index*), [7](#page-10-0) isPublic (*in module Index*), [7](#page-10-0) isService (*in module Index*), [8](#page-11-0) isSpatial (*in module Index*), [8](#page-11-0)

# K

keyConcept (*in module Index*), [8](#page-11-0) keywords (*in module Index*), [8](#page-11-0) keywordsText (*in module Index*), [8](#page-11-0) kingdom (*in module Index*), [8](#page-11-0)

## L

LTERSite (*in module Index*), [8](#page-11-0)

### M

mediaType (*in module Index*), [8](#page-11-0) mediaTypeProperty (*in module Index*), [8](#page-11-0)

### N

namedLocation (*in module Index*), [8](#page-11-0) noBoundingBox (*in module Index*), [8](#page-11-0) northBoundCoord (*in module Index*), [8](#page-11-0) numberReplicas (*in module Index*), [8](#page-11-0)

## O

obsoletedBy (*in module Index*), [8](#page-11-0) obsoletes (*in module Index*), [8](#page-11-0) ogcUrl (*in module Index*), [8](#page-11-0) order (*in module Index*), [9](#page-12-0) origin (*in module Index*), [9](#page-12-0) originator (*in module Index*), [9](#page-12-0) originatorText (*in module Index*), [9](#page-12-0) originText (*in module Index*), [9](#page-12-0)

#### P

parameter (*in module Index*), [9](#page-12-0) parameterText (*in module Index*), [9](#page-12-0) phylum (*in module Index*), [9](#page-12-0) placeKey (*in module Index*), [9](#page-12-0) preferredReplicationMN (*in module Index*), [9](#page-12-0) presentationCat (*in module Index*), [9](#page-12-0) project (*in module Index*), [9](#page-12-0) projectText (*in module Index*), [9](#page-12-0) prov\_generated (*in module Index*), [9](#page-12-0) prov\_generatedByExecution (*in module Index*), [9](#page-12-0) prov\_generatedByProgram (*in module Index*), [9](#page-12-0) prov\_generatedByUser (*in module Index*), [10](#page-13-0) prov\_hasDerivations (*in module Index*), [10](#page-13-0) prov\_hasSources (*in module Index*), [10](#page-13-0) prov\_instanceOfClass (*in module Index*), [10](#page-13-0) prov\_used (*in module Index*), [10](#page-13-0) prov\_usedByExecution (*in module Index*), [10](#page-13-0)

prov\_usedByProgram (*in module Index*), [10](#page-13-0) prov\_usedByUser (*in module Index*), [10](#page-13-0) prov\_wasDerivedFrom (*in module Index*), [10](#page-13-0) prov\_wasExecutedByExecution (*in module Index*), [10](#page-13-0) prov\_wasExecutedByUser (*in module Index*), [10](#page-13-0) prov\_wasInformedBy (*in module Index*), [10](#page-13-0) pubDate (*in module Index*), [10](#page-13-0) purpose (*in module Index*), [10](#page-13-0)

#### R

readPermission (*in module Index*), [10](#page-13-0) relatedOrganizations (*in module Index*), [10](#page-13-0) replicaMN (*in module Index*), [11](#page-14-0) replicationAllowed (*in module Index*), [11](#page-14-0) replicaVerifiedDate (*in module Index*), [11](#page-14-0) resourceMap (*in module Index*), [11](#page-14-0) rightsHolder (*in module Index*), [11](#page-14-0)

## S

scientificName (*in module Index*), [11](#page-14-0) sem\_annotated\_by (*in module Index*), [11](#page-14-0) sem\_annotates (*in module Index*), [11](#page-14-0) sem\_annotation (*in module Index*), [11](#page-14-0) sem\_comment (*in module Index*), [11](#page-14-0) sensor (*in module Index*), [11](#page-14-0) sensorText (*in module Index*), [11](#page-14-0) seriesId (*in module Index*), [11](#page-14-0) serviceCoupling (*in module Index*), [11](#page-14-0) serviceDescription (*in module Index*), [11](#page-14-0) serviceEndpoint (*in module Index*), [11](#page-14-0) serviceInput (*in module Index*), [12](#page-15-0) serviceOutput (*in module Index*), [12](#page-15-0) serviceTitle (*in module Index*), [12](#page-15-0) serviceType (*in module Index*), [12](#page-15-0) site (*in module Index*), [12](#page-15-0) siteText (*in module Index*), [12](#page-15-0) size (*in module Index*), [12](#page-15-0) source (*in module Index*), [12](#page-15-0) sourceText (*in module Index*), [12](#page-15-0) southBoundCoord (*in module Index*), [12](#page-15-0) species (*in module Index*), [12](#page-15-0) submitter (*in module Index*), [12](#page-15-0)

### T

term (*in module Index*), [12](#page-15-0) termText (*in module Index*), [12](#page-15-0) text (*in module Index*), [12](#page-15-0) title (*in module Index*), [13](#page-16-0) titlestr (*in module Index*), [13](#page-16-0) topic (*in module Index*), [13](#page-16-0) topicText (*in module Index*), [13](#page-16-0)

# $\cup$

updateDate (*in module Index*), [13](#page-16-0)

### W

webUrl (*in module Index*), [13](#page-16-0) westBoundCoord (*in module Index*), [13](#page-16-0) writePermission (*in module Index*), [13](#page-16-0)